# Die Hauptreihen offener Sternhaufen

–

Dissertation am Institut für Astronomie und Astrophysik der Universität München

> Vorgelegt von Frank Grupp aus Utting am Ammersee

23. September 2004

Erster Gutachter: Prof. Dr. Thomas Gehren

Zweiter Gutachter: Privatdozent Dr. Achim Weiss

Datum der mündlichen Prüfung: 26.11.2004

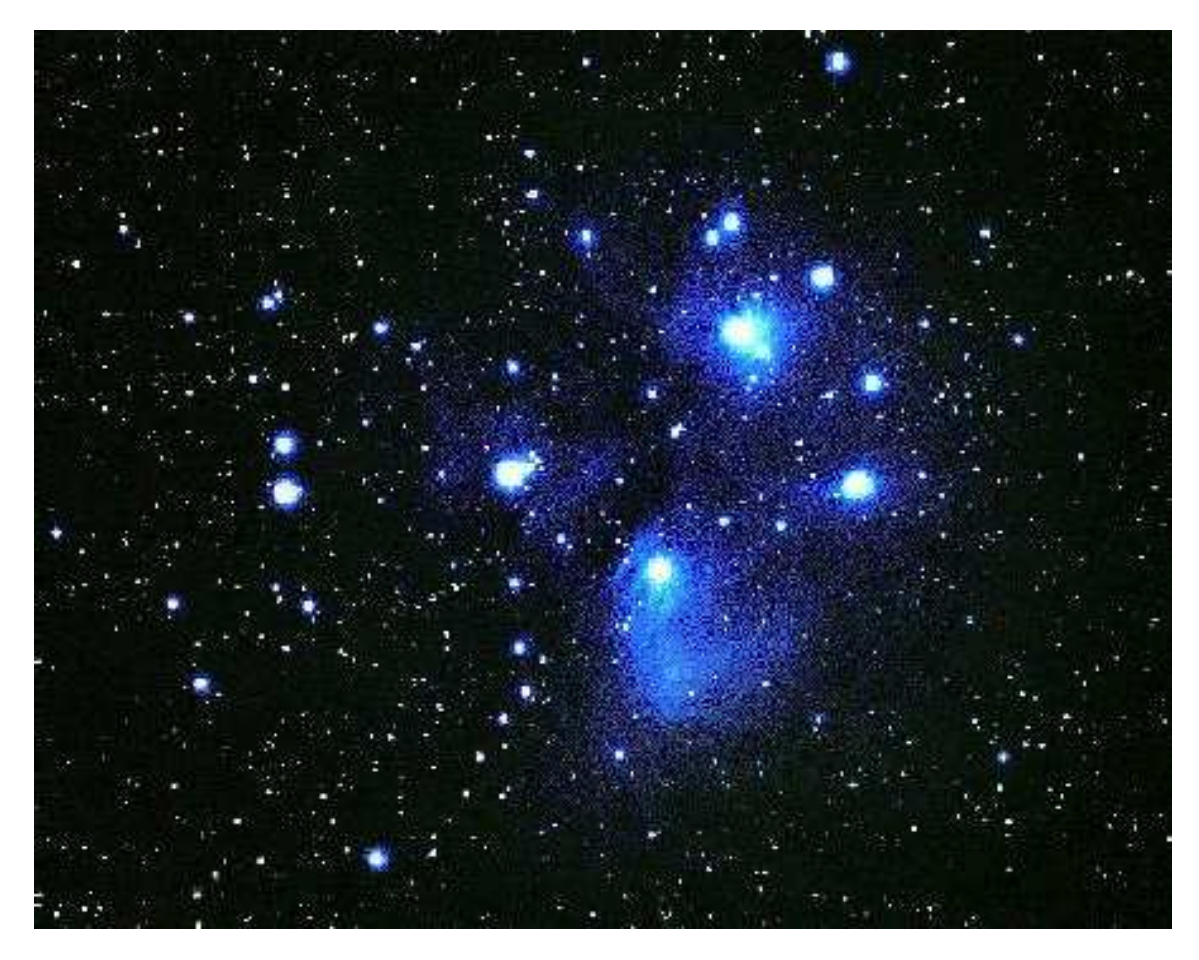

Abbildung 1 Die Pleiaden

Gewidmet Georg Elser, † 9.Apr.1945 DER ZEIGTE, DASS ES MÖGLICH WAR.

#### Zusammenfassung

Offene Sternhaufen stellen als Gruppen von Sternen gleichen Alters und aufgrund ihres Ursprungs gleicher chemischer Zusammensetzung ein einzigartiges Labor zum Test von Sternentwicklungsmodellen dar. Diese Arbeit beschäftigt sich dabei mit dem offenen Sternhaufen Melotte 111 und den Pleiaden.

Um Beobachtung und Modell vergleichen zu können, ist es dabei notwendig die stellaren Parameter Effektivtemperatur, Gravitationsbeschleunigung, Metallizität und Mikroturbulenz mit größtmöglicher Präzision für Sterne im gesamten in offenen Haufen vorkommenden Parameterbereich zu messen.

Um diesem Anspruch gerecht zu werden wird im Rahmen dieser Arbeit das  $Opacity$  $Sampling$  Modellatmosphärenprogramm MAFAGS-OS eingeführt. Auf einer Datenbasis von mehr als 20 Millionen gebunden-gebunden Übergängen von Elementen der Ionisationsstufen I, II und III sowie 11 diatomischen Molekülen basierend werden Methoden der Linienauswahl, sowie ein geeignetes Stützstellengitter für Sterne der Spektraltypen A, F und G für Entwicklungsstadien von der  $Hauptreihe$  bis zum  $Turnoff$  und Sterne verschiedener Metallizität untersucht und festgelegt. MAFAGS-OS erweist sich im Vergleich mit der solaren Flussverteilung und den "Farben der Sonne"als herkömmlichen  $Opacity$ Distribution Function (ODF) Modellen überlegen. Das sogenannte Problem der mis $sing$  ultraviolet opacity verschwindet in der Sonne dabei fast zur Gänze.<sup>1</sup> Bezüglich der Sonne bleiben allerdings die von herkömmlichen Modellen bekannten Defizite in dier Reproduktion der Mitte-Rand-Verdunklung des solaren Kontinuums erhalten.

Da das MAFAGS-OS Sonnenmodell eine gegenüber dem ODF Modell um 40· · · 60K heißere Temperaturstruktur aufweist werden die bei ODF-Modellen ohnehin schon in der Größenordnung von 20K bestehende Diskrepanzen in der Modellierung des solaren Balmerlinienspektrums offenkundig. Diese werden im Rahmen dieser Arbeit aufgelöst, indem die quantenmechanischen Modelle der Resonanzverbreiterung von Balmerlinien kritisch Uberprüft und skaliert werden. Desweiteren wirkt sich die geänderten Temperaturstruktur auch auf die Infrarot-Fluss-Methode zur Bestimmung stellarer Temperaturen aus.

Die veränderte Methode der Temperaturbestimmung mittels Balmerlinien erweist sich in Verbindung mit den anderen im Rahmen dieser Arbeit verwendeten Methoden der Parameterbestimmung geeignet die drei "Standardsterne" Procyon, HD 19445 und Groom-<br>hridge 1920 zu beschreiben. Die bestehenden unreelistisch behen Alterskestimmungen für bridge 1830 zu beschreiben. Die bestehenden unrealistisch hohen Altersbestimmungen für HD 19445 sowie Groombridge 1830 werden dabei im Rahmen dieses Modells vermieden. Für Groombridge 1830 ergibt sich ein Alter von  $\approx 7$  Ga und für HD 19445 ein Alter von

<sup>1</sup>MAFAGS-OS erweist sich also als geeignet, die spektrale Flussverteilung der Sterne zu berechnen. Dies zeigt sich auch an der guten Übereinstimmung der an Wega geeichten theoretischen Fraben der Sonne mit entsprechenden Beobachtungen.MAFAGS-OS ist also prinzipiell in der Lage Flussverteilungen für A-, F- und G-Sterne in vorher gewählter Spektraler Auflösung zu bestimmen, hierbei geht die gesamte, zur Atmosphärenberechnung benützte Linienliste, in die Flussverteilung ein. (Lauffähig ist MAFAGS-OS dabei auch für K Sterne).

 $\approx 13.5$  Ga. Im Vergleich spektroskopischer Entfernungsbestimmungen mit astrometrischen HIPPARCOS Daten ergibt sich für die drei Sterne eine sehr gute Ubereinstimmung.

Neben den genannten theoretischen Arbeiten zur Verbesserung der Parameterbestimmung wird das beim FOCES Spektrographen beobachtete Faserrauschen in einem theoretischen Modell erklärt und ein einfaches, mechanisches Verfahren zur Vermeidung des die Leistung des Spektrographen stark einschränkenden Rauschens, das bereits empirisch von Klaus Fuhrmann entdeckt wurde, angegeben.

Auf Basis so verbesserter Spektren und Methoden der Spektralanalyse gelingt es die stellaren Parameter von Sternen im Bereich von  $T_{eff} = 4930 \cdots 13455$  K und  $\log(g) =$  $4.54 \cdots 2.76$  zu messen. Aufgrund der gefundenen Ubereinstimmung mit Sternentwicklungsmodellen erweist sich MAFAGS-OS und die angewendeten Methoden also auch für entwickelte Objekte als zuverlässiges Instrumentarium.

Es ergibt sich ein Haufenalter von ca. 590 Ga für Melotte 111 und 119 Ga für die Pleiaden. Bezüglich der Bestimmung von Entfernungen erweist sich die spektroskopische Methode bei Distanzen von ca. 85 pc für Melotte 111 und ca. 144 pc zu den Pleiaden bezüglich der Streuung in den Abstandsmessungen der Haufensterne als um etwa einen Faktor zwei genauer als die bei diesen Abständen schon relativ unsicheren astrometrischen Entfernungsbestimmungen des Hipparcos Satelliten.

Die spektroskopischen Methoden erweisen sich darüber hinaus als zuverlässig in der Entdeckung von Doppelsternen, sowie der Identifikation von pekuliären Objekten wie Sternen des Typs Am oder Ap.

Die beiden Sternhaufen ligen bezüglich ihrer chemischen Zusammensetzung nahe an der solaren Elementmischung. Anhand von Untersuchungen einzelner, ausgewählter Elementhäufigkeiten für Sterne auf dem kühlen Teil der Hauptreihe erweisen sich beide Haufen als in sich chemisch homogen. Die für diese Arbeit ursprünglich geplante Bestimmung der Heliumhäufigkeit offener Sternhaufen gelingt, mit Einschränkungen, für die Pleiaden, die eine mäßige Heliumüberhäufigkeit aufweisen. Der einzige Stern in Melotte 111 der heiß genug ist um Heliumlinien in seinem Spektrum zu zeigen, ist als Ap Stern vom CrEu Typ nicht zur Ableitung einer für den Haufen repräsentativen Heliumhäufigkeit geeignet.

# Inhalt

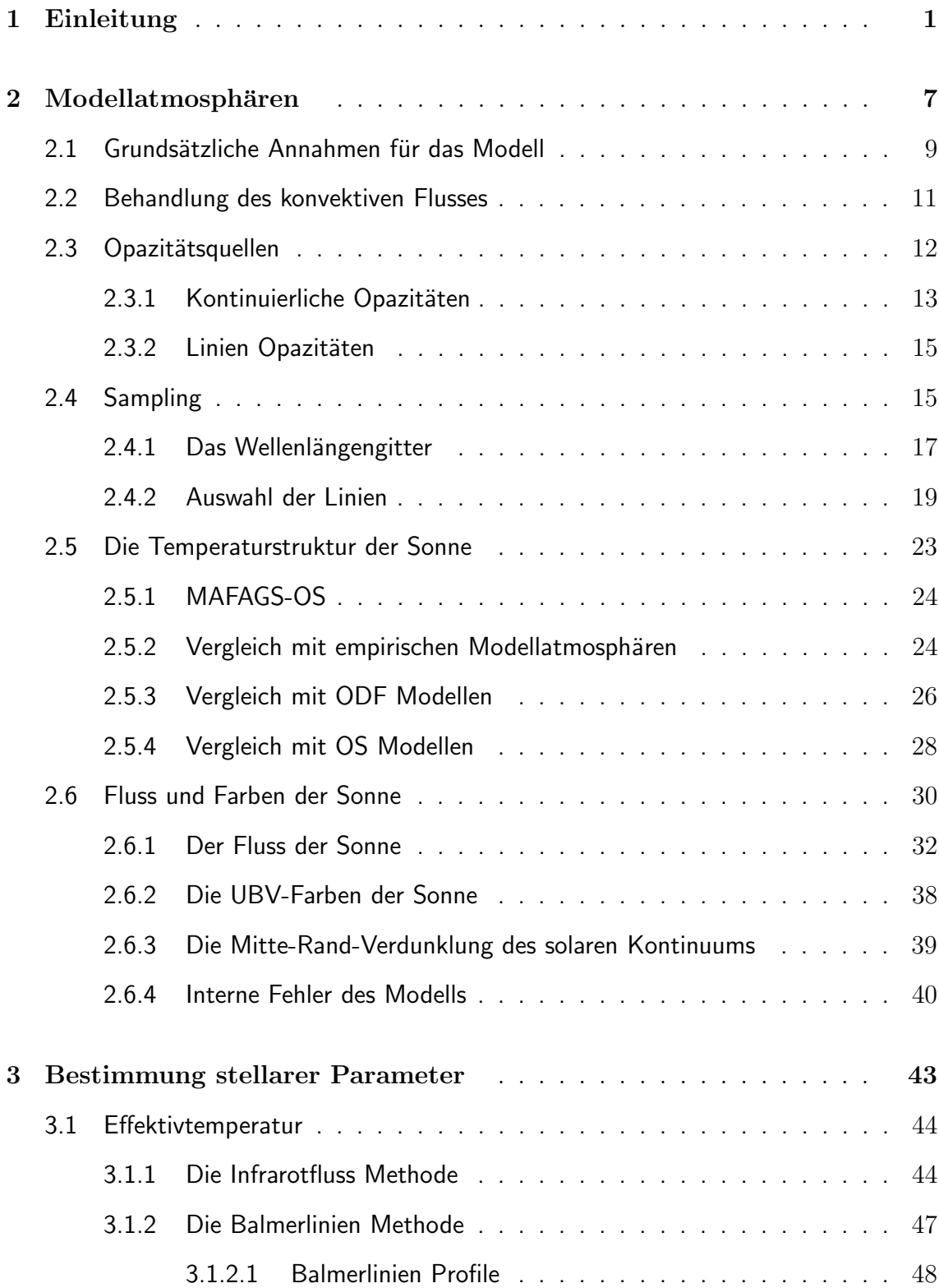

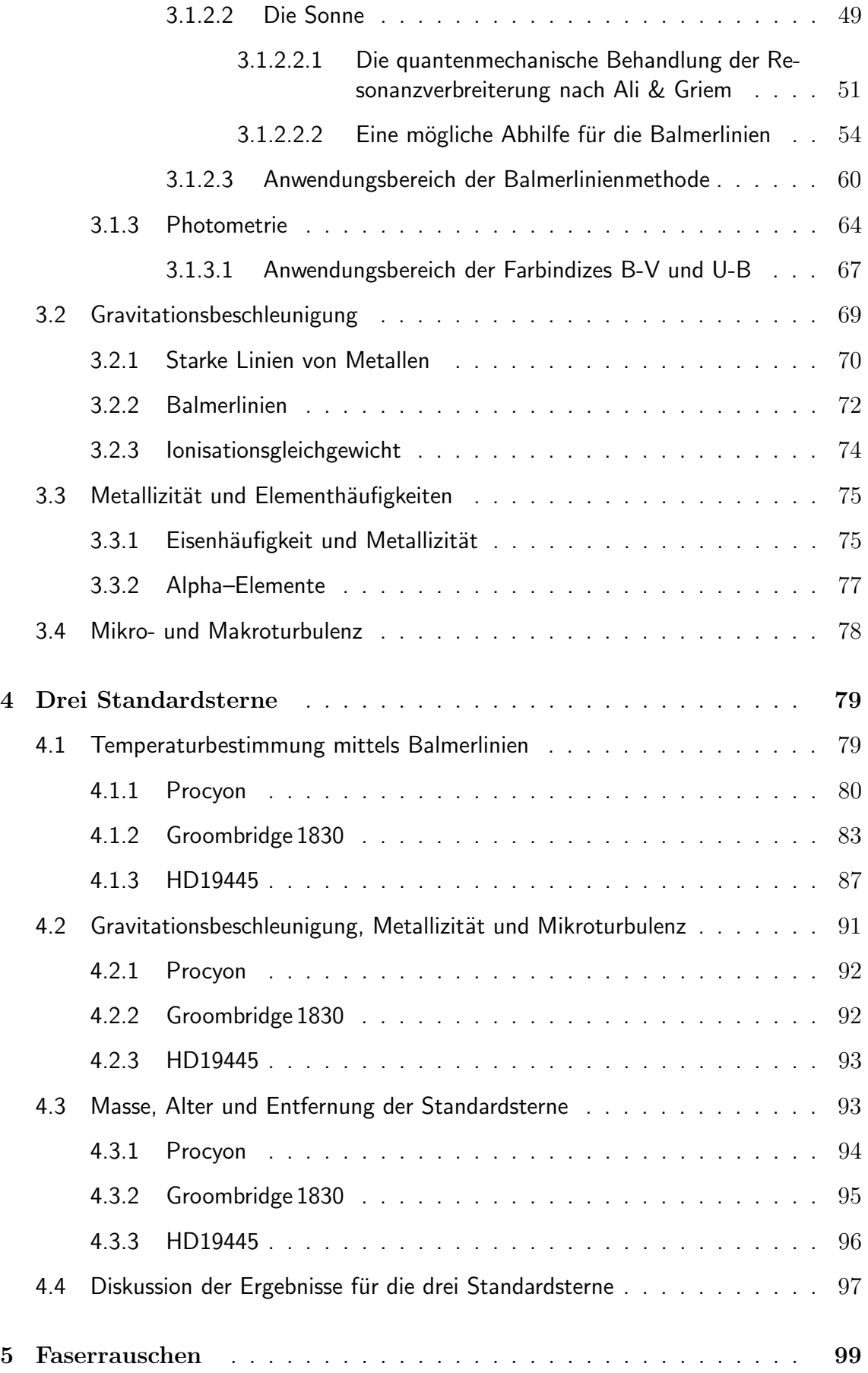

$$
\overline{IV}
$$

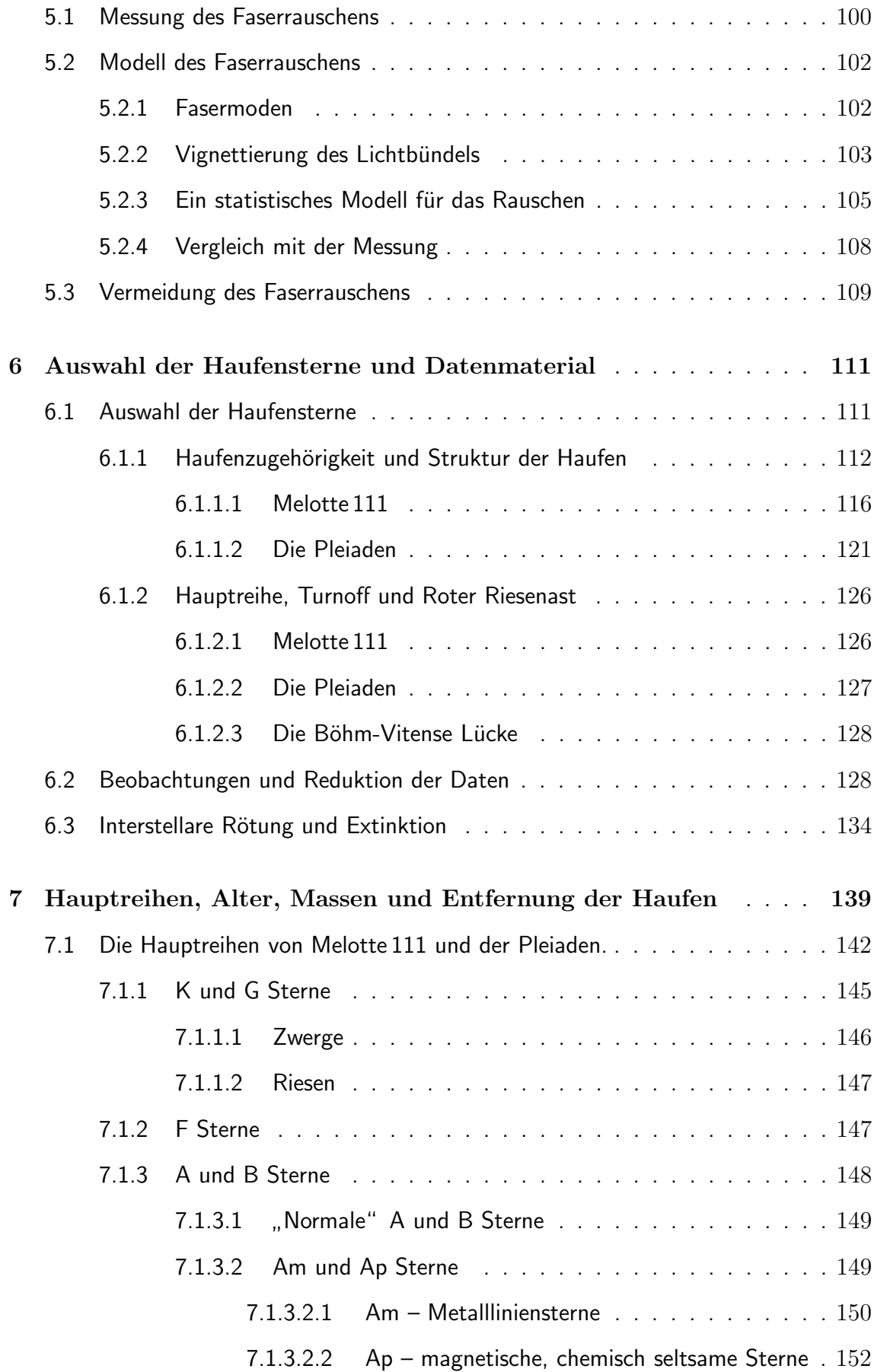

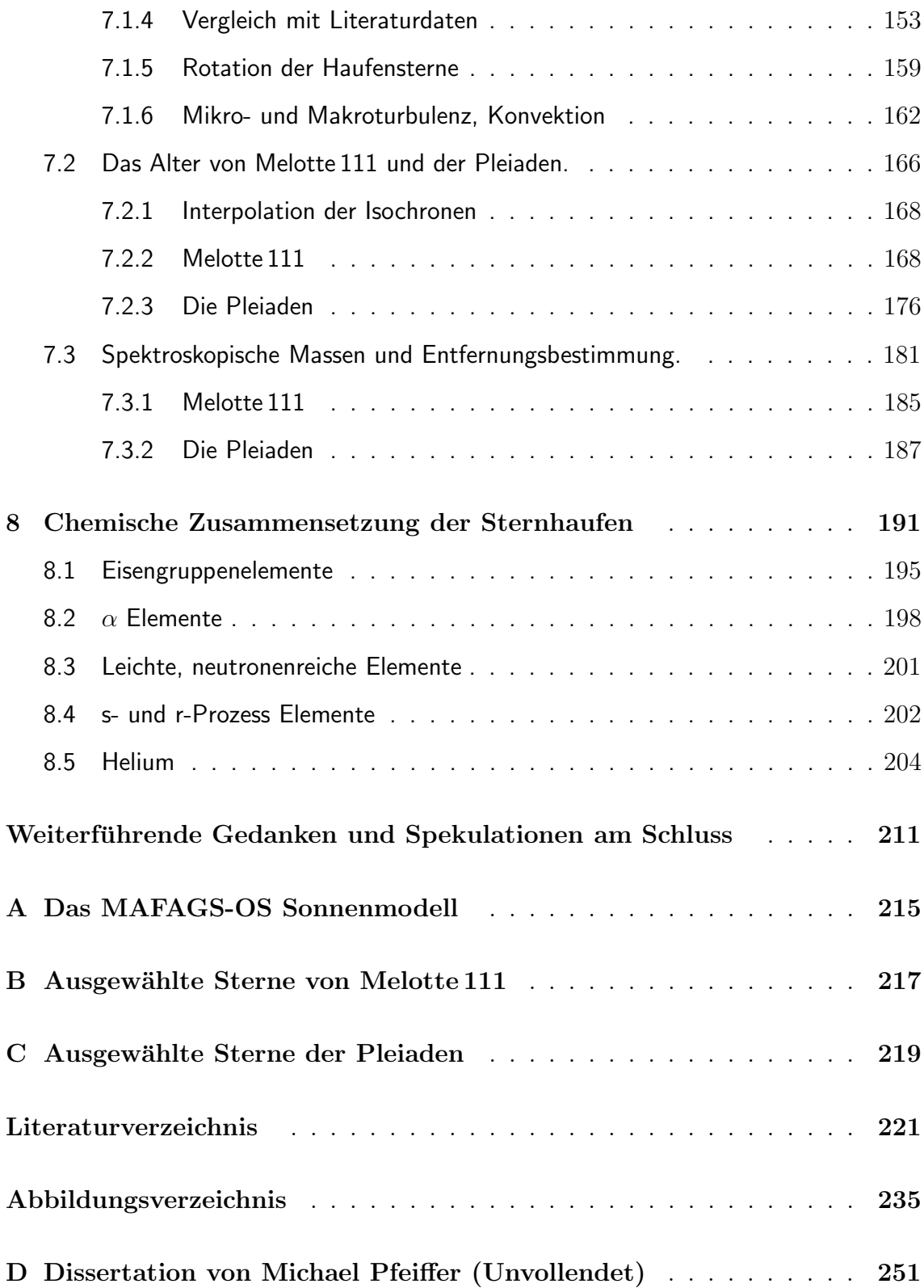

# 1. Einleitung

Galaktische, oder offene Sternhaufen, die man am Himmel entlang der Milchstraße zahlreich kennt, sind Gruppen von Sternen, die von wenigen Dutzend bis zu einigen Hundert Mitglieder aufweisen. Erste Arbeiten, wie die von Matthiessen (1892) vom Ende es 19. Jahrhundert, sowie die umfangreichen Untersuchungen von Trumpler (1921) und Collinder (1931) sind noch rein beschreibende Sternzählungen oder untersuchen die Konzentration der Sterne im Haufen sowie die Verteilung der Haufen am Himmel betreffend. Mit den ersten Bestimmungen der Entfernung offener Haufen wie der von Trumpler (1930) sowie ersten photometrischen Arbeiten wie beispielsweise Subbotin (1926) und Spektraltypbestimmungen (Trumpler 1925) tritt die Forschung über offene Haufen in den späten 20er und frühen 30er Jahren des letzten Jahrhunderts in eine neue Richtung ein. Offene Haufen werden nunmehr nicht mehr nur als Assoziationen am Himmel, sondern in ihren physikalischen Eigenschaften als Gruppe unterschiedlichster Sterne studiert.

Was diese Sterne verbindet ist, dass sie, so die Annahme, innerhalb einer kurzen Zeitspanne in einem lokal eng begrenzten Gebiet aus einer chemisch vergleichsweise homogenen protostellaren Wolke entstanden sind. Somit kann man annehmen, dass man in offenen Haufen *gleichaltrige* Sterne derselben chemischen Anfangszusammensetzung vorfindet. Letztere Annahme zu überprüfen ist eine Aufgabe dieser Arbeit. So wird für die kühlen Sterne der Hauptreihe, für die eine sehr genaue Bestimmung der Elementhäufigkeiten möglich ist, exemplarisch anhand einiger Elemente getestet werden wie homogen diese Elemente in den Sternatmosphären dieser Sterne vertreten sind. Grundlage dieses Tests ist dabei, dass es in kühlen Sternen keinen Mechanismus gibt, der prozessiertes Material aus dem Sterninneren bis in die spektroskopischen Methoden zugänglichen Schichten der Photosphäre transportiert. Photosphärische Elementhäufigkeiten sind also die eingefrorene Mischung derjenigen Elemente aus denen der Stern entstanden ist $^1\!.$ 

Die Richtigkeit der Annahme chemischer Homogenität der entstandenen Sterne einmal vorausgesetzt, stellen die Sterne offener Haufen ein einzigartiges Labor einer geschlossenen, chemisch homogenen, gleichaltrigen Gruppe von Sternen dar. Dieses bietet die Gelegenheit Modelle der Sternentwicklung an einer Gruppe von Sternen gleichen Alters und verschiedener Massen und damit Entwicklungszustände zu testen. Abbildung 1.1 zeigt die Hauptreihen einiger offener Sternhaufen im Hertzsprung-Russel- $Diagramm$  (HRD). Da Sterne verschiedener Masse ihren Vorrat an prozessierbarer Materie im Sterninneren verschieden schnell verbrauchen, treten sie mit zunehmender Masse schneller in fortgeschrittene Stadien der Sternentwicklung ein (siehe dazu Abb. 1.2).

Aufgrund ihrer relativ geringen Zahl von Mitgliedern und der damit verbundenen geringen Gesamtmasse genügt das Gravitationspotential nicht um das Entweichen einzelner Sterne aus dem Verbund offener Haufen zu verhindern. Als Gruppe haben offenen Hau-

<sup>1</sup>Dies setzt voraus, dass in den oberen Schichten des Sterns turbulente Prozesse, wie Konvektion, verhindern, dass sich Elemente aufgrund verschiedener Photoabsorptionskoeffizienten oder aufgrund verschiedener Teilchenmasse der Gravitation folgend tiefenabhängig an- oder abreichern. Die Konvektionszone in kühlen Sternen (siehe Abb. 7.19) stellt dies sicher.

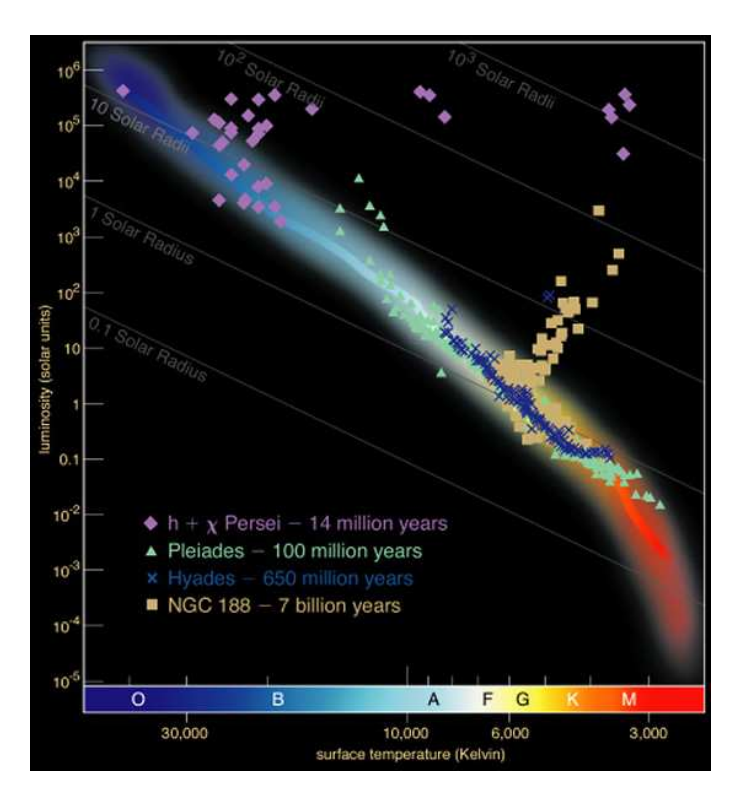

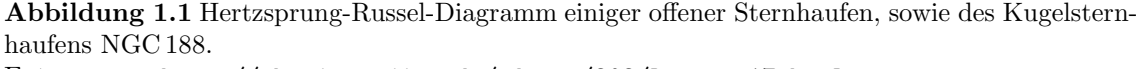

Entnommen: http://physics.njit.edu/ dgary/202/Lecture17.html

fen also eine begrenzte Lebenszeit. Lose Haufen mit wenigen Mitgliedern zerfallen dabei, schon aus kinematischen Gründen die in geringen Abweichungen der Geschwindigkeitsvektoren einzelner Sterne von der Haufenbewegung liegen innerhalb eines galaktischen Umlaufes, also schon nach etwa 250 Ma. Kompaktere Haufen, wie die Pleiaden, werden durch die Gezeitenkräfte vorbeiziehender Gas und Sternwolken auf Zeitskalen von etwa 1Ga zerrieben.

Offene Sternhaufen sind also in der Regel " junge" Gebilde, es gibt sie in relativer Nähe zu unserer Position in der galaktischen Scheibe und sie sind als gleichzeitig aus einer homogenen Mischung entstandene Gruppen verschieden massereicher und damit verschieden weit entwickelter Sterne ein einzigartiges Labor für Fragen der Sternentwicklung. Man kann sie daher in der Vielzahl der astronomischen Objekte in ihrer Bedeutung mit der Bedeutung isolierter Inselgruppen wie dem Galapagos Archipel für die Entwicklungsforschung in der Biologie vergleichen.

Um der Entwicklung der Sterne entlang der in Abb. 1.1 und Abb. 1.2 angedeuteten Massenskala von der  $Hauptreihe$  über das  $Knie$ , also das Abbiegen von der Hauptreihe an deren massereichen Ende über den Riesenast detailliert verfolgen zu können reichen, wie in Kapitel 6 gezeigt wird photometrische Methoden aufgrund der Haufengeometrie und der damit verbundenen natürlichen Aufweitung der Hauptreihe nicht aus. Ein genauer Vergleich mit Entwicklungsmodellen und eine genaue Altersbestimmung ist nur auf Basis genauer physikalischer Sternparameter möglich. Der zentrale Teil dieser Arbeit beschäftigt sich daher mit Methoden, die es erlauben stellare Parameter, und

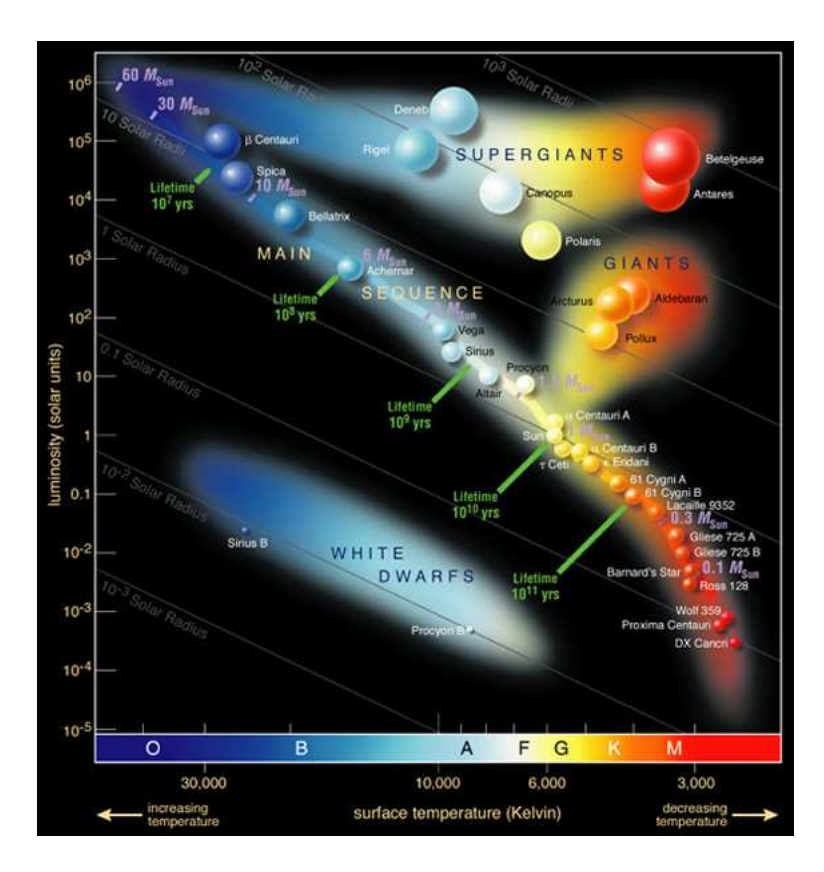

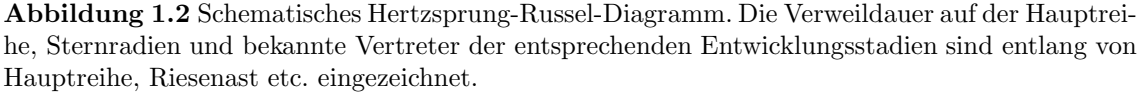

Entnommen: http://physics.njit.edu/ dgary/202/Lecture17.html

unter diesen vor allem die Parameter Effektivtemperatur, Gravitationsbeschleunigung, Metallizität und Mikroturbulenzgeschwindigkeit mit größtmöglicher Genauigkeit über den gesamten Bereich der Haufensterne zu messen.

Da spektroskopische Methoden aufgrund der Vielzahl der zur Verfügung stehenden Informationen und der Möglichkeit einer detailreichen Modellierung photometrischen (also integralen) Methoden immer vorzuziehen sind wird, wann immer dies möglich ist auf spektroskopische Methodik zur Parameterbestimmung zurückgegriffen. Sowohl Spektroskopie als auch Photometrie basieren dabei immer auf dem Vergleich beobachteter Eigenschaften von Sternen (Observablen) mit Modellrechnungen. Unter den Modellen, die dabei verwendet werden kommt den Sternatmosphären, auf deren Basis sowohl die Spektrumsynthese als auch die Bestimmung theoretischer photometrischer Daten geschieht $^2$ , eine zentrale Bedeutung zu. Im Rahmen dieser Arbeit werden daher bestehende Atmosphärenmodelle die die Methode der Opacity Distribution Function (ODF) zur Berücksichtigung der Linienabsorption in der stellaren Photosphäre verwenden erweitert und auf das detailreichere und bezüglich der Verwendung individueller Elementmischungen überlegene Verfahren des  $Opacity\ Sampling$ (OS) umgestellt. Zusammen mit neuen und umfangreicheren atomaren Daten entsteht so ein über den gesamten Bereich der

<sup>2</sup> In der Tat handelt es sich bei theoretischen photometrischen Parametern um Informationen, die aus Modellspektren durch Faltung mit numerische Filterfunktionen gewonnen werden.

untersuchten Sterne anwendbares Modellatmosphärenprogramm, das wie in Kapitel 2 gezeigt wird, den ODF Modellen bei der Modellierung der Sonne überlegen ist.

Neben der Verbesserung der theoretischen Grundlagen in Form der Modellatmosphären verlangt eine genaue spektroskopische Sternparameterbestimmung auch das Vorliegen möglichst gut aufgelöster und qualitativ hochwertiger Spektren. Bei der Beobachtung der spektralen Daten mit dem Foces Spektrographen wurde daher h¨ochster Wert auf qualitativ gute Spektren gelegt. In Kapitel 5 wird gezeigt wie ein mit der Faserkopplung des Spektrographen zusammenhängendes, das erreichbare Signal-zu-Rauschen Verhältnis beeinträchtigendes Phänomen modelliert und mit einem "Trick" zu dessen<br>Verständnis des entwickelte Modell netwendig ist vermieden werden kann Verständnis das entwickelte Modell notwendig ist vermieden werden kann.

Auf Basis der neuen, verbesserten Modellatmosphären und Spektren von hoher Qualität werden schließlich in einem streng differenziell zur Sonne angelegten Ansatz die Parameter ausgewählter Sterne der beiden Sternhaufen Melotte 111 im "Haar der Bere-<br>niks" (siehe Abb 6.1) und der Pleisden im "Stier" (siehe Abb 1) bestimmt, Melette 111 nike" (siehe Abb. 6.1) und der Pleiaden im "Stier" (siehe Abb. 1) bestimmt. Melotte 111<br>und Pleiaden wurden dabei aufgrund ihrer, "geringen" Abstandes von der Senne und ihrer und Pleiaden wurden dabei aufgrund ihres "geringen" Abstandes von der Sonne und ihres<br>Alters ausgewählt. Des sclaubt seuchl eine Analyse der kühlen Hauntreihe im Bereich Alters ausgewählt. Das erlaubt sowohl eine Analyse der kühlen Hauptreihe im Bereich der sonnenähnlichen Sterne, wie auch die Untersuchung heißer Sterne die Zugriff auf die Heliumhäufigkeit gestatten und durch ihre Lage am Knie des Haufens die Altersbestimmung ermöglichen. Bei Melotte 111 sind zudem zwei Riesensterne beobachtbar und gestatten eine Uberprüfung der Anwendbarkeit der verwendeten Methoden hin zu diesen Objekten.

Um den Zielen dieser Arbeit, einer möglichst genauen Bestimmung stellarer Parameter für alle Typen von Haufensternen in Melotte 111 und der Pleiaden, sowie einen kritische Konfrontation dieser Sterne mit theoretischen Sternentwicklungsmodellen gerecht zu werden, wird im Folgenden zunächst in Kapitel 2 das neue Opacity Sampling Modellatmosphärenprogramm MAFAGS-OS eingeführt, beschrieben und anhand der Sonne überprüft. Anschließend werden in Kapitel 3 die in dieser Arbeit verwendeten Methoden der Bestimmung stellarer Parameter beschrieben. Dabei wird der Methode der Temperaturbestimmung aus Balmerlinien besondere Beachtung geschenkt. Im Zusammenhang mit den neuen MAFAGS-OS Modellen zeigt sich ein bereits von Fuhrmann et al. (1997) beschriebenes Defizit in der Reproduktion des solaren Balmerlinienspektrums. Dieses Defizit wird durch eine Korrektur in der Resonanzverbreiterungstheorie nach Ali & Griem (1965) behoben, die ausführlich in Kapitel 3.1.2.2 behandelt wird. Anschließend werden die eingeführten Modelle und Methoden in Kapitel 4 auf ihre Anwendbarkeit auf Sterne verschiedener Parameter überprüft. Nach diesen theoretischen Vorarbeiten wird in Kapitel 5 ein Modell für das bei FOCES beobachtete, die Qualität der Spektren einschränkende Faserrauschen entwickelt und eine von Klaus Fuhrmann empirisch gefundene Methode zur Verhinderung dieses Phänomens begründet. Im Abschnitt 6 wird ein auf astrometrischen und spektroskopischen Daten basierendes Verfahren zur Bestimmung der Haufenzugehörigkeit eingeführt. Mit diesem Verfahren werden die Haufensterne identifiziert und anschließend aus diesen die zur Beobachtung und Analyse vorgesehen Sterne ausgewählt. Kapitel 7, welches das Zentrum der Arbeit bildet, präsentiert die Parameter dieser Sterne, ihre Eigenschaften in Bezug auf Konvektion und Rotation, sowie die Konfrontation der Sterne im HRD mit Modellen der Sternentwicklung. Aus dem Vergleich mit Sternentwicklungsrechnungen wird das Haufenalter, sowie die Massen und Entfernungen der Sterne abgeleitet. Die Entfernungsbestimmung wird in Abschnitt 7.3 mit den astrometrischen Daten des Hipparcos Projektes (Perryman & ESA 1997) verglichen. In Kapitel 8 wird danach noch die Frage nach der chemischen Homogenität der beiden Sternhaufen und eventuellen Uber- oder Unterhäufigkeiten einzelner Elemente untersucht. Von besonderem Interesse ist dabei die Heliumhäufigkeit, da diese Einfluss auf die Sternentwicklung hat. Wichtig ist, dass hier die Messung absoluter Häufigkeiten im Hintergrund steht, die Fragestellung die untersucht wird ist hauptsächlich diejenige, inwieweit offene Sternhaufen eine chemisch homogene Gruppe von Sternen darstellen.

Im Anhang D wird am Ende dieser Arbeit die Dissertation von Michael Pfeiffer abgedruckt, wie ich sie Mitte 2001 vorfand. Michael verstarb vor Abschluss seines Promotionsstudiums.

Während mehrerer Calar Alto Aufenthalte war er es, der mich in die konstruktiven Hauptmerkmale von FOCES einführte und der mich lehrte den Spektrographen optimal zu justieren. Er war, obwohl nicht immer ein einfacher Begleiter, doch stets eine Bereicherung meiner Beobachtungsaufenthalte. Seine nicht vollendete Arbeit kann dem interessierten Leser eine Hilfe sein das optische und mechanische Layout von Foces zu verstehen. Darüber hinaus betrachte ich es als  $Dienst$  an einem Kollegen seine nie vollendete Arbeit hier der Öffentlichkeit zugänglich zu machen. Mit Ausnahme einer "re-<br>deltieneller" Übererheitung der Orthographie wurde Michaele Dissertation unverändert daktionellen" Überarbeitung der Orthographie wurde Michaels Dissertation unverändert in den Anhang dieser Arbeit übernommen.

# 2. Modellatmosphären

Für Sterne über den gesamten Bereich von Effektivtemperaturen und Entwicklungszuständen stellen Sternatmosphärenmodelle eine der wesentlichsten Komponenten für die Bestimmung stellarer Parameter dar.

Die Genauigkeit mit der Effektivtemperatur  $T_{eff}$ , Gravitationsbeschleunigung  $log(g)$ und Masse M, Metallizität [M/H] sowie Mikroturbulenz  $\xi$  bestimmt werden können, hängt wesentlich von der Anwendbarkeit und der Genauigkeit der Modellatmosphären ab, auf denen diese Analysen basieren. Dasselbe gilt für die Bestimmung der Häufigkeiten einzelner Elemente [X/Fe]. Eine zuverlässige Atmosphärenschichtung  $T(\tau)$ , genaue atomare Daten und natürlich die Qualität des Beobachtungsmaterials sind für die erzielte Genauigkeit in spektroskopischen und photometrischen Untersuchungen verantwortlich. Beispiele für den Einfluss verschiedener Atmosphärenmodelle auf die spektrale Flussverteilung und stellare Farben wurden von Castelli & Kurucz (1994) und Castelli (1999) untersucht.

Im Rahmen dieser Arbeit wurde MAFAGS-OS, ein opacity sampling (im Folgenden OS) Modellatmosphärenprogramm, das auf der *opacity distribution function* (im Folgenden ODF) Version des Sternatmosphärencodes MAFAGS basiert entwickelt. Obwohl dieser von T.Gehren entwickelte Code unpubliziert ist, findet er verbreitet Anwendung. So hat MAFAGS seine Zuverlässigkeit und Anwendbarkeit für A-, F- und G-Sterne verschiedener Entwicklungsstadien unter Beweis gestellt. Unter anderem sind neuere Veröffentlichungen die auf MAFAGS basieren zu finden bei: Korn et al. (2003), Mashonkina et al. (2003), Fuhrmann (2002), Gehren et al. (2001a), Gehren et al. (2001b), Mashonkina & Gehren (2001), Fuhrmann (1999), Mashonkina et al. (1999), Mashonkina et al. (1999), Fuhrmann et al. (1997), Fuhrmann et al. (1994), Fuhrmann et al. (1993) bei Gehren et al. (1991).

Worin liegt nun aber der Hauptunterschied zwischen opacity sampling und opacity distribution function Modellatmosphären? Aufgrund der enormen Anzahl bekannter gebunden-gebunden Ubergänge (mehr als 20 Millionen Ubergänge werden in unserem Code berücksichtigt) kann eine extreme Zahl an Absorptionslinien zur Opazität in einem Wellenlängenstützpunkt beitragen. Das aber bedeutet einen hohen Einsatz an Rechenzeit und hohen Arbeitsspeicherverbrauch bei der Berechnung von OS-basierten Modellatmosphären. Durch den Einsatz moderner Computeranlagen wird es möglich eine Atmosphäre iterativ innerhalb einiger Stunden Rechenzeit zur Konvergenz zu treiben. Die Berechnung ausgedehnter und engmaschiger Atmosphärengitter, auf denen dann interpoliert werden könnte, ist aber unter diesen Voraussetzungen mit dem Ansatz des opacity sampling nicht möglich. Meist wird dieses Problem durch die Verwendung sogenannter opacity distribution functions bei der Berechnung von Modellatmosphären umgangen. ODF's sind dabei auf einem Gitter atmosphärischer Parameter tabellierte Opazitätsdaten. Über Elektronendruck  $P_e$ , Gasdruck  $P_g$ , Temperatur  $T$  und Elementmischung  $[X_n/H]$  vorberechnete Daten werden innerhalb dieses Gitters für jeden der vorgegebenen Wellenlängenstütz-

punkte interpoliert  $^1$ . So wird es möglich, gebunden-gebunden Opazitäten schnell und mit geringem Speicherplatzbedarf zu berechnen.

Da ODF-Tabellen jedoch nur für wenige diskrete Elementmischungen (solar,  $\alpha$ -Element-angereichert) verfügbar sind, kann die tatsächliche, individuelle Elementhäufigkeitsmischung eines zu untersuchenden Sterns nicht detailliert berücksichtigt und in die Analyse miteinbezogen werden. Darüber hinaus zerstört das Resampling und die Umorganisation der Opazitätsdaten zu  $Superlinien$  die eigentliche, kleinskalige spektrale Flussverteilung in der Atmosphärenberechnung. Abbildung 2.1 zeigt eine 200Å breiten Ausschnitt des Sonnenspektrums für die Flüsse von ODF- und OS-Modellatmosphären.

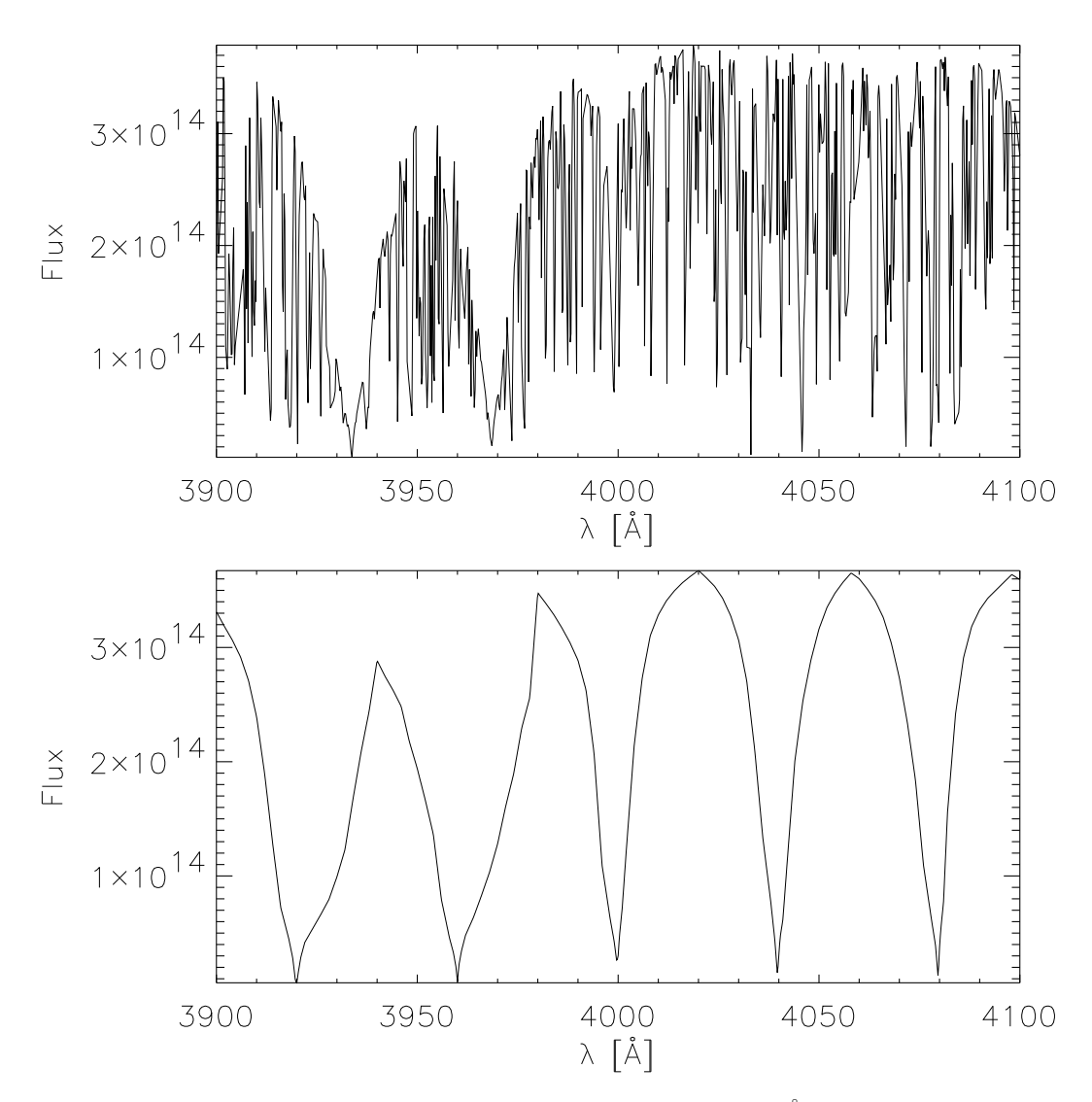

Abbildung 2.1 Theoretische Flussverteilung zwischen 3900 und 4100 $\AA$  für das solare OS (oben) und ODF (unten) Modell.

Nach einer kurzen Darstellung der grundsätzlichen Annahmen und Methoden unseres

<sup>1</sup>Eine Beschreibung des Verfahrens der Erstellung von ODF Tabellen findet sich bei Kurucz (1979)

Modells in Abschnitt 2.1 wird in 2.2 die Behandlung konvektiver Prozesse untersucht. Abschnitt 2.3 beschäftigt sich mit den verwendeten Opazitätsquellen in unserem Modell. Anschließend wird die eigentliche Methode des Sampling und die Verteilung der Frequenzstützstellen in 2.4 genauer untersucht. Das sich ergebende Sonnenmodell wird anschließend mit anderen Autoren verglichen. In 2.6 wird die Flussverteilung unseres Sonnenmodells mit Flussmessungen und den solaren UBV-Farben verglichen.

## 2.1 Grundsätzliche Annahmen für das Modell

Unser Modellatmosphärenprogramm basiert auf dem Programmcode von T. Gehren in der überarbeiteten Version von Reile (1987).

Wie von Fuhrmann et al. (1993) gezeigt, sind dieses Modell und das Modell von Kurucz (1979) annähernd identisch.

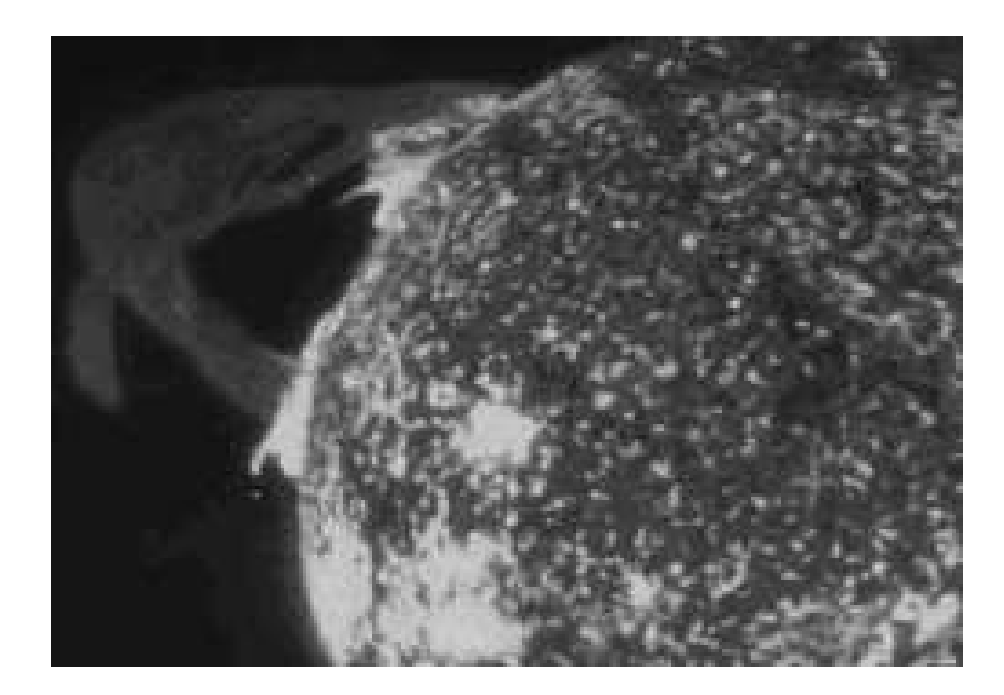

Abbildung 2.2 Die Sonne: Photo courtesy of the Naval Research Laboratory

Grundlegende Annahmen für MAFAGS:

Planparallele eindimensionale Geometrie: Unser Modell ist von planparalleler Geometrie. Diese Vereinfachung ist gerechtfertigt, da die geometrische Dicke von Atmosphären bei Sternen des Typs mit denen MAFAGS sich beschäftigt gering ist im Verhältnis zum Sternradius. Für die Sonne, deren Atmosphäre etwa 700 km Dicke und eine Dichte von < 0.001 g/cm<sup>3</sup> aufweist, enthält diese Schicht  $\approx$ 2·10−<sup>9</sup> Sonnenmassen. Die Annahme konstanter Gravitationsbeschleunigung durch die gesamte Atmosphärenschichtung ist daher gerechtfertigt.

Darüberhinaus ist unser Modell eindimensional, das heißt Inhomogenitäten wie

#### 10 2. Modellatmosphären

Granulen, Sonnenflecken, etc. werden nicht modelliert. Wie von Allende Prieto et al. (2002) untersucht, beeinflusst diese Vereinfachung in unserem Modell unter anderem die Mitte-Rand-Verdunklung in sonnenähnlichen Sternen.

- Chemische Homogenität: Bei den Sternen auf die wir unser Modell anwenden gibt es keine konvektiven Prozesse, die prozessiertes Kernmaterial nach Außen in die Schichten der Sternatmosphäre tragen. Aufgrund der extrem langen Zeitskalen von Diffussionsprozessen (bis  $10^{13}$  Jahre, Kippenhahn & Weigert (1990)), kann dieser Prozess vernachlässigt werden.
- Stationarität: Auf großen Skalen sind die Veränderungen in der Sternatmosphäre aufgrund der enormen Entwicklungszeitskalen der betrachteten Sterne auf der Hauptreihe und bis zum Turnoff zu vernachlässigen.

Konvektive Prozesse werden in der Formulierung von Canuto & Mazzitelli (1991) (im Weiteren CM) behandelt. Dieser relativ neue Formalismus wird in Abschnitt 2.2 mit dem bislang meist verwendeten Ansatz der Mischungsweg Theorie nach Böhm-Vitense (1958) (im Weiteren BV) verglichen und detailliert untersucht werden.

Chromosphären- und Koronafreiheit: Während die Sonne und andere Sterne Chromosphäre und Korona besitzen, geht unser Modell direkt, das heißt ohne Temperaturanstieg nach Außen in den Weltraum über.

Es soll an dieser Stelle betont werden, dass einzelne Absorptionslinien (-Kerne) von diesem Defizit betroffen sein können und betroffen sein werden. Da dies im Allgemeinen nur den Linienkern betreffen wird sind Einflüsse auf die Atmosphärenstuktur unwahrscheinlich, bei der Analyse einzelner Linien sollte der Effekt jedoch berücksichtigt werden.

Lokales thermisches Gleichgewicht: Lokales thermisches Gleichgewicht (im Weiteren LTE) wird angenommen. Da wir im Regime der frühen A- bis zu den späten G-Sternen, das heißt im Bereich  $T_{eff} \approx 10000...4900$  K arbeiten und unsere Modelle nicht auf weit entwickelte Objekte mit extrem geringem  $log(g)$  ausdehnen, sollte diese Annahme gerechtfertigt sein.

Nichts desto trotz zeigen neuere Untersuchungen, dass bereits in der Sonne erkennbare Abweichungen vom LTE (im Weiteren non-LTE) nachweisbar sind. So zeigen beispielsweise Zhao & Gehren (2000) non-LTE Effekte in einigen Mg I Linien die  $\approx 0.05 \cdots 0.11$  Dex in [Mg/Fe] entsprechen. Korn et al. (2003) zeigen für Eisen I einen mittleren non-LTE Effekt von  $\approx 0.02$  Dex.

Dieser Effekt, obwohl er für die einzelnen Absorptionslinien meist gering ist, stellt eine Quelle der Unsicherheit für die von uns betrachteten Sterne dar.

Flusserhaltung: MAFAGS verwendet das Feautrier-Rybicki Verfahren zur Temperaturkorrektur und damit ein Verfahren analog zu dem bei Gustafsson (1971) beschriebenen.

Das Modell wird iterativ vorangetrieben bis Flusserhaltung durch die gesamte Atmosphäre hindurch erreicht wird. Dabei wird ein Modell mit  $T_{eff}$  < 8000K als konvergiert betrachtet wenn der Fluss auf 0.3 % genau erhalten ist. Für Effektivtemperaturen  $> 8000$ K liegt der Schwellwert bei 0.5 %.

Der Gesamtfluss  $F$  eines Modells ist dabei durch die Effektivtemperatur, gemäß deren Definition gegeben.

$$
F = \sigma T_{eff}^4 \tag{2.1}
$$

Ein Blick auf Abbildung 2.2 macht deutlich, dass die genannten Annahmen in der Tat Vereinfachungen sind. Ob diese gerechtfertigt sind, hat sich im Vergleich der theoretischen Modelle mit Beobachtungen zu erweisen.

#### 2.2 Behandlung des konvektiven Flusses

Konvektion wird in unserem Modell in dem von Canuto & Mazzitelli (1991) vorgestellten und beschriebenen Formalismus behandelt. Canuto & Mazzitelli (1991) führen einen neuen Formalismus zur Berechnung des konvektiven Flusses ein, der sich grundsätzlich vom davor meist verwendeten Konvektionsmodell – der sogenannten *Mischungsweg*  $Theorie$  – unterscheidet, wie sie beispielsweise in der Formulierung von Böhm-Vitense (1958) vorliegt. Letztere betrachten nur einen Typ von Konvektionselementen mit fester Geometrie, was eine erhebliche Vereinfachung der komplexen und hochdynamischen Konvektionsprozesse in der Sternatmosphäre darstellt.

Canuto & Mazzitelli (1991) ersetzen diesen einen Typ von Konvektionselement durch ein ganzes Spektrum von Eddies, das durch eine Verteilungsfunktion  $E(k)$  beschrieben wird. Eine genaue Beschreibung dieser Methode findet sich bei Canuto & Mazzitelli (1991).

Wie Bernkopf (1998) verwendet unser Code die erste Formulierung der Mischungslänge Λ, welche die bekannte Relation  $Λ = α_{cm}H_p$  mit  $H_p$  der Druckskalenhöhe benutzt.

Indem er MAFAGS-ODF Atmosphärenmodelle als Randbedingung mit seinem Sternentwicklungscode verbindet und in beiden Programmen konsistent die Konvektionstheorie von Canuto & Mazzitelli (1991) verwendet, gelingt es Bernkopf (1998) für  $\alpha_{cm} = 0.82$ , sowohl das Alter und den Entwicklungszustand als auch das Balmerlinenspektrum der Sonne zu reproduzieren. Wie von Fuhrmann et al. (1993) gezeigt, erlaubt das Balmerlinienspektrum die Messung der Effizienz  $\alpha$  der Konvektion mit großer Genauigkeit. Fuhrmann et al. (1993) bestimmte im Rahmen der Mischungswegtheorie in der Formulierung von Böhm-Vitense (1958)  $\alpha_{bv} = 0.5$ . Es soll hier ausdrücklich darauf hingewiesen werden, dass  $\alpha$ -Parameter in verschiedenen Formulierungen der Konvektionstheorie nicht anhand ihrer bloßen numerischen Werte vergleichbar sind.

Bernkopf (1998) folgend verwendet unser Modell  $\alpha_{cm} = 0.82$  als fixen, durch Sternentwicklungsrechnung gegebenen Parameter.

Abbildung 2.3 zeigt den Vergleich der Temperaturstruktur der MAFAGS-OS Modell unter Verwendung der Böhm & Vitense Theorie mit  $\alpha_{bv} = 0.5$  wie von Fuhrmann bestimmt, einerseits und der neueren Canuto & Mazitelli Theorie mit  $\alpha_{cm} = 0.82$  andererseits. Beide Modelle sind außerhalb von  $\log(\tau) \approx 0.1$  annähernd identisch, während

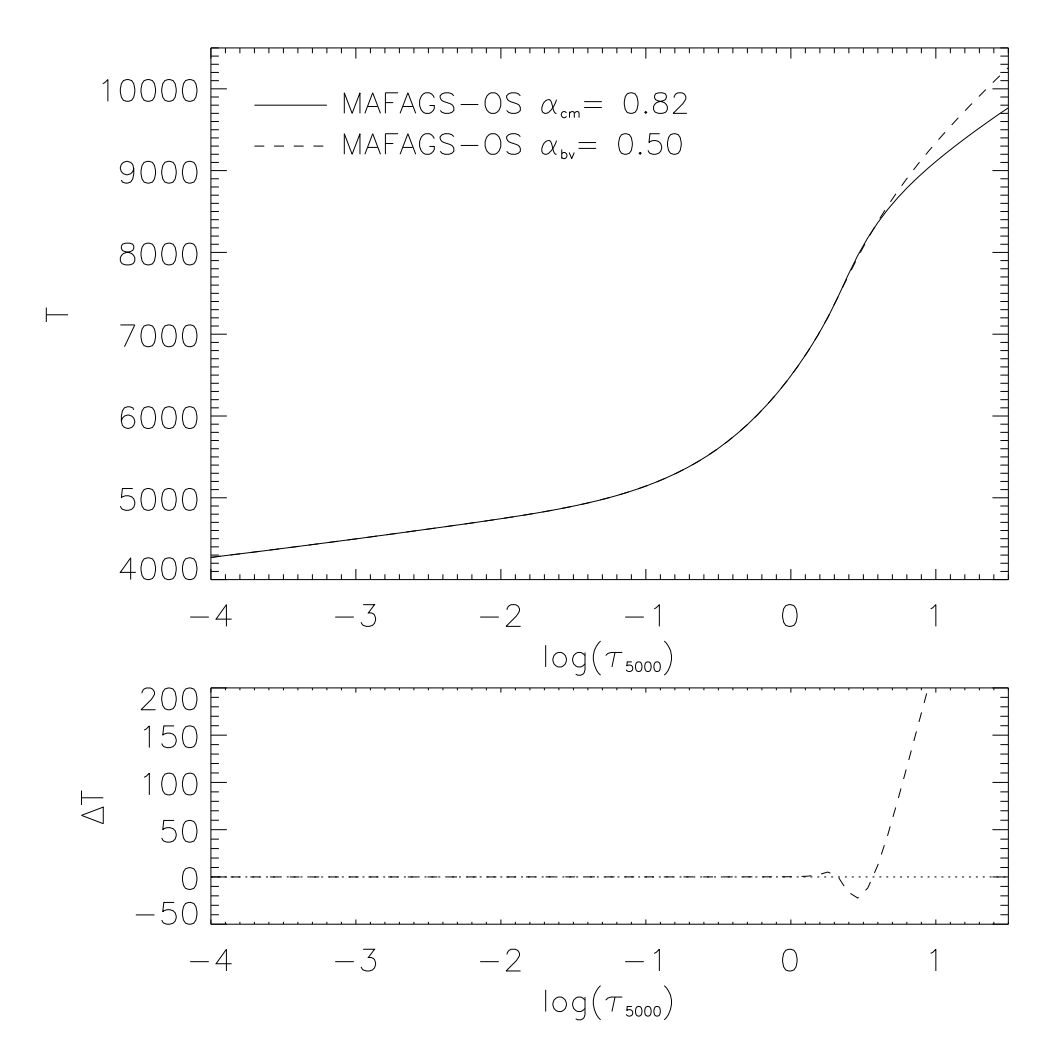

Abbildung 2.3 Temperaturstruktur des MAFAGS-OS Modells mit der Böhm & Vitense Theorie  $(\alpha_{bv} = 0.5)$  und der Canuto & Mazitelli Theorie  $(\alpha_{cm} = 0.82)$ .

in den innersten Schichten das Canuto  $\alpha_{cm}=0.82$  Modell deutlich kühler ist, das heißt eine weniger effiziente Konvektion aufweist. Dies kann deutlicher in Abb. 2.4 gesehen werden, wo der Anteil des konvektiven Flusses am Gesamtfluss, sowie Gesamter- und adiabatischer Temperaturgradient für die beiden genannten Modelle dargestellt sind.

### 2.3 Opazitätsquellen

Die wichtigste "Zutat" zur Berechnung der Gesamtopazität an jedem Tiefenpunkt je-<br>des Wellenlängenstütznunktes des Medelle sind die Quellen der verwendeten etemeren des Wellenlängenstützpunktes des Modells sind die Quellen der verwendeten atomaren und molekularen Daten. Je besser und vollständiger diese Daten sind, desto besser und realistischer wird die berechnete Modellatmosphärenstruktur sein.

Es ist daher essenziell eine möglichst umfangreiche Datenbasis zur Berechnung der Opazitäten in Atmosphärenmodellen zu nutzen.

In MAFAGS-OS werden zwei sich wesentlich unterscheidende Opazitätquellen verwen-

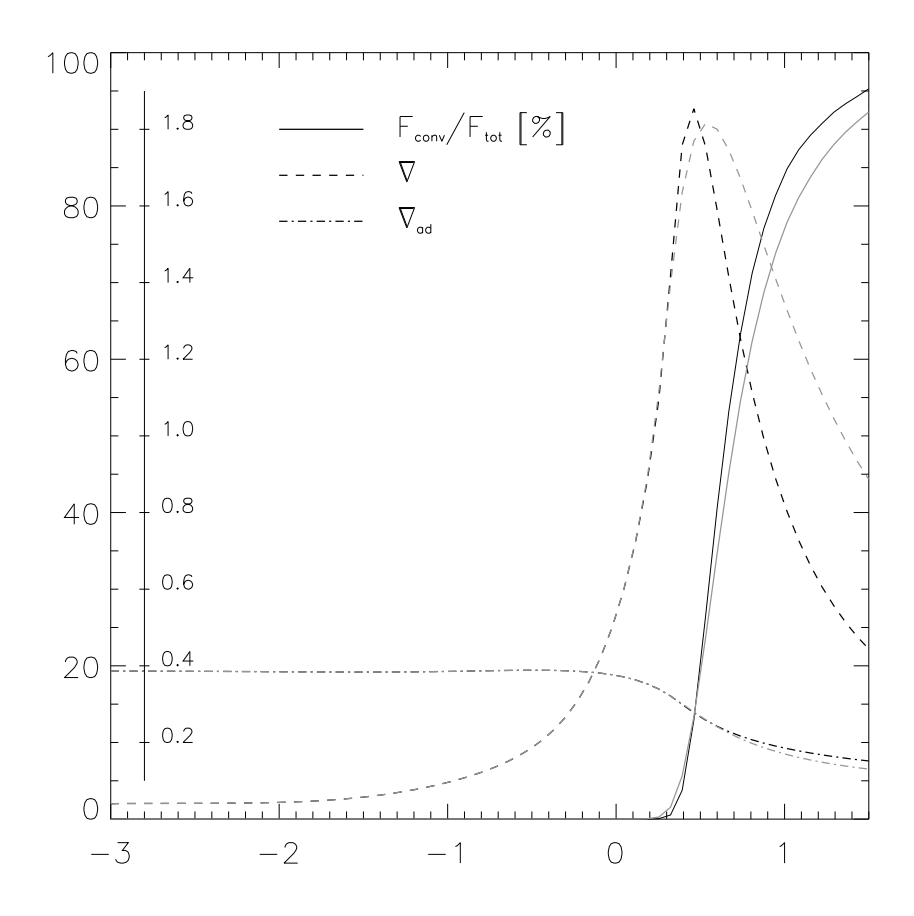

Abbildung 2.4 Anteil am Gesamtfluss der durch Konvektion transportiert wird (durchgezogene Linie), gesamter- (gestrichelt) und adiabatischer (strich-punktiert) Temperaturgradient des MAFAGS-OS Modells für die beiden Konvektionsmodelle: Canuto & Mazitelli ( $\alpha_{cm} = 0.82$ )– grau, Böhm & Vitense  $(\alpha_{bv} = 0.5)$  – schwarz.

det: Zum einen sind dies die sogenannten kontinuierlichen Opazitäten die zu gebundenfrei und frei-frei Übergängen gehören. Zum anderen sind dies die Linienopazitäten die mit gebunden-gebunden Übergängen der Atome und Moleküle in der Atmosphäre verbunden sind.

#### 2.3.1 Kontinuierliche Opazitäten

 $\rm{Frei-frei}$  Übergänge sind für H $^-$  John (1988), He $^-$  Bell et al. (1982) und H $_2^-$  Stilley & Callaway (1970) berücksichtigt.

Absorption durch  $H_2$  quasi-Moleküle wird Doyle (1968) folgend und frei-frei Absorptionsquerschnitte für positive Ionen der Metalle gemäß Karzas & Latter (1961) berücksichtigt.

Rayleigh Streuung ist für die Elemente H, He und  $H_2$  berücksichtigt.

Thompson Streuung an Elektronen ist miteinbezogen.

 ${\bf Gebunden-frei}$  Übergänge, das heißt Photoionisationsprozesse für H $^-$  John (1988), HI und HeI Kurucz (1970),  ${\sf H_2^+}$  Boggess (1959) sowie  ${\sf H_2^-}$  Bell (1980) werden

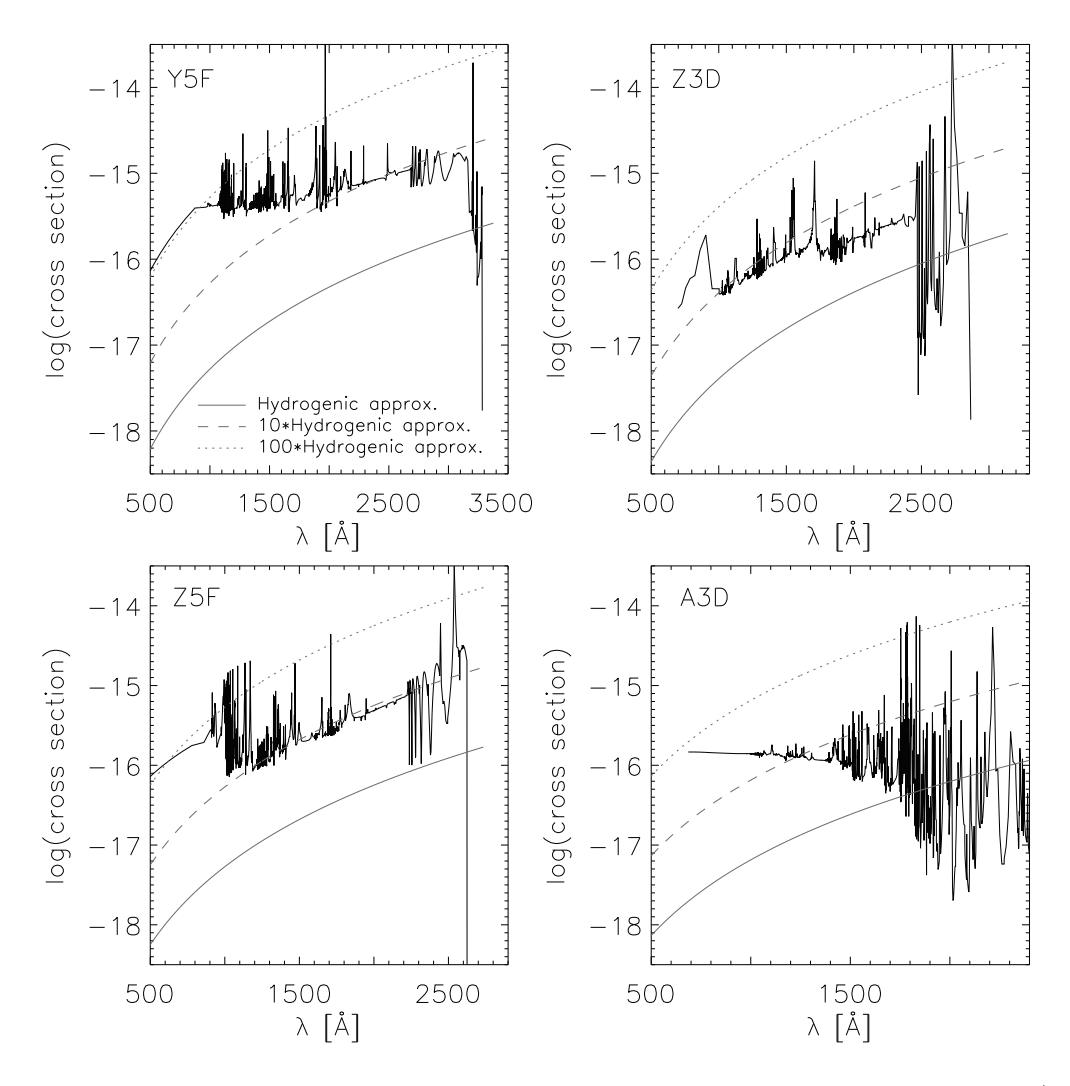

Abbildung 2.5 Vergleich zwischen den Fe I gebunden-frei Querschnitten nach Bautista (1997) (durchgezogene schwarze Linien) und den wasserstoffähnlichen Näherungen (durchgezogene graue Linien) für vier ausgewählte Energiestufen des Eisen I. Die gestrichelte und gepunktete graue Linie entspricht 10 und 100 mal der wasserstoffähnlichen Näherung.

berechnet. Die neutralen Metalle C, N, O, Mg, Al, Si, Ca und Fe werden berücksichtigt. Während für die Elemente C, N, O, Mg, Al, Si und Ca in der wasserstoffähnlichen Näherung nach Dragon & Mutschlecner (1980) verwendet wird, finden für Fel die Ionisationsquerschnitte nach Bautista (1997) Anwendung. Abbildung 2.5 zeigt diese neueren quantenmechanischen Rechnungen im Vergleich zur wasserstoffähnlichen Approximation nach Dragon & Mutschlecner (1980) für vier willkürlich ausgewählte Energiestufen. Es ist offensichtlich, dass die Bautista (1997) Querschnitte  $10 \cdots 100$  mal größer sind als die wasserstoffähnlichen. In einzelnen Resonanzmerkmalen erreichen sie sogar einen 1000 mal größeren Wechselwirkungsquerschnitt.

#### 2.3.2 Linien Opazitäten

Gebunden-gebunden Ubergänge, das heißt Absorptionslinien sind einer der bedeutendsten Punkte bei der Berechnung der Opazität von stellaren Objekten für die MAFAGS entwickelt wurde.

Die Datenquellen zur Berechnung der Opazität für die mehr als 20 Millionen Linien von Elementen der Ionisationsstufe I, II und III sowie von diatomischen Molekülen sind:

Wasserstoff Linien H<sub> $\alpha$ </sub> ... H<sub>γ</sub> der Balmer Serie werden mittels tabellierter Profile nach Vidal et al. (1973) (im Weiteren VCS) in der Implementierung von Schöning & Butler (1990) berechnet. Der Rest der Balmer Serie bis  $H_{18}$  werden Edmonds et al. (1967) (im Weiteren ESW) folgend berechnet.

Die Details bei der Behandlung der Balmerlinienverbreiterung sind dabei für die Berechnung der atmosphärischen Schichtung von untergeordneter Bedeutung. Die Linienprofile, die man mit ESW oder VCS berechnet, sowie die neueren Berechnungen von Barklem et al. (2000b), Barklem et al. (2000a) und Barklem et al. (2002) unterscheiden sich nur um wenige Prozent. Abbildung 2.6 zeigt die Temperaturstruktur der Sonne mit und ganz ohne Balmerlinien. Sogar dieser 100% Test zeigt nur geringe Anderungen der Temperaturschichtung von im Maximum 30 K. Profiländerungen bei den Balmerlinien von wenigen Prozent, wie sie durch verschiedene Theorien der Verbreiterungstheorien möglich sind, beeinflussen die Temperaturstruktur der solaren Photosphäre also nicht signifikant.

Die Paschen Linien  $P_1$  ...  $P_{46}$  werden anhand der VCS-Profile von Lemke (1997) berechnet.

Die Linien der Lyman Serie  $L_1$  ...  $L_{18}$  werden nach der ESW Theorie berechnet.

- Eisengruppenmetalle werden gemäß der atomaren Daten von Kurucz (1994a), Kurucz (1994c) und Kurucz (1994b) berücksichtigt.
- Nicht Eisengruppenelemente sind nach der Sammlung atomarer Daten von Kurucz & Bell (1995) berechnet.
- Diatomische Moleküle  $H_2$ , CH, NH, OH, C<sub>2</sub>, CN, CO, MgH, SiH und SiO werden anhand der Daten aus Kurucz (1993) berechnet. Die Atomdaten für TiO sind Kurucz (1999) entnommen.

Die genannten Quellen ergeben zusammen etwa 20.3 Millionen individueller Absorptionslinien von Molekülen und Elementen der Ionisationsstufen I, II und III die daraufhin überprüft werden müssen ob sie zur Opazität in einem gegebenen Tiefenpunkt einer gegebenen Wellenlängenstützstelle beitragen.

## 2.4 Sampling

Neben den Atomdaten sind das Stützstellengitter im Wellenlängenraum und eine geeignet Methode zur Selektion derjenigen Linien, die für eine Atmosphäre von Bedeutung

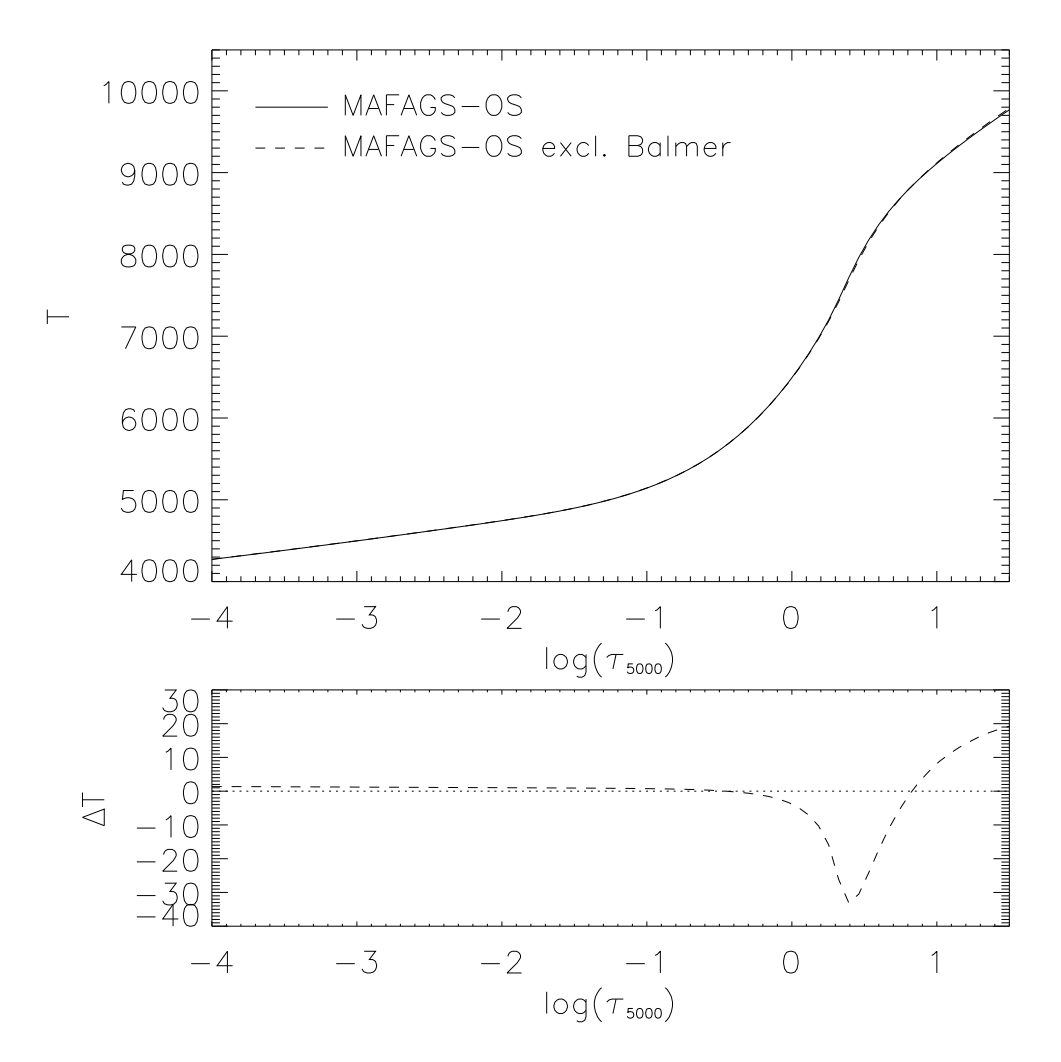

Abbildung 2.6 MAFAGS-OS Temperatur Temperaturstruktur mit (durchgezogene Linie) und ohne (gestrichelte Linie) Balmerlinien.

sind und berücksichtigt werden müssen zentrale Punkte bei der Berechnung von opacity sampling Modellatmosphären.

Zunächst wäre es wünschenswert eine extreme Zahl von Wellenlängenstützstellen einzuführen, die es erlauben jede Linie mit mehreren Stützstellen detailliert aufzulösen und bei der Opazitätsberechnung jedes Tiefenpunktes eines jeden Gitterpunktes zu berücksichtigen. Dieses Vorgehen ist jedoch leider aufgrund der enormen Linienzahl und den daraus resultierenden Anforderungen an Rechenzeit und Speicherbedarf nicht realisierbar.

Eines der grundlegenden Konzepte des opacity sampling ist es daher, die vollständige Auflösung jeder Linie durch ein zufallsverteiltes Wellenlängengitter zu ersetzen das den Eigenschaften der Opazitäten in der Atmosphäre im statistischen Sinne gerecht wird.

#### 2.4.1 Das Wellenlängengitter

Ein sinnvolles Wellenlängengitter für Opacity-sampling muss einerseits sicherstellen, dass die Starken, das Spektrum über weite Teile dominierenden Linien aufgelöst werden. Auf der anderen Seite muss ein solches Gitter im betrachteten Wellenlängenbereich die vielzahl an schwachen Linien in statistisch sinnvoller, repräsentativer Weise abtasten.

Diese Anforderungen werden durch unser Wissen über die Flussverteilung in Sternatmosphären ergänzt. Die Sterne die mit MAFAGS-OS modelliert werden sollen erstrecken sich über einen Bereich an Effektivtemperaturen von  $T_{eff} \approx 10000K$  (A0) bis hinunter zu  $T_{eff} \approx 5100$ K (K0). Wir wissen also, dass wir unterhalb von  $\lambda \approx 911$ Å (der Lyman Kante) keinen nennenswerten Fluss zu erwarten haben. Genauso ist klar, dass im fernen Infrarot für  $\lambda > 100000$ Å schon eine relativ grobes Abtasten des Wellenlängenraumes die Flussverteilung mit hinreichender Genauigkeit reproduzieren wird.

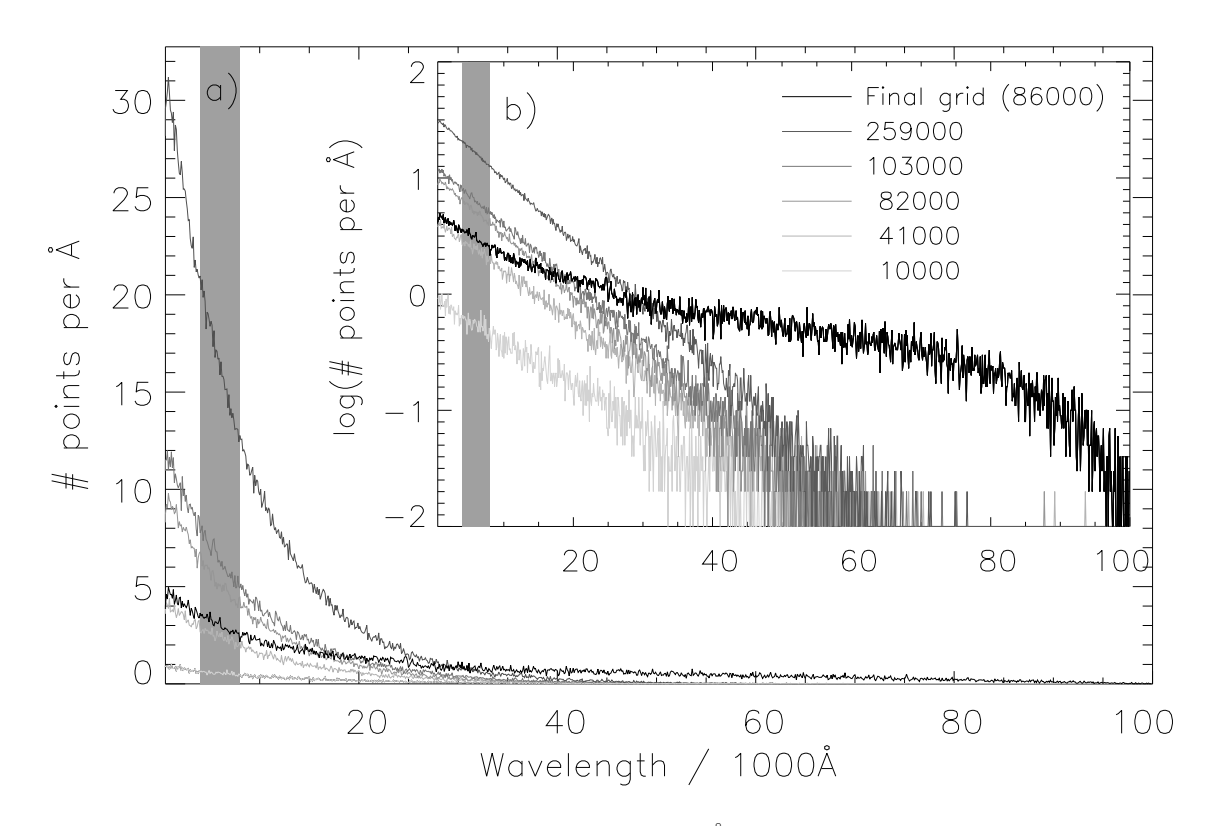

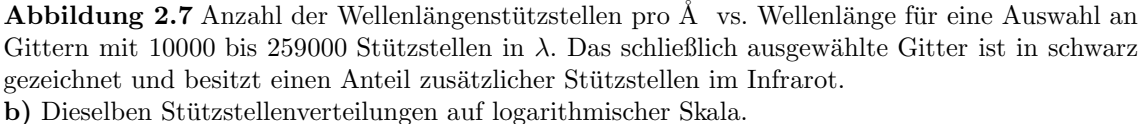

Der grau schattierte Bereich repräsentiert den sichtbaren Teil des Spektrums.

Abbildung 2.7 zeigt die Verteilung der Stützstellen für verschiedene Stützstellengitter mit unterschiedlicher Anzahl an Stützstellen im Wellenlängenraum. Die Stützstellengitter mit 10000 bis 259000 Gitterpunkten sind zufallsverteilt und folgen einer logarithmischen Verteilungsfunktion.

Die zu den in Abb. 2.7 gezeigten Verteilungsfunktionen korrespondierenden thermi-

schen Atmosphärenschichtungen sind in Abb. 2.8 dargestellt. Abbildung 2.8 b) zeigt die Differenz zwischen diesen OS-Modellen verschiedener Stützstellenzahl und unserem standard ODF-Modell. Diese Abbildung zeigt auch, dass unsere OS-Modelle in optischen Tiefen zwischen  $\log(\tau) = -3 \cdots 2$  ungefähr  $20 \cdots 60$ K heißer sind als das MAFAGS-ODF Modell. Für die Wahl des Stützstellengitters von größerer Bedeutung ist jedoch die aus Abb. 2.8 ablesbare Tatsache, dass sich die OS-Modelle mit verschiedener Stutz- ¨ stellendichte nur um wenige Kelvin voneinander unterscheiden. Das wiederum führt zu der wichtigen Schlussfolgerung, dass bereits eine relativ geringe Anzahl an Stutzstellen ¨ ausreicht um die Eigenschaften solarer Absorptionslinien im statistischen Sinne korrekt zu repräsentieren.

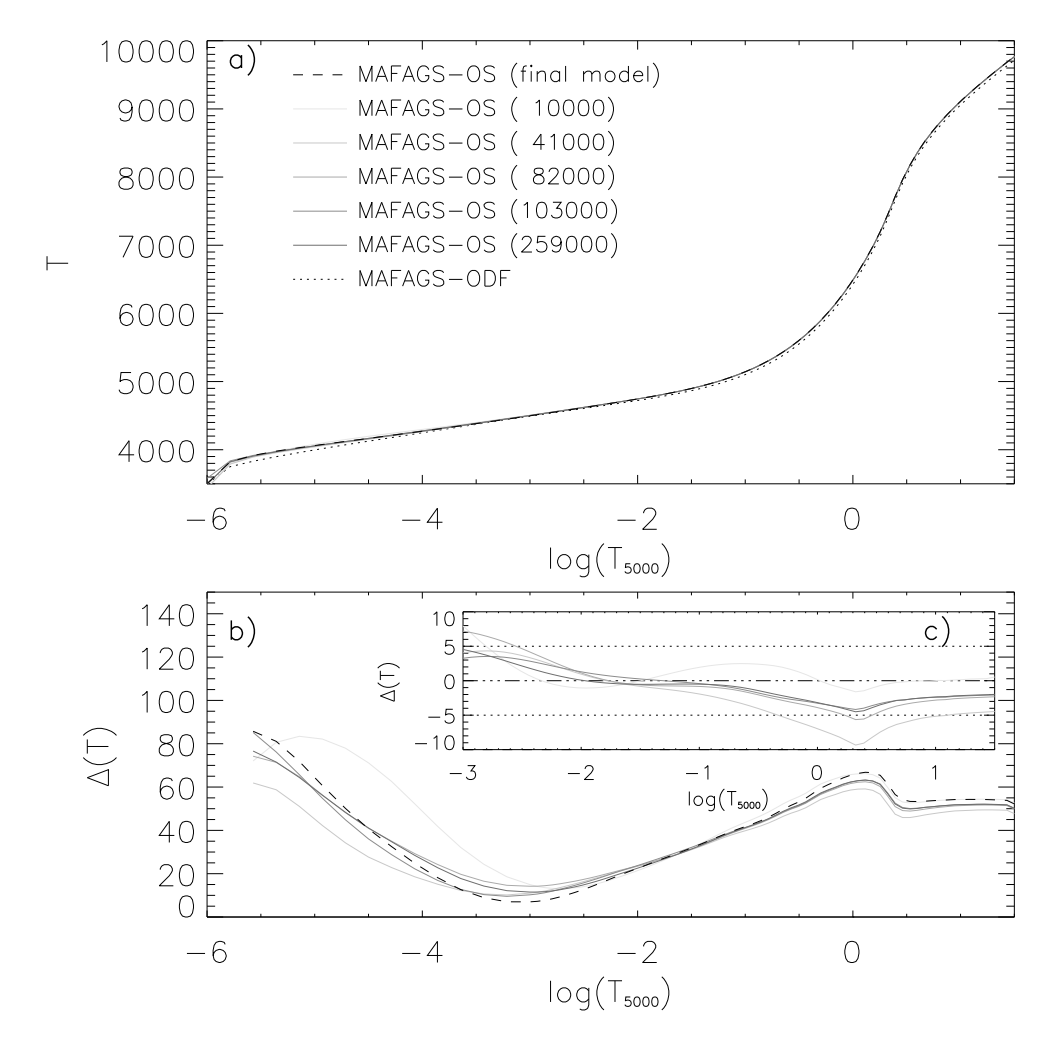

Abbildung 2.8 Mit den Wellenlängengittern aus Abb.2.7 berechnete solare Temperaturschichtungen. a) Temperaturschichtung der OS-Modelle und des ODF-Modells. b) Zeigt die Differenz zwischen den einzelnen OS-Modellen und unserem ODF-Modell. c) Differenz zwischen dem schließlich verwendeten Stützstellengitter mit zusätzlichen Wellenlängenpunkten im IR und den rein logarithmisch verteilten Wellenlängengittern. Die verwendeten Grautöne korrespondieren mit Abb.2.7.

Das schließlich verwendete Wellenlängengitter, das als gestrichelte, schwarze Linie in Abb. 2.7 und Abb. 2.8 a) b) gezeichnet ist hat einen zusätzlichen Anteil Stützstellen im Infrarot. Tests die auf der Hauptreihe von  $A0 \cdots G9$  für solare Häufigkeiten bis zu einer Unterhäufigkeit von  $[Fe/H]=2$  durchgeführt wurden zeigen, dass diese zusätzlichen Stützstellen die konvergent der Modelle beschleunigen und für optische Tiefen im Bereich  $\log(\tau) < -3$  zu stabileren Modellen führen. Die Differenz unseres finalen Stützstellengitters zu Modellen mit verschieden vielen Stützstellen die einer rein logarithmischen Stützstellenverteilung folgen ist in Abb. 2.8 c) abgebildet.

Wie man Abb 2.8 c). entnehmen kann führt die Tatsache, dass wir uns auf ein Wellenlängengitter von schließlich 86000 Wellenlängenstützstellen beschränken im Bereich  $\log(\tau) = -3 \cdots 1.5$  zu einer Unsicherheit bezüglich der Temperaturstruktur die auf ca. 5K abgeschätzt werden kann.

#### 2.4.2 Auswahl der Linien

Da es innerhalb der gegebenen Ressourcen an Rechenleistung und Arbeitsspeicherverbrauch unmöglich ist alle 20.3 Millionen Linien unserer Linienliste mit ihren individuellen Beiträgen in jedem Tiefenpunk einer jeden Wellenlängenstützstelle zu berücksichtigen, bedarf es einer geeigneten Methode der Linienauswahl.

Die Methode die wir für unseren Code wählen ist, die Linien anhand ihrer relativen Stärke, verglichen mit der Hintergrundopazität zu selektieren. Ausgewählt werden dabei Linien, die in mindestens einem Tiefenpunkt eines Wellenlängenpunktes einen Schwellwert  $\varepsilon_0$  überschreiten.

$$
\varepsilon = \frac{\kappa_{lin}}{\kappa_{back}} \ge \varepsilon_0 \tag{2.2}
$$

Diese Auswahl wird anhand derjenigen Atmosphärenstruktur getroffen die mittels eines zu brauchbarer Genauigkeit iterierten ODF-Modells berechnet wird. Nachdem jeder Ubergang in unserer Linienliste für diese Atmosphärenschichtung geprüft wurde, wird auf das eigentliche OS-Wellenlängengitter umgeschaltet und die Atmosphäre im ODF-Modell zur Konvergenz gebracht.

Bei dieser Methode kommt der Wahl des Schwellwertes  $\varepsilon_0$  zentrale Bedeutung zu. Zusammen mit dem Wellenlängengitter entscheidet  $\varepsilon_0$  - vor allem für schwache Linien - ob eine individuelle Linie berücksichtigt wird oder nicht. Der numerische Wert dieses Schwellwertes ist also mit entscheidend dafür, dass die Millionen von gebunden-gebunden Ubergängen in statistisch korrekterweise berücksichtigt werden.

Abbildung 2.9 zeigt die Temperaturschichtung von OS-Sonnenmodellen für verschiedene Schwellwerte  $\varepsilon_0$  zwischen  $1$  und  $10^{-5}$ . Abbildung 2.9 b) veranschaulicht die Differenz dieser Modelle zu unserem standard ODF-Modell und Abb. 2.9 c) illustriert die Differenz der Modelle mit größerem und kleinerem $\varepsilon_0$  zum schließlich als sinnvoll ausgewählten Wert  $\varepsilon_0 = 10^{-3}$ .

 $\varepsilon_0 = 10^{-3}$  erweist sich in Tests für Sterne der Spektraltypen A $\cdots$  G als sinnvolle Wahl. Dabei stellt die Wahl eines konkreten Wertes von  $\varepsilon_0$ , wie zuvor bei der Wahl einer Linienliste, unter den Randbedingungen von Rechenleistung und Speicherverbrauch des

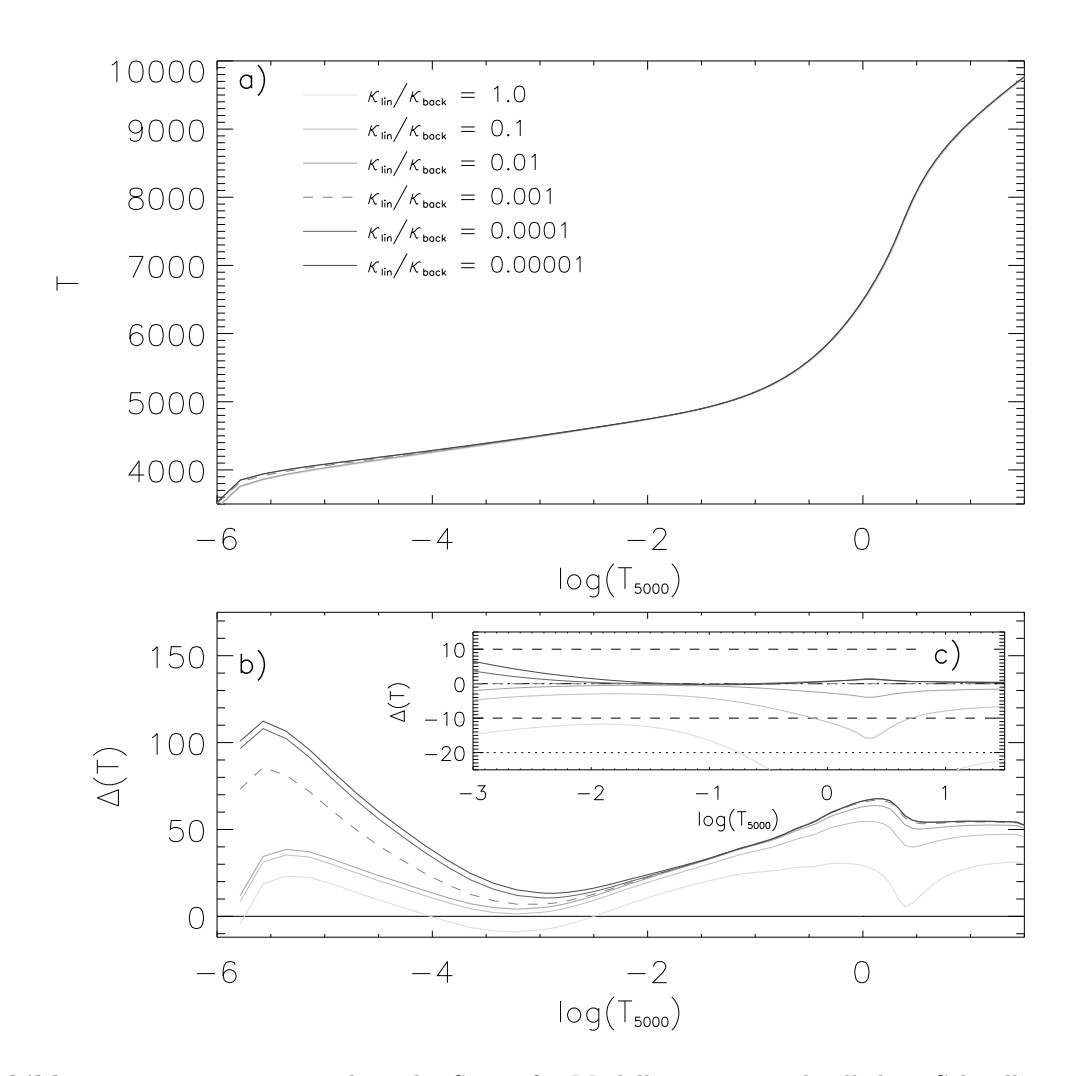

**Abbildung 2.9** Temperaturstruktur der Sonne für Modelle mit unterschiedlichem Schwellwert  $\varepsilon_0$ zur Linienauswahl. b) Differenz der verschiedenen Modelle zum standard ODF-Modell. c) Differenz der Modelle zum Modell mit dem schließlich gewählten Schwellwert  $\varepsilon_0 = 10^{-3}$ .

Modellatmosphärenprogramms eine Quelle *inneren* Fehlers für unsere Atmosphären dar. Im Tiefenbereich, dem für unsere Analysen die größte Bedeutung zukommt, ist dieser Fehler wie man aus Abb 2.9 c) abschätzen kann von der Größenordnung 5K.

Abbildung 2.10 a) und b) zeigen die Verteilung der für die Berechnung der Sonnenatmosphäre ausgewählten gebunden-gebunden Übergänge pro Å. Die Verteilung der Übergänge auf die Elemente wird in Abb. 2.11 a) und b) gezeigt. Hier wird auch die herausragende Bedeutung des Eisens in den Atmosphären der betrachteten Sterne offensichtlich.

Als abschließender Punkt der Betrachtungen über die Linienauswahl zeigt Abb. 2.12 a) und b) die Verteilung der Spektrallinien von Elementen und Molekülen über ihres  $Ein$ *flussbereiches.* Dieser  $Einflussbereich$  ist dabei diejenige Breite in  $\AA$  auf der eine Linie im Wellenlängengitter mit in die Berechnung der Opazitäten einbezogen wird. Abbildung 2.12 zeigt dabei auch, dass die große Mehrheit der (schwachen) Linien nur innerhalb eines relativ schmalen Wellenlängenfensters zu berücksichtigen ist. Dies gilt für die

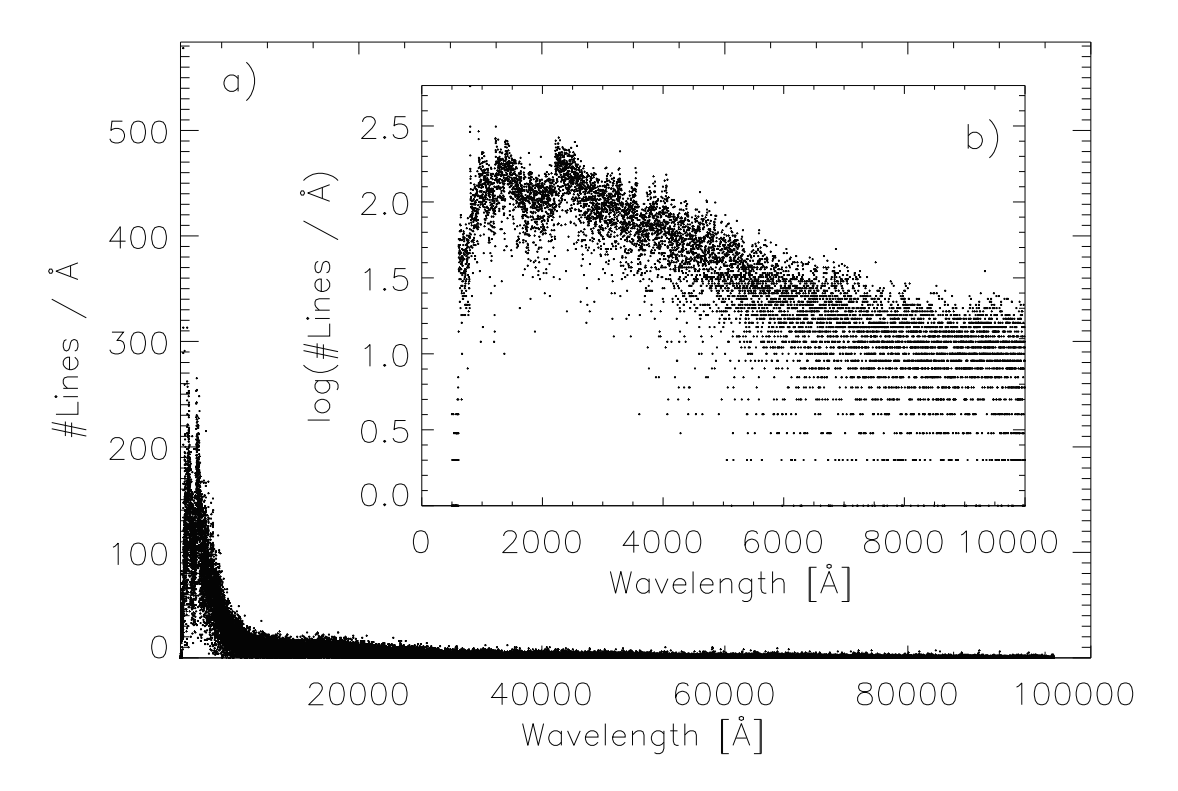

Abbildung 2.10 Verteilung der für die Sonne ausgewählten gebunden-gebunden Übergänge. b) Die selbe Verteilung auf logarithmischer Skala.

behandelten diatomischen Moleküle noch mehr als für die Elemente.

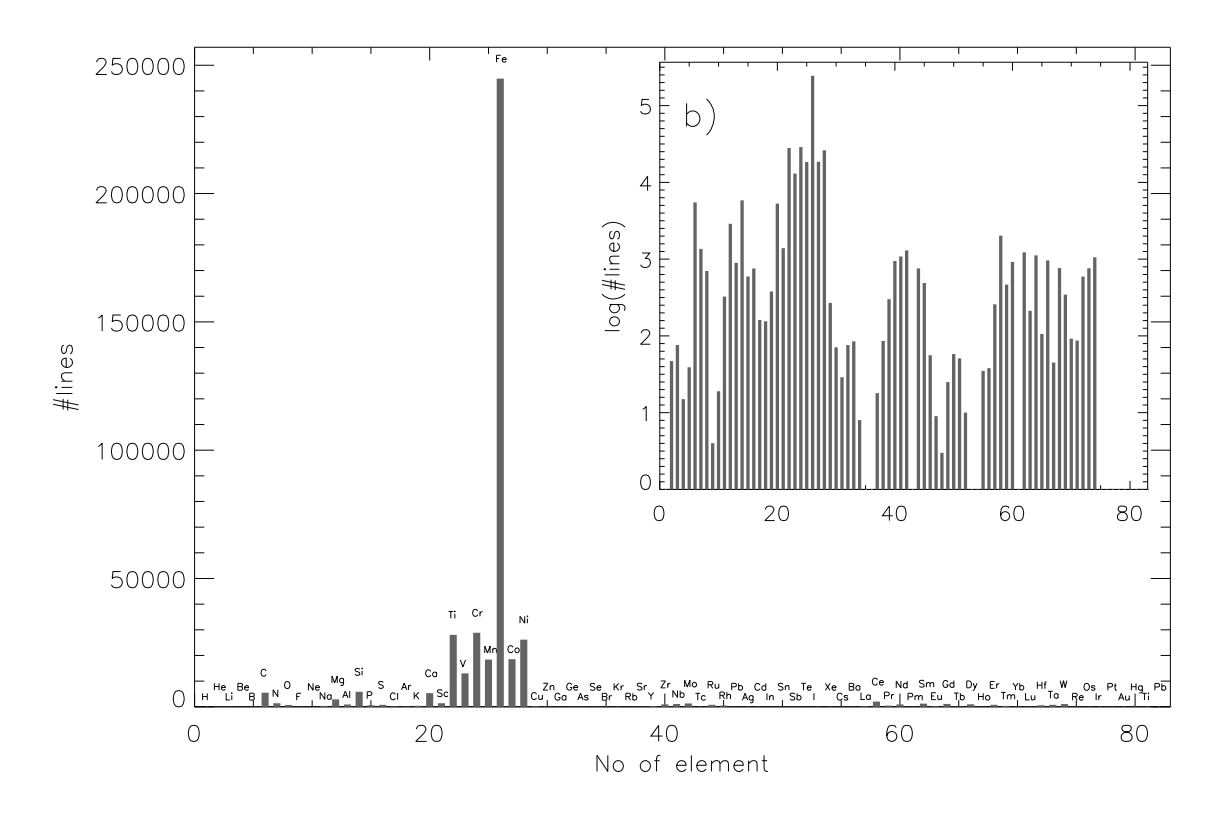

Abbildung 2.11 Anzahl der gebunden-gebunden Übergänge in der Sonne für alle Elemente die MAFAGS-OS berücksichtigt. b) auf logarithmischer Skala.

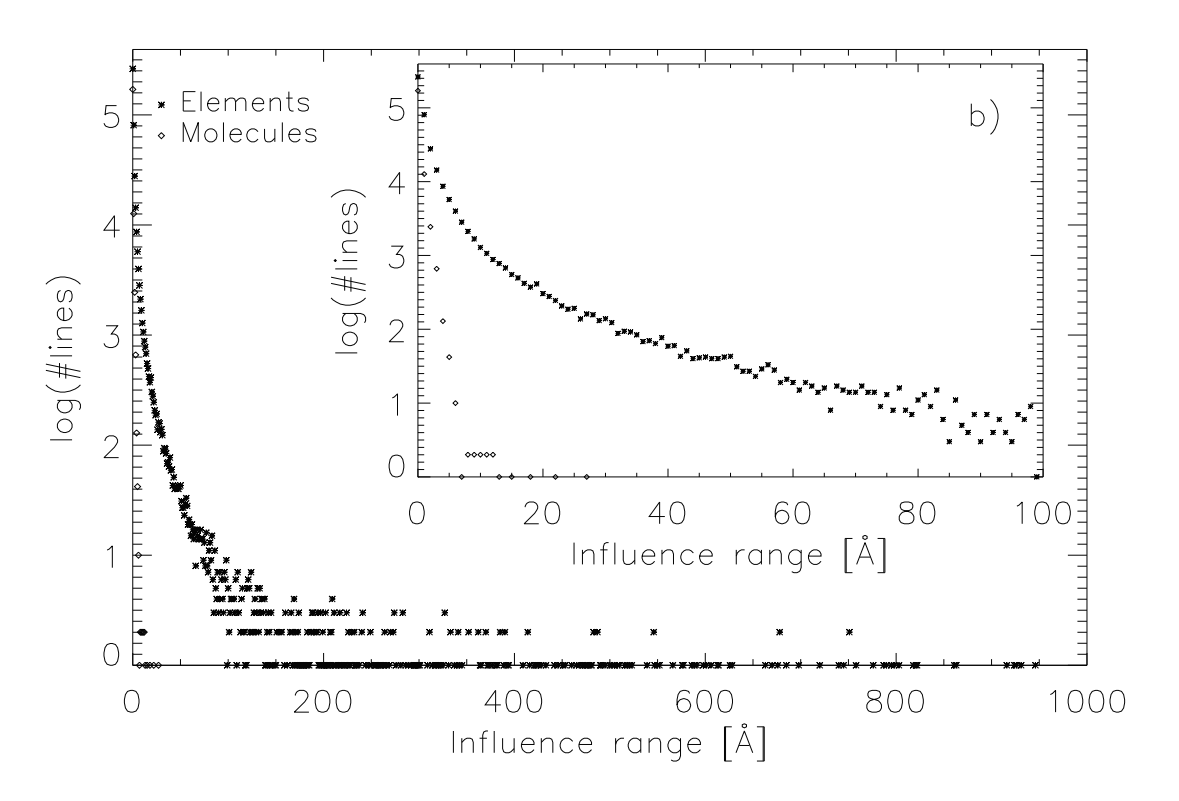

Abbildung 2.12 Anzahl der Absorptionslinien der Elemente und Moleküle vs. Einflussbereich des jeweiligen Übergangs.

### 2.5 Die Temperaturstruktur der Sonne

Nach dem Blick auf die Methoden der Opazitätsbestimmung im Rahmen des OS wenden wir uns nun den resultierenden Sternatmosphären, wie man sie unter Benutzung dieser Methoden errechnet zu. Als prominentestes Mitglied der Sternengemeinde, und als einziger Stern dessen Parameter wir auf unabhängigem Weg direkt kennen, gilt unser erstes Augenmerk dabei der Sonne.

Um das MAFAGS-OS<sup>2</sup> Sonnenmodell zu berechnen wurden die Elementhäufigkeiten gemäß Tabelle 2.1 verwendet. Dabei ist anzumerken, dass wir die  $\emph{geringe}$  Eisenhäufigkeit nach Grevesse & Sauval (1999) benutzen.

|                | elem abun elem abun elem abun elem abun |           |                                                       |           |                 |                   |      |
|----------------|-----------------------------------------|-----------|-------------------------------------------------------|-----------|-----------------|-------------------|------|
|                | H 12.00 He 11.00 Li 3.31 Be             |           |                                                       |           |                 |                   | 1.42 |
| $\mathbf{B}$   |                                         |           | 2.79 C 8.55 N 7.97 O                                  |           |                 |                   | 8.87 |
| $\mathbf{F}$   |                                         |           | 4.48 Ne 8.08 Na 6.32 Mg 7.58                          |           |                 |                   |      |
| Al             |                                         |           | 6.49 Si 7.56 P 5.53 S 7.20                            |           |                 |                   |      |
| Cl             |                                         |           | 5.28 Ar 6.52 K 5.13 Ca                                |           |                 |                   | 6.35 |
| $\rm Sc$       |                                         | 3.10 Ti   |                                                       | 4.94 V    |                 | 4.02 Cr           | 5.69 |
| Mn             |                                         |           | 5.53 Fe 7.50 Co                                       |           | 4.91            | Ni                | 6.25 |
| Cu             |                                         |           | 4.29 Zn 4.67 Ga 3.13 Ge                               |           |                 |                   | 3.63 |
| As             |                                         | 2.37 Se   |                                                       | 3.38 Br   |                 | 2.63 Kr           | 3.23 |
| Rb             |                                         |           | 2.41 Sr 2.92 Y                                        |           |                 | $2.23 \text{ Zr}$ | 2.61 |
| N <sub>b</sub> |                                         |           | 1.40 Mo 1.97 Ru 1.83 Rh                               |           |                 |                   | 1.10 |
| Pd             |                                         |           | 1.70 Ag 1.24 Cd 1.76 In                               |           |                 |                   | 0.82 |
| Sn             |                                         | 2.14 Sb   |                                                       |           | 1.03 Te 2.24 I  |                   | 1.51 |
| Xe             |                                         |           | 2.23 Cs 1.13 Ba 2.22 La                               |           |                 |                   | 1.22 |
| Ce             |                                         |           | 1.63 Pr 0.80 Nd 1.49 Sm                               |           |                 |                   | 0.98 |
| Eu             |                                         | $0.55$ Gd |                                                       |           | 1.09 Tb 0.35 Dy |                   | 1.17 |
| $H_0$          |                                         |           | $0.51 \text{ Er}$ $0.97 \text{ Tm}$ $0.15 \text{ Yb}$ |           |                 |                   | 0.96 |
| Lu             |                                         | $0.13$ Hf |                                                       | $0.75$ Ta |                 | $-0.13$ W         | 0.69 |
| Re             |                                         |           | $0.28 \text{ Os}$ $1.39 \text{ Ir}$ $1.37 \text{ Pt}$ |           |                 |                   | 1.69 |
| Au             |                                         |           | 0.87 Hg 1.17 Ti 0.83 Pb                               |           |                 |                   | 2.06 |
| Bi             |                                         |           | $0.71$ Th $0.09$ U                                    |           | $-0.50$         |                   |      |

Tabelle 2.1 Elementmischung des Sonnenmodells in der gebräuchlichen Notation mit  $log(N(H)) = 12$  für die 83 in unserem Modell betrachteten Elemente.

<sup>&</sup>lt;sup>2</sup>Analoges gilt für das MAFAGS-ODF Modell

#### 2.5.1 MAFAGS-OS

Tabelle A.1 im Anhang zeigt die MAFAGS-OS Sonnenatmosphäre als Liste über alle 80 Tiefenpunkte. Das Modell wurde mit den folgenden Sonnenparametern gerechnet:

$$
T_{eff} = 5777
$$
  
\n
$$
log(g) = 4.44
$$
  
\n[Fe/H] = 0.00  
\n
$$
\xi = 1.13
$$
km/h

Es wurde das 86000-Punkte Stützstellengitter das in Kapitel 2.4.1 vorgestellt wurde, sowie der Schwellwert für die Linienauswahl von  $\varepsilon_0 = 10^{-3}$  aus Kapitel 2.4.2 verwendet.

#### 2.5.2 Vergleich mit empirischen Modellatmosphären

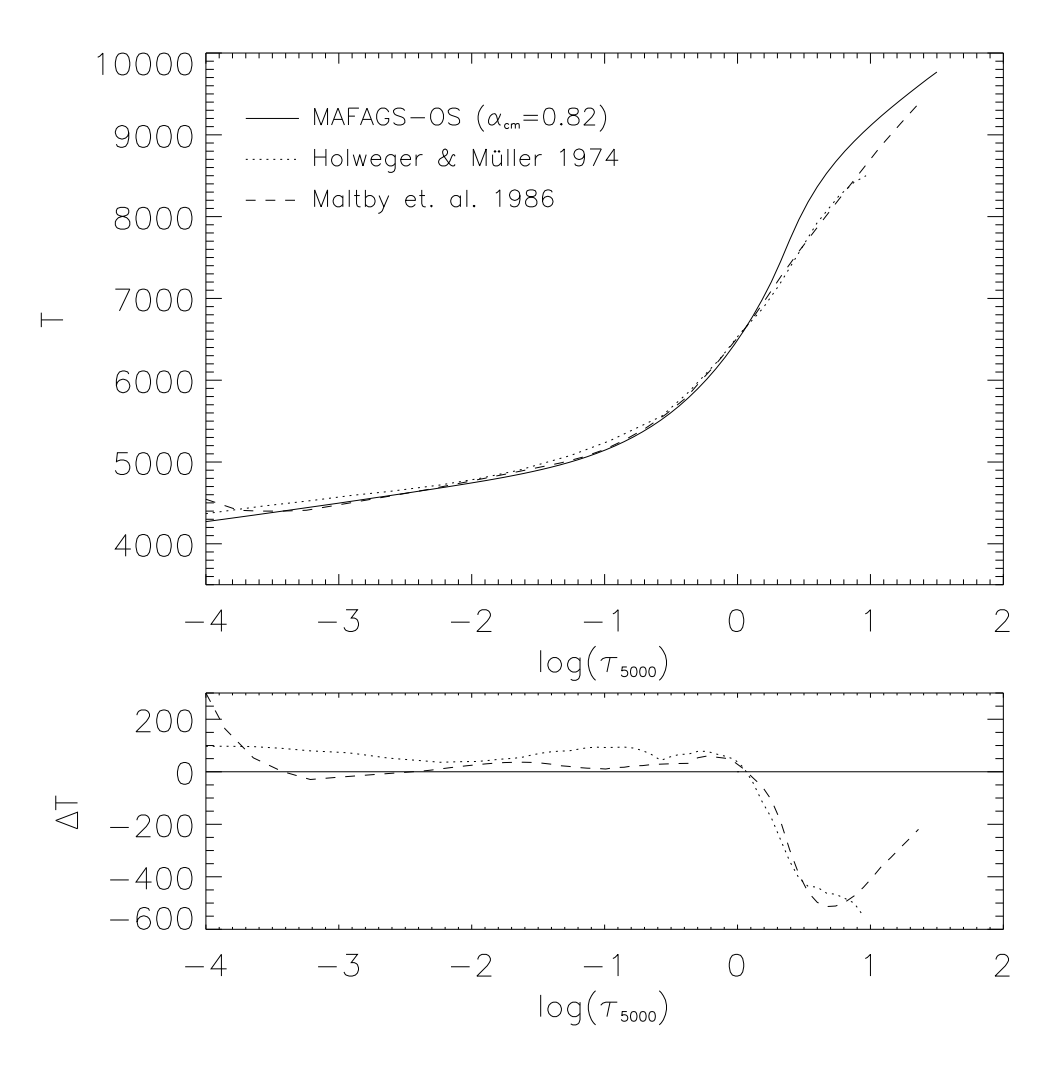

Abbildung 2.13 Vergleich des MAFAGS-OS Modells mit den semi-empirischen Modellen von Holweger & Mueller (1974) und Maltby et al. (1986)

Im Folgenden werden wir die semi-empirischen Modelle von Holweger & Mueller

(1974) und von Maltby et al. (1986) mit unseren OS Modellen vergleichen. Diese semiempirischen Modelle werden berechnet indem die Mitte-Rand-Variation der solaren Intensität invertiert wird. Im Falle des Modells von Holweger & Mueller (1974) werden zusätzlich die beobachteten Profile einzelner ausgewählter Linien in den Prozess der Invertierung einbezogen.

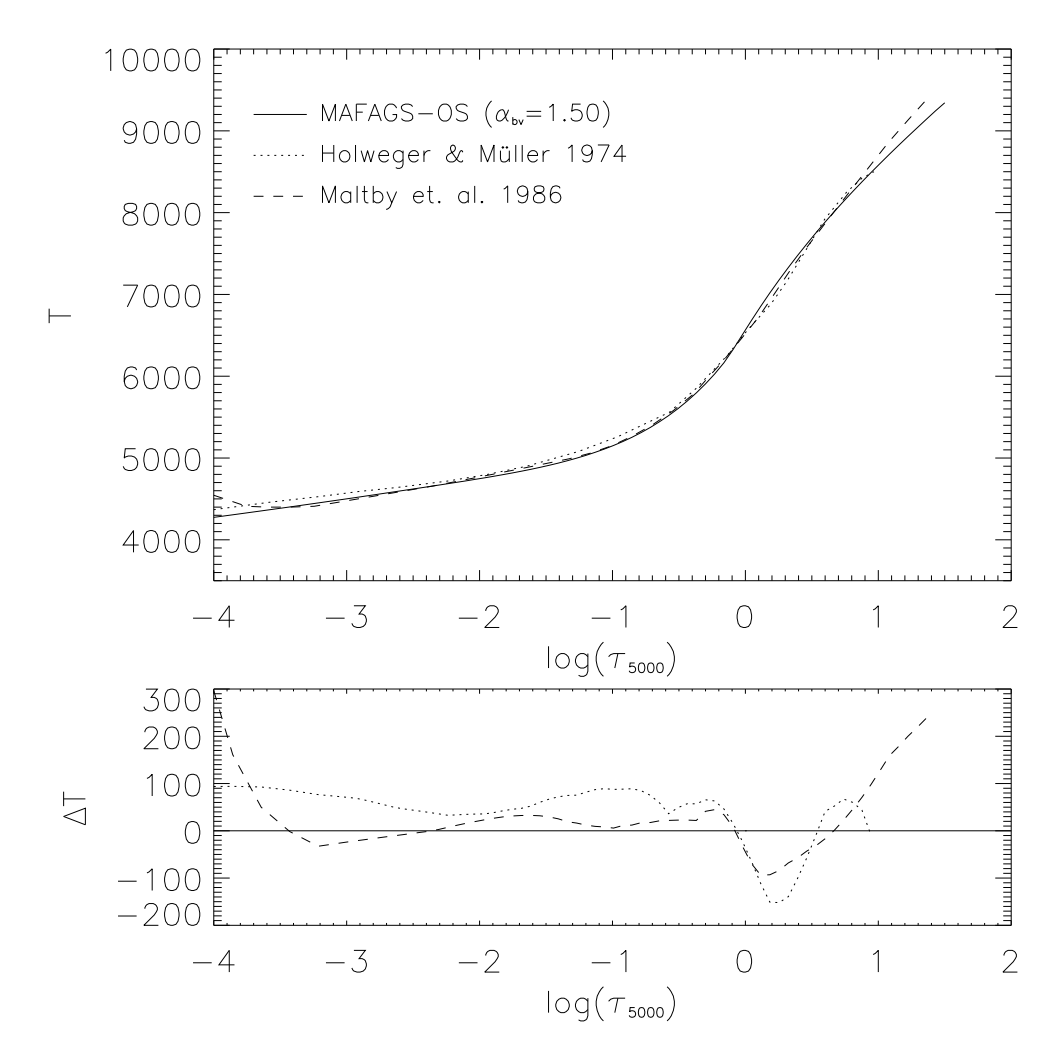

Abbildung 2.14 Wie Abb. 2.13 jedoch mit geänderter Konvektionsbehandlung für das OS-Modell. Für diesen Vergleich wurde die Mischungsweg-Theorie mit  $\alpha_{bv} = 1.50$  verwendet.

Wie aus Abb. 2.13 deutlich wird, weisen beide empirische Modelle im Vergleich mit MAFAGS-OS einen nur um maximal 100K differierenden Temperaturverlauf auf. Im Tiefenbereich  $\log(\tau) \approx -3 \cdots 0$  liegt das Maltby et al. (1986) Modell sehr nahe am MAFAGS-OS Modell, während in optischen Tiefen innerhalb von  $\log(\tau) \approx 0$ , also den Bereichen in denen Konvektion eine wesentliche Rolle spielt, unser OS-Modell deutlich heißer ist als die beiden empirischen Ansätze.

Abbildung 2.14 zeigt denselben Vergleich, nun aber mit einem MAFAGS-OS Modell, das die Böhm-Vitense (1958) Mischungsweg-Theorie mit  $\alpha_{bv} = 1.50$  verwendet. Die Abweichungen zu den empirischen Modellen innerhalb von  $log(\tau) \approx 0$  ist nun deutlich

geringer. Differenzen von bis zu 150K zum Modell von Holweger & Mueller (1974) und 100K zum Modell von Maltby et al. (1986) bleiben jedoch erhalten.

Diese verbleibenden Differenzen sind dabei nicht erstaunlich wenn man den sehr unterschiedlichen Ansatz zur Bestimmung der Atmosphärenstruktur betrachtet. Speziell die tieferen atmosphärischen Regionen sind für die Methode der Inversion beinahe unerreichbar. Des Weiteren verwenden die drei verglichenen Modelle sehr unterschiedliche solare Eisenhäufigkeiten [Fe/H]. Während Holweger & Mueller (1974) [Fe/H] = 7.6 annimmt und Maltby et al. (1986) den noch höheren Wert von  $[Fe/H] = 7.67$  bevorzugt, verwenden wir den geringen Wert von Grevesse & Sauval (1999), nämlich  $[Fe/H] = 7.50$ .

#### 2.5.3 Vergleich mit ODF Modellen

Der meistverwendete Typ von Modellatmosphären – ODF-Modelle – werden im Folgenden mit unserem MAFAGS-OS Modell verglichen.

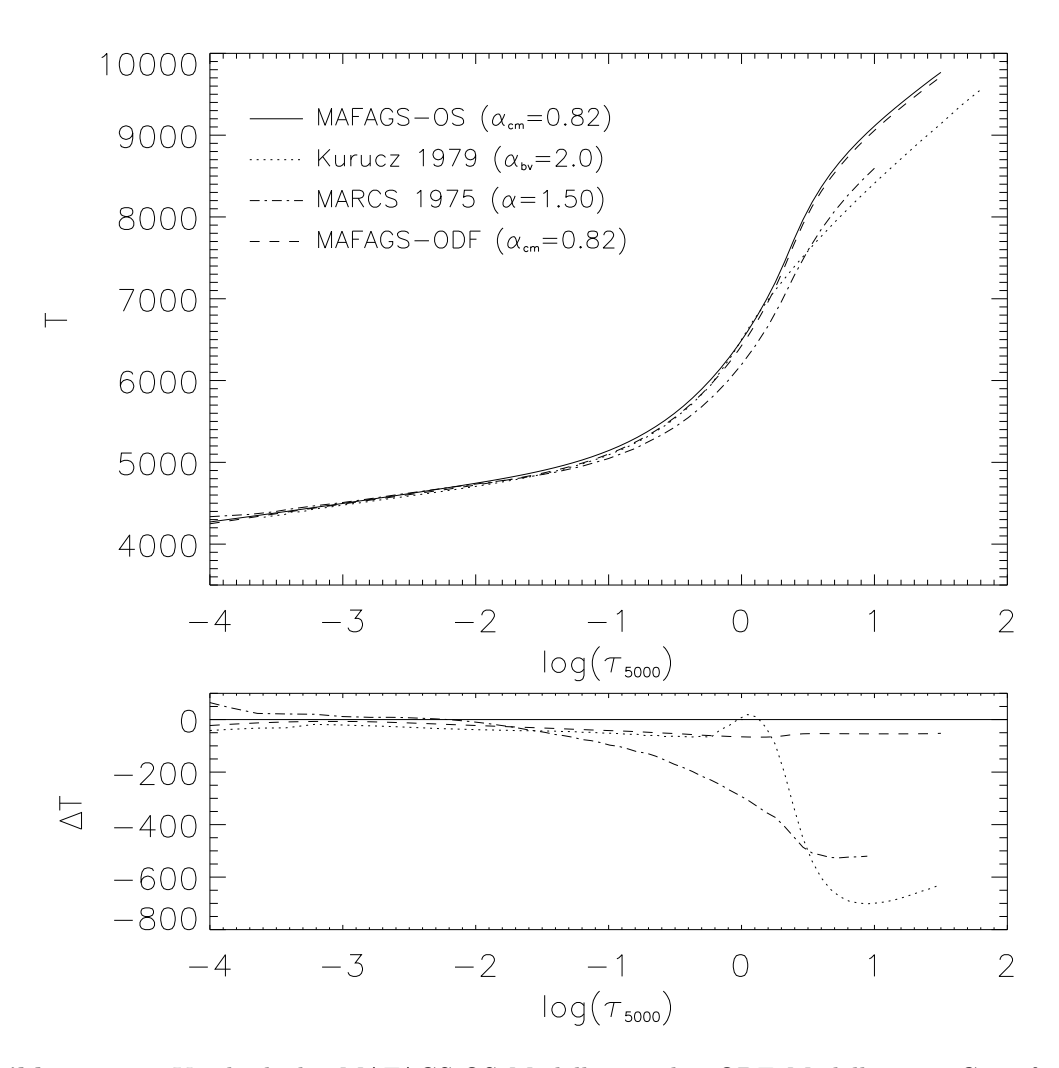

Abbildung 2.15 Vergleich des MAFAGS-OS Modells mit den ODF Modellen von Gustafsson et al. (1975), Kurucz (1979), sowie mit dem MAFAGS-ODF Modell.
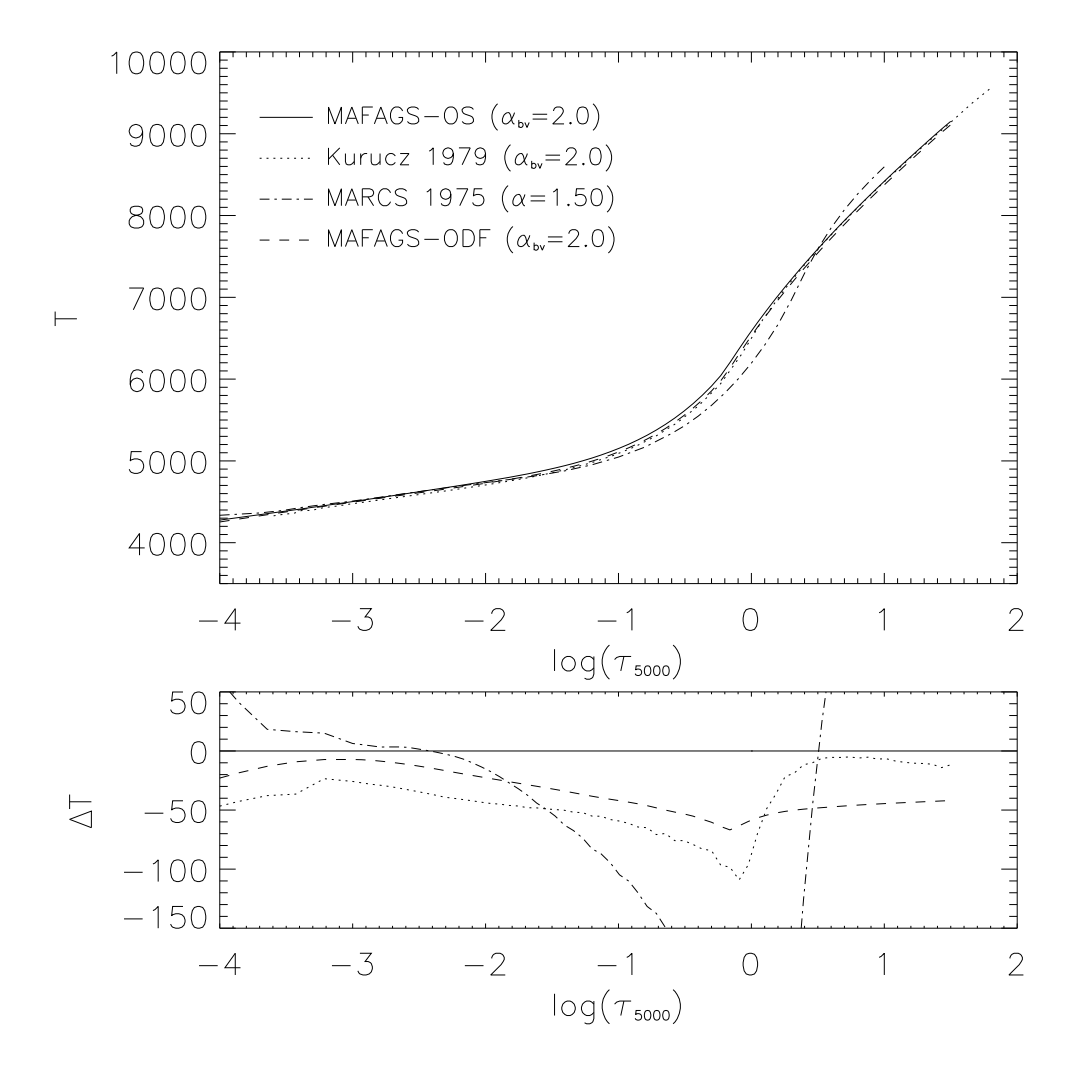

Abbildung 2.16 Wie Abb. 2.15, jedoch mit geänderter Mischungsweg Theorie für die beiden MAFAGS Modelle. Es wird nun BV mit  $\alpha_{bv} = 2.0$  verwendet, derselbe Wert wie bei Kurucz (1979).

Zum Vergleich ziehen wir die Modelle von Gustafsson et al. (1975), Kurucz (1979), sowie unser eigenes MAFAGS-ODF Modell heran.

Abbildung 2.15 zeigt einen Vergleich der vier Modelle. Die beiden MAFAGS Modelle (ODF und OS) wurden mittels der Konvektionstheorie nach CM mit  $\alpha_{cm} = 0.82$ , das Kurucz (1979) Modell nach BV mit  $\alpha_{bv} = 1.50$  und das Gustafsson et al. (1975) mittels der Mischungsweg-Theorie in der Formulierung von Henyey et al. (1965) berechnet. Es wird offensichtlich, dass das MAFAGS-OS Modell in der optischen Tiefe  $\log(\tau) \approx$  $-0.2$  um  $\approx$  60K heißer ist als das korrespondierende MAFAGS-ODF Modell. Dieser Trend zu heißeren Temperaturen nimmt nach innen und außen ab und wird außerhalb von  $\log(\tau) \approx -3$  kleiner als 15K. Im Vergleich mit Kurucz (1979) wird deutlich, dass MAFAGS-ODF außerhalb von  $\log(\tau) \approx -0.5$  eine sehr ähnliche Temperaturstruktur aufweist und weiter im Inneren, in Schichten in denen Konvektion eine Rolle spielt, größere Abweichungen zeigt. Das ODF Modell von Gustafsson et al. (1975), mit seinem abweichenden Formalismus zur Berechnung des konvektiven Flusses, weist innerhalb von  $log(\tau) \approx -2$  eine signifikant kühlere Temperaturstruktur auf als unser Modell.

Die Unterschiede in den verwendeten Konvektionsmodellen sind der Grund weswegen wir den vorgenannten Vergleich wiederholen. MAFAGS-ODF und -OS Modell wurden nun, dem Ansatz von Kurucz (1979) folgend, mit BV neu berechnet. Die Ergebnisse sind in Abb. 2.16 dargestellt. Diese Abbildung bestätigt das Ergebnis von Fuhrmann et al. (1993), der fand, dass Kurucz (1979) und MAFAGS-ODF eine annähernd gleiche Temperaturstruktur aufweisen. Darüberhinaus zeigt es, dass unser OS Modell in der Tat um bis zu 60K heißer ist als das zugehörige ODF Modell. Obwohl dies kein sehr großer absoluter Unterschied ist, sollte – und wird – dieser Unterschied Fluss-Verteilung und die Temperaturbestimmung mittels Balmer Linien beeinflussen. Dieser Effekt wird in Kapitel 3 näher behandelt werden.

Als vorläufiges Ergebnis soll hier festgehalten werden, dass der Unterschied zwischen dem solaren OS und ODF Modell, obwohl nicht sehr groß, das Maß überschreitet in dem er vernachlässigt werden kann.

# 2.5.4 Vergleich mit OS Modellen

Da es nur wenige veröffentlichte OS Modellatmosphären der Sonne gibt, wählen wir das Modell von Edvardsson et al. (1993) um es mit unserem MAFAGS-OS Modell zu vergleichen. Edvardsson et al. (1993) benutzen 5500 Wellenlängenstützstellen zur Berechnung ihres Modells. An 4100 dieser Stützstellen zwischen  $\lambda = 1000 \cdots 4500\text{\AA}$  werden OS-Opazitäten berechnet, an den verbleibenden 1400 Wellenlängenpunkten werden für  $\lambda > 4500$ Å ODF-Opazitäten verwendet.

Die von ihnen benutzten Sonnenparameter sind dabei den unseren sehr ähnlich:  $T_{eff} =$ 5780,  $\log(q) = 4.44$ ,  $[Fe/H] = 0.0$  und  $\xi = 1.15$ km/s. Sie verwenden die Mischungsweg-Theorie mit  $\alpha = 1.5$  um der atmosphärischen Konvektion Rechnung zu tragen.

Abbildung 2.17 zeigt den direkten Vergleich der beiden Modelle. Unseres erweist sich dabei in den höheren Regionen der Atmosphäre außerhalb von  $\log(\tau) \approx -2.3$  als das kühlere. Innerhalb von  $\log(\tau) \approx -2.3$  dagegen ist unser Modell das heißere mit einer Tendenz zu einer mit der Tiefe größeren Differenz. Der Einfluss der verschiedenen Implementierungen konvektiven Energietransports ist in Abb. 2.8 innerhalb von  $\log(\tau) \approx 0.3$ offenkundig. Betrachtet man nochmals Abb. 2.8 so wird der Trend, mit abnehmender Stützstellendichte im äußeren Atmosphärenbereich ( $\log(\tau) < -2.5$ ) und im Bereich  $\log(\tau) \approx -1.5 \cdots 0.0$  heißere Atmosphären zu erzeugen, sichtbar. Da Edvardsson et al. (1993) lediglich 5500 Wellenlängenstützstellen zur Berechnung ihres Modells verwenden, könnte dieser Effekt für den Großteil der Differenz in den genannten Tiefenschichten verantwortlich sein.

Um einen aussagekräftigeren Vergleich der Modelle zu erhalten, berechnen wir die MAFAGS-OS Sonne erneut mit  $\alpha_{cm} = 0.65$ . Für diesen Wert von  $\alpha_{cm}$  zeigt der konvektive Fluss in den beiden Modellen vergleichbareren Einfluss, obwohl die genaue Behandlung der Konvektion weiterhin deutliche Unterschiede aufweist. Die Tatsache, dass ein Wert für die konvektive Effektivität  $\alpha_{cm}$  sich dabei nicht mit dem numerischen Wert von Edvardsson et al. (1993) deckt, die im Rahmen der von ihnen verwendeten Theorie 1.5 verwenden, ist dabei von keinerlei Bedeutung. Der numerische Wert des  $\alpha$ -Parameters

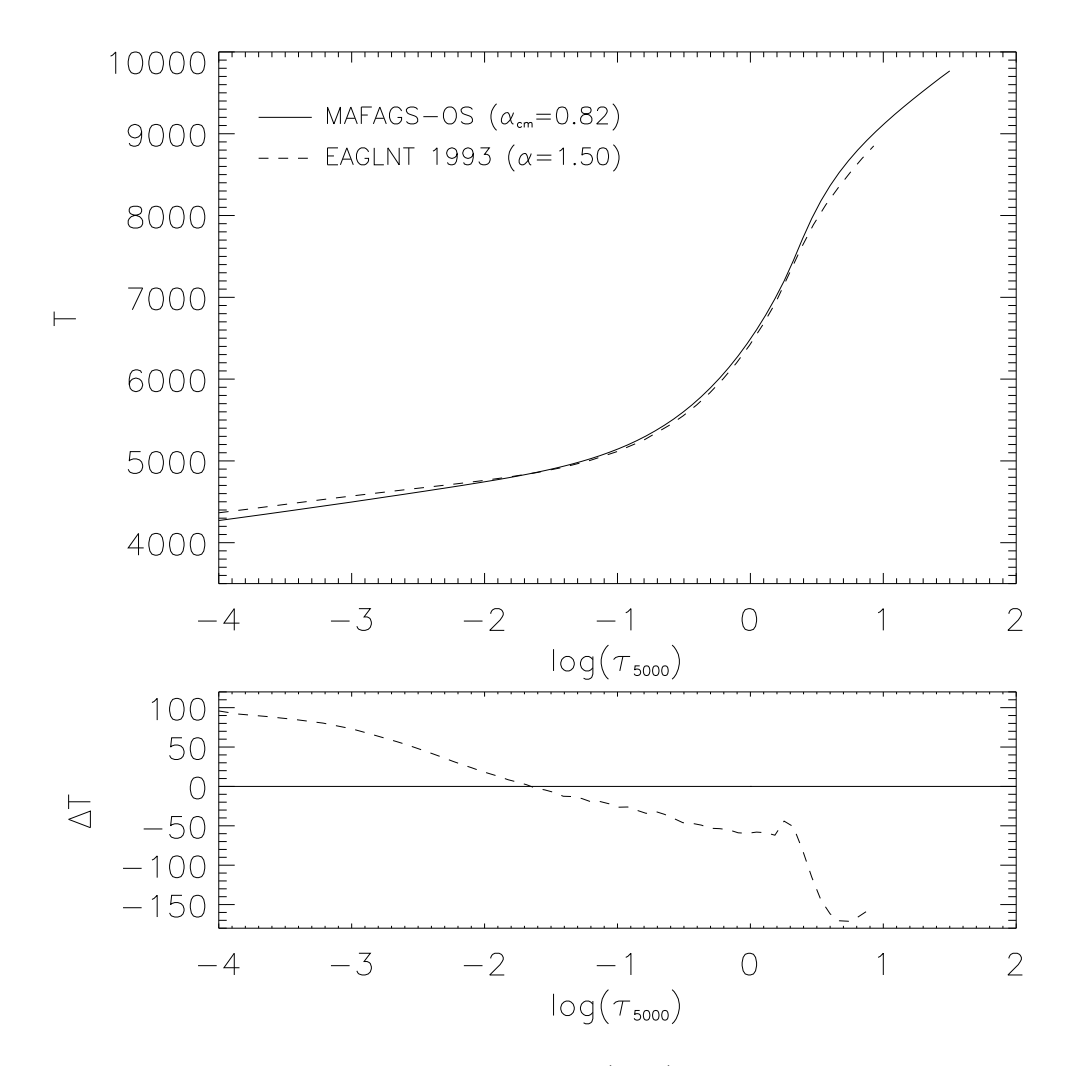

Abbildung 2.17 Vergleich zwischen Edvardsson et al. (1993) und unserem MAFAGS-OS Modell.

hängt stark von den Details der jeweils verwendeten Mischungswegtheorie ab $^3$ .

Der Vergleich unseres OS-Modells mit  $\alpha_{cm} = 0.65$  mit dem von Edvardsson et al. (1993) ist in Abb. 2.18 gezeichnet. Er zeigt einen sich fast kontinuierlich ändernde Differenz zwischen den Modellen. Unseres ist dabei um  $\log(\tau) \approx -4.0$  100K heißer als dasjenige von Edvardsson et al. (1993) und bei  $\log(\tau) \approx 1.0$  etwa 150K kühler.

Da Edvardsson et al. (1993) Anders & Grevesse (1989) folgend eine vergleichbare solare Eisenhäufigkeit von  $[Fe/H] = 7.51$  verwenden können die zwischen den Modellen verbleibenden Unterschiede auf drei wesentliche Punkte zurückgeführt werden:

- Edvardsson et al. (1993) verwenden ein wesentlich weniger dichtes Wellenlängengitter, welchen, wie Abb. 2.8 zeigt nicht ausreicht um die solare Temperaturstruktur im äußeren Teil der Atmosphäre hinreichend zu definieren.
- Sie verwenden andere Quellen für die atomaren gebunden-gebunden Ubergänge.
- Sie verwenden nicht die neuen gebunden-frei Querschnitte von Bautista (1997).

 $3$ Diese Tatsache wird von Bernkopf (1998) ausführlicher diskutiert.

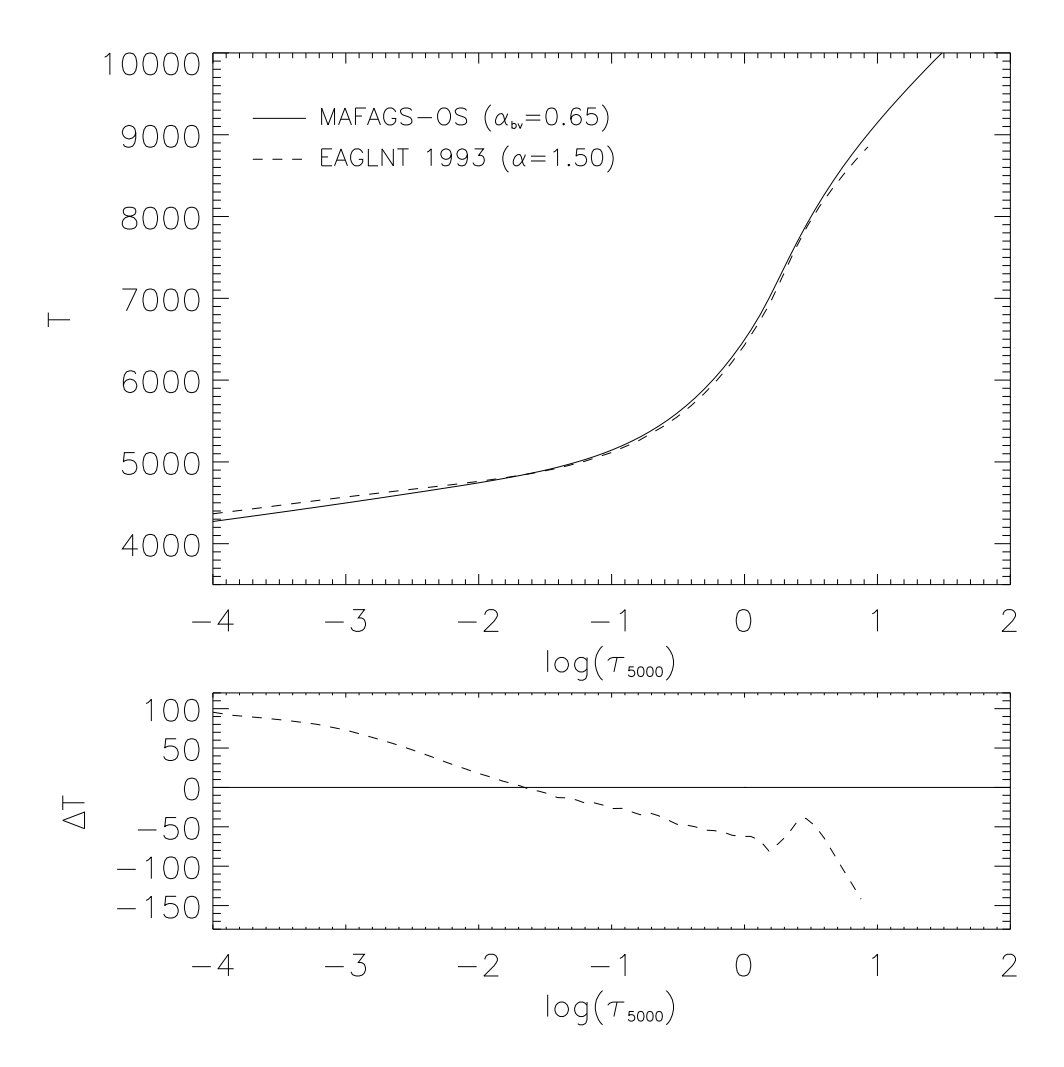

Abbildung 2.18 Wie Abb.2.17 jedoch nun mit  $\alpha_{cm} = 0.65$  um Modelle mit ähnlicheren konvektiven Eigenschaften zu vergleichen.

# 2.6 Fluss und Farben der Sonne

Nachdem wir unser Modell mit verschiedenen anderen Ansätzen zur Berechnung von Sternatmosphären verglichen haben, widmen wir uns nun detaillierter unserem OS Sonnenmodell und konfrontieren es mit Messungen des solaren Flusses und der Farben der Sonne. Die Sonne als einziger Stern, bei dem wir Sternparameter wie Effektivtemperatur, Masse und chemische Zusammensetzung $^4$  auf unabhängigem Weg messen können, stellt dabei ein hervorragendes Labor zum Test unserer Ergebnisse dar.

 $4$ Die chemische Zusammensetzung der Sonne ist dabei leider nicht für alle Elemente genau und unabhängig bestimmt. Gerade die solaren Häufigkeiten einiger wichtiger Elemente wie C, N und O sind nur ungenau bekannt. (Vergleiche dazu Asplund 2003)

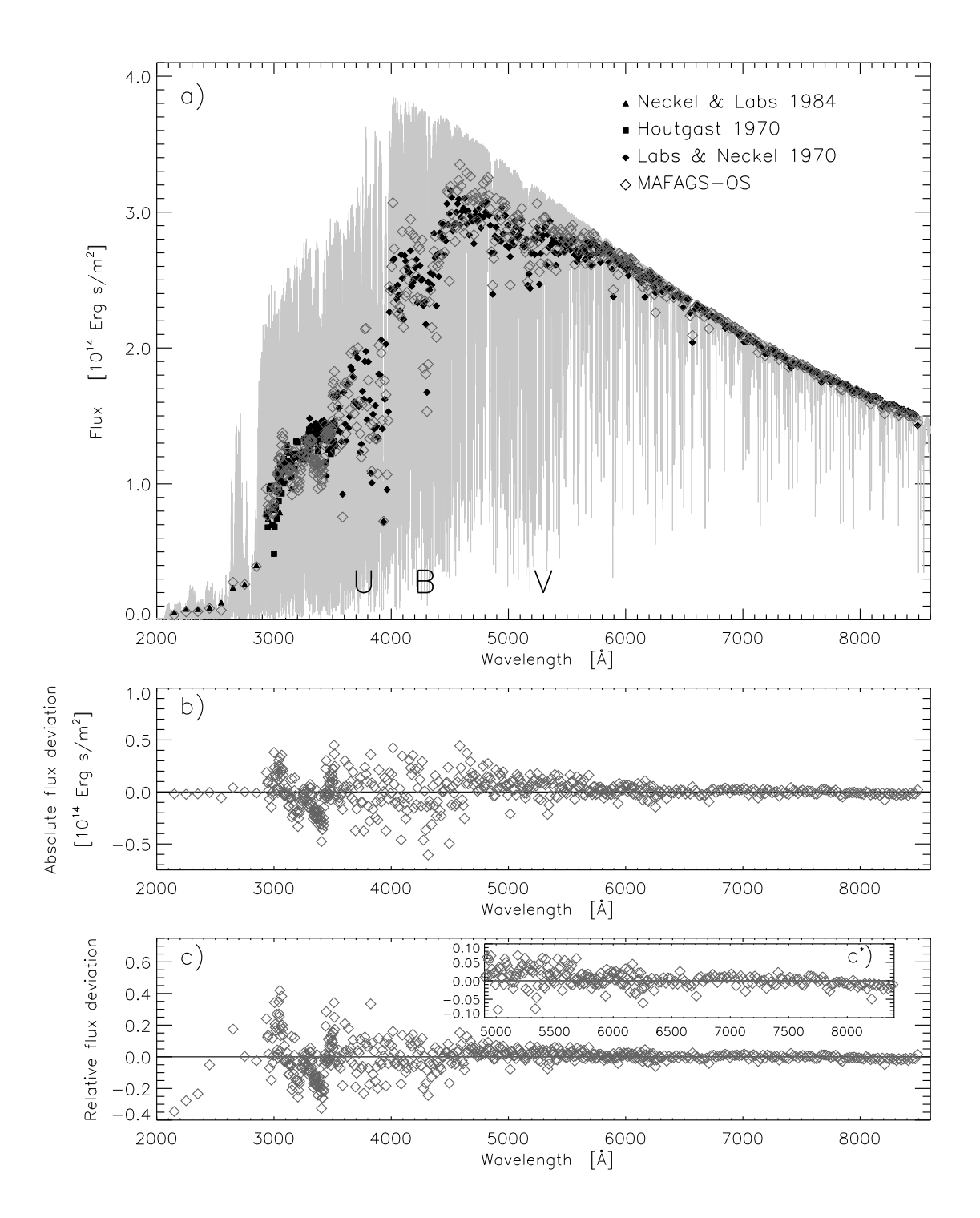

Abbildung 2.19 Vergleich des theoretischen Flusses unseres OS Sonnenmodells mit den Messungen von Neckel & Labs (1984),Houtgast (1970) und Labs & Neckel (1970). a) Flussverteilung des Modells (grau), Messungen (ausgefüllte Symbole) und Abbildung des Modells auf die Messintervalle (offene Symbole). b) Absolute Differenz zwischen Messung und OS Modellvorhersage. c) Relative Differenz zwischen Messung und OS Modellvorhersage. c\*) Wie c) jedoch für den Wellenlängenbereich zwischen  $\lambda = 4800 \cdots 8800$ Å auf größerer Skala.

Die Zentralwellenlängen der Johnson Filter U B und V sind in a) gekennzeichnet.

# 2.6.1 Der Fluss der Sonne

Abbildung 2.19 zeigt den Vergleich des theoretischen Flusses wie ihn unser standard OS Sonnenmodell liefert mit den gemessenen Flussverteilungen von Neckel & Labs (1984), Houtgast (1970) und Labs & Neckel (1970). Um Messung und Theorie vergleichen zu können wurde der Modellfluss, wie er sich auf dem Wellenlängengitter des Atmosphärenmodells darstellt, mit einer Gaussfunktion der selben Breite gefaltet wie Filterbreiten in den Messungen von Neckel & Labs (1984), Houtgast (1970) und Labs & Neckel (1970) für die einzelnen Messwellenlängen verwendet wurden. Die Messungen sind in Abb. 2.19 als ausgefüllte Symbole dargestellt, die korresponierenden Modellrechnungen als offene Symbole.

Bedenkt man, dass unser Modellfluss auf Basis einer statistischen Methode der Opazitätsberechnung bestimmt ist, ist die Übereinstimmung von Modell und Messung erstaunlich. Dies wird in Abb. 2.19 b) und c), die den absoluten und den relativen Unterschied zwischen Theorie und Messung zeigen besonders deutlich. Es gibt verbleibende Diskrepanzen um  $\lambda \approx 3000$ Å, 3200Å, 3400Å und 3500Å die bis zu 20% der Flussmessung betragen. Das Gesamtbild der Übereinstimmung ist jedoch davon unbeschadet sehr gut.

Nach dem Vergleich mit den Messungen von Neckel & Labs (1984), Houtgast (1970) und Labs & Neckel (1970) wenden wir uns nun den neueren und besser aufgelösten UV-Daten von Woods et al. (1996) zu. Abbildung 2.20 zeigt den Vergleich dieser Daten mit unserem theoretischen OS Modell. Wieder ist die Ubereinstimmung erstaunlich. Die Diskrepanzen um  $\lambda \approx 3000$ Å and 3400Å bleibt erhalten, während die Abweichung bei  $\lambda \approx 3200$ Å verschwindet.

Zum Abschluss vergleichen wir den theoretischen Fluss unseres OS Modells in Abb. 2.21 mit den Messungen von Burlov-Vasiljev et al. (1995). Insgesamt finden wir wiederum eine gute Ubereinstimmung, jedoch scheint es eine systematische Abweichung zu geben, die von zu viel Modellopazität im Blauen hin zu zu wenig Modellopazität im Roten reicht. Diese systematische Abweichung findet sich auch in den Fig. 10 und Fig. 11 bei Burlov-Vasiljev et al. (1995) im Vergleich zu den Daten von Neckel & Labs (1984), Shaw & Froelich (1979), Shaw (1982), Wehrli (1992), Labs et al. (1987), Lockwood et al. (1992) und Makarova et al. (1991).

Die Abbildungen 2.19 bis 2.21 zeigen, dass das Gebiet der absoluten solaren Flussmessung noch nicht abschließend bewertet werden kann. Kleinere Abweichungen zwischen Modellfluss und gemessener Flussverteilung können also noch sowohl den Unzulänglichkeiten des Modells, wie auch den Unsicherheiten in der Messung angelastet werden. Nichtsdestotrotz ist die Ubereinstimmung zwischen Modell und Messung von hoher Qualität.

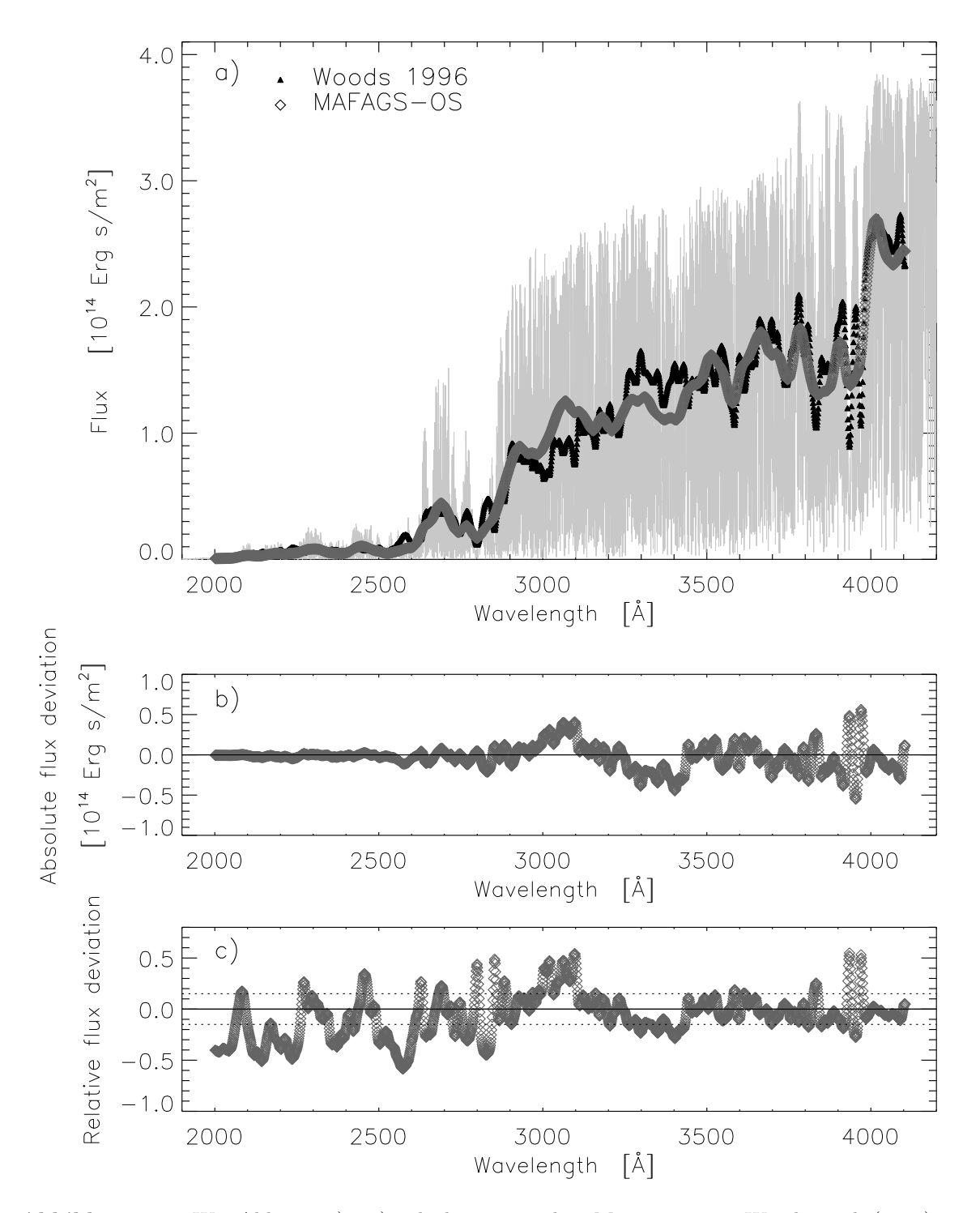

Abbildung 2.20 Wie Abb.2.19 a)· · ·c) jedoch nun mit dem Messungen von Woods et al. (1996). Die gepunktete Linie in c) beschreibt die 15% Messunsicherheit die Woods et al. (1996) für ihre Messungen angeben.

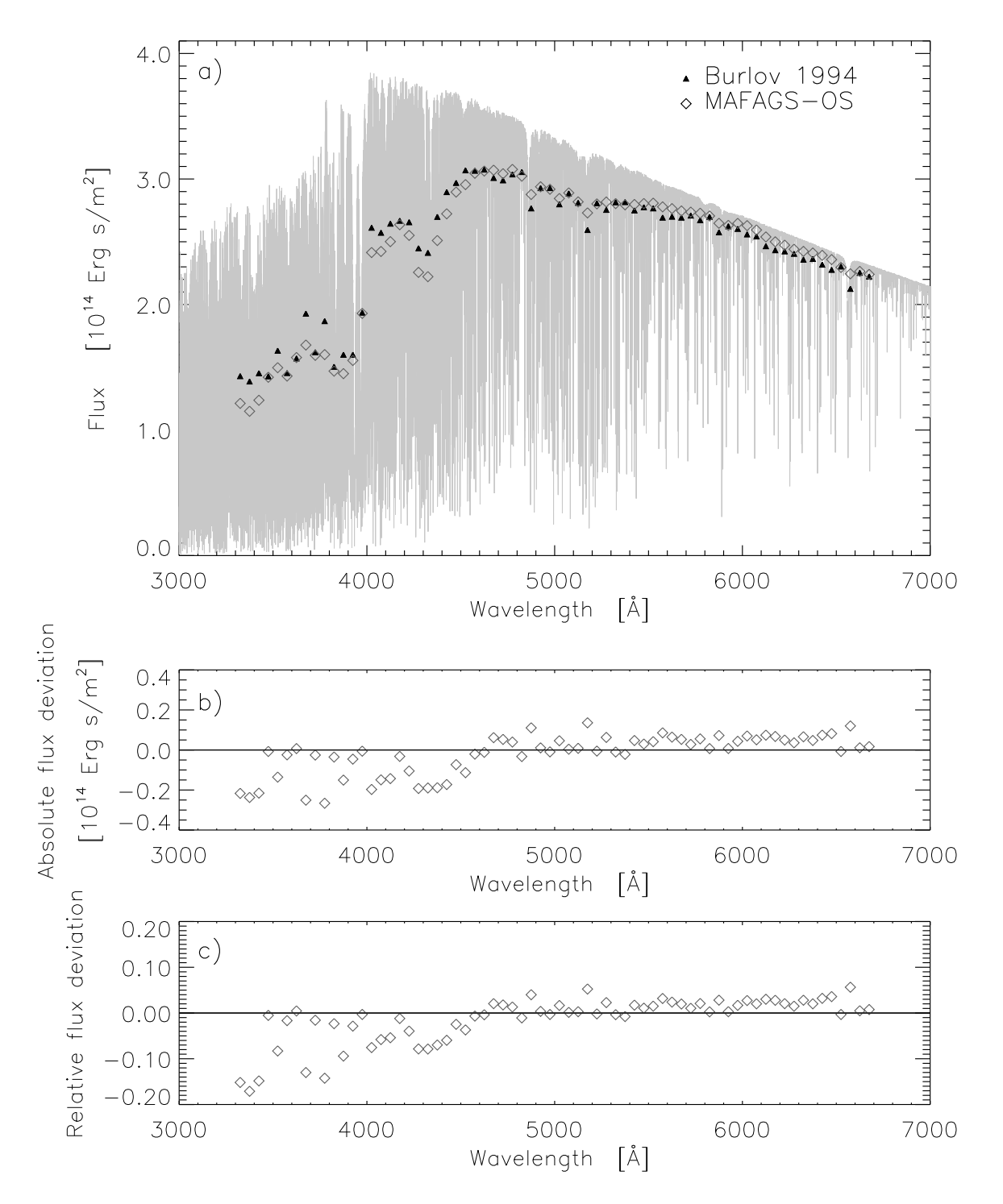

Abbildung 2.21 Wie Abb.2.19 a) $\cdots$ c) jedoch nun mit den Messungen von Burlov-Vasiljev et al. (1995).

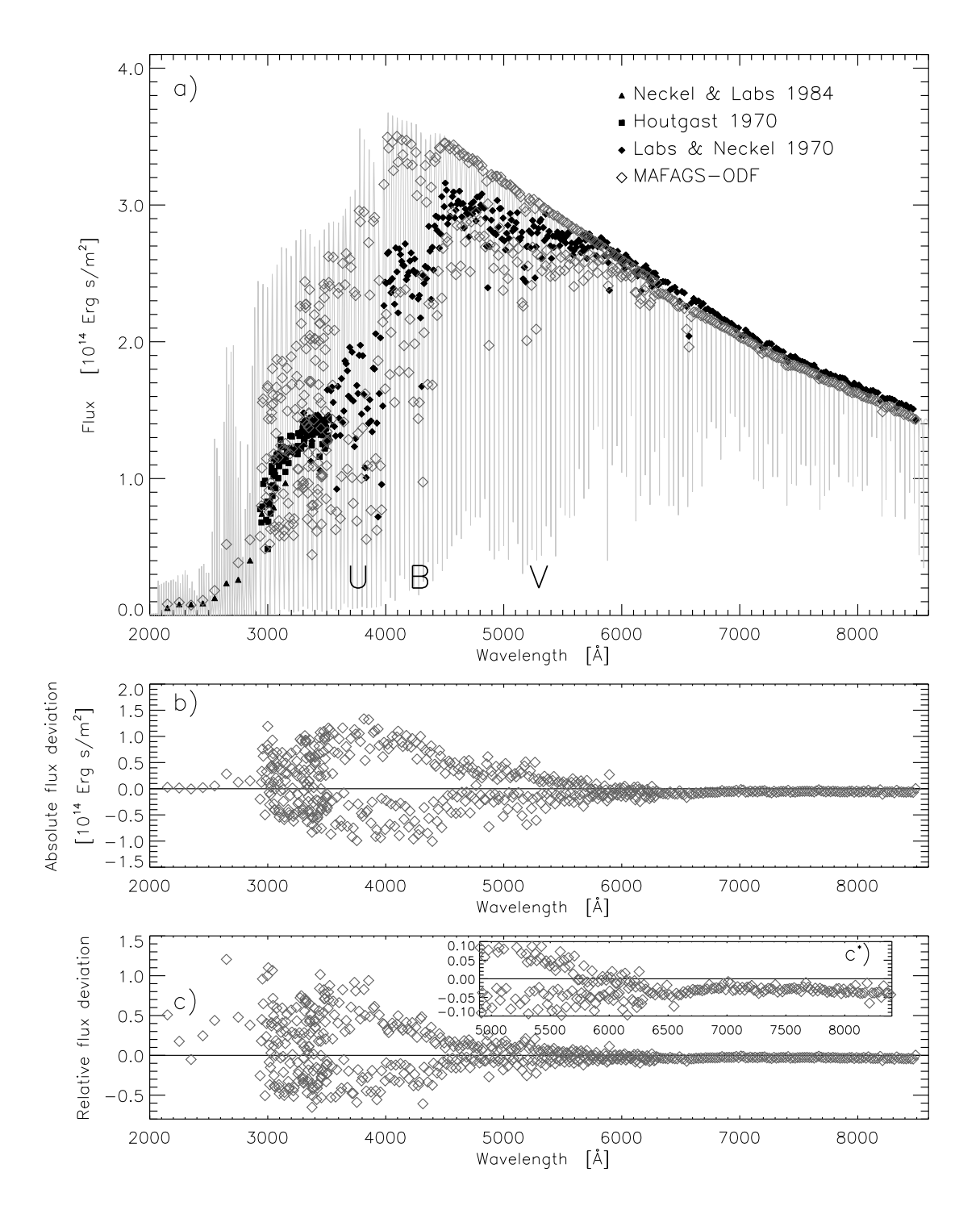

Abbildung 2.22 Wie Abb.2.19 jedoch nun für das MAFAGS-ODF Sonnenmodell.

Diese gute Ubereinstimmung von Theorie und Messung beim OS Modell wird noch deutlicher, wenn man in Abb. 2.22 denselben Vergleich für das MAFAGS-ODF Modell anstellt. Durch die Umsortierung der Opazitäten innerhalb eines ODF- Intervalls zu  $Su$ perlinien ist die erhebliche Streuung im Vergleich von Theorie und Messung in den Abbildungen 2.22 b) and c) zu erklären. Über diese zu erwartende Streuung hinaus wird eine erhebliche Unterschätzung der Opazität im Bereich  $\lambda \approx 2000 \cdots 4000$ Å deutlich. Dieser Effekt, der sogenannten *missing ultraviolet opacity* ist vielfach beschrieben. Die neuen Fe I Photoionisationsquerschnitte von Bautista (1997) sind der Hauptgrund weswegen dieses Defizit in unseren OS Modellen fast völlig verschwindet.

Ein weiteres offensichtliches Defizit des ODF Modells ist die Unterschätzung des Flusses im Roten und IR Frequenzbereich. Wie in Abb. 2.22 c ∗ ) deutlich wird, ist der ODF Modellfluss in diesem Bereich um  $3 \cdots 5\%$  zu gering. Eine Tatsache, die in Zusammenhang mit der Infrarot-Fluss-Methode zur Temperaturbestimmung zur Sorge Anlass gibt. Dieses Thema wird in Kapitel 3.1.1 näher untersucht werden.

Um ein abschließendes Bild der Betrachtung der Modellflüsse von MAFAGS-OS und MAFAGS-ODF zu geben, zeigt Abb. 2.23 einen direkten Vergleich der beiden Modelle.

Das Finden eines guten Teils der "missing UV-opacity" führt, zusammen mit der<br>sestimas der Elussesbeltung zu einer Umverteilung des Elusses. Diese Umverteilung Forderung der Flusserhaltung, zu einer Umverteilung des Flusses. Diese Umverteilung von Fluss aus dem Blauen ins Rote wird besonders deutlich in Abb. 2.23 b) and c). Wie bereits oben erwähnt, wird dies in Kapitel 3.1.1 im Zusammenhang mit der Infrarot-Fluss-Methode ausführlicher zu diskutieren sein.

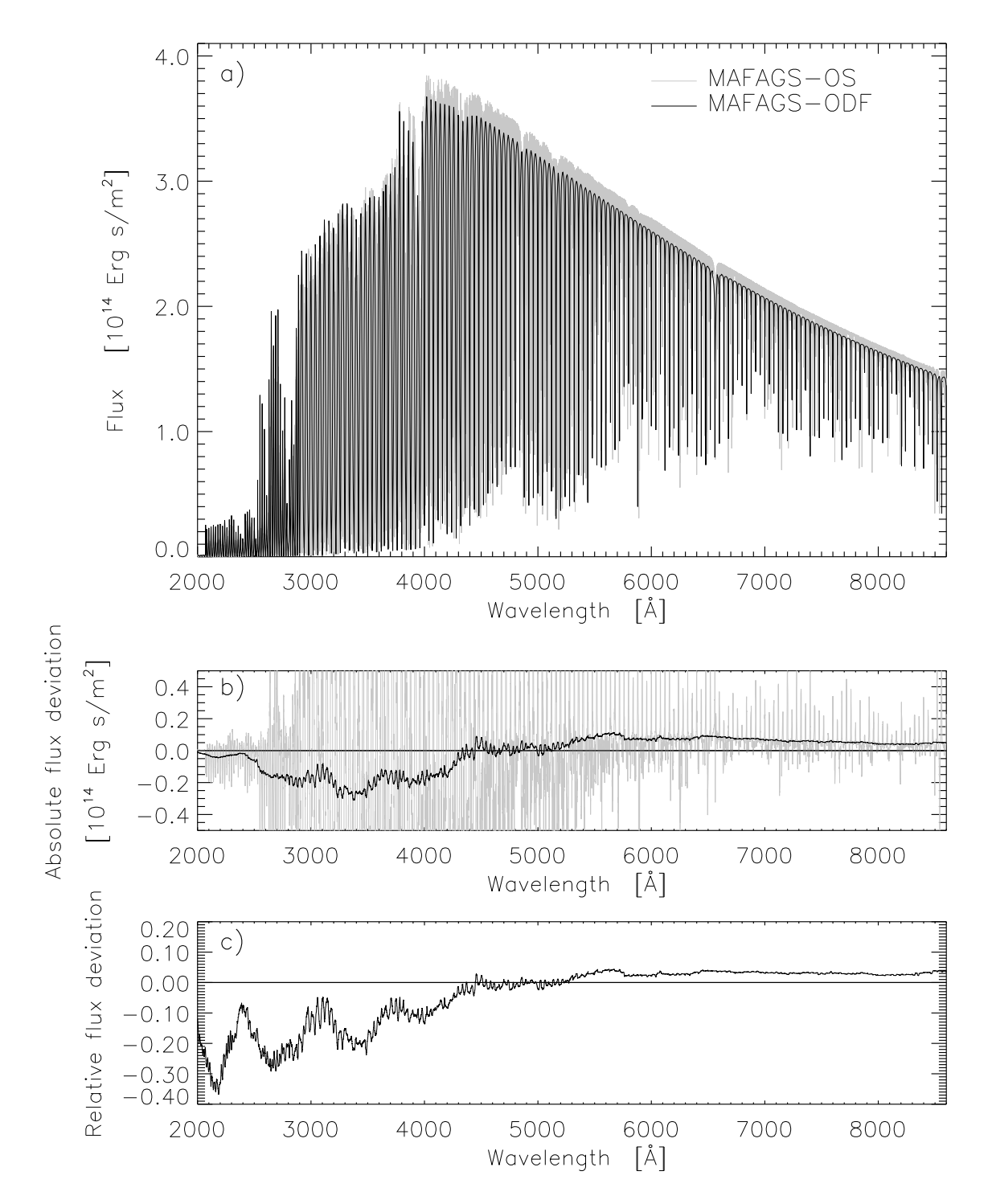

Abbildung 2.23 a) Vergleich zwischen MAFAGS-OS (grau) und MAFAGS-ODF (schwarz) Modellflüssen.

b) Absolute Differenz zwischen MAFAGS-OS und MAFAGS-ODF Fluss(grau) und Differenz im ungefähren Verlauf des Kontinuums (schwarz).

c) Relativer Unterschied im Verlauf des Kontinuums.

# 2.6.2 Die UBV-Farben der Sonne

Die bemerkenswert gute Übereinstimmung bezüglich der Flussverteilung von OS-Modell und Messung ermutigt uns nun auch die Johnson UBV Farben der Sonne zu untersuchen.

Tabelle 2.2 zeigt theoretische UBV Farben für die Modellatmosphären von Buser & Kurucz (1992) (B&K93), die ATLAS9 verwenden, MAFAGS-ODF (ODF), sowie MAFAGS-OS das einmal mit der Standardstützstellenliste von 86000 Wellenlängenaufpunkten (OS) und einmal mit der maximalzahl von 259000 Wellenlängenpunkten (OS) big) gerechnet wurde. Für die MAFAGS Modelle wurden dabei die numerischen UBV Filterdefinitionen von Buser (1978) verwendet um den theoretischen Fluss in den einzelnen Farben zu berechnen. Der Nullpunkt der Farbindizes U-B= 0 und B-V= 0 wird dabei gemäß seiner Definition für den A0v Stern Wega festgelegt. Wegas Sternparameter werden von Castelli & Kurucz (1994) übernommen:  $T_{eff} = 9550$ K,  $\log(g) = 3.95$ ,  $[M/H] = -0.5$  and  $\xi = 2.0$ km/s.

| Farbindex B&K 92 ODF OS OS big |      |          |             |  |
|--------------------------------|------|----------|-------------|--|
| $U-B$                          | 0.08 | $0.08 -$ | $0.21$ 0.19 |  |
| $B-V$                          | 0.59 | 0.59     | 0.64 0.64   |  |

Tabelle 2.2 Theoretische Farbindizes der Sonne für das ATLAS9 ODF Modell nach Buser & Kurucz (1992), für MAFAGS-ODF, MAFAGS-OS mit Standardwellenlängenliste (86000 Punkte) und MAFAGS-OS mit unserer dichtesten Wellenlängenliste (259000 Punkte).

Vorneweg ist auf die erstaunliche Ubereinstimmung von B&K92 und unserem eigenen ODF-Modell hinzuweisen. Beide basieren auf demselben Satz von ODF Daten und liefern wie von Fuhrmann et al. (1993) gezeigt beinahe identische Temperaturstrukturen. Diese Ahnlichkeit der beiden Modelle wird nun auch für die Farbindizes der Sonne offenkundig.

Ein weiteres wichtiges Ergebnis sind die Unterschiede in den Farbindizes für MAFAGS-OS Modelle verschiedener Stützstellendichte. Obwhohl die beiden Modelle wie in Abb. 2.7 gezeigt, sehr ähnliche Temperaturstrukturen aufweisen, führt die Faltung mit den Filtern zu verschiedenem U-B Index. Das zeigt, dass die Wellenlängendichte in unserem Standardmodell dicht genug ist um auf statistischer Grundlage die Temperaturstruktur zu definieren, dass sie aber nicht ausreicht um mit hoher Genauigkeit Farbintegrale zu berechnen.

Vergleicht man die theoretisch bestimmten Farbindizes aus Tab. 2.2 mit den Messungen der solaren Farben in Tab. 2.3, so wird deutlich, dass beide betrachteten Indizes, U-B und B-V durch das OS Modell signifikant besser wiedergegeben werden als durch die ODF Modelle. Desweiteren liefert das dichte Stützstellengitter bessere Ubereinstimmung mit der Beobachtung als das weniger dichte Standardgitter. Diese Tatsache muss bedacht werden, sollen auf Basis von OS-Modellen mit für die Berechnung der Atmosphärenschichtung optimierten Wellenlängengittern Farbindizes bestimmt werden.

|         | Farbindex Beobachtung | Quelle                     |
|---------|-----------------------|----------------------------|
| $U - B$ | 0.195                 | Neckel (1994)              |
|         | $0.183 \pm 0.020$     | Tüg & Schmidt-Kaler (1982) |
| $B-V$   | $0.686 \pm 0.011$     | Tüg & Schmidt-Kaler (1982) |
|         | $0.68 \pm 0.005$      | Gray (1995)                |
|         | 0.65                  | Neckel (1994)              |
|         | $0.642 \pm 0.004$     | Cayrel de Strobel (1996)   |
|         | 0.62                  | Makarova et al. (1989)     |

Tabelle 2.3 Gemessene Farbindizes der Sonne.

## 2.6.3 Die Mitte-Rand-Verdunklung des solaren Kontinuums

Nach Flussverteilung und UBV Farben wenden wir uns nun der Mitte-Rand-Verdunklung des solaren Kontinuums als Test für unser Modell zu. Dazu vergleichen wir unsere theoretischen Ergebnisse mit Messungen von Pierce & Slaughter (1977) und Pierce et al. (1977) deren Ergebnisse als Polynom fünfter Ordnung in  $\mu = \cos(\theta)$  für das Verhältnis  $I(\lambda, \mu)/I(\lambda, 1.0)$  vorliegen. In einem möglichst direkten und von weiteren Interpolationen freien Ansatz benützen wir die Winkelpunkte  $\mu = 0.93$ ,  $\mu = 0.67$ ,  $\mu = 0.33$  und  $\mu = 0.07$ , die unser Modell direkt liefert.

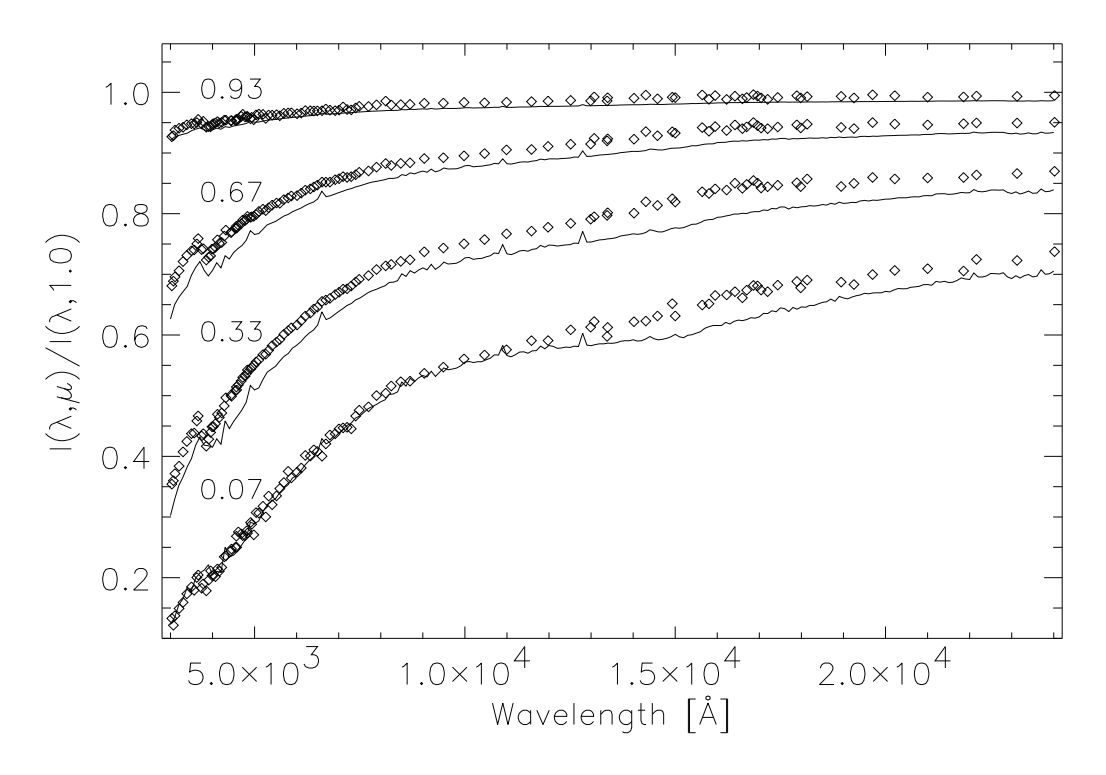

Abbildung 2.24 Vergleich zwischen MAFAGS-OS (durchgezogenen Linien) theoretischen Intensitäten und Messungen des Verhältnisses  $I(\lambda, \mu)/I(\lambda, 1.0)$  nach Pierce et al. (1977). Von Oben nach Unten:  $\mu = 0.93$ ,  $\mu = 0.67$ ,  $\mu = 0.33$  und  $\mu = 0.07$ .

Abbildung 2.24 vergleicht unsere theoretischen MAFAGS-OS Daten mit der Messung.

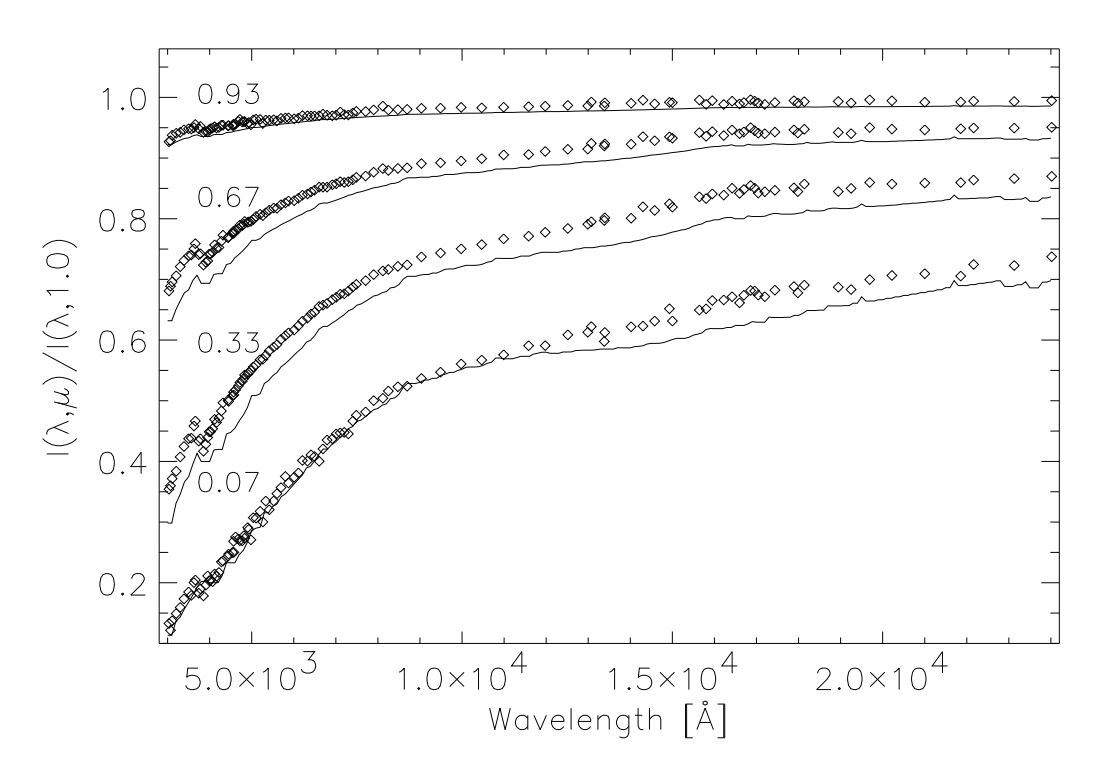

Abbildung 2.25 Wie Abb. 2.24 jedoch für das MAFAGS-ODF Modell.

Die Ubereinstimmung kann dabei nicht als befriedigend bezeichnet werden. Obwohl die Abweichungen zwischen MAFAGS-ODF Modell und Messung, die in Abb. 2.25 gezeigt werden für das OS Modell vor allem in den Wellenlängenbereichen unterhalb von  $\lambda = 7000\text{\AA}$  und überhalb von  $\lambda = 18000\text{\AA}$  etwas geringer sind, verbleiben erhebliche Diskrepanzen zwischen Modell und Messung. Dies wird noch deutlicher wenn man zum Vergleich Abb. 2.26 heranzieht, welche dieselben Daten für das semiempirische Sonnenmodell von Holweger & Mueller (1974) zeigt. Da die Mitte-Rand-Verdunklung ein wesentlicher Teil der zur Berechnung dieses Modells invertierten Daten darstellt, ist die gute Übereinstimmung in Abb. 2.26 zwar kein Wunder, zeigt aber deutlich die Defizite in den theoretischen OS und ODF Modellen.

Die Abweichungen, die wir für unser OS Modell finden geben dabei ein vergleichbares Ergebnis wieder wie es auch Blackwell et al. (1995) bei der Untersuchung der MARCS Modellatmosphäre finden (Fig. 11 bei Blackwell et al. (1995)).

#### 2.6.4 Interne Fehler des Modells

Die Untersuchung quantitativer Fehler bei der Berechnung theoretischer Modellatmosphären ist extrem schwierig. Da sich mit den Opazitätsdaten ein wesentlicher Teil der Eingangsphysik einer Fehleranalyse fast vollständig entzieht, ist es unmöglich einen genauen Fehler für die Temperaturschichtung anzugeben.

Trotzdem wollen wir mit Tab. 2.4 eine Vorstellung derjenigen internen Fehler geben, die abgeschätzt werden können. Hier sind die bereits in den Kapiteln 2.4.1 und 2.4.2 abgeschätzten Fehler enthalten. Eine weitere Quelle internen Fehlers stellt der Schwellwert

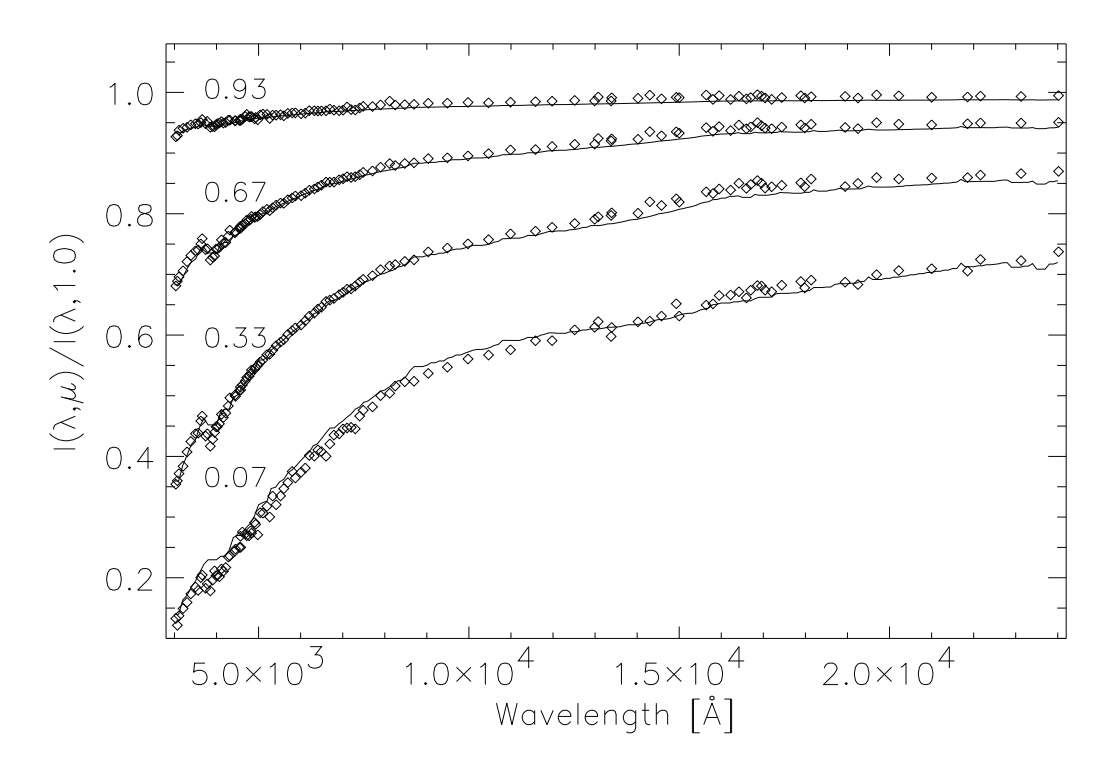

Abbildung 2.26 Wie Abb. 2.24 jedoch für das Holweger & Mueller (1974) Modell.

| Quelle                   | Fehler    |
|--------------------------|-----------|
| Stützstellenliste        | $+5K$     |
| Linienauswahl            | $+5K$     |
| Flusserhaltung $(0.3\%)$ | $\pm 5K$  |
| Zusammen                 | $\pm 10K$ |

Tabelle 2.4 Interne Fehler des Modells.

dar, ab dem Flusserhaltung als gegeben angesehen wird. In unserem Modell liegt dieser Schwellwert bei 0.3%, was einer Unsicherheit in der Temperaturstruktur von  $\approx 5$ K entspricht. Alle weiteren Fehlerquellen, wie Atomdaten sind im engeren Sinne keine *internen* Fehler und entziehen sich darüber hinaus einer quantitativen Abschätzung.

Wir finden also, unter der Annahme dass die Fehlerquellen in Tab. 2.4 unkorreliert sind, einen internen Gesamtfehler von  $\approx \pm 10$ K.

# 3. Bestimmung stellarer Parameter

Nachdem wir im vorangehenden Kapitel 2 die grundlegenden Prinzipien und Methoden zur Berechnung unserer OS Modellatmosphären dargelegt haben, wenden wir uns nun der Bestimmung stellarer Parameter zu.

Da ODF und OS Modell, wie nochmals in Abb. 3.1 gezeigt, eine um bis zu 60K abweichende solare Temperaturstruktur aufweisen, ist zu untersuchen in wieweit diese Anderungen im Modell sich auf die Bestimmung der Sternparameter auswirken. Vorweggenommen sei bereits hier, dass die erhöhte Temperatur in den wesentlichen Schichten des OS Modells die beiden untersuchten Methoden zur Bestimmung der Effektivtemperatur, die Infrarotfluss Methode (IRFM) und die Balmerlinien Methode merklich beeinflusst.

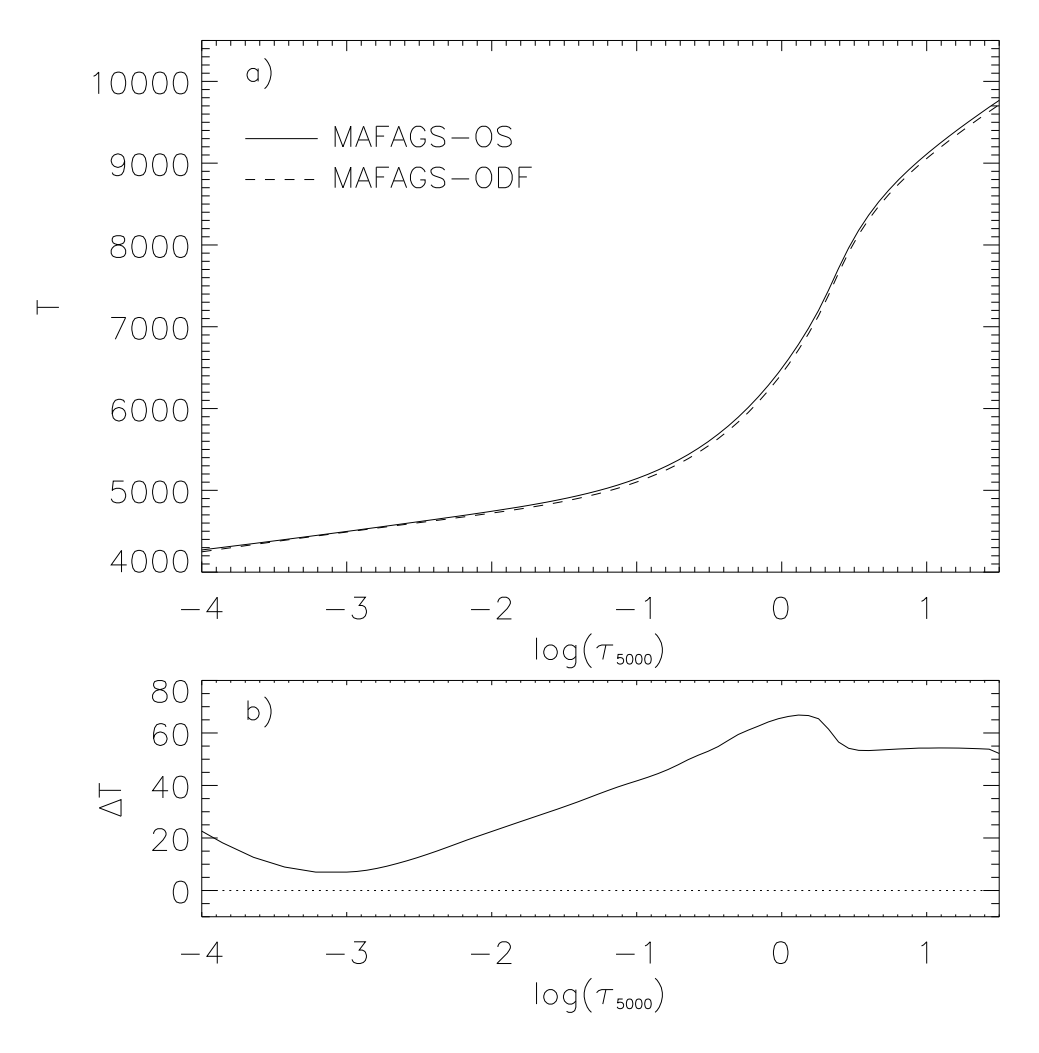

Abbildung 3.1 Temperaturstruktur von MAFAGS-OS und MAFAGS-ODF Sonnenmodell. b) Differenz der beiden Modelle.

Neben diesen beiden Methoden zur Bestimmung der Effektivtemperatur und der Temperaturbestimmungsmethode mittels theoretischer Sternfarben (Kapitel 3.1.3) werden in diesem Kapitel unsere Ansätze zur Bestimmung von Gravitationsbeschleunigung (3.2), Metallizität und Einzelelementhäufigkeit (Kapitel 3.3) sowie der Parameter Mikro- und Makroturbulenz (Kapitel 3.4) beschrieben.

Die Beschränkung auf wenige Parameter zur Bestimmung der Eigenschaften eines Sternes stellt selbstverständlich eine modellhafte Vereinfachung dar. Prinzipiell bedarf es einer sehr viel größeren Zahl von Observablen um die Eigenschaften einer Sternatmosphäre zu beschreiben. Die Häufigkeit jedes einzelnen in der Atmosphäre vorkommenden Elements [X/Fe] beeinflusst beispielsweise die spektroskopischen und strukturellen Eigenschaften der Atmosphäre in mehr oder weniger großem Ausmaß. Opacity Sampling versetzt uns prinzipiell in die Lage all diese einzelnen Häufigkeiten mit in die Berechnung der Sternatmosphäre einzubeziehen. Je nach Objekt wird es erforderlich sein dies zu tun, oder sich auf eine geringere Zahl von Parametern zu beschränken. So ist im Falle metallarmer Sterne deren im Vergleich zur Sonne signifikant verändertes Häufigkeitsverhältnis der sogenannten  $\alpha$ -Elemente Sauerstoff, Neon, Magnesium, Silicium, Schwefel und Calzium von Bedeutung. Im Falle der chemisch oft stark von der solaren Mischung abweichendes Vorkommen einzelner Elemente aufweisenden Ap Sterne, kann es erforderlich sein eine große Zahl von Elementhäufigkeiten zu bestimmen und in die Atmosphärenmodelle miteinzubeziehen.

# 3.1 Effektivtemperatur

Als ersten Parameter wenden wir uns nun der Bestimmung der stellaren Effektivtemperatur zu. Dazu betrachten wir zunähchst die Infrarotfluss Methode, sowie die Balmerlinien Methode bevor wier uns photometrischen Methoden der Temperaturbestimmung zuwenden.

#### 3.1.1 Die Infrarotfluss Methode

Von Blackwell & Shallis (1977) und Blackwell et al. (1980) vorgeschlagen, entwickelte sich die sogenannte  $Infrared fluxs$   $Methode$  (IRFM) zu einer verbreiteten und über einen großen Parameterbereich eingesetzten Methode zur Bestimmung von Sterndurchmessern und Effektivtemperaturen.

Die Grundidee der IRFM ist die Messung zweier mit hoher Genauigkeit zugänglicher Observablen: Der absoluten Flussdichte  $F(\lambda)$  bei einer gegebenen Wellenlänge  $\lambda$  und des integrierten stellaren Gesamtflusses  $F_{bol}$ . Diese beiden Messungen werden über Gleichung 3.1 mit dem Atmosphärenmodell verbunden.

$$
R(\lambda) = \frac{F_{bol}}{F(\lambda)} = \frac{\sigma T_{eff}^4}{F_{model}(T_{eff}, \log(g), \lambda, [M/H], \ldots)}
$$
(3.1)

Die rechte Seite von Gleichung 3.1 enthält im Zähler das Stefan-Boltzmann Gesetz und im Nenner den theoretischen, monochromatischen Modellfluss  $F_{model}(T_{eff}, \log(g), \lambda,$  $[M/H], \ldots$ ). Das bedeutet, dass die rechte Gleichungsseite mit Hilfe einer Modellatmosphäre bestimmbar ist. Der Vergleich dieser rein theoretisch aus dem Modell bestimmten Werte von R mit dem gemessenen Quotienten  $R(\lambda)$  führen zu einer direkten Bestimmung der stellaren Effektivtemperatur  $T_{eff}$ . Grundsätzlich funktioniert diese Methode für alle monochromatischen Flüsse  $F(\lambda)$ . Da man aber annimmt, dass die Flüsse im infraroten Spektralbereich am wenigsten von Unsicherheiten bezüglich der dort auftretenden Opazitäten beeinträchtigt sind verwendet man Filterwellenlängen im IR. Aufgrund ihrer Verbreitung verwenden die meisten Autoren die Filter J ( $\lambda = 12725\text{\AA}$ ), H ( $\lambda = 16350\text{\AA}$ ) und K( $\lambda = 21750$ Å) und vergleichen die an diesen Banden gemessenen R-Verhältnisse mit theoretischen Quotienten R (Vergleiche zum Beispiel Alonso et al. (1996a) oder Blackwell & Lynas-Gray (1998)).

Dass die Infrarotfluss Methode nicht weitgehend unabhängig von den verwendeten Modellatmosphären ist – wie das gelegentlich behauptet wird – zeigte erstmals Megessier (1994) der nachweist, dass bezüglich der Temperaturbestimmung verschiedene gebräuchliche Modellatmosphären zu Differenzen von bis zu 290K führen.

Wie im Kapitel 2 gezeigt weisen unsere MAFAGS-OS Modelle erhöhte Opazität im UV auf, was das Problem der sogenannten *missing ultraviolet opacity* verringert und zu einer guten übereinstimmung zwischen gemessenem und berechnetem solaren Fluss im UV führt. Dieser verringerte Fluss im UV führt, da der Gesamtfluss der Atmosphäre erhalten bleibt, zu einer Erhöhung des Flusses im sichtbaren und infraroten Teil des Spektrums. Dieser, auch von Megessier (1998) beschriebene Effekt führt zu einer Anderung der mittels IRFM gemessenen  $T_{eff}$  wenn man vom MAFAGS-ODF zum MAFAGS-OS Modell übergeht. Für die Sonne wird dies in Abb. 3.2 gezeigt. Abbildung  $3.2$  b) $\cdots$ d) zeigen den Vergleich von solarem ODF und OS Modell um die Zentralwellenlängen der Filter J, H und K. Zusätzlich zu den genannten Modellen ist ein MAFAGS-ODF Modell mit um 65K erhöhter Temperatur mit eingezeichnet.

Da der vergrößerte Fluss im IR durch eine Zunahme der Opazität im UV induziert ist und diese Zunahme der UV-Opazität im wesentlichen durch die Verwendung der neuen Fel gebunden-frei Querschnitte nach Bautista (1997) bedingt ist, können wir erwarten, dass der genannte Effekt in allen Sternen auftritt, in denen Fe I wesentlich zur UV Opazität beiträgt. Die Erhöhung des Infrarotflusses führt dabei zu einer  $Erhöhung$ der mittels IRFM gemessenen Effektivtemperaturen.

Um eine Vorstellung von der Größe des Effekts zu geben, zeigt Abb. 3.3 die quantitative Anderung der IRFM Temperatur für die Filter J, K und H, wenn man von unserer ODF zur korrespondierenden OS Atmosphäre übergeht für die Sterne einer Hauptreihe mit solarer Metallizität. Die gezeigten Temperaturdifferenzen sind dabei nur ein Anhaltspunkt, da der Quotient  $R(\lambda)$  individuell für jeden einzelnen Stern berechnet werden muss.

Abbildung 3.3 zeigt, dass in der Tat für alle getesteten Hauptreihensterne höhere IRFM-Temperaturen gemessen werden. Die Differenz in den drei getesteten Filtern J, H und K ist dabei im Rahmen der Genauigkeit unseres Tests als gleich anzusehen, die Tendenz zu höheren Abweichungen im K-Band, wie sie sich in Abb. 3.3 andeutet nicht

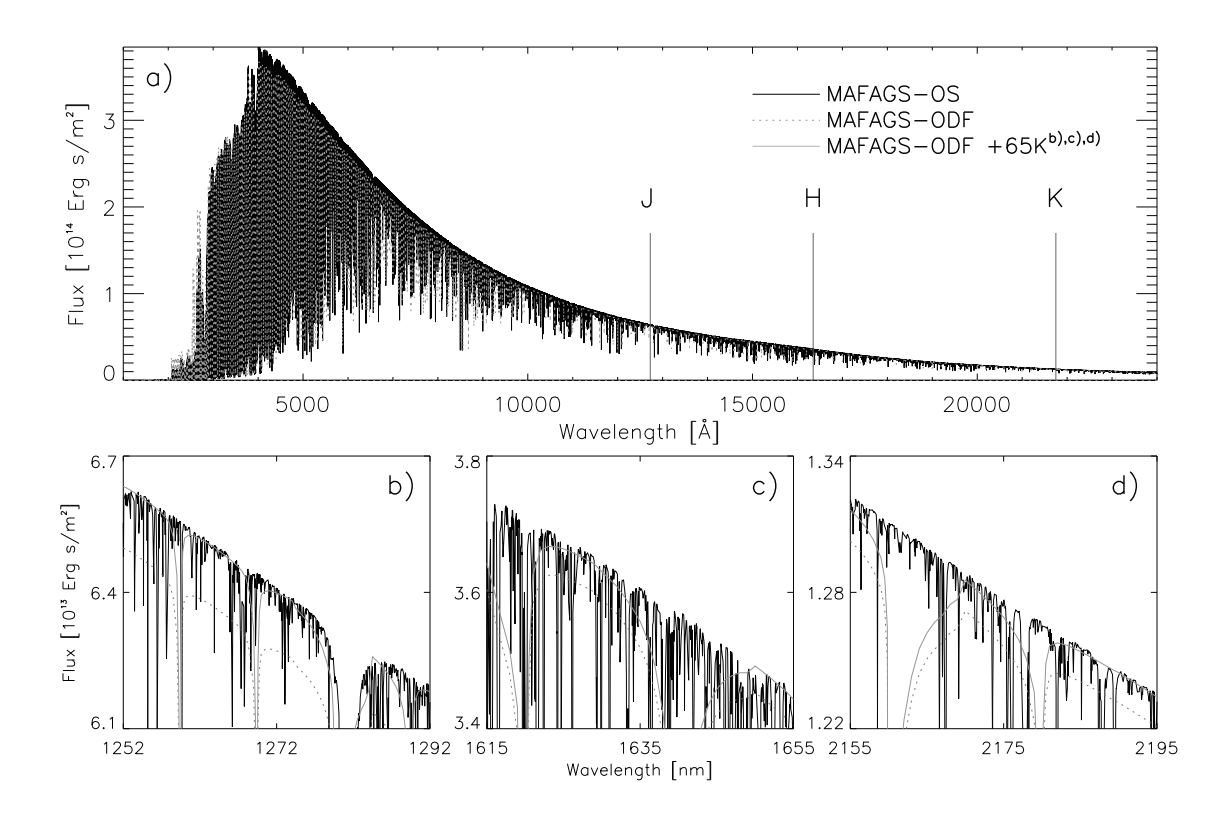

Abbildung 3.2 Modellfluss des MAFAGS-OS (durchgezogenen, schwarze Linie) und des MAFAGS-ODF (gestrichelte, graue Linie) Sonnenmodells. Die Zentralwellenängen der Filter J, H und K sind in a) gekennzeichnet.

b), c) und d) Wellenängenbereiche um die genannten Filter. Zusätzlich ist ein MAFAGS-ODF Moldell mit einer Effektivtemperatur von 5842K als durchgezogene, graue Linie gezeichnet.

signifikant. Das Maximum der Differenz liegt mit  $\Delta(T_{eff}) \approx 55$ K oder 1% im Bereich 6000· · · 6500K. Zu höheren Temperaturen und damit Anregungs- und Ionisationsenergiene hin nimmt die Differenz mit der Bedeutung von Fel als Opazitätsquelle im UV ab. Bei  $T_{eff} = 10000$ K erreicht sie  $\Delta(T_{eff}) < 15$ K.

Zum Abschluss der Betrachtungen über die IRFM und des Einflusses unserer Modelle auf die mit dieser Methode bestimmten Effektivtemperaturen zeigt Abb. 3.4 die Differenz beim Übergang von MAFAGS-ODF nach MAFAGS-OS für eine metallarme Hauptreihe mit  $[M/H] = -2.0$ . Da in metallarmen Sternen Fe I naturgemäß einen weit kleineren Einfluss auf die UV-Opazität besitzt ist auch der in Abb. 3.3 für solare Metallizität gezeigte Effekt für metallarme Sterne weit weniger ausgeprägt. Für die gezeigte  $[M/H] = -2.0$ Hauptreihe ist er im Rahmen der Genauigkeit unserer Testuntersuchung annähernd gleich Null.

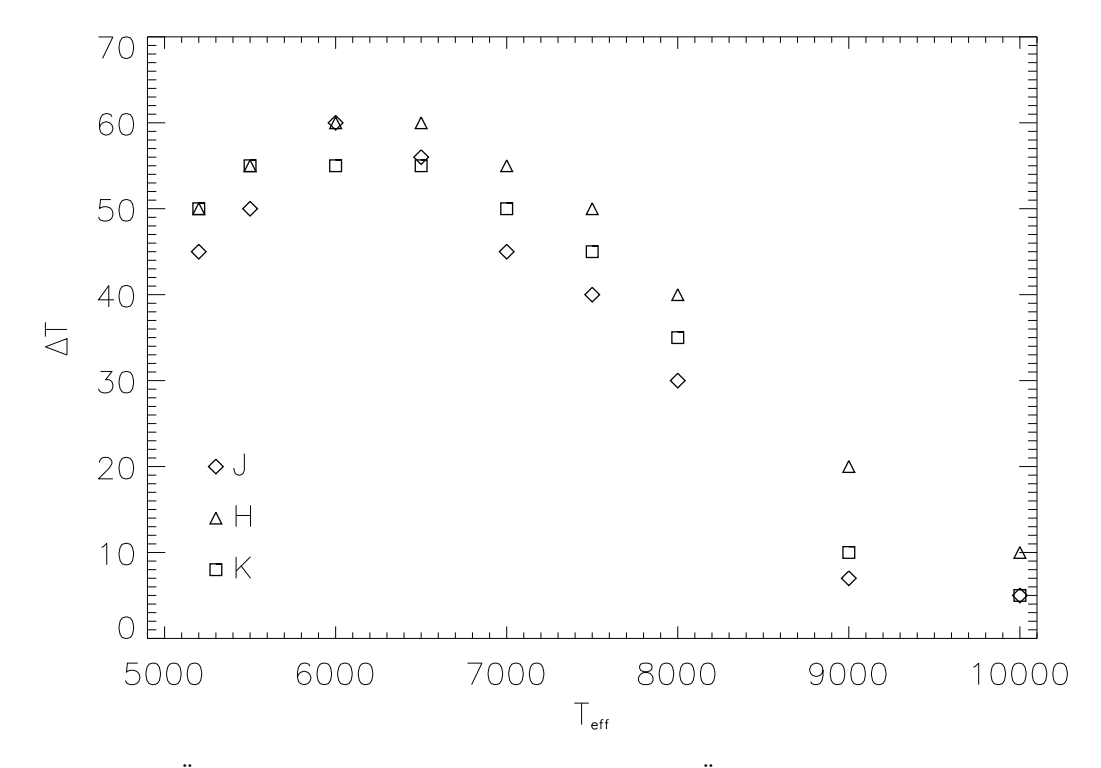

Abbildung 3.3 Änderung in der Effektivtemperatur beim Übergang von MAFAGS-ODF zu MAFAGS-OS für Sterne auf einer Hauptreihe solarer Metallizität ( $[M/H]=0$ ).

## 3.1.2 Die Balmerlinien Methode

Seit langem werden Balmerlinien mit Erfolg verwendet um die Effektivtemperatur von Sternen zu bestimmen. Neben vielen weiteren Autoren verwenden Spite (1969), de Strobel (1985), Perrin et al. (1988), Cayrel de Strobel & Bentolila (1989), Fuhrmann (1993), Fuhrmann et al. (1994), Fuhrmann et al. (1997) und Korn et al. (2003) das Balmerlinienspektrum um bei sehr unterschiedlichen Sternen die Effektivtemperatur zu messen.

Es ist offenkundig, dass Veränderungen in der thermischen Struktur von Atmosphären, wie wir sie auch beim Ubergang vom MAFAGS-ODF zum MAFAGS-OS Modell beobachten die Profilformen der Balmerlinien und damit die gemessene Effektivtemperatur beeinflussen.

So wurde der Einfluss der Konvektion auf die Profile der Balmerlinien zuerst von Fuhrmann (1993) und Fuhrmann et al. (1993) untersucht. Dies mit dem Ergebnis, dass die Effizienz der Konvektion, beschrieben durch den Mischungswegparameter  $\alpha$ , die höheren Mitglieder der Balmerserie ganz erheblich beeinflusst, während H<sub> $\alpha$ </sub> von Veränderungen im Mischungswegparameter nur wenig betroffen ist. Dieses Wissen wird von den Autoren dazu verwendet den a-priori unbekannten Parameter  $\alpha_{bv}$  in der Formulierung des Mischungswegansatzes nach Böhm-Vitense (1958) zu bestimmen, indem gefordert wird, dass die solaren Linien  $H_{\alpha} \cdots H_{\delta}$  dieselbe Effektivtemperatur  $T_{eff} = 5777K$  liefern müssen. Mit diesem Ansatz finden Fuhrmann et al. (1993)  $\alpha_{bv} = 0.5$ , also eine wesentlich ineffektivere Konvektion als dies bis dahin von den meisten Modellen, die  $\alpha_{bv} = 1.5 \cdots 2.0$  verwendeten, angenommen wurde. Die Ergebnisse von Fuhrmann et al. (1993) werden durch die Analysen von Castelli et al. (1997) und Gardiner et al. (1999)

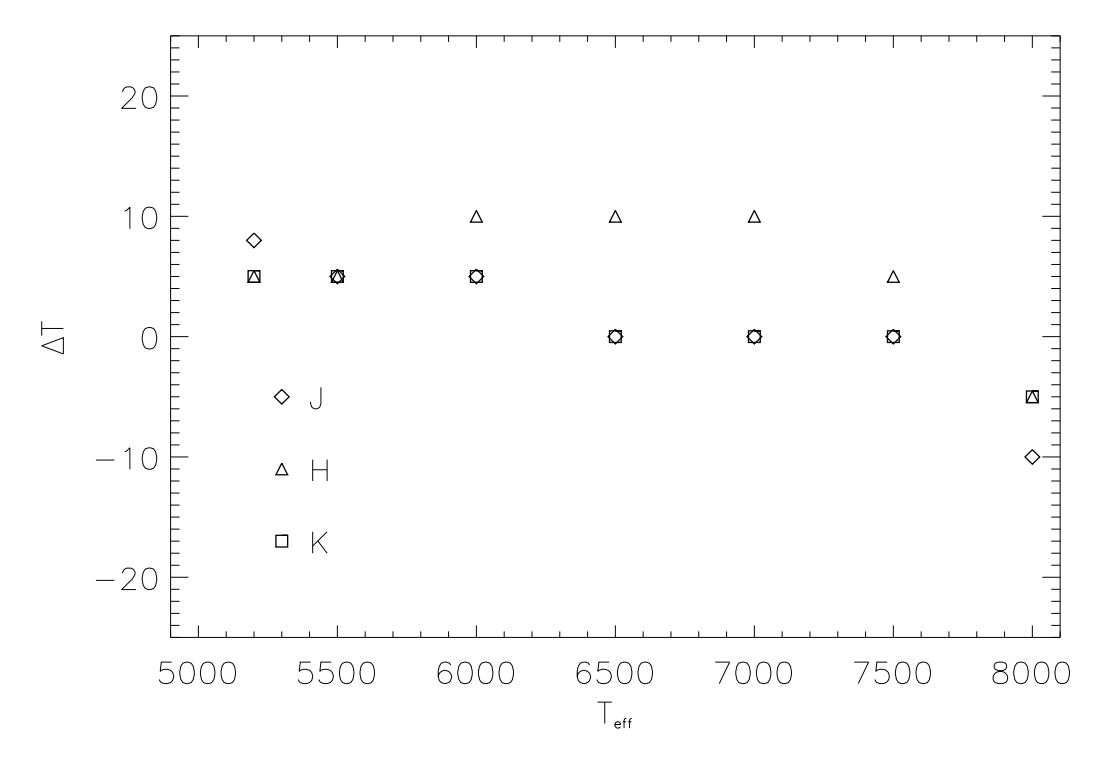

Abbildung 3.4 Wie Abb. 3.3 jedoch für eine metallarme  $([M/H]=2)$  Hauptreihe.

bestätigt.

Wie bereits im Kapitel 2 beschrieben folgen wir nicht dem genannten Ansatz der Bestimmung von  $\alpha$  anhand der Balmerlinien. Wir betrachten  $\alpha$  in unserm Modell nicht als "freien" Parameter, sondern übernehmen ihn von Bernkopf (1998), der nachweist,<br>dass im Bahman der Kanualtiansthesis von Canuta & Marritalli (1991) s. . . . . 0.89 in dass im Rahmen der Konvektionstheoie von Canuto & Mazzitelli (1991)  $\alpha_{cm} = 0.82$  in konsistenter Weise sowohl die Anforderungen der Sternentwicklung als auch die Anforderungen aus den Profilformen der solaren Balmerlinien erfüllt.

Fuhrmann et al. (1993), Fuhrmann (1993) und Bernkopf (1998) zeigen, dass die ODF Version unseres Modells das solare Balmerlinienspektrum bis auf 20K reproduziert. Die aus der geänderten Temperaturschichtung bei Übergang zu MAFAGS-OS zu erwartenden Anderungen in den Profilen und der Ubereinstimmung der theoretischen Balmerlinien mit dem Sonnenspektrum sollen im folgenden betrachtet werden.

# 3.1.2.1 Balmerlinien Profile

Zur Profilfunktion  $\Phi$  der Balmerlinien tragen eine ganze Reihe physikalischer Verbreiterungsprozesse bei.

Bei der Linienberechnung beziehen wir folgende Prozesse ein:

Strahlungsdämpfung: Dieser Effekt beruht auf der Tatsache, dass die Energieniveaus zwischen denen die Absorption stattfindet der heisenbergschen Unschärferelation unterworfen sind.

- Dopplerverbreiterung: Thermische und nicht thermische Bewegung der absorbierenden Atome führt zur Dopplerverbreiterung.
- Starkverbreiterung: Der lineare Starkeffekt wird nach der Theorie von Vidal et al. (1973) berücksichtigt. Es kommen tabellierte Profilfunktionen von Schöning & Butler (1990) zum Einsatz.
- Resonanzverbreiterung: Absorbierende Wasserstoffatome werden durch andere neutrale Wasserstoffatome in ihrer Umgebung beeinflusst. Dieser Resonanzverbreite $runq$  genannte Effekt wird in der Formulierung nach Ali & Griem (1965) berücksichtigt.
- Mikroturbulenz und Rotationsverbreiterung: Diese nicht atomistischen Effekte werden in unserem Modell berücksichtigt.

Während Rotationsverbreiterung und Dopplerverbreiterung für die starken Liniendes Balmerspektrums nur eine untergeordnete Rolle spielen wird die Profilfunktion von Starkeffekt und Resonanzverbreiterung dominiert.

Abbildung 3.5 zeigt den Einfluss der Resonanzverbreiterung auf die Balmerlinien H $_{\alpha}$ bis H<sub>γ</sub> der Sonne und eines Hauptreihensternes mit  $T_{eff} = 7000$ K. Es wird offensichtlich, dass die Resonanzverbreiterung für H $_{\alpha}$  die größte Rolle spielt, während sie zu den höheren Serienmitgliedern hin schnell an Bedeutung verliert. Desweiteren zeigt Abb. 3.5, dass die Bedeutung der Resonanzverbreiterung bei heißeren Sternen von geringerer Bedeutung ist als bei der Sonne.

An dieser Stelle soll auch auf einen komplett anderen Ansatz zur Berechnung von Balmerlinienprofilen hingewiesen werden. Barklem et al. (2000b), Barklem et al. (2000a) und Barklem et al. (2002) präsentieren eine Methode bei der sie Resonanz, sowie dispersivindukive Wechselwirkungen mit Wasserstoffatomen in einem "selbstkonsistenten" Modell<br>herschnen und dereus die Brefilfunktionen der Belmerlinien ehleiten. Ohnebl dieser Zu berechnen und daraus die Profilfunktionen der Balmerlinien ableiten. Obwohl dieser Zugang vielversprechend ist, gelingt es den Authoren nicht Balmerlinienspektrum (Abb. 3 in Barklem et al. (2000b), Abb. 8 in Barklem et al. (2000a) und Abb. 3 in Barklem et al. (2002)) und Temperatur(Tabelle 4 in Barklem et al. (2002)) der Sonne brauchbar wiederzugeben. Darüberhinaus führt die Tendenz ihres Modells viel geringere Effektivtemperaturen zu produzieren zu deutlich höheren Sternaltern. Dieser Effekt der sich am deutlichsten bei metallarmen Sternen solarer Temperatur auswirkt (siehe Abb. 7 in Barklem et al. (2000a)), verschlimmert das Problem der für zahlreiche metallarme Sterne ohnehin schon deutlich zu hohen Bestimmungen der Sternalter $^1.$ 

# 3.1.2.2 Die Sonne

Wenden wir uns nun wieder der Sonne als demjenigen  $Labor$  zu, in dem wir einzigartige Bedingungen vorfinden. So kennen wir zum einen die solare Effektivtemperatur mit hoher Genauigkeit und haben mit dem Kitt Peak Solar Flux Atlas von Kurucz et al. (1984) spektroskopische Daten von höchster Auflösung zur Verfügung.

 $1$ Dabei werden häufig Sternalter gemessen die signifikant größer sind als das aus der Hubblekonstanten  $H_0$  bestimmte Weltalter.

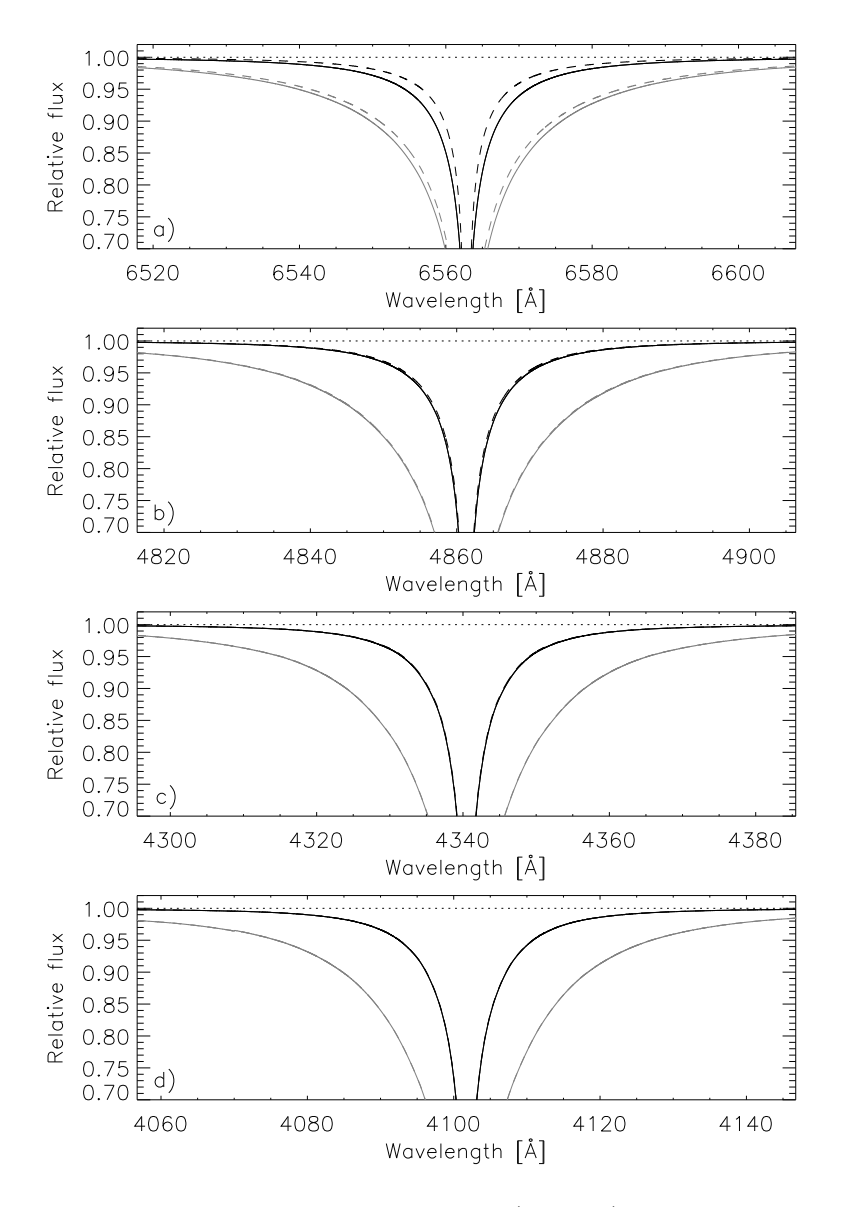

**Abbildung 3.5** Die Balmerlinien  $H_0 \cdots H_n$  für die Sonne (schwarz) und für einen Hauptreihenstern von  $T_{eff} = 7000$ K (grau) mit (durchgezogen) und ohne (gestrichelt) Resonanzverbreiterung.

Unter Verwendung der Verbreiterungsmechanismen aus 3.1.2.1 berechenen wir zusammen mit unserem MAFAGS-OS Modell die solaren Balmerlinien H<sub>α</sub> und H<sub>β</sub>. Diese theoretischen Linienprofile sind in Abb. 3.6 und Abb. 3.7 zusammen mit den zugehörigen Kitt Peak Spektren abgebildet. Beide Abbildungen zeigen, dass der theoretisch berechnete Fluss über weite Bereiche der Spektren zu schwach ist, also die Beobachtungsdaten unterschreitet. Das kann auch die  $Todsünde$  der Linienanpassung genannt werden. Dieses Defizit wird noch deutlicher wenn man in den Abbildungen 3.6 b) und 3.7 b) die Differenz aus Messung und Modellvorhersage betrachtet. Beide Modellprofile sind dabei zu heiss in dem Sinne als sie zu breite Balmerlinien prognostizieren. Bestimmt man mit diesem Modell die Effektivtemperatur, so würde sich für  $H_{\alpha}$  eine um 80K zu kühle Sonnentemperatur ergeben, das Defizit für H $_\beta$  wäre ungefähr -50K.

Die höheren Serienmitglieder der Balmerserie sind dabei ungeeignet zur Bestimmung

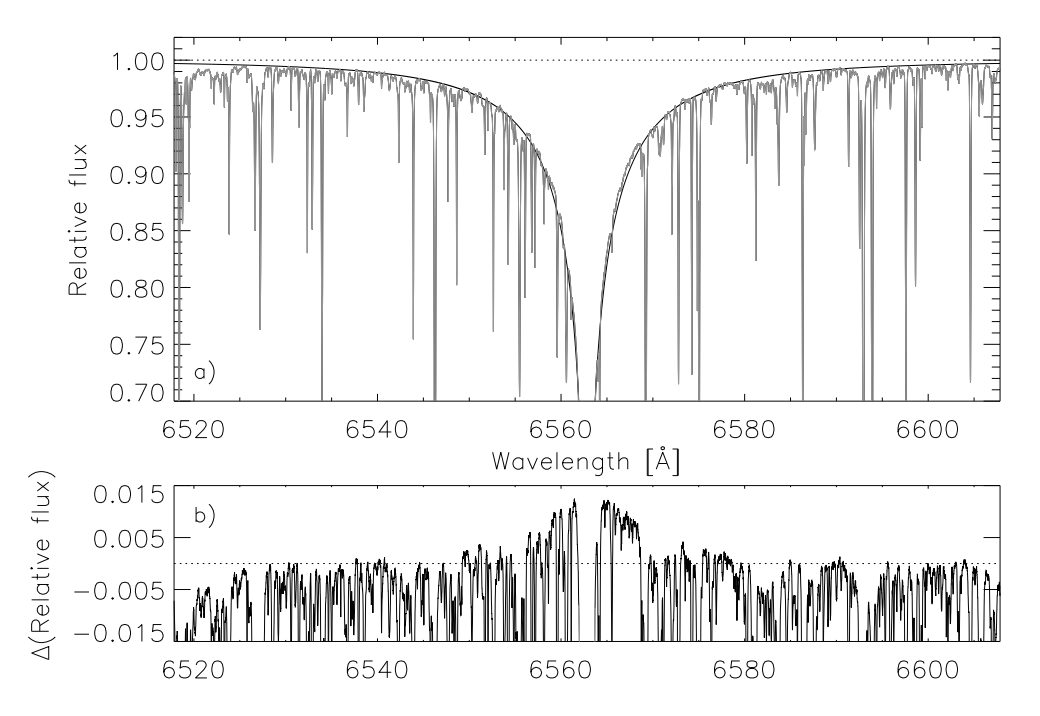

Abbildung 3.6 Solare  $H_{\alpha}$  Linie. Kitt Peak Solar Atlas (grau) und MAFAGS-OS Modell (schwarz). Abbildung b) zeigt die relative Differenz aus Messung und Vorhersage.

der solaren Temperatur, da, wie schon im Fall von H<sub>β</sub> in Abb. 3.7 zu sehen ist, eine genaue Plazierung des Kontinuums für diese Linien praktisch unmöglich ist.

Es stelt sich nun die Frage, ob die berechnete Temperaturstruktur des MAFAGS-OS Modells für diesen etwa 80K Fehler verantwortlich ist oder ob die Differenz in beobachtetem und berechnetem Balmerlinienspektrum auf Defizite in der Theorie der Linienverbreiterung zurückzuführen ist.

Blickt man zurück auf Abb. 2.19, so würde eine um 80K veränderte Temperaturstruktur schwerlich eine so gute Ubereinstimmung zwischen gemessener und berechneter Flussverteilung der Sonne ergeben. Zudem zeigt Abb. 3.8 unter Verwendung derselben Verbreiterungstheorien wie in Abb 3.6 jedoch mit dem MAFAGS-ODF Sonnenmodell, dass bereits das sich aus MAFAGS-ODF ergebende Profil von  $H_{\alpha}$  eine um ca. 25K zu kühle Sonnentemperatur ergibt. Diese Tatsache ist bereits von Fuhrmann et al. (1997) beschrieben. Das jedoch bedeutet, dass MAFAGS-OS keine neue, sondern vielmehr eine verstärkte Diskrepanz zwischen beobachtetem und berechnetem Balmerlinienspektrum aufweist.

# 3.1.2.2.1 Die quantenmechanische Behandlung der Resonanzverbreiterung nach Ali & Griem

Da wir auf unser MAFAGS-OS Modell mit der von ihm gezeigten sehr guten Ubereinstimmung mit der solaren Flussverteilung und den Farben der Sonne vertrauen, wenden wir uns nun der Theorie der Resonanzverbreiterung in der Formulierung von Ali & Griem (1965) (im Weiteren AG65) zu.

Die grundlegende Idee von AG65 ist es, die quantenmechanische Wechselwirkung

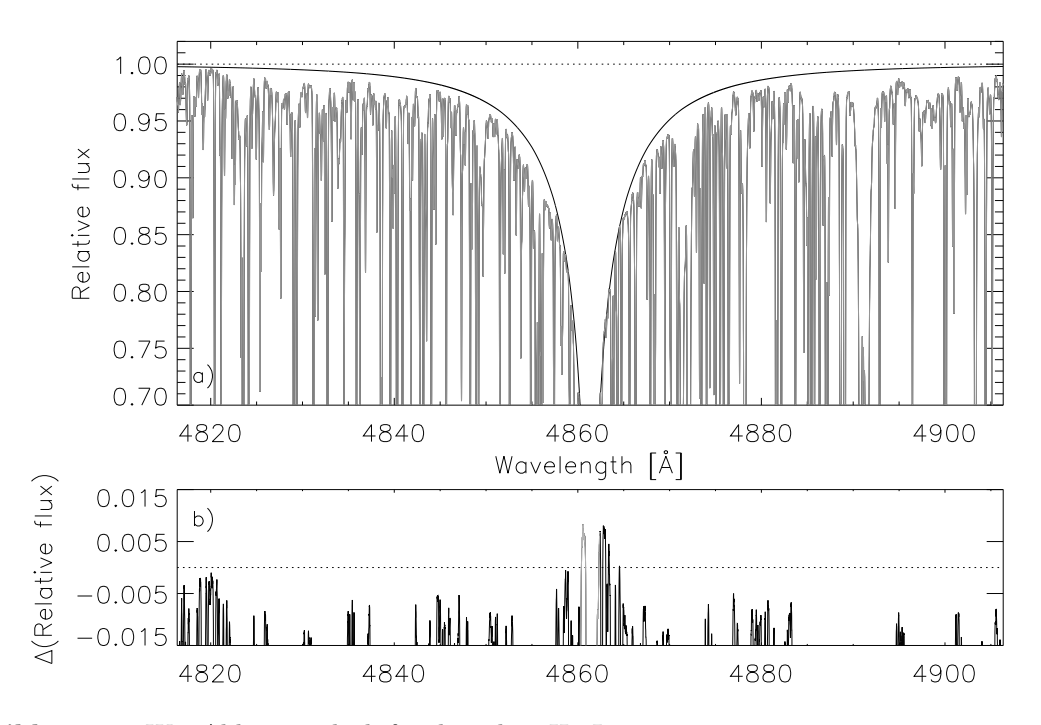

Abbildung 3.7 Wie Abb. 3.6 jedoch für die solare H<sub>β</sub> Linie.

zweier über dipol-dipol und dipol-quadrupol Momente interagierende Atome zu berechenen.

$$
\psi_{nlm}(1) = \psi_{n00}(1) \tag{3.2}
$$

$$
\psi_{nlm}(2) = a(t)\psi_{n10}(1) + b(t)\psi_{n00}(1) \tag{3.3}
$$

Beginnen wir mit einer kurzen Beschreibung der Idee die Ali & Griem (1965) verfolgen und betrachten wir zwei interagierende Atome 1 und 2. Atom 1 sei im Grundzustand (Eigenfunktion (3.2)), Atom 2 nehmen wir in einem  $p$ -Zustand an (Eigenfunktion (3.3)). Dieses Beispiel geht davon aus, dass die emittierte Strahlung für  $\Delta m = 0$  in z-Richtung polarisiert sei. Betrachtet man Gleichung (3.3), so ist die Wahrscheinlichkeit, dass Atom 2 in einem angeregten n $10$  Zustand ist durch  $a(t)^2$  gegeben. Also ist  $a(t)$  ein Maß für die Wahrscheinlichkeit, dass Atom 2 während der Wechselwirkungszeit Energie auf Atom 1 überträgt. Zumindest qualitativ ist damit klar, dass  $a(t)$  die Lebenszeit der Absorptionslinie, und damit deren Verbreiterung bestimmt.

Der Hamiltonoperator den AG65 zur Beschreibung der dipol-dipol Wechselwirkung benutzen wird in der üblichen Weise konstruiert, indem der Hamiltonoperator der Störung  $V(1, 2, t)$  zu den ungestörten Hamiltonoperatoren der beteiligten Atome 1 und 2 addiert wird (3.4).

$$
H = H(1) + H(2) + V(1, 2, t) \tag{3.4}
$$

Die Störung wird dabei durch das elektrische Dipolpotential  $V$  (3.5) beschrieben, wobei  $d_i$  die Operatoren des Dipolmomentes der Atome 1 und 2 sind und R der

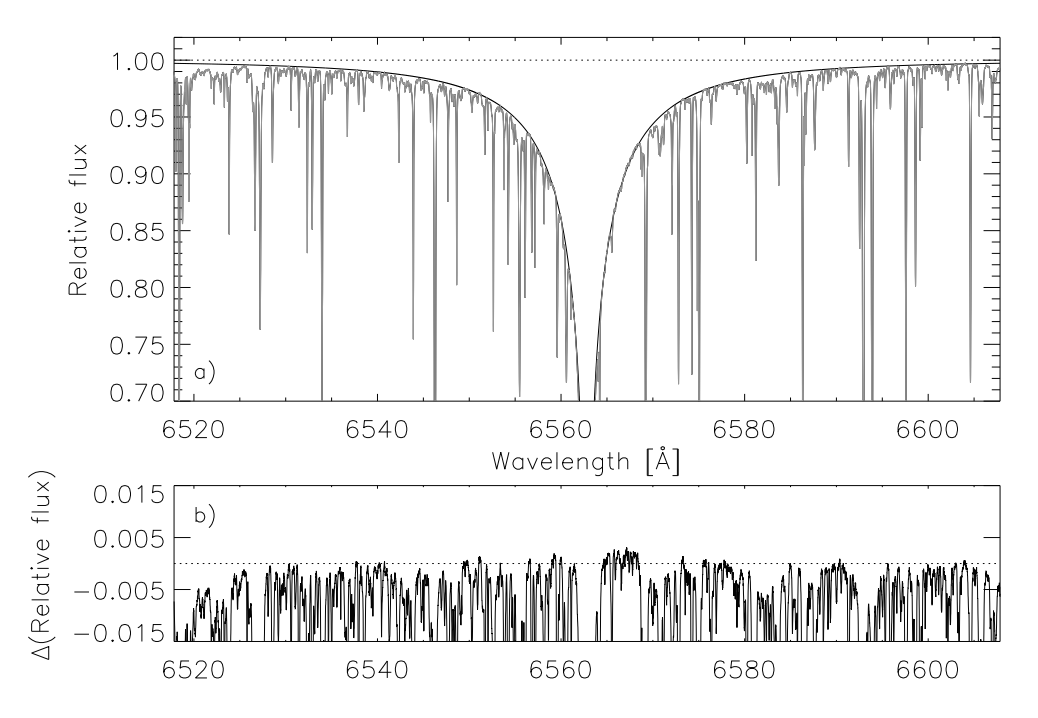

Abbildung 3.8 Wie Abb. 3.6, jetzt unter Verwendung der MAFAGS-ODF Modellatmosphäre.

Vektor zwischen den Atomen ist.

$$
V = \left[\frac{\mathbf{d}_1 \mathbf{d}_2}{|\mathbf{R}|^3} - 3\frac{(\mathbf{d}_1 - \mathbf{R})(\mathbf{d}_2 - \mathbf{R})}{|\mathbf{R}|^5}\right]
$$
(3.5)

Schließlich wird die Eigenfunktion  $\psi(1, 2, t)$  des Problems in Analogie zu (3.3) konstruiert indem alle möglichen Werte für  $m$  berücksichtigt werden. Dabei wird die Eigenfunktion als Produktzustand der einzelnen Zustände gebildet. Hervorzuheben ist dabei, dass in unserem Fall, also mit Atom 1 im Grundzustand und Atom 2 angeregt im p-Zustand  $n1m$  mit  $m = -1, 0, 1$  eine sechsfache Entartung des Produktzustandes auftritt (Eigenfunktion (3.6)).

$$
\psi(1,2,t) = a_1(t) \psi_{n00}(1) \psi_{m10}(2) \n+ a_2(t) \psi_{n00}(1) \psi_{m11}(2) \n+ a_3(t) \psi_{n00}(1) \psi_{m1-1}(2) \n+ b_1(t) \psi_{m10}(1) \psi_{n00}(2) \n+ b_2(t) \psi_{m11}(1) \psi_{n00}(2) \n+ b_3(t) \psi_{m1-1}(1) \psi_{n00}(2)
$$
\n(3.6)

Eine detaillierte Beschreibung wie AG65 das entstehende Problem der Ein-Teilchen-Störung lösen findet sich bei Ali & Griem (1965).

Wichtiger für unsere Betrachtungen ist der Übergang von diesem Einzelprozess zwischen störenden und gestörtem Atom hin zur physikalischen Situation vieler Störer, die AG65 als einfache Integration über die  $E$ ffekte alle Einzeprozesse ausführen.

Diese Art des Ubergangs von der Ein-Partner zur Multi-Partner Wechselwirkung in einem Energie-Transfer Bild der Interaktion sollte dabei kritisch betrachtet werden. AG65 wählen diesen Ansatz, da der direkte Weg, zuerst das von allen Störern verursachte Gesamtstörfeld  $V_{tot}$  zu berechnen und das so entstehende Problem an Stelle des Einzelstörerproblems zu lösen keine geschlossene Lösung erlaubt. Diese Tatsache wurde bereits 1961 von Breene (1961) (siehe Seite 224) im Zusammenhang mit einem ganz ¨ahnlichen Ansatz zur Berechnung der Resonanzverbreiterung von Furssow & Wlassow (1936) kritisiert.

So kann also diese Art der Lösung wie AG65 sie wählen als positive Interferenz aller einzelnen Felder  $V$  der störenden Teilchen betrachtet werden.

## 3.1.2.2.2 Eine mögliche Abhilfe für die Balmerlinien

Wir greifen nun den Gedanken wieder auf, nachdem das Ergebnis von Ali & Griem (1965), das alle störenden Stoßpartner aus der Sicht des gestörten Wasserstoffatoms als in Phase annimmt, die physikalische Situation überschätzt. Daher untersuchen wir die resultierenden Linienprofile, indem wir AG65 mit einem Skalierungsfaktor multiplizieren. Dieses Vorgehen stellt einen Ansatz nullter Ordnung dar, der dadurch gerechtfertigt ist, dass wir all unsere spektroskopischen Analysen strikt differentiell zur  $Some$  durchführen. Dieses Vorgehen muss an anderen stellaren Objekten getestet werden und muss seine Brauchbarkeit in Hinsicht auf Sternentwicklungsrechnungen und astrometrische Messungen beweisen. Grundsätzlich jedoch folgt eine Skalierung von AG65 demselben Ansatz, wie er bei der Messung astrophysikalischer, das heißt an Sternen geeichten,  $gf$  und  $C_6$  Werten, zum Beispiel zur Messung von Metallizitäten, weithin akzeptiert ist.

Abbildung 3.9 zeigt das Ergebnis einer Skalierung des Resonanzverbreiterungsanteils der Balmerlinie H<sub>α</sub> mit den Faktoren 1.0, 0.8, 0.6 und 0.4. Es ist offensichtlich, dass für einen Skalierungsfaktor wenig über 0.6 (Fig. 3.9 d) über den gesamten spektralen Bereich von  $H_{\alpha}$  eine annähernd perfekte Ubereinstimmung von Theorie und Beobachtung besteht.

Die Abbildungen 3.10, 3.11 und 3.12 zeigen dieselbe Darstellung wie Abb. 3.9 a), jedoch für die höheren Serienmitglieder der Balmerserie bis H $_{\delta}$ . Diese Abbildungen zeigen auch, wie bereits Abb. 3.5, dass der Einfluss der Resonanzverbreiterung zu den höheren Seriengliedern hin schnell an Bedeutung verliert. Ein Unterschied in der Ubereinstimmung zwischen den verschieden skalierten theoretischen Profilen und der Beobachtung ist schon für die solare H<sub>β</sub> Linie nicht mehr festzustellen.

Die geringen verbleibenden Defizite in den höheren Seriengliedern können dabei leicht von einer geringfügigen Unterschätzung der Effektivität der Konvektion  $\alpha_{cm}$  herrühren. Wie von Fuhrmann et al. (1993) gezeigt, führt eine Erhöhung der Konvektionseffektivität zu immer "kühleren" , das heißt schmäleren Balmerlinien, je weiter man die Balmerserie<br>von Hause Handelsprechteitet<sup>2</sup> von  ${\sf H}_{\alpha}\cdots{\sf H}_{\gamma}$  entlangschreitet $^2.$ 

<sup>2</sup>Siehe Fuhrmann et al. (1993) Abb. 4.

Basierend auf den gezeigten Untersuchungen wählen wir den Skalierungsfaktor für den Resonanzverbreierungsanteil am Profil der Balmerlinien, beschrieben durch die AG65 Theorie zu 0.63.

Es soll hier nochmals ausdrücklich darauf hingewiesen werden, dass der bloße numerische Wert dieses Skalierungsfaktors nur von untergeordneter Bedeutung ist, da er wesentlich von der detaillierte Temperaturstruktur des Sonnenmodells und damit von der gewählten Konvektionstheorie und deren Effizienz abhängt.

Abbildung 3.13 und Abb. 3.14 zeigen die Unterschiede in der Temperaturbestimmung mittels Balmerlinien für die Serienmitglieder H<sub>α</sub> und H<sub>β</sub> für eine Hauptreihe solarer Metallizität sowie für eine metallarme Hauptreihe ( $[M/H]=2.0$ ). Obwohl die Unterschiede für Sterne solarer Metallizität gering sind ist es eine interessante Beobachtung, dass der Unterschied von  $\approx 20 \cdots 30$ K den man für die Sonne zu erwarten hat genau derjenigen Differenz entspricht, die Fuhrmann et al. (1997) als Defizit der solaren H<sub> $\alpha$ </sub> Temperatur beobachtet. Die wesentlich größeren Unterschiede bei der Balmerlinientemperatur metallarmer Sterne werden detailliert in Kapitel 4 untersucht werden. Dort werden die metallarmen Sterne Groombridge 1830 und HD19445 eingehend untersucht.

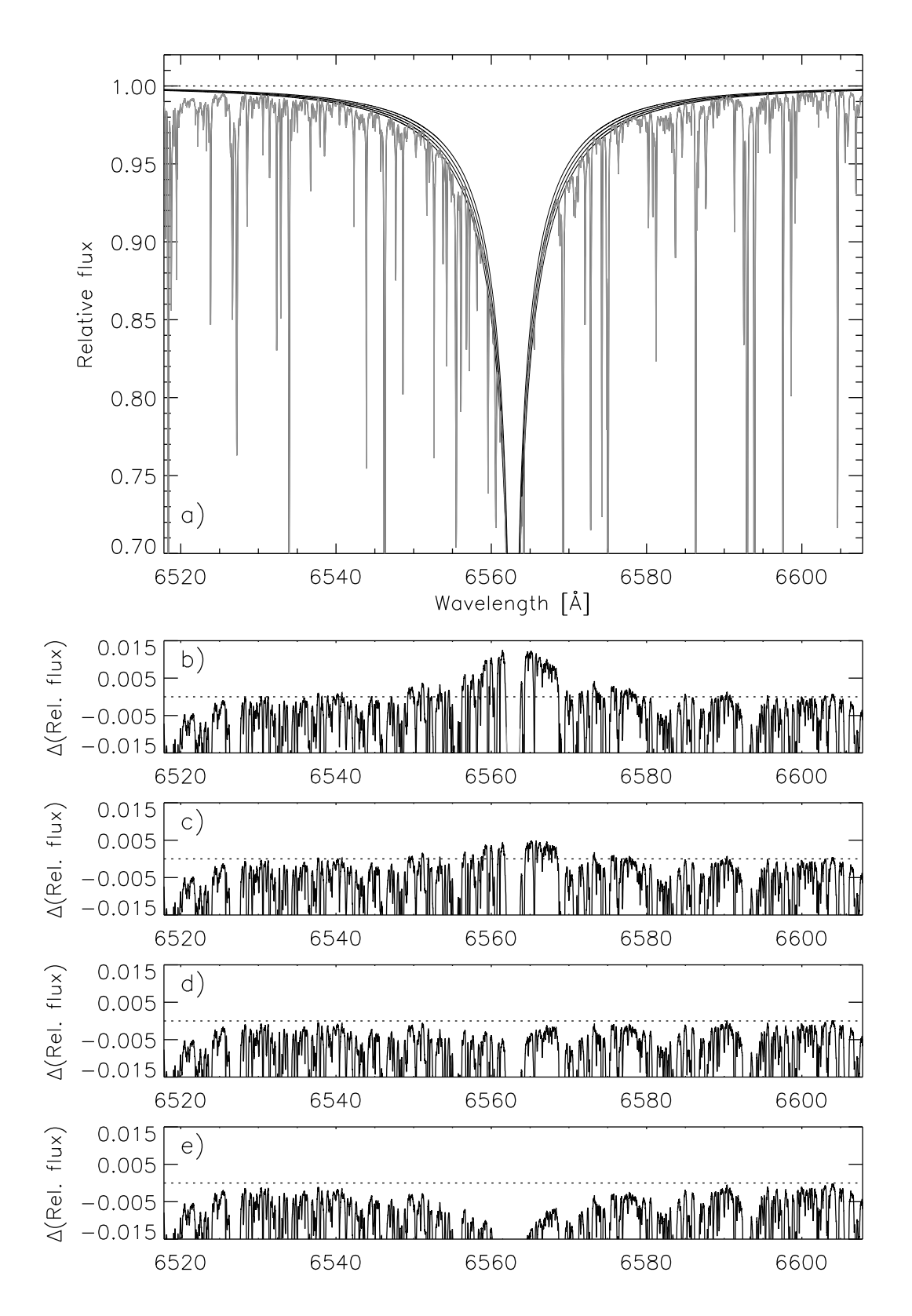

Abbildung 3.9 Solare Balmerlinie H<sub>α</sub>. a) Kitt Peak Sonnenatlas (grau), theoretisches MAFAGS-OS Linienprofil (schwarz), von Oben nach Unten: AG65-Theorie skaliert mit 0.4, AG65 skaliert mit 0.6, AG65 skaliert mit 0.8 und AG65 unskaliert.

b) Differenz aus theoretischer und beobachteter Linie für das unskalierte Modell.

- c) Wie b) jedoch AG skaliert mit 0.8
- d) Wie b) jedoch AG skaliert mit 0.6
- e) Wie b) jedoch AG skaliert mit 0.4

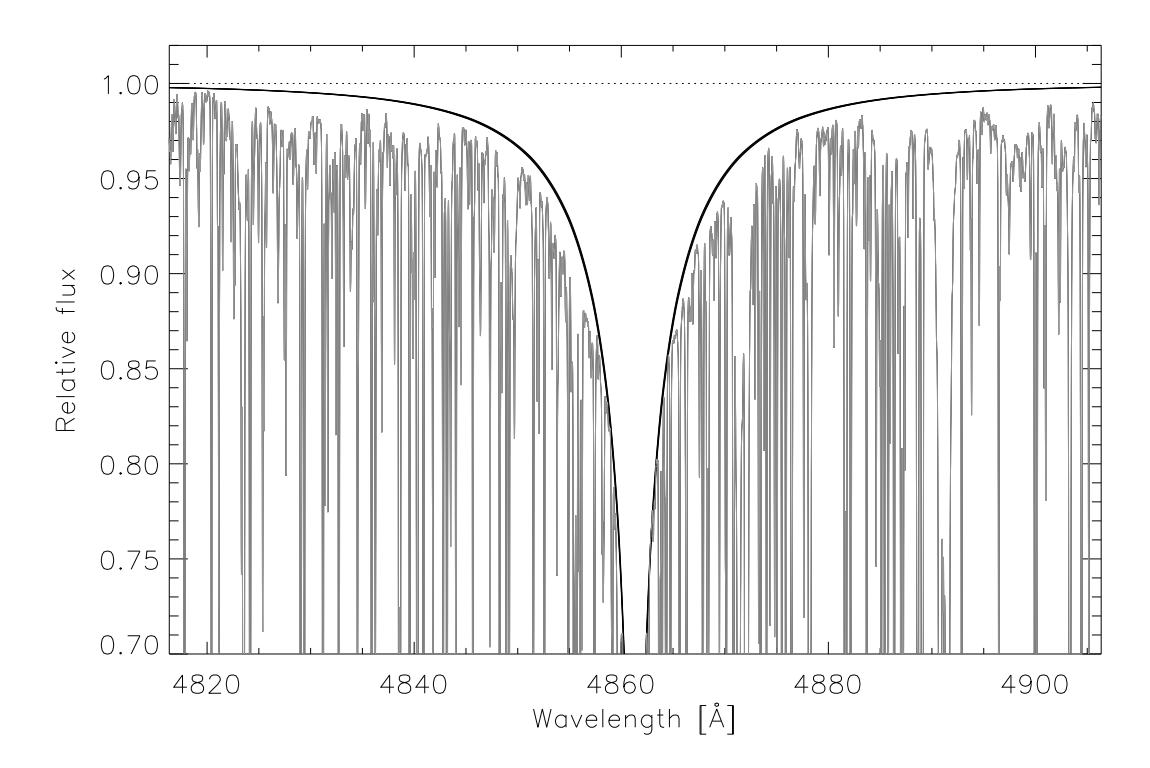

Abbildung 3.10 Wie Abb. 3.9 a) jedoch für die solare $\rm H_{\beta}$ Linie

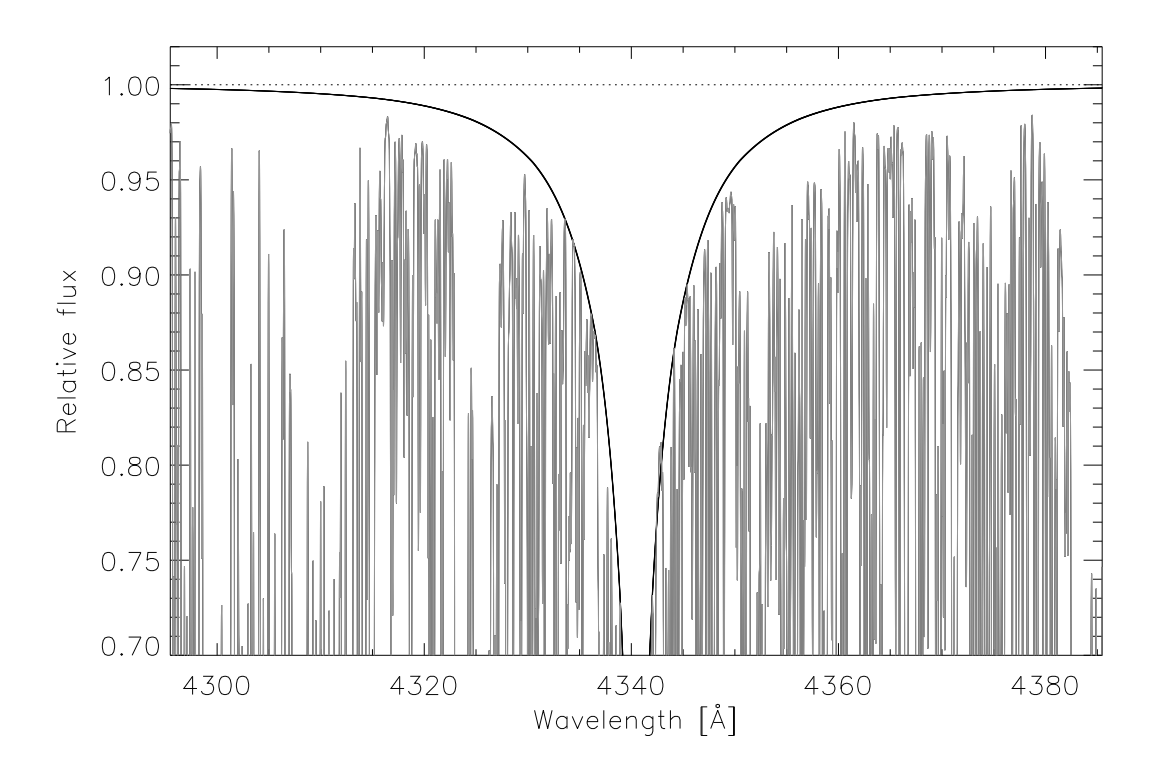

Abbildung 3.11 Wie Abb. 3.9 a) jedoch für die solare  $H_{\gamma}$  Linie.

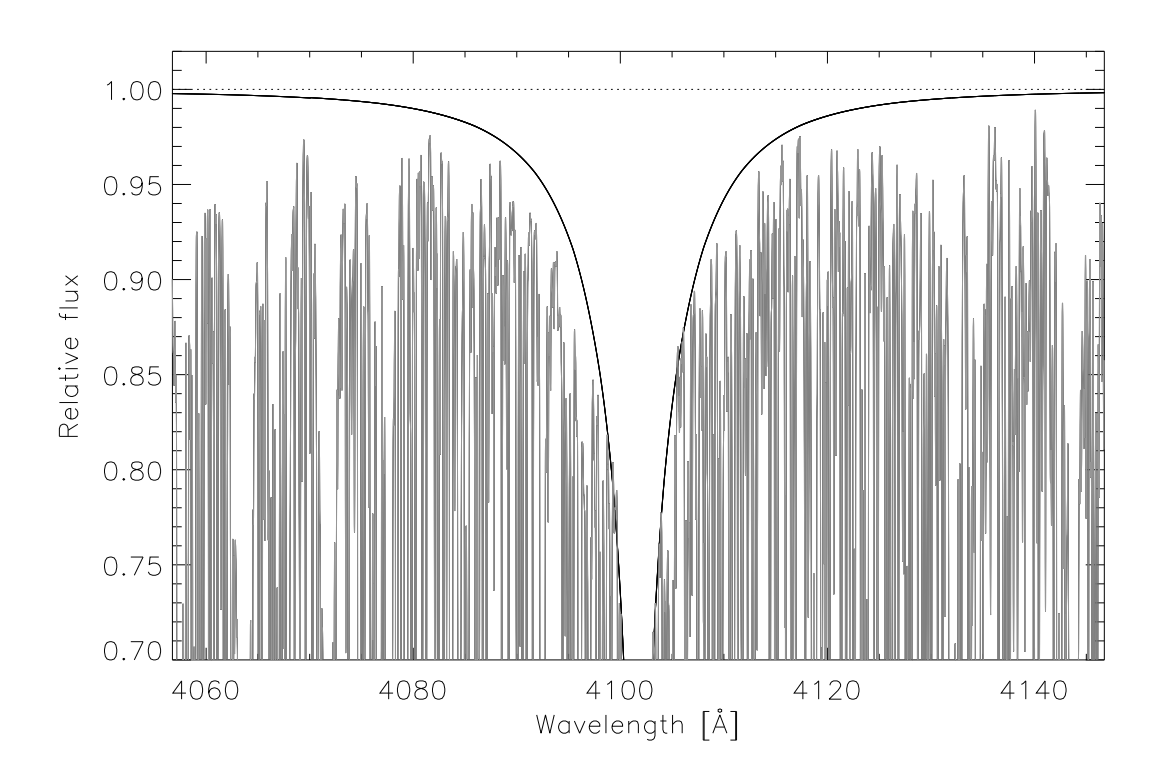

Abbildung 3.12 Wie Abb. 3.9 a) jedoch für die solare H<sub> $\delta$ </sub> Linie.

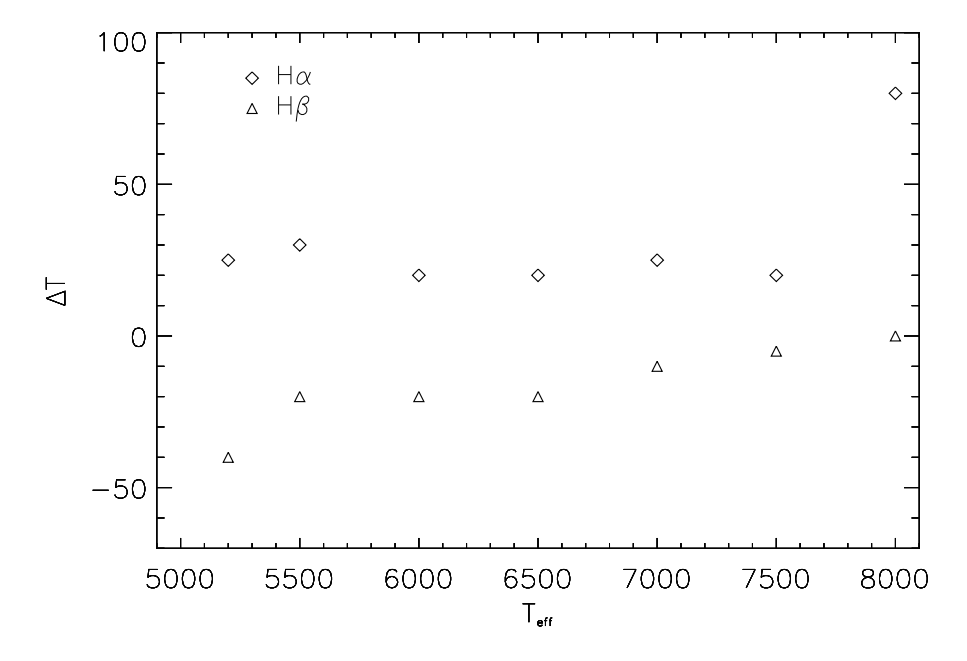

Abbildung 3.13 Unterschied in der Temperaturbestimmung mittels Balmerlinien zwischen den MAFAGS-ODF Modellen solarer Metallizität ohne Skalierung von AG65 und den korresponierenden MAFAGS-OS Modellen mit Skalierung von AG65. ∆T > 0 bedeutet, dass mit dem OS Modell höhere Temperaturen gemessen werden.

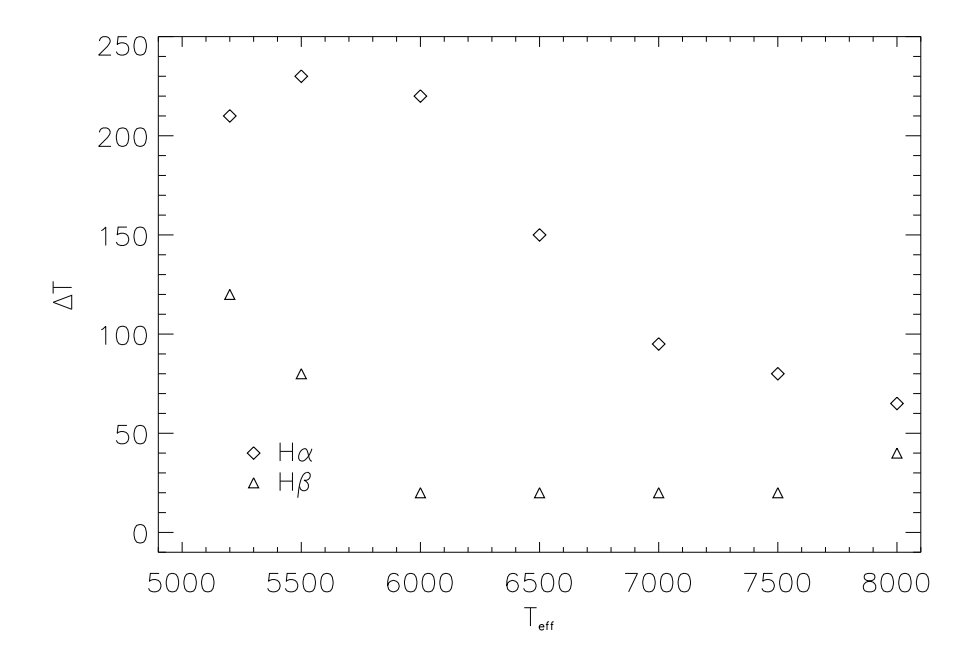

Abbildung 3.14 Wie Abb. 3.13 jedoch für eine  $[m/H]=-2.0$  metallarme Hauptreihe.

#### 3.1.2.3 Anwendungsbereich der Balmerlinienmethode

Balmerlinien werden über einen weiten Temperaturbereich hinweg zur Bestimmung der solaren Effektivtemperatur genutzt. Zu den Analysen mit den weitesten erfassten Temperaturbereichen gehören diejenigen von Barklem et al. (2002) ( $T_{eff} \approx 5000 \cdots 7000$ K), von Korn et al. (2003) ( $T_{eff} \approx 5050 \cdots 6500$ K) und die mit über 200 Sternen umfangreichste Arbeit von Fuhrmann (2004) ( $T_{eff} \approx 4800 \cdots 6700$ K).

Betrachtet man Abb. 3.15, die die Entwicklung der Äquivalentbreiten der Balmerlinien  $H_{\alpha} \cdots H_{\gamma}$  entlang einer Hauptreihe von solarer Metallizität beschreibt, so wird offenkundig, dass die Stärke der Balmerlinien von kühlen Sternen an zunächst zu heißeren Objekten hin ansteigt, bei  $T_{eff} \approx 8500$ K ein Maximum erreicht und von da an zu noch heißeren Objekten hin wieder langsam abnimmt. Dieser Verlauf wird von zwei gegenläufigen Effekten bestimmt, so nimmt die Anregung des Grundzustandes der Balmerserie mit steigender Temperatur zu, was zu mit der Temperatur steigender Aquivalentbreite führt. Gegenläufig wirkt sich jedoch eine mit steigender Temperatur zunehmende Ionisation des Wasserstoffs aus, die mit steigender Temperatur die Dichte des neutralen Wasserstoffs reduziert.

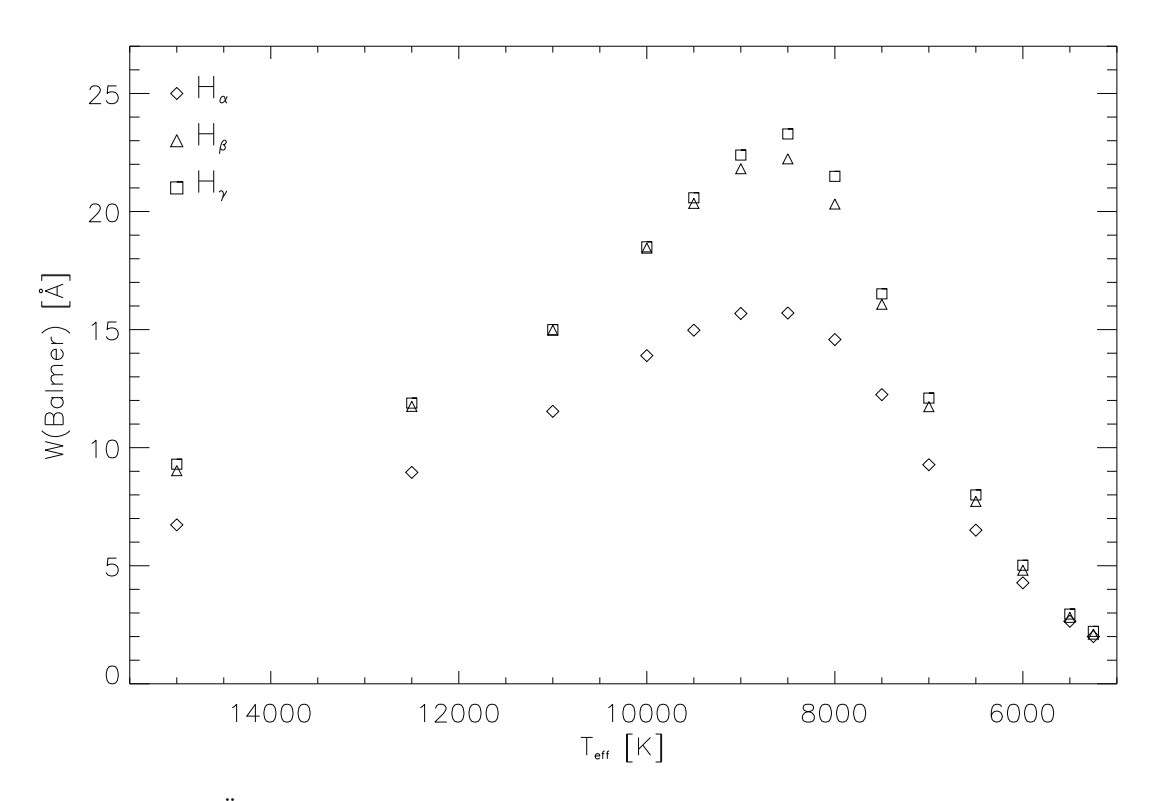

**Abbildung 3.15** Aquivalentbreiten der Balmerlinien  $H_{\alpha} \cdots H_{\gamma}$  entlang einer Hauptreihe solarer Metallizität.

Da für eine hinreichend genaue Bestimmung der Effektivtemperatur eine deutliche Änderung der Linienstärke mit der Temperatur notwendig ist, so wird aus Abb. 3.15 klar, dass sich grundsätzlich nur die beiden Flanken der Aquivalentbreiten-Temperatur-Kurve in den Bereichen  $T_{eff} < 7500\cdots 8000$ K und  $T_{eff} > 10000\cdots 11000$ K eignen um die Effektivtemperatur von Sternen zu bestimmen.

Die Betrachtung der Äquivalentbreite der Balmerlinien alleine ist jedoch noch nicht hinreichend für die Eignung als Temperaturindikator von Sternen. So ist es auch notwendig, dass die Abhängigkeit von der Temperatur der dominierende Parameter in der Veränderung des Linienprofils ist. Wie in Kapitel 3.1.2.1 beschrieben, tragen im Wesentlichen die Faktoren Temperatur, Teilchendichte und Elektronendruck zu den Verbreiterungsmechanismen der Balmerlinien bei. Dabei stellen Temperatur und die den Druck, bzw. Wasserstoffteilchendichte bestimmende Gravitationsbeschleunigung die dominierendsten Faktoren dar. Sollen Balmerlinien als primäre Temperaturindikatoren verwendet werden, so muss also gefordert werden, dass ihr Profil dominierend von der Temperatur, und nur untergeordnet von den anderen Faktoren, vor allem von  $log(g)$  bestimmt ist.

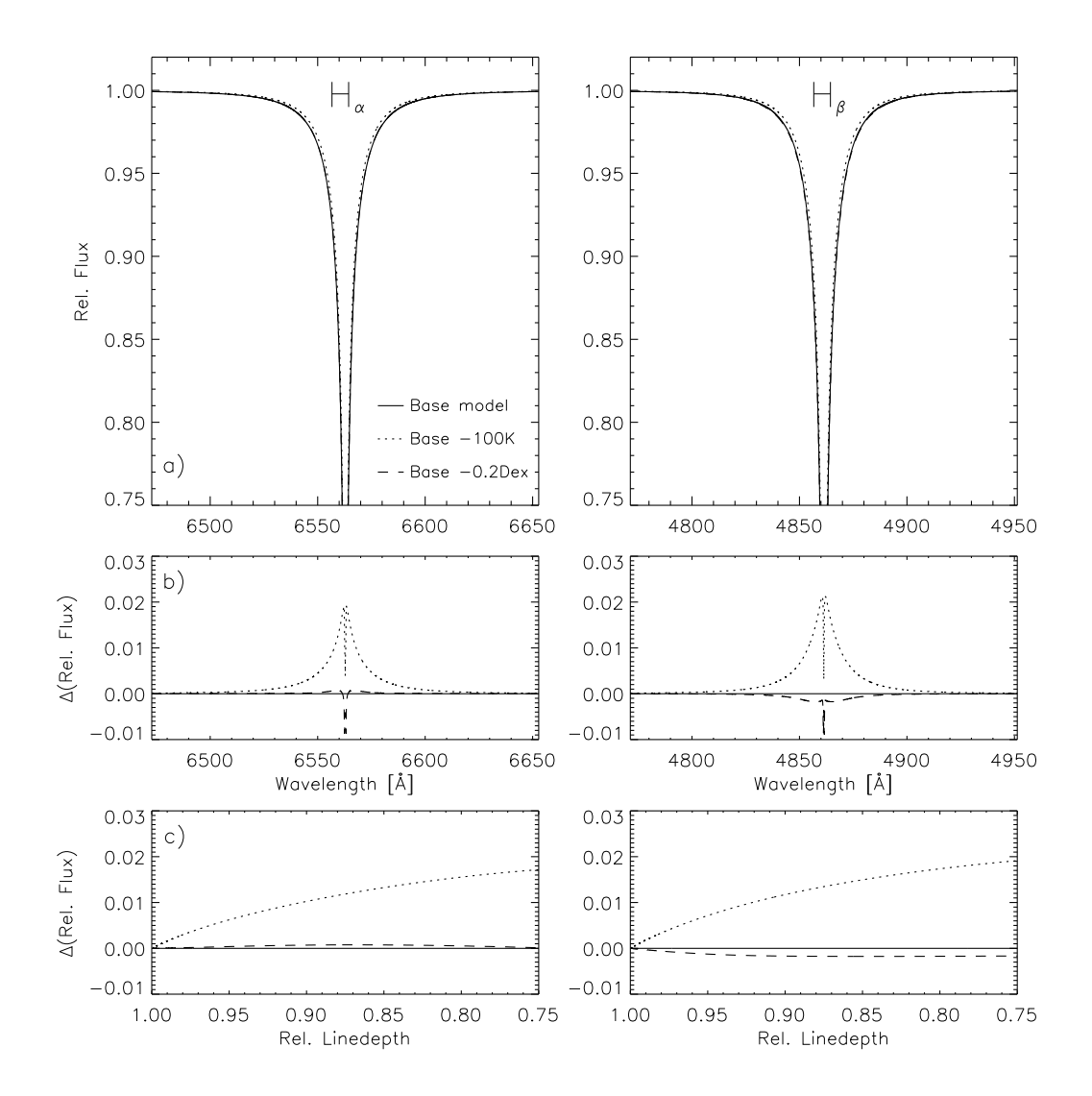

**Abbildung 3.16** Abhängigkeit der Profile von H<sub>α</sub> und H<sub>β</sub> von  $T_{eff}$  und log(g) für einen Hauptreihenstern solarer Metallizität von  $T_{eff} = 6000$ K. Basismodell mit log $(g) = 4.44$  (durchgezogenen Linie), Modell mit  $T_{eff} = 5900$  (gepunktete Linie) und ein Modell mit  $log(g) = 4.24$  (gestrichelte Linie) sind gezeichnet). b) Differenz der relativen Flüsse der drei Modelle. c) Differenz der drei Modelle abhängig von der Linieneinsenkung.

Die Abbildungen 3.16···3.18 zeigen die Abhängigkeit der Balmerlinien H<sub>α</sub> und H<sub>β</sub> von Effektivtemperatur ( $\Delta T = -100$ K) und Gravitationsbeschleunigung ( $\Delta \log(g)$  =  $-0.2$ Dex).

Für das  $T_{eff} = 6000$ K Modell in Abb. 3.16 sind die Einflüsse der Gravitationsbeschleunigung auf  $H_{\alpha}$  und  $H_{\beta}$  marginal. Beide Linien sind temperaturdominiert und eignen sich daher zur Effektivtemperaturbestimmung.

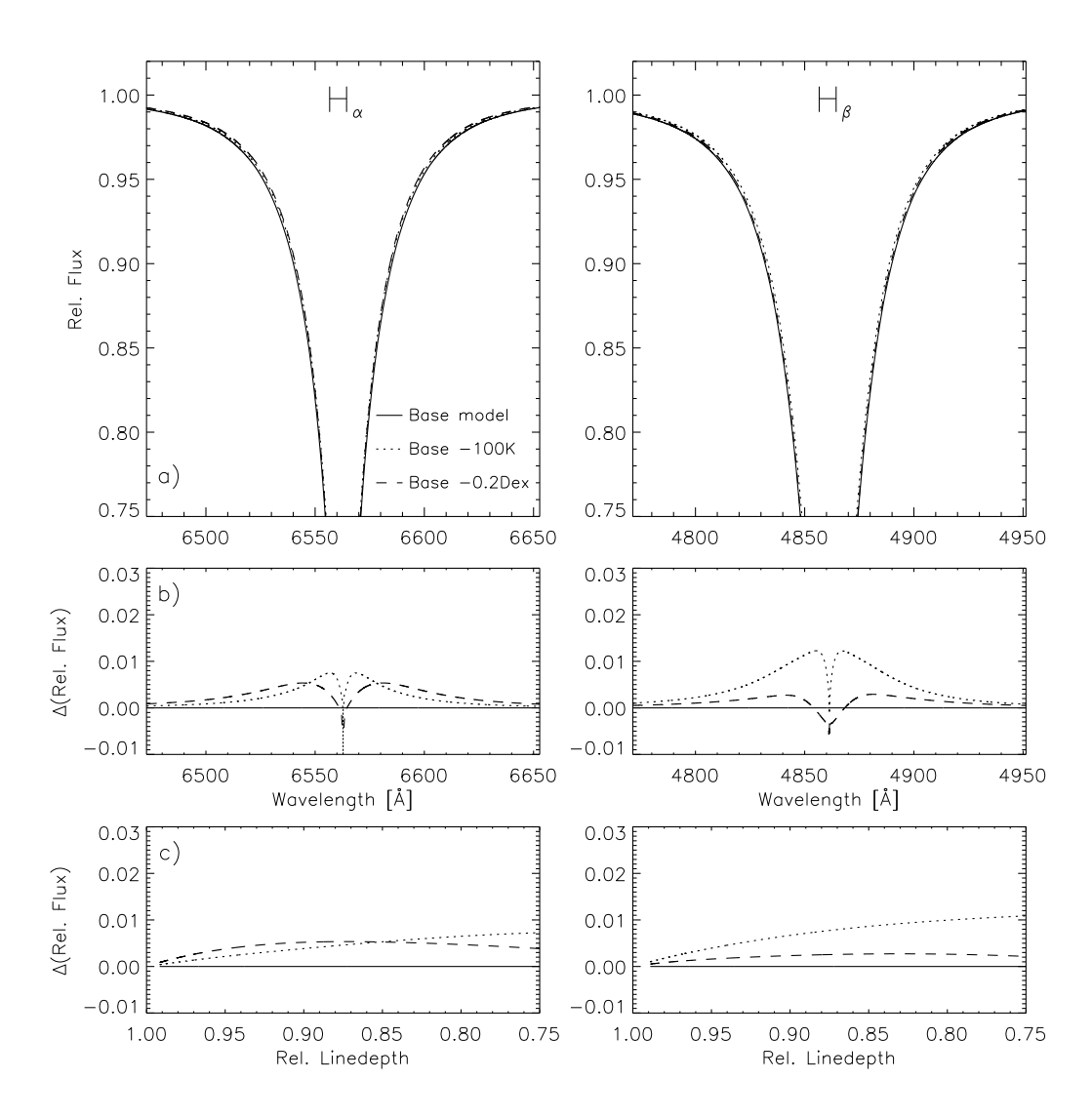

Abbildung 3.17 Wie Abb. 3.16, jedoch für ein Basismodell mit  $T_{eff} = 8000$  und  $\log(g) = 4.28$ .

Wie vor allem Abb. 3.17 b) zeigt, ist  $H_\beta$  auch für Sterne der Effektivtemperatur um 8000K noch im wesentlichen temperaturdominiert, während die besser zu beobachtende und leichter zu normalisierende Linie H $_{\alpha}$  bereits etwa zu gleichen Teilen von einer Temperaturänderung um 100K und einer Gravitationsbeschleunigungsänderung von 0.2Dex betroffen ist. Wie in Abb. 3.17 c) deutlich wird, sind für  $H_{\alpha}$  die Einflüsse der beiden Faktoren auf das Linienprofil verschieden lokalisiert. Während eine Anderung von  $\log(g)$ die tiefer eingesenkten Linienanteile stärker betrifft, wirkt sich eine Änderung von  $T_{eff}$
mehr in den äußeren Bereichen der Linienflanken aus. Leider ist jedoch der Einfluss der Temperatur auf das Profil auch absolut kleiner als beim  $T_{eff} = 6000K$  Modell. Während dieses in den relevanten Bereichen eine Veränderung von  $\approx 1.5\%$  je 100K aufweist, ist die Anderung beim  $T_{eff} = 8000$ K Modell mit  $\approx 0.5\%$  nur noch ein Drittel dieses Wertes. Diese, sich auch in Abb. 3.15 durch einen flacheren Verlauf der Kurve andeutende Tatsache macht eine Bestimmung der Effektivtemperatur für Sterne von  $T_{eff} \approx 8000$ K mittels Balmerlinien schon praktisch unmöglich. Aufgrund des sehr verschiedenen Einflusses von  $T_{eff}$  und  $\log(g)$  auf H<sub>α</sub> und H<sub>β</sub> eignen sich die Balmerlinien lediglich für eine Konsistenzoder Plausibilitätsprüfung der anderweitig bestimmten  $T_{eff}$  – $\log(g)$  Kombination.

Erschwerend wirkt sich hierbei noch aus, dass für unsere FOCES Beobachtungen das Spektrum der Balmerlinien von Sternen mit  $T_{eff} > 7500$ K bereits über vier Echelle-Ordnungen verteilt ist und der Prozess der Normalisierung alleine schon Unsicherheiten von der Größenordnung 1% des normalisierten Flusses bedingt.

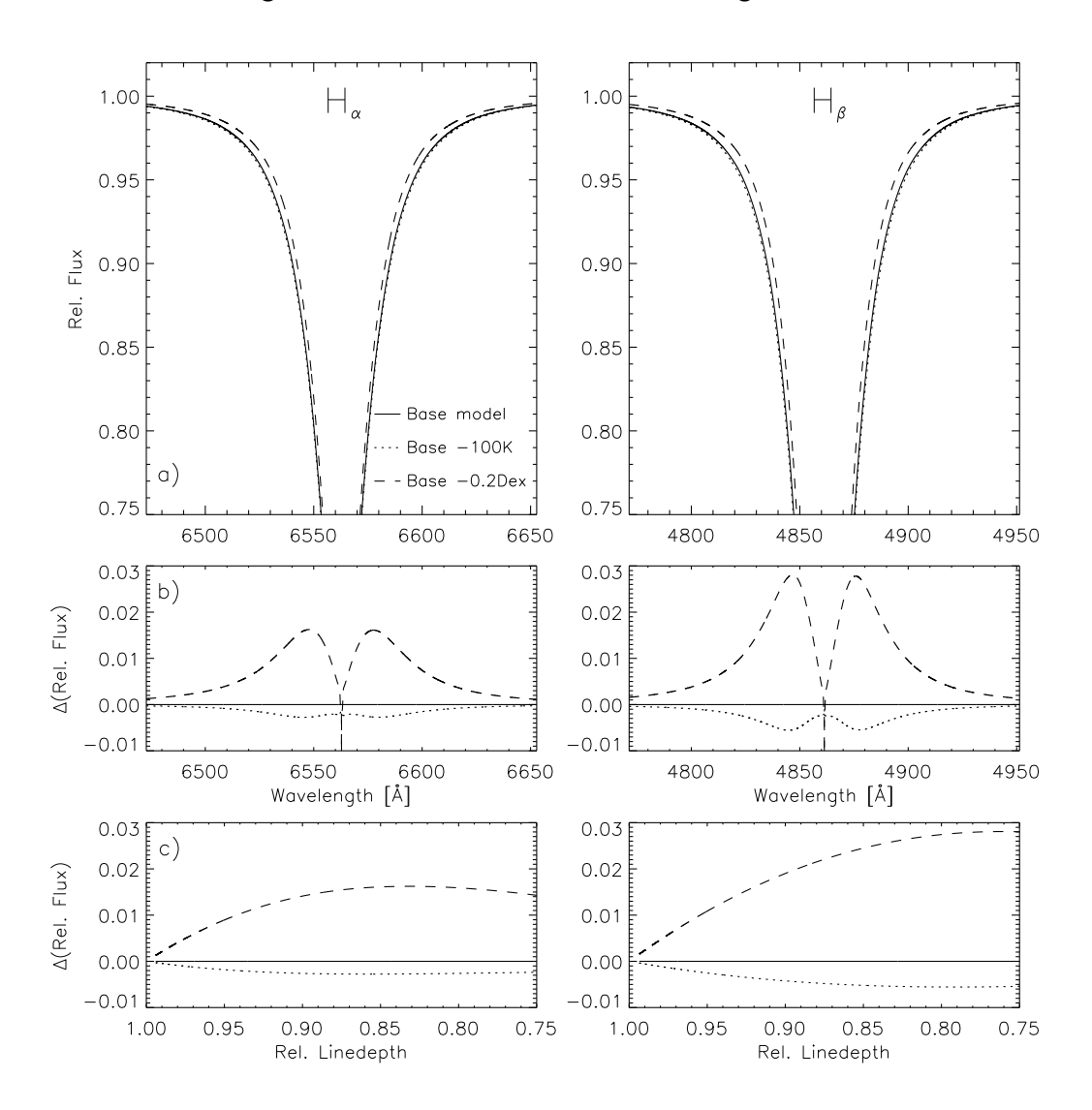

Abbildung 3.18 Wie Abb. 3.16, jedoch für ein Basismodell mit  $T_{eff} = 10000$  und log(g) = 4.30.

Abb. 3.18 zeigt die Situation für einen Stern mit  $T_{eff} = 10000K$  und  $log(g) =$ 4.30. Das Balmerlinienspektrum ist für diesen Stern im Wesentlichen  $log(q)$  dominiert. Temperatur und Gravitationsbeschleunigung wirken sich auf dieselben Bereiche der Linien aus und eine Temperaturbestimmung mittels Balmerlinien ist unmöglich. Für Sterne dieses Temperaturbereiches und höherer Temperaturen sind die Balmerlinien dagegen aufgrund ihrer primären Abhängigkeit von diesem Parameter als  $\log(g)$  Indikatoren zu verwenden.

Zusammenfassend bleibt also zu notieren, dass sich die Balmerlinien H<sub>α</sub> und H<sub>β</sub> für Sterne mit Effektivtemperaturen kleiner als  $\approx 7500$ K als primäre Temperaturindikatoren eignen. In einem Ubergangsbereich bis  $\approx 8500$ K können sie zur Konsistenzprüfung einer anderweitig ermittelten  $T_{eff}$  –log(g) Kombination herangezogen werden, während sie für Sterne mit  $T_{eff} > 9000$ K zur Bestimmung von  $log(g)$  Verwendung finden können.

# 3.1.3 Photometrie

Neben der Analyse des wenig von Linien kontaminierten IR-Kontinuums (Kapitel 3.1.1) und der Diagnostik einzelner Linien (Kapitel 3.1.2), stellen stellare Farbindizes eine weitere häufig verwendete Methode zur Bestimmung der Effektivtemperatur dar.

Grundsätzlich verschieden sind dabei zwei Ansätze mittels Farben stellare Parameter zu bestimmen:

Empirische Farbkalibrationen bestimmen mittels Standardsternen<sup>3</sup> oder einer größeren Gruppe von Sternen, deren Parameter mit anderen Methoden gemessen wurden, über einem Parameterraum, der meistens von den Variablen Effektivtemperatur, Gravitationsbeschleunigung und Metallizität aufgespannt wird rein empirisch Abhängigkeiten der Parameter von den verschiedenen Farbindizes. Diese, oft abschnittsweise als Polynomapproximationen dargestellten Zusammenhänge werden dann umgekehrt, bei zu messenden Objekten zur Bestimmung der Sternparameter verwendet.

Bekannte und häufig verwendete empirische Kalibrationen finden sich beispielsweise bei Code et al. (1976) and Alonso et al. (1996b).

Theoretische/Synthetische Sternfarben werden aus Atmosphärenmodellen in einer sehr geradlinigen Weise gewonnen, indem die Modellflüsse der Atmosphären mit numerischen Filterdefinitionen gefaltet werden und die so gewonnenen Farbindizes an einem einzigen Eichpunkt normiert werden. Im Prinzip bildet dieses Verfahren also exakt das Vorgehen bei der Beobachtung von Farbindizes im Observatorium in die Welt der numerischen Modelle ab.

Durch dieses integrative Vorgehen wird die Information, wie sie im Falle von MAFAGS-OS in bis zu 259000 Wellenlängenstützstellen mit hoher spektraler Auflösung vorliegt auf wenige Farbindizes reduziert. Dass ein solches Verfahren, das informationstheoretisch eine enorme Vernichtung von Information darstellt an

 ${}^{3}$ Leider haben praktisch alle sogenannten "Standardsterne" die unangenehme Eigenschaft sich zu erweisen bei zunehmend genauerer Betrachtung als ausgesprochen pekuliäre Objekte zu erweisen ...

Genauigkeit und Überprüfbarkeit spektroskopischen Verfahren weit nachrangig ist, ist offensichtlich.

Gitter synthetischer Sternfarben wurden beispielsweise von Buser & Kurucz (1978), Buser & Kurucz (1992), Castelli (1999) und Castelli (2004) berechnet.

Da diese Arbeit sich wesentlich mit theoretischen Modellatmosphären beschäftigt und wir in Kapitel 2.6.2 zeigen konnten, dass unser Modell die solaren Farbindizes B-V und U-B gut wiedergibt, wenden wir uns der Berechnung theoretischer Sternfarben zu.

Diese gute Übereinstimmung zwischen den beobachteten und den theoretisch bestimmten Farben der Sonne erlaubt dabei nicht nur die Aussage, dass unser Modell den solaren Fluss sinnvoll wiedergibt, sondern führt auch zu dem Ergebnis, dass die Farben des Eichsternes Wega, also einem Stern von  $T_{eff} = 9550$ K, ebenfalls wohlbestimmt sind. $4$ 

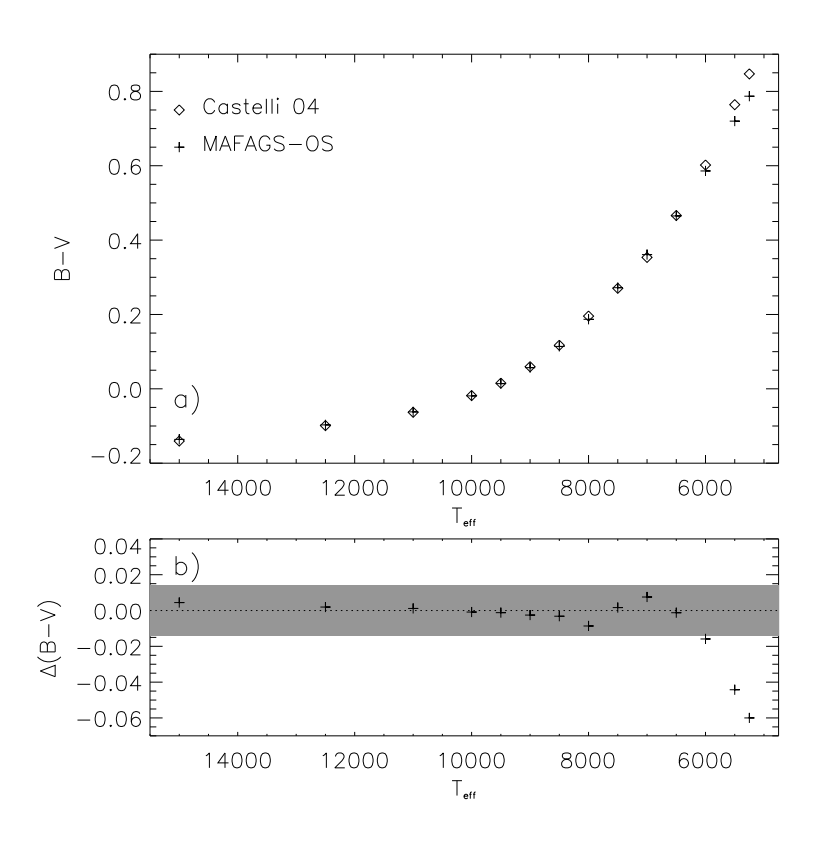

Abbildung 3.19 Theoretische B-V Farbindizes für eine Hauptreihe mit  $[M/H]= 0.04$  (Pleiaden) für das MAFAGS-OS Modell mit 259000 Wellenlängenstützstellen. Zum Vergleich sind die theoretischen Farbindizes von Castelli (2004) gezeigt. b) Differenz zwischen MAFAGS-OS und Castelli (2004). Der graue Balken entspricht einem Fehler der beiden Modelle von jeweils 0.01 mag.

<sup>&</sup>lt;sup>4</sup>Die Möglichkeit, dass die Farbindizes der Sonne nur sinnvoll repräsentiert sind, weil das Modell bei Sonne und Wega in gleicher Weise fehlerhaft ist, kann aufgrund der gezeigt guten Übereinstimmung von solarer Flussverteilung und Modellfluss, sowie aufgrund der sehr unterschiedlichen Verhältnisse im Eichstern Wega und in der Sonne, praktisch ausgeschlossen werden. So spielt die Konvektion, die bei der Sonne wesentlich zum Energietransport beiträgt im Falle von Wega keine Rolle mehr und auch die Ionisationsverhältnisse, und damit die zur Linienopazität beitragenden Spezies unterscheiden sich nach ihren Anteilen grundlegend.

Wie in Kapitel 2.6.2 für die Sonne gezeigt, ist es dabei erforderlich zur Messung der Farbindizes MAFAGS-OS Modelle mit sehr hoher Stützstellendichte im Wellenlängenraum zu verwenden. Die Berechnung ausgedehnter Gitter ist daher aufgrund der langen Laufzeit dieser Modelle, die im Einzelfall bis zu 72 Stunden betragen kann, nicht möglich. Abbildung 3.19 und Abb. 3.20 zeigen daher exemplarisch für eine Hauptreihe der Metallizität  $[M/H] = +0.04$  (entsprechend den Pleiaden) die theoretischen B-V und U-B Farbindizes des MAFAGS-OS Modells. Zusätzlich zu den MAFAGS-OS Farbindizes sind die Daten aus dem umfangreichen Gitter von Castelli (2004) dargestellt. Die Castelli (2004) Daten sind dabei bezüglich  $log(g)$  und [M/H] interpoliert um zu den Daten unserer Modelle zu passen.

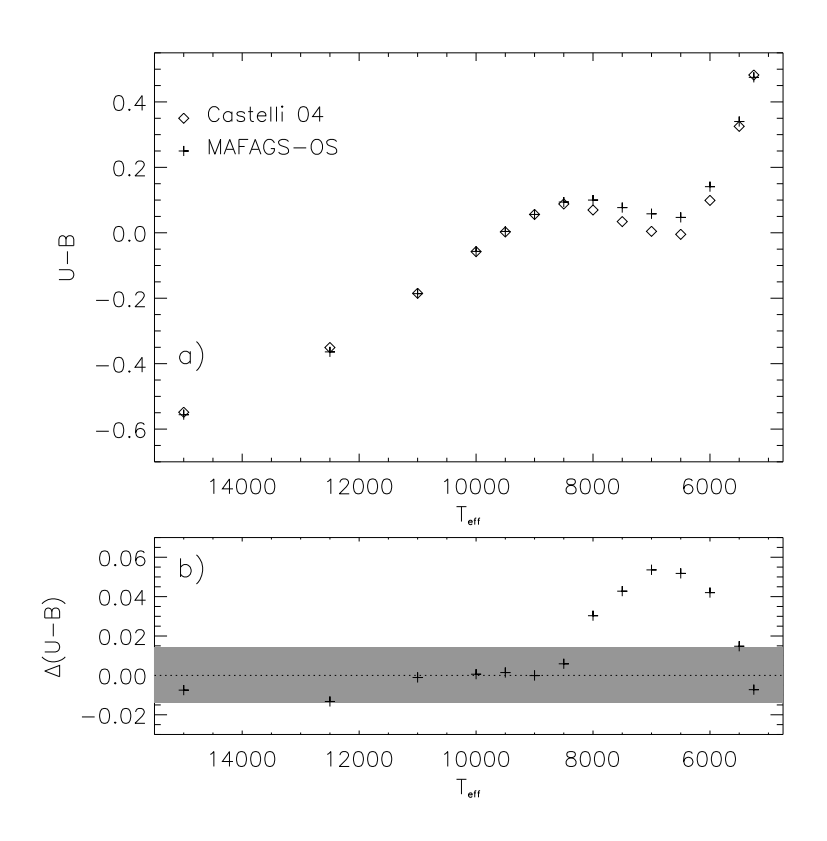

Abbildung 3.20 Wie Abb. 3.19 jedoch für den U-B Farbindex.

Abbildung 3.19 zeigt den Verlauf des B-V Farbindex mit der Temperatur für das MAFAGS-OS Modell mit 259000 Wellenlängenstützstellen sowie für das Kurucz ODF-Modell ATLAS9 basierende Modell von Castelli (2004) die einen Mischungswegparameter von 1.25 verwendet und die  $Overshotingoption$  in ATLAS9 ausgeschaltet lässt. Der graue Balken in Abb. 3.19 b) welcher die Differenz der beiden theoretischen Modelle zeigt, entspricht einem Fehler von jeweils 0.01 mag in jedem der beiden Modelle, also unter der Annahme unkorrellierter Fehler einem Gesamtfehler von  $\sqrt{2} \times 0.01$ . Dieser Fehler von 0.01 mag ist dabei lediglich eine Abschätzung des numerischen Fehlers bei der Berechnung des Farbindex, da wie bereits im Kapitel 2.6.4 gezeigt eine Bestimmung absoluter Fehlerintervalle für theoretische Modellatmosphären praktisch unmöglich ist. Beide Modelle zeigen einen monoton mit der Temperatur fallenden Verlauf, und stimmen im heißen Bereich der Hauptreihe, bis hinunter zu  $T_{eff} \approx 6000$ K sehr gut überein. Zu noch heißeren Objekten hin ist unser OS Modell blauer, das heißt es misst geringere Temperaturen als das ODF-Modell von Castelli (2004). Vorgreifend sei erwähnt, dass unser Modell damit eine bessere Ubereinstimmung mit dem empirischen B-V Index von Alonso et al. (1996b) zeigt als das Castelli (2004) Modell.

Von Bedeutung ist noch die Tatsache, dass die Steilheit des Kurvenverlaufes in Abb. 3.19 eine mit steigender Temperatur abnehmende Genauigkeit in der Bestimmung der Effektivtemperatur bedingt. Dieser Effekt wird bei der Bestimmung der Temperatur unserer heißesten Hauptreihensterne zu beachten sein.

Abbildung 3.20 zeigt den Verlauf des U-B Index für die beiden Modelle aus Abb. 3.19. Während beide Modelle im Bereich  $T_{eff} > 8000$ K und für die kühlsten unserer Modelle gut übereinstimmen, fällt eine signifikante, im Maximum  $+0.055$  mag erreichende Abweichung zwischen 8000 und 5500K auf. Da dieser Bereich im  $flachen$  und für die Temperaturbestimmung unbrauchbaren Teil der  $(U-B)-T_{eff}$  Kurve liegt ist diese Abweichung für die Temperaturbestimmung mittels dieses Farbindex unbedeutend. $^5$  Im Gegensatz zum B-V Farbindex ist der U-B Index auch im Bereich  $T_{eff} \approx 10000 \cdots 15000$ K noch hinreichend steil um eine Bestimmung der Effektivtemperatur zu erlauben. Leider ist jedoch der U-B Index aufgrund der zum UV hin schnell zunehmenden Absorption in der Erdatmosphäre bei terrestrischen Beobachtungen weit schwieriger zu messen als B-V. Im Einzelfall müssen also sowohl B-V als auch U-B Index auf ihre Brauchbarkeit und Konsistenz hin überprüft werden.

In Abb. 3.21 ist ein Vergleich der empirischen B-V Farbkalibration von Alonso et al. (1996b) mit den theoretischen Farben von Castelli (2004) und unseren MAFAGS-OS Farben für dieselbe Hauptreihe wie in Abb. 3.19 gezeigt. Bezüglich der zu kühleren Temperaturen signifikant werdenden Diskrepanz zwischen den ODF-Farben von Castelli (2004) und unseren eigenen OS-basierten theoretischen Farben fällt vor allem in Abb. 3.21b) auf, dass unsere theoretischen Farben eine größere Ubereinstimmung mit den empirischen Farben von Alonso et al. (1996b) zeigen als diejenigen von Castelli (2004).

Der Fehlerbalken, der in Abb. 3.21 grau gezeichnet ist ergibt sich aus der von Alonso et al. (1996b) mit 0.036 mag angegebenen Standardabweichung in seiner Kalibration zuzüglich der bereits weiter oben verwendeten 0.01 mag numerischen Unsicherheit in unseren theoretischen Daten, also  $\sqrt{0.036^2 + 0.01^2} \approx 0.037$ .

### 3.1.3.1 Anwendungsbereich der Farbindizes B-V und U-B

Zur Temperaturbestimmung können Farbindizes grundsätzlich immer dann eingesetzt werden, wenn die einerseits eine genügende Abhängigkeit von der Effektivtemperatur zeigen, also die Steigung im  $T_{eff}$  (B-V) Diagramm hinreichend groß ist und sie andererseits eine eindeutige Abhängigkeit der Temperatur vom betrachteten Farbindex besitzen. Zusätzlich ist es erforderlich, dass die Abhängigkeit von anderen Parametern als der Effektivtemperatur nicht so groß ist, dass sie im Rahmen der Fehlergrenzen mit denen diese anderen Parameter wie beispielsweise  $log(q)$  und Metallizität bestimmt sind die

 $5$ Sie rührt wahrscheinlich von der unterschiedlichen Behandlung der Konvektion in den beiden Modellen her.

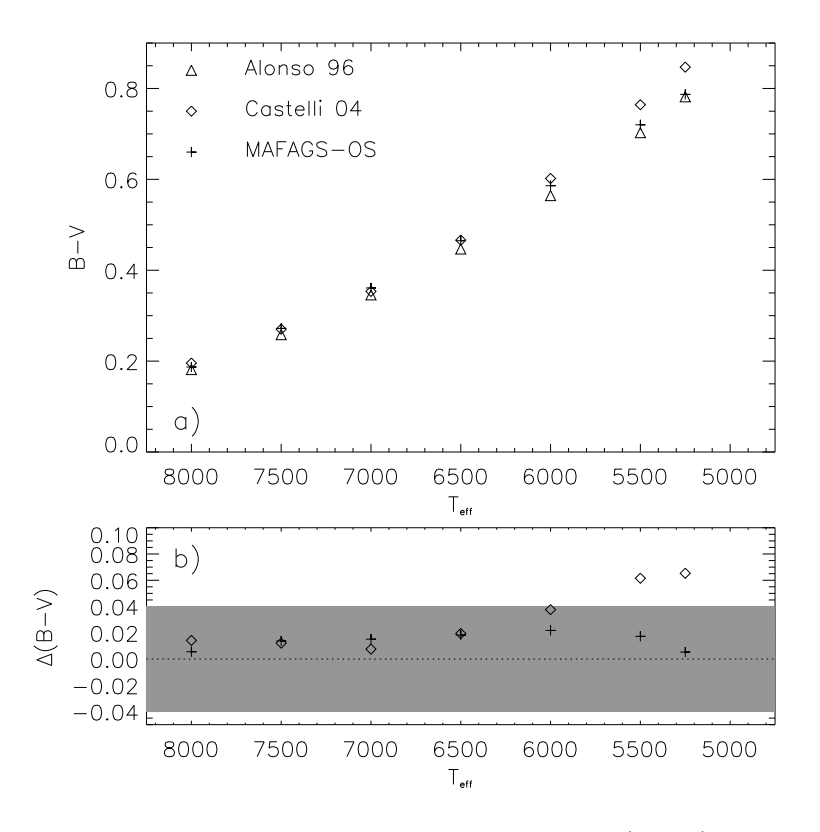

Abbildung 3.21 Empirische B-V Farbindizes von Alonso et al. (1996b) im Vergleich zu den theoretischen Farben von Castelli (2004) und unseren MAFAGS-OS Modellen. Alle Modelle sind für eine Hauptreihe von  $[Fe/H]=0.04$  entsprechend den Pleiaden gezeichnet. b) Differenz zwischen Alonso et al. (1996b) und den beiden theoretischen Farbbestimmungen. Der graue Balken entspricht einem Fehler von 0.037 mag.

Temperaturabhängigkeit des Farbindex übersteigen.

Castelli (1999) zeigen auf einem ausgedehnten und feinmaschigen Gitter von Modellatmosphären entlang der Effektivtemperaturskala wie sich Variationen in  $log(q)$  und [M/H] auf die Farbindizes B-V und U-B auswirken. Für B-V gilt dabei, dass die Abhängigkeit von  $\log(g)$  im Bereich  $T_{eff} \approx 6500 \cdots 11000$ K am gravierendsten ist und eine wesentliche Abhängigkeit von der Metallizität nur im Bereich  $T_{eff} < 7500$ K besteht. U-B zeigt hingegen über den gesamten Bereich der Hauptreihe mit  $T_{eff} > 5500$ K eine erhebliche Abhängigkeit von  $\log(g)$  und für  $T_{eff}$  < 8000K eine starke Abhängigkeit von  $[M/H]$ .<sup>6</sup>

Um die Effektivtemperatur mittels Photometrie zu bestimmen ist es daher unerlässlich die Parameter  $log(g)$  und [M/H] unabhängig mit großer Genauigkeit zu bestimmen. Untersuchungen, die vor allem die Gravitationsbeschleunigung auf einem groben Gitter "schätzen" und auf dieser Basis stellare Effektivtemperaturen und Ele-<br>menthäufigkeiten ableiten sind daber mit greßer Skansis zu betrachten. menthäufigkeiten ableiten, sind daher mit großer Skepsis zu betrachten.

 $\sqrt{2} \cdot 0.01$  mag auf die Temperaturbestimmung mittels B-V bzw. U-B Farbindex für eine Abbildung 3.22 zeigt den Einfluss eines Fehlers in der Farbindexbestimmung von Hautreihe mit  $[M/H] = 0.04$  (Pleiaden). Der Wert für die Unsicherheit in den Farbindizes

<sup>6</sup>Siehe Fig. 11 und Fig. 12 bei Castelli (1999).

setzt sich zu gleichen Teilen aus einem angenommenen Fehler von 0.01 mag in Modell und Beobachtung zusammen. Wie sich bereits in den Abbildungen 3.19 und 3.20 andeutet, bedingt eine geringe Steigung im Effektivtemperatur–Farbindex Diagramm einen großen potentiellen Fehler in der bestimmten Temperatur. Vor allem der flache Verlauf

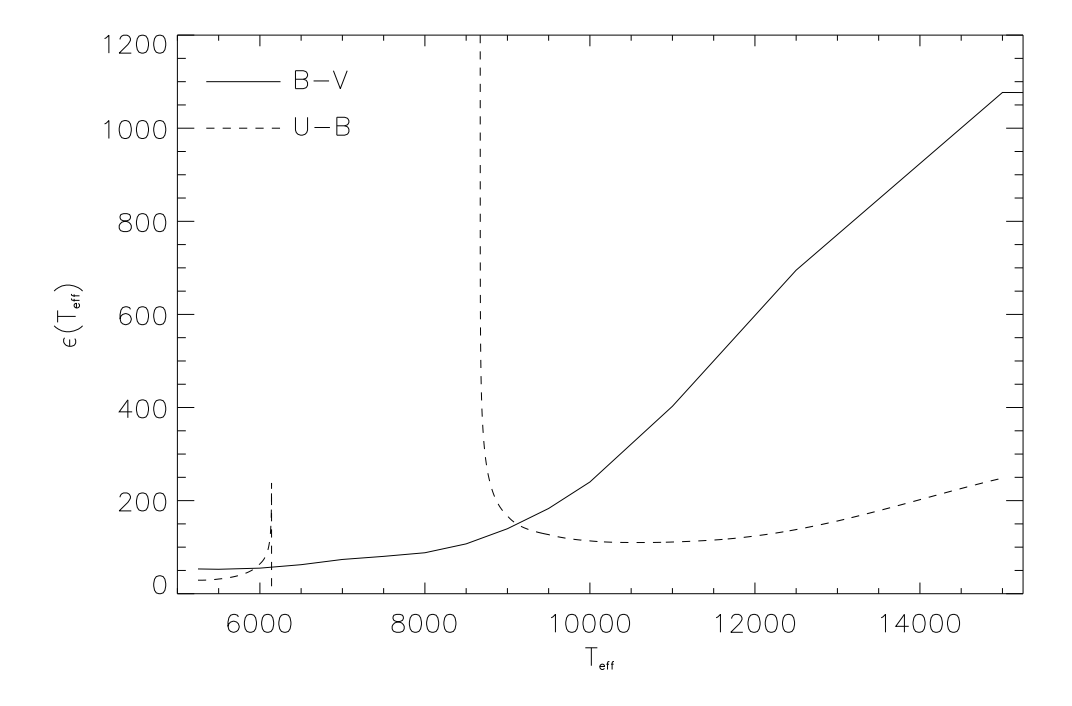

Abbildung 3.22 Fehlergrenzen bedingt durch die Steigung der Farbindex-Effektivtemperatur Kurve bei einem Fehler von <sup>√</sup> 2 · 0.01 mag in den Farbindizes B-V (durchgezogene Linie) und U-B (gestrichelte Linie).

der B-V Kurve für  $T_{eff} > 10000K$  bedingt erhebliche Fehlergrenzen für diesen Farbindex. Aufgrund des flachen Verlaufs und der Mehrdeutigkeiten im U-B Index für den Temperaturbereich  $T_{eff} \approx 6100 \cdots 8700$ K ist eine Temperaturbestimmung mittels U-B Farbindex in diesem Bereich praktisch unmöglich.

Wie Abb. 3.22 zeigt, gibt es leider nur einen sehr schmalen Bereich in dem die Temperaturskalen wie sie sich aus den beiden Farbindizes B-V und U-B ergeben mit guter Genauigkeit miteinander verglichen, bzw. aneinander angeschlossen werden können. Nur in einem schmalen Temperaturfenster um 9500 K zeigen beide Indizes eine ähnlich gute Genauigkeit bezüglich  $T_{eff}$ .

# 3.2 Gravitationsbeschleunigung

Neben der Effektivtemperatur ist die über  $g = G \mathcal{M}/R^2$  eng mit der Sternmasse M und dem Sternradius  $R$  verknüpfte Gravitationsbeschleunigung  $g$  ein zentraler Parameter unserer Modelle. Zusammen mit der chemischen Zusammensetzung erlauben  $T_{eff}$  und g unter Einsatz theoretischer Sternentwicklungsmodelle eine Bestimmung von Sternmasse und Sternalter. Die möglichst präzise Bestimmung von  $q$ , bzw. dem meist angegebenen Wert  $\log(q)$ , ist also mit entscheidend für eine genaue Charakterisierung unserer Objekte.

Zur Bestimmung von  $\log(q)$  kommen unter anderem folgende drei spektroskopische Methoden zur Anwendung, die im Folgenden genauer beschrieben werden sollen:

- Die Flügel starker Metalllinien.
- Die Profile der Balmerlinien.
- Das Ionisationsgleichgewicht von Metallen.

## 3.2.1 Starke Linien von Metallen

Starke Linien von Metallen zeigen für die ausgedehnten Atmosphären kühler Sterne eine starke Abhängigkeit vor allem der Linienflügel vom Druck, und damit von der Gravitationsbeschleunigung.

So verwenden beispielsweise Cayrel & Cayrel (1963) und Cayrel de Strobel (1969) die Flügel der Magnesium Ib Linien als  $log(q)$  Indikator. Blackwell & Willis (1977) verwendet die Flügel starker Eisen I Linien und Smith et al. (1986) diejenigen von Kalzium I. Grupp (1996) verwendet starke Linien der Elemente Na I, Mg I, Ca I und Fe I zur Bestimmung  $log(g)$ -Bestimmung in drei verschieden metallarmen Halosternen.

In jüngerer Zeit zeigen vor allem die umfangreichen und auf einer sehr homogenen Datenbasis beruhenden<sup>7</sup> Arbeiten von Fuhrmann et al. (1997), Fuhrmann (1998a), Fuhrmann (1999) und Fuhrmann (2004) die herausragende Rolle der Mg Ib Linien zur Bestimmung von  $log(q)$ .

Zur Bestimmung der Gravitationsbeschleunigung mittels starker Metalllininen müssen für unseren Ansatz, der wiederum streng differenziell zur Sonne, also unter Verwendung astrophysikalischer, an der Sonne angepasster Atomdaten, angelegt ist, die folgenden Kriterien erfüllt sein:

- Existenz starker Linien: Es müssen starke Metalllinien, mit ausgeprägten Linienflügeln existieren.
- Existenz schwacher, "ungeblendeter" Linien des selben Elements: Für die verwendete Spezies müssen schwache wenig  $log(q)$  abhängige Linien beobachtbar sein, die eine genaue Bestimmung der Elementhäufigkeit erlauben. Diese Linien sollten möglichst  $blendfrei$ , das heißt frei von gebunden-gebunden Opazitätsanteilen anderer Elemente sein, um eine möglichst hohe Präzision der Häufigkeitsmessung zu erlauben.
- Rektifizierbarkeit der Linien: Alle verwendeten Linien, starke und schwache, sollten in Regionen des Spektrums liegen, in denen die Normalisierung, also die Platzierung des Kontinuums auch für Spektren metallreicher Sterne und von Sternen

 $7$ Der Autor verwendet ausschließlich Spektren des FOCES Spektrographen von hoher Qualität sowie MAFAGS-ODF Atmosphärenmodelle.

mit aufgrund geringer Helligkeit nur mäßigen Signal-zu-Rauschen Verhältnisses befriedigend bewerkstelligt werden kann. In der Praxis bedeutet dies, um auch kühle Sterne mit im Blauen Spektralbereich geringen Flüssen bearbeiten zu können, dass in der Regel nur Linien mit  $\lambda > 5000$ Å Verwendung finden.

Fuhrmann et al. (1997) zeigt für die Sonne und einige Referenzsterne Mg I Linien verschiedener Stärke und deren Abhängigkeiten von Anderungen in  $log(q)$ . Magnesium I erfüllt also die oben gezeigten Bedingungen um mittels des starken Mg Ib Triplets im grünen Spektralbereich für Sterne über einen größeren Parameterbereich mit einer Methode Gravitationsbeschleunigungen zu messen.

Die Grenzen der Verwendbarkeit dieser Methode sind durch das Verschwinden der starken Mg Ib Linien gegeben. Da die Stärke der genannten Linien im Wesentlichen durch zu hohe Temperaturen hin zunehmende Ionisation des Mg I sowie durch abnehmende Metallizitäten beschränkt ist, stellen heiße und stark metallarme Sterne eine Grenze in der Verwendbarkeit der Methode dar. Abbildung 3.23 und Abb. 3.24 zeigen die Aquivalentbreiten der Mg Ib 5183 Linie entlang einer Hauptreihe solarer Metallizität, sowie für Sterne von Sonnentemperatur und verschiedenem Metallgehalt. Da Metalllinien bis zu

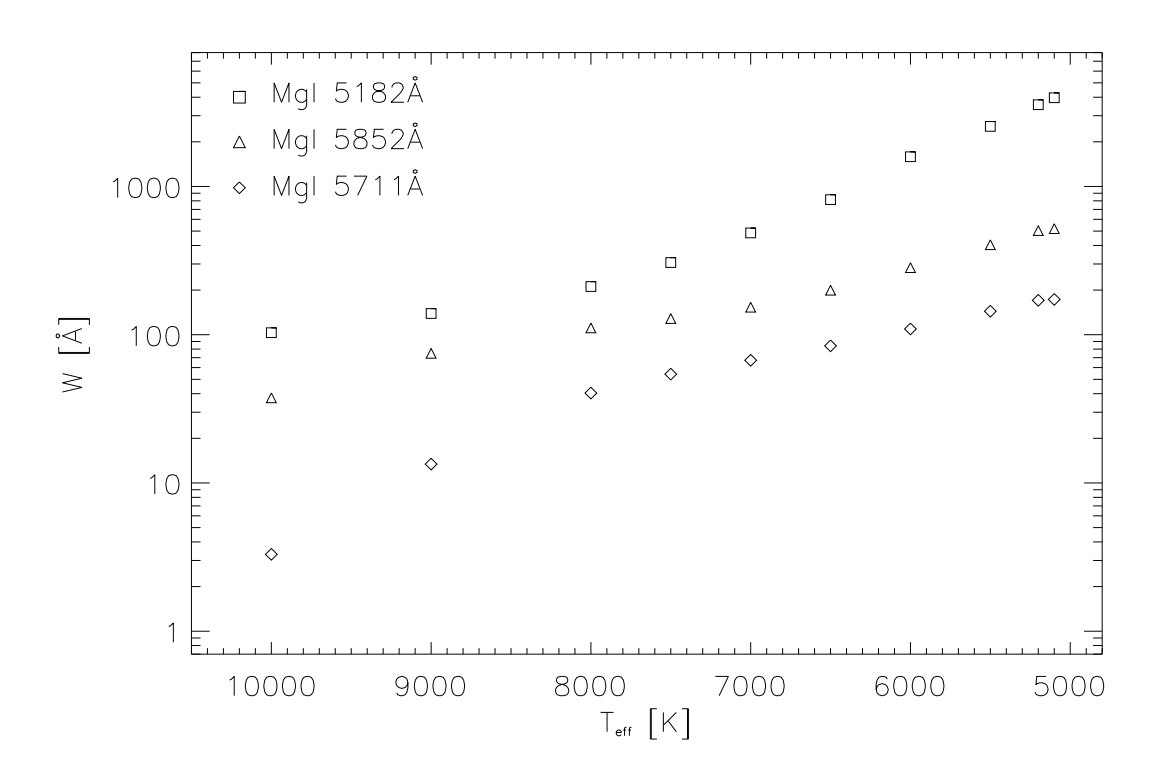

Abbildung 3.23 Äquivalentbreite der Mg I Linien 5182, 5852 und 5711Å entlang einer Hauptreihe von solarer Metallizität.

einer Aquivalentbreite von  $\approx 250$ mÅ eine ausreichende Abhängigkeit von  $\log(g)$  aufweisen liegt die Grenze auf der solaren Hauptreihe bei  $\approx 7500 \mathsf{K}^8.$ 

<sup>&</sup>lt;sup>8</sup>Bis zu welcher Linienstärke die Linien in der Praxis zur Bestimmung von log(g) eingesetzt werden können, hängt neben der Qualität der Spektren auch noch stark von der Rotationsverbreiterung ab. Objekte mit großem  $v \sin(i)$  erfordern wesentlich stärkere Mg Ib Linien zur hinreichend

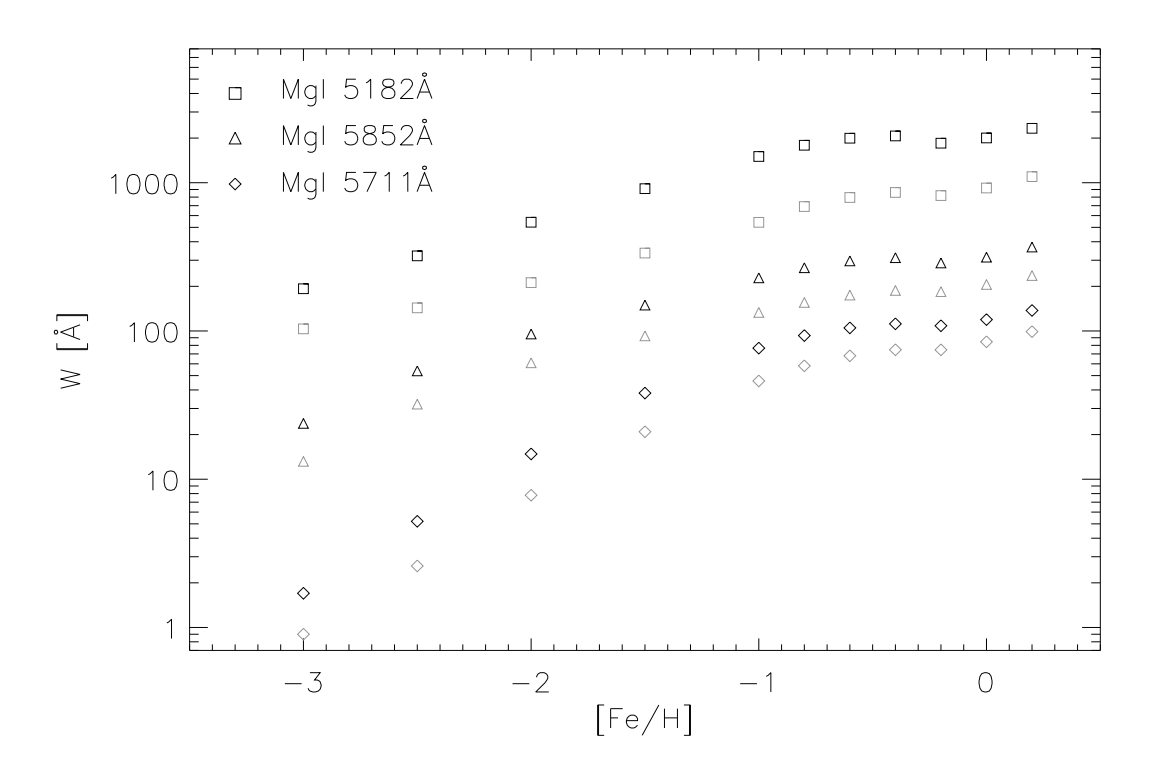

Abbildung 3.24 Äquivalentbreite der Mg I Linien 5182, 5852 und 5711Å für Sterne verschiedener Metallizität und solarer Temperatur (schwarz) sowie  $T_{eff} = 6500 \text{ K (grav)}$ . Eine [Mg/Fe] Überhäufigkeit nach Fuhrmann (2004) Fig. 34 wurde berücksichtigt.

Für metallarme Sterne solarer Temperatur liegt die Grenze bis zu der die Gravitationsbeschleunigung aus den Mg Ib Linien bestimmt werden kann bei [Fe/H]≈ −2.5 Dex. Diese Grenze verschiebt sich allerdings mit steigender Effektivtemperatur schnell zu größeren Metallizitäten. So ist bei  $T_{eff} = 6500$  K eine  $log(g)$  Bestimmung mittels Mg Ib Linien allenfalls bis  $[Fe/H] \approx -1.5$  Dex möglich.

# 3.2.2 Balmerlinien

Wie Abb. 3.16, Abb. 3.17 und Abb. 3.18 zeigen, beginnt die Abhängigkeit der Balmerlinienprofile von H<sub>α</sub> bezüglich  $log(g)$  bei ca. 8000K diejenige von der Effektivtemperatur zu übersteigen. Für  $H_\beta$  liegt dieser Punkt bei ca. 8500 K.

Die Tatsache einer starken Abhängigkeit der Balmerlinienprofile von  $log(g)$  und einer zugleich untergeordneten Abhängigkeit von der Effektivtemperatur erlaubt die Bestimmung von  $log(q)$  aus den Profilen dieser Linien.

So verwenden unter anderem McDonald (1952),Dreiling & Bell (1980) und Bell & Dreiling (1981) die Balmerlinien zur Messung der Gravitaionsbeschleunigung bei heißen Sternen.

Abbildung 3.25 zeigt die prozentuale Änderung der Äquivalentbreite der Balmerlinien  $H_{\alpha}$ ,  $H_{\beta}$  und  $H_{\gamma}$  entlang einer Hauptreihe solarer Metallizität für Änderungen von 100 K

genauen Bestimmung der Gravitationsbeschleunigung als langsam rotierende Sterne.

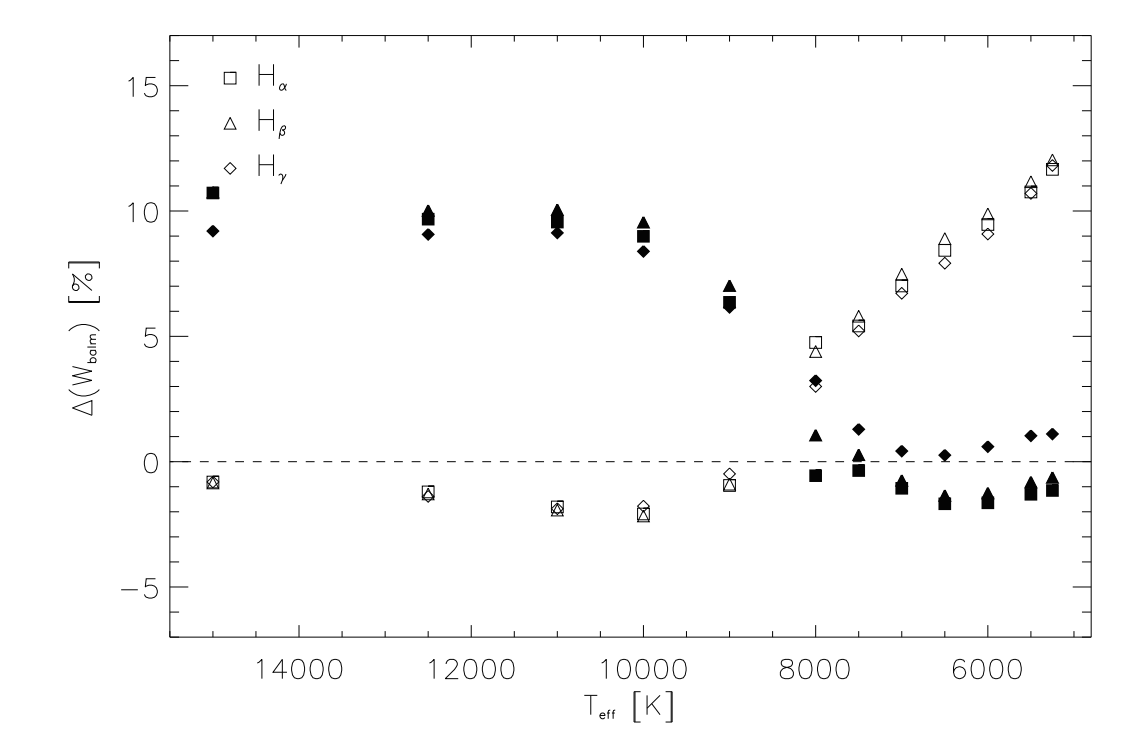

in  $T_{eff}$  und 0.2 in  $log(g)$ . Für die Sonne, also ein Objekt bei dem die Balmerlinien

Abbildung 3.25 Prozentuale Änderung der Balmerlinien-Äquivalentbreiten bei einer Veränderung von  $\Delta(T_{eff}) = 100$ K (offene Symbole) und  $\Delta(\log(g)) = 0.2$  (volle Symbole). Positive Werte bedeuten eine Erhöhung der Äquivalentbreite wenn der entsprechende Parameter vergrößert wird und umgekehrt.

typischerweise zur Temperaturbestimmung eingesetzt werden, ändert sich die Aquivalentbreite von H<sub>α</sub> um  $\approx 10\%$ , wenn man  $T_{eff}$  um 100K variiert. Eine ähnlich große Anderung findet sich bei einer Variation von  $log(q)$  um 0.2 erst ab einer Temperatur von 10000K.

Allgemeiner zeigt Abb. 3.25, dass eine Temperaturbestimmung mittels Balmerlinien bis  $T_{eff} \approx 7500$  K möglich ist. Für kühlere Effektivtemperaturen ist der Einfluss von  $\log(g)$  auf die Balmerlinien zu vernachlässigen. Im Bereich  $T_{eff} \approx 7500 \cdots 8000$  K, in dem H<sub>γ</sub> bereits eine signifikante log(g)-Abhängigkeit zeigt können H<sub>α</sub> und H<sub>β</sub> noch, eingeschränkt durch eine hier bereits stark abnehmende Temperaturabhängigkeit, zur Bestimmung von  $T_{eff}$  herangezogen werden.

Im Fenster zwischen  $T_{eff} \approx 8000 \cdots 8500$  K sind die Einflüsse von Gravitationsbeschleunigung und Effektivtemperatur auf die Balmerlinien je nach Serienglied stark unterschiedlich. Eine Messung eines der beiden Parameter ist in diesem Bereich mittels Balmerlinien nicht möglich.

Für  $T_{eff} > 8500$  K tritt die Abhängigkeit der Balmerlinien von der Temperatur stark in den Hintergrund und alle betrachteten Serienglieder eignen sich prinzipiell zur Bestimmung von  $log(q)$ .

## 3.2.3 Ionisationsgleichgewicht

Da bei bekannter Temperatur das Gleichgewicht zwischen den Ionisationsstufen eines Atoms stark vom Druck, speziell vom Elektronendruck abhängt, sind Ionisatonsgleichgewichte prinzipiell geeignet stellare Gravitationsbeschleunigungen zu messen.

Da unserem differenziellen Ansatz folgend eine Anpassung der atomaren Liniendaten an der Sonne möglich sein muss und weiterhin eine hinreichende Zahl von Linien in jeder der beiden Ionisationsstufe messbar sein sollte, kommen für dieses Verfahren im Wesentlichen die Ionisationsgleichgewichte zwischen Eisen I und Eisen II sowie einige weitere Elemente der Eisengruppe, beispielsweise Silizium und Chrom in Betracht.

Die Methode des Eisenionisationsgleichgewichtes wurde ausführlich von Fuhrmann et al. (1997) und zuvor von Edvardsson (1988a) und Edvardsson (1988b) untersucht und mit der Methode starker Linien verglichen. Die Autoren finden für die von ihnen jeweils untersuchten Objekte zum Teil erhebliche Abweichungen in den Ergebnissen der beiden Methoden. Fuhrmann et al. (1997) zeigt dabei, dass die Ergebnisse, die sie mittels starker Linien erzielen, in deutlich besserer Übereinstimmung mit den Entfernungsbeobachtungen des HIPPARCOS Astrometriesatelliten stehen.  $log(q)$  Messungen mittels Ionisationsgleichgewicht stellen sich dabei bei Fuhrmann et al. (1997), Edvardsson (1988a) und Edvardsson (1988b) als systematisch  $\mathit{kleiner}$  heraus, als die korrespondierenden Messungen mittels starker Linien. Die Erklärung hierfür kann dabei einerseits in eventuellen

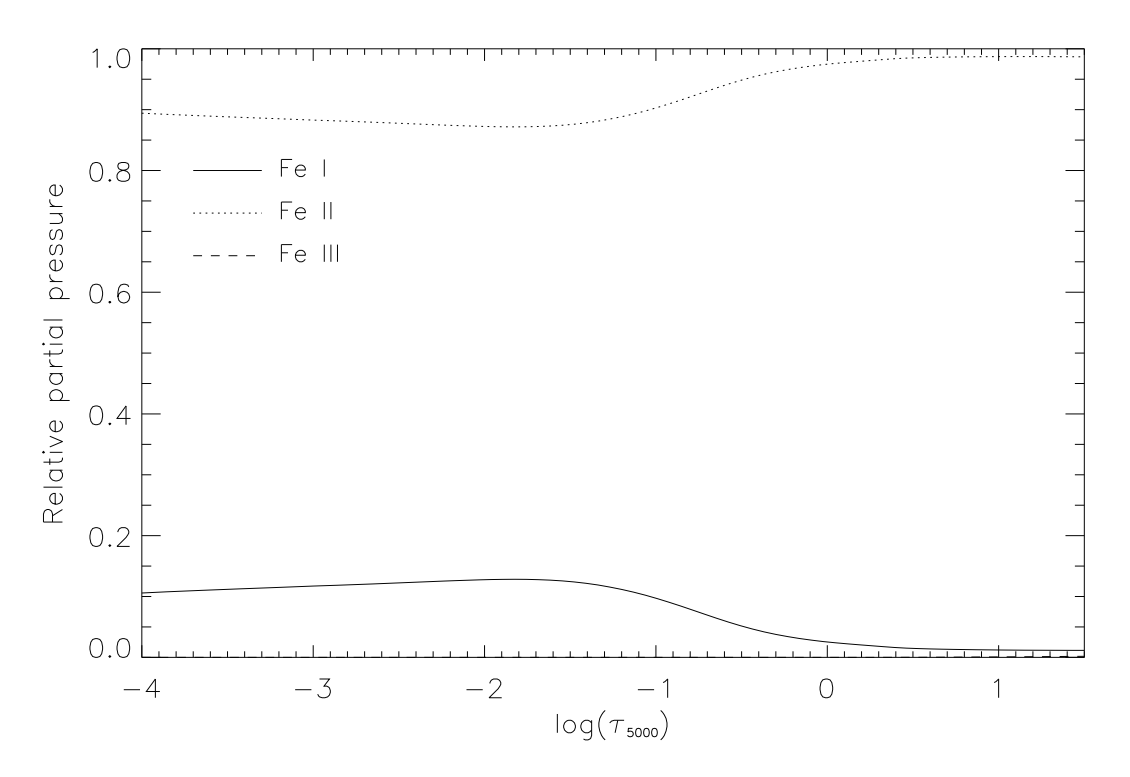

Abbildung 3.26 Relativer Partialdruck von Fe I, II und III in der Modellatmosphäre der Sonne. Fe III ist in der Sonne praktisch nicht vorhanden.

Defiziten bei den verwendeten Sternatmosphären, andererseits aber auch in Abweichun-

gen vom lokalen thermischen Gleichgewicht (LTE) gesucht werden. Abbildung 3.26 zeigt das Verhältnis der Partialdrucke von Fe I, II und III in der solaren Modellatmosphäre. Während Fe III praktisch nicht vorhanden ist liegt das Gleichgewicht zwischen Fe I und Fe II stark zur Seite des Fe II hin verschoben vor. Das bedeutet, dass bereits kleine Einflüsse auf das Gleichgewicht, sei es durch Abweichungen vom LTE oder infolge einer geringfügig fehlerhaften Atmosphärenschichtung den relativen Anteil des Fel stark ändern, während Fe II gegen solche Einflüsse weit stabiler ist.

Die Arbeiten von Gehren et al. (2001b), Korn (2002b) und Korn et al. (2003), welche den Einfluss von Abweichungen vom LTE auf das Fe I und auf die Verwendbarkeit des Eisenionisationsgleichgewichtes im Non-LTE zur Bestimmung der Gravitaionsbeschleunigung untersuchen, zeigen wie schwierig und anfällig diese Methode bereits auf kleine Anderungen in den verwendeten Modellen ist.

Die Ionisationsgleichgewichtsmethode zur Bestimmung der stellaren Gravitationsbeschleunigung findet daher in der vorliegenden Arbeit keine Anwendung.

# 3.3 Metallizität und Elementhäufigkeiten

Um nicht alle Elemente einzeln nach ihrer Häufigkeit bestimmen zu müssen, was in den meisten Fällen unnötig ist, da sich die Häufigkeitsverteilung nahe an der skalierten solaren Häufigkeit erweist, genügen für die meisten Objekte die Gesamtmetallizität [M/H] sowie die Uber-, bzw. Unterhäufigkeit der Alpha–Elemente O, Ne, Mg, Si, S und Ca zur hinreichend genauen Beschreibung der chemischen Zusammensetzung der Photosphäre.

#### 3.3.1 Eisenhäufigkeit und Metallizität

Die Gesamtmetallizität  $[M/H]$  wird in unserem Modell im Allgemeinen der Eisenhäufigkeit des Sternes gleichgesetzt. Aus Sicht der Opazitätsbestimmung ist Eisen das dominierende Element in den Atmosphären fast aller der von uns behandelten Sterne. Eine Ausnahme bilden lediglich die chemisch pekuliären Ap und Am Sterne. Wie in Abb. 3.26 für die Atmosphäre der Sonne gezeigt wurde, ist Fe II das dominierende Ion in kühlen Sternen. Abbildung 3.27 und Abb. 3.28 zeigen die Ionisationsverhältnisse in Sternen von  $T_{eff} = 10000$  K und  $T_{eff} = 15000$  K Während für  $T_{eff} = 10000$  K Fe II noch über weite Teile der Atmosphäre dominiert, und bis  $\log(\tau_{5000}) \approx 0.3$  mit 1/3 des Partialruckes nennenswert vorhanden ist, liegen für Sterne mit  $T_{eff} = 15000$  K bereits lonisationsverhältnisse zwischen Fe II und Fe III vor wie wir sie in der Sonne zwischen Fe I und Fe II finden.

Unserer differentiell zur Sonne angelegter Ansatz ermöglicht es leider nicht Linien des Fe III zur Häufigkeitsbestimmung zu verwenden, da diese Linien in der Sonne nicht sichtbar sind und deshalb auch keine astrophysikalischen Atomdaten für diese Linien gewonnen werden können. Die Struktur der solaren Atmosphäre, zusammen mit der Tatsache, dass bei Fell weit geringere Einflüsse infolge von Abeichungen von der Annahme lokalen Thermischen Gleichgewichts (siehe Gehren et al. (2001b) und Korn et al. (2003)) angenommen werden dürfen legen also Fe II als diejenige Spezies nahe, mit deren

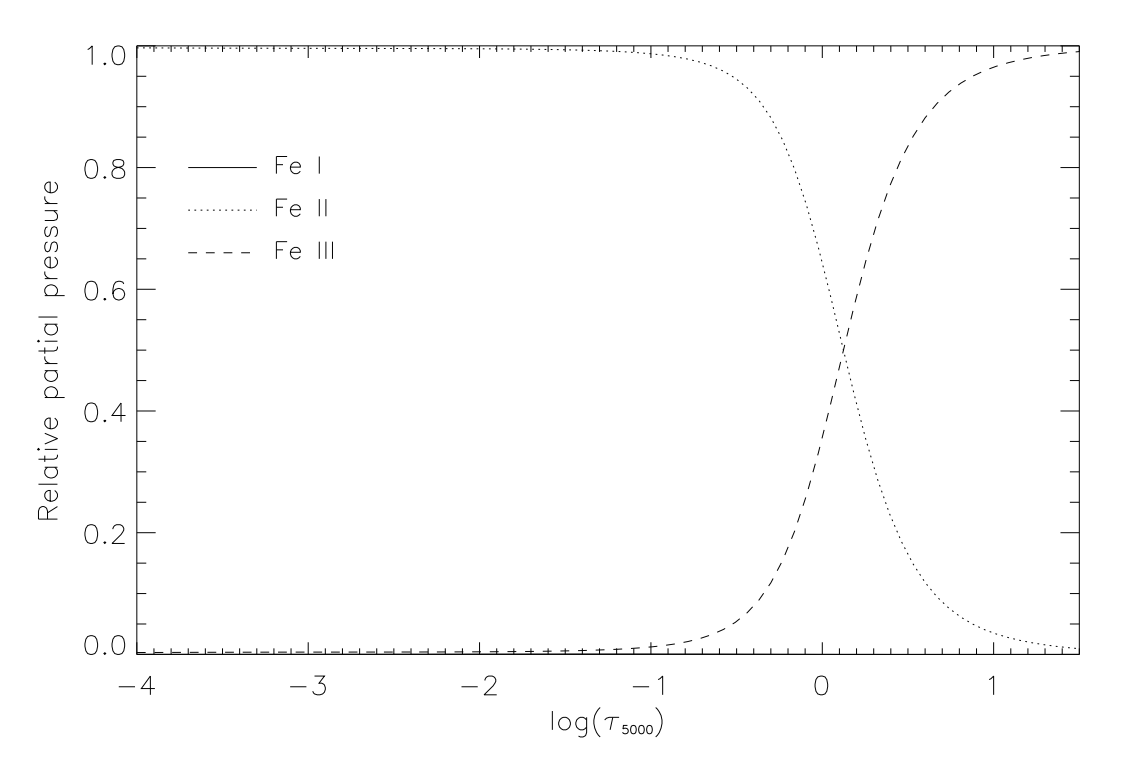

Abbildung 3.27 Relativer Partialdruck von Fe I, II und III in der Modellatmosphäre eines Hauptreihensternes solarer Metallizität mit  $T_{eff} = 10000 \,\mathrm{K}$ 

Hilfe die Gesamtmetallizität unserer Sterne beschrieben wird.

Die oben gezeigten Einschränkungen für heiße Sterne mit Effektivtemperaturen von mehr als  $\approx 12000$  K, für die wie in Abb. 3.28 ersichtlich das Ionisationsgleichgewicht deutlich auf Seite des Fe III liegt muss dabei beachtet werden. Metallizitätsangaben für diese heißen Sterne unserer Hauptreihen sind mit größeren Unsicherheiten belastet. Glücklicherweise spielt jedoch die Metallizität für viele Eigenschaften solch heißer Objekte, wie beispielsweise für deren Farben von Castelli (1999) (Fig. 11b und Fig. 13b) gezeigt wurde keine so dominierende Rolle wie sie das für kühlere Objekte tut.

Die Verwendung von Fe II als Metallizitätsindikator ist daher gerechtfertigt.

Zur Anwendung kommen dabei nur Fell Linien mit Äquivalentbreiten von weniger als 130mÅ. Diese Einschränkung macht die rein spektroskopisch, also mittels Profilvergleich bestimmten Häufigkeitswerte für unsere Fe II Linien unabhängig von eventuellen Einflüssen einer noch nicht hinreichend genau bestimmten Gravitationsbeschleunigung, wie sie sich bei stärkeren Linien auswirken würde. Auf die Verwendung von integrierter Information, wie zum Beispiel Aquivalentbreiten wird in dieser Arbeit vollständig verzichtet.

Zum Zwecke der Parameterbestimmung wurden 28 Linien des Fe II und weitere 71 Linien des Fe I an der Sonne geeicht. Tests an mehreren Sternen zeigten, dass gewisse Linien, zum Beispiel die der Fel Multiplets 268, 553, 686 und 816 bei vielen Sterne große Abweichungen vom Mittelwert der Häufigkeit der anderen Linien ergaben. Solche Linien wurden von der weiteren Analyse ausgesondert. Abbildung 3.29 zeigt den Vergleich der astrophyskalischen mit den theoretischen gf-Werte der Kurucz Linienliste

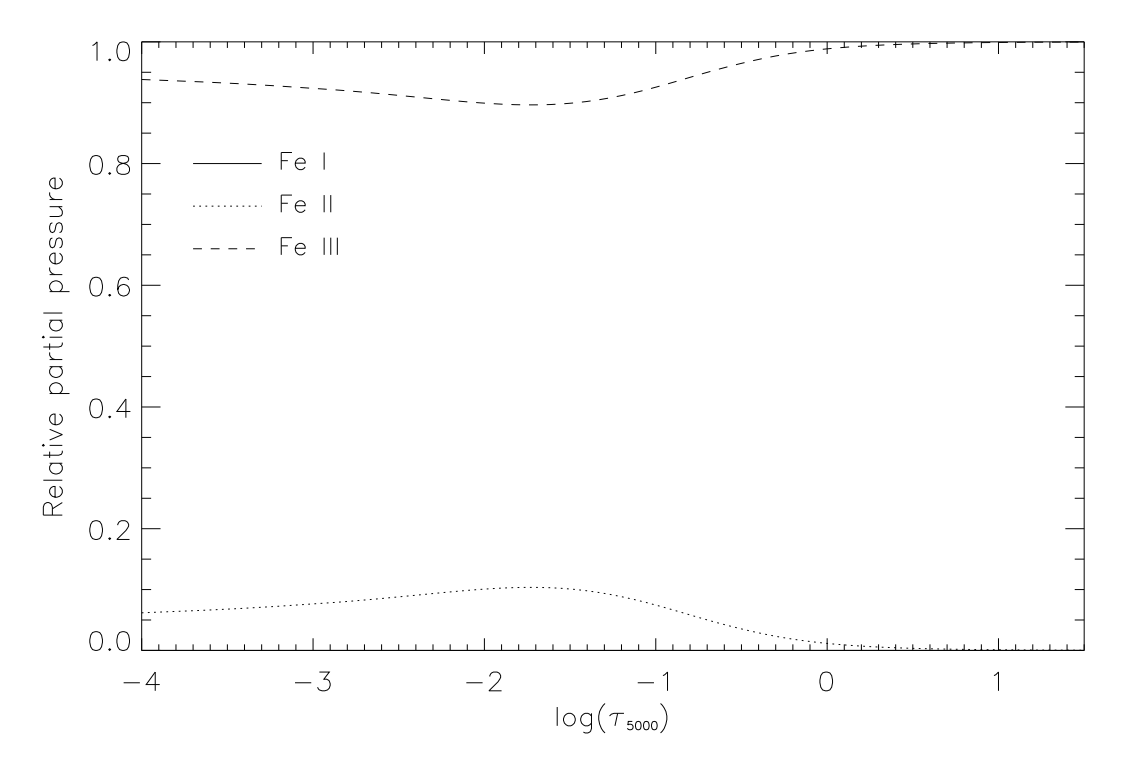

Abbildung 3.28 Relativer Partialdruck von Fe I, II und III in der Modellatmosphäre eines Hauptreihensternes solarer Metallizität mit  $T_{eff} = 15000 \,\mathrm{K}$ 

wie sie auch MAFAGS-OS zugrunde liegt. Im Mittel weichen die  $log(qf)$  Werte um  $+0.036 \pm 0.210$ , Dex von den theoretisch bestimmten Werten ab. Eine Tendenz mit der Anregungsenergie ist für die untersuchten 99 Linien nicht erkennbar. Da die in dieser Arbeit verwendeten Linien nicht  $xufällig$  ausgewählt sind und bezüglich Stärke und Lage eine Auswahl stattfand, ist der genaue numerische Wert der mittleren Abweichung von untergeordneter Bedeutung. Die Tatsache, dass er nicht stark von Null verschieden ist rechtfertigt jedoch den Einsatz der theoretischen Werte im Rahmen des OS.

#### 3.3.2 Alpha–Elemente

Die Uber-, bzw. Unterhäufigkeit der Alpha–Elemente O, Ne, Mg, Si, S und Ca wird in unserem Modell berücksichtigt. Da einige dieser Elemente relativ geringe Ionisationsenergien besitzen tragen sie nicht nur durch ihre eigene Opazität, sondern auch durch ihren Beitrag zum Elektronendruck zur Atmosphärenstruktur bei.

Dabei weisen wir den Elementen Ne, Mg, Si, S und Ca die von uns gemessene Magnesiumhäufigkeit zu, während Sauerstoff die 1.5 fache Über-, bzw. Unterhäufigkeit zugewiesen bekommt. Dieses Vorgehen rechtfertigt sich aus der Tatsache, dass für sehr metallarme Sterne LTE Häufigkeiten  $[Mg/Fe] \approx +0.4$  (siehe Fuhrmann (1999)) und  $[O/Fe] \approx +0.6$  (siehe Reetz (1999)) gefunden werden.

Allgemein setzen wir die Alpha-Element-Häufigkeit  $\alpha$ /Fe] (mit Ausnahme des Sauerstoffs) der Magnesiumhäufigkeit [Mg/Fe] gleich. Um gleiche, bzw. ähnliche Partner zu vergleichen geben wir die Größe [MGI/FeI] an.

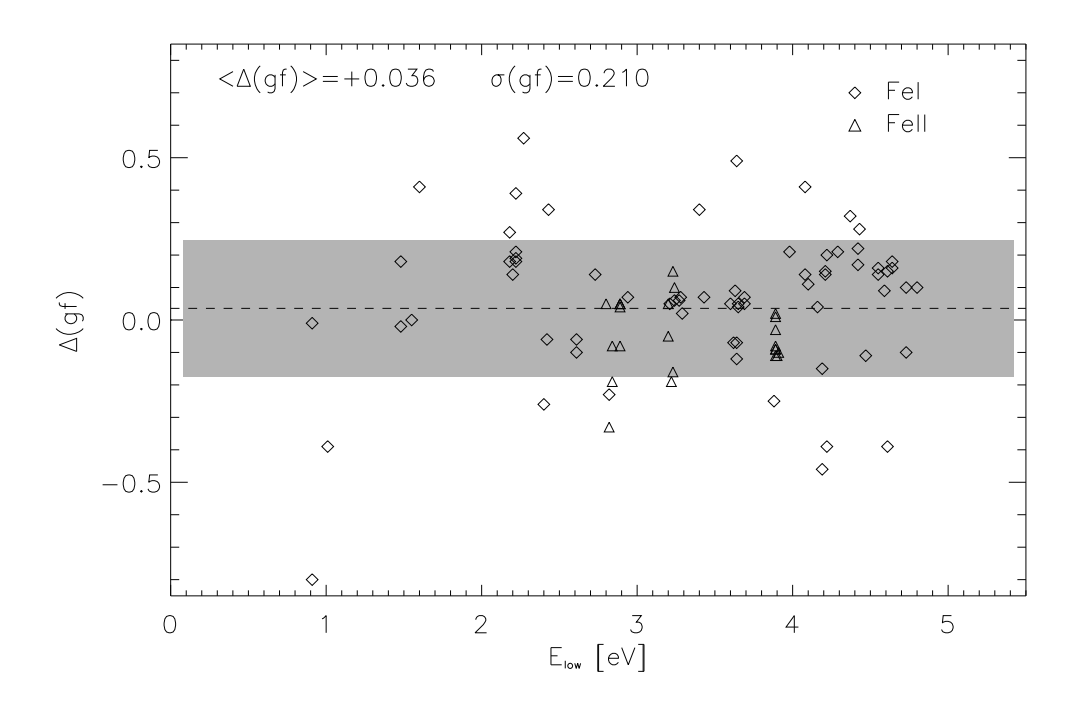

Abbildung 3.29 Vergleich zwischen astrophysikalischen und theoretischen  $\log(qf)$  Werten für Fe I und Fe II. Positive Abweichungen bedeuten, dass der astrophysikalische Wert größer ist als der theoretische.

# 3.4 Mikro- und Makroturbulenz

Zur Berechnung der Atmosphärenstruktur wird eine einzige, nicht tiefenabhängige  $Mi$ kroturbulenzgeschwindigkeit benutzt. Da eine Ableitung der Mikroturbulenz aus fundamentalen Parametern bislang nicht gelingt, wird sie aus der Forderung bestimmt, dass Linien der selben Spezies und verschiedener Stärke eine gemeinsame Häufigkeit ergeben sollen.

Es zeigt sich, dass für verschiedene Elemente und verschiedene Ionisationsstufen diese Forderung zu verschiedenen Werten für die Mikroturbulenzgeschwindigkeit  $\xi$  führt.

Da in den Atmosphären der im Rahmen dieser Arbeit betrachteten Sterne Fe II das dominierende Ion ist, genügt es zum Zwecke der Atmosphärenberechnung dem Objekt eine einzige, die von Fe II abgeleitete Mikroturbulenzgeschwindigkeit zuzuweisen. Zum Zwecke der Bestimmung der Häufigkeit einzelner Spezies muss dagegen sehr wohl die individuelle Mikroturbulenz, bzw. so diese wegen einer zu kleiner Zahl messbarer Linien nicht zugänglich ist diejenige einer Spezies ähnlicher Ionisationsenergie herangezogen werden.

Die Makroturbulenz in radial-tangentialer Beschreibung wird als Anpassungsparameter bestimmt. In wieweit der resultierende Wert für die Mikroturbulenz die Vorhersage von Gray (1984) trifft und in welchem Zusammenhang Mikro- und Makroturbulenz stehen wird in Kapitel 7.1.6 genauer untersucht werden.

# 4. Drei Standardsterne

Nach der Beschreibung der Methoden, mit denen im Rahmen dieser Arbeit die stellaren Parameter bestimmt werden sollen, werden in diesem Kapitel vor allem der geänderte Ansatz der Temperaturbestimmung mittels Balmerlinien sowie die Verwendung der MAFAGS-OS Atmosphären anhand von drei Sternen verschiedenster Parameter getestet.

Die verwendeten Methoden müssen dabei ihre Anwendbarkeit beweisen und im Vergleich mit astrometrischen Messungen und Sternentwicklungsrechnungen bestehen.

Als " Standardsterne" <sup>1</sup> wurden dabei die Objekte Procyon, als relativ heißer moderat entwickelter Stern solarer Metallizität. Groombridge 1830 als kühler, metallarmer Hauptreihenstern und HD19445 als sehr metallarmer Hauptreihenstern ausgewählt.

Beobachtet wurden die drei Objekte mit dem Foces Spektrographen am Calar Alto Observatorium. Auf dieses Instrument wird im Kapitel. 5 genauer eingegangen werden.

| Name             | HD             | Hip   | mag           | Datum          | $\Delta\lambda/$ | $T_{exposure}$ [S] |
|------------------|----------------|-------|---------------|----------------|------------------|--------------------|
| Procyon          | 61421          | 37279 | 0.34          | Jan. 30.2001   | 60000            | 40                 |
| Groombridge 1830 | 103095         | 57939 | 6.45          | May.19.2000    | 60000            | 900                |
|                  | 19445          | 14594 | 8.05          | Dez.24.1999    | 60000            | 3000               |
|                  |                |       |               |                |                  |                    |
| Name             | $(H_{\alpha})$ | 7V L  | $(H_{\beta})$ | $(H_{\gamma})$ |                  |                    |
| Procyon          | 448            |       | 321           | 236            |                  |                    |
| Groombridge 1830 | 356            |       | 200           | 120            |                  |                    |
| HD19445          | 290            |       | 190           | 126            |                  |                    |

Tabelle 4.1 Grundlegende Beobachtungsdaten für die drei Standardsterne Populärname, Henry Draper Katalognummer, Hipparcos Katalognummer, visuelle Helligkeit, Beobachtungsdatum, Spektrale Auflösung, Belichtungszeit, Signal zu Rauschen Verhältnis für  $H_{\alpha}$ ,  $H_{\beta}$ ,  $H_{\gamma}$ .

Tabelle 4.1 gibt die Beobachtungsdaten und die Qualität der erhaltenen Spektren bezüglich spektraler Auflösung und Signal-zu-Rauschen Verhältnis  $(S/N)$  wieder.

# 4.1 Temperaturbestimmung mittels Balmerlinien

Als einer der zentralen Punkte beim Übergang von MAFAGS-ODF zum neuen MAFAGS-OS wurde in Kapitel 3.1.2 gezeigt, dass die Übereinstimmung mit dem solaren Spektrum nur erreicht werden kann, wenn die Resonanzverbreiterungstheorie nach Ali & Griem (1965) skaliert wird. Diese skalierte Version der Balmerlinienmethode zur Bestimmung

 $1$ Leider erweisen sich annähernd alle sogenannten "*Standardsterne*" bei genauerer Betrachtung als diesem Attribut wenig verpflichtet.

stellarer Effektivtemperaturen wird nun an den drei ausgewählten Standardsternen erprobt.

#### 4.1.1 Procyon

Wenden wir uns zuerst Procyon, einem häufig studierten Standardstern zu. Abbildung 4.1 und Abb. 4.2 zeigen die unkorrigierte auf MAFAGS-ODF Atmosphären basierenden Balmerlinien H<sub>α</sub> und H<sub>β</sub> für die Parameterbestimmung von Fuhrmann et al. (1997), die ebenfalls mittels MAFAGS-ODF durchgeführt wurde:

$$
T_{eff} = 6470 \text{ K}
$$
  
\n
$$
\log(g) = 4.00
$$
  
\n[Fe/H] = 0.01  
\n
$$
\xi_{micro} = 2.09 \text{ km/s}
$$

Abbildung 4.1 und alle weiteren Abbildungen dieses Typs zeigen das beobachtete Bal-

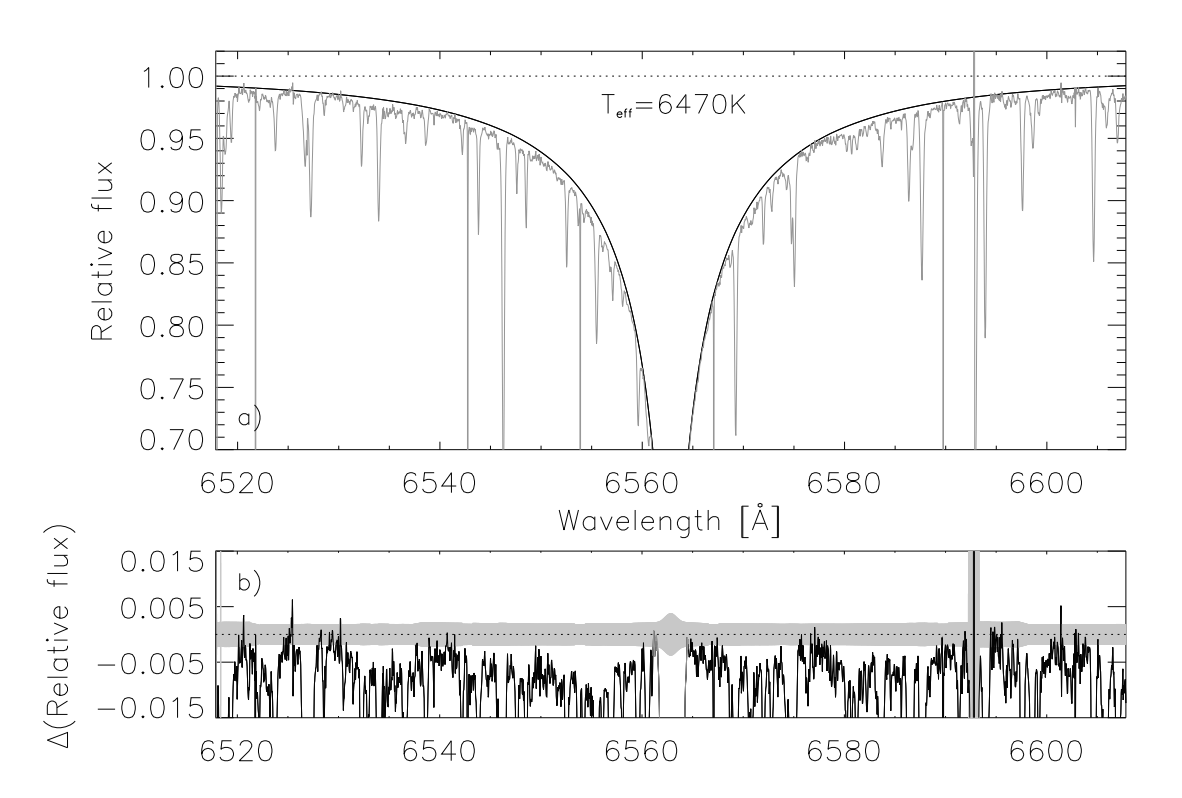

Abbildung 4.1 Procyon:  $H_{\alpha}$  berechnet mittels MAFAGS-OS und unkorrigierter AG65 Theorie. a) Beobachtung (durchgezogene, graue Linie) und Theorie (durchgezogene, schwarze Linie). b) Differenz zwischen Beobachtung und Theorie. Zusätzlich ist das zu erwartende Photonen- und Ausleserauschen für das beobachtete Spektrum als grau hinterlegte Fläche um  $\Delta$ (Relative flux)=0 dargestellt.

merlinienspektrum (grau) und die Modellvorhersage (schwarz) in Teilabbildung a). Teilabbildung b) zeigt die relative Differenz zwischen Beobachtung und Vorhersage. Da zur Bestimmung der Balmerlinientemperatur im Wesentlichen der Bereich zwischen relativen

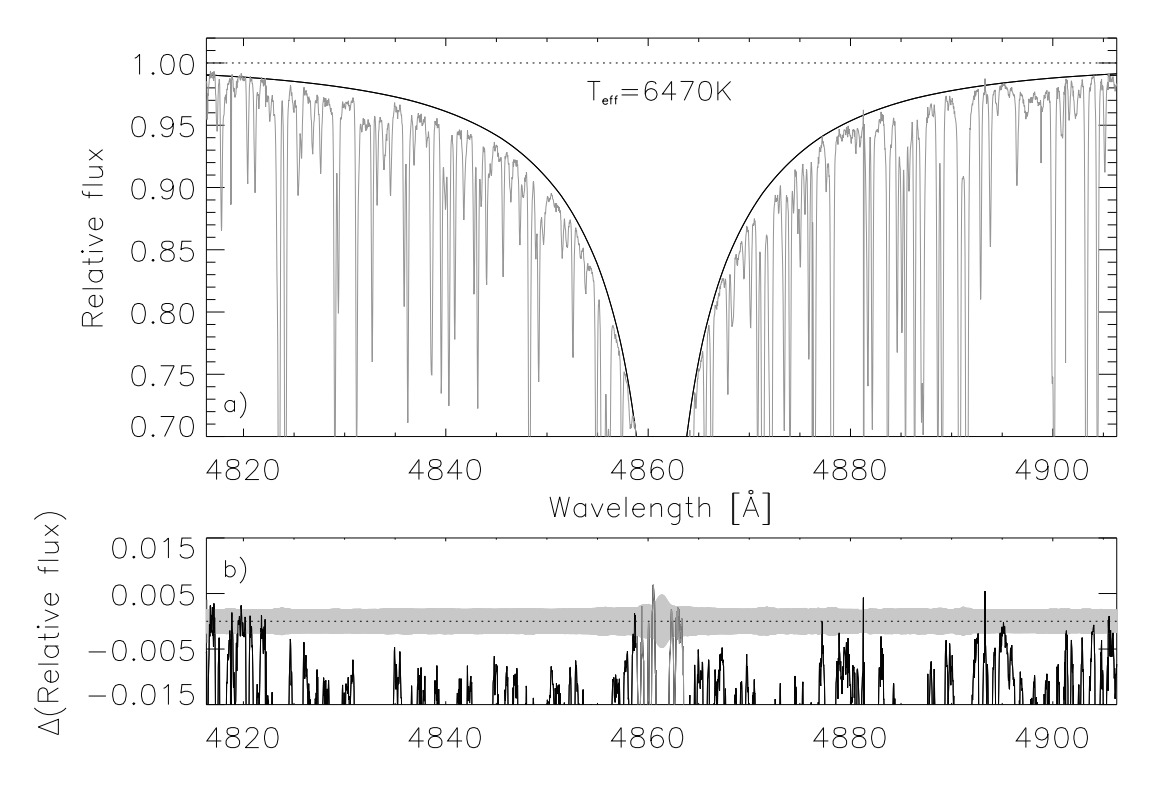

Abbildung 4.2 Procyon: Wie Abb. 4.1 jedoch für  $H_\beta$ .

Linieneinsekungen von  $\approx 0.98$  und  $\approx 0.85$  benutzt wird, sind die Balmerlinien nur bis zu einer Einsenkung von 0.7 gezeichnet. Der Bereich unterhalb einer relativen Einsenkung von 0.7 kann im Ubrigen bereits signifikante Opazitätsbeiträge beinhalten die in Tiefenregionen der Atmosphäre außerhab von  $log(\tau) = -4.0$  gebildet wurden. Diese Teile der Atmosphärenstruktur sind jedoch in unserem Modell nicht hinreichend genau modelliert. Linienanteile unterhalb einer Einsenkung von 0.7 sind daher in Unterabbildung b) grau dargestellt.

Abbildung 4.1 zeigt eine befriedigende Ubereinstimmung von Theorie und Messung für  $H_{\alpha}$ . Die Situation für  $H_{\beta}$ , die in Abb 4.2 gezeigt wird, ist weniger zufriedenstellend und zeigt in beiden Flügeln größere Abweichungen zwischen Theorie und Messung. Wie schon bei der Sonne ist es für  $H_\beta$  auch bei Procyon beinahe unmöglich das wahre Kontinuum zu bestimmen. Die Merkmale um  $\lambda = 4820\text{\AA}$  am Rande des linken Linienflügels könnten die Kontinuumslage repräsentieren, für einen so metallreichen Stern wie Procyon bleiben aber große Unsicherheiten bezüglich der  $wahren$  Lage des Kontinuums bestehen.

Diese verbleibenden Unsicherheiten in den Beobachtungsdaten müssen während aller durchgefuhrten ¨ Analysen beachtet werden. Dies insbesondere da all unsere Daten, die mittels Foces erhalten wurden manuell normalisiert wurden. Dieser Prozess der Normalisierung ist ausführlich bei Fuhrmann et al. (1997) beschrieben. Die Normalisierung kann dabei mit guter Genauigkeit für metallarme, das heißt weniger mit Linien "belaste-<br>te" Sterne vergenommen werden, Innerhalb eines Snektrums zeigt sich, dass die weniger te" Sterne vorgenommen werden. Innerhalb eines Spektrums zeigt sich, dass die weniger geblendete Region um H<sub>α</sub> sehr viel besser zu rektifizieren ist als die linienreicheren Regionen um  $H_\beta$  und noch weiter im blauen Teil des Spektrums liegende Bereiche. Für Procyon kann man eine Unsicherheit in der Lage des Kontinuums abschätzen, die für  $H_{\alpha}$  kleiner als 0.2% ist. In der Region um  $H_\beta$  kann das Kontinuum sicher nicht besser als auf 0.5% genau bestimmt werden. Bei Sternen hoher Metallizität eignet sich H<sub>β</sub> daher nur zur Bestätigung der mittels H<sub> $\alpha$ </sub> bestimmten Balmerlinientemperatur, bzw. um offensichtliche Diskrepanzen zwischen den mittels H<sub>α</sub> und H<sub>β</sub> bestimmten Temperaturen aufzudecken.

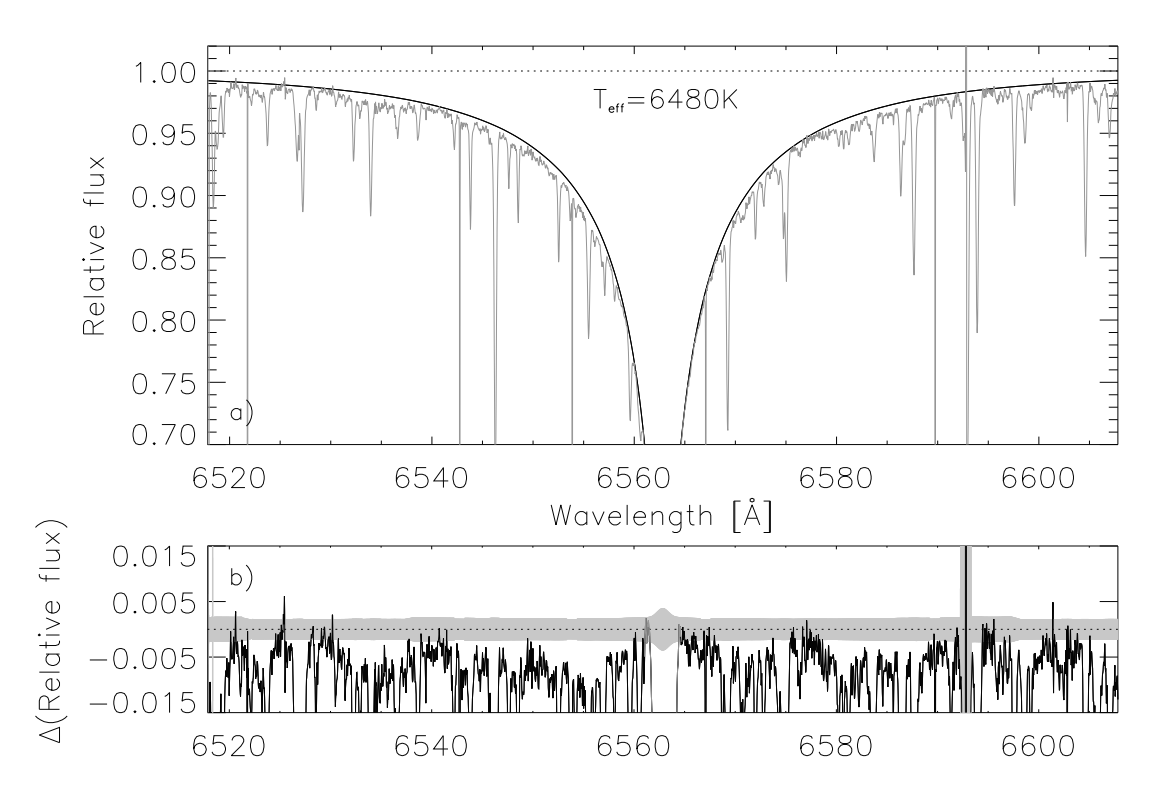

Abbildung 4.3 Procyon:  $H_{\alpha}$  berechnet mittels MAFAGS-OS und korrigierter AG65 Theorie.

Wendet man sich MAFAGS-OS Modellen mit korrigierter AG65 Resonanzverbreiterungstheorie zu, so zeigen Abb. 4.3 und Abb. 4.4 die resultierenden Profile für Procyon. Für  $T_{eff} = 6480$ K erhalten wir eine gute Ubereinstimmung von Theorie und Messung für  $H_{\alpha}$ . Die Qualität der Übereinstimmung übesteigt dabei die in Abb. 4.1 gezeigte für MAFAGS-ODF und unkorrigierte AG65 Theorie.

Die Situation bei H<sub>β</sub> ist dabei schwieriger. Wir erhalten wie in Abb. 4.4 gezeigt, für  $T_{eff} = 6460$ K eine brauchbare Ubereinstimmung von Theorie und Messung. Während die Flügel der Linie ein wenig besser wiedergegeben werden als in Abb. 4.2 scheint die kernnähere Linienregion in der MAFAGS-OS Variante mit geänderter AG65 Theorie zu heiß. Da wir die Gebiete unterhalb einer relativen Einsenkung von 0.7 nicht in unsere Betrachtungen einbeziehen akzeptieren wir dieses Bild mit einiger Vorsicht. H<sub>β</sub> führt also zu einer Linientemperatur von  $T_{eff} = 6460$ K für das MAFAGS-OS Modell.

Wir setzen die Balmerlinientemperatur von Procyon unter Verwendung von MAFAGS-OS und geänderter AG65 Resonanzverbreiterung schließlich auf  $T_{eff} = 6470$ K, und erhalten damit dieselbe Temperatur wie mit MAFAGS-OS und unveränderter AG65 Theorie.

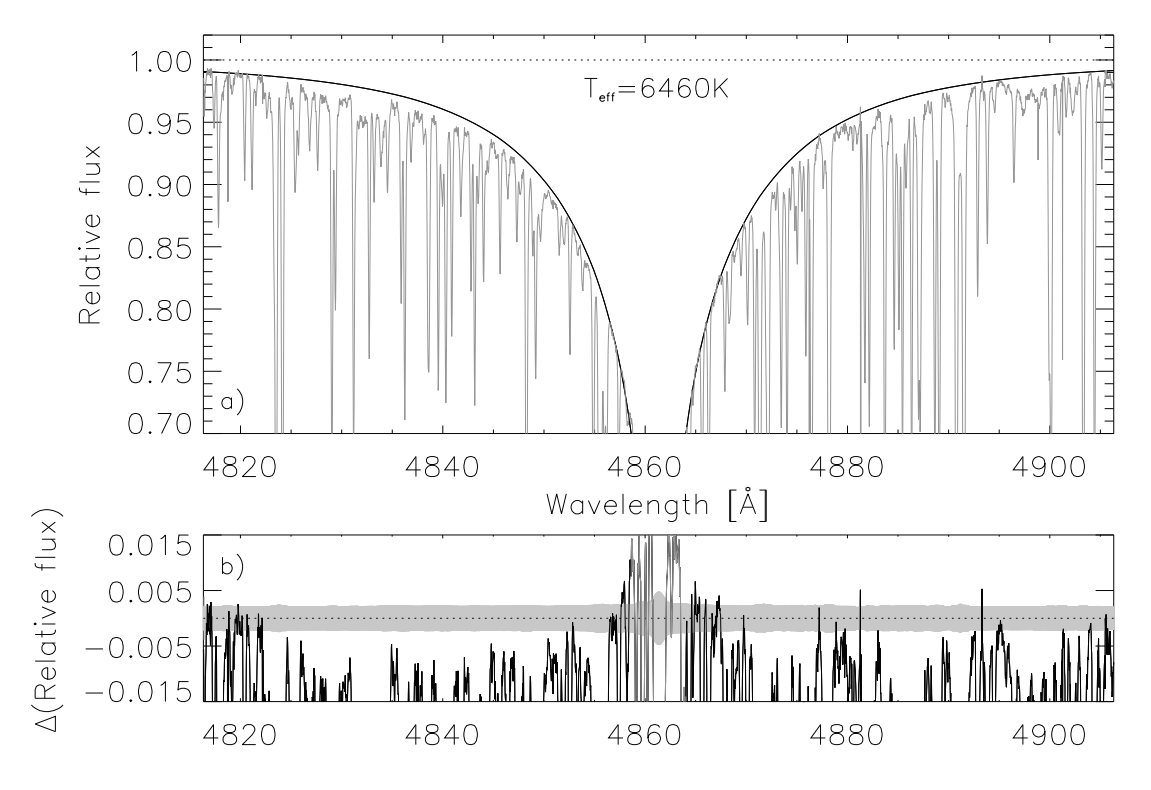

Abbildung 4.4 Procyon: Wie Abb. 4.3 jedoch für  $H_\beta$ .

#### 4.1.2 Groombridge 1830

Für den metallarmen Hauptreihenstern Groombridge 1830 beginnen wir unsere Analyse der Balmerlinien wiederum mit den MAFAGS-ODF basierten unkorrigierten Linienprofilen. Wir verwenden dazu die Stellarparameter von Korn et al. (2003) und Korn (2002b). Die genannten Autoren verwenden MAFAGS-ODF im Rahmen ihrer Arbeit über Eisen im NON-LTE und leiten für Groombridge 1830 die folgenden Parameter ab.

$$
T_{eff} = 5070 \text{ K}
$$
  
\n
$$
\log(g) = 4.66
$$
  
\n[Fe/H] = -1.35  
\n
$$
\xi_{micro} = 0.95 \text{ km/s}
$$

Abbildung 4.5 und Abb. 4.6 zeigen MAFAGS-ODF Balmerlinienprofile ohne Korrektur von AG65. Während H<sub>β</sub> durch die Theorie zufriedenstellend wiedergegeben wird zeigt die wichtigste Linie zur Temperaturbestimmung,  $H_{\alpha}$  deutliche Defizite in der Übereinstimmung von Beobachtung und Theorie. Beginnend bei einer relativen Einsenkung von 0.95 hin zu tieferer Einsenkung überschätzt die Theorie die beobachtete Opazität deutlich.

Der Vergleich zwischen Beobachtung und theoretischen Linienprofilen, welche mittels den neuen MAFAGS-OS Modellen und der skalierten AG65 Verbreiterungstheorie berechnet wurden, werden in Abb. 4.7 und Fig. 4.8 gezeigt. Beide Balmerlinien werden von der Theorie gut modelliert, führen dabei jedoch zu einer deutlich höheren Effektivtemperatur als derjenigen von Korn et al. (2003) von  $T_{eff} = 5200$ K. Diese höhere gemessene Balmerlinientemperatur war mit Blick auf Abb 3.14 zu erwarten.

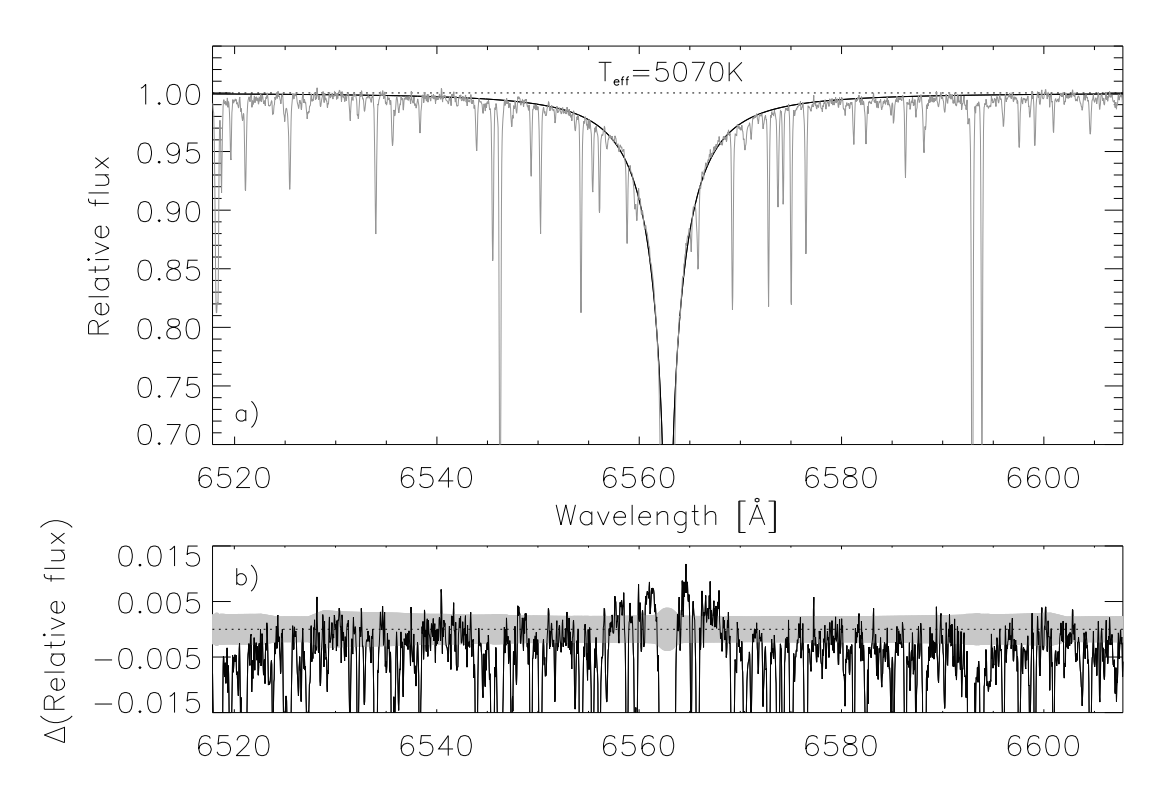

Abbildung 4.5 Groombridge 1830: H<sub>α</sub> berechnet mittels MAFAGS-ODF und unkorrigierter AG65 Theorie.

a) Beobachtung (durchgezogene, graue Linie) und Theorie (durchgezogene, schwarze Linie).

b) Differenz zwischen Beobachtung und Theorie. Zusätzlich ist das zu erwartende Photonen- und Ausleserauschen für das beobachtete Spektrum als grau hinterlegte Fläche um  $\Delta$ (Relative flux)=0 dargestellt.

Der Einfluss dieser signifikanten Temperaturerhöhung im Hinblick auf die abgeleitete Masse und das Alter von Groombridge 1830 wird in Kapitel 4.3 genauere untersucht werden.

| Autor                      | $T_{eff}$ | Methode                       |
|----------------------------|-----------|-------------------------------|
| Thévenin $&$ Idiart (1999) | 4990 B-V  |                               |
| Alonso et al. $(1996a)$    |           | 5029 IRFM                     |
| Korn et al. $(2003)$       |           | 5070 Balmer                   |
| Fuhrmann (1998a)           |           | 5110 Balmer                   |
| Gratton et al. (1996)      |           | 5124 IRFM                     |
| Smith et al. $(1992)$      |           | 5170 Ionisationsgleichgewicht |
| Weiss $&$ Schlattl (2000)  |           | 5184 Sternentwicklung         |
| Diese Arbeit               | 5200      | Balmer                        |

Tabelle 4.2 Verschiedene Arbeiten zur Temperaturbestimmung von Groombridge 1830.

Tabelle 4.2 listet eine Auswahl von Temperaturbestimmung für Groombridge 1830 die mittels verschiedener Methoden durchgeführt wurden auf. Aus Kapitel 3.1.2 ist klar, dass die skalierte AG65 Theorie, zusammen mit den neuen MAFAGS-OS Modellen zu höheren

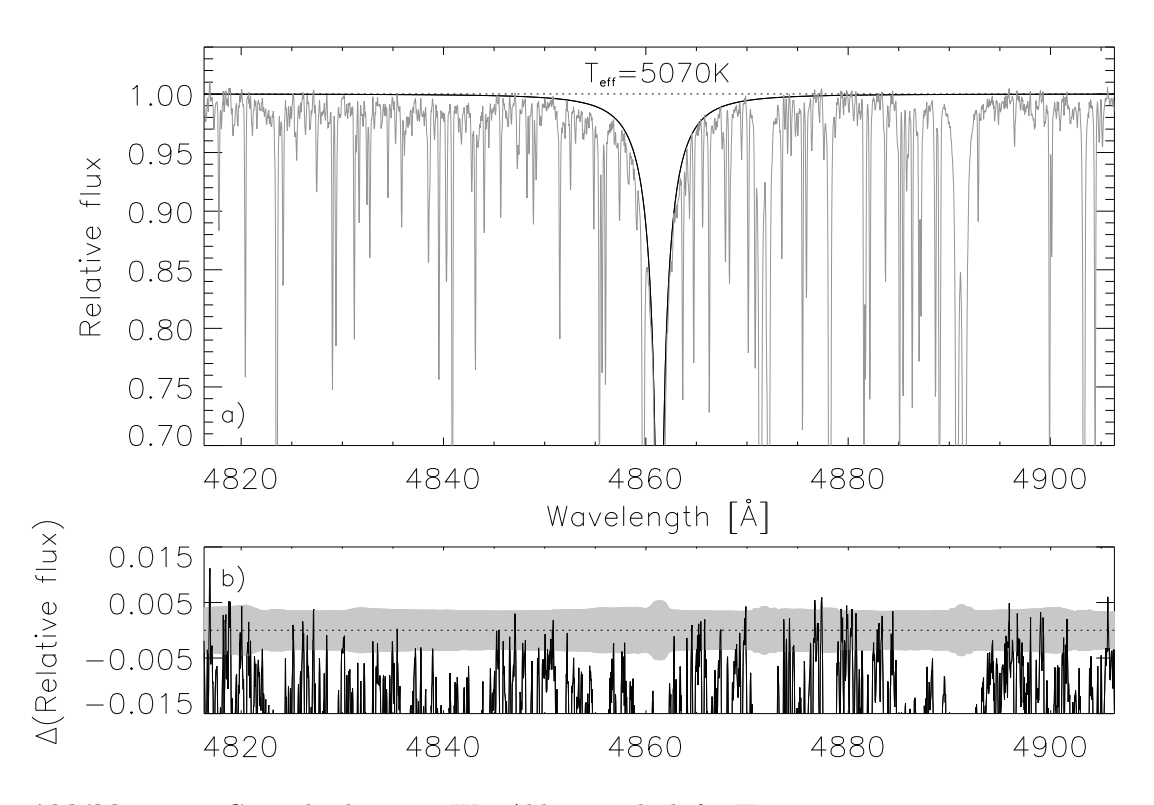

Abbildung 4.6 Groombridge 1830: Wie Abb. 4.5 jedoch für  $H_\beta$ .

Temperaturen für metallarme Sterne führt. Innerhalb der gezeigten Temperaturbestimmungen ist unser Wert von  $T_{eff} = 5200$ K tatsächlich der Höchste. Im Vorgriff auf Kapitel 4.3 ist die Temperaturbestimmung von Weiss & Schlattl (2000) eine genauere Betrachtung wert. Unter dem Gesichtspunkt der Sternentwicklung kommt sein Wert für  $T_{eff}$  dem dieser Arbeit sehr nahe und unterstützt den von uns bestimmten Wert für die Effektivtemperatur von Groombridge 1830.

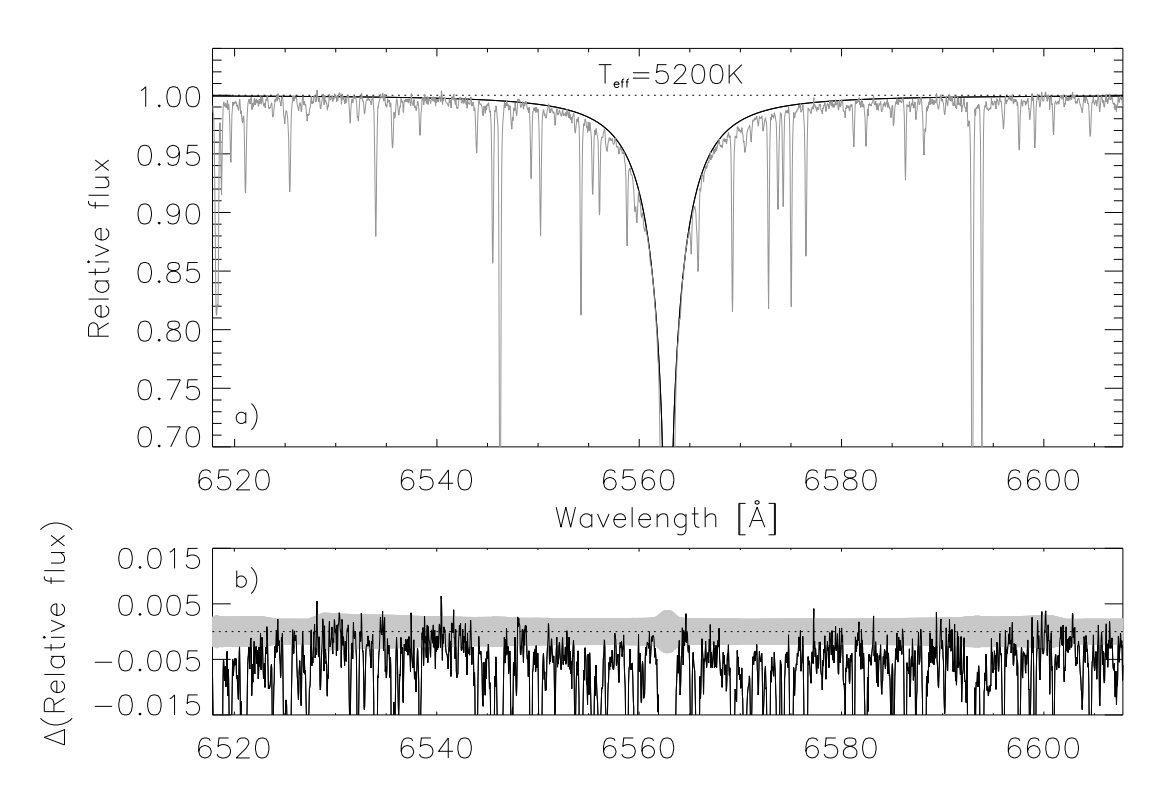

Abbildung 4.7 Groombridge 1830: H<sub> $\alpha$ </sub> berechnet mittels MAFAGS-OS und korrigierter AG65 Theorie.

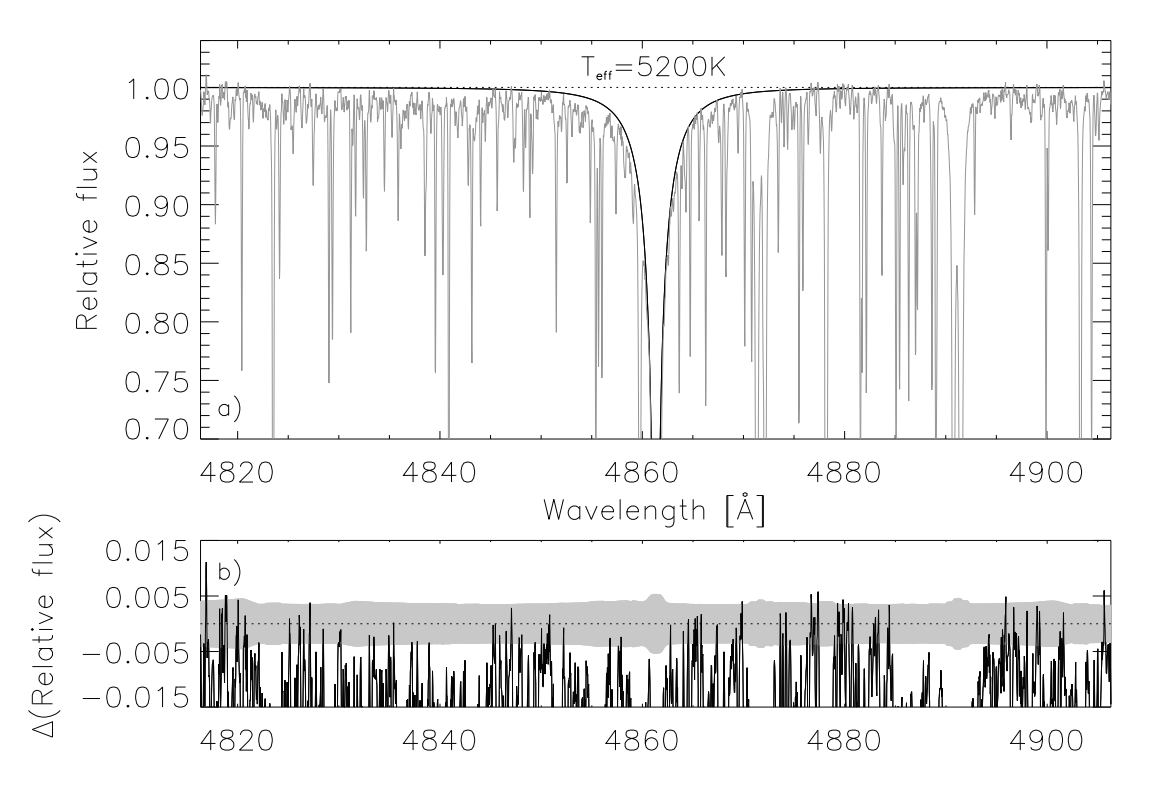

Abbildung 4.8 Groombridge 1830: Wie Abb. 4.7 jedoch für H $_{\beta}$ .

### 4.1.3 HD19445

Wie bei den vorangehend untersuchten Sternen beginnen wir mit einem Vergleich der MAFAGS-ODF Balmerlinienprofile ohne Skalierung der AG65 Theorie mit beobachteten Profilen des metallarmen Standardsterns HD19445. Abbildung 4.9 und Abb. 4.10 zeigen diesen Vergleich auf Basis der Sternparameter von Korn et al. (2003) und Korn (2002b), welche mittels MAFAGS-ODF Modellen bestimmt wurden.

$$
T_{eff} = 6032 \text{ K}
$$
  
\n
$$
\log(g) = 4.40
$$
  
\n[Fe/H] = -2.08  
\n
$$
\xi_{micro} = 1.75 \text{ km/s}
$$

Es ist offensichtlich, dass das theoretische Profil für  $H_{\alpha}$  in Abb. 4.9 die Beobachtung

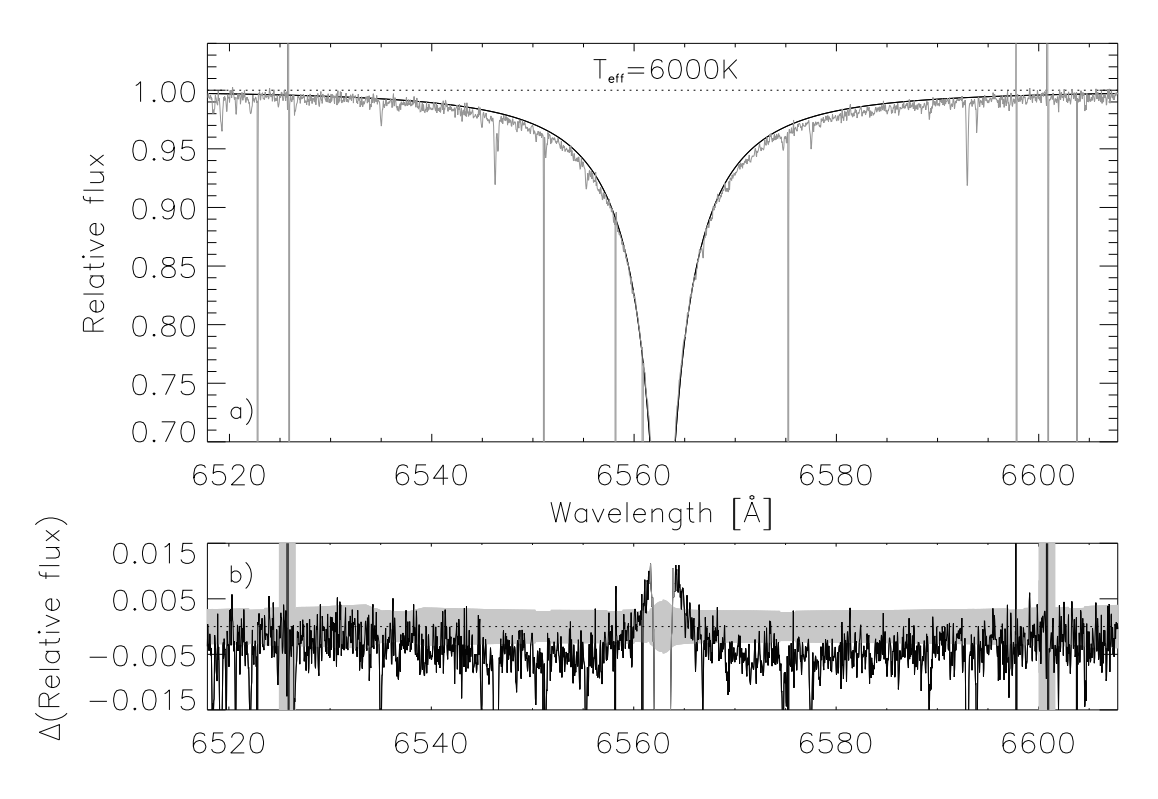

Abbildung 4.9 HD19445:  $H_{\alpha}$  berechnet mittels MAFAGS-ODF und unkorrigierter AG65 Theorie.

a) Beobachtung (durchgezogene, graue Linie) und Theorie (durchgezogene, schwarze Linie).

b) Differenz zwischen Beobachtung und Theorie. Zusätzlich ist das zu erwartende Photonen- und Ausleserauschen für das beobachtete Spektrum als grau hinterlegte Fläche um  $\Delta$ (Relative flux)=0 dargestellt.

nur sehr unbefriedigend wiedergibt. Einer Unterrepräsentation der Opazität bei einer relativen Einsenkung um  $\approx 0.96$  folgt eine deutliche Uberschätzung der Opazität in tieferen Linienregionen. H<sub>β</sub> wird, wie in Abb. 4.10 ersichtlich ist, im Rahmen des erheblichen Rauschens das die Beobachtung aufweist durch die Theorie noch befriedigend wiedergegeben, eine Unterschätzung der Opazität im Bereich um eine Einsenkung von

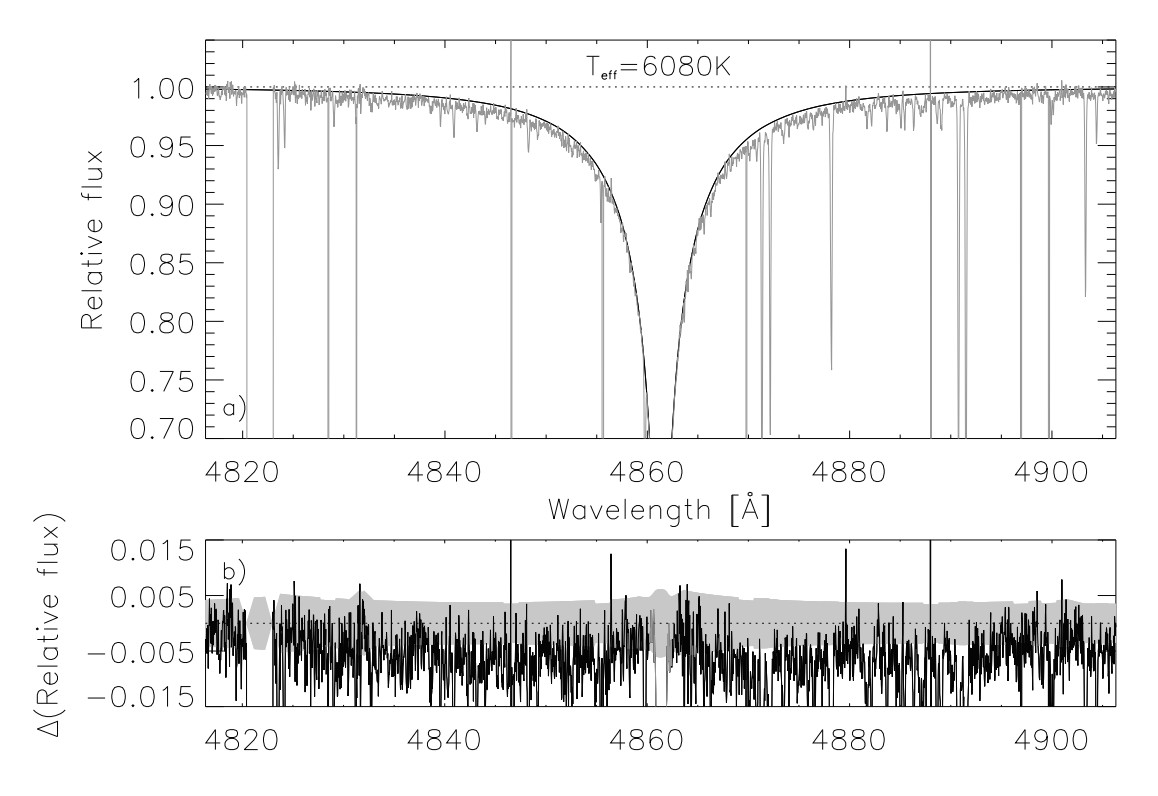

Abbildung 4.10 HD19445: Wie Abb. 4.9 jedoch für  $H_\beta$ .

 $\approx 0.96$  ist aber auch hier zu erkennen. Darüber hinaus sind die Linientemperaturen mit  $T_{eff}$ (H<sub>α</sub>) = 6000K und  $T_{eff}$ (H<sub>β</sub>) = 6080K diskrepant.

Abbildung 4.11 und Abb. 4.12 zeigen den Vergleich der Beobachtung mit Linienprofilen die mittels MAFAGS-OS und geänderter AG65 Verbreiterungstheorie berechnet wurden. Für  $H_{\alpha}$  ist die Übereinstimmung von Beobachtung und Theorie sehr gut. Die Defizite die Abb. 4.9 zeigt sind verschwunden und es ergibt sich eine Effektivtemperatur von  $T_{eff}$  (H<sub>α</sub>) = 6190K. Leider ist die Situation bei H<sub>β</sub> weniger befriedigend wie Abb. 4.12 zeigt. Während die Flügelbereiche der Linie im Vergleich zu Abb. 4.10 besser von der Theorie reproduziert werden, zeigen die inneren Bereiche der Linie eine verstärkte Uberschätzung der Opazität. Mit einer Balmerlinientemperatur von  $T_{eff} (H_\beta) = 6150$ K verringert sich die Inkonsistenz auf 40 K. Während für das ODF Modell mit unveränderter AG65 Theorie  $T_{eff}$ (H<sub> $\alpha$ </sub>) <  $T_{eff}$ (H<sub> $\beta$ </sub>) galt, findet man nunmehr für das neue MAFAGS-OS Modell mit skalierter AG65 Verbreiterung  $T_{eff}$ (H<sub> $\alpha$ </sub>) >  $T_{eff}$ (H<sub> $\beta$ </sub>). Diese Anderung war mit Blick auf Abb. 3.14 der Tendenz nach zu erwarten.

Mit einem Mittelwert, bei dem H<sub>β</sub> das halbe Gewicht von H<sub>α</sub> eingeräumt wird ergibt sich die Effektivtemperatur von HD19445 zu  $T_{eff} = 6176$ K.

Der Vergleich mit anderen Autoren in Tabelle 4.3 zeigt, dass wie schon bei Groombridge 1830 die Arbeit von Thévenin & Idiart (1999) am weitesten von unserem Ergebnis entfernt liegt, während auch wie zuvor, Weiss & Schlattl (2000) mit seiner aus den Anforderungen der Sternentwicklung abgeleiteten Temperatur am nächsten an unserem Ergebnis liegt. Wie bei Groombridge 1830 ist auch für HD19445 die mittels MAFAGS-OS und skalierter AG65 Theorie bestimmte Effektivtemperatur deutlich höher als diejenige,

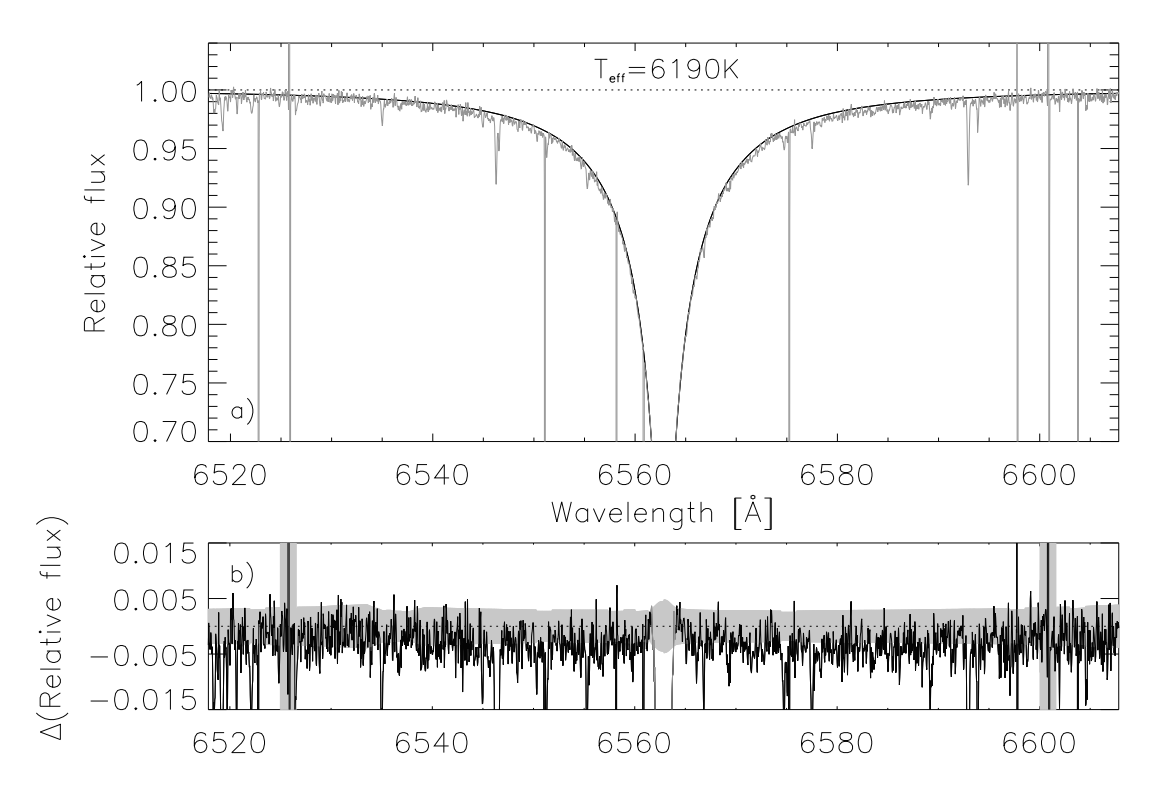

Abbildung 4.11 HD1445:  $H_{\alpha}$  berechnet mittels MAFAGS-OS und korrigierter AG65 Theorie.

| Author                     |          | $T_{eff}$ Methode     |
|----------------------------|----------|-----------------------|
| Thévenin $&$ Idiart (1999) | 5860 B-V |                       |
| Fuhrmann (1998a)           |          | 6016 Balmer           |
| Korn et al. $(2003)$       |          | 6032 Balmer           |
| Alonso et al. (1996a)      |          | 6050 IRFM             |
| Gratton et al. (1996)      |          | 6066 IRFM             |
| Weiss $&$ Schlattl (2000)  |          | 6122 Sternentwicklung |
| This work                  |          | 6176 Balmer           |

Tabelle 4.3 Verschiedene Arbeiten zur Temperaturbestimmung von HD19445.

die mittels MAFAGS-ODF und unveränderter AG65 bestimmt wurde. Bezüglich der Auswirkungen dieser Temperaturänderung auf die Bestimmung der stellaren Masse und des Alters von HD19445 sei auf Kapitel 4.3 verwiesen.

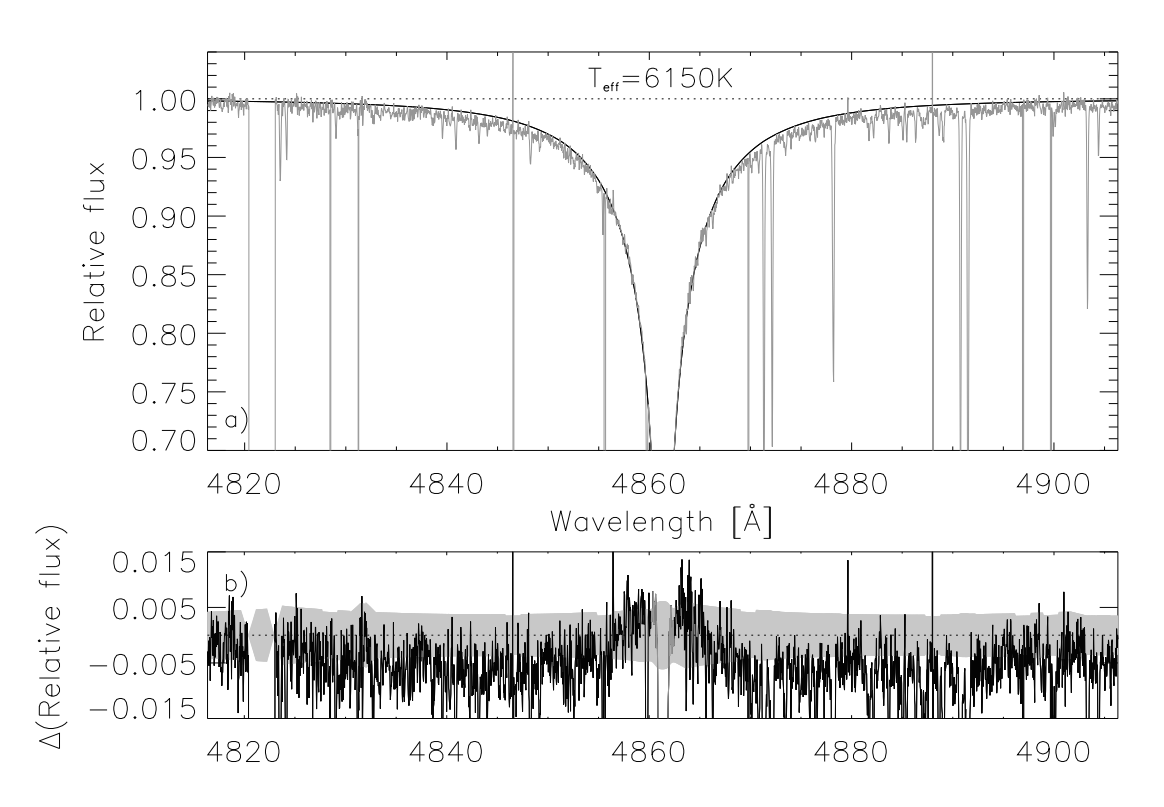

Abbildung 4.12 HD19445: Wie Abb. 4.11 jedoch für H $\beta$ .

# 4.2 Gravitationsbeschleunigung, Metallizität und Mikroturbulenz

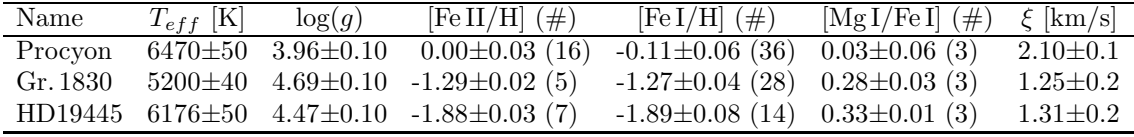

Tabelle 4.4 Sternparameter für Procyon, Groombridge 1830 und HD19445. Balmerlinientemperatur  $T_{eff}$ , die Fehlerangabe ist eine Schätzung auf Basis des Linienfits für  $H_{\alpha}$  und  $H_{\beta}$ ; log(q) nach der daten und den anderen Parametern auf 0.1 Dex abgeschätzt; [Fe II/H], d.h. die Gesamtmetallizität starken Linien" Methode aus dem Mg Ib Triplet, Fehler auf Basis der Unsicherheit in den Linienist aus Profilvergleichen von Fe II Linien bestimmt, der Fehler entspricht der Standardabweichung in den Häufigkeiten der verwendeten Linien. Die Zahl in Klammern gibt die Zahl der verwendeten Linien an; Dies gilt für [Fe II/H], [Mg I/Fe I] sowie [Fe II/H];  $\xi$  wurde bestimmt, indem die Fe II Linien verschiedener Äquivalentbreite auf dieselbe Häufigkeit führen müssen. Der Fehler wird auf 0.1 gesetzt falls mehr als 10 Linien zur Bestimmung von [Fe II/H] verwendet werden und auf 0.2 falls dies weniger als 10 Linien sind.

Nach der genaueren Beschreibung der Temperaturbestimmung für die drei Standardsterne sind in Tabelle 4.4 die weiteren Paramter der untersuchten Objekte angegeben. Natürlich stellt die Beschränkung auf wenige Parameter zur Charakterisierung eines Sterns eine modellhafte Vereinfachung dar. Da alle drei Objekte jedoch chemisch nur wenig von der skalierten solaren Mischung abweichen und die Alpha-Elemente durch die Bestimmung der Magnesiumhäufigkeit besonders berücksichtigt werden ist diese Vereinfachung gerechtfertigt.

Die Parameter *Metallizität* [M/H], *Gravitationsbeschleunigung*  $log(q)$ , *Mikroturbu*lenzgeschwindigkeit  $\xi$  und Alpha-Element Häufigkeit [ $\alpha$ /Fe] werden dabei wie folgt bestimmt:

- Metallizität Die Gesamtmetallizität wird, wie in Kapitel 3.3 beschrieben, aus Profilvergleichen von Fe II Linien mit weniger als 130 mÅ Äquivalentbreite bestimmt. Die gf und C<sub>6</sub> Werte der Eisenlinien wurden an der Sonne geeicht, das Vorgehen ist damit differentiell zur Sonne.
- Gravitationsbeschleunigung Die Bestimmung der Gravitationsbeschleunigung erfolgt wie bei Fuhrmann et al. (1997) und in Kapitel 3.2.1 beschrieben aus den Flügeln der Mg Ib Linien.
- Mikroturbulenz Ein einziger, konstanter Wert für die Mikroturbulenzgeschwindigkeit  $\xi$  wurde durch die gesamte Atmosphäre verwendet. Dieser wird aus der Forderung bestimmt, dass alle verwendeten Fe II Linien dieselbe Fe II Häufigkeit ergeben müssen. (Siehe auch Kapitel 3.4)
- Alpha Überhäufigkeit Die Überhäufigkeit der Alpha-Elemente O, Ne, Mg, Si, S und Ca wie man sie in metallarmen Sternen findet, wird wie in Kapitel 3.3.2 beschrieben berücksichtigt.

Das iterative Vorgehen zur Bestimmung der genannten Parameter folgt dabei dem in Fuhrmann et al. (1997) und Fuhrmann (1998a) beschriebenen Verfahren.

Nachdem wir die für die drei Standardsterne bestimmten Parameter in Tabelle 4.4 präsentiert haben, wenden wir uns nun einem Vergleich der gefundenen Werte mit der Literatur zu.

### 4.2.1 Procyon

| Autor  | $T_{eff}$   | $\log(q)$     | [Fe/H]                                                        |  |
|--------|-------------|---------------|---------------------------------------------------------------|--|
|        |             |               | EAGLNT93 6704 $\pm$ 100 4.03 $\pm$ 0.10 +0.08 $\pm$ 0.10 2.42 |  |
| FUHR97 | 6470+80     |               | $4.00\pm0.10$ $+0.01\pm0.07$ 1.91                             |  |
| KO03   | $6510 + 60$ | $3.96 + 0.02$ | $-0.03 + 0.04$ 1.83                                           |  |

Tabelle 4.5 Literaturwerte für Procyon: EAGLNT93 Edvardsson et al. (1993), FUHR97 Fuhrmann et al. (1997) und KO03 Korn et al. (2003).

Mit Ausnahme von Edvardsson et al. (1993), die eine deutlich höhere Effektivtemperatur für Procyon bestimmen, sind unsere Sternparameter in guter Ubereinstimmung mit den Werten in Tabelle ,4.5. Fuhrmann (1998a) und Korn et al. (2003) verwenden die ODF Version von MAFAGS für ihre Untersuchungen, während Edvardsson et al. (1993) ein teilweise OS basiertes Atmosphärenmodell verwenden.

Alle drei Arbeiten stellen eine Inkonsistenz zwischen [Fe I/H] und [Fe II/H] fest, die von 0.06 Dex (Edvardsson et al. (1993)) bis zu 0.17 Dex (Fuhrmann et al. (1997)) reicht. Diese Diskrepanz bleibt mit 0.11 Dex auch in unserem Modell präsent.

## 4.2.2 Groombridge 1830

| Autor        | $T_{eff}$     | $\log(q)$                | [Fe/H]                                                 |  |
|--------------|---------------|--------------------------|--------------------------------------------------------|--|
| <b>SMI92</b> | $5170 \pm 70$ | $4.5 + 0.1$              | $-1.30\pm0.06$ 1.45                                    |  |
|              |               |                          | FUHR98 $5110\pm80$ $4.66\pm0.10$ $-1.35\pm0.10$ $0.85$ |  |
| KO03         |               | $5070\pm60$ $4.66\pm$ 1) | $-1.35\pm0.03$ 0.95                                    |  |

Tabelle 4.6 Literaturwerte für Groombridge 1830: SMI92 Smith et al. (1992), FUHR98 Fuhrmann (1998a) und KO03 Korn et al. (2003).

<sup>1</sup>) keine Angaben.

Da wir für Groombridge 1830 eine deutlich höhere Effektivtemperatur bestimmen als beispielsweise Fuhrmann (1998a) und Korn et al. (2003), deren Analysen auf MAFAGS-ODF beruhen, könnte man erwarten, dass sich durch die geänderte Atmosphärenstruktur auch die anderen stellaren Parameter erheblich ändern. Erstaunlicherweise ist dies kaum der Fall. Durch die höhere Temperatur ändert sich auch die Metallizität in Richtung höherer Werte. Eine Veränderung um 0.06 Dex verglichen mit Fuhrmann (1998a) und Korn et al. (2003) (siehe Tabelle 4.6) ist dabei signifikant aber gering.

Die in dieser Arbeit bestimmte Mikroturbulenzgeschwindigkeit ξ liegt zwischen den kleineren Werten von Fuhrmann (1998a) und Korn et al. (2003) und dem größeren Wert von Smith et al. (1992). Da die genannten Autoren für die Mikroturbulenz eine Fehlergrenze von  $0.1 \cdot \cdot 0.2$  km/s angeben, ist unser Wert mit  $\xi = 1.25$  mit beiden Extremen noch vereinbar.

## 4.2.3 HD19445

| Autor | $T_{eff}$                             | $\log(q)$ | [Fe/H]                                                 |     |
|-------|---------------------------------------|-----------|--------------------------------------------------------|-----|
|       |                                       |           | FUHR98 $6016\pm80$ $4.38\pm0.10$ $-1.95\pm0.07$ $1.35$ |     |
| TI99  | $5860\pm 1$ $4.42\pm 1$               |           | $-1.88\pm 1$                                           | 1.4 |
| KO03  | $6032\pm60$ 4.40 $\pm$ <sup>1</sup> ) |           | $-2.08 \pm 0.05$ 1.75                                  |     |

Tabelle 4.7 Literaturwerte für HD19445: FUHR98 Fuhrmann (1998a), TI99 Thévenin & Idiart (1999) und KO03 Korn et al. (2003).

<sup>1</sup>) keine Angaben.

Wie bereits bei Groombridge 1830 so führt die noch größer ausfallende Temperaturerhöhung, wie sie das MAFAGS-OS Modell zusammen mit der skalierten AG65 Theorie herbeiführt, auch für HD19445 zu einer Erhöhung der Metallizität gegenüber den MAFAGS-ODF Analysen von Fuhrmann (1998a) und Korn et al. (2003). Darüberhinaus finden wir in unserer Analyse eine Erhöhung der Gravitationsbeschleunigung in der Photosphäre. Obwohl dieses höhere  $log(q)$  noch innerhalb der Fehlerbalken der in Tabelle 4.7 gezeigten Analysen liegt, wird sie zusammen mit der Effektivtemperaturerhöhung die Massen- und Altersbestimmung von HD19445 beeinflussen.

Die Mikroturbulenzgeschwindigkeit für HD19445 dieser Arbeit liegt nahe bei den Werten von Thévenin & Idiart (1999) und Fuhrmann (1998a), sie differiert jedoch erheblich von der Messung von Korn et al. (2003).

# 4.3 Masse, Alter und Entfernung der Standardsterne

Nachdem die wichtigsten stellaren Parameter unsrer drei Standardsterne bestimmt sind, werden diese Daten nun dazu verwendet Massen, Alter sowie spektroskopische Parallaxen für die drei Objekte abzuleiten. Da alle Objekte sich in Entfernungen befinden die für den HIPPARCOS Satelliten messbar sind, stehen uns sehr genaue astrometrische Parallaxen zur Verfügung mit denen unsere spektroskopischen Werte verglichen werden können. Tabelle 4.8 zeigt vorneweg die Ergebnisse der Massen-, Alters- und Entfernungsbestimmung.

Neben dem Vergleich mit den genauen astrometrischen Daten des Hipparcos Projektes besteht ein weiterer wichtiger Test an dem unsere spektroskopischen Sternpa-

| Name         |      |                     |       | $T_{eff}$ log(g) [M/H] Masse $[\mathcal{M}_{\odot}]$ Alter [Ga] $d_{hip}$ [pc] $d_{sp}$ [pc] |      |       |       | $\Delta(d)$ |
|--------------|------|---------------------|-------|----------------------------------------------------------------------------------------------|------|-------|-------|-------------|
| Procyon      |      | $6470$ 3.96 $+0.00$ |       | 1.50                                                                                         | 2. L | 3.50  | 3.50  | $0.0\%$     |
| Gr. 1830     | 5200 | 4.69 -1.29          |       | 0.66                                                                                         |      | 9.16  | 9.33  | $+1.9\%$    |
| HD19445 6176 |      | 4.47                | -1.88 | 0.73                                                                                         | 13   | 38.68 | 39.44 | $+1.9\%$    |

Tabelle 4.8 Massen, ungefähre Alter sowie die Entfernungen von Procyon, Groombridge 1830 und HD19445. Die letzten drei Spalten geben die Entfernungen, basiert auf astrometrische (Hipparcos) Parallaxen und spektroskopische Parallaxen an, des Weiteren ist die relative Differenz zwischen den beiden verschiedenen Entfernungsbestimmungen angegeben.

rameter gemessen werden müssen, aus dem Vergleich des Alters unserer metallarmen Standardsterne Groombridge 1830 und HD19445 mit dem Alter des Universums. Neue Bestimmungen des Weltalters $(t_0)$  die auf kosmologischen Modellen und Präzissionsmessungen der Hubblekonstanten einerseits und auf der Altersbestimmung von Kugelsternhaufen andererseits beruhen sind in Tabelle 4.9 aufgelistet.

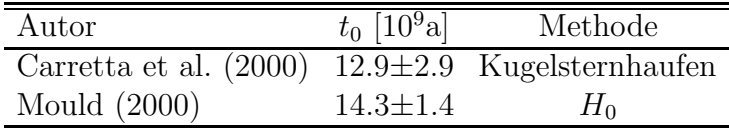

Tabelle 4.9 Bestimmungen des Weltalters.

Um den Unterschied zwischen unseren Messungen mittels MAFAGS-OS in Verbindung mit der skalierten AG65 Theorie und vergleichbaren ODF Modellen mit unveränderter AG65 Verbreiterung aufzeigen zu können, wählen wir zum Vergleich mit unseren Daten die Analysen von Fuhrmann et al. (1997) and Fuhrmann (1998a). In den vorgenannten Arbeiten wird die ODF Version von MAFAGS verwendet und die Methode der Parameterbestimmung ist identisch der unseren.

### 4.3.1 Procyon

Auf den Parametern aus Tabelle 4.4 basierend verwenden wir VandenBerg et al. (2000) Sternentwicklungsmodelle um Procyons Masse und Alter zu bestimmen. Abbildung 4.13 zeigt die Position von Procyon in der  $\log(T_{eff})$ - $\log(g)$  Ebene zusammen mit Entwicklungswegen von Sternen mit Massen von  $1.6{\cal M}_\odot$  bis hinunter zu  $0.9{\cal M}_\odot.$ 

Procyon liegt genau auf dem  $1.50\mathcal{M}_\odot$  Entwicklungsweg und die Altersbestimmung ergibt  $\approx 2.1$  Ga. In Grau ist in Abb. 4.13 die Position Procyons nach der ODF basierten Parameterbestimmung von Fuhrmann et al. (1997) gezeichnet. Wie bereits in Tabelle 4.4 und Tabelle 4.5 gezeigt, sind die Unterschiede zwischen Fuhrmann et al. (1997) und der Parameterbestimmung dieser Arbeit gering, daher sind auch die Unterschiede bezüglich Procyons Entwicklungszustand wie in Abb. 4.13 sichtbar klein.

Nach der Bestimmung der Masse von Procyon ist es nun möglich die spektroskopische Entfernung für diesen Stern zu berechnen, diese erweist sich mit  $d_{sp} = 3.50$  pc als in

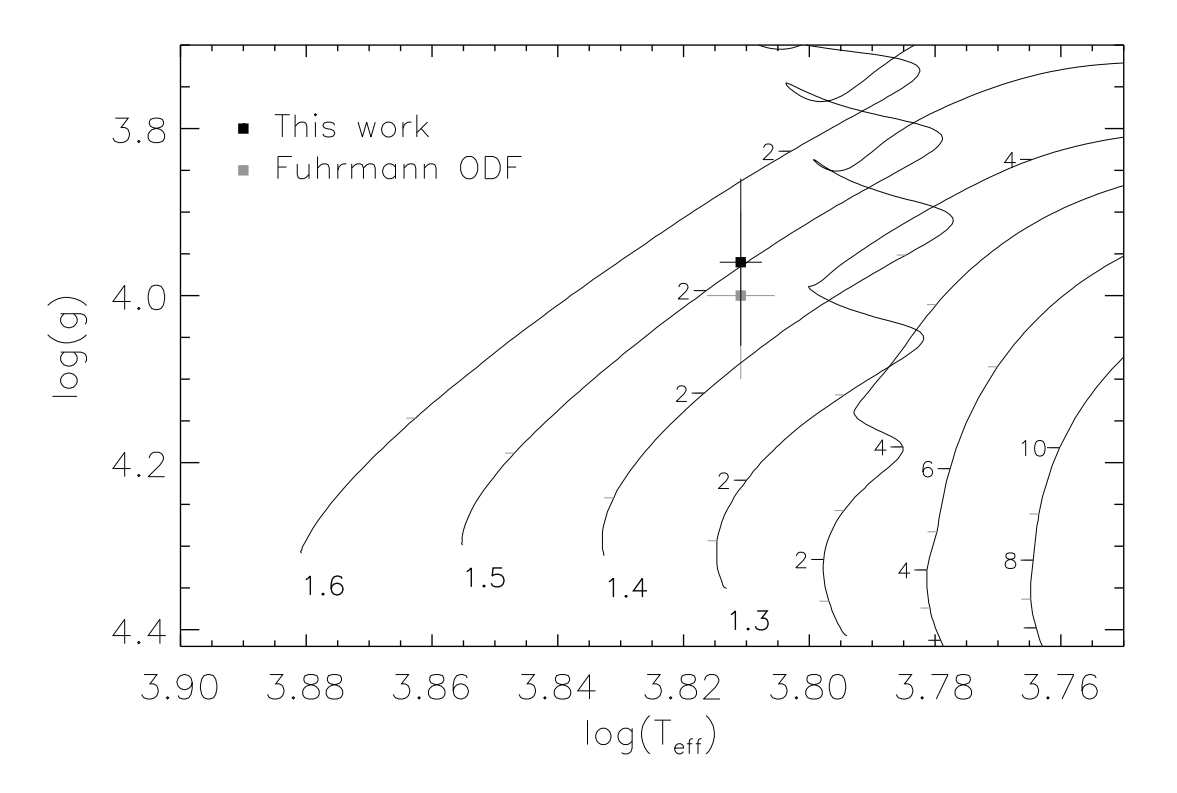

Abbildung 4.13 Procyon: Sternentwicklungsmodelle für [Fe/H]=0.0 und [ $\alpha/Fe$ ]=0.0. Die Altersmarkierungen entlang der Entwicklungswege sind in 1 Ga Abständen angetragen.

perfekter Ubereinstimmung mit der astrometrischen Messung von HIPPARCOS.

### 4.3.2 Groombridge 1830

Unter Verwendung von VandenBerg et al. (2000) Sternentwicklungswegen, zwischen denen so interpoliert wurde, dass sie den für Groombridge 1830 gemessenen Werte von [M/H] und  $\lceil \alpha / \text{Fe} \rceil$  entsprechen zeigt Abb. 4.14 die Lage des Sterns in der  $\log(T_{eff})$ - $\log(g)$  Ebene. Es sind Entwicklungswege für Sterne von  $0.8\mathcal{M}_{\odot}$  bis  $0.5\mathcal{M}_{\odot}$  gezeichnet, zusätzlich wurden zwei  $Isochronen$  für  $7.5$  und  $15$  Ga eingezeichnet. Abbildung  $4.14$  zeigt eindrucksvoll, dass für unentwickelte Objekte nahe an der Null Alter Hauptreihe (ZAMS) die Bestimmung von Masse und Alter extrem schwierig ist und durch den enormen Einfluss der Fehlerbalken bei den Sternparametern (hauptsächlich in  $log(q)$  Richtung) die Genauigkeit der bestimmten Massen und Alter extrem leidet. Wir bestimmen für Groombridge 1830 eine Masse von  $0.66M_{\odot}$  und ein Alter von  $\approx 7$  Ga. Die spektroskopische Entfernung aufgrund dieser Daten ist  $d_{sp} = 9.33$  pc, was 1.9% weiter entfernt ist als dies HIPPARCOS misst. Die gute Ubereinstimmung von spektroskopischer und astrometrischer Entfernung stärkt unser Vertrauen in die für Groombridge 1830 Bestimmten Werte für Masse und Alter.

Wendet man sich den ODF-basierten Parametern der Fuhrmann (1998a) Analyse zu und zeichnet man diese Werte in dasselbe Diagramm ein wie unsere Parameter $^2$ ,

I,

<sup>&</sup>lt;sup>2</sup>Dies stellt eine Vereinfachung dar, da aufgrund geringfügig anderer Werte für [M/H] und [ $\alpha$ /Fe] eigentlich ein anderer Satz an Entwicklungswegen Verwendung finden müsste. Da die Unterschiede

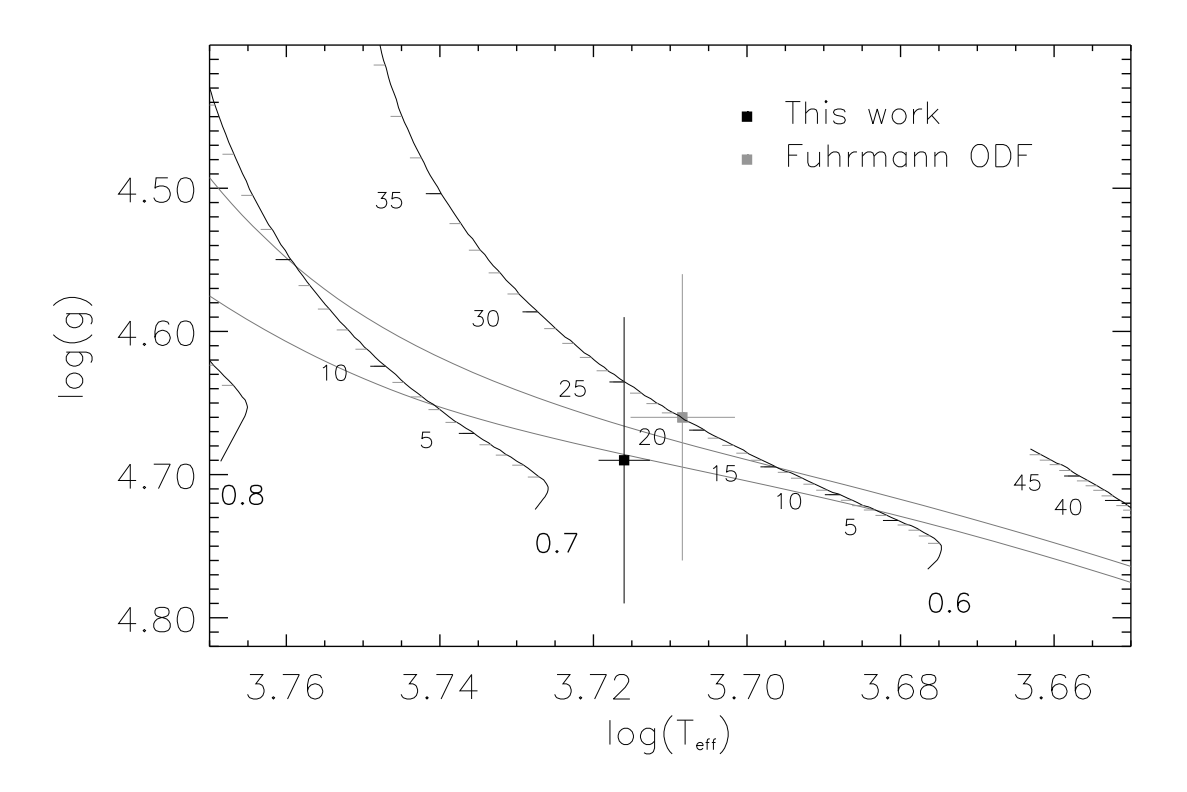

Abbildung 4.14 Groombridge 1830: Entwicklungswege interpoliert auf [Fe/H]=-1.29 und  $[\alpha/Fe]=+0.29$ . Die beiden Isochronen entsprechen 7.5 und 15 Ga.

so wird deutlich, dass die Analyse von Fuhrmann (1998a) auf ein Alter von > 20Ga für Groombridge 1830 führt. Diese Altersbestimmung steht im Widerspruch mit den in Tabelle 4.9 gezeigten Bestimmungen für das Weltalter und führt zu dem Paradoxon, dass ein Teil (der Stern) älter ist als das Ganze (Universum).

### 4.3.3 HD19445

Wiederum basierend auf interpolierten VandenBerg et al. (2000) Sternentwicklungsmodellen, ist die Position und der Entwicklungszustand von HD19445 in Abb. 4.15 gezeigt. Entwicklungswege für Sterne von  $0.9M_{\odot}$  bis  $0.6M_{\odot}$  sind zusammen mit Isochronen für 5, 10 und 15Ga eingezeichnet.

Da HD19445 weiter entwickelt ist als Groombridge 1830 kann sein Alter und seine Masse besser bestimmt werden. So ergibt sich seine Masse zu  $0.73M_{\odot}$  und sein Alter kann auf  $\approx 13.5$  Ga abgeschätzt werden. In Kenntnis der Masse berechnet sich die spektroskopische Entfernung für HD19445 zu  $d_{sp} = 39.44$  pc und ist damit 1.9% größer als die von HIPPARCOS bestimmte Entfernung, deren Fehler für Sterne in diesem Abstand bereits  $\approx 4\%$  beträgt.

Wiederum unter den oben beschriebenen vereinfachenden Annahmen ist in Abb. 4.15 die Lage von Hd19445 nach der ODF basierten Analyse von Fuhrmann (1998a) ein-

bezüglich Metallizität und Alpha-Element Anreicherung jedoch gering sind ist diese Vereinfachung gerechtfertigt.

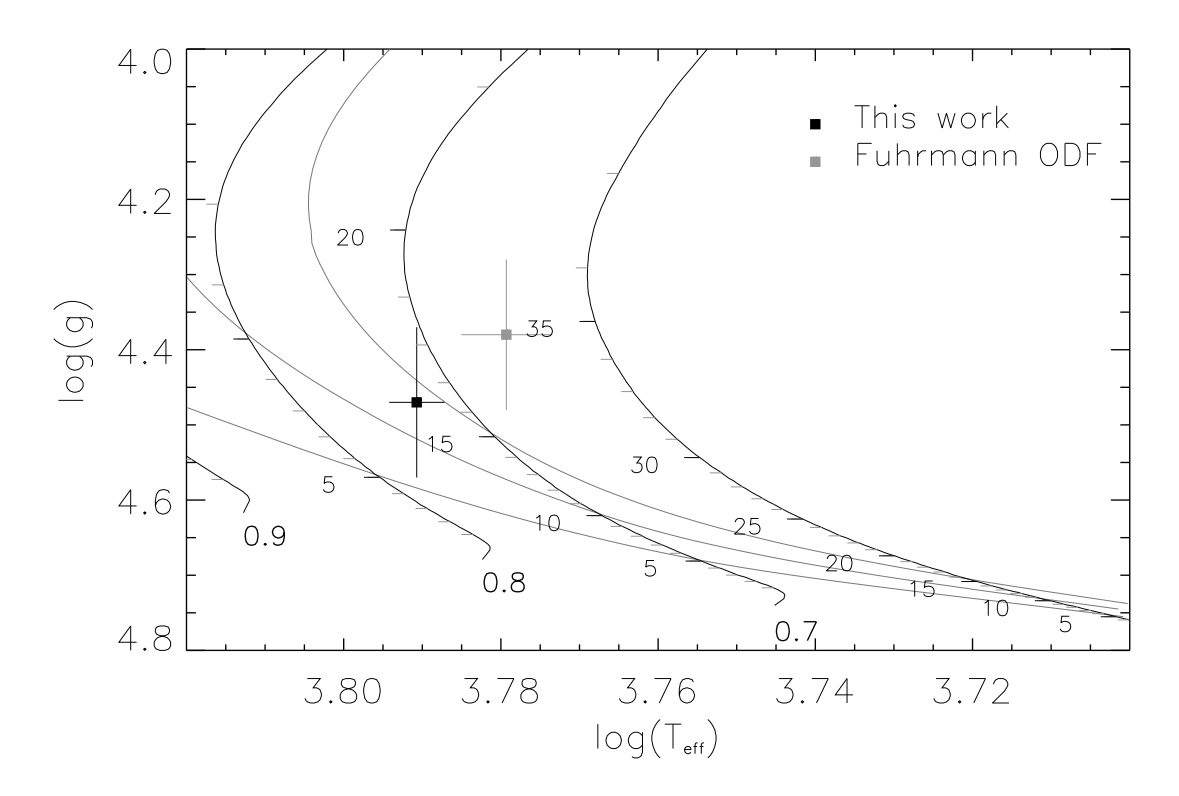

Abbildung 4.15 HD19445: Entwicklungswege interpoliert auf  $[Fe/H]=1.88$  and  $[\alpha/Fe]=+0.33$ . Die gezeichneten Isochronen entsprechen 5, 10 und 15 Ga.

gezeichnet. Mit > 20Ga ist das Alter wie zuvor bei Groombridge 1830 auch bei dieser Parameterbestimmung größer als das Weltalter.

# 4.4 Diskussion der Ergebnisse für die drei Standardsterne

Nach der Einführung von MAFAGS-OS in Kapitel 2 und der für dieses Modell gefundenen, im Vergleich zum ODF Pendant wesentlich verbesserten Wiedergabe der gemessenen Flussverteilung der Sonne, erweist sich die veränderte Struktur der OS Atmosphären in Verbindung mit einer geänderten AG65 Resonanzverbreiterungstheorie als geeignet die drei Standardsterne Procyon, Groombridge 1830 und HD19445 bezüglich Masse und Alter sinnvoll zu beschreiben.

Mit einer um  $10 \cdots 60$  K heißeren Temperaturstruktur der solaren Atmosphäre, erwies es sich in Kapitel 3.1.2 als notwendig die bislang verwendete Resonanzverbreiterungstheorie nach Ali & Griem (1965) zu skalieren um die solaren Balmerlinienprofile zu reproduzieren. Dies wird im Kapitel 3.1.2.2.2 mit dem Übergang von Einteilchen Störprozess zum physikalischen Vielteilchen Störprozess begründet und führt, an der Sonne geeicht zu einer Skalierung von AG65 mit dem Faktor 0.63.

Für  $H_{\alpha}$  führt dieses Vorgehen bei allen drei Standardsternen zu einer Verbesserung der Übereinstimmung von gemessenem und vorhergesagtem Linienprofil. Da H<sub> $\alpha$ </sub> für viele Sterne die am besten zu beobachtende und zu normalisierende Balmerlinie ist und Balmerlinientemperaturen also oft im Wesentlichen  $H_{\alpha}$ -Temperaturen sind, kann diese Verbesserung der Qualität in den Linienfits als äußerst befriedigend gewertet werden.

Im Fall von  $H_\beta$  verschlechtert sich die Übereinstimmung von Theorie und Beobachtung im Kernbereich der Linien für Procyon und HD19445 beim Ubergang von ODF zum OS Modell. Obwohl dies aufgrund der meist erheblich schlechteren Qualität der Spektren im Bereich von H<sub>β</sub> (verglichen mit H<sub>α</sub>) in der Praxis eine nicht allzu große Rolle spielt, ist es doch unbefriedigend. Es deutet sich hier an, dass der  $\alpha_{cm}$ -Parameter der die Effizienz der Konvektion bestimmt und der in dieser Arbeit von Bernkopf (1998) übernommen wurde eventuell einer geringfügigen Korrektur bedarf. (Siehe dazu auch Fuhrmann et al.  $(1993).$ 

Mit der skalierten AG65 Resonanzverbreiterungstheorie führt das neue Modell MAFAGS-OS zu – vor allem bei metallarmen Sternen deutlich – erhöhten Temperaturen. Diese höheren Temperaturen, und damit verbunden größere Werte für  $log(q)$ , lösen für Groombridge 1830 und HD19445 das Paradoxon auf, dass Sterne sich in ODF Analysen als älter erwiesen als das Universum als Ganzes. So fand auch Cayrel et al. (1997) bei der Analyse von Population II Sternen des Hipparcos Kataloges, dass, um Konsistenz mit den neusten Bestimmungen des Weltalters zu erzielen, die Entwicklungsmodelle von VandenBerg für kühle Sterne um 0.01 in  $\log(T_{eff})$  verschoben werden müssen. Die Anderung in der Temperaturbestimmung für die im Rahmen dieser Arbeit analysierten Pop. II Sterne beträgt für Groombridge 1830  $\Delta \log (T_{eff}) \approx 0.014$  und für HD19445  $\Delta \log (T_{eff}) \approx 0.011$ . MAFAGS-OS in Verbindung mit der skalierten AG65 Theorie vermeidet also die Notwendigkeit die Entwicklungswege kühler, metallarmer Zwergsterne künstlich zu verschieben.

Spektroskopische Entfernungsbestimmungen auf Basis des neuen Modells sind für die drei untersuchten Standardsterne in sehr guter Ubereinstimmung mit den astrometrischen Präzissionsmessungen des HIPPARCOS Satelliten.

MAFAGS-OS erweist sich also in Verbindung mit der skalierten AG65 Theorie als wertvolles Werkzeug zur Bestimmung von stellaren Parametern.
# 5. Faserrauschen

Bevor wir in Kapitel 6 auf unser Datenmaterial und die erhaltene Datenqualität eingehen, werden wir uns hier mit einem Phänomen auseinandersetzen, das wie wir sehen werden, typisch ist für fasergekoppelte Spektrographen.

Für die Gewinnung unserer Daten kam ausschließlich der in der Arbeitsgruppe Gehren am Institut für Astronomie und Astrophysik in München entwickelte und gebaute fasergekoppelte Echelle Spektrograph Foces zum Einsatz. Eine detaillierte Beschreibung des Spektrographen soll hier nicht gegeben werden. Zu den Grundzügen seines Designs und der Art der Faserkopplung sei auf Pfeiffer et al. (1998) verwiesen. Abbildung  $5.1<sup>1</sup>$ zeigt das grundlegende optische Layout des thermisch, räumlich und mechanisch vom Teleskop abgesetzten Spektrographenmoduls.

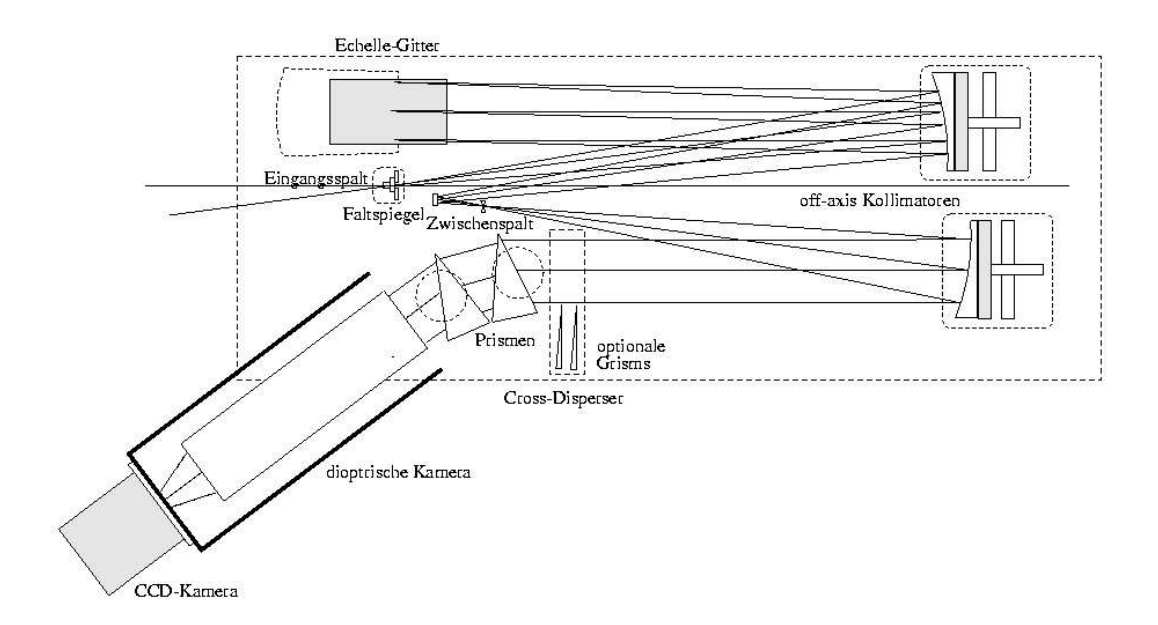

Abbildung 5.1 Optisches Layout des Foces Spektrographenmoduls.

Schon bei den ersten Testbeobachtungen mit dem Foces Spektrographen am 2.2 m Calar Alto Teleskop des CENTRO ASTRONÓMICO HISPANO ALEMÁN beobachteten Fuhrmann et al. (1997) in den reduzierten Spektren eine Limitierung des erreichten Signal-zu-Rauschen Verhältnisses (im Folgenden S/N) auf 150 . . . 200. Bei einem aus der Summe von Ausleserauschen und Photonenrauschen berechneten erwarteten  $S/N \approx 500$ , stellte dies eine überaus unbefriedigende und zunächst ungeklärte Einschränkung der Beobachtungsqualität dar. In den Bemühungen diese Einschränkungen zu umgehen, beobachteten Klaus Fuhrmann und der Autor, dass das unbekannte Rauschen umso stärker

<sup>&</sup>lt;sup>1</sup>Bild: Michael Pfeiffer

wird, je weiter die zur Reduktion verwandten Flatfield -Aufnahmen zeitlich und auf die Teleskopbewegung bezogen räumlich von den reduzierten Spektren entfernt aufgenommen werden. Da FOCES aufgrund seiner weitgehenden thermischen Isolation über lange Zeit  $(> 3$  Tage) keine messbaren Instabilitäten zeigt, lag es nahe das unbekannte Rauschen der bei der Teleskopbewegung (Nachführung, Anfahren neuer Objekte) zwangsläufig entstehende Mitbewegung der 20 Meter langen Glasfaser zwischen Teleskopmodul und Spektrographenmodul zuzuschreiben und als Faserrauschen zu bezeichnen.

Fuhrmann (1998b) zeigte, dass durch die " Einrahmung" jedes Sternspektrums mit zwei Flatfield-Aufnahmen die zeitlich direkt vor und nach der Sternbelichtung aufgenommen werden, eine Steigerung des erreichen  $S/N$  Verhältnisses auf Werte um 250 möglich ist. Dieses Vorgehen bedeutet aber die Belichtung und das Auslesen einer großen Zahl von Kalibrationsaufnahmen während der astronomischen Beobachtungszeit und reduzierte die nutzbare Nachtzeit je nach Objekthelligkeit um bis zu 40 %.

Um diese Einschränkungen an die Nutzung der Beobachtungszeit und die Qualität der erhaltenen Spektren auszuschließen wurde im Rahmen dieser Arbeit ein Modell zur Beschreibung des Faserrauschens sowie ein Verfahren zu seiner Vermeidung entwickelt.

# 5.1 Messung des Faserrauschens

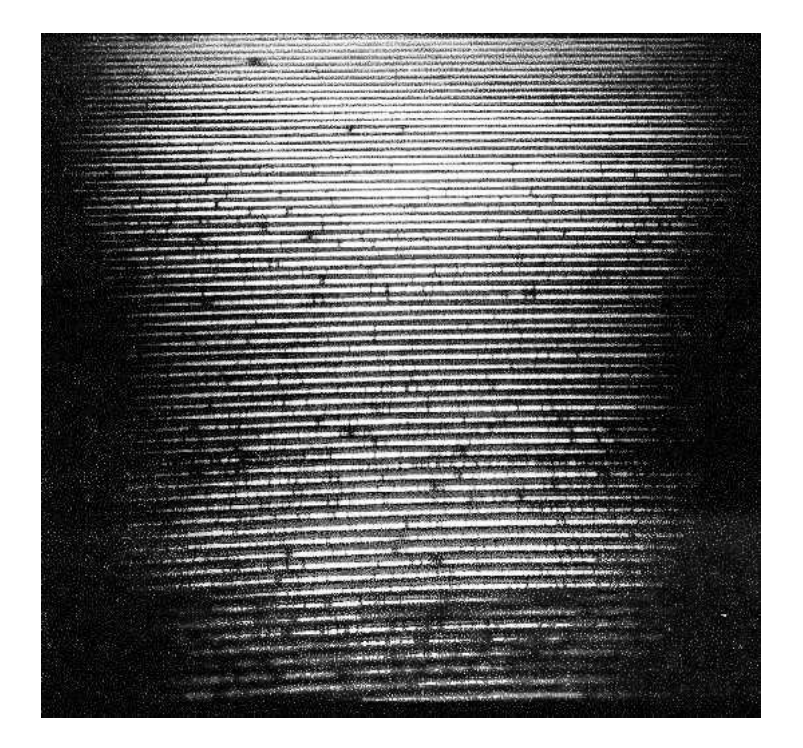

Abbildung 5.2 Echellspektrum auf dem CCD.

Zur Messung des Faserrauschens benutzen wir eine Flatfield-Aufnahme, die wir als Spektrum betrachten, nach Reduktion mit einer anderen Flatfield-Aufnahme, welche wir als Kalibrationsaufnahme betrachten. Beide Aufnahmen werden zeitlich nacheinander in verschiedenen Teleskoppositionen, also auch Faserlagen, und bei ausgeschalteter Teleskopnachführung belichtet.

Abbildung 5.2 zeigt das Bild der Echellordnungen einer solchen Flatfield-Belichtung auf einem typischen  $2 \times 2$  k CCD Detektor.

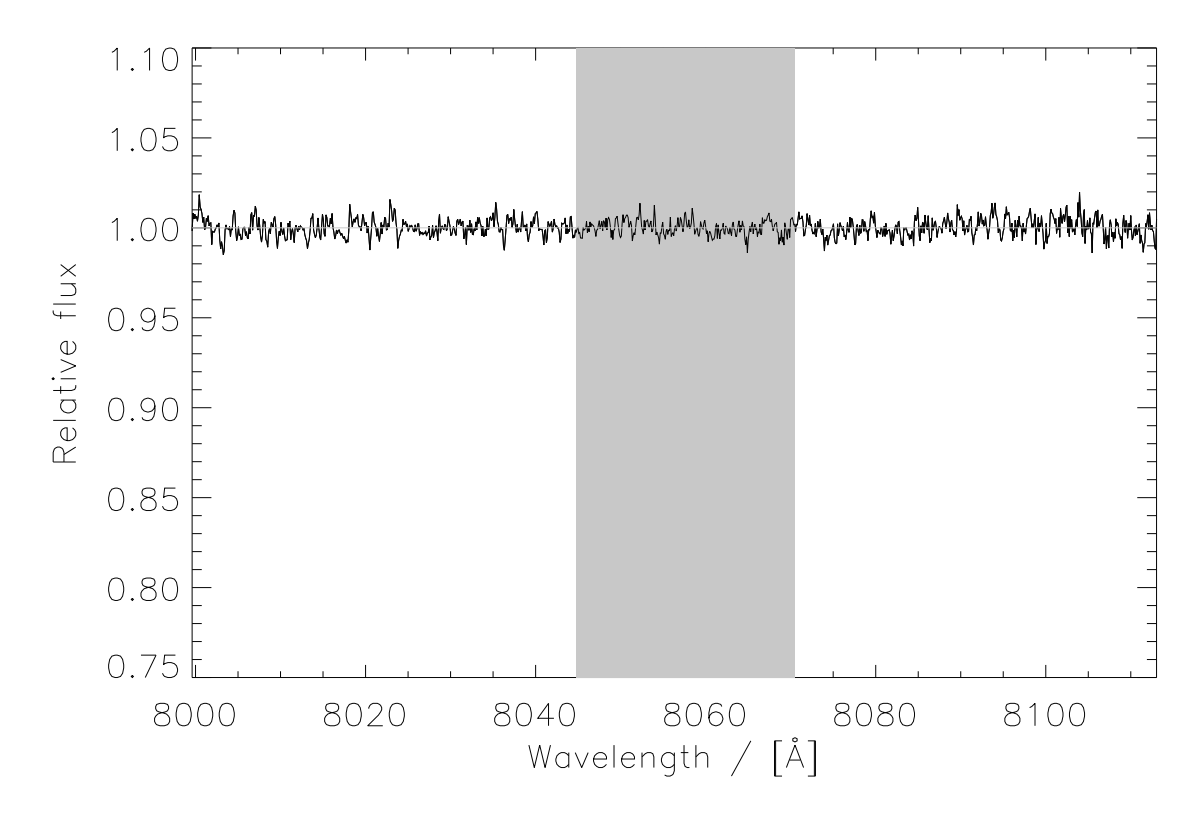

Abbildung 5.3 Eine Ordnung des Flatfield-Spektrums. Der grau hinterlegte Bereich kennzeichnet das 250 Punkte breite Fenster in dem das Rauschen jeder Ordnung gemessen wird.

Wie in Abbildung 5.3 gezeigt, ist das erhaltene, reduzierte und normierte Spektrum in der Tat flach (flat). In jeder Ordnung des so erhaltenen Spektrums wird das totale spektrale Rauschen als Standardabweichung  $\bar{\sigma}$  von 250 Punkten um das Ordnungszentrum gemessen. Durch Division der mittleren Intensität dieser Punkte durch das ermittelte  $\bar{\sigma}$  erhält man das totale S/N in jeder Ordnung. Dem gemessenen Wert wird in jeder Ordnung die Wellenlänge des Zentrums des ausgewerteten Bereichs zugewiesen. Für 80 Ordnungen im Bereich zwischen 4000 Åund 9400Åzeigt Abb. 5.4 die gemessen S/N Werte als gepunktete Linie. Die durchgezogene Kurve entspricht dabei den bei reinem Photonenrauschen erwarteten Werten. Es ist offensichtlich, dass neben dem Photonenrauschen ein erheblicher Anteil an weiterem Rauschen, das Faserrauschen die Qualität des Spektrums beeinträchtigt.

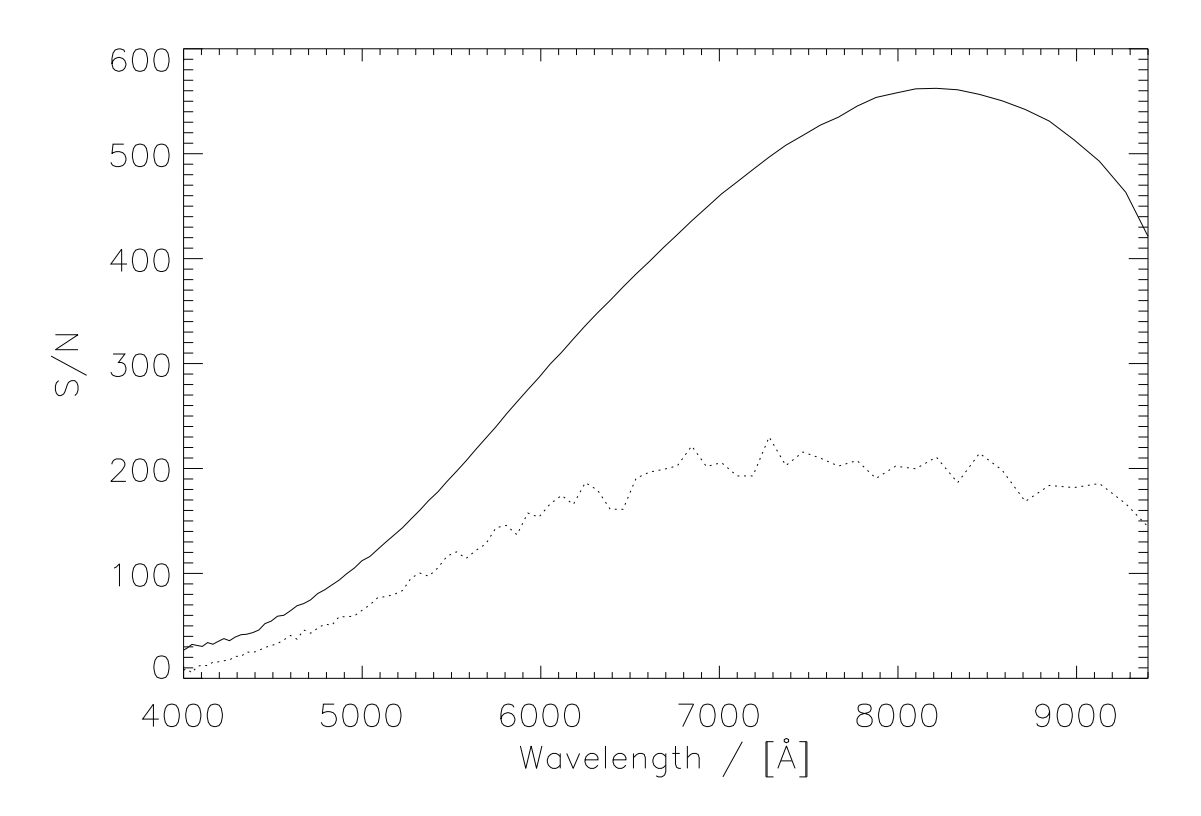

Abbildung 5.4 Gemessene (gepunktet Linie) und erwartete (volle Linie) S/N Werte für ein Flatfield Spektrum.

# 5.2 Modell des Faserrauschens

Auf Basis der geometrischen Eigenschaften von Lichtwellenleiter und Spektrograph, sowie aufgrund der Transmissionseigenschaften von Glasfasern für monochromatisches Licht wird im Folgenden ein einfaches Modell zur Entstehung des Faserrauschens entwickelt und anhand von Messungen überprüft.

#### 5.2.1 Fasermoden

Beim Durchgang von monochromatischem Licht durch eine dünne, lange Glasfaser mit homogen beleuchtetem Fasereintritt beobachtet man am Faserausgang eine nicht homogene Lichtverteilung. In einem einfachen Versuchsaufbau wurde in eine der Glasfasern die bei FOCES Verwendung finden das Licht eines HeNe-Lasers ( $\lambda \approx 660$  nm) eingekoppelt und das austretende Licht auf einer Mattscheibe hinter dem Faseraustritt photographiert. Abbildung 5.5 zeigt diesen Effekt am Beispiel einer mit dem Licht eines HeNe-Lasers beleuchteten Glasfaser des FOCES Spektrographen, in der Austrittsebene der Faser sind deutlich die zu den Moden gehörenden Sprenkel sichtbar.

Wie in Abbildung 5.6 schematisch dargestellt, kann die Aufspaltung in diskrete Moden durch räumliche Interferenz verursacht durch Lichtwege verschiedener Länge bei der Propagation der Lichtwellen durch die Faser erklärt werden.

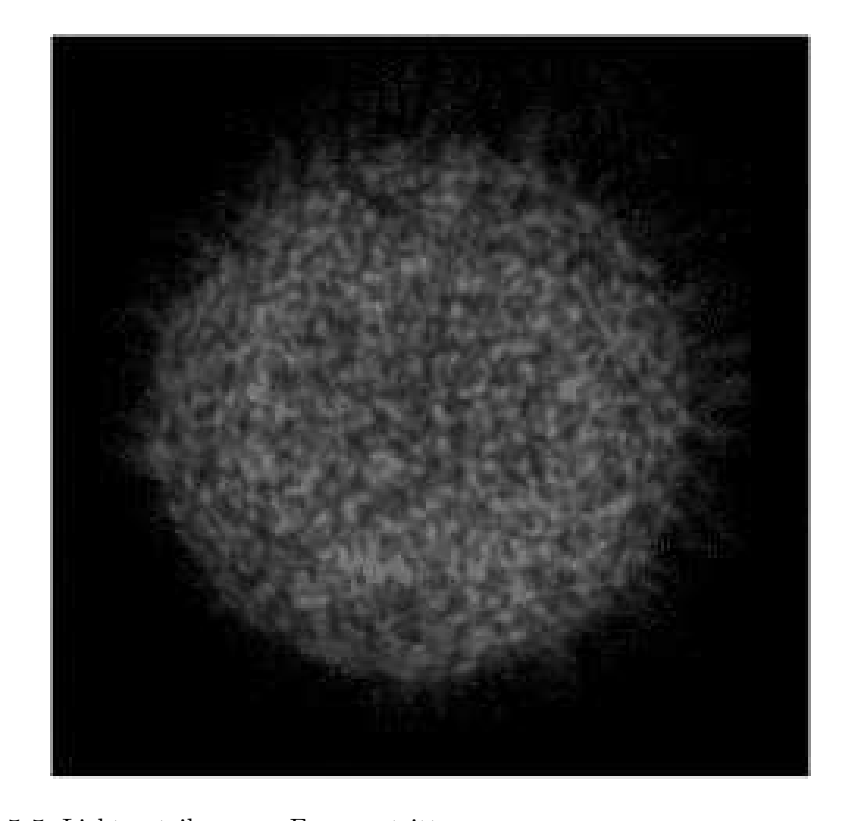

Abbildung 5.5 Lichtverteilung am Faseraustritt.

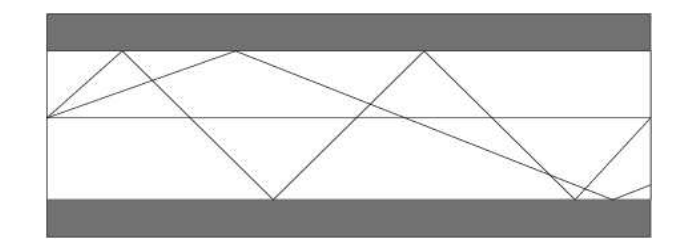

Abbildung 5.6 Verschiedene Lichtwege durch den Querschnitt eines Lichtwellenleiters.

Sharma et al. (1981) beschreibt dieses Phänomen quantitativ. Abhängig vom Öffnungsverhältnis des einkoppelnden Lichtbündels (#/f), der Wellenlänge ( $\lambda$ ) und dem Faserdurchmesser  $(r)$ , erhält er die Anzahl der Moden  $(M)$  am Ende einer langen Faser zu:

$$
M = 2 \cdot \pi^2 \cdot \left(\frac{r}{\lambda}\right)^2 \cdot \sin^2\left(\arctan\left(1/\left(2 \cdot \frac{\#}{f}\right)\right)\right) \tag{5.1}
$$

Tabelle 5.1 zeigt konkret am Beispiel typischer Foces Konfigurationen die Anzahl der Moden am Faseraustritt.

## 5.2.2 Vignettierung des Lichtbündels

Nach seinem Austritt am Faserende, das bereits im thermisch wie mechanisch isolierten Spektrographengehäuse liegt (siehe 5.1), tritt das Lichtbündel durch den die spektrosko-

| Diaphragma          | $130\mu$                  | $200\mu$ | $300\mu$ |  |
|---------------------|---------------------------|----------|----------|--|
| $\#/f$              | 8                         | 5        | 2.7      |  |
| $300\overline{0}$ Å | 8534                      | 21715    | 72722    |  |
| $4000 \text{ Å}$    | 4800                      | 12215    | 40906    |  |
| $5000 \text{ Å}$    | 3072                      | 7818     | 26180    |  |
| $6000 \text{ Å}$    | 2134                      | 5429     | 18180    |  |
| $7000 \text{ Å}$    | $\overline{1567}$         | 3989     | 13357    |  |
| $8000 \text{ Å}$    | 1200                      | 3054     | 10226    |  |
| $9000 \text{ Å}$    | 978                       | 2413     | 8080     |  |
| Wellenlänge         | $\overline{\#}$ der Moden |          |          |  |

Tabelle 5.1 Anzahl der Moden am Faserende für verschieden Diaphragma-Durchmesser und Wellenlängen.

pische Auflösung bestimmenden Eintrittsspalt. Dabei wird das Öffnungsverhältnis, wie von Pfeiffer et al. (1998) gezeigt, in der mechanisch wohl gelagerten und druck-, wie zugarm ummantelten Faser zum Faseraustritt hin erhalten. Es gilt also :

$$
\frac{\#}{f} = \frac{\#}{f}_{in} \approx \frac{\#}{f}_{out} \tag{5.2}
$$

Die Fläche des Lichtbündels auf Höhe des Eintrittsspaltes ist also gleich der Fläche der Blendenöffnung des Diaphragmas. Aus diesem Lichtbündel wird nun durch den Eintrittsspalt der Anteil  $(S_v)$  ausgeschnitten der weiter in den Spektrographen propagiert.

$$
S_v = \left(\frac{W}{2}\right)^2 \cdot \left(2\arccos\left(\frac{w}{W}\right) - \sin\left(2\arccos\left(\frac{w}{W}\right)\right)\right) \tag{5.3}
$$

Dabei sind W sowie w definiert gemäß Abbildung 5.7 als Durchmesser des Diaphragmas  $(W)$  und Offnung des Eintrittsspaltes  $(w)$ . Aufgrund der Geometrie der Aperturen am Eintritt und Austritt der Faser und deren konkreter Wahl kann es also (und wird es in der Regel) dazu kommen, dass ein signifikanter Anteil des Lichtscheibchens im Eintrittsspalt des Spektrographen durch die Spaltbacken ausgeblendet wird. <sup>2</sup>

Neben dem Eintrittsspalt tritt auch noch am dispergierenden Element, dem Gitter selbst, Vignettierung des noch undispergierten Lichtbündels auf. Wie Abbildung 5.8 zeigt, wird, um es in seiner vollen Breite auszunutzen, das Gitter nach Oben und Unten hin überfüllt, das heißt ca 3 % des eintretenden Lichtstrahls treffen nicht auf die optisch aktive Fläche des Gitters und werden ungenutzt an der schwarzen Spektrographenwand aus dem Lichtweg genommen.

Im Vergleich zu den, wie wir zeigen werden typischen, Anteilen des Lichtbündels das am Eintrittsspalt vignettiert, ist dieser Anteil allerdings gering und wird vernachlässigt werden.

 $2$ Diese Tatsache wäre prinzipiell durch die Verwendung eines sogenannten Image-slicers zu verbessern, da mittels dieser Konfiguration aus dem Kreis in Bildebene ein Bild bestehend aus zwei in Spaltebene nebeneinander liegenden Halbkreisen geschaffen wird. Bei geeigneter Geometrie wird also eine Vignettierung des eintretenden Lichtbündels erst bei wesentlich geringerer Spaltöffnung erfolgen.

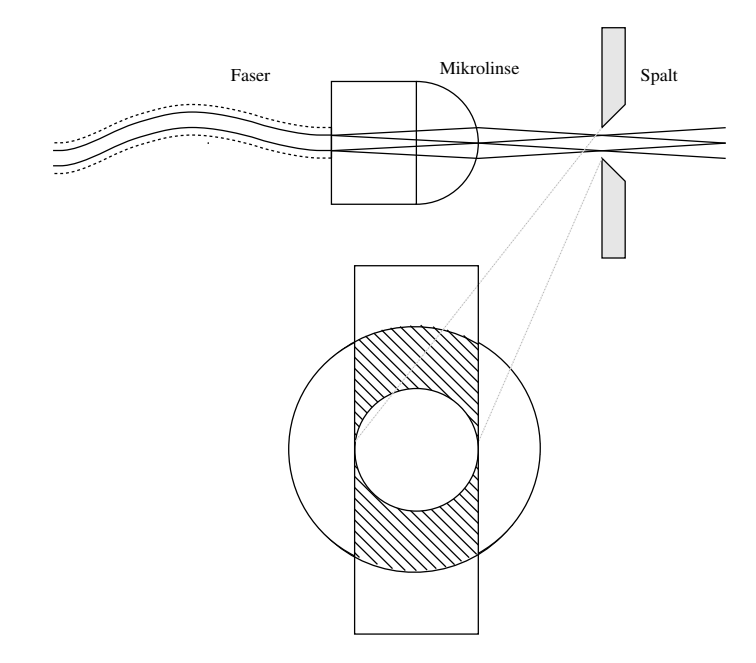

Abbildung 5.7 Optisches Layout des Faseraustritts am Foces Spektrographen. Die Grafik wurde Pfeiffer et al. (1998) entnommen.

## 5.2.3 Ein statistisches Modell für das Rauschen

Basierend auf der Ausbildung von Fasermoden einerseits und der Tatsache dass das Lichtbündel zwischen Faseraustritt und Vignettierung erleidet andererseits soll im folgenden eine einfache, aber zur Beschreibung der Beobachtungen leistungsfähige  $sta$ tistische Theorie entwickelt werden.

Folgende, zum Teil vereinfachenden Annahmen stellen dabei den Ausgangspunkt dieses Bemühens dar:

- Gleichverteilung der Modensprenkel. Es wird vorausgesetzt, dass die Modensprenkel gleichmäßig über das Faserende und damit auch das Bild des Faserendes im Eintrittsspalt verteilt sind. Abbildung 5.2.1 zeigt, dass diese Annahme gerechtfertigt ist.
- Gleiche Helligkeit aller Modensprenkel. Zusätzlich zum Erstgenannten wird vorausgesetzt, dass alle Sprenkel in der Ebene des Faserendes (und nach Abbildung durch die Mikrolinse in der Spaltebene) dieselbe Helligkeit besitzen.
- Stationarität des Modenbildes während einer Flatfield-Aufnahme (ohne Nachführung). Weiter wird Angenommen, dass das Modenbild für die Belichtungszeit eines nicht nachgeführten Flatfield-Spektrums ( $T_{exp} \approx 3.5 \ s$ ) unverändert bleibt.

Da dem System bei den Testaufnahmen vor jeder Belichtung eine angemessene Relaxationszeit eingeräumt wurde, scheint diese Annahme auch gerechtfertigt.

• Statistisch unabhängige Modenmuster für unterschiedliche Teleskoppositionen. Es wird angenommen, dass die Verteilung der Sprenkel sich zwi-

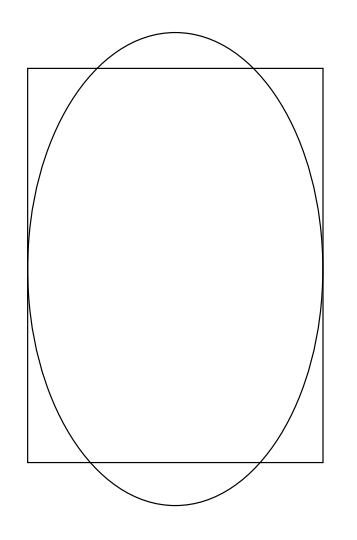

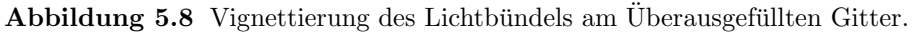

schen zwei Aufnahmen in verschiedenen Teleskoppositionen und damit Faserlagen vollständig, und ohne Ahnlichkeiten zu erhalten ändert.

Einfache Tests zeigten schon bei Auslenkung der Faser um wenige Millimeter nicht wiederzuerkennende Sprenkelverteilungen. Da das Teleskop, und mit ihm die Faser zwischen den einzelnen Testbelichtungen, erheblich in seiner Raumlage verändert wurde, scheint auch diese Annahme gerechtfertigt.

• Vignettierung nur am Eintrittsspalt. Durch den, wie gezeigt werden wird, meist großen Anteil des Lichtbündels der am Eintrittsspalt vignettiert wird, ist der Anteil des durch die Überausfüllung des Gitters verloren gehenden Lichtbündelanteils zu vernachlässigen.

Eine Nichterfüllung dieser Annahme würde in einer Unterschätzung des vorausgesagten Rauschens resultieren.

• 2 Pixel Auflösungselement. Das FOCES -Design ist dergestalt optimiert, dass bei angepasster Auflösung das Spaltbild auf eine zwei Pixel Dispersionsrichtung ausgedehntes Fläche abgebildet wird. Dem muss beim Vergleich von beobachtetem und modelliertem Rauschen Rechnung getragen werden.

Mit diesen Annahmen wird es möglich ein einfaches geometrisch-statistisches Modell des Faserrauschens zu erstellen.

Einer gegebenen Justage von Teleskopmodul und Spektrograph, das heißt festgelegtem Offnungsverhältnis  $\#/f$ , Diaphragmendurchmesser W, Spaltbreite w und Faserdurchmesser r kann mittels Gleichung 5.1 die Zahl der zu einer Wellenlänge  $\lambda$  gehörenden Moden M berechnet werden.

Infolge der Vignettierung erreichen nicht alle  $M = M_{r, \#/f}(\lambda)$  Moden das dispergierende Element und schließlich Spektrographenkamera und CCD-Detektor.

Ist  $S_v$  gemäß Gleichung 5.3 die Fläche des Lichtbündels das unvignettiert durch den Eingangsspalt tritt, so definieren wir  $q$  als den Anteil des Lichts das den Spalt propagiert.

Aus einer einfachen geometrischen Überlegung folgt:

$$
g = \frac{\pi \left(\frac{W}{2}\right)^2 - S_v}{\pi \left(\frac{W}{2}\right)^2} =
$$

$$
= 1 - \frac{1}{\pi} \cdot \left(2 \arccos\left(\frac{w}{W}\right) - \sin\left(2 \arccos\left(\frac{w}{W}\right)\right)\right) \tag{5.4}
$$

Tabelle 5.2 verdeutlicht für einige typische FOCES Konfigurationen den in Gleichung 7.1 gegebenen rein geometrischen Zusammenhang.

| Diaphragma                                                    | $130\mu$ 200 $\mu$ 300 $\mu$ |  |
|---------------------------------------------------------------|------------------------------|--|
| <b>Anteil für Spaltbreite</b> $110\mu$   0.93   0.66   0.46   |                              |  |
| <b>Anteil für Spaltbreite</b> $130\mu$   1.00   0.73   0.53   |                              |  |
| <b>Anteil für Spaltbreite</b> $150\mu$   $1.00$   0.86   0.61 |                              |  |

Tabelle 5.2 Anteil des Lichtes das einen Eingangsspalt von  $110\mu$ ,  $130\mu$  und  $150\mu$  bei gegebenen Diaphragma-Durchmessern durchströmt.

Unter diesen Überlegungen ist die mittlere Anzahl der Fasermoden einer gegebenen Wellenlänge die den CCD erreicht gegeben durch:

$$
\hat{M} = M \cdot g \tag{5.5}
$$

Veränderungen der Modenverteilung wie sie sich durch Veränderung der Teleskopposition und damit Faserlage ergeben, führen zu einem statistischen Rauschen  $\sigma$ , das durch Moden hervorgerufen wird die sich in den unvignettierten Teil des Lichtbündels hinein oder aus diesem heraus bewegen. Dieses statistische Problem wird durch die Binomialverteilung beschrieben. Die zugehörige Standardabweichung ist  $\sigma = \sqrt{V}$  mit  $V = M \cdot g \cdot (1 - g)$  der Varianz der Binomialverteilung.

Zusammengefasst ergibt sich:

$$
\sigma = \sqrt{M \cdot g \cdot (1 - g)}\tag{5.6}
$$

Unter den Oben genannten Annahmen korrespondiert die Zahl der unvignettierten, monochromatischen Moden, die den Spalt passieren direkt mit der Zahl der Photonen die den CCD erreichen. Dividiert man das Rauschen  $\sigma$  aus Gleichung 5.6 durch die Zahl der unvignettierten Moden  $\tilde{M}$  aus Gleichung 5.5, so erhält man eine messbare Größe. Diese noise per signal ist also:

$$
\bar{\sigma} = \frac{\sigma}{\hat{M}} = \frac{1}{\sqrt{M}} \cdot \sqrt{\frac{1 - g}{g}}
$$
\n(5.7)

Diese Beschreibung wurde (entgegen des sonst meist verwendeten signal per noise) gewählt, da sich aus ihr unter Verwendung von Gleichung 5.1 ein einfacher, linearer Zusammenhang zwischen  $\bar{\sigma}$  und Wellenlänge  $\lambda$  ergibt.

$$
\bar{\sigma} \sim \lambda \tag{5.8}
$$

Man beachte, dass der messbare (und damit überprüfbare) Wert  $\bar{\sigma}$  nur von der Spektrographengeometrie und der Wellenlänge abhängt.

#### 5.2.4 Vergleich mit der Messung

Für eine typische FOCES -Konfiguration mit einem Durchmesser des Eintrittsdiaphragmas vor der Faser von  $300\mu$  ( $200\mu$ ), was einem Öffnungsverhältnis von  $\#/f = 2.7$  (5.0) entspricht, zusammen mit einem Spektrographenspalt von  $150\mu$  ( $110\mu$ ) Offnung erhält man einen Anteil für das nicht vignettierte Lichtbündel von  $q = 0.61$  ( $q = 0.66$ ).

Die Zahl der Moden ergibt sich durch Einsetzen in 5.1.

$$
M_{w=150,W=300,\#/f=2.7}(\lambda) = 6.55 \cdot 10^{-9} \cdot \frac{1}{\lambda^2}
$$

$$
M_{w=110,W=200,\#/f=5.0}(\lambda) = 1.95 \cdot 10^{-9} \cdot \frac{1}{\lambda^2}
$$

Dies führt schließlich zu einer Abhängigkeit der messbaren Größe Rauschen pro Signal  $N/S = \bar{\sigma}$  von der Wellenlänge  $\lambda$  die wie folgt beschrieben wird:

$$
\bar{\sigma}_{w=150,W=300,\#/f=2.7}(\lambda) = 0.98 \cdot 10^{-6} \cdot \lambda[\text{\AA}]
$$
\n
$$
\bar{\sigma}_{w=110,W=200,\#/f=5.0}(\lambda) = 1.63 \cdot 10^{-6} \cdot \lambda[\text{\AA}]
$$
\n(5.9)

Damit wird es möglich das, wie in Kapitel 5.1 beschrieben, gemessene Rauschen mit dem berechneten Rauschen gem¨aß dem dargestellten Modell zu vergleichen. Um dabei der Tatsache Rechnung zu tragen, dass die spektrale Information über ein 2 Pixel in Dispersionsrichtung ausgedehntes Auflösungselement verteilt wird, muss der berechnete n/S Wert noch mit  $1/\sqrt(2)$  korrigiert werden um mit der Messung vergleichbar zu sein.

Das eigentliche Faserrauschen wird dabei aus dem gemessenen Rauschen gemäß Gleichung 5.10 aus dem totalen gemessenen Rauschen  $\sigma_{measured}$  und dem für die Belichtung berechneten Photonenrauschen  $\sigma_{photon}$  berechnet.

$$
\sigma_{fiber} = \sqrt{\sigma_{measured}^2 - \sigma_{photon}^2}
$$
\n(5.10)

In Abbildung 5.9 wird das Ergebnis dieses Vergleichs gezeigt. Das Gesamtrauschen in 88 spektralen Ordnungen ist dabei für den Bereich von 3900 Å bis 9400 Å in der oberen, durchgezogenen Kurve dargestellt. Das aus den Chip- und Belichtungsdaten errechnete Photonenrauschen ist in der glatten, gepunkteten Kurve darunter gezeichnet.<sup>3</sup> Unter Vernachlässigung des minimalen Ausleserauschens eines gekühlten CCD–Detektors ist das nach 5.10 berechnete Faserrauschen als die untere, durchgezogenen Kurve dargestellt. Die durchgezogene Gerade repräsentiert schließlich die oben entwickelte Theorie. Gemessenes und berechnetes Rauschen stimmen dabei gut überein, solange man sich auf Spektren beschränkt die eine gewissen minimale Qualität besitzen. Unterhalb von  $S/N \approx 50$  zeigt die Messung stärkeres Rauschen als berechnet. Dies ist erklärbar aus Gleichung 5.10, die nur für große Zahlen gilt. Bei nur noch wenigen hundert Photonen pro Auflösungselement kann nicht erwartet werden, dass  $\sigma_{fiber}$  korrekt berechnet wird.

<sup>&</sup>lt;sup>3</sup>Man beachte, dass bei reinem Photonenrauschen ein S/N  $\approx$  500 in der Gegend um  $\lambda$  = 7000 Å erreichbar wäre.

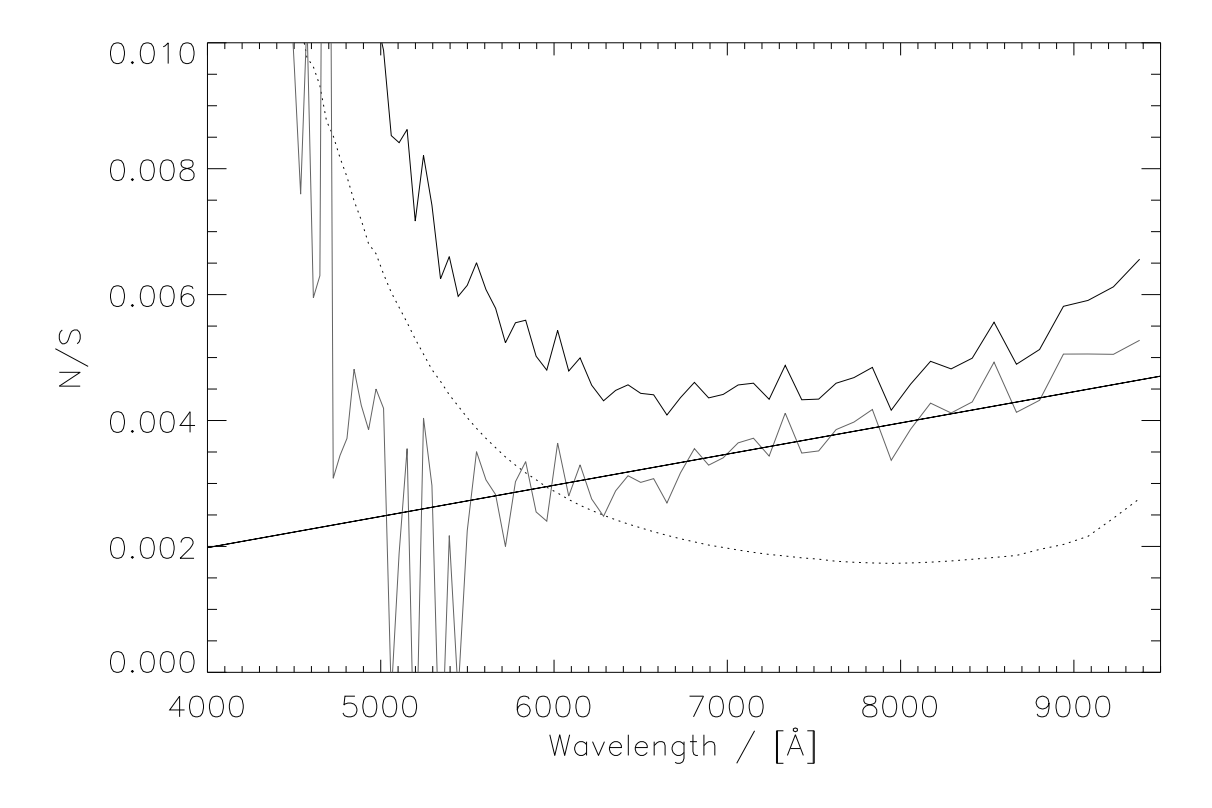

Abbildung 5.9 Gemessene und vorhergesagte noise per signal. Obere durchgezogenen Kurve: Gemessenes Gesamtrauschen; Untere gepunktete Kurve: Photonenrauschen; Durchgezogenen graue Kurve: Gemessenes Faserrauschen; Durchgezogene schwarze Linie: Vorhersage des Modells.

# 5.3 Vermeidung des Faserrauschens

Nach Analyse und Modellierung des Faserrauschens wird nun gezeigt werden, dass es mit einigen einfachen Maßnahmen möglich ist, das Faserrauschen zu vermeiden und so die Einschränkungen im Signal zu Rauschen Verhältnis zu umgehen. Die durchgezogene Linie in Abbildung 5.10 zeigt das theoretisch zu erwartende Photonenrauschen in einem wohlbelichteten Flatfield–Spektrum.

Um in der Beobachtung dieses hohe Signal zu Rauschen Verhältnis auch tatsächlich zu realisieren, das heißt das Faserrauschen zu vermeiden, werden zwei technische Kniffe angewandt.

1. Während der Belichtung wird die Faser in nicht harmonischer, also chaotischer Art und Weise bewegt. Das wird erreicht indem mittels eines Faserrüttlers die Faser zwischen Teleskopmodul und Spektrograph in Bewegung versetzt wird. Durch seinen doppelpendelartigen Aufbau wird die harmonische Bewegung des anregenden Gerätes in eine chaotische Bewegung der Faser verwandelt. Da diese Bewegung schnell ist, verglichen mit der Bewegung des Teleskopes bei der Nachführung während der Belichtung, führt diese Bewegung zu raschem und permanentem Wechsel des Fleckenbildes am Faserausgang.

Man kann sich also die Dauer einer Belichtung in einer extrem großen Zahl von ein-

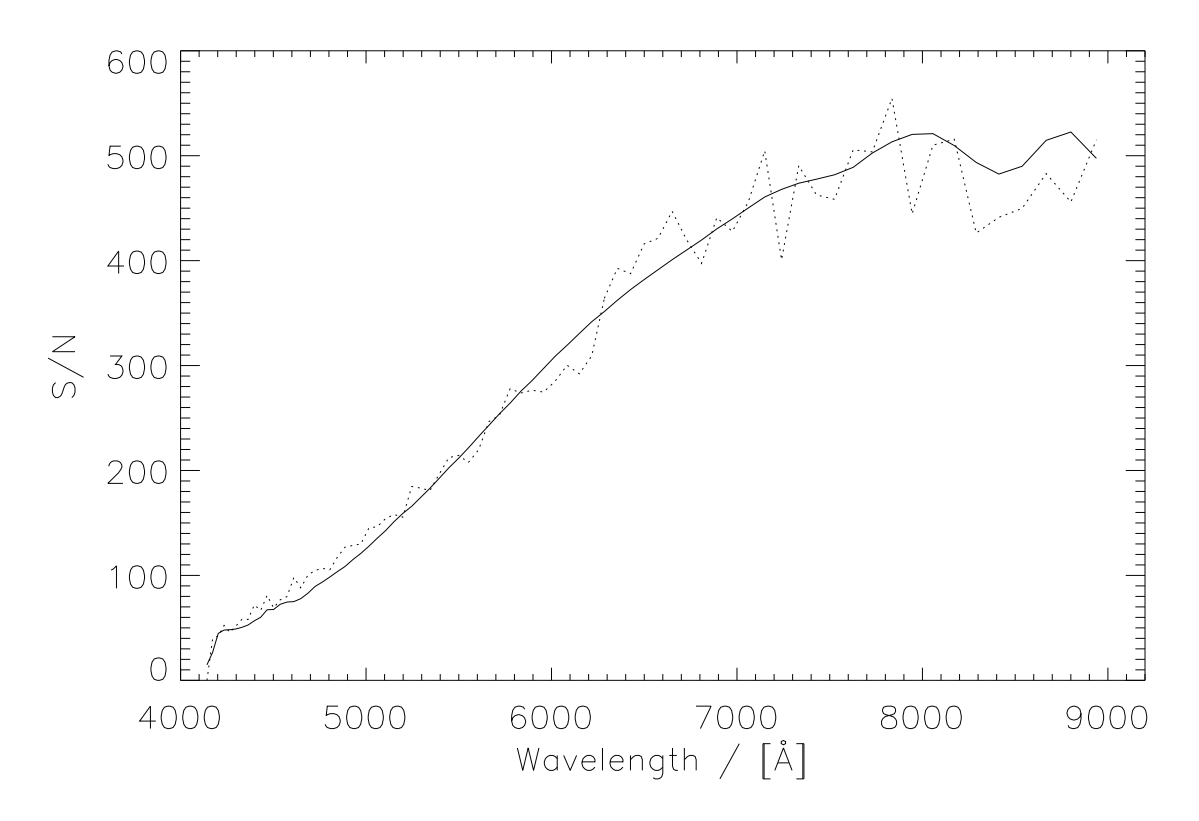

Abbildung 5.10 Durchgezogene Linie: Berechnetes Signal zu Rauschen wie es bei reinem Photonenrauschen zu erwarten w¨are und gemessenes Rauschen der bewegten Faser.

zelnen Fleckenverteilungen aufgespalten vorstellen. Diese große Zahl erlaubt es die integrierte Gesamtbelichtung als Durchschnitt aller Einzelverteilungen aufzufassen. Durch deren große Zahl ist dieser Mittelwert wohldefiniert und das Faserrauschen wirksam unterdrückt.

2. Die Flatfield-Korrektur wird nicht mittels eines einzigen, ob seiner kurzen Belichtungszeit von nur einigen Sekunden potentiell noch immer faserrauschbelasteten Spektrum durchgeführt, sondern mittels einem durch Addition von  $n$  Spektren gemittelten Flatfield. (Ab  $n = 10$  tritt keine messbare Verbesserung des Ergebnisses mehr ein.)

Abbildung 5.10 zeigt das gemessene S/N-Verhältnis (gepunktete Linie) eines Flatfield-Spektrums mit geschüttelter Faser und 10 zur Reduktion gemittelten Flatfields. Das theoretisch erreichbare Signal zu Rauschen Verhältnis wird mittels der genannten Maßnahmen also erreicht.

# 6. Auswahl der Haufensterne und Datenmaterial

Da die hier vorliegende Arbeit sich mit einem möglichst weiten Bereich der Hauptreihe von offenen Sternhaufen beschäftigen soll, also sowohl kühle Sterne bis hinunter zu Effektivtemperaturen um  $\approx 5000$ K als auch heiße Sterne bis mindestens  $T_{eff} = 10000$ K umfassen soll ergeben sich, zusammen mit der Randbedingung, dass die ausgewählten Objekte mit dem Foces Spektrographen am Calar Alto Observatorium beobachtet werden sollen, gewisse Randbedingungen an die Auswahl der offenen Haufen.

So muss ein in Frage kommender Haufen jung genug sein, das heißt, massereiche Sterne um  $T_{eff} = 10000K$  dürfen sich noch nicht von der Hauptreihe weg entwickelt haben. Darüber hinaus muss er nah genug sein, damit auch die kühlen und leuchtschwachen Objekte der Hauptreihe bis hinab zu Spektraltypen um K0 noch mit einem Teleskop der 2m Klasse beobachtbar sind. Da die Grenzgrösse für die Beobachtung hochaufgelöster Spektren mit  $\lambda/\Delta\lambda = 40000$  mit einem Signal-zu-Rauschen (S/N) von 100 für das 2.2m Calar Alto Teleskop und FOCES bei günstigstenfalls  $V = 11.5$  mag liegt (vgl. Pfeiffer et al. (1998)), ergibt sich für einen K0 Hauptreihenstern solarer Metallizität mit  $M_V \approx +6$  mag ein maximales Entfernungsmodul von  $m - M = 5.5$  mag.

$$
m - M = 5 \cdot \log(r[\text{pc}]) - 5 \tag{6.1}
$$

Mit Gleichung 6.1 ergibt sich daraus ein maximaler Abstand eines noch beobachtbaren Haufens von  $\approx 125$ pc. Das Haufenalter sollte dabei nicht wesentlich über  $400 \cdot 10^6$  Jahren liegen, da dieses Alter in etwa der Entwicklungszeit eines A0 Sternes entspricht.

Diese beiden Kriterien, Entfernung und Alter beschränken die Zahl der verwendbaren offenen Sternhaufen auf Melotte 111 (Coma Berenice Sternhaufen) und die Pleiaden. Dabei sind Melotte 111 nach Robichon et al. (1999) 87 pc und die Pleiaden 118 pc entfernt. Das Alter der Pleiaden schätzen Mazzei & Pigatto (1989) auf  $15 \cdot 10^6$  Jahre ab, was in jedem Fall jung genug ist. Mit  $500 \cdot 10^6$  Jahren (vgl. Odenkirchen et al. (1998)) ist Melotte111 schon etwas über der festgelegten Altersgrenze, was das Fehlen von frühen A Sternen erwarten lässt. Da für Melotte 111 jedoch aufgrund des geringeren Abstandes die kühle Hauptreihe mit besserem  $S/N$  beobachtbar ist, wird der Haufen trotz seines Alters in die Beobachtungsliste aufgenommen.

Auf die Bearbeitung ausgedehnter Assoziationen wie des Sirius Sternstroms wurde im Rahmen dieser Arbeit verzichtet.

# 6.1 Auswahl der Haufensterne

Da nun mit den beiden offenen Sternhaufen Melotte111 und Pleiaden die Objekte zur Untersuchung der Hauptreihe festgelegt sind, gilt es Verfahren anzugeben mit deren Hilfe die Haufensterne identifiziert und aus den so erkannten Haufensternen diejenigen Objekte ausgesucht werden, die schließlich beobachtet und analysiert werden.

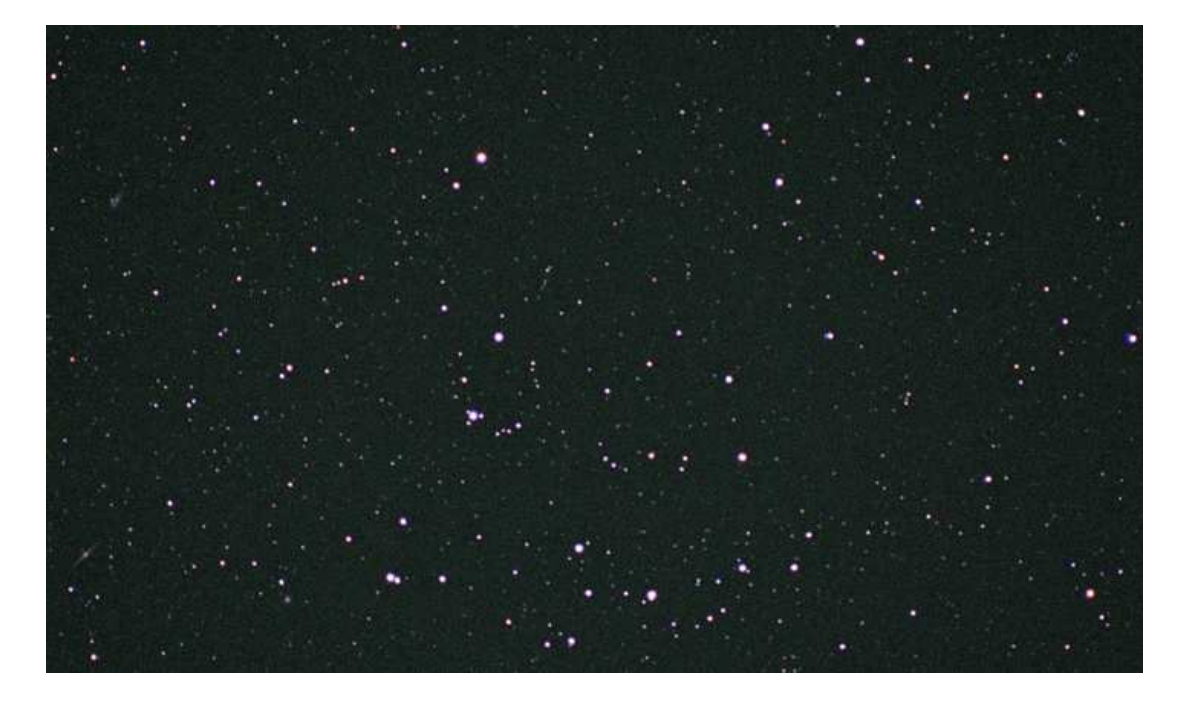

Abbildung 6.1 Melotte 111.

Abbildung 1 und Abb. 6.1 zeigen Aufnahmen der beiden offenen Haufen. Die beiden Bilder zeigen bereits zwei offenkundige Unterschiede zwischen beiden Haufen. Während die Pleiaden sehr viel mehr Sterne enthalten, handelt es sich bei Melotte 111 um einen Haufen der sehr viel ärmer an Sternen ist. Die deutlich sichtbaren Gasemissionen in den Pleiaden, und deren Fehlen in Melotte 111 zeigen weiterhin, dass in den Pleiaden interstellares Gas vorhanden ist, das bei Melotte 111 zumindest in vergleichbaren Dichten fehlt.

## 6.1.1 Haufenzugehörigkeit und Struktur der Haufen

Offene Sternhaufen, die von wenigen Dutzend bis einige Hundert Sterne enthalten können und deren Durchmesser sich im Bereich von 1.5 bis 20 pc bewegen, stellen sich am Himmel als mehr oder weniger konzentrierte Ansammlungen von Sternen verschiedener Helligkeit dar.

Da eine Bestimmung der Zugehörigkeit von Objekten zu einem bestimmten Sternhaufen sich nicht nur auf die Verteilung am Himmel beziehen kann, da damit sowohl Vorder- und Hintergrundsterne als auch sich "zufällig" aufgrund ihrer Raumbewegung<br>durch den Haufen hausgande Objekte dem Starnhaufen zugesrdnet würden, muse eine durch den Haufen bewegende Objekte dem Sternhaufen zugeordnet würden, muss eine Zugehörigkeitsbestimmung mehr Parameter mit einbeziehen als nur den Ort am Himmel.

Um mit größerer Sicherheit Haufensterne identifizieren zu können wählen wir ein Verfahren, das sowohl dynamische als auch rein positionsastrometrische Eigenschaften der Sterne mit einbezieht. Wir wählen dabei ein kartesisches Koordinatensystem, das heliozentrisch an den  $U$ ,  $V$  und  $W$  Koordinaten der Sonnenbewegung ums galaktische Zentrum ausgerichtet ist.

Es hat also die Geschwindigkeitskomponenten:

- $U$  Radial weg vom galaktischen Zentrum $\left( \alpha =17$ h  $42.4$ min,  $\delta =-28.92^{\circ}\right)$ .
- $V$  In Richtung der galaktischen Rotation ( $l=90^{\circ}$ ).
- W Senkrecht zur galaktischen Ebene in Richtung auf den galaktischen Nordpol zu  $(\alpha = 12h \ 49$ min,  $\delta = +27.40^{\circ})$ .

Die Geschwindigkeiten  $U_{\odot} = 10.0$  km/s,  $V_{\odot} = 5.25$  km/s und  $W_{\odot} = 7.17$  km/s der Sonnenbewegung werden dabei von Dehnen & Binney (1998) übernommen.

Als Ortskoordinaten wird willkürlich das System  $X, Y, Z$  mit X in Richtung von U, Y in Richtung von V und  $Z$  in Richtung von  $W$  gewählt. Bei der Wahl dieses Systems wird eine Vereinfachung dergestalt gemacht, dass die sich ändernde Raumrichtung von  $U$  und  $V$  entlang der Bahn der galaktischen Rotation nicht berücksichtigt wird. Da wir jedoch nur Sterne in Sonnennähe berücksichtigen und unsere Vorauswahl Sterne mit Entfernungen von der Sonne von mehr als 250 pc ausschließt kann der so entstehende Fehler bei der Berechnung der Geschwindigkeits- und Ortskomponenten leicht abgeschätzt werden. Mit einer Entfernung der Sonne vom galaktischen Zentrum von  $R_0 = 7.94 \pm 0.42$  kpc (Eisenhauer et al. 2003) gilt für den Fehler dieser lokalen Näherung:

$$
\Delta \le \tan\left(\frac{250 \,\text{pc}}{7940 \,\text{pc}}\right) \approx 3\%
$$
\n(6.2)

Da unser Sternhaufen mit Entfernungen von < 125 pc von der Sonne nochmals deutlich näher liegen als dieser maximale Fehler, sind die zu erwartenden Fehler aufgrund dieser lokalen Näherung der Auswahl des Koordinatensystems zu vernachlässigen.

Zur Berechnung der 3 Raumkoordinaten und der zugehörigen Raumgeschwindigkeiten benötigen wir die Messungen von Rektaszension und Deklination, Entfernung des Sterns von der Sonne, Bewegung am Firmament(proper motion) in Richtung Rektaszension und Deklination, sowie die Radialgeschwindigkeit des Objekts relativ zum Sehstrahl von der Sonne aus betrachtet. Um eine möglichst homogene und genaue Datenbasis für diese Daten zu benutzen verwenden wir die Messungen des Hipparcos-Projektes in Form des Hipparcos & Tycho Kataloges(Perryman & ESA 1997) sowie das umfangreiche Radialgeschwindigkeitskompilat der zweiten, ergänzten Auflage des WEB (Wilson Evans Batten) Kataloges (Duflot et al. 1995). Von den 118322 Sternen des Hipparcos & Tycho Kataloges<sup>1</sup> finden sich für 15723 Objekte auch Einträge im 20793 Sterne umfassenden WEB Katalog. Für diese 15723 Objekte wurden die Koordinaten  $X$ ,  $Y$  und  $Z$ , die Geschwindigkeiten  $U, V$  und  $W$ , sowie anhand der Angaben in den Katalogen die zugehörigen  $1\sigma$  Fehlergrenzen berechnet.

Auf Basis dieser Orts- und Geschwindigkeitswerte wird dann eine Quasi-Wahrscheinlichkeit für die  $dynamics$ e und die lokale Haufenzugehörigkeit berechnet. Basis dieser Wahrscheinlichkeitsanalyse sind neben den genannten Orts- und Geschwindigkeitswerten für jeden Haufen eine Gruppe von 10-20 *"sicheren"* Haufenmitgliedern aus der<br>—

<sup>&</sup>lt;sup>1</sup>Der Hipparcos & Tycho Katalog ist vollständig bis zu einer Grenzhelligkeit von 10.5 mag, enthält aber auch noch viele Objekte bis zu 11.5 mag.

Literatur. Auf der Grundlage der so als Startgesamtheit ausgewählten Sterne werden für die drei Geschwindigkeitskomponenten und das sich aus den Ortskomponenten ergebende Haufenzentrum und den Abstand der Sterne vom Haufenzentrum erste Mittelwerte und Standardabweichungen berechnet.

Für die U-Komponente der Raumgeschwindigkeit ergibt sich die Quasi-Wahrscheinlichkeit, dass ein Stern i mit Geschwindigkeit  $U_i$  einem Haufen mit mittlerer U-Geschwindigkeit  $\tilde{U}$  und Standardabweichung  $\sigma_U$  angehört zu:

$$
P_U^0(i) = 2 \frac{1}{\sqrt{2\pi}} \int\limits_{-\infty}^{U_i} e^{-\frac{1}{2} \left(\frac{U - \bar{U}}{\sigma_U}\right)^2} dU
$$
 (6.3)

Für die beiden anderen Geschwindigkeitskomponenten und den Abstand vom Haufenzentrum werden die Quasi-Wahrscheinlichkeiten  $P_V^0$ ,  $P_W^0$  und  $P_d^0$  analog zu Gleichung 6.3 bestimmt. Da es sich bei der Annahme normalverteilter Komponenten von Ort und Geschwindigkeit um eine bloße Hypothese handelt und die einzelnen Geschwindigkeitsund Ortskomponenten aufgrund der Koordinatentransformation in das  $XYZ$ -System nicht voneinander unabhängig sind, handelt es sich lediglich um Werte mit dem Charakter einer Wahrscheinlichkeit, nicht jedoch um Wahrscheinlichkeiten im eigentlichen strengen Sinne der Definition.

Die Mittelwerte  $\bar{U}$ ,  $\bar{V}$ ,  $\bar{W}$  und  $\bar{d}$  werden dabei als einfache Mittelwerte aus der Startgesamtheit der sicheren Haufenmitglieder errechnet. Die Werte  $\sigma_U$ ,  $\sigma_V$ ,  $\sigma_W$  und  $\sigma_d$  ergeben sich aus den Standardabweichungen der jeweiligen Werte der sicheren Haufenmitglieder zuzüglich der 1 $\sigma$  Fehlerintervalle der jeweiligen Werte wie sie sich aus den Messungen ergeben, addiert nach der Gausschen Fehlerfortpflanzung.

Aus den vier Wahrscheinlichkeiten  $P^0_U$ ,  $P^0_V$ ,  $P^0_W$  und  $P^0_d$  wird anschließend sowohl die  $dynamics$ che als auch die  $lokale$  Quasi-Wahrscheinlichkeit der Haufenzugehörigkeit bestimmt:

Dynamische Haufenzugehörigkeit: Diejenige Quasi-Wahrscheinlichkeit, nach der ein Stern mit den Geschwindigkeitskomponenten  $U, V$  und  $W$  dynamisch zum betrachteten Haufen mit einer Gesamtheit sicherer Haufenmitglieder gehört.

$$
P_{dyn}(i) = P_U^0(i) \cdot P_V^0(i) \cdot P_W^0(i)
$$
\n(6.4)

Lokale Haufenzugehörigkeit: Diejenige Wahrscheinlichkeit, mit der ein Stern nach rein lokalen Betrachtungen zu einem Haufen gehört.

$$
P_{lok}(i) = P_d^0(i) \tag{6.5}
$$

 $P_{lok}(i)$  wird gleichgesetzt der Wahrscheinlichkeit, dass ein Stern der sich in einem Abstand  $d$  vom Haufenzentrum des betrachteten Haufens befindet, diesem angehört.

Schließlich ergibt sich die Gesamtwahrscheinlichkeit für die Haufenzugehörigkeit, die wiederum auch den Charakter einer Quasi-Wahrscheinlichkeit hat, zu  $P_{tot}(i) = P_{dyn}(i) \cdot$  $P_{\text{lok}}(i)$ .

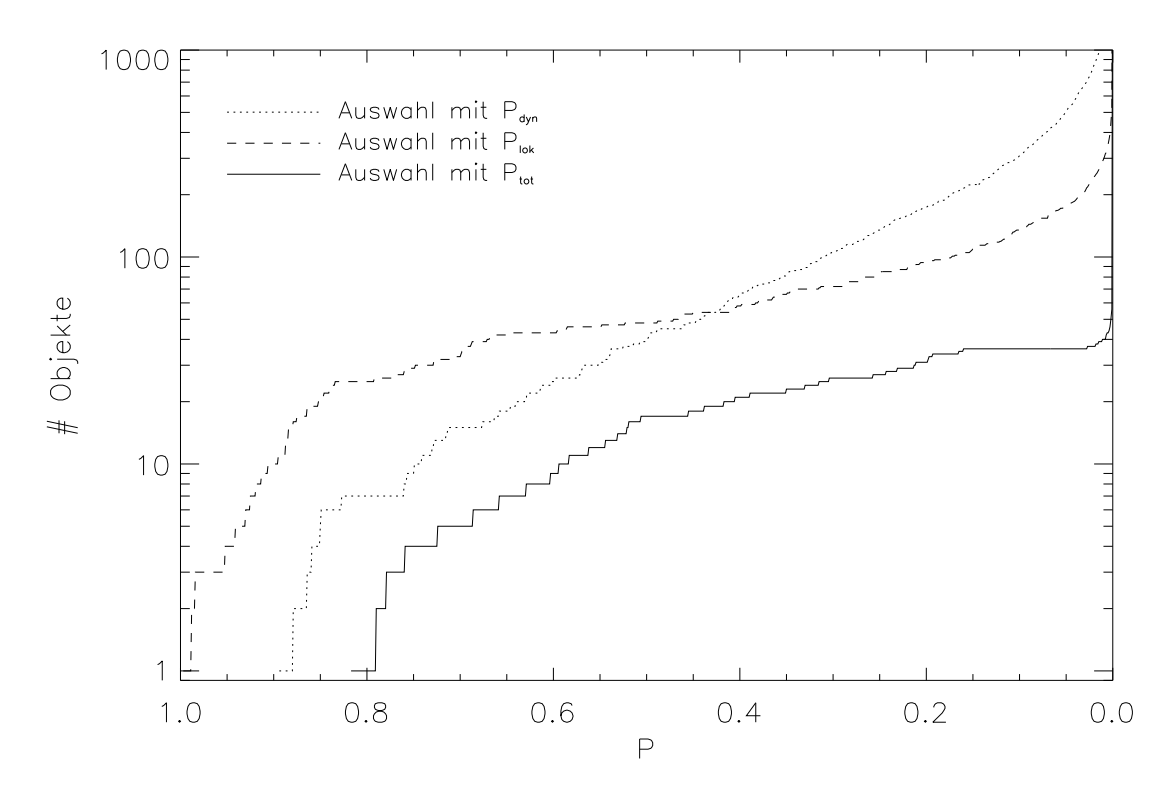

Abbildung 6.2 Melotte 111: Zahl der ausgewählten Objekte abhängig von der Grenzwahrscheinlichkeit P für eine ausschließlich dynamische Auswahl mittels  $P_{dyn}$  (gepunktete Linie), eine ausschließlich lokale Auswahl mittels  $P_{lok}$  (gestrichelte Linie) und eine die Gesamtwahrscheinlichkeit  $P_{tot}$  berücksichtigende Auswahl (durchgezogene Linie).

Abbildung 6.2 und Abb. 6.3 zeigen die Anzahl der mittels  $P_{dyn}$ ,  $P_{lok}$  und  $P_{tot}$  ausgewählten Sterne abhängig von der Grenzwahrscheinlichkeit  $P$ .

Während  $P_{dyn}$  über einen weiten Bereich auf logarithmischer Skala annähernd gleichen Anstieg zeigt und erst zu sehr kleinen Werten von P, also einer großen "Gleichgültig-<br>keit" bezüglich Bichtung und Geschwindigkeit der Baumbewegung steiler ansteigt. fällt keit" bezüglich Richtung und Geschwindigkeit der Raumbewegung steiler ansteigt, fällt bei  $P_{lok}$  ein rascher Anstieg, gefolgt von einem Plateau mit sich anschließendem langsameren Anstieg auf, wenn man von Großen zu geringeren Zugehörigkeitswahrscheinlichkeiten voranschreitet. Dieser Verlauf ist dadurch zu erklären, dass mit steigendem Radius, des noch erlaubten Raumbereiches, zuerst der relativ zur Umgebung Dichte Haufen selbst erfasse wird und danach, nachdem die Haufenperipherie überschritten ist die relativ dünner mit Sternen besiedelte Umgebung des Haufens erfasst wird. Was hier zum Ausdruck kommt ist anders formuliert die Tatsache, dass es sich bei Sternhaufen um eine Häufung von Sternen relativ zur Umgebung handelt.

Die Zahl der Sterne die bei Variation der Gesamtwahrscheinlichkeit  $P_{tot}$  als zugehörig gefunden werden steigt zunächst rasch an und mündet bei beiden Haufen für  $P_{tot} \approx 0.5$ in einen Plateauartigen Bereich geringen weiteren Anstiegs. Erst für sehr kleine Grenzwahrscheinlichkeiten verstärkt sich dieser Anstieg wieder deutlich.

Der flache Verlauf der Kurven in Abb. 6.2 und Abb. 6.3 im Bereich  $P_{tot} = 0.5 \cdots 0.1$ erlaubt es, Haufensterne mit großer Sicherheit mittels der gezeigten Methode zu bestimmen. Welcher Schwellwert für  $P$  gewählt wird muss im Einzelnen an die Verhältnisse des

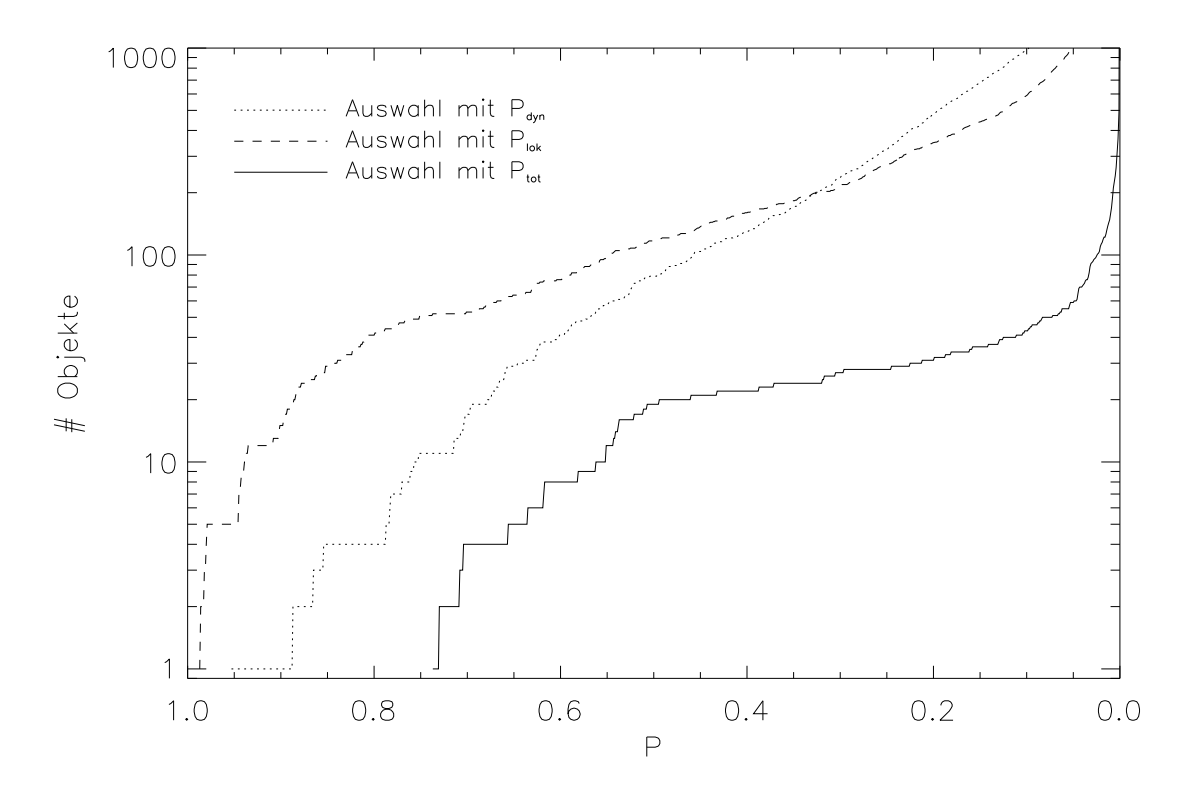

Abbildung 6.3 Wie Abb. 6.2, jedoch für die Pleiaden.

Haufens, und die Qualität der in das Verfahren eingehenden Daten angepasst werden.

Es ist zu betonen, dass dieses Verfahren lediglich geeignet ist Haufensterne zu selektieren. Da es durch die verwendeten Kataloge starken Auswahlkriterien unterworfen ist, und sich in Entfernungsbereichen bewegt in denen die Daten der Hipparcos Astrometrie bereits erhebliche Ungenauigkeiten aufweisen ist es nicht zur Ableitung genauer mittlerer Haufeneigenschaften wie Raumbewegung, Dichteverteilung oder Haufenabstand geeignet.

### 6.1.1.1 Melotte 111

Für den Coma Sternhaufen zeigt Abb. 6.4 die Verteilung aller 10646 Sterne für die WEB und HIPPARCOS Daten vorlagen und die sich in einer Entfernung  $d = 0 \cdots 250$  pc von der Sonne befinden. Die Farbskala gibt an, wie wahrscheinlich eine Zugehörigkeit zu Melotte 111 aus rein dynamischer Sicht ist. Die Größe der Punkte in Abb. 6.4 und allen weiteren vergleichbaren Abbildungen dieses Kapitels korrespondiert mit dem Abstand der Objekte von der Sonne. Nahe Objekte sind mit großen Kreisen dargestellt, ferne werden von kleinen Kreisen repräsentiert.

Die Konzentration der Sterne mit Coma Sternhaufen Dynamik zum Haufenzentrum hin ist deutlich zu erkennen. Nur einzelne Sterne mit  $P_{dyn} > 0.5$  sind in größeren Entfernungen vom Haufenzentrum zu finden.

Abbildung 6.5 zeigt die Verteilung der Sterne aus Abb. 6.4 am Himmel, jedoch diesmal unter Berücksichtigung dynamischer und lokaler Auswahlkriterien, beschrieben durch die Quasi-Wahrscheinlichkeit  $P_{tot}$ . Der Coma Sternhaufen ist nun eindeutig lokalisiert.

Mit Blick auf Abb. 6.2 wählen wir die Grenzwahrscheinlichkeit zur Auswahl der Melotte 111 Sterne so, dass für die Haufensterne gilt  $P_{tot} > 0.1$ . Abbildung. 6.6 zeigt die räumliche Verteilung der so ausgewählten 36 Haufensterne in den oben beschriebenen Koordinaten  $X, Y$  und  $Z$ . Auf den Seitenflächen des Würfels in Abb. 6.6 sind die Projektionen der räumlichen Verteilung der Sterne auf die  $X - Y$ ,  $X - Z$  und die  $Y - Z$ Ebene dargestellt. Es fällt auf, dass der Haufen entlang einer Linie die in etwa mit der  $Z$ -Achse zusammenfällt ausgedehnt erscheint. Dies ist darauf zurückzuführen, dass zwar die  $\alpha$  und  $\delta$  Koordinaten der Objekte am Himmel sehr genau bestimmt sind, die Entfernungskoordinate die aus HIPPARCOS astrometrischen Daten errechnet wird jedoch für Objekte dieser Entfernung bereits erhebliche Ungenauigkeiten aufweist. Entlang des Sehstrahles erscheint der Haufen also durch diese Unzulänglichkeiten in der astrometrischen Entfernungsbestimmung elongiert.

In der  $X - Y$ -Ebene, in der der Haufen durch diesen Effekt nicht wesentlich verzerrt wird, sind in Abb. 6.7 neben der Projektion der ausgwählten Sterne auf diese Ebene auch die Projektionen der entsprechenden Geschwindigkeitsvektoren gezeigt. Die Sterne bewegen sich also in der Tat auf annähernd parallelen Bahnen mit gleichen Raumgeschwindigkeiten. Abbildung. 6.8 zeigt die totale Raumgeschwindigkeit  $V_{tot} = \sqrt{U^2 + V^2 + W^2}$ in Abhängigkeit vom Abstand der jeweiligen Objekte vom Haufenzentrum. Die abnehmende Streuung dieser Gesamtgeschwindigkeit mit dem Abstand vom Haufenzentrum zeigt deutlich einen Effekt der gewählten Selektionsmethode. Während für Objekte nahe des Haufenzentrums (großes  $P_{loc}$ ) eine größere Abweichung von den mittleren dynamischen Haufeneigenschaften erlaubt ist, müssen Sterne mit größerem Abstand von Zentrum (kleines  $P_{loc}$ ) in ihren dynamischen Eigenschaften der mittleren Haufendynamik sehr viel besser folgen um noch als zugehörig betrachtet zu werden.

Schließlich zeigt Abb. 6.9 die Dichteverteilung der Sterne in Melotte 111 in Abhängigkeit vom Abstand vom Haufenzentrum. Die Hälfte der Sterne befindet sich bei Melotte 111 innerhalb eines Radiuses von 5 pc um das Haufenzentrum. Bei Abb. 6.9 muss beachtet werden, dass der Haufen aufgrund der genannten Unzulänglichkeiten in der Abstandsbestimmung und der damit verbundenen Elongation des Haufens entlang des Sehstrahles nicht kugelsymmetrisch ist. Dies wird auch nochmals in Tabelle 6.1 deutlich, die die mittleren Haufeneigenschaften der 36 ausgewählten Sterne zusammen mit ihren Standardabweichungen zeigt.

|                                                                                                    |  |  | $d$ [pc] $U$ [km/s] $V$ [Km/s] $W$ [Km/s] |
|----------------------------------------------------------------------------------------------------|--|--|-------------------------------------------|
| $12h25.5' \pm 12.3'$ $+25.9^{\circ} \pm 1.8^{\circ}$ $88.2 \pm 8.8$ $7.6 \pm 1.5$ $-0.7 \pm 1.4$ $5.5 \pm 2.8$ |  |  |                                           |

Tabelle 6.1 Mittlere Haufeneigenschaften für Melotte 111.

Die mittlere Entfernung unserer Sternauswahl ist mit den Literaturwerten in Tabelle 6.2 konsistent, tendiert aber zur Gruppe der "hohen Werte". Da wir mit den Parallaxen<br>des HIPPARGOS Kataleges erheiten und diese wie Makarey (2002) zeigt, eventuell auf des Hipparcos Kataloges arbeiten und diese, wie Makarov (2003) zeigt, eventuell aufgrund von Unzulänglichkeiten in der Standard-Datenreduktion einer Korrektur bedürfen

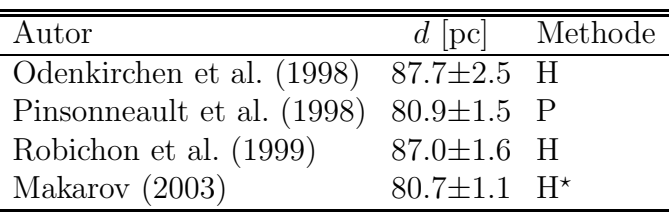

Tabelle 6.2 Entfernungsbestimmungen für Melotte 111.

H: HIPPARCOS Astrometrie; H\*: Korrigierte HIPPARCOS Astrometrie; P: Photometrische Hauptreihenanpassung.

ist es nicht verwunderlich, dass der in dieser Arbeit gefundene mittlere Abstand von Melotte 111 mit anderen Arbeiten, die ebenfalls unkorrigierte Hipparcos Daten verwenden, übereinstimmt. In wieweit die vom Makarov (2003) eingeführte Korrektur durch spektroskopische Parallaxen zu bestätigen ist wird in Kapitel 7.3 untersucht werden.

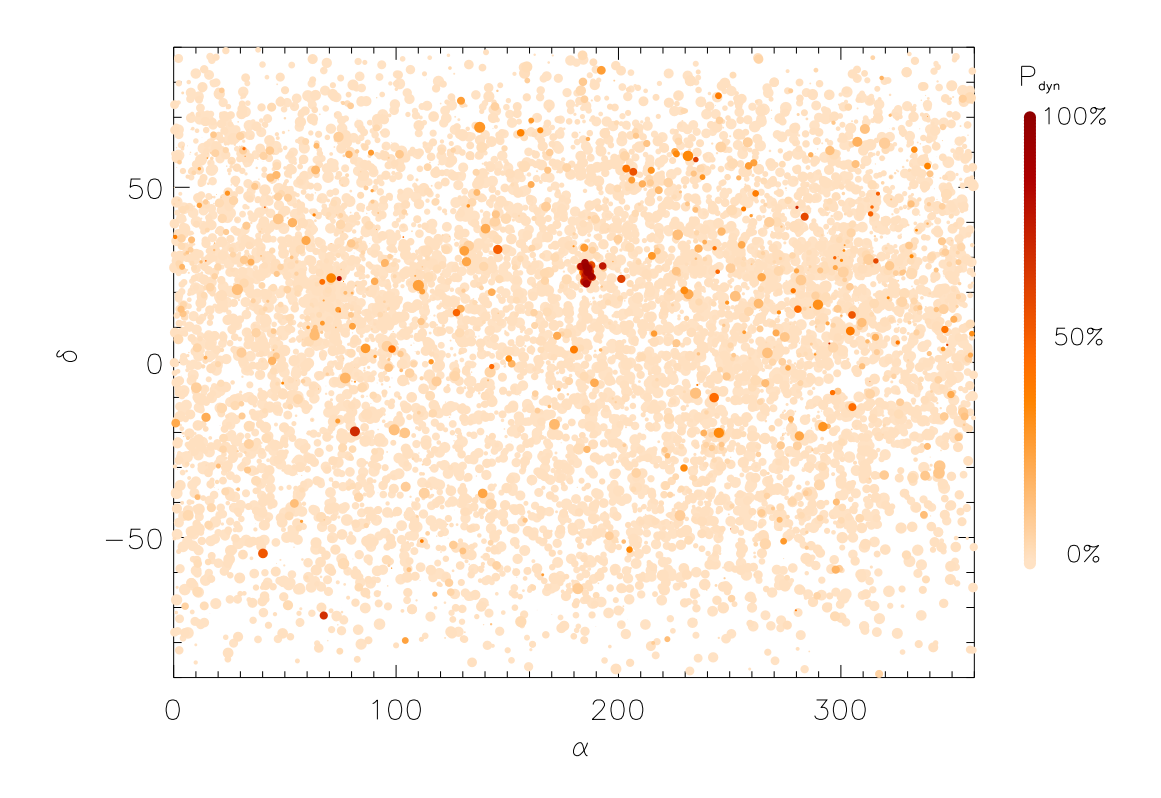

Abbildung 6.4 Verteilung der Sterne mit WEB und Hipparcos Katalogdaten am Himmel. Die Farbskala gibt die Wahrscheinlichkeit einer Zugehörigkeit zu Melotte 111 bei rein dynamischer Zugehörigkeitsbetrachtung  $(P_{dyn})$  an. Nahe Sterne sind als große Kreise, ferne als kleine Kreise dargestellt.

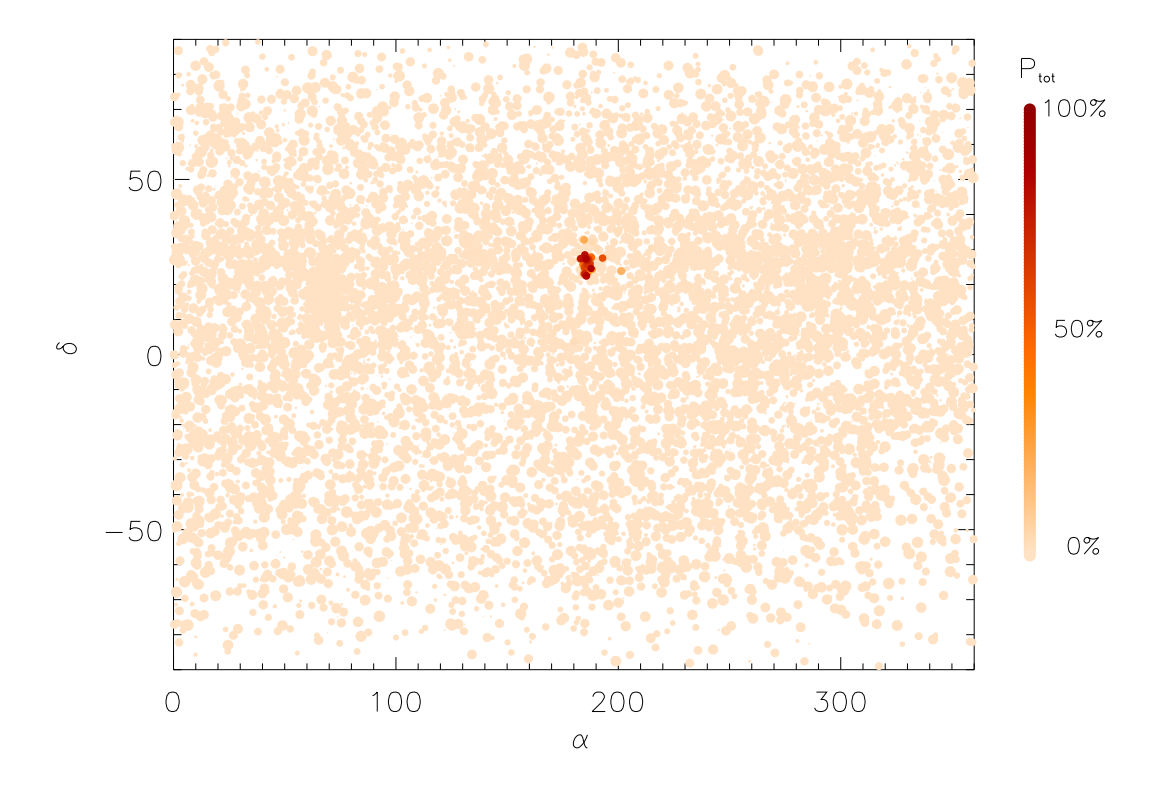

Abbildung 6.5 Wie Abb. 6.4 jedoch mit der Gesamtwahrscheinlichkeit  $P_{tot}$  für dynamische und lokale Zugehörigkeit zum Coma Sternhaufen.

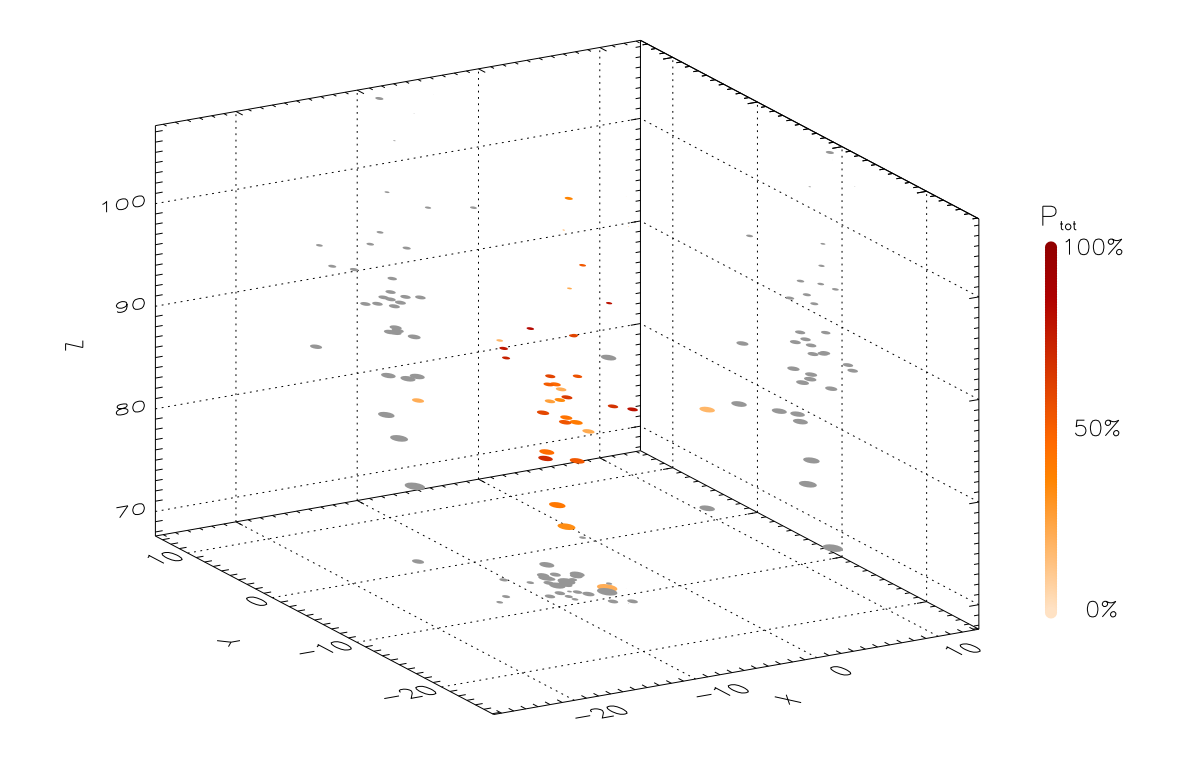

Abbildung 6.6 Räumliche Verteilung der ausgewählten Haufensterne für Melotte 111. Die Koordinaten entsprechen: X in Richtung von U, Y in Richtung von V und Z in Richtung von W. Die grauen Punkte entsprechen den Projektionen der räumlichen Verteilung auf die  $X - Y$ ,  $X - Z$  und die  $Y - Z$  Ebenen.

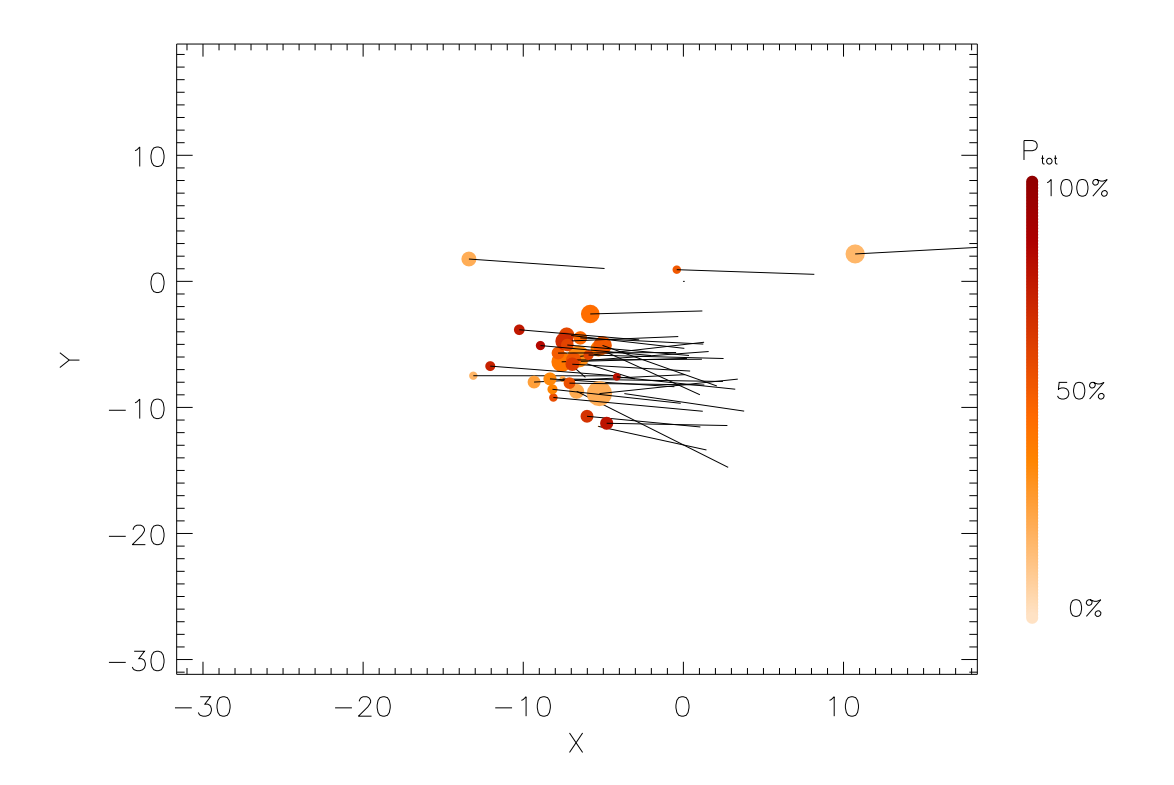

Abbildung 6.7 Projektion der ausgewählten Haufensterne von Melotte 111 und Ihrer Raumgeschwindigkeitsvektoren auf die  $X - Y$ -Ebene

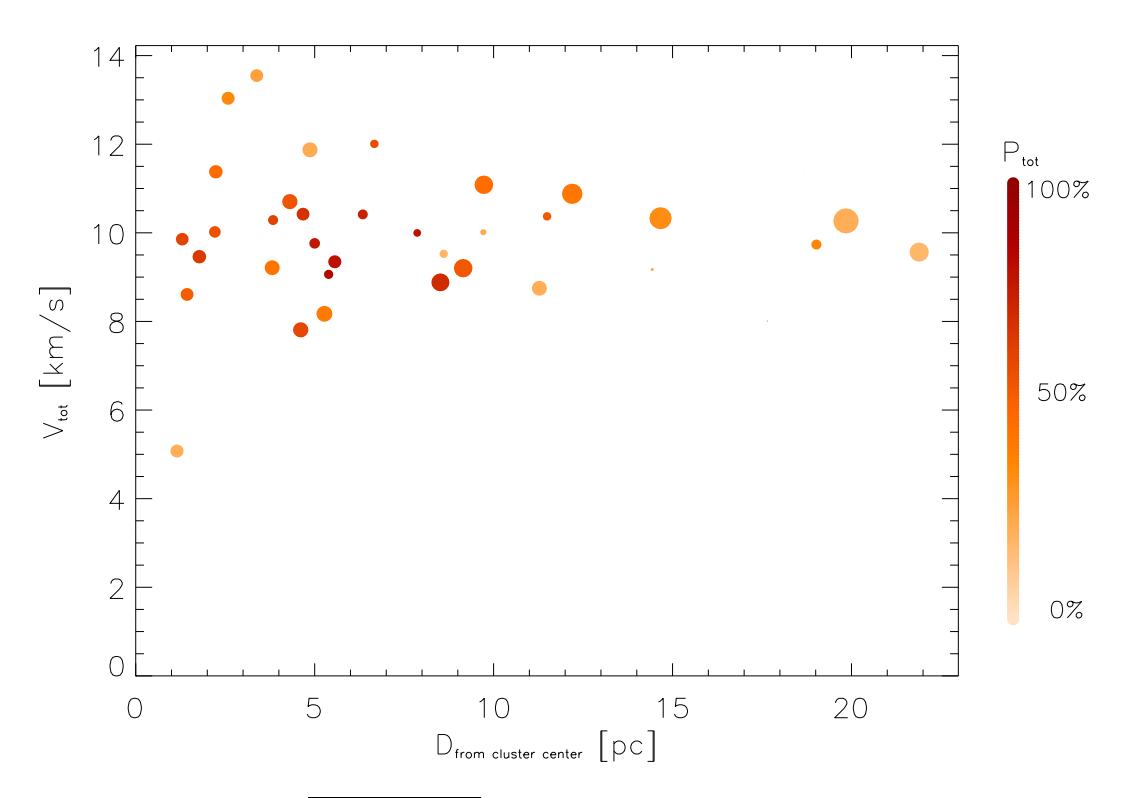

**Abbildung 6.8**  $V_{tot} = \sqrt{U^2 + V^2 + W^2}$  in Abhängigkeit vom Abstand vom Haufenzentrum für den Coma Sternhaufen.

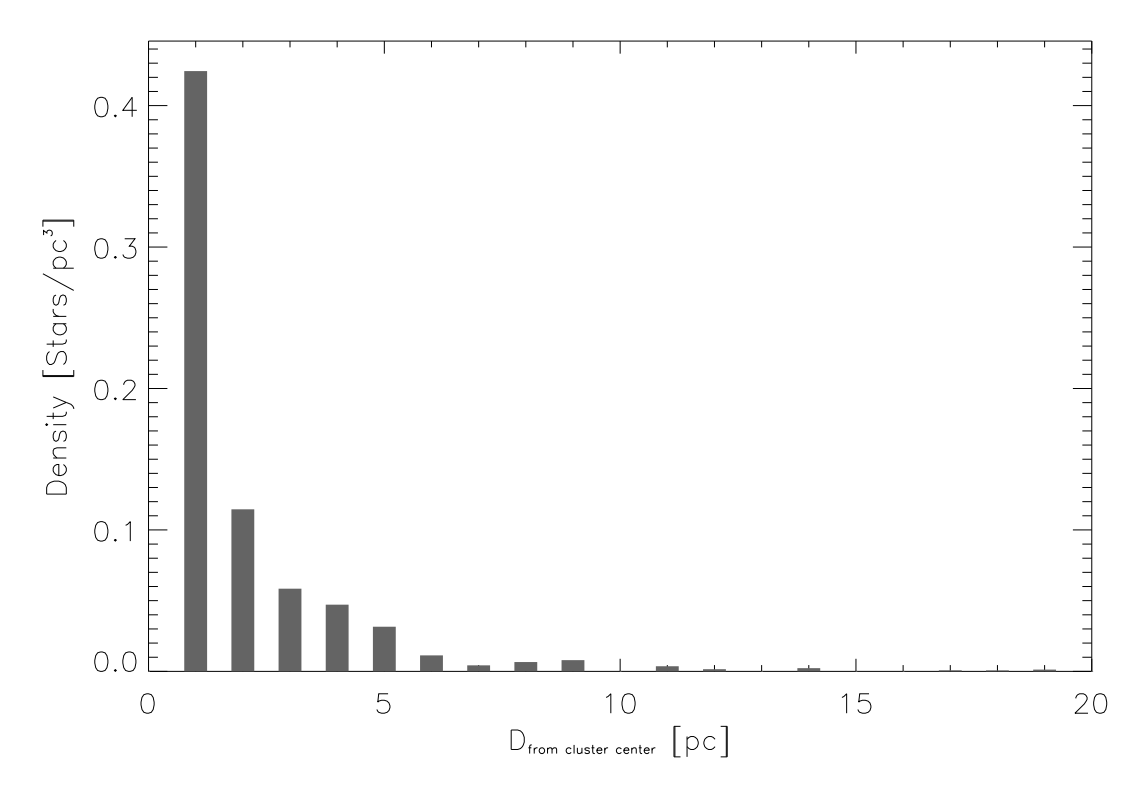

Abbildung 6.9 Verteilung der Sterndichte in Abhängigkeit vom Abstand vom Haufenzentrum für Melotte 111. Die Dichte ist in konzentrischen Kugelschalen von 1 pc Schalendicke bestimmt.

#### 6.1.1.2 Die Pleiaden

Analog zu den Darstellungen für den Coma Sternhaufen zeigen die Abb. 6.10 und 6.11 die Verteilung der Pleiadensterne am Himmel einmal unter Darstellung rein dynamischer Quasi-Wahrscheinlichkeiten und zum anderen mit der Darstellung der Quasi-Gesamtwahrscheinlichkeit von dynamischer und lokaler Objektauswahl.

Beim Vergleich von Abb. 6.4 und Abb. 6.10 fällt auf, dass weit mehr Objekte mit Pleiadendynamik in größeren Abständen vom Haufenzentrum (links oben) vorkommen als dies bei Melotte 111 der Fall ist. Erst die Einbeziehung des Abstandes vom Haufenzentrum in Abb. 6.11 führt zu einer deutlichen Beschränkung auf den Sternhaufen als auch geometrisch lokalisiertem Objekt. Unter Beachtung von Abb. 6.3 ist die Grenzwahrscheinlichkeit zur Auswahl der Pleiadensterne so festgelegt, dass gilt  $P_{tot} > 0.15$ .

Für die so ausgewählten 36 Sterne der Pleiaden zeigt Abb. 6.6 die räumliche Verteilung. Der Sehstrahl entlang dem der Haufen durch die Ungenauigkeit der Hipparcos Astrometrie ausgedehnt wirkt, liegt in etwa parallel zur  $X$ -Achse. Da die Pleiaden etwa 30% weiter entfernt sind als Melotte 111 vergrößert sich der Fehler bei der HIPPARCOS Parallaxen auf typischerweise  $\approx 27\%$  entgegen  $\approx 10\%$  bei Melotte 111.

Für die von dieser Verzerrung nur unwesentlich betroffene  $Y - Z$ -Ebene zeigt Abb. 6.13 die Projektion der Haufensterne und ihrer Raumgeschwindigkeit. Abbildung 6.14 zeigt wieder die totale Raumgeschwindigkeit in Abhängigkeit vom Abstand des Sterns vom

Haufenzentrum.

Bezüglich der in Abb. 6.15 gezeigten Dichteverteilung ist festzustellen, dass die scheinbare Elongation des Haufens entlang des Sehstrahles, die bei den Pleiaden entfernungsbedingt größer ausfällt als bei Melotte 111, dazu führt, dass der Haufen weniger konzentriert zu sein scheint $^2$ . 19 der 36 ausgewählten Sterne befinden sich innerhalb eines Radiusses von 10 pc um das Haufenzentrum.

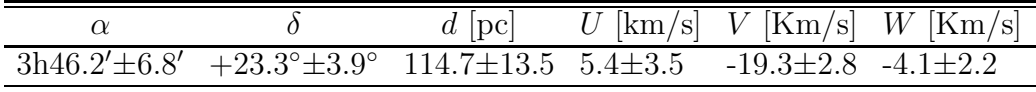

Tabelle 6.3 Mittlere Haufeneigenschaften für die Pleiaden.

Tabelle 6.3 zeigt für die ausgewählten Pleiadensterne mittlere Eigenschaften und deren Standardabweichungen. Im Vergleich mit Werten aus der Literatur in Tabelle 6.2 zeigt sich wiederum, dass unser Wert nahe dem Wert für die Arbeit von Robichon et al. (1999) liegt, welche ebenfalls unkorrigierte Hipparcos Parallaxen verwendet.

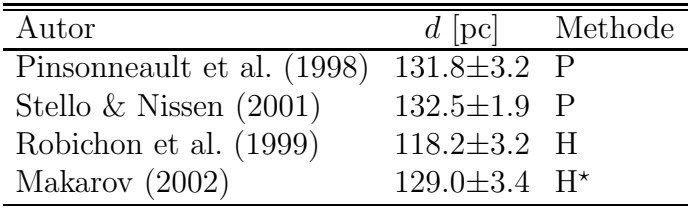

Tabelle 6.4 Entfernungsbestimmungen für die Pleiaden.

H: HIPPARCOS Astrometrie; H\*: Korrigierte HIPPARCOS Astrometrie; P: Photometrische Hauptreihenanpassung.

 $2A$ bbildung 6.7 und Abb. 6.13 zeigen jedoch für Schnitte die von dieser Elongation weitgehend unberührt sind, dass dies nicht der Fall ist.

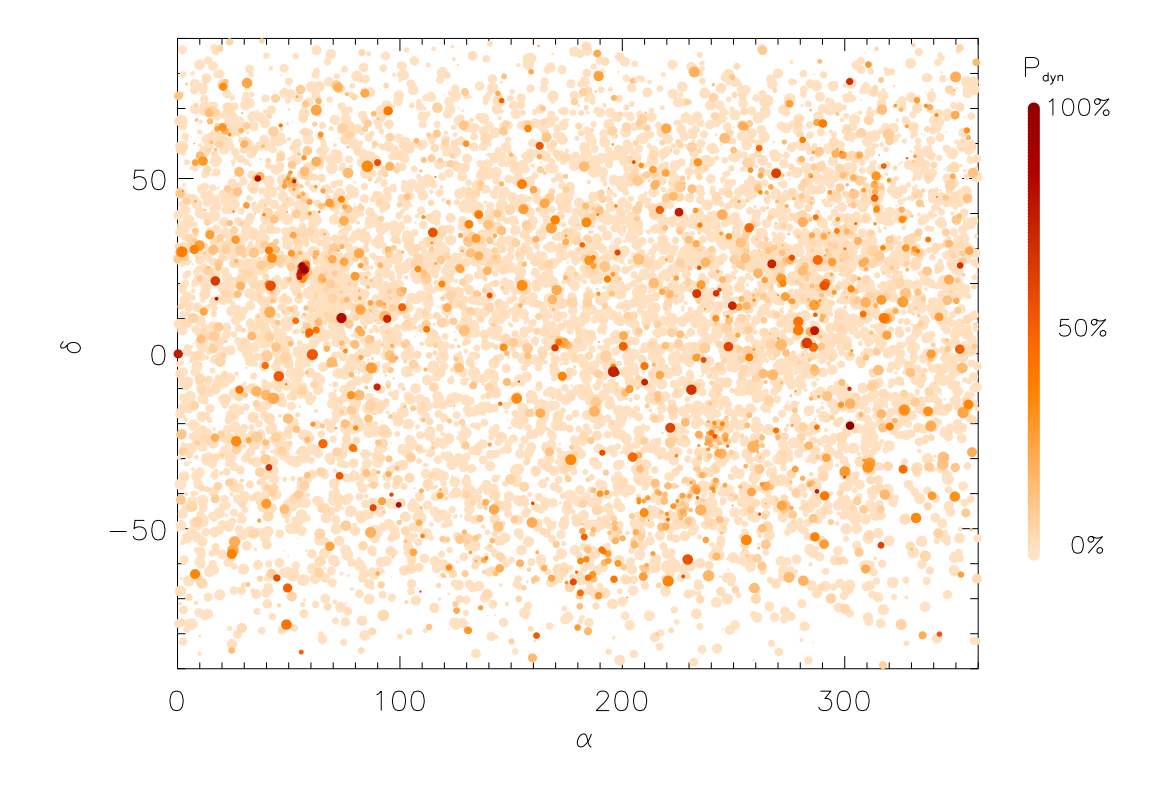

Abbildung  $6.10$  Wie Abb.  $6.4$  jedoch für die Pleiaden.

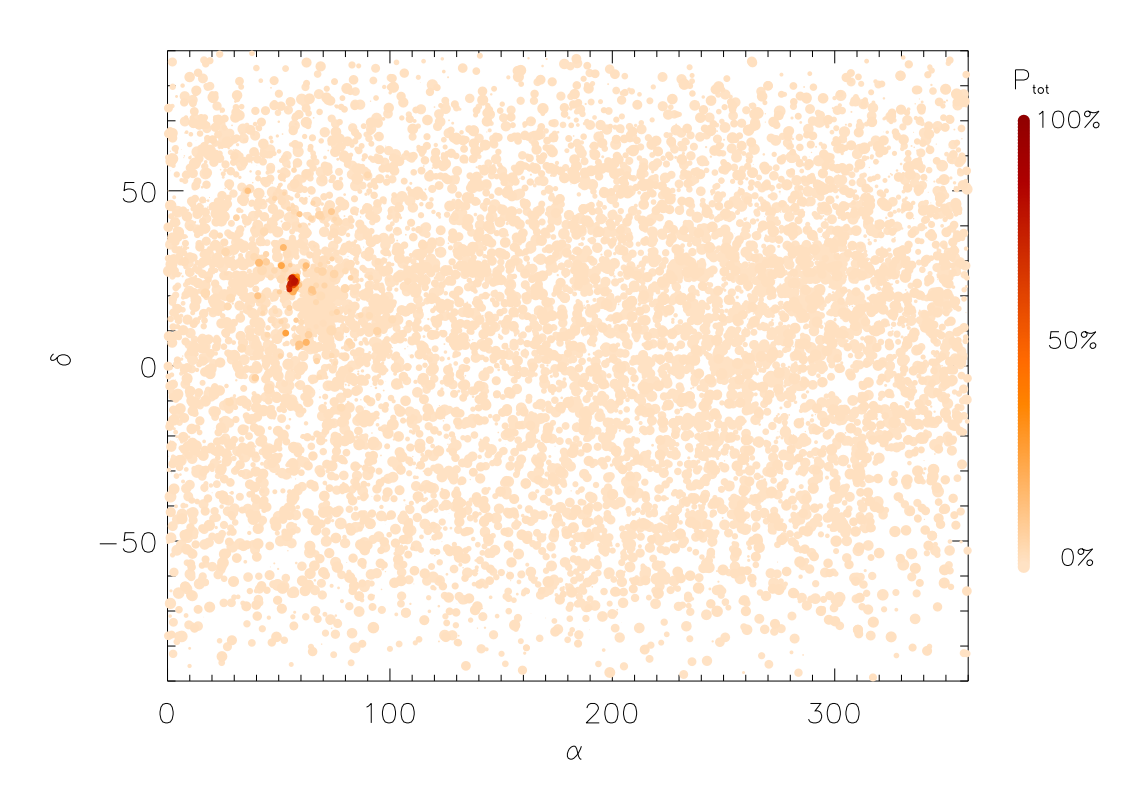

Abbildung 6.11 Wie Abb. 6.5 jedoch für die Pleiaden.

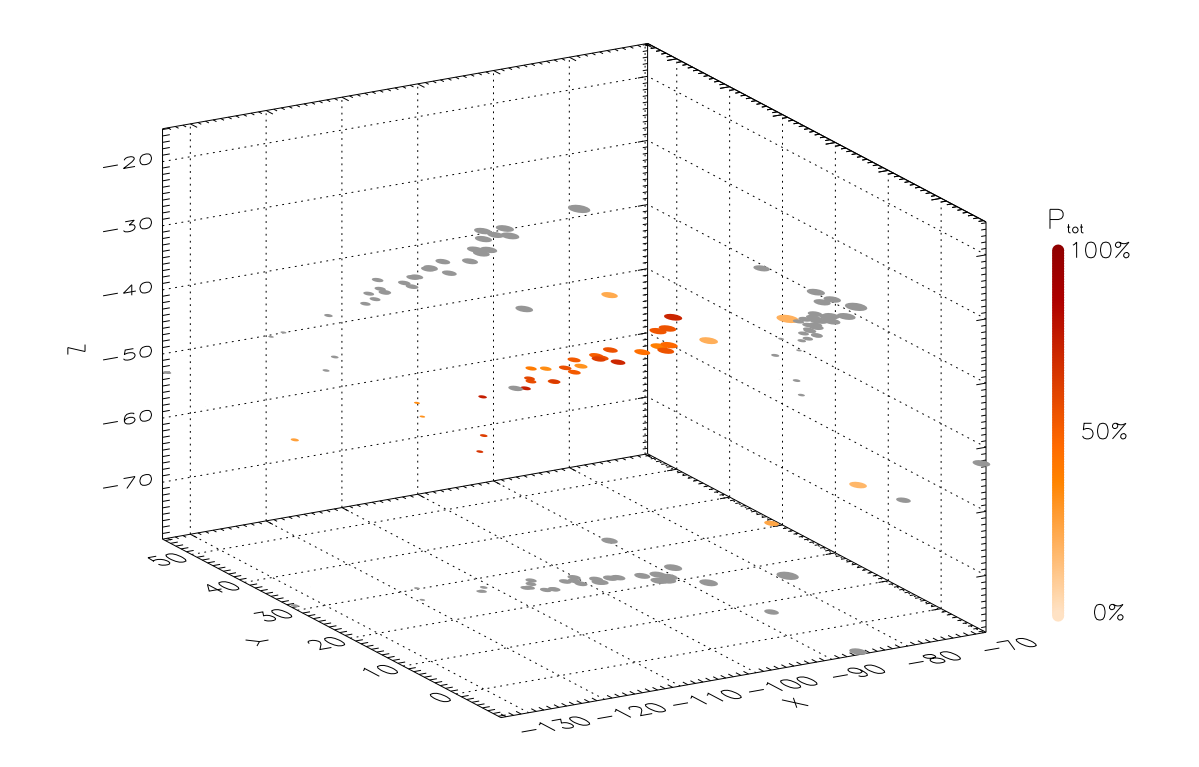

Abbildung 6.12 Wie Abb. 6.6 jedoch für die Pleiaden.

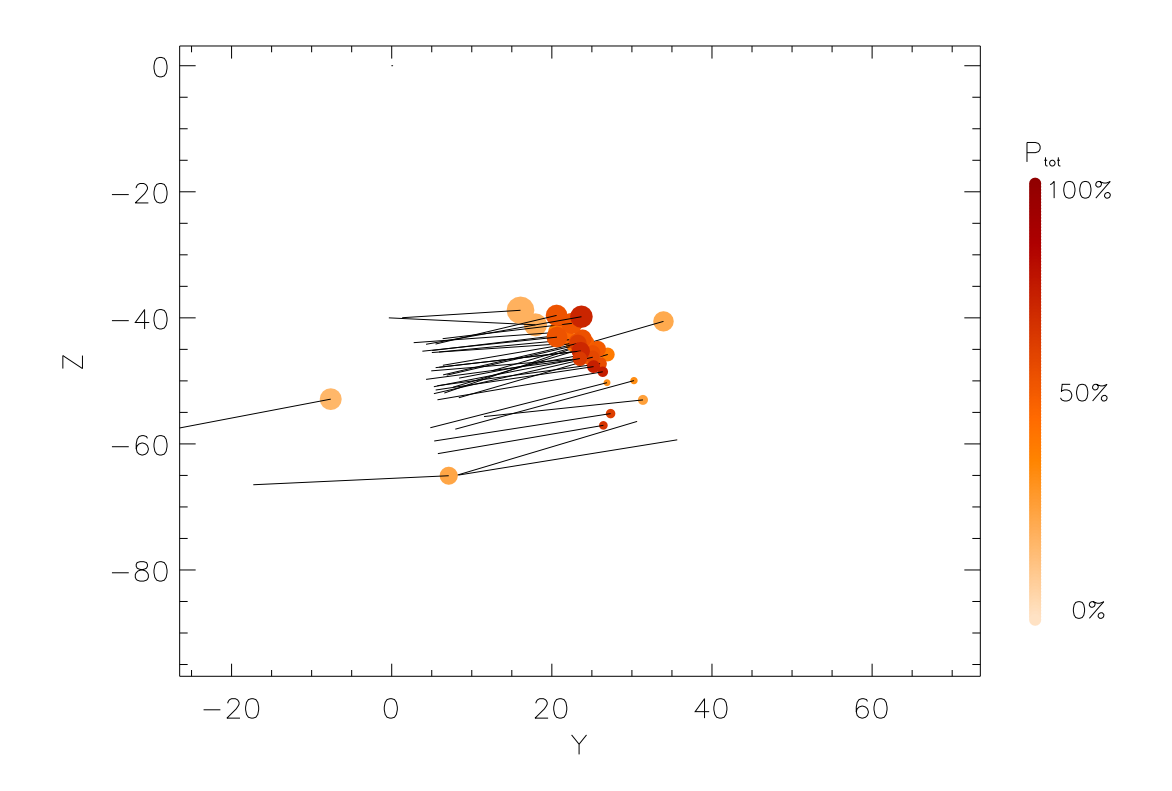

Abbildung 6.13 Wie Abb. 6.7 jedoch für die Projektion der ausgewählten Pleiadensterne auf die  $Y - Z$ -Ebene.

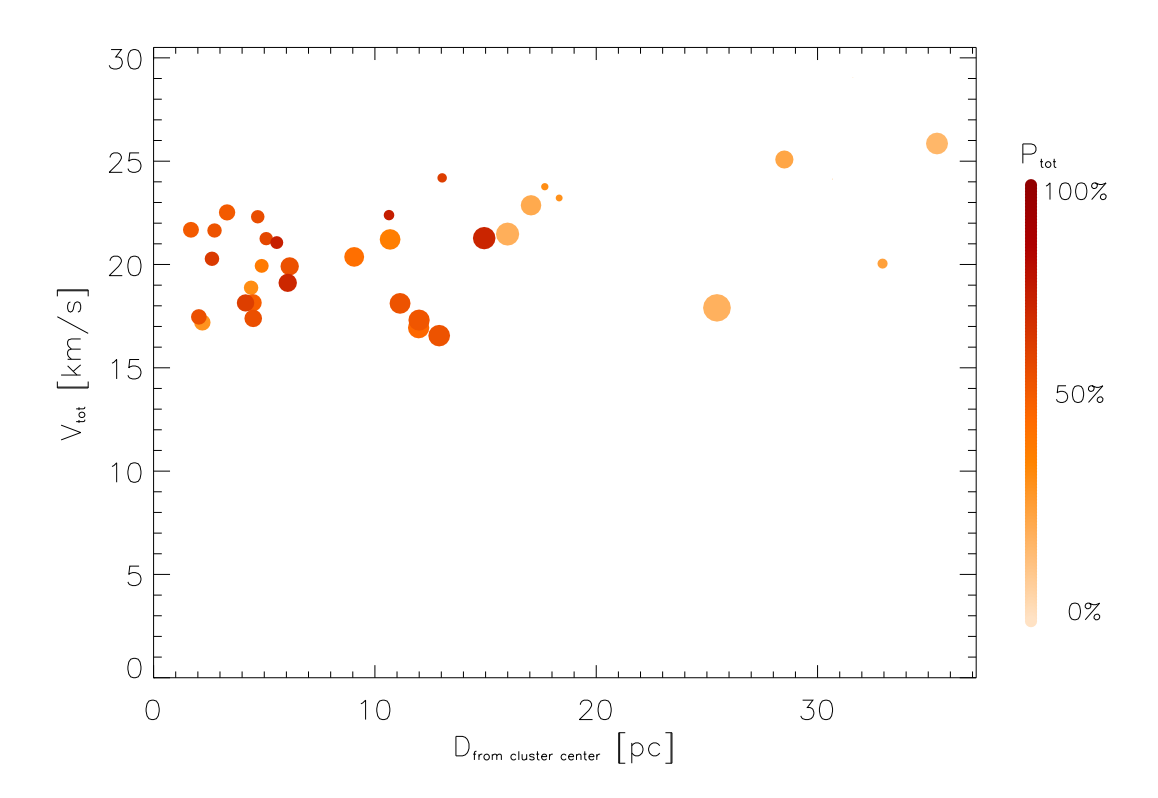

Abbildung 6.14 Wie Abb. 6.8 jedoch für die Pleiaden.

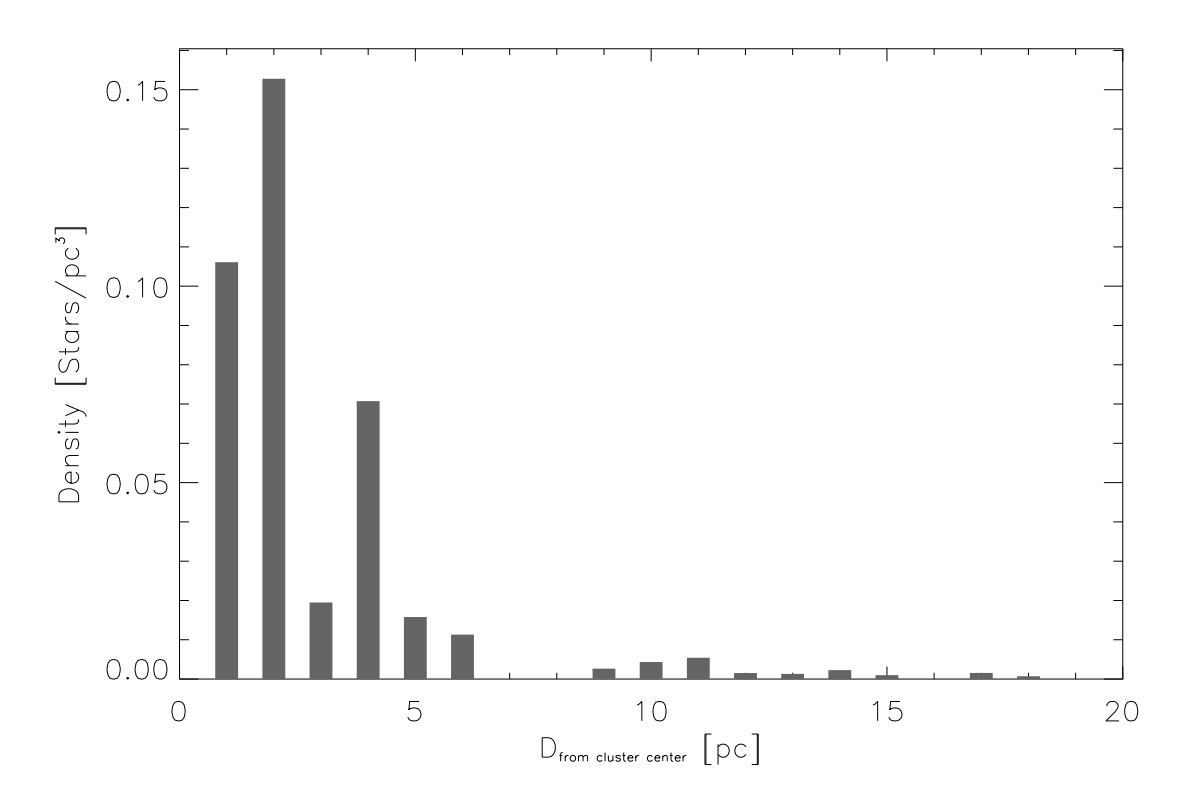

Abbildung 6.15 Wie Abb. 6.9 jedoch für die Pleiaden.

#### 6.1.2 Hauptreihe, Turnoff und Roter Riesenast

Nach der Auswahl von Objekten die nach dynamischen und lokalen Gesichtspunkten zu den betrachteten offenen Sternhaufen gehören, muss schließlich eine Auswahl derjenigen Sterne getroffen werden, welche mittels hochauflösender Spektroskopie beobachtet werden sollen.

Hierbei gilt es zum einen eine hinreichende Abdeckung der gesamten Hauptreihe, besonders jedoch des Bereichs zwischen  $T_{eff} \approx 6500 \text{ K}$  und  $T_{eff} \approx 5300 \text{ K}$ , für den die stellaren Parameter mit besonders guter Genauigkeit messbar sind, sicherzustellen. Andererseits sind spektroskopische Mehrfachsysteme, besonders schnell rotierende Sterne, sowie bekannt pekuliäre Objekte nach Möglichkeit von vornherein auszuschließen.

Um eine möglichst genaue Altersbestimmung zu erlauben wird schließlich besonderer Wert darauf zu legen sein, dass im Bereich des Abknickens der Hauptreihe hin zum roten Riesenast dem sogenannten  $Turnoff$  oder  $Knie$  und wenn möglich auch auf dem weg zum Riesenast einige Sterne beobachtet werden, da diese beiden Bereiche eine gute Altersauflösung gestatten.

#### 6.1.2.1 Melotte 111

Die Position der Melotte 111 Sterne im Farben-Helligkeits-Diagramm (FHD) ist in Abb. 6.16 dargestellt. Es ist zu bemerken, dass solche photometrisch bestimmten Hauptreihen im FHD eine natürliche Aufweitung erfahren, die aus der Geometrie des Haufens, und der Tatsache, dass Sterne im uns zugewandten Teil des Haufens heller, Sterne derselben Farbe  $B - V$  im vom Beobachter aus gesehen abgewandten Teil des Sternhaufens dagegen dunkler erscheinen. Wie Abb. 6.7 und Abb. 6.9 zeigen, kann man eine Streuung der Sterne in der Tiefe des Haufens von größenordnungsmäßig  $\pm 5$  pc annehmen. Allein dieser geometrische Effekt weitet die Hauptreihe im Fall des Coma Haufens um ca  $0.25$  mag entlang der V-Koordinate auf.

Auf Basis von Abb. 6.16 sowie Literaturdaten wie der stellaren Rotation  $v \sin(i)$ , der Röntgenhelligkeit und des Spektraltyps wurden schließlich 11 Sterne aus der eigenen Haufenzugehörigkeitsanalyse zur Beobachtung ausgewählt. Da das HIPPARCOS Projekt zu leuchtschwachen Sternen hin nur bis zu einer Grenzhelligkeit von 10.5 mag vollständig ist und für Sterne mit  $V < 9.5$  mag nur noch relativ wenige Radialgeschwindigkeitsmessungen vorliegen wurde die Hauptreihe zum kühlen Ende hin mit zwei Sternen aus der Literatur "verlängert". Zusätzlich wurde mit Tr 39, ein Stern an der Basis des roten Rie-<br>conastes für den der WER Katales keine Badialssschwindigkeitsmessung anführt, in die senastes für den der WEB-Katalog keine Radialgeschwindigkeitsmessung anführt, in die Gesamtheit der zu beobachtenden Objekte mit aufgenommen.

TabelleB.1 im Anhang listet alle in Abb. 6.16 dargestellten Objekte auf und nennt neben den für die Auswahl wichtigen Parametern wie Röntgenleuchtkraft im Verhältnis zur visuellen Leuchtkraft,  $v \sin(i)$  und Spektralklassifikation auch die Haufenzugehörigkeitsergebnisse von Bounatiro (1993).

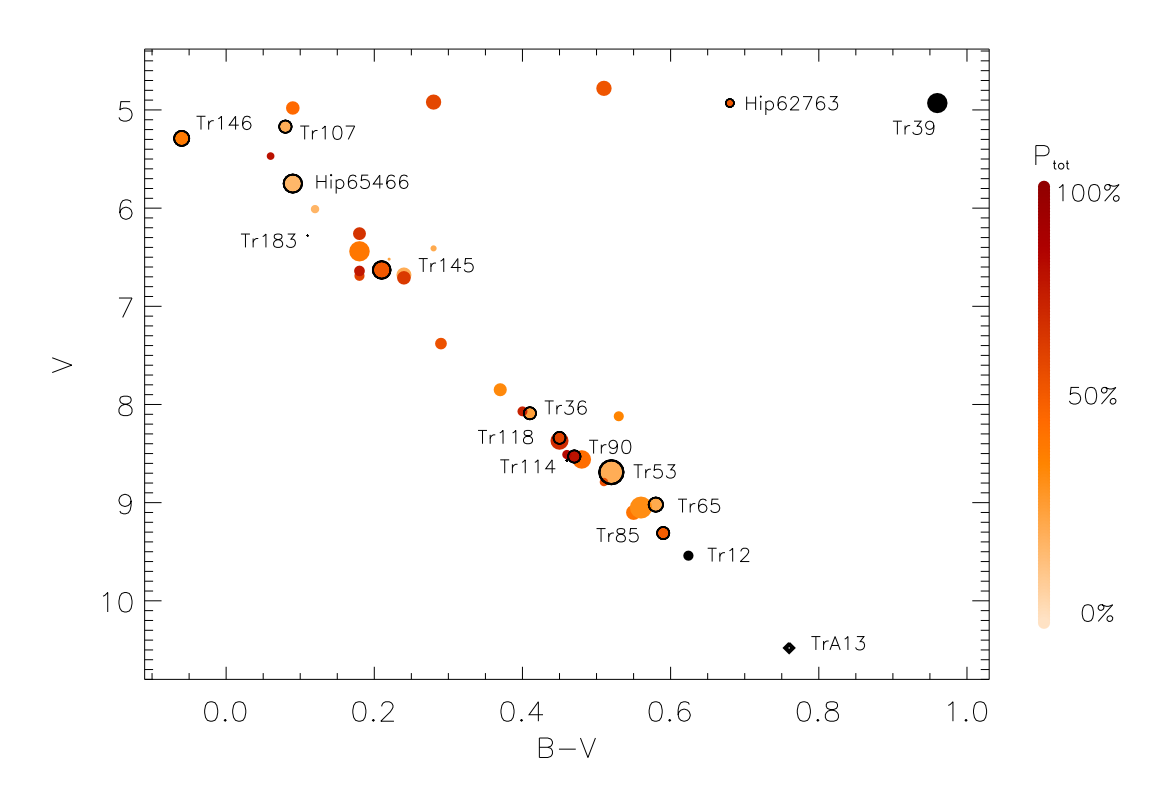

Abbildung 6.16 Melotte 111: Beobachtete Sterne unserer eigenen Haufenzugehörigkeitsbestimmung (bunte, schwarz umrandete Symbole), Haufensterne aus der Literatur mit Hipparcos Entfernungsbestimmung (volle, schwarze Symbole) und Haufensterne aus der Literatur ohne Hipparcos Entfernungsbestimmung (schwarze Rauten).

## 6.1.2.2 Die Pleiaden

Abbildung 6.17 zeigt das Farben-Helligkeits-Diagramm der ausgew¨ahlten Pleiadensterne. Die natürliche Aufweitung der Pleiaden-Hauptreihe ist mit  $\approx 0.3$  mag geringfügig größer als bei Melotte 111. Zwar sind die Pleiaden weiter entfernt von der Sonne, was wegen des logarithmischen Verlaufs des Entfernungsmoduls mit der Distanz eine kleinere Aufweitung nahe legen würde, jedoch zeigt Abb. 6.13 dass auch die Abschätzung der Tiefe des Haufens auf ca. 8 pc erhöht werden muss.

Die zu beobachtenden Pleiadensterne wurden nach denselben Kriterien, wie in 6.1.2.1 beschrieben ausgewählt.

Aufgrund ihrer größeren Entfernung müssen mehr relativ lichtschwache Sterne mit  $V > 9.5$  mag für die keine WEB Katalog Einträge gefunden werden, bzw. Sterne mit  $V > 10.5$  mag für die keine HIPPARCOS Astrometrie vorliegt aus der Literatur ergänzt werden. Um mehr Objekte relativ geringer Rotation  $v \sin(i)$  zur Beobachtung zu haben, werden zusätzlich die Objekte Hip 18559 und Hip 17694 in die Liste der zu beobachtenden Sterne aufgenommen. Als wahrscheinliches Mehrfachsystem wird Hip18201 bewusst mit beobachtet um sicherzustellen, dass Mehrfachsterne mit unseren spektroskopischen Mitteln entdeckt werden.

Alle in Abb. 6.17 abgebildeten Objekte sind auch in Tabelle C.1 im Anhang aufgeführt. Zum Vergleich werden für die Pleiaden die Zugehörigkeitsuntersuchungen von Belikov

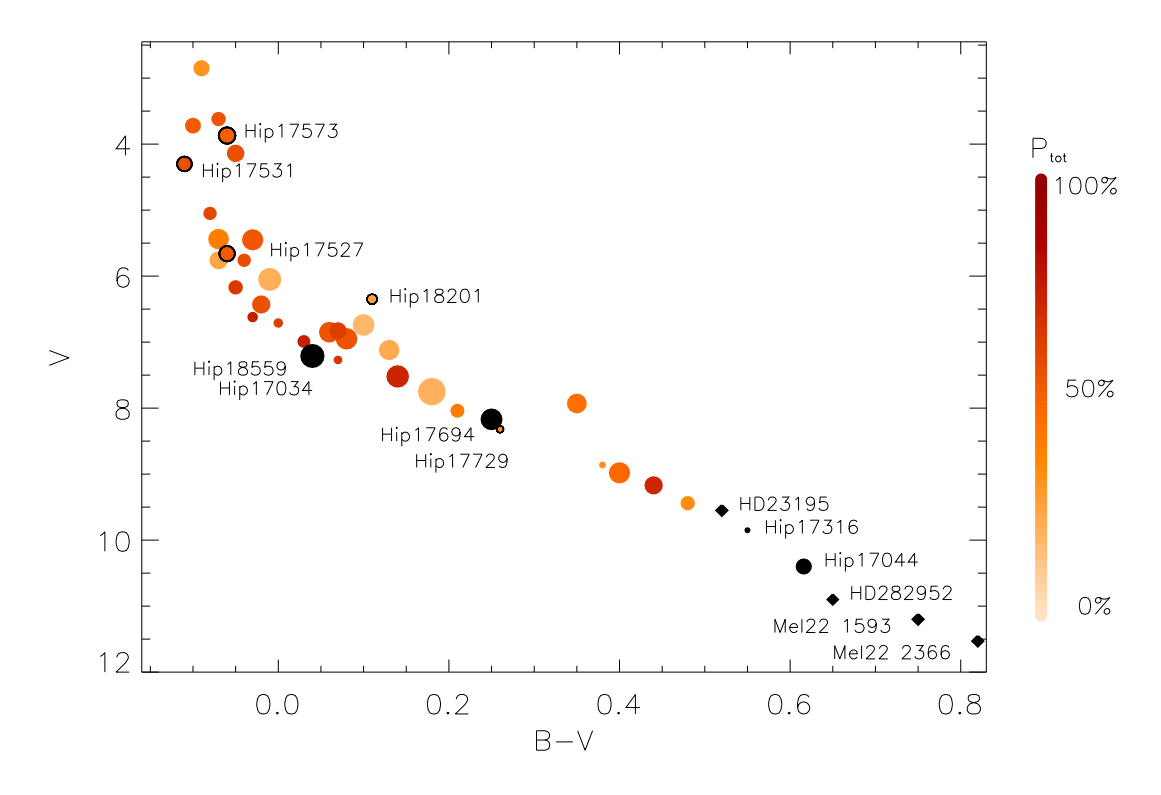

et al. (1998) mit abgedruckt.

Abbildung 6.17 Wie Abb. 6.16 jedoch für die Pleiaden.

### 6.1.2.3 Die Böhm-Vitense Lücke

Sowohl Abb. 6.16 als auch Abb. 6.17 zeigen einen um  $B - V \approx 0.3$  zentrierten, und mit  $\Delta(B - V) \approx 0.1$  breiten Bereich geringerer Sterndichte entlang der Hauptreihe. Dieser zuerst von Mendoza V. (1956) in den Pleiaden erkannte und von Böhm-Vitense & Canterna (1974) näher untersuchte und quantifizierte Effekt ist bis Heute weitgehend unverstanden.

Rachford & Canterna (2000) weisen nach, dass der Effekt nicht mit der einsetzenden Oberflächenkonvektion korreliert ist. Diese Autoren finden für die Böhm-Vitense Lücke von Melotte 111 und der Pleiaden ein Zentrum von  $B - V = 0.33$  und eine Breite von  $\Delta (B - V)_{\text{com}a} = 0.09$  für Melotte 111 sowie  $\Delta (B - V)_{\text{ple}} = 0.08$  für die Pleiaden.

# 6.2 Beobachtungen und Reduktion der Daten

Alle Beobachtungen von Haufensternen wurden am 2.2m Teleskop des CENTRO ASTRO-NÓMICO HISPANO ALEMÁN (CAHA) auf dem Calar Alto in Südspanien durchgeführt.

Der FOCES Spektrograph wurde dabei in zwei Konfigurationen, mit  $\lambda/\Delta\lambda = 60000$ und einem CCD mit 15  $\mu$  Bildelementgröße und  $\lambda/\Delta\lambda = 42000$  mit einem CCD von

#### 24  $\mu$  Bildelementgröße betrieben.

Zwei planbare Randbedingungen legten die Grenze der Beobachtungen zwischen den beiden Auflösungen fest. So sollten einerseits Spektren mit einem Signal zu Rauschen Verhältnis bei H<sub>α</sub> von  $S/N(H_\alpha) > 200$  belichtet werden, andererseits sollte die Belichtungszeit eines Spektrums  $T_{exp} \leq 3600$ s sein. Letztere Anforderung resultiert aus der Tatsache, dass mit der Belichtungszeit auch die Anzahl der Störereignisse auf dem CCD-Detektor, die aus der Umgebungsradioaktivität und kosmischer Strahlung resultieren ansteigen. Abbildung 6.19 zeigt zwei Aufnahmen metallarmer Sterne mit Belichtungszeiten von 1800 (links) und 3600 (rechts) Sekunden. Die Zunahme der Defekte (weiße Punkte) ist vor allem im Zwischenordnungsbereich gut zu erkennen. Da die Zahl der Punktdefekte, der sogenannten Hot Pixels, ab einer Belichtungszeit von 3600 s die Reduktion merklich zu erschweren beginnt, wurde dies als Grenzbelichtungszeit gewählt.

Weitere, nicht genau planbare Randbedingungen bei der Wahl der Auflösung, sind Wetter- und Seeingbedingungen in der Beobachtungszeit. Da der Wechsel der Kamera und die Rejustierung des Spektrographen nicht während der nutzbaren Nachtzeit erfolgen kann musste für jeden Beobachtungsaufenthalt ein Kamerawechsel (nicht Sonn- und Feiertags) im Voraus mit dem Calar Alto Personal geplant werden. Die jeweils aktuellen Wetter- und Seeingkonditionen mussten dann im Rahmen dieses festen Rahmens bestmöglich genutzt werden.

In der Regel wurden dabei Sterne bis zu einer visuellen Grenzhelligkeit von 8.5 mag im hochauflösenden Modus mit  $\lambda/\Delta\lambda = 60000$  und dunklere Objekte mit  $\lambda/\Delta\lambda = 42000$ beobachtet. Zur Konfiguration des FOCES Spektrographen für diese beiden Beobachtungsmodi siehe Pfeiffer et al. (1998).

Um auch für Sterne von so geringen Leuchtkräften, dass auch bei einstündiger Belichtung in der niedriger auflösenden Konfiguration die Anforderung  $S/N(H_{\alpha}) > 200$ nicht erfüllbar war, gute spektrale Daten zu erhalten, bzw. um auch bei helleren Sternen die Qualität der Daten bezüglich des Rauschens zu verbessern, wurden wann immer dies sinnvoll möglich war mehrere Spektren eines Objektes koadiert. Dieses Verfahren wurden dabei nur auf Spektren aus einer zeitlich zusammenhängenden FOCES Beobachtung mit derselben, unveränderten Konfiguration, wenn möglich sogar nur auf Spektren aus ein und derselben Beobachtungsnacht angewandt. Es wurde anhand von Thorium Argon Vergleichslichtaufnahmen überprüft, dass innerhalb dieser Zeit keine signifikante Verschiebung des Spektrums auf dem CCD erfolgte.

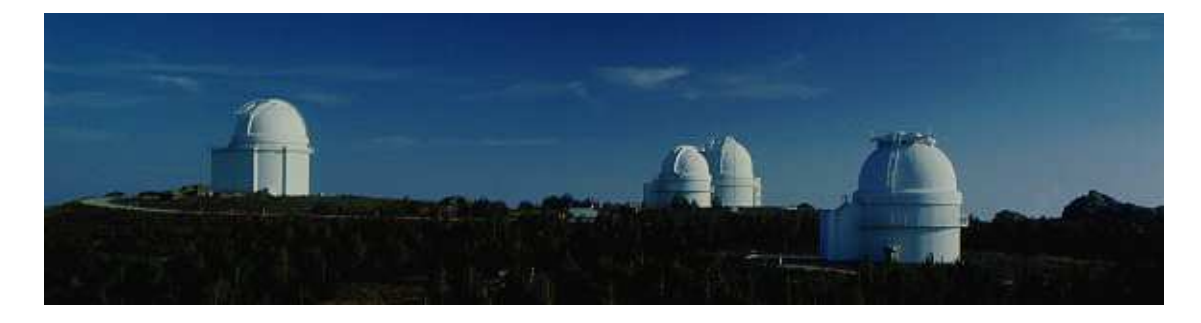

Abbildung 6.18 Calar Alto Observatorium, das Gebäude des 2.2 m Teleskopes ist rechts im Bild.

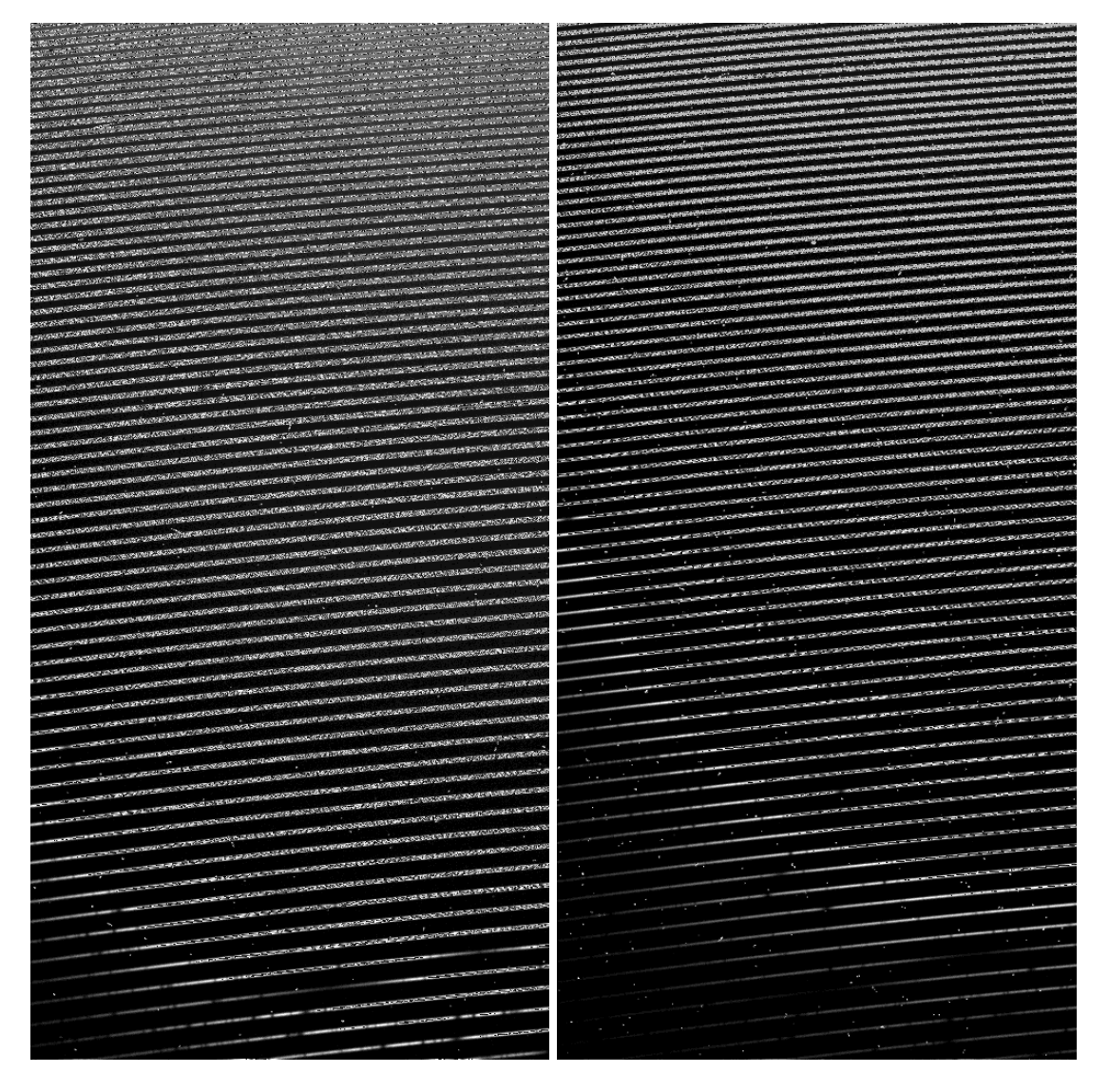

Abbildung 6.19 Unreduzierte CCD Bilder metallarmer Sterne: Links 30 min Belichtungszeit, rechts 60. min Belichtungszeit.

Tabelle, 6.5 und Tabelle, 6.6 geben die beobachtungsrelevanten Daten der ausgewählten und belichteten Haufensterne wieder.

Die einzelnen Spektren werden schließlich auf dem Weg zum verwerteten Langspektrum einer Reihe von Datenreduktionsmaßnahmen unterzogen. Dies sind im Einzelnen:

- Dunkelstrom und " Bias" des CCD werden mittels Kalibrationsaufnahmen bei unbelichtetem CCD, sogenannten  $Dark$ -Aufnahmen durch Subtraktion berücksichtigt.
- Streulicht und Himmelshintergrund. Konstruktionsbedingt wird bei Foces , der Großteil des hauptsächlich an der Gitteroberfläche auftretenden Streulichts am Zwischenspalt ausgeblendet. Verbleibendes Streulicht, sowie der Himmelshintergrund werden aus dem Zwischenordnungsbereich des Spektrums für die gesamte CCD Fläche ermittelt und subtrahiert.

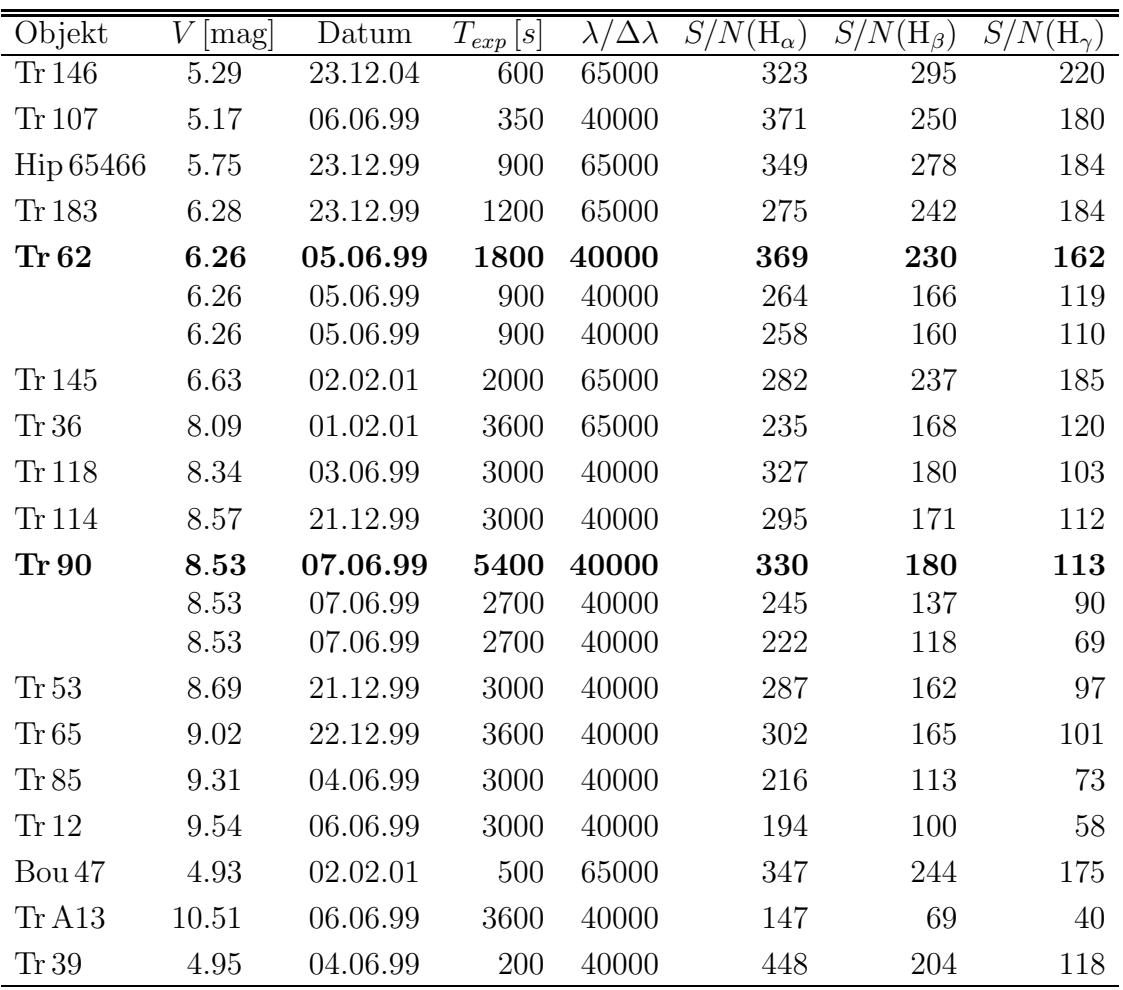

Tabelle 6.5 Beobachtungsdaten der aufgenommenen Melotte 111 Sterne. Fett gedruckt sind koaddierte Spektren, unter diesen sind die Daten der zur Koaddition verwendeten Einzelspektren abgedruckt.

- Pixel zu Pixel Variationen und Blaze-Funktion der Einzelordnung werden durch die Division des Spektrums durch eine Weißlicht-Kalibrationsaufnahme berücksichtigt.
- Extraktion der Einzelordnungen erfolgt indem der Verlauf der Ordnung auf dem zweidimensionalen CCD mittels kubischer Splines modelliert und anschließend quer zur Ordnung über 7-11 Bildpunkte integriert wird. Hierbei findet der Algorithmus der optimal extraction nach Horne (1986) und Mukai (1990) anwendung
- Wellenlängenkalibration mittels Vergleichslichtspektrum. Mittels der Aufnahme des Spektrums einer Thorium-Argon Gasentladungslampe wird anhand von Linienmustern bekannter Wellenlänge jedem Punkt des eindimensionalen Spektrums eine Wellenlänge zugewiesen.
- Rektifizierung (Normierung) der Einzelordnungen. Die Normalisierung der Ordnungen erfolgt von Hand.<sup>3</sup>

<sup>3</sup>Zu den Vorteilen und Problemen dieser Methode siehe Korn (2002a).

- Zusammenfügung der Einzelordnungen zum Langspektrum. Nach der nun abgeschlossenen Reduktion der einzelnen Ordnungen wird das Spektrum auf ein nach dem Nyquist-Shannon sampling Theorem hinreichend engen Gitter abgebildet und zum Langspektrum zusammengefügt.
- Radialgeschwindigkeitsverschiebung. Als letzter Schritt wird mittels Kreuzkorrelation mit einem synthetischen Spektrum die Radialgeschwindigkeit des Objektes gemessen und das Wellenlängengitter entsprechend korrigiert.

| Objekt           | V<br>$[\text{mag}]$ | Datum    | $T_{exp}\left[s\right]$ | $\lambda/\Delta\lambda$ | $S/N(\mathrm{H}_{\alpha})$ | $S/N(\mathrm{H}_{\beta})$ | $S/N(\mathrm{H}_{\gamma})$ |
|------------------|---------------------|----------|-------------------------|-------------------------|----------------------------|---------------------------|----------------------------|
| Hip 17531        | 4.30                | 24.12.99 | 200                     | 65000                   | 336                        | 305                       | 220                        |
| Hip 17527        | 5.66                | 24.12.99 | 800                     | 65000                   | 395                        | 240                       | 255                        |
| Hip 17573        | 3.87                | 23.12.99 | 150                     | 65000                   | 382                        | 330                       | 250                        |
| Hip 17034        | 7.11                | 24.12.99 | 2000                    | 65000                   | 296                        | 240                       | 190                        |
| Hip 18559        | 7.21                | 03.02.01 | 3000                    | 65000                   | 257                        | 235                       | 199                        |
| Hip 18201        | $6.35\,$            | 03.02.01 | 1600                    | 65000                   | 320                        | 169                       | 231                        |
| Hip 17694        | 8.17                | 23.12.99 | 3600                    | 65000                   | 256                        | 190                       | 133                        |
| Hip 17729        | 8.32                | 08.02.99 | 3000                    | 40000                   | 231                        | 137                       | 98                         |
|                  | 8.32                | 08.02.99 | 1500                    | 40000                   | 161                        | 96                        | 68                         |
|                  | 8.32                | 08.02.99 | 1500                    | 40000                   | 166                        | 99                        | 71                         |
| HD 23195         | 9.66                | 05.02.99 | 5400                    | 40000                   | 212                        | 104                       | 60                         |
|                  | 9.66                | 05.02.99 | 2700                    | 40000                   | 140                        | 71                        | 40                         |
|                  | 9.66                | 06.02.99 | 2700                    | 40000                   | 160                        | 77                        | 45                         |
| <b>Hip 17316</b> | 9.85                | 22.12.99 | 7200                    | 40000                   | 287                        | 154                       | 89                         |
|                  | 9.85                | 22.12.99 | 3600                    | 40000                   | 206                        | 114                       | 67                         |
|                  | 9.85                | 22.12.99 | 3600                    | $40000\,$               | 201                        | 104                       | 60                         |
| <b>Hip 17044</b> | 10.40               | 08.02.99 | 6000                    | 40000                   | 152                        | 72                        | 38                         |
|                  | 10.40               | 08.02.99 | 3000                    | 40000                   | 110                        | $54\,$                    | 29                         |
|                  | 10.40               | 08.02.99 | 3000                    | 40000                   | 105                        | 49                        | 26                         |
| HD 282952        | 10.54               | 05.02.99 | 7200                    | 40000                   | 152                        | 77                        | 42                         |
|                  | 10.54               | 05.02.99 | 3600                    | 40000                   | 102                        | $55\,$                    | $30\,$                     |
|                  | 10.54               | 05.02.99 | 3600                    | 40000                   | 113                        | $55\,$                    | $30\,$                     |
| <b>HII1593</b>   | 11.12               | 06.02.99 | 7200                    | 40000                   | 145                        | 69                        | 37                         |
|                  | 11.12               | 06.02.99 | 3600                    | 40000                   | 107                        | 53                        | $30\,$                     |
|                  | 11.12               | 06.02.99 | 3600                    | 40000                   | 99                         | $45\,$                    | 23                         |
| <b>HII2366</b>   | 11.53               | 07.02.99 | 10800                   | 40000                   | 108                        | 49                        | 26                         |
|                  | 11.53               | 07.02.99 | 3600                    | 40000                   | 59                         | 26                        | 14                         |
|                  | 11.53               | 07.02.99 | 3600                    | 40000                   | 59                         | 28                        | 14                         |
|                  | 11.53               | 08.02.99 | 3600                    | 40000                   | 69                         | 32                        | 17                         |

Tabelle  $6.6$  Wie Tabelle  $6.5$  jedoch für die beobachteten Pleiadensterne.

## 6.3 Interstellare Rötung und Extinktion

Während für Melotte 111 interstellare Rötung und Extinktion keine Rolle spielt (vergleiche Barry & Cromwell (1974)), hat sie für die Pleiadensterne zum Teil erheblichen Einfluss auf die Farbindizes  $B - V$  und  $U - B$  sowie auf die visuelle Helligkeit V.

Hansen-Ruiz & van Leeuwen (1997) zeigen den erheblichen Einfluss, den interstellare Rötung und Extinktion auf die Definition der Hauptreihe der Pleiaden haben. Dieser Einfluss besteht auch für unsere Methode der Hauptreihenbestimmung. Obwohl wir die Hauptreihe in der  $\log(T_{eff}) - \log(g)$ -Ebene definieren und mit Modellen der Sternentwicklung vergleichen, finden über die Temperaturbestimmung heißer Sterne (siehe Abb 7.1 in Kapitel 7) Farbindizes Eingang in diese Darstellung, die damit nicht unabhängig von photometrischen Beobachtungsdaten ist.

Darüber hinaus haben Effektivtemperatur und visuelle Helligkeit  $V$  wesentlichen Anteil an der Bestimmung spektroskopischer Parallaxen (siehe 7.3). Eine genaue Korrektur für die individuelle Rötung und Extinktion der beobachteten Sterne ist daher unbedingt notwendig.

Um diese Korrektur der Farbindizes  $B-V$  und  $U-B$  die im Rahmen dieser Arbeit zur Temperaturbestimmung Anwendung finden, sowie der visuellen Helligkeit  $V$  im Johnson System durchführen zu können, sind die Farbexzesse  $E_{X-Y}$  in mindestens einem Farbindex  $X - Y$  sowie Relationen zwischen den Farbindizes und zwischen Farbindex und  $V$  Magnitude notwendig. Solche Relationen zwischen den Farbexzessen und den Flüssen in einzelnen Filtern sind bestimmbar, da, wie spektralphotometrische Messungen zeigen, die Extinktion  $A_{\lambda}$  in guter Näherung proportional zu  $1/\lambda$  ist.

Nach van den Bergh (1967) verwenden wir für die Farbexzesse  $E_{U-B}$  und  $E_{B-V}$  die Relation:

$$
E_{U-B} = (0.72 \pm 0.04) \cdot E_{B-V} \tag{6.6}
$$

| Autor                     | $\,R$ |
|---------------------------|-------|
| Mendoza V. $(1979)$       | 3.1   |
| Guthrie & Nandy (1966)    | 3.1   |
| Turner (1976)             | 3.1   |
| Guthrie $&$ Nandy (1966)  | 3.3   |
| Crawford $&$ Perry (1976) | 3.4   |
| Mendoza (1965)            | 3.6   |
| Mendoza V. $(1979)$       | 4.1   |
| Serkowski (1968)          | 4.1   |
| Mendoza (1965)            | 4.2   |
| Guthrie $(1987)$          | 3.2   |

Tabelle 6.7 Verschiedene Literaturwerte für  $R = A_V/E_{B-V}$ .

Die vor allem für die Bestimmung spektroskopischer Parallaxen wichtige Extinktion
der visuellen Helligkeit  $A_V$  ist nach Guthrie (1987) mit  $E_{B-V}$  verknüpft gemäß:

$$
A_V = (3.2 \pm 0.1) \cdot E_{B-V} \tag{6.7}
$$

Guthrie (1987) misst dabei das Verhältnis  $R = A_V / E_{B-V}$  speziell für die Pleiaden. Dass dieses Verhältnis sich nicht in trivialer Weise aus den Beobachtungen erschließt verdeutlicht Tabelle 6.7. Diese listet eine Reihe von Bestimmungen von  $R$ , die alle für die Pleiaden durchgeführt wurden, auf.

Zur Bestimmung der beiden für uns wichtigen Farbexzesse  $E_{U-B}$  und  $E_{B-V}$  sowie der Extinktion  $A_V$  bedarf es nun noch der Messung mindestens eines der drei genannten Werte. Aus der umfangreichen Auswahl von Pleiadensternen für die Breger (1984) und Breger (1986) Polarisation und Rötung messen sind nur die fünf Sterne Hip 17527, Hip 17531, Hip 17573, HD23195 und HII 1593 auch in unserer Auswahl enthalten. Für einen weiteren Stern, Hip 17694 findet sich eine  $E_{B-V}$  Messung bei Cernis (1987).

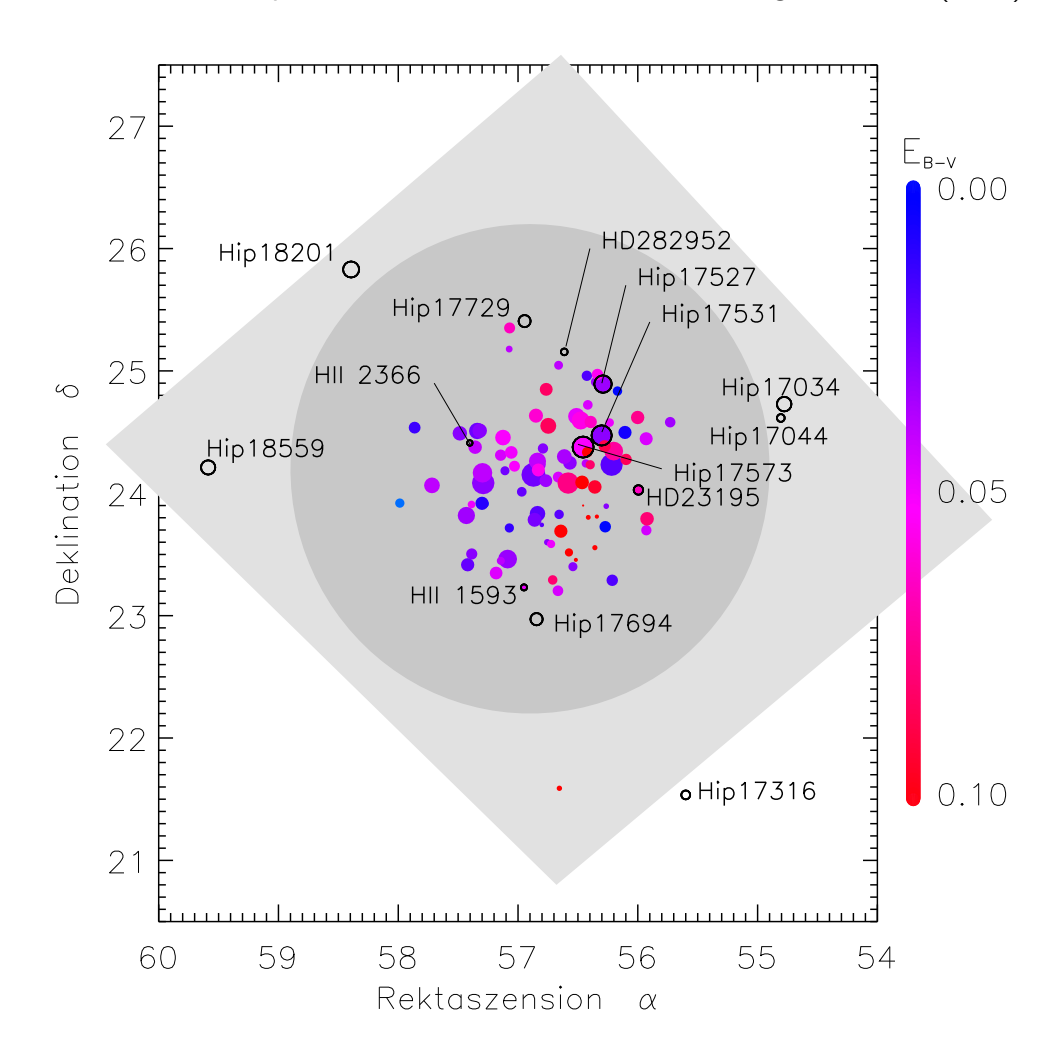

Abbildung 6.20 Rötungsmessung nach Breger (1986) für die Pleiaden. Die Größe der Symbole korrespondiert zur visuellen Helligkeit des Objektes.Das hellgrau hinterlegte Viereck entspricht dem um45◦ im Uhrzeigersinn gedrehten Bildausschnitt von Abb. 6.21. Dunkelgrau ist der Bereich unterlegt innerhalb dem Rötung berücksichtigt wird.

Abbildung 6.20 zeigt alle Sterne der Arbeit vonBreger (1986). Die Farbkodierung beginnt bei Blau, für nicht gerötete Objekte und endet bei Rot für Objekte mit  $E_{B-V} \ge$  $0.1$  mag. Die Größe der Punkte korrespondiert mit der  $V$  Magnitude der Objekte. Die von uns bearbeiteten Pleiadensterne sind als offene, schwarze Kreise dargestellt und zur Identifikation beschriftet. In Abb. 6.20 fällt ein Gebiet nördlich von Hip 17573 auf, das einen besonders großen Farbexzess  $E_{B-V}$  aufweist. Dieses Gebiet fällt mit der CO Wolke zusammen die in Abdruck von Fig. 1 aus der Arbeit von Gordon & Arny (1984) in Abb. 6.21 gezeigt wird. Der viereckige, hellgrau hinterlegte Bereich in Abb. 6.20 entspricht dabei dem um  $45^\circ$  im Uhrzeigersinn gedrehten Bildausschnitt von Abb. 6.21.

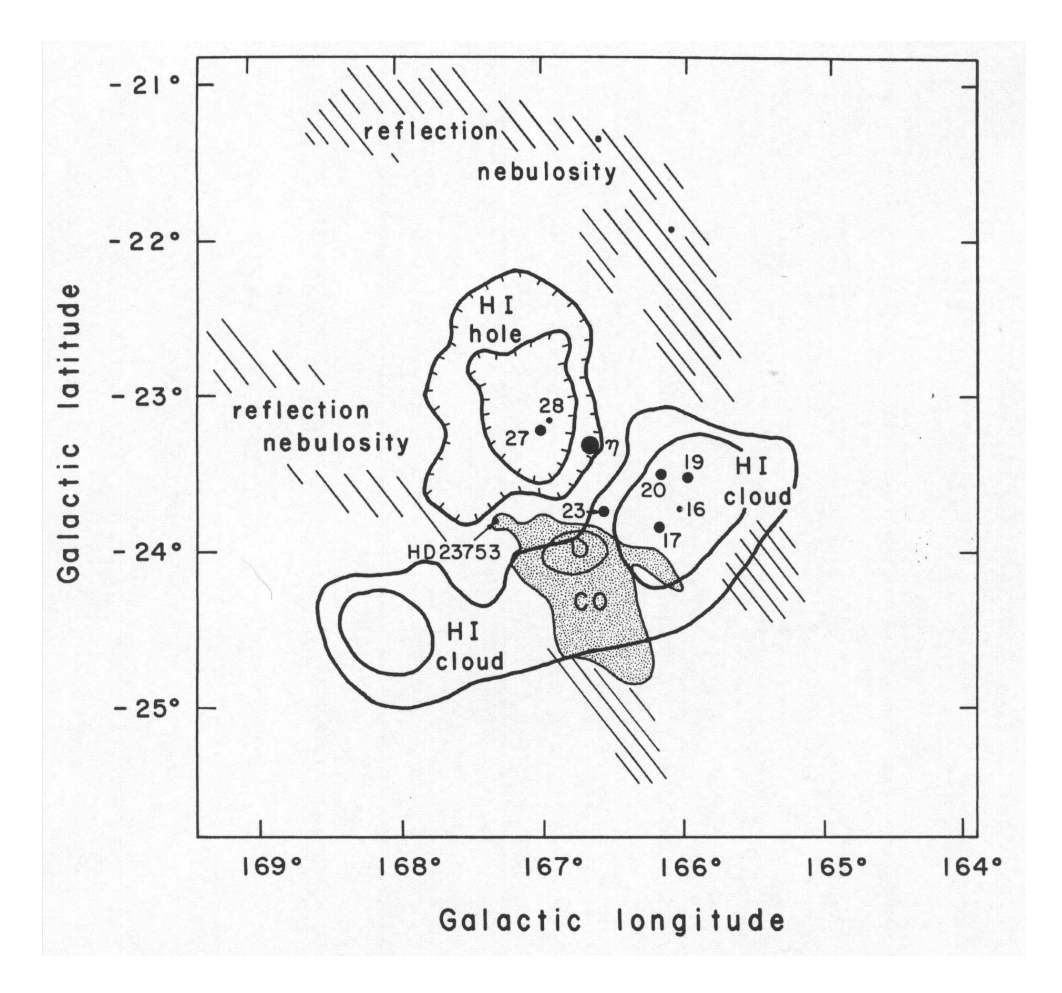

Abbildung 6.21 Abdruck von Fig. 1 aus Gordon & Arny (1984). Eine schematische Darstellung der mit Gas verbundenen Merkmale der Pleiaden.

Die Mit "HI" und "CO" gekennzeichneten Wolken in Abb. 6.21 umfassen zusam-<br>n ein Cebiet von 6.2% Bedius um des Pleiedenzentrum. Wir wählen deber diesen men ein Gebiet von  $\leq 2^{\circ}$  Radius um das Pleiadenzentrum. Wir wählen daher diesen Radius von  $2^\circ$  und berücksichtigen außerhalb dieses Radius keine interstellare Rötung und Extinktion. Innerhalb dieses Radius, in dem in Abb. 6.20 grau hinterlegten kreisrunden Gebiet, berücksichtigen wir die Rötung einzelner Sterne nach Breger (1986), Breger (1984) und Cernis (1987). Für Sterne die innerhalb dieses Radius liegen und für die keine individuellen Messungen von  $E_{B-V}$  vorliegen, nehmen wir nach Breger (1986) einen mittleren Farbexzess von  $E_{B-V} = 0.044 \pm 0.003$  mag an.

Tabelle 6.8 gibt für die hier bearbeiteten Pleiadensterne die verwendeten Farbexzesse  $E_{B-V}$ ,  $E_{U-B}$  und die Extinktion  $A_V$  an.  $E_{U-B}$  und  $A_V$  sind dabei nach Gleichung 6.6 und Gleichung 6.7 aus  $E_{B-V}$  abgeleitete Größen.Hervorgehoben gedruckte  $E_{B-V}$  sind individuell für den Stern gemessen, normal gedruckte entsprechen der oben getroffenen Annahme.

| Name             | $E_{B-V}$ | $E_{U-B}$ | $E_{A_V}$ |
|------------------|-----------|-----------|-----------|
| Hip 17531        | 0.031     | 0.022     | 0.099     |
| Hip 17527        | 0.034     | 0.024     | 0.109     |
| Hip 17573        | 0.052     | 0.037     | 0.166     |
| Hip 17034        | 0.000     | 0.000     | 0.000     |
| Hip 18559        | 0.000     | 0.000     | 0.000     |
| <b>Hip 18201</b> | 0.000     | 0.000     | 0.000     |
| Hip 17694        | 0.044     | 0.032     | 0.141     |
| Hip 17729        | 0.044     | 0.032     | 0.141     |
| HD 23195         | 0.066     | 0.048     | 0.211     |
| Hip 17316        | 0.000     | 0.000     | 0.000     |
| Hip 17044        | 0.000     | 0.000     | 0.000     |
| HD 282952        | 0.044     | 0.032     | 0.141     |
| HII 1593         | 0.05      | 0.04      | 0.16      |
| HII 2366         | 0.044     | 0.032     | 0.141     |

**Tabelle 6.8** Verschiedene Literaturwerte für  $R = A_V / E_{B-V}$ .

Abschließend bleibt zu bemerken, dass eine Berücksichtigung der interstellaren Rötung und Extinktion für die Pleiaden unumgänglich ist wenn, wie in dieser Arbeit für heiße Sterne, photometrische Methoden der Temperaturbestimmung und spektroskopische Entfernungsbestimmung zur Anwendung kommen soll. Da in der Literatur nicht für alle bearbeiteten Objekte Farbexzesse zu finden sind werden für die verbleibenden Sterne mittlere Rötungswerte verwendet, bzw. außerhalb eines Radius von  $2^\circ$  gemessen vom Haufenzentrum Rötung und Extinktion vernachlässigt. Abbildung 6.20 zeigt, dass dies eine unbefriedigende Lösung ist. Zum einen weist der Farbexzess  $E_{B-V}$  innerhalb des Haufens eine erhebliche Schwankung um den Mittelwert von  $E_{B-V} = 0.044$  auf, zum anderen sind auch außerhalb des Haufenkernes wie der Stern ganz im Norden von Abb. 6.20 zeigt, erheblich von Null verschiedene Farbexzesse zu finden. Für die Bestimmung der Temperatur mittels Farbindex bedeutet dies eine erhebliche Vergrößerung des Fehlers in  $T_{eff}$  und  $\log(g)$ . Wir nehmen für Sterne, für die eine individuelle Messung des Farbexzess  $E_{B-V}$  vorliegt, eine zusätzliche Unsicherheit von  $\pm 0.01$  mag in  $B-V$  und  $U-B$  an, für Sterne für die wir die mittlere Haufenrötung annehmen schätzen wir den zusätzlichen Fehler in den Farben auf  $\pm 0.04$  mag bzw.  $\pm 0.03$  mag in  $B - V$  bzw.  $U - B$  ab. Für Sterne im Randbereich der Pleiaden, für die wir  $E_{B-V} = 0.000$  annehmen wird der Fehler auf  $\Delta(E_{B-V}) = +0.04$  mag abgeschätzt, da nur eine Abweichung hin zu positiven Farbexzessen  $> 0$  möglich ist.

Dies muss bei der Bewertung von Effektivtemperaturen (und damit von Positionen in

der  $\log(T_{eff}) - \log(g)$  Ebene) und spektroskopischen Parallaxen, bei denen Farbindizes und  $V$  Magnituden eine Rolle spielen bedacht und kritisch mit einbezogen werden.<sup>4</sup>

<sup>&</sup>lt;sup>4</sup>Grundsätzlich eröffnen OS Atmosphärenmodelle einen konsistenten Ansatz zur Bestimmung von Farbexzessen. Werden hinreichend viele Elemente, bei heißen Sternen auch und vor allem die Elemente C, N und O in den Samplingprozess einbezogen, so sollte es möglich sein, iterativ den Farbexzess in die Liste der zu bestimmenden Parameter zu integrieren, da dann stellare Farben mit großer Genauigkeit modelliert werden können und der Zusammenhang zwischen den verschiedenen Farbexzessen a-priori als bekannt angenommen werden kann.

# 7. Hauptreihen, Alter, Massen und Entfernung der Haufen

Nachdem mit MAFAGS-OS die Voraussetzungen für die Synthese von Spektrallinien über einen weiten Parameterbereich gelegt sind und im Kapitel 3 die grundlegenden Methoden zur Bestimmung stellarer Parameter dargelegt wurden, kann nunmehr, nachdem wir im vorangehenden Kapitel die Objekte unseres Interesses ausgewählt haben, die eigentliche Parameterbestimmung für die Sterne von Melotte 111 und der Pleiaden vorgenommen werden.

Wie in den Kapiteln 3.1 und 3.2 gezeigt, gibt es bedauerlicherweise keine jeweils  $ein$ - $\mathit{zelne}$  Methode, die es erlauben würde Effektivtemperatur und Gravitationsbeschleunigung über den gesamten uns interessierenden Temperaturbereich, von  $T_{eff} \approx 5000$  K bis  $T_{eff} \approx 14000 \text{ K}$  zu messen.

Für die Effektivtemperatur wird dies vor allem aus Abb. 3.22 und Abb. 3.25 ersichtlich. Für die drei Methoden  $B - V$  Farbindex,  $U - B$  Farbindex und Balmerlinien wird die Anwendbarkeit über den ganzen Bereich der für diese Arbeit relevanten Effektivtemperaturen in Abb.7.1 zusammengefasst. So wird die Balmerlinienmethode oberhalb von  $T_{eff} \approx 7500$  K durch den wachsenden Einfluss von  $log(g)$  auf das Linienprofil einerseits und durch die abnehmende Abhängigkeit des Profils von der Temperatur andererseits unbrauchbar. Der  $B - V$  Farbindex verläuft oberhalb von  $T_{eff} \approx 9700$  K so flach, dass eine Bestimmung der Effektivtemperatur mit seiner Hilfe auch nicht mehr möglich ist. Unterhalb von  $T_{eff} \approx 9700$  K verliert dagegen der  $U-B$  Farbindex durch die dort beginnende nicht Eindeutigkeit bei gleichzeitigem sehr flachen Verlauf seine Anwendbarkeit.

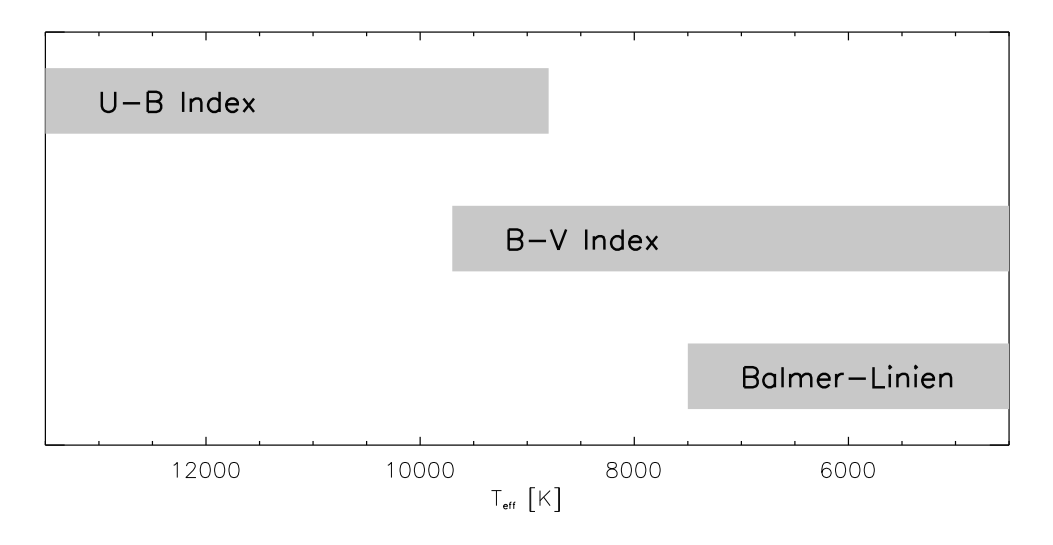

Abbildung 7.1 Anwendbarkeit der Methoden zur Temperaturbestimmung:  $U - B$  Farbindex,  $B - V$  Farbindex und Balmerlinienmethode.

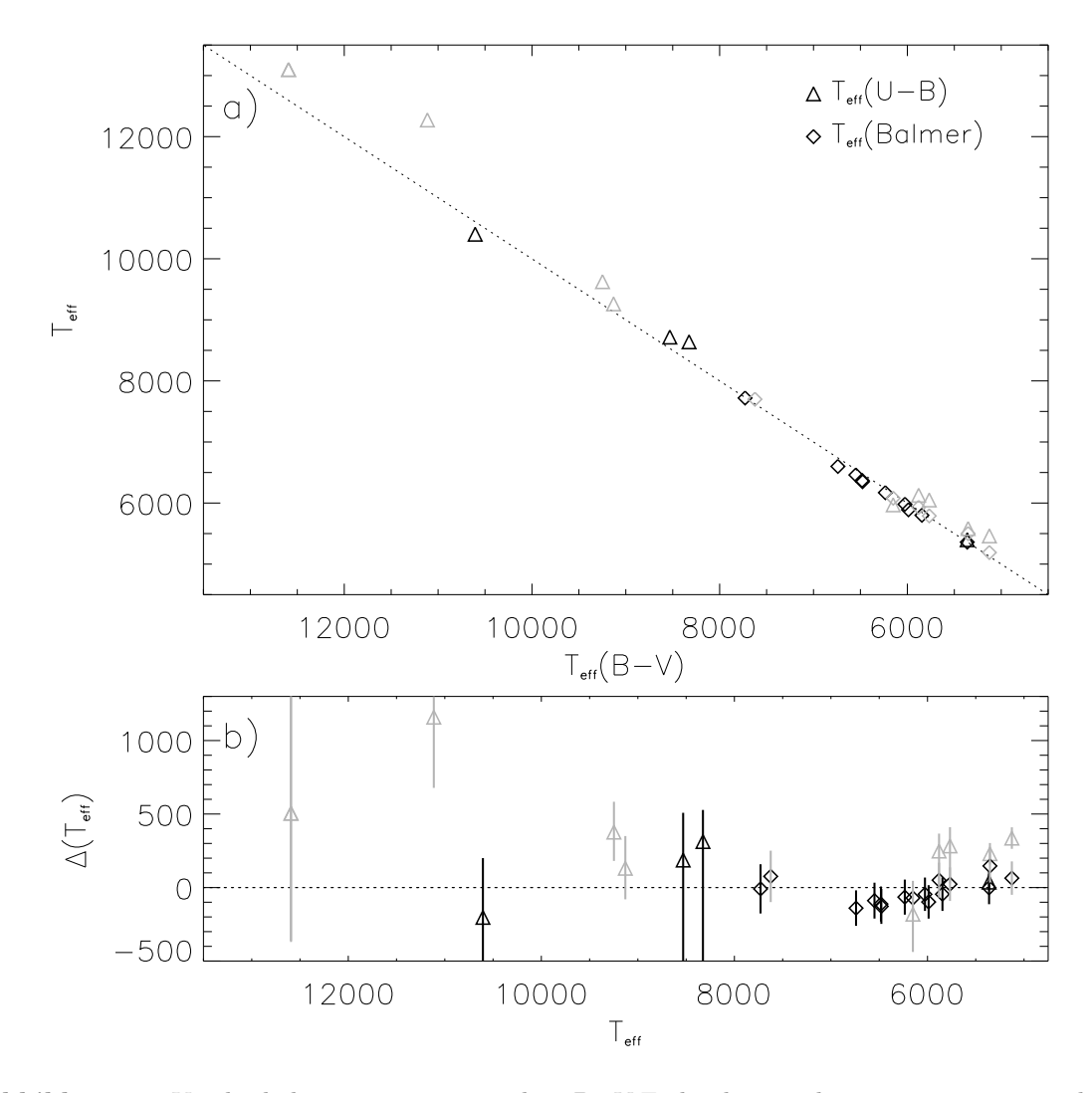

Abbildung 7.2 Vergleich der Temperatur aus dem B−V Farbindex mit den Temperaturen aus der Balmerlinienmethode (Rauten) und mittel  $U - B$  Farbindex bestimmten Temperaturen (Dreiecke) für Melotte 111 (schwarz) und die Pleiaden (grau).

b) Differenz der Temperaturbestimmung mittels U − B Index einerseits und Balmerlinienmethode andererseits zur Temperaturbestimmung mittels  $B - V$  Index.

Es bleibt daher nur, die genannten Methoden abschnittsweise entlang der Temperaturskala anzuwenden. Das Ergebnis der Anwendung der Methoden wie sie in Kapitel 3.1 beschrieben sind zeigt Abb. 7.2. Als Ordinate dient dabei die Temperaturbestimmung aus dem  $B - V$  Farbindex. Zwar ist diese wie oben beschrieben für heiße Objekte aufgrund des flachen Verlaufs der  $B - V - T_{eff}$  Kurve wenig sinnvoll, um eine gemeinsame Größe zum Vergleich zu haben, wird dies jedoch für die Darstellung in Abb. 7.2 in Kauf genommen. Die Fehlerbalken in Abb. 7.2 b) setzen sich quadratisch aus den Fehlern der beiden jeweils verglichenen Methoden zusammen. Schwarze Symbole stehen für Sterne des Haufens Melotte 111, graue Symbole für Pleiadensterne. Erkannte Doppelsysteme wurden nicht mit eingezeichnet. Für kühle Sterne, mit  $T_{eff} < 6000$  K fällt die sehr gute Übereinstimmung von Balmerlinienmethode und  $B - V$  Farbindex auf. Zu höheren Temperaturen, bis hin zu etwa 6800 K ist eine steigende Abweichung zwischen Balmerlinientemperatur und  $B - V$  Temperatur zu beobachten. Für die beiden heißesten Sterne für die eine Balmerlinientemperatur bestimmt werden konnte, und die beide um 7700 K liegen, ist diese Diskrepanz nicht mehr wahrnehmbar.

Die Effektivtemperaturen aus dem  $U-B$  Farbindex liegen über den gesamten Bereich und für fast alle Sterne über den  $B - V$  Temperaturen. Für Sterne kühler als  $T_{eff} \approx$ 9500 K liegt die mittlere Differenz bei etwa 200 K. Für die heißen im Rahmen dieser Arbeit behandelten Objekte sind die Abweichungen bis auf ein Objekt, das zugleich mit über 200km/s den am schnellsten rotierenden Stern dieser Arbeit darstellt im Rahmen der wegen der Ungenauigkeiten in der  $B-V$  Temperatur enormen Fehlergrenzen konsistent. Da die Abweichungen der Temperaturen die mittels der beiden Farbindizes  $B - V$  und  $U-B$  bestimmt sind für Sterne mit  $T_{eff}$  < 10000 K kleiner als 250 K liegen gibt es keinen Grund den  $B - V$  Temperaturen für die heißeren Objekte zu misstrauen. Da es sich um einen aus dem Vergleich mit theoretischen Atmosphärenmodellen gewonnenen Parameter handelt, muss er, wie im übrigen auch die Gravitationsbeschleunigung kritisch betrachtet und anhand der anderen Parameter und abgeleiteter Größen, wie Elementhäufigkeiten, Alter und Entfernung, auf Plausibilität überprüft werden.

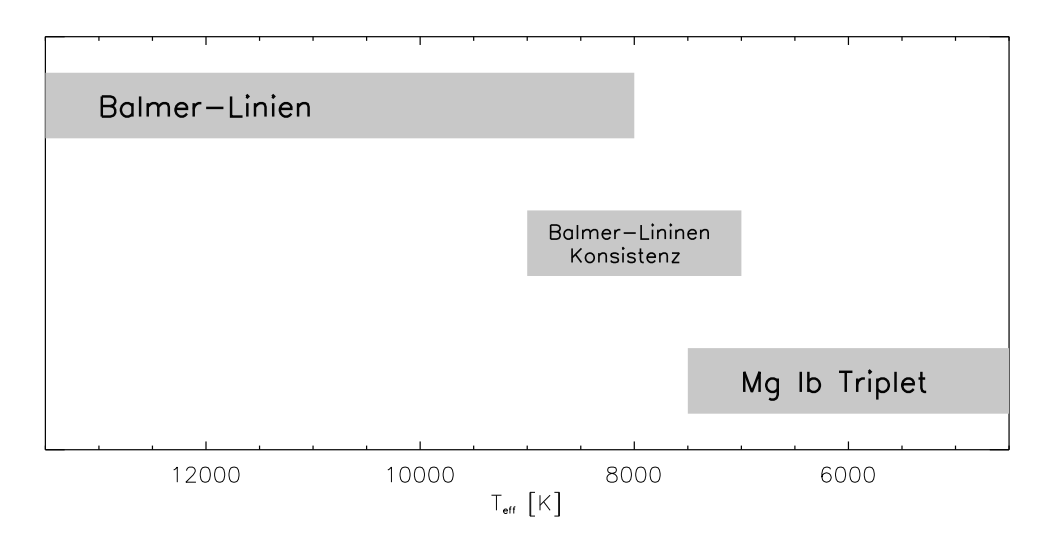

Abbildung 7.3 Anwendbarkeit der Methoden zur  $log(q)$  Bestimmung: Balmerlinien, Konsistenzbetrachtung über alle verfügbaren Balmerlinienprofile und MgIb Linien.

Zur Bestimmung er Gravitaionsbeschleunigung entlang der Temperaturskala kommen die in Abb. 7.3 gezeigten Methoden zur Anwendung. Je nach Rotationsgeschwindigkeit des Sternes und Qualität des Spektrums können bis zu  $T_{eff} \approx 7500$ K die starken Linien des MgIb Triplets verwendet werden (siehe auch Abb. 3.23). Für den Bereich der heißen Sterne mit Effektivtemperaturen von mehr als 8000K finden die Balmerlinien als primärer  $log(g)$  Indikator anwendung (siehe auch Abb. 3.25). Im Ubergangsbereich der beiden sich nicht überlappenden Methoden von  $T_{eff} \approx 7000 - 8500$  K, in dem die Balmerlinien sowohl eine noch nennenswerte Temperaturabhängigkeit als auch eine stark von der Linie (H<sub>α</sub> gering, H<sub>γ</sub> stark) abhängige log(g) Abhängigkeit besitzen kann werden Temperatur und Gravitationsbeschleunigung so festgelegt, dass die Balmerlinien H<sub>α</sub>, H<sub>β</sub> und H<sub>γ</sub>, sowie die Farbtemperatur aus dem  $B-V$  Index ein möglichst konsistentes Gesamtbild ergeben. Was die Zahl der Iterationen bis zur Festlegung der Parameter für ein Objekt angeht, ist es dieser Bereich der die mit Abstand meisten Schritte erfordert.

Metallizität und Mikroturbulenz werden aus Fe II Linien verschiedener Stärke bestimmt. Fe II, das in fast allen Objekten das Majoritätsion des Eisen darstellt, ist in fast allen Objekten mit hinreichend vielen Linien messbar. Einzig für die kühlsten Sterne mit  $T_{eff}$  < 5250 K besitzen Fe II Linien keine hinreichend ausgepräge Abhängigkeit mehr von der Eisenhäufigkeit in der Atmosphäre, so dass für diese Objekte Fe I Linien zur Bestimmung von Metallizität und Mikroturbulenzgeschwindigkeit verwendet wurden.

## 7.1 Die Hauptreihen von Melotte 111 und der Pleiaden.

Die grundlegenden stellaren Parameter Effektivtemperatur, Gravitationsbeschleunigung, Metallizität, Mikroturbulenz und projizierte Rotation der beobachteten Sterne sind in den Tabellen 7.1 und 7.2 für Melotte 111 und die Pleiaden abgedruckt. Zusätzlich sind in den beiden Tabellen Mehrfachsterne in der letzten Spalte mit dem Buchstaben "b", Me-<br>tallliniensterne mit "m", Plue Struggler mit "s" und An Sterne mit "n" gekennzeichnet tallliniensterne mit "m" Blue Struggler mit "s" und Ap Sterne mit "p" gekennzeichnet.<br>Auf die ieuwilig hesenderen Eigenschaften der genannten Objekttunge wird im Verlauf Auf die jeweilig besonderen Eigenschaften der genannten Objekttypen wird im Verlauf dieses Kapitels noch gesondert eingegangen werden.

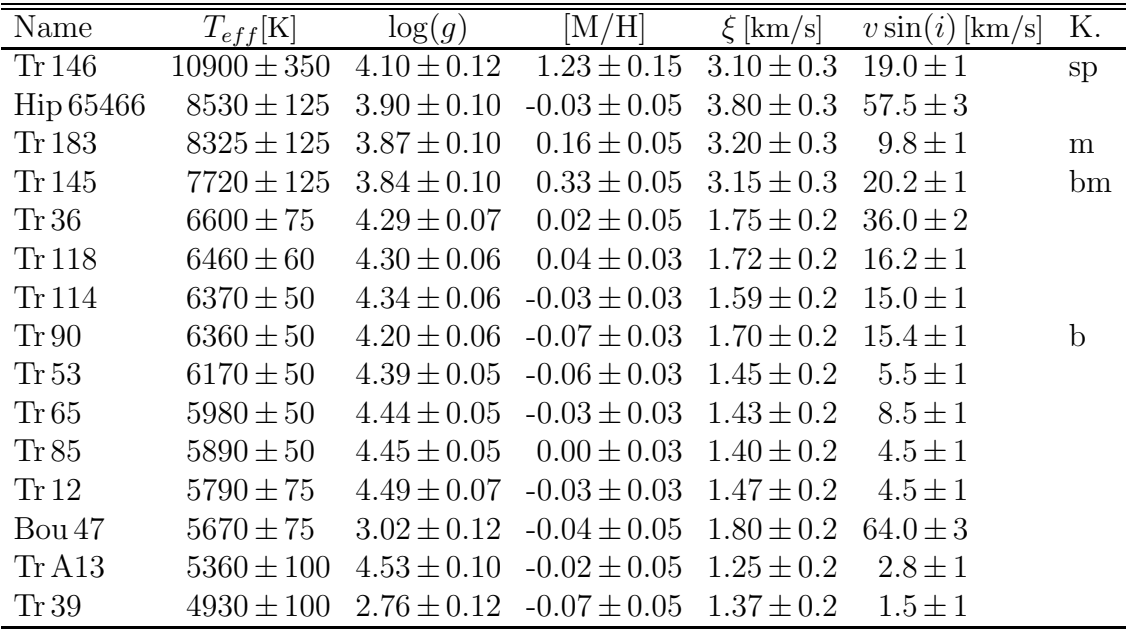

Tabelle 7.1 Spektroskopische (und Photometrische) Parameterbestimmungen für die beobachteten Sterne des offenen Haufens Melotte 111.

Name, Effektivtemperatur, Gravitationsbeschleunigung, Metallizität, Mikroturbulenzgeschwindigkeit, projizierte Rotationsgeschwindigkeit und Kommentare (b Doppelstern, m Metallliniensterne, s Blue Struggler, p Ap-Stern).

In die Abschätzung der Fehlergrenzen von  $T_{eff}$  und  $\log(g)$  gingen neben der Qualität der Spektren und der Aufweitung der verwendeten Linien durch Rotation vor allem die der jeweiligen Methode zu Grunde liegenden Parameter ein. Dies bedeutet im Einzelnen:

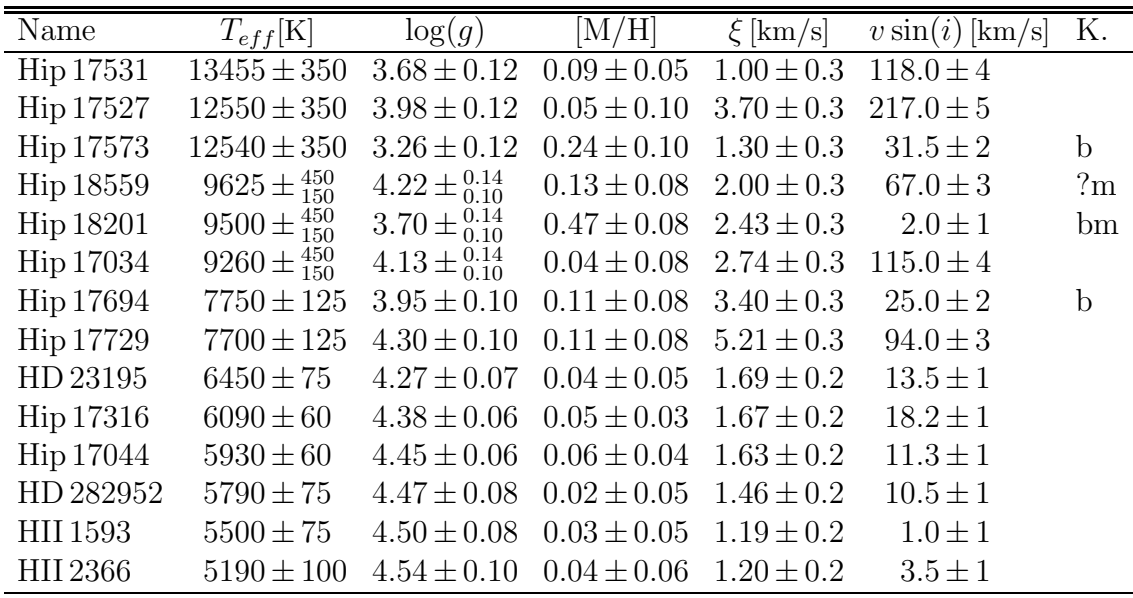

Tabelle 7.2 Wie Tabelle 7.1 jedoch für die Pleiaden.

Name, Effektivtemperatur, Gravitationsbeschleunigung, Metallizität, Mikroturbulenzgeschwindigkeit, projizierte Rotationsgeschwindigkeit und Kommentare (b Doppelstern, m Metallliniensterne, s Blue Struggler, p Ap-Stern). Die unsymmetrischen Fehlergrenzen für  $T_{eff}$  und log(g) bei einigen Sternen erklären sich aus den unsymmetrischen Fehlern des Farbexzesses für Sterne bei denen  $E_{B-V} = 0.000$  angenommen wurde.

# $\Delta t_{eff}$ :

- Heiße Sterne: Hängt im wesentlichen von der Qualität der Farbindizes und ihrer Steilheit im für die jeweilige Temperatur ab (siehe Abb. 3.22). Für die heißen Sterne der Pleiaden muss zusätzlich die in Kapitel 6.20 aufgezeigte Unsicherheit bezüglich der interstllaren Rötung mit einbezogen werden.
- Kühle Sterne: Hängt von der Qualität der Spektren der Balmerlinien sowie von der Güte der Metallizitätsbestimmung ab.

 $\Delta \log(q)$ :

- Heiße Sterne: Hängt wesentlich von der Qualität der Temperaturbestimmung ab. Der Zusammenhang zwischen den Fehlern von Temperatur- und Gravitationsbeschleunigung ist in Abb. 3.25 ersichtlich.
- Kühle Sterne: Hängt von der Temperaturbestimmung und der Qualität der Bestimmung der Magnesiumhäufigkeit, damit also auch der Qualität der Spektren an den Magnesiumlinien, ab. Große Rotationsgeschwindigkeiten erschweren die Bestimmung der Magnesiumhäufigkeit ganz erheblich.

Die projizierte Rotationsgeschwindigkeit ist für geringes  $v \sin(i)$  mit besserer absoluter Genauigkeit bestimmbar als für großes  $v \sin(i)$ . Da annähernd alle Linien ab etwa  $20 \cdots 40$ mÅ Äquivalentbreite zur Bestimmung der Rotation verwendet werden können

#### 144 7. Hauptreihen, Alter, Massen und Entfernung der Haufen

ist die Genauigkeit dieses Wertes im Allgemeinen sehr gut. Die Werte in den Tabellen 7.1 und 7.2 geben großzügig geschätzte Obergrenzen für die Genauigkeit an. Die Rotationsgeschwindigkeit erweist sich bei allen untersuchten Objekten als so gut bekannt, dass sie auf die weiteren Sternparameter was ihre Unsicherheit angeht keinen störenden Einfluss ausübt. Dies gilt selbstverständlich nicht für die absoluten Werte von  $v \sin(i)$ . Große projizierte Rotationsgeschwindigkeiten erschweren die Bestimmung der stellaren Parameter erheblich, da sie durch die enorme Linienverbreiterung das Kontinuum "verwischen"und zum Beispiel den Profilverlauf der Balmerlinien schwer verfolgbar<br>mashen. So zeist Abb 7,4 das Spektrum der selaren H. Linie aus dem Kitt Beak Selar machen. So zeigt Abb 7.4 das Spektrum der solaren H $_\beta$  Linie aus dem Kitt Peak Solar Flux Atlas von Kurucz et al. (1984) einmal unverändert und einmal mit einem künstlich erzeugten  $v \sin(i) = 50$  km/s.

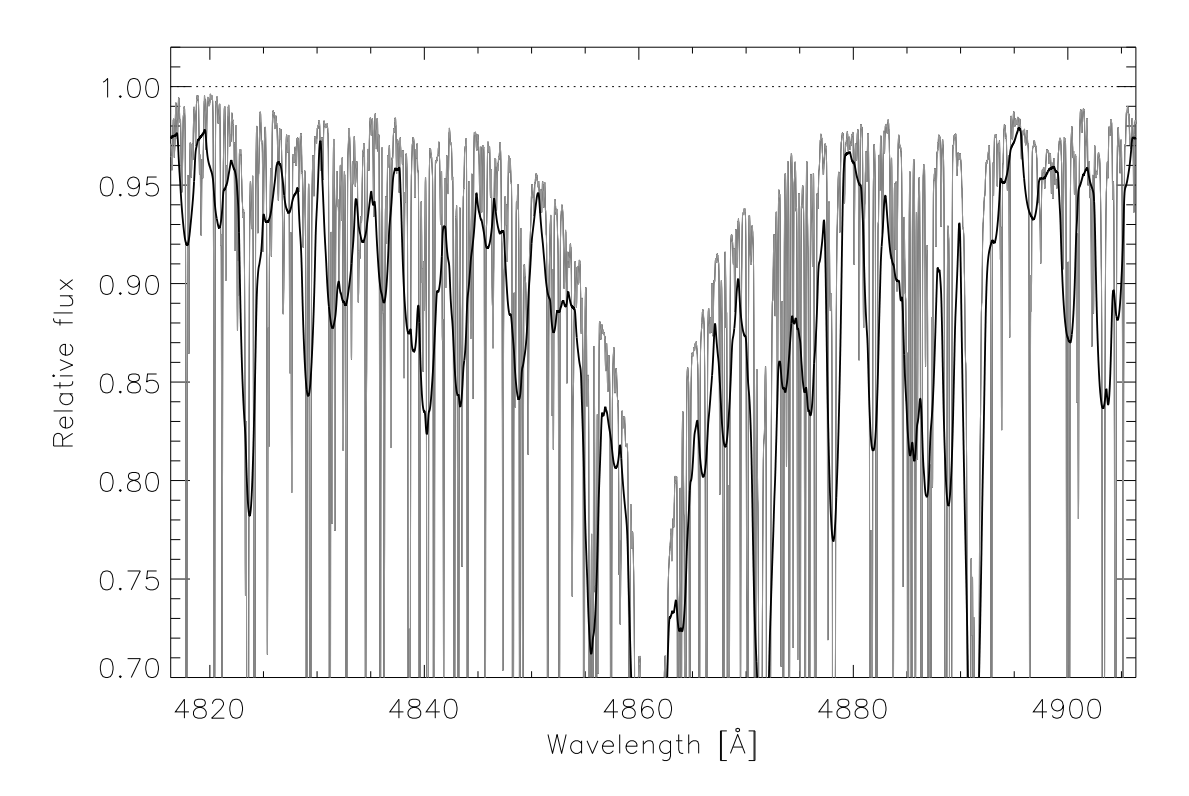

Abbildung 7.4 Kitt Peak Spektrum der Sonne mit(grau). In schwarz ist dasselbe Spektrum gezeigt wie es sich bei einer Rotationsgeschwindigkeit von  $v \sin(i) = 50 \text{ km/s}$  darstellen würde.

Die Sterne aus den Tabellen 7.1 und 7.2 sind schließlich in Abb. 7.5 im  $\log(T_{eff})$  –  $log(q)$ -Diagramm gezeigt. Objekte aus dem offenen Haufen Melotte 111 sind schwarz dargestellt, Pleiadensterne grau. Erkannte Mehrfachsterne sind als Rauten, ein Blue Struggler in Melotte 111 ist als Dreieck und "normale" Sterne sind als Quadrate ge-<br>zeichnet Im Hintergrund sind "obvechselnd greu und weiß binterlegt" die Bereiche der zeichnet. Im Hintergrund sind - abwechselnd grau und weiß hinterlegt - die Bereiche der Spektralklassen B, A, F, G und K markiert $^1$ .

Schon in dieser ersten einen Überblick über den Entwicklungszustand des Haufens gebenden Darstellung wird offenkundig wie wohldefiniert das kühle Ende der Hauptreihe ist.

 $1$ Die Bezeichnung gilt für die Leuchtkraftklasse der Zwergsterne.

Desweiteren zeigt sich, dass das  $Knie$ , also derjenige Bereich an dem die massereicheren, sich rascher entwickelnden Sterne von der Hauptreihe in Richtung Riesenast abbiegen, für Melotte 111 im Bereich der mittleren A-Sterne liegt, während für die offenkundig jüngeren Pleiaden dieses Merkmal erst im Bereich der B-Sterne liegt. Drei Objekte im Bereich der A-Sterne und eines im Bereich der F-Sterne, die schon auf den ersten Blick nicht in das aus Hauptreihe, Knie und Riesenast gebildete Bild der Haufen passen, werden als Mehrfachsterne erkannt. Mit dem als Dreieck gezeichneten Blue Struggler aus Melotte 111, der weit auf der heißen blauen Seite des Knies, also in Bereichen in denen die Sterne längst wegentwickelt sein sollten, zurück bleibt, wurde auch dieser Typ des von der Einzelsternentwicklung abweichenden Objekts sicher erkannt.

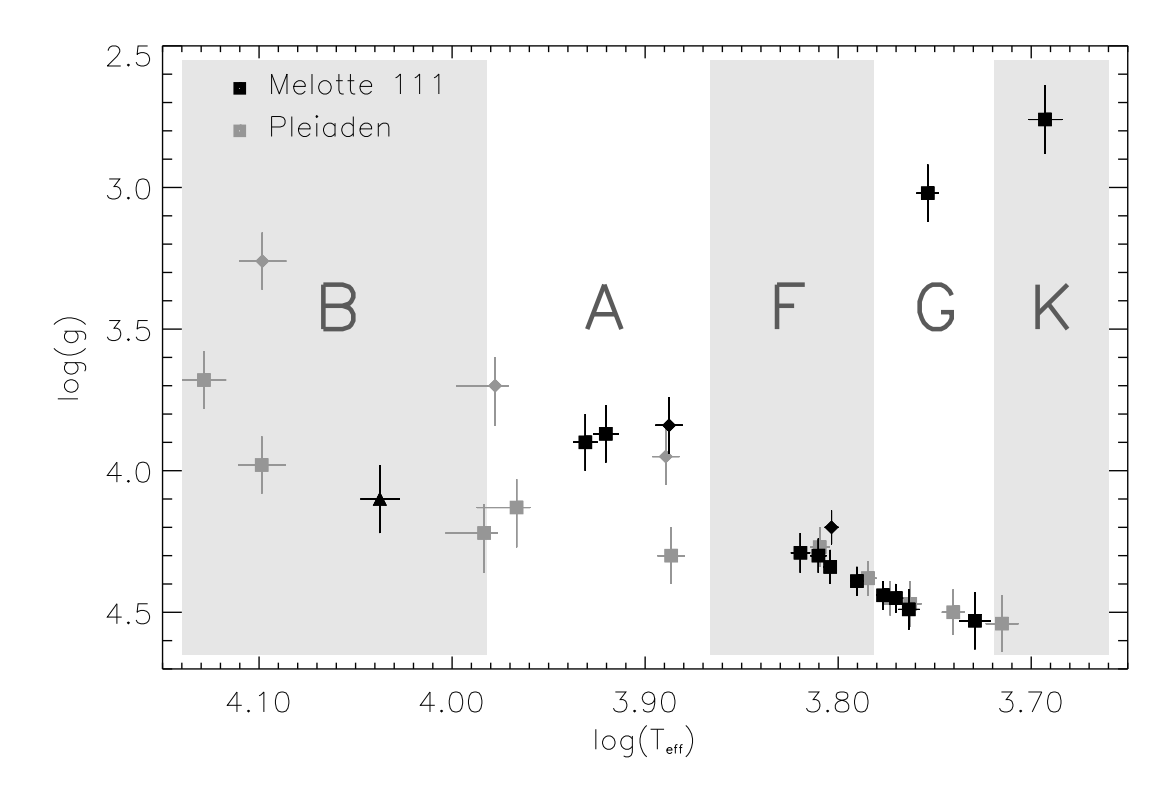

Abbildung 7.5  $\log(T_{eff}) - \log(g)$ -Diagramm für die beobachteten Sterne von Melotte <sup>111</sup> (schwarz) und der Pleiaden (grau). " Normale" Sterne sind als Quadrate, Mehrfachsterne als Rauten dargestellt. Ein Blue Struggler in Melotte 111 ist als Dreieck abgebildet. Schattiert sind die Bereiche der jeweils bezeichneten Spektralklassen (für Zwergsterne) mit dargestellt.

Nach Spektraltypen, also ähnlichen Temperaturen und daher dank ähnlicher thermischer Energien vergleichbaren Atmosphäreneigenschaften gegliedert, werden im Folgenden die Objekte der beiden Sternhaufen im einzelnen näher besprochen.

## 7.1.1 K und G Sterne

Abbildung 7.6 zeigt die Sterne der Spektraltypen G und K. Mit Effektivtemperaturen von 5220K(HII 2366) bis 5980K(Tr65) auf der Hauptreihe und bis 4930K(Tr39) am unteren Ende des roten Riesenasts und Gravitationsbeschleunigungen  $\log(g) \geq 2.7$  kommt

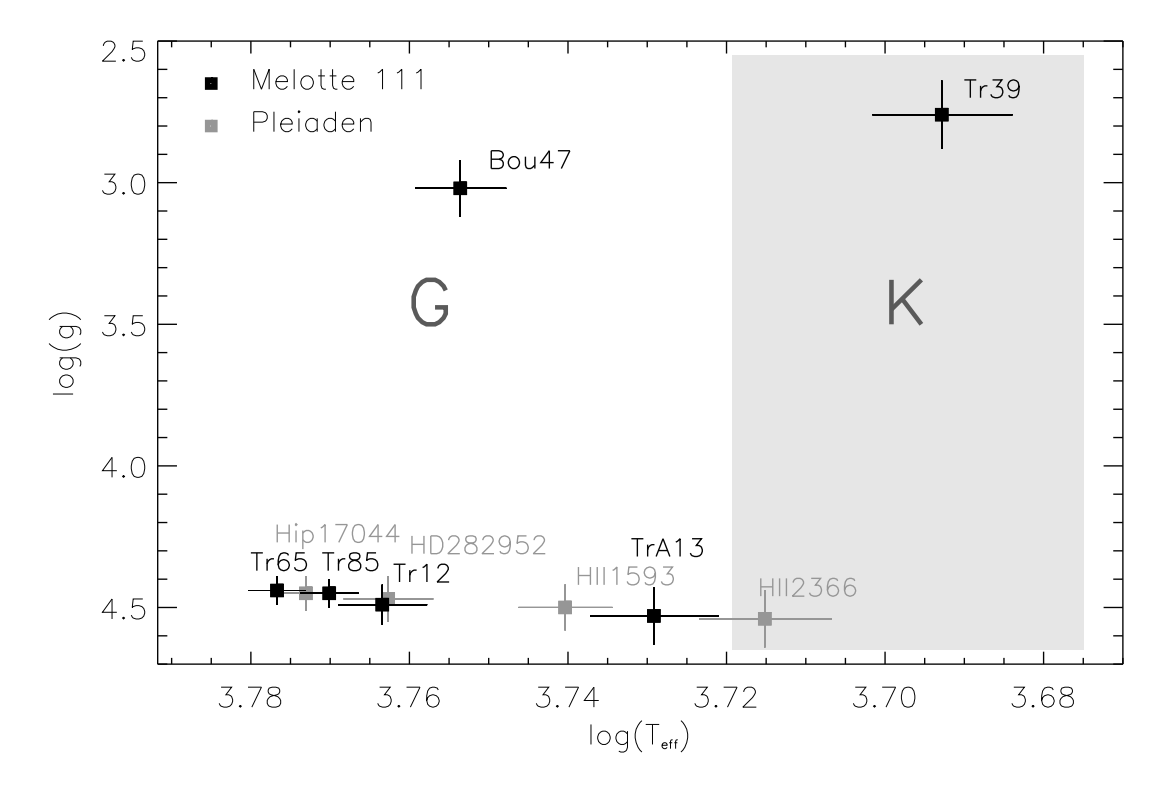

Abbildung 7.6  $\log(T_{eff}) - \log(g)$ -Diagramm für Sterne der Spektraltypen K und G.

bei allen Sternen dieses Bereiches die Balmerlinienmethode zur Temperaturbestimmung sowie die Methode starker Linien zur Messung von  $log(g)$  zur Anwendung.

#### 7.1.1.1 Zwerge

Zu den Zwergsternen am kühlen Ende der Hauptreihe ist anzumerken, dass aufgrund der geringen Leuchtkraft, vor allem der weiter entfernten Pleiadensterne vielfach bis zu drei Einzelspektren zum eigentlich dann ausgewerteten Spektrum koadiert werden mussten, um zumindest im Bereich um H<sub>α</sub>  $S/N > 100$  zu erreichen (siehe auch Tabelle 6.5 und Tabelle 6.6). So bedingt auch die relativ geringe Qualität der Spektren eine relativ große Fehlergrenze in der Bestimmung von  $T_{eff}$  und  $\log(g)$ 

Für die beiden kühlsten Hauptreihensterne TrA13 und HII 2366 zeigt sich, dass die Abhängigkeit der Fell Linien von der Eisenhäufigkeit so gering ist, dass die Metallizität [M/H] aus den in diesen Objekten gut messbaren Linien von FeI abgeleitet werden muss.

Für die wärmeren Hauptreihensterne vom Spektraltyp G, die zugleich die Objekte darstellen die im Parameterraum am nächsten an der Sonne  $(\log(T_{eff})_{\odot} = 3.76,$  $\log(q)_{\odot} = 4.44$ ) liegen und daher unseres differentiell zur Sonne angelegten Ansatzes nach die größte Genauigkeit in der Analyse erwarten lassen, sind dann auch die Fehlerbalken im  $\log(T_{eff}) - \log(g)$ -Diagramm entsprechend kleiner. Aufgrund der geringen Leuchtkraft der Objekte mit  $V \geq 10.4$  mag für die Pleiaden und  $V \geq 9.02$  mag für Melotte 111 sind alle Hauptreihensterne der Spektraltypen G und K im auflösungsmässig kleineren der beiden für FOCES zur Verfügung stehenden Modi mit  $\lambda/\Delta\lambda = 40000$  beobachtet.

Mit  $v \sin(i) < 12$  km/s stellt die Rotation für keines der beobachten Hauptreihenobjekte dieser Spektraltypen ein Problem dar.

## 7.1.1.2 Riesen

In Bezug auf Auflösung und Signal zu Rauschen Verhältnis konnten von den beiden von der Hauptreihe weg entwickelten Objekte in Melotte 111 Bou47 und Tr39 sehr viel bessere Spektren erhalten werden.

Aufgrund von Einschränkungen in der nutzbaren Beobachtungszeit liegt allerdings auch von Tr39 nur ein – allerdings qualitativ sehr hochwertiges – Spektrum mit  $\lambda/\Delta\lambda =$ 40000 vor. Die Metallizität dieses kühlsten analysierten Sternes mit  $T_{eff} = 4930$  K wurde aus FeI Linien bestimmt.

Aufgrund der mit  $v \sin(i) = 64 \text{ km/s}$  relativ hohen Rotationsgeschwindigkeit von Bou47 ist die Bestimmung der Magnesiumhäufigkeit und damit des  $log(q)$  erschwert, was den relativ großen Fehlerbalken in Richtung dieses Parameters erklärt.

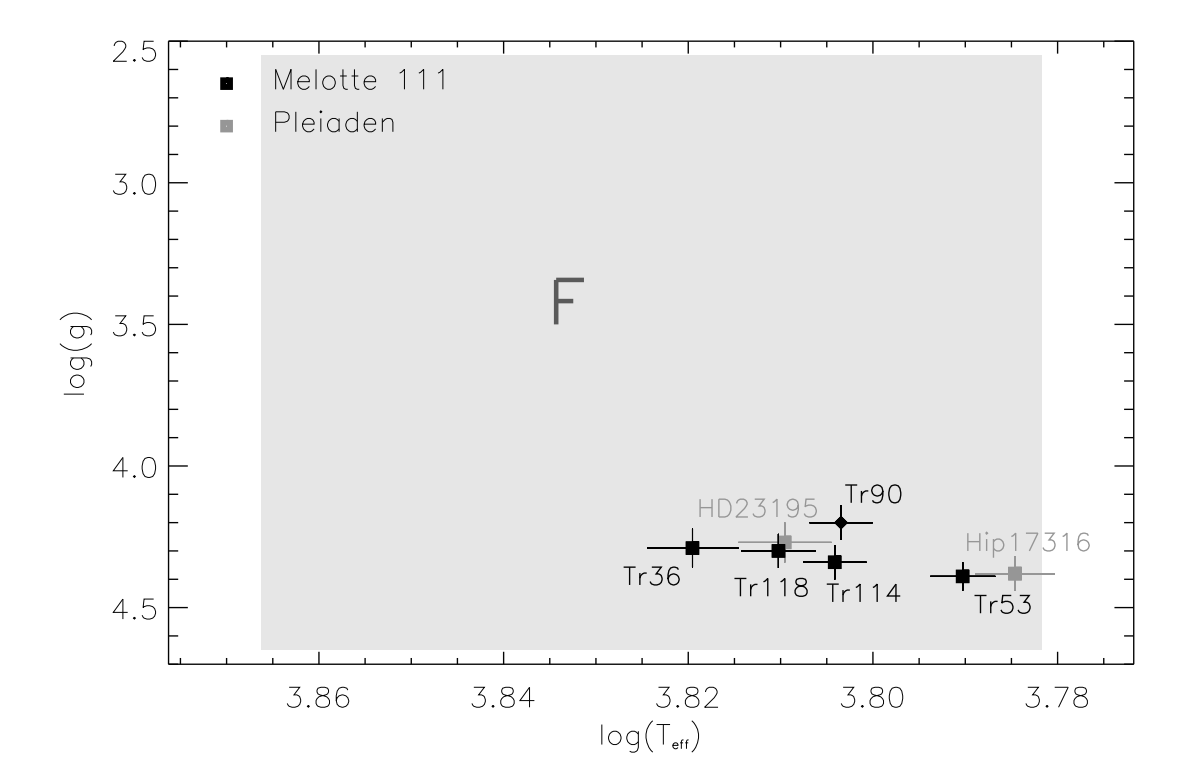

7.1.2 F Sterne

Abbildung 7.7  $\log(T_{eff}) - \log(g)$ -Diagramm für Sterne des Spektraltyps F.

Die Hauptreihensterne vom Spektraltyp F, der Effektivtemperaturen im Bereich 6050 K bis 7350 K umfasst, sind in Abb. 7.7 in ihrer Position im  $\log(T_{eff}) - \log(g)$ -Diagramm abgebildet. Bei allen F-Sternen kommt zur Bestimmung von  $T_{eff}$  die Balmerlinienmethode und zur Bestimmung der Gravitationsbeschleunigung die Methode starker Linien zur Anwendung.

Aufgrund der mit 36.0 km/s vergleichsweise schnellen Rotation von Tr36 kann für diesen Stern die MGI Linie bei  $\lambda = 5711$  Å nicht verwendet werden, die beiden Linien 5528 Å und 4703 Å erlauben aber eine Bestimmung der MgI Häufigkeit, so dass die Gravitationsbeschleunigung auch für diesen Stern mit befriedigender Genauigkeit gemessen werden kann.

Tr90 erweist sich nach seiner Lage deutlich über der aus den anderen Haufensternen von Melotte 111 ersichtlichen Hauptreihe als Doppelsternkandidat. Das Spektrum von Tr90, das mit einer Auflösung von  $\lambda/\Delta\lambda = 40000$  und  $S/N \approx 330$  bei H<sub>α</sub> vorliegt, ist dabei "unverdächtig". In Kapitel 7.3 werden wir auf den Doppelsternverdacht bezüglich<br>Tr00 zurückkommen und diesen erhärten Tr90 zurückkommen und diesen erhärten.

### 7.1.3 A und B Sterne

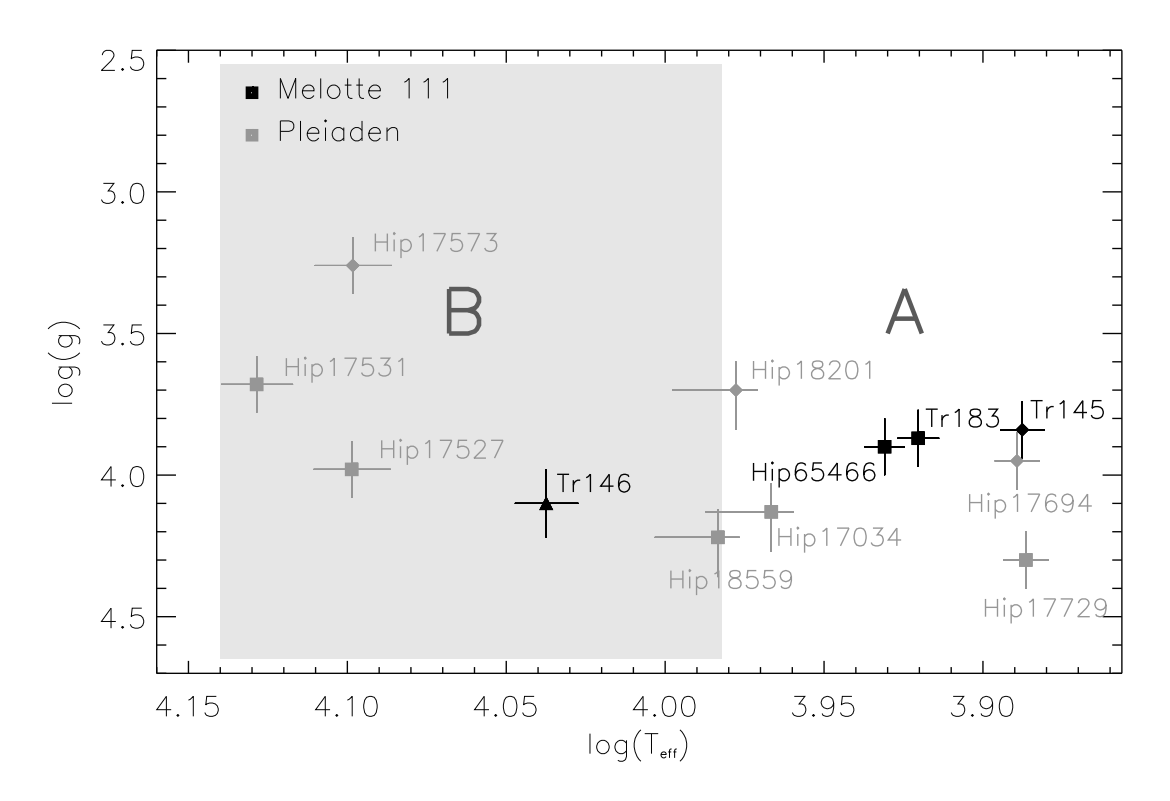

Abbildung 7.8  $\log(T_{eff}) - \log(g)$ -Diagramm für Sterne der Spektraltypen A und B.

Abbildung 7.8 zeigt die Sterne der Spektraltypen A und B für die beiden betrachteten Haufen Melotte 111 und Pleiaden. Neben den normalen A- und B-Sternen die sich über einen Effektivtemperaturbereich von 7350K bis 29200K (der heißeste hier bearbeitete Stern hat  $T_{eff} = 13455$ K) erstrecken, werden wir uns in diesem Kapitel auch den seltsamen Sternen der Spektraltypen Ap und Am zuwenden.

# 7.1.3.1 "Normale" A und B Sterne

Die normalen A und B Sterne der beiden Haufen zeichnen sich durch ihre chemische Zusammensetzung, die von der Zusammensetzung des kühleren Teiles des Haufens nicht wesentlich abweicht aus.

In Melotte 111, dessen Hauptreihe aufgrund offenkundig höheren Alters und der damit verbundenen Entwicklung heißerer Sterne von der Hauptreihe weg schon im Bereich der A-Sterne endet ist lediglich Hip65466 zu den  $normalen$ A-Sternen zu zählen. Mit 8530K Effektivtemperatur und einer projizierten Rotation von 57.5 Km/s wird  $T_{eff}$  aus dem ungeröteten  $B - V$  Farbindex bestimmt,  $log(q)$  wird mittels Balmerlinien ermittelt.

Die wesentlich jüngeren Pleiaden, deren Hauptreihe bis in den Bereich der B-Sterne hinein reicht, weisen mit Hip 17531, Hip 17527, Hip 17034, Hip 17694 und Hip 17729 fünf  $normale$  Sterne im Temperaturbereich der Spektralklasse A und B auf. Mit Effektivtemperaturen bis zu 13455K(Hip 17531) und projizierten Rotationsgeschwindigkeiten bis  $v \sin(i) = 217$  Km/s (Hip 17527) wird die Messung von Metalllinien erheblich erschwert, sodass zur Bestimmung der Metallizität im Fall von Hip 17527 nur noch drei Fe II Linien herangezogen werden konnten. Zusammen mit der in Kapitel 6.20 beschriebenen Unsicherheiten bezüglich der interstellaren Rötung in Zusammenhang mit einer auf Farbindizes basierenden Effektivtemperaturbestimmung erklären sich die relativ großen Fehlergrenzen in  $T_{eff}$  und  $\log(g)$  für diese Objekte.

Die Temperatur der Pleiadensterne Hip 17694 und Hip 17729 wurde simultan mit den entsprechenden Gravitationsbeschleunigungen aus der Forderung ermittelt, dass die Balmerlinien  $H_{\alpha} \cdots H_{\gamma}$  den jeweils selben Parametersatz liefen müssen. Hip 17694 legt mit seiner Lage deutlich oberhalb der Hauptreihe (siehe auch Abb. 7.27) den Verdacht nahe ein Mehrfachsystem zu sein. Obwohl für dieses Objekt ein Spektrum mit  $\lambda/\Delta\lambda = 65000$ und  $S/N \approx 255$  bei H<sub> $\alpha$ </sub> vorliegt, deutet sich in der Form der Linien dieser Doppelsterncharakter nicht, bzw. nur in den zu breiten und trogförmigen Kernen weniger Linien ansatzweise an. Mit  $v \sin(i) \approx 25 \text{ km/s}$  sind die Linien von Hip 17694 so geweitet, dass trotz hoher Auflösung eine direkte Identifikation als Doppelstern nicht möglich ist. Die Arbeit von Kähler (1999), die sich mit der Mehrfachsystemdichte in den Pleiaden beschäftigt, trifft für Hip 17694 keine eindeutige Aussage, der Stern weist mit seiner Lage leicht überhalb der von Kähler (1999) definierten photometrischen Hauptreihe nur mäßige Doppelsternwahrscheinlichkeit auf. Kapitel 7.3 wird den Doppelsternverdacht für dieses Objekt wesentlich erhärten.

### 7.1.3.2 Am und Ap Sterne

Die chemisch sonderbaren Am und Ap Sterne, die sich genau genommen auch sowohl in Richtung der F- als auch der B-Sterne über die den Spektralbereich A hinaus entlang der Hauptreihe erstrecken, sollen hier kurz erwähnt werden. "p" und "m" sind "Krankhei-<br>.

ten" die einen nennenswerten Teil der Sterne von frühen F- bis mittleren B-Typ treffen $^2$ .

Im Fall der hier untersuchten Sterne sind in Melotte 111 drei von vier Sternen der Typen A und B betroffen, in den älteren Pleiaden sind es zwei (vielleicht drei) von acht Objekten. Da also dieser Typ Stern sowohl in jungen wie auch in älteren Haufen auftritt, muss seine Entstehung relativ rasch verlaufen.

Zuerst sollen hier die allgemeinen Eigenschaften und Charakteristika von Am und Ap Sternen sowie zum Teil kontroverse Erklärungsversuche für das Am und Ap Phänomen kurz umrissen werden.

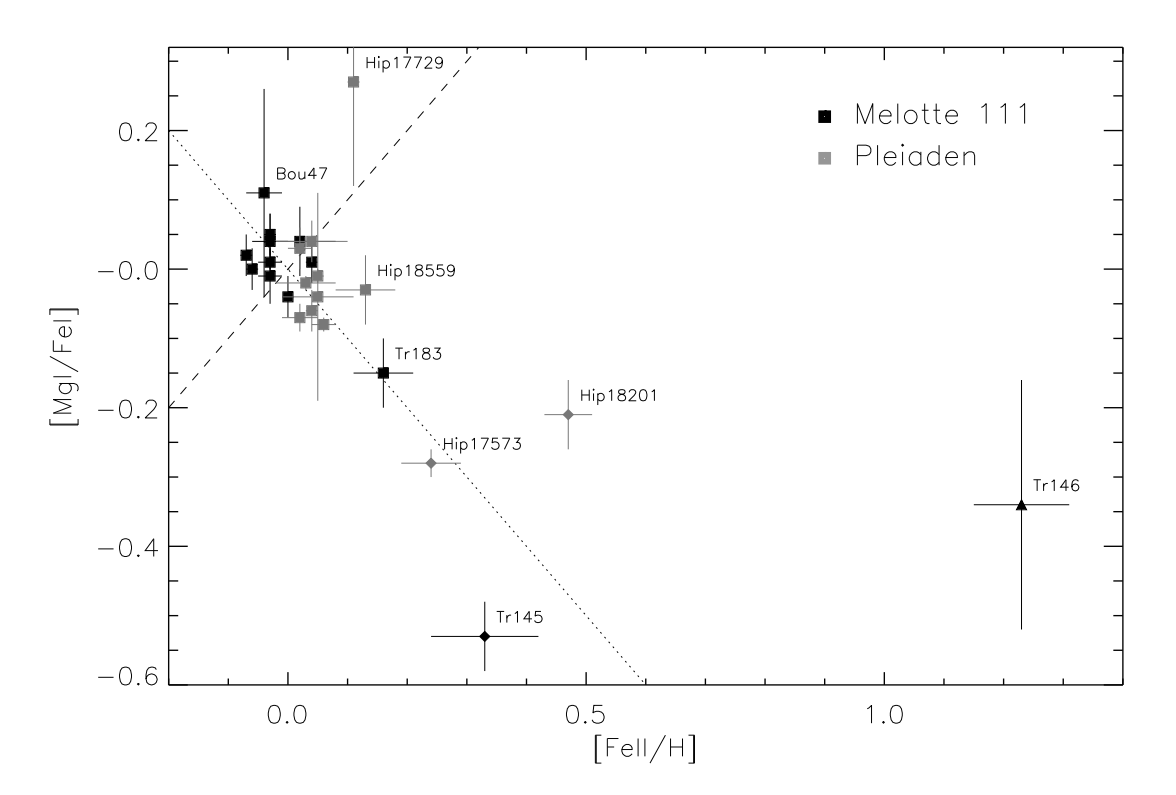

Abbildung 7.9 Die Sterne von Melotte 111 (schwarz) und der Pleiaden (grau) in der [Fe/H]-[Mg/Fe]-Ebene. Auf der gestrichelten Linie gilt [Fe/H]=[Mg/Fe] auf der gepunkteten Linie gilt [Fe/H]=-[Mg/Fe]. Die verwendeten Symbole entsprechen denen in Abb. 7.5.

 $7.1.3.2.1$  Am – Metallliniensterne Am häufigsten tritt das Am Phänomen bei Sternen im Bereich von Effektivtemperaturen zwischen 7000 und 10000 K auf. Sie zeichnen sich im Vergleich zur "normalen" Hauptreihe, durch zu schwache Linien von zum<br>Beispiel Caund Se aus während die Linien der Eisenstunne und nach schwerer Metalle Beispiel Ca und Sc aus, während die Linien der Eisengruppe und noch schwerer Metalle deutlich zu stark ausfallen. Abbildung 7.9 und Abb 7.10 zeigen die Sterne von Melotte 111 und der Pleiaden in der [Fe/H]-[Mg/Fe]-Ebene einerseits und in der [Fe/H]-[Ca/Fe] Ebene andererseits. Am und Ap Sterne heben sich durch ihre Lage fern vom Koordinatenursprung deutlich ab. Charakteristisch ist weiterhin für die meisten Am Sterne eine im

 ${}^{2}\text{Im}$  Folgenden werden für alle Sterne dieses Typs, ungeachtet des wirklichen Spektraltyps, wie üblich die Bezeichnungen Am und Ap verwendet.

Vergleich zu "normalen" Hauptreihensternen ähnlichen Typs im Haufen deutlich lang-<br>samere Betationsgeschwindigkeit. Dies wird in Abb 715. Abb 716 und Abb 717 auch samere Rotationsgeschwindigkeit. Dies wird in Abb. 7.15, Abb. 7.16 und Abb. 7.17 auch für die Am und Ap Sterne von Melotte 111 und der Pleiaden deutlich.

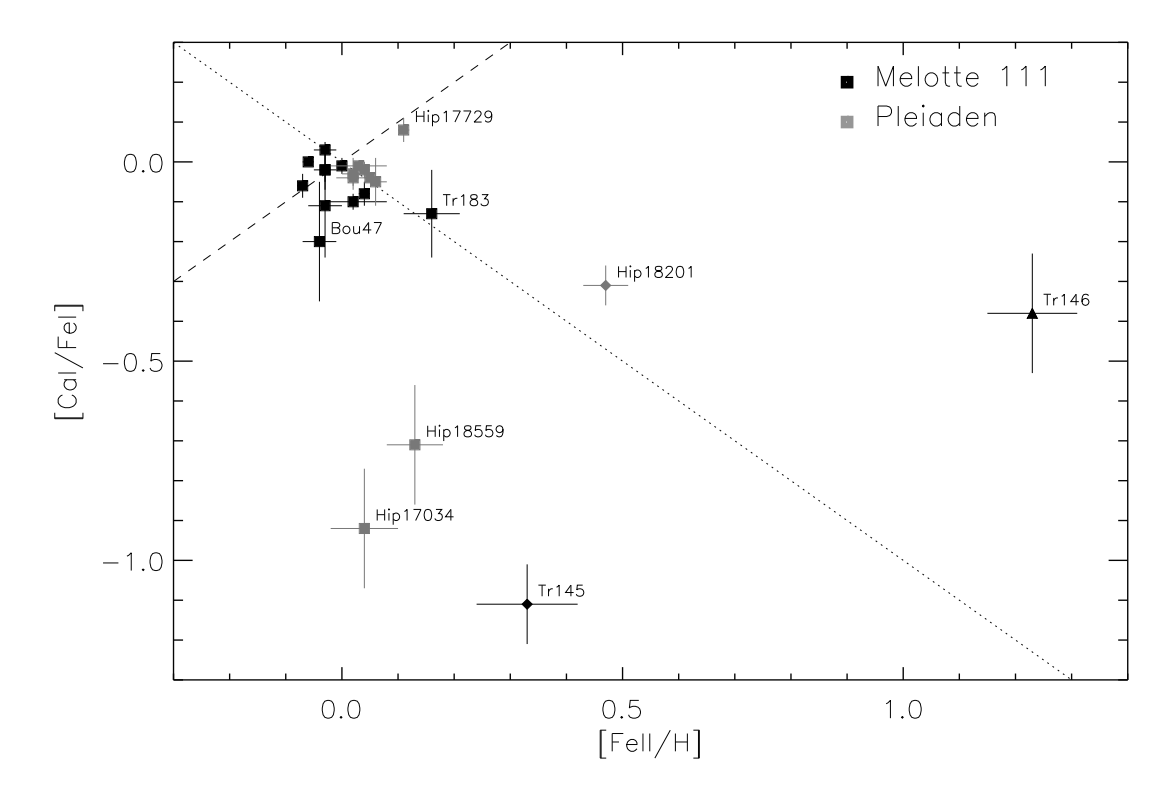

Abbildung 7.10 Die Sterne von Melotte 111 (schwarz) und der Pleiaden (grau) in der [Fe/H]-[Ca/Fe]-Ebene. Auf der gestrichelten Linie gilt [Fe/H]=[Ca/Fe] auf der gepunkteten Linie gilt [Fe/H]=-[Ca/Fe]. Die verwendeten Symbole entsprechen denen in Abb. 7.5.

Da das am Phänomen, wie die vorangehenden Abbildungen zeigen, in mehr oder minder starker Ausprägung auftritt und sogar fließend in den Bereich "normalen" Hauptrei-<br>honsterne übergeht, ist es mitunter schwierig bis unmäglich einen Stern eindeutig der hensterne übergeht, ist es mitunter schwierig bis unmöglich einen Stern eindeutig der Gruppe Am zuzuordnen. Anders betrachtet stellen die "normalen" Hauptreihensterne<br>sowissermaßen nur des eine Ende eines verschieden ausgenrästen Effekts dar gewissermaßen nur das eine Ende eines verschieden ausgeprägten Effekts dar.

Die geringe Rotationsgeschwindigkeit der Am Sterne wird in einem Ansatz damit erklärt, dass Am Sterne durch Gezeitenwirkung und innere Reibung in Doppelsternsystemen in ihrer Rotation abgebremste Objekte sind. Allerdings gibt es auch Am Sterne die relativ schnell rotieren. Inwieweit die Doppelsterneigenschaft jedoch die seltsame Häufigkeitsverteilung der Elemente in den Photosphären der Am Sterne erklären kann ist nicht gelöst. Eine Theorie postuliert oberflächennahe Kernreaktionen, eine andere nimmt an, dass es im Verlauf der Entwicklung zum Aufsammeln von Materie aus einer nahen Supernova kam. Ein weiterer Ansatz sieht die Ursache für die Häufigkeitsanomalie der Am oder Ap Sterne in Diffusionsprozessen, die einzelne Elemente in Richtung der Gravitationskraft in den Stern absinken lassen. Die Selektion welche Elemente absinken und welche länger in der Sternatmosphäre verbleiben und damit angereichert werden würde dabei über Strahlungsdruck oder Magnetismus geschehen. Elemente mit verschieden großen Photoabsorptionsquerschnitten bzw. verschieden magnetischen Momenten würden dabei verschieden schnell absinken.

Die ursprünglich auch als Unterscheidungsmerkmal zwischen Am und Ap Sternen herangezogene Eigenschaft, dass Am Sterne kein, Ap Sterne dagegen ein zum Teil sehr starkes Magnetfeld besitzen muss revidiert werden, seitdem es gelang auch in manchen Am Sternen Magnetfelder zu messen. So wird beispielsweise in Tr145, der von Conti & Barker (1973) eindeutig als Am Doppelstern klassifiziert ist, von Bychkov et al. (2003) ein Magnetfeld von 378.9Gauß gemessen.<sup>3</sup> Zur den Mechanismen der Magnetfeldentstehung sei auf Kapitel 7.1.3.2.2 verwiesen.

7.1.3.2.2 Ap – magnetische, chemisch seltsame Sterne Mit einer Europiumhäufigkeit von  $[Eu/Fe] = 2.43$  Dex und einer Chromüberhäufigkeit von  $[Cr/H] =$  $2.31$  Dex ist Tr146 fraglos als Ap zu klassifizieren. Tr146 weist darüber hinaus mit 619.9Gauß (Bychkov et al. 2003) ein erhebliches Magnetfeld auf.

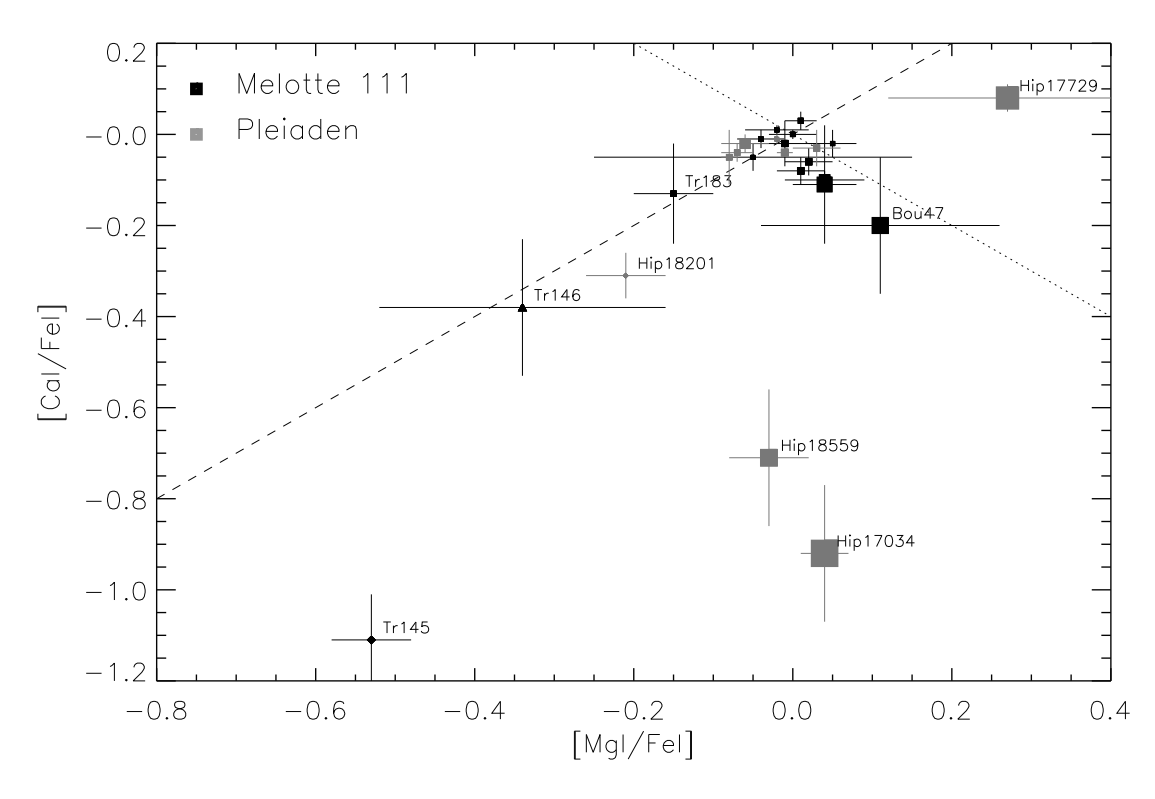

Abbildung 7.11 Die Sterne von Melotte 111 (schwarz) und der Pleiaden (grau) in der  $[Mg/Fe]-[Ca/Fe]$ -Ebene. Die Symbolgröße korrespondiert mit  $v \sin(i)$ . Auf der gestrichelten Linie gilt [Mg/Fe]=[Ca/Fe] auf der gepunkteten Linie gilt [Mg/Fe]=-[Ca/Fe]. Die verwendeten Symbole entsprechen denen in Abb. 7.5.

Abbildung 7.11 zeigt die Sterne von Melotte 111 und der Pleiaden in der [Mg/Fe]- [Ca/Fe]-Ebene, dabei ist die Symbolgröße ein Maß für die projizierte Rotationsgeschwin-

 ${}^{3}\text{In}$  dem bezüglich chemischer Pekuliarität völlig unverdächtigen Pleiadenstern Hip 17531 messen Bychkov et al. (2003) sogar ein Magnetfeld von 1861Gauß. Was bei diesem Objekt offenbar nicht zu merklichen Ap oder Am Eigenschaften führt.

digkeit  $v \sin(i)$ . Die drei Sterne links, unterhalb von  $\text{[Ca/Fe]} = -0.2$ , Tr146, Tr145 und Hip 18201, die alle langsam rotieren weisen auch als einzige drei Sterne eine deutlich erhöhte Eu Häufigkeit auf (siehe Tabelle 8.1 und Tabelle 8.2). Die Sterne rechts unten, Hip 18559 und Hip 17034 rotieren schnell, Hip 18559 ist dabei mit  $[FeII/H] = 0.13$  ein Am Kandidat. Es scheint also möglich in der [Mg/Fe]-[Ca/Fe]-Ebene Ap Sterne anhand ihrer Lage zu identifizieren. Zurückblickend auf Abb. 7.9 bilden sie das unten rechts am weitesten vom Ursprung entfernte Extrem einer Verteilung die über die Am Sterne Tr183 und Hip 18559 kontinuierlich in den Bereich "normaler" Sterne übergeht.

Uber die Entstehung der magnetischen Ap Sterne und den Grund für die extremen Elementhäufigkeiten in ihrer Photosphäre wird wie bei den Am Sternen in verschiedene Richtungen spekuliert.

So ist beispielsweise unklar, wie ein A-Stern in Abwesenheit einer tiefreichenden Konvektionszone, die in der Lage wäre einen stellaren Dynamo anzustoßen überhaupt, ein so starkes Magnetfeld entwickeln, bzw. aufrechterhalten kann. Eine mögliche Erklärung wäre, dass es sich um aus der Zeit der Sternentstehung übrig gebliebene, im Plasma des Sternes "eingefrorene" Magnetfelder handelt. So könnten schwache Magnetfelder die in<br>der nretestelleren Welke evistierten, hei der Kentrektien des Sternes, verdiehtet", und es der protostellaren Wolke existierten, bei der Kontraktion des Sternes "verdichtet" und so<br>verstärkt wurden. Debei ist iedeels echwer zu verstehen, wie selche Felder über mehrere verstärkt wurden. Dabei ist jedoch schwer zu verstehen, wie solche Felder über mehrere 100 Millionen Jahre (wie in Melotte 111) aufrecht erhalten werden sollen.

Ap Sterne zeigen dabei nicht nur extreme chemische Abweichungen von "normalen" A<br>vrore die Linienstärke der über, haut unterhäufigen Spezies verüert auch nach zum Sternen, die Linienstärke der über, bzw. unterhäufigen Spezies variiert auch noch, zum Teil erheblich, mit der Rotationsperiode des Objekts. Mittels Doppler-Kartierung, ist es daher möglich auf der Sternoberfläche Regionen extremer Uber- und Unterhäufigkeit auszumachen. Ein Erklärungsansatz ist, dass diese Regionen durch den Ein- und Austritt von Feldlinien starker Magnetfelder charakterisiert sind, und diese Felder - wiederum durch magnetisch getriebene Diffusion - für die Häufigkeitsvariationen auf der Oberfläche verantwortlich sind.

Ein weitere Ansatz für das Zustandekommen der zum Teil extremen Uberhäufigkeiten in den Photosphären der Ap Sterne ist, dass bedingt durch die starken Magnetfelder, selektiv Elemente aus dem umgebenden interstellaren Medium aufgesammelt werden.

Insgesamt bleiben bezüglich der Entstehung und den Eigenschaften der Ap und Am Sterne erhebliche Erklärungsdefizite. Im Zusammenhang mit der Altersbestimmung der Haufen in Kapitel 7.2 und ihrer chemischen Zusammensetzung in Kapitel 8 werden wir nochmals gesondert auf den Ap Stern Tr146 eingehen.

### 7.1.4 Vergleich mit Literaturdaten

Für die stellaren Parameter Effektivtemperatur und Gravitationsbeschleunigung, soll im Folgenden ein Vergleich mit der Literatur gegeben werden. Dabei wählen wir zum Vergleich wenn möglich Arbeiten aus, die mehrere der im Rahmen dieser Arbeit untersuchten Sterne enthalten, um so eventuelle Trends deutlich zu machen.

Für den offenen Sternhaufen Melotte 111 vergleichen wir unsere stellaren Parameter

 $T_{eff}$  und  $\log(g)$  in Abb. 7.12 a) bis Abb. 7.12 c) mit drei Arbeiten, die im Folgenden kurz vorgestellt werden.

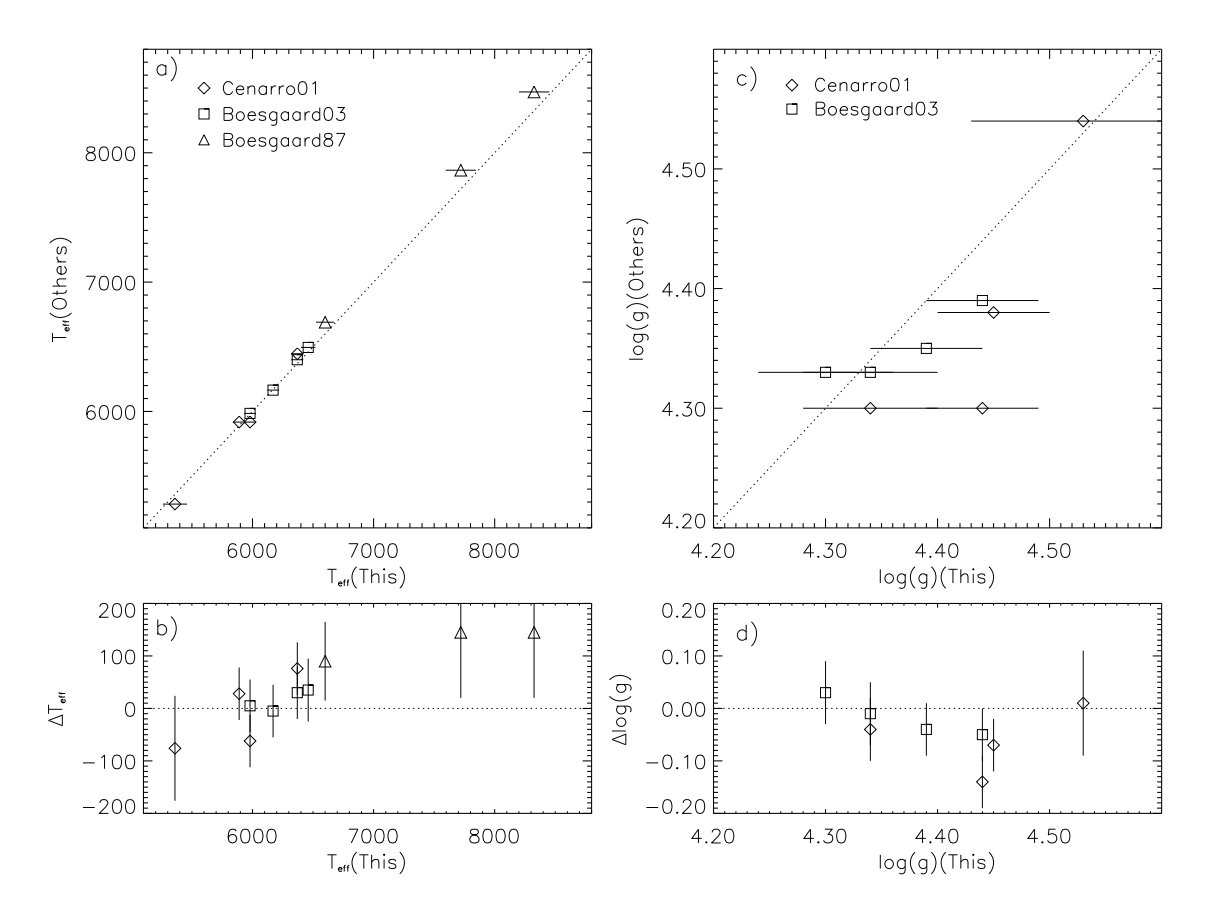

Abbildung 7.12 Melotte 111: Vergleich der im Rahmen dieser Arbeit bestimmten Parameter  $T_{eff}$ und  $log(g)$  mit denen von Boesgaard et al. (2003), Boesgaard (1987) und Cenarro et al. (2001). a) Direkter Vergleich der Effektivtemperaturen. b) Differenz der bestimmten Effektivtemperaturen. c) Direkter Vergleich der Gravitationsbeschleunigungen. d) Differenz der bestimmten Gravitationsbeschleunigungen.

- Boesgaard et al. (2003) Untersucht die Be Häufigkeit in offenen Sternhaufen. Die Temperaturen stammen von Boesgaard (1987), die  $log(q)$  Werte aus der Kalibration von Gray (1976) ( $\log(g) = 0.38(B - V) + 4.17$ ). [Fe/H] ist fix auf -0.09 Gesetz, die Mikroturbulenzgeschwindigkeit  $\xi$  wird nach Edvardsson et al. (1993) bestimmt.
- Boesgaard (1987) In der Arbeit über Li in Melotte 111 bestimmt die Autorin die Effektivtemperatur als Mittelwert aus den B−V Kalibrationen von Boehm-Vitense (1981) und Saxner & Hammarback (1985).  $log(q)$  ist fix auf 4.5 gesetzt. [Fe/H] stammt aus der Analyse von sieben fel Linien,  $\xi$  wird für  $6000/6500/7000/7500$ und 8000 K auf  $1.10/1.30/1.45/1.60$  und  $1.70$  km/s gesetzt.
- Cenarro et al. (2001) Die Farbtemperaturen dieser Arbeit über Ca folgen Alonso et al. (1996b) und Alonso et al. (1999).  $\log(g)$  stammt aus Gorgas et al. (1999)

und Worthey et al. (1994). [Fe/H] ist fix auf  $-0.05$  gesetzt, Mikroturbulenzgeschwindigkeiten wurden nicht bestimmt.

Die Effektivtemperaturen, stimmen im Gesamtbild im Rahmen der Fehlergrenzen (Abb. 7.12 zeigt nur die Fehler unserer Arbeit, da Boesgaard et al. (2003), Boesgaard (1987) und Cenarro et al. (2001) keine expliziten Angaben über Fehler machen) mit den gezeigten Arbeiten überein. Vor allem die wärmeren Sterne tendieren dabei in unserer Analyse zu bis zu 140K geringeren Temperaturen als bei Boesgaard (1987) und Cenarro et al. (2001). Aufgrund der fixierten Werte von  $\log(q) = 4.5$  bei Boesgaard (1987) und  $[M/H] = -0.05$  bei Cenarro et al. (2001) ist die Ubereinstimmung noch immer als gut zu bezeichnen. Dies zumal für die Arbeiten mit denen wir unsere Analyse vergleichen realistischerweise auch Fehlergrenzen in der Temperaturbestimmung von  $50 \cdots 100$  K angenommen werden dürfen.

Die Ubereinstimmung zwischen den  $log(q)$  Bestimmungen von Cenarro et al. (2001) und Boesgaard et al. (2003) mit unseren Messungen ist mit einer maximalen Abweichung von  $0.13$  Dex für eine Messung von Cenarro et al.  $(2001)$  und Abweichungen von weniger als 0.08 Dex für die anderen  $log(q)$  Messungen sehr gering.

Neben diesen drei Arbeiten, die jeweils mehrere Sterne unserer Auswahl beinhalten, werden im Folgenden Einzelanalysen verschiedener Autoren mit unseren Ergebnissen verglichen.

- Tr146 Der heißeste und als Ap Stern chemisch von der mittleren Haufenzusammensetzung stark abweichende Stern, für den wir  $T_{eff} = 10900 \pm 350$  K,  $\log(g) =$  $4.10 \pm 0.12$ ,  $[M/H] = 1.23 \pm 0.15$  Dex und  $\xi = 3.10 \pm 0.3$  km/s bestimmen, ist auch Teil einer Analyse von Adelman & Rayle (2000) über chemisch pekuliäre Sterne. Adelman & Rayle (2000) bestimmen mittels Photometrie  $T_{eff} = 11100 \text{ K}$ und  $\log(g) = 4.21$ . Mittels metallreicher [M/H]= 1.0 Modelle und spektrophotometrischen Analysen, zusammen mit H<sub>γ</sub> Anpassungen zur  $log(g)$  Bestimmung finden die selben Autoren  $T_{eff} = 10800$ K und  $log(g) = 4.25$ . Auch wenn die Gravitationsbeschleunigung bei Adelman & Rayle (2000) 0.15 Dex über dem von uns gemessenen Wert liegt, ist die Ubereinstimmung angesichts der extremen Eigenarten des Objektes erstaunlich.
- **Tr145** Dieser Am Stern für den wir  $T_{eff} = 7720 \pm 125$  K,  $\log(g) = 3.84 \pm 0.10$ ,  $[M/H]= 0.33 \pm 0.05$  Dex und  $\xi = 3.15 \pm 0.3$  km/s messen wurde auch von Burkhart & Coupry (2000) untersucht. Diese finden  $T_{eff} = 7865$  K,  $\log(g) = 4.5$ und  $[M/H]= 0.4$  Dex Dabei wurden  $ubvy$ ,  $\beta$  Kalibrationen nach Moon (1985) und Moon & Dworetsky (1985) zur Temperaturbestimmung verwendet und  $\log(q)$  wurde auf einem groben Gitter unter der Hypothese, dass es sich um Hauptreihensterne handelt gesetzt. Wie unsere Analyse und die Arbeit von Conti & Barker (1973) zeigen, handelt es sich bei Tr145 um einen Doppelstern. Angesichts des so falsch abgeschätzten  $log(q)$  bei Burkhart & Coupry (2000) ist lediglich die gute Ubereinstimmung in der Metallizität erwähnenswert.
- **Tr183** Dieser Stern steht am Rande des Am Phänomens. Wir bestimmen  $T_{eff} = 8325 \pm 100$ 125 K,  $\log(g) = 3.87 \pm 0.10$ ,  $[M/H] = 0.16 \pm 0.05$  Dex und  $\xi = 3.20 \pm 0.3$  km/s. Hui-

Bon-Hoa & Alecian (1998) bestimmen mittels Photometrie nach Moon (1985) und Moon & Dworetsky (1985)  $T_{eff} = 8370$  K und  $log(g) = 4.1$ . Mittels sieben Linien von Fe I erhalten sie  $[M/H] = 0.03 \pm 0.11$ . Dies stellt für die Temperatur eine gute, und für Metallizität und  $\log(q)$  angesichts photometrischer  $\log(q)$  Bestimmung und Verwendung des extremen Minoritätsions Fe I eine befriedigende Ubereinstimmung dar.

- Tr12 Am kühlen Ende der Hauptreihe bestimmen wir für Tr12 eine Effektivtemperatur von  $5790 \pm 75$  K. Ford et al. (2001) finden mittels Photometrie nach Saxner & Hammarback (1985) und Boehm-Vitense (1981)  $T_{eff}$  = 5808 K in sehr guter Ubereinstimmung mit unserer Analyse.
- **TrA13** Der kühlste Hauptreihenstern in Melotte 111 für den wir  $T_{eff} = 5360 \pm 100$  K messen ist ebenfalls von Ford et al. (2001) untersucht worden. Die Autoren finden  $T_{eff} = 5358$  K.

Im Falle der Pleiaden hat die Arbeit von Soderblom et al. (1993a) vier Sterne mit unserer Pleiaden Auswahl gemeinsam, für die Effektivtemperaturen aus dem  $B-V$  Farbindex unter Verwendung der Relation  $T_{eff}=1808(B\!-\!V)^2_0\!-\!6103(B\!-\!V)_0\!+\!8899$  (Soderblom et al. 1993b) ermittelt wurden. Abbildung 7.13 a) und b) zeigt den Vergleich dieser Effektivtemperaturbestimmung mit unseren Messungen. Für die verbleibenden vier Objekte mit  $T_{eff}$  < 8000 K die nicht im Soderblom et al. (1993a) Sample enthalten sind, tragen wir die Farbtemperaturen als graue Symbole in Abb 7.13 a) und b) ein. Die Farbtemperaturen von Soderblom et al. (1993a) stimmen dabei, vor allem angesichts der Tatsache, dass die Kalibration weder Gravitationsbeschleunigung noch Metallizität berücksichtigt, gut mit den von uns gemessenen Effektivtemperaturen überein.

Die drei heißesten Sterne der Pleiaden, Hip 17531, Hip 17527 und Hip 17573 sind mit  $T_{eff}$  und  $\log(g)$  Bestimmung in der Arbeit von Wolff (1990) enthalten. Abbildung 7.14 a) $\cdots$ d) zeigt den Vergleich unserer Messungen von  $T_{eff}$  und  $\log(g)$  mit dieser Arbeit, die sich mit Leuchtkraft, Masse und Alter von B-Sternen beschäftigt. Wolff findet dabei mittels  $ubvy\beta$  Farbindizes für alle drei Sterne Effektivtemperaturen, die um 50 - 360 K höher liegen als unsere Messungen. Im Rahmen der Fehlergrenzen die in Abb.  $7.14$  a) $\cdots$ d) wiederum nur die Fehlerbalken unserer eigenen Analyse zeigen, bei Wolff (1990) jedoch von ähnlicher Größenordnung sein sollten sind die Messungen jedoch kompatibel.

 $log(q)$  bestimmt Wolff (1990), in einem Ansatz ähnlich dem in dieser Arbeit verwendeten aus den Profilen der Balmerlinie H<sub>γ</sub>. Überraschenderweise findet der Autor trotz höherer Temperaturen um etwa 0.08 Dex geringere Werte für die photosphärische Gravitationsbeschleunigung als diese im Rahmen dieser Arbeit ermittelt werden. Abbildung 3.25 hätte für heiße Sterne erwarten lassen, dass eine zu hoch bestimmte Temperatur zu einer ebenfalls höher bestimmten Gravitationsbeschleunigung führt. Allerdings vereinfacht Wolff (1990) wie in Wolff & Heasley (1985) beschrieben, die Methode  $\log(g)$ mittels H<sub>γ</sub> Profilfit zu bestimmen auf eine Methode bei der die Aquivalentbreite der Linie zwischen im Bereich innerhalb von 80% der Kontinuumsintensität gemessen wird. Da

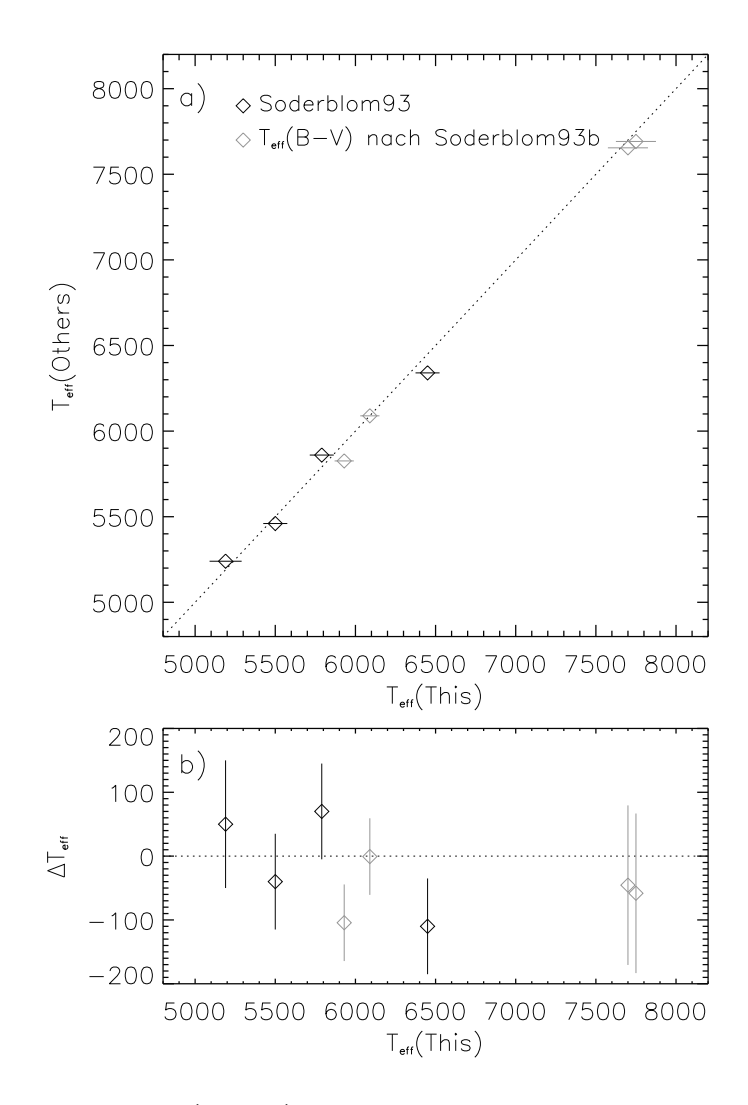

Abbildung 7.13 Wie Abb. 7.12 a) und b), jedoch für die Pleiaden und die Arbeit von Soderblom et al. (1993a).

Die grau gezeichneten Sterne sind nicht in Soderblom et al. (1993a) enthalten, ihre Effektivtemperatur wurde aber mittels der von Soderblom verwendeten Farbkalibration berechnet.

bei dieser Methode der Linienkern wesentlich in die Analyse eingeht, können chromosphärische Anteile an der Linienentstehung die Methode stark beeinflussen. Insgesamt ist die Ubereinstimmung unserer Messungen mit denen von Wolff (1990) jedoch gut. Dies ist, da MAFAGS-OS bezüglich der Farbkalibration seinen letzten Fixpunkt bei Wega, also  $T_{eff} = 9550$  K hat, für die Bestimmung der Parameter heißerer Sterne durchaus befriedigend und beruhigend.

Mit den Arbeiten von Soderblom et al. (1993a) und Wolff (1990) ist das kühle, sowie das heiße Ende der Pleiaden Hauptreihe erfasst. Leider finden sich für die Pleiadensterne um  $T_{eff} \approx 7000 \cdots 9000$  K nur ausnahmsweise Arbeiten die Parameterbestimmungen durchführten. Lediglich für zwei Objekte konnten, zum Teil sehr alte Daten, in der Literatur gefunden werden:

Hip 18201 Für diesen Am Stern der zudem ein Binärsystem ist und für den wir  $T_{eff} =$  $9500\pm_{150}^{450}$  K,  $\log(g) = 3.70\pm_{0.10}^{0.14}$ , [M/H]=  $0.47\pm0.08$  Dex und  $\xi = 2.43\pm0.3$  km/s

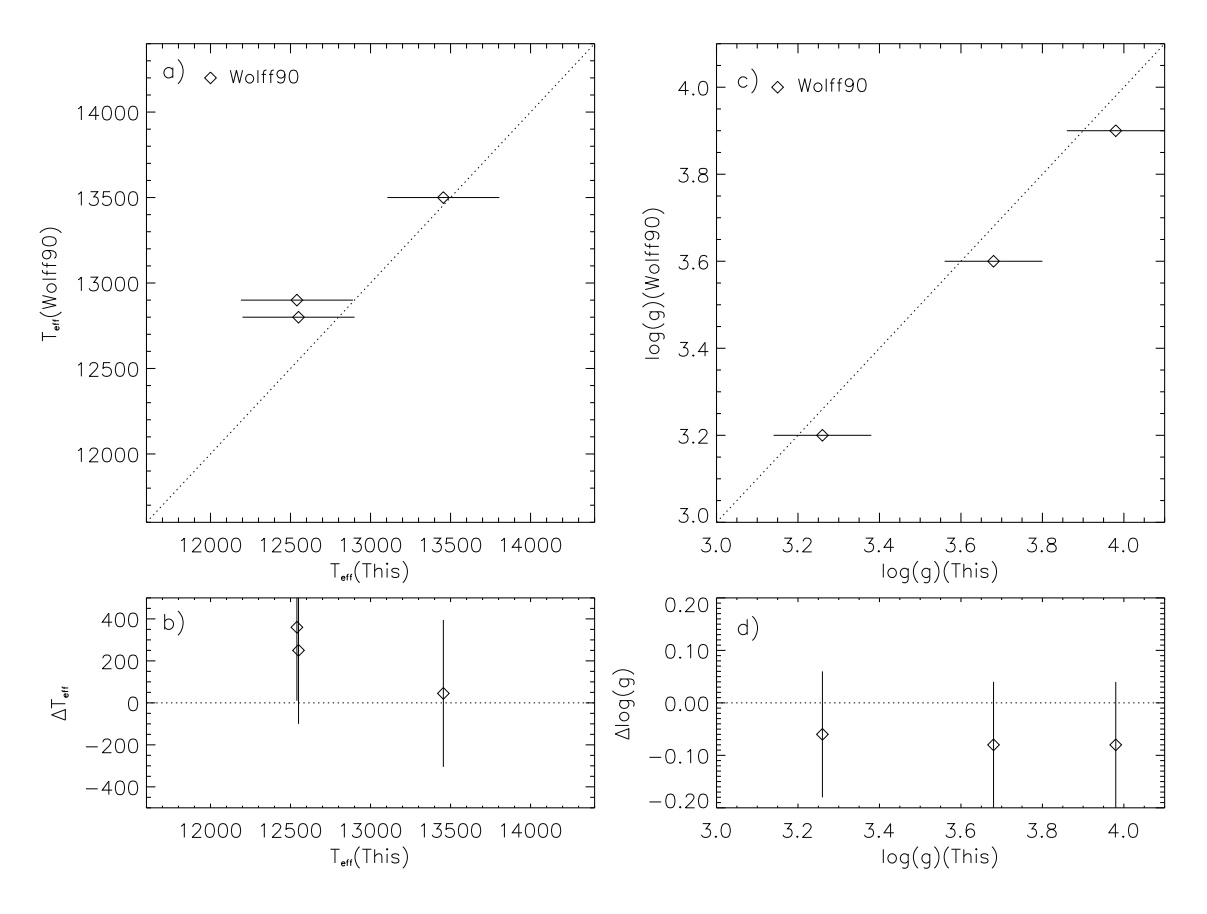

Abbildung 7.14 Wie Abb. 7.12 jedoch für die Pleiaden und den Vergleich mit Wolff (1990).

messen, findet sich in dem zum Teil auf sehr alte Daten zurückgreifenden Kompilat von Cayrel de Strobel et al. (1997):  $T_{eff} = 9509$ ,  $\log(g) = 4.00$  und [Fe/H]= 0.20. Die Farbtemperatur stimmt dabei gut mit unserer Messung überein,  $\log(g)$  ist auf einem groben Gitter "geschätzt" und [Fe/H] weicht mit einer Differenz von<br>0.97 Dav erheblich von wessern Wert ab. Aufgrund der alten abstegrenbischen 0.27 Dex erheblich von unserem Wert ab. Aufgrund der alten photographischen Spektren, und der schlechten  $log(q)$  Auflösung sind solche Diskrepanzen jedoch nicht weiter erstaunlich.

Hip 17694 In der vorliegenden Arbeit als Binärstern erkannt und mit den Parametern  $T_{eff} = 7750 \pm 125$  K,  $\log(g) = 3.95 \pm 0.10$ , [M/H]=  $0.11 \pm 0.08$  Dex und  $\xi = 3.40 \pm 0.08$ 0.3 km/s belegt, wurde der Stern auch von Burkhart & Coupry (1997) im Rahmen einer Arbeit über Li, Al, Si, S, Fe, Ni und Eu in den Pleiaden bearbeitet. Burkhart & Coupry (1997) erhält als  $ubvy\beta$  Temperatur  $T_{eff} = 7950$  und [Fe/H]= 0.3 Dex. Der Stern wird dabei nicht als Binärstern erkannt. Die von Burkhart & Coupry (1997) bestimmte Temperatur liegt damit 200K über der von uns bestimmten und 260 K über der Farbkalibration von Soderblom et al. (1993b).

Abschließend ist zum Vergleich mit Effektivtemperaturen und Gravitationsbeschleunigungen aus der Literatur zu sagen, dass die meisten Arbeiten im Rahmen ihres Fokus keinen großen Wert auf eine individuelle und präzise Bestimmung dieser Parameter legen. Die zumeist verwendeten photometrischen Methoden bzw. die Verwendung von

Modellatmosphärengittern grober Maschenweite mögen für die jeweils im Zentrum der jeweiligen Arbeiten stehenden Fragestellungen ausreichend genaue Parameter liefen. Zur Definition der Hauptreihe im  $\log(T_{eff}) - \log(g)$  Diagramm sind die meisten dieser Methoden jedoch zu ungenau.

Insgesamt zeigt sich, dass im Rahmen zum Teil erheblicher Abweichungen bei Einzelsternen die Temperaturskala unserer Arbeit mit den Temperaturskalen in der Literatur vergleichbar ist, und auch die gefunden Gravitationsbeschleunigungen nicht erheblich oder mit großer erkennbarer Systematik von Literaturwerten differieren.

## 7.1.5 Rotation der Haufensterne

Besitzt die protostellare Wolke, aus deren Kontraktion ein Stern oder Sternsystem hervorgeht Drehimpuls, so muss zwangsläufig auch das entstehende System, ggf. zusammen mit wieder in den interstellaren Raum abgegebenen Material diesen Drehimpuls erhalten. Im einfachsten Fall wird also der Drehimpuls der protostellaren Wolke sich schließlich in der Rotation des entstandenen Sterns wiederfinden.

In der Praxis ist nur die projizierte Rotationsgeschwindigkeit  $v \sin(i)$ , mit i dem Winkel zwischen der Rotationsachse und dem Sehstrahl, messbar. Da dem Betrage nach gilt  $sin(i) < 1$ , kann für eine bestimmte Sterngruppe, zum Beispiel eine Spektralklasse von Sternen eines bestimmten offenen Haufens, in Unkenntnis der Winkel  $i$ , die Rotationsgeschwindigkeit nur aus statistischen Uberlegungen, bzw. aus der Annahme, dass bei genügend vielen beobachteten Objekten auch eines mit  $\sin(i) \approx 1$  mitgemessen wurde, bestimmt werden. Da wir nur jeweils wenige Objekte in einer Klasse von Sternen beobachtet haben sind solche absoluten Aussagen im Rahmen dieser Arbeit nicht möglich.

Abbildung 7.15 und Abb. 7.16 zeigen für die beiden Sternhaufen Melotte 111 und Pleiaden die gemessenen projizierten Rotationsgeschwindigkeiten  $v \sin(i)$  abhängig von der Effektivtemperatur. Die verwendeten Symbole sind dieselben wie in Abb. 7.5, einige Sterne die im Weiteren noch näher besprochen werden sollen sind beschriftet.

Offensichtlich besteht ein Trend nachdem kühlere Sterne später Spektraltypen deutlich langsamer rotieren als die heißeren Sterne früher Spektraltypen. Da zunächst aus Sicht der Sternentstehung keine effektiven Mechanismen bekannt sind, nach denen Sterne verschiedener Masse ihr Hauptreihendasein mit deutlich unterschiedlicher Rotation beginnen sollten, müssen Mechanismen existieren, die zu verschieden schnellem Abbremsen der Rotation verschieden massereicher Sterne führen.

Dass es sich in der Tat um einen Abbremsvorgang mit der Zeit handelt, wird im Vergleich der beiden Haufen sichtbar. Die Sterne vergleichbaren Typs in den wesentlich jüngeren Pleiaden rotieren, wie vor allem in Abb. 7.16 auf logarithmischer Skala zu sehen ist, merklich schneller als vergleichbare Sternen im Alteren der beiden Haufen Melotte 111.

Als Mechanismen zur Abbremsung stellarer Rotation sollen im Folgenden zwei sehr wirksame Kandidaten besprochen werden.

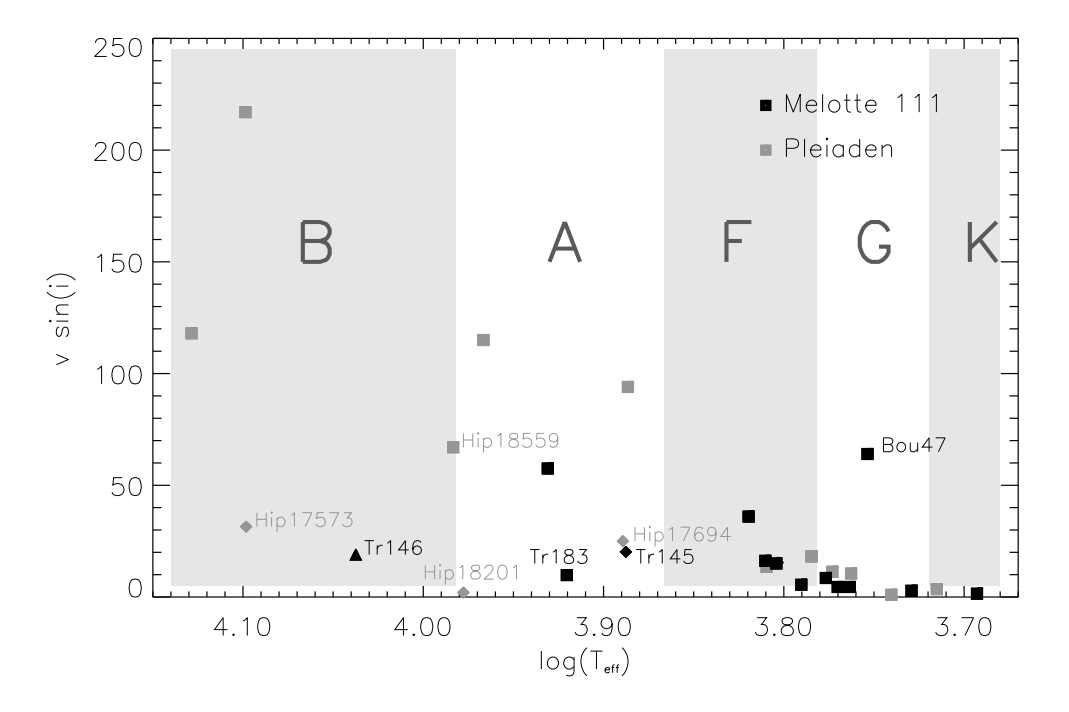

Abbildung 7.15 Projizierte Rotationsgeschwindigkeiten von Melotte 111 (schwarz) und Pleiadensternen (grau). "Normale" Sterne sind als Quadrate, Mehrfachsterne als Rauten dargestellt. Ein<br>Plus Strugglen in Melatte 111 ist als Desigels abgehildet. Sekattiert sind die Pensiske der ierseils Blue Struggler in Melotte 111 ist als Dreieck abgebildet. Schattiert sind die Bereiche der jeweils bezeichneten Spektralklassen (für Zwergsterne) mit dargestellt.

- Magnetische Abbremsung Sterne mit einem Magnetfeld, wie es beispielsweise durch Dynamoprozesse von tiefreichenden Konvektionszonen in Verbindung mit Sternrotation generiert wird, können abgebremst werden indem Feldlininien, die im Plasma eingefroren sind, mit aufsteigendem und im Sternwind den Stern verlassenden Plasma schließlich gegen die Rotation des Sternes zurückbleiben und so " der Rotation am Stern und bremsen seine Drehung so ab. verdrillt" werden. Diese unter "Spannung" stehenden Feldlinien ziehen entgegen<br>er Betation am Stern und bremsen seine Drebung so ab
- Abbremsung in Doppelsternsystemen Durch Gezeitenwellen in engeren Doppelsternsystemen und innere Reibung bei der Wanderung dieser Wellen über die Sternoberfläche wird die relativ schnelle Sternrotation mit der Zeit bis auf die Umlaufgeschwindigkeit des Binärsystems abgebremst.

Für beide Mechanismen lassen sich in den beiden im Rahmen dieser Arbeit behandelten Haufen Beispiele und Evidenzen finden.

Da magnetische Abbremsung an stellare Magnetfelder gebunden ist, diese aber - mit der bereits erwähnten Unsicherheit in der Entstehung der Felder der Am und Ap Sterne - im Wesentlichen an Dynamoprozesse gebunden sind für deren Funktionieren von der Oberfläche ausgehende, tiefreichende Konvektionszonen notwendig sind, sollten Sterne die solche Konvektionszonen ausbilden können deutlich langsamer rotieren als solche die dazu aufgrund ihrer Schichtung nicht in der Lage sind. Zur Ausbildung der Instabilität die zur Oberflächlichen-Wasserstoffkonvektionszone führt ist aber erforderlich, dass in den oberen Schichten der stellaren Atmosphäre Wasserstoff hauptsächlich in elementarer,

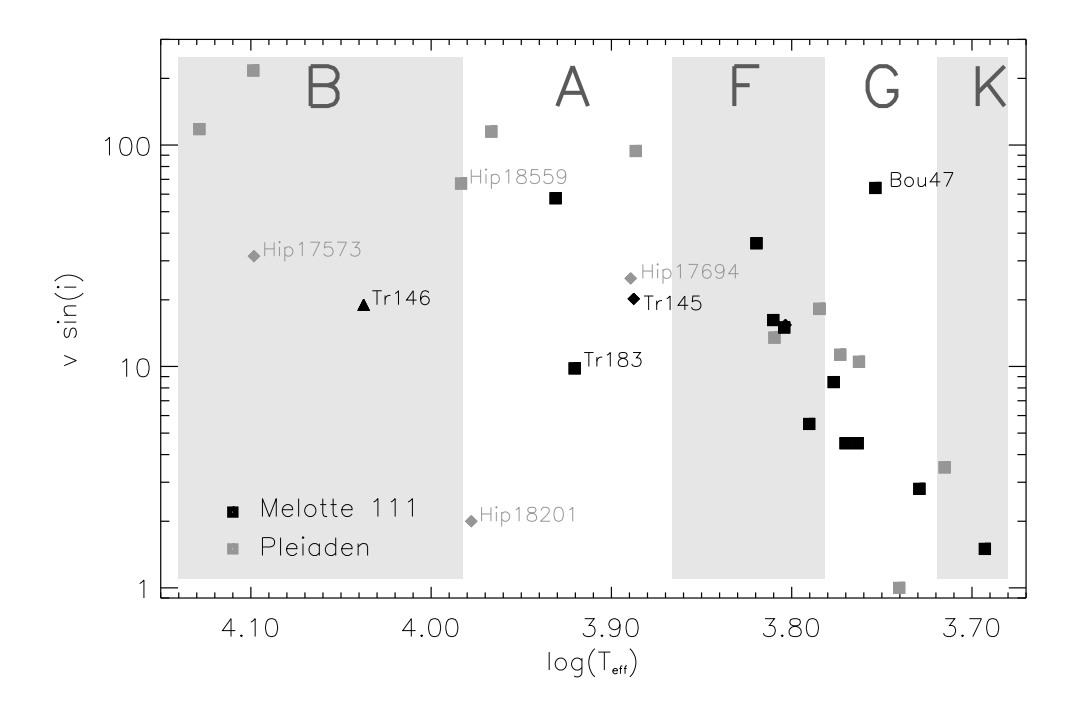

Abbildung 7.16 Wie Abb. 7.15 jedoch mit logarithmischer Skala für  $v \sin(i)$ .

also nicht ionisierter Form vorliegt $^4$ . Dies setzt aber ein Limit bezüglich Temperatur und Druck, um dafür geeignete Bedingungen zu schaffen. In der Tat zeigt sich in Abb. 7.15 und Abb. 7.16, dass Sterne unterhalb etwa des Grenzbereiches zwischen den Spektraltypen F und G deutlich langsamer rotieren als massereichere Sterne. In etwa bei diesen Sternen liegt die Grenze an der tiefreichende konvektive Prozesse für Objekte auf der heißen Seite bedeutungslos werden. Da dies nicht nur von der Temperatur, sondern auch vom Druck und damit der atmosphärischen Gravitationsbeschleunigung abhängig ist, wird dieser Zusammenhang auch in Abb. 7.17 deutlich. Diese Abbildung zeigt die Rotationsgeschwindigkeit, auf logarithmischer Skala in Form der Symbolgröße für die von uns analysierten Sterne in der  $\log(T_{eff}) - \log(g)$ -Ebene. Sterne rechts der gestrichelt angedeuteten Linie haben eine ausgeprägte Wasserstoffkonvektionszone und zeigen verlangsamte Rotation, Sterne links dieser Linie haben keine solche Konvektionszone und rotieren meist deutlich schneller<sup>5</sup>. Die in Abb. 7.17 eingezeichnete Linie ist dabei eine deutliche Vereinfachung der wirklichen Situation, da die Ausbildung einer Konvektionszone nicht nur von  $T_{eff}$  und  $\log(g)$  sondern beispielsweise auch wesentlich von der Metallizität [M/H] abhängig ist (Fuhrmann et al. 1993).

Der zweite beschriebene Mechanismus, die Abbremsung durch innere Reibung in Gezeitenwellen enger Doppelsterne wird in den Abb. 7.15 bis Abb. 7.17 für die als Rauten eingezeichneten Doppelsterne sichtbar. Bis auf ein Objekt der Spektralklasse F liegt die projizierte Rotationsgeschwindigkeit für alle Doppelsterne, im Einzelnen sind dies Hip 17573, Hip 18201, Hip 17694 und Tr145, deutlich unter derjenigen der entsprechen-

 $4$ Auf die Ausbildung dieser Art Konvektionszone wird in Kapitel 7.1.6 noch näher eingegangen.

<sup>&</sup>lt;sup>5</sup>Aufgrund der mit annähernd 250 Sternen sehr viel größeren Gesamtheit von Objekten ist die in Abb. 7.17 gezeichnete Linie die magnetisch gebremste von magnetisch ungebremsten Objekten "trennt" bei Fuhrmann (2004) Fig. 7 sehr viel ausgeprägter sichtbar.

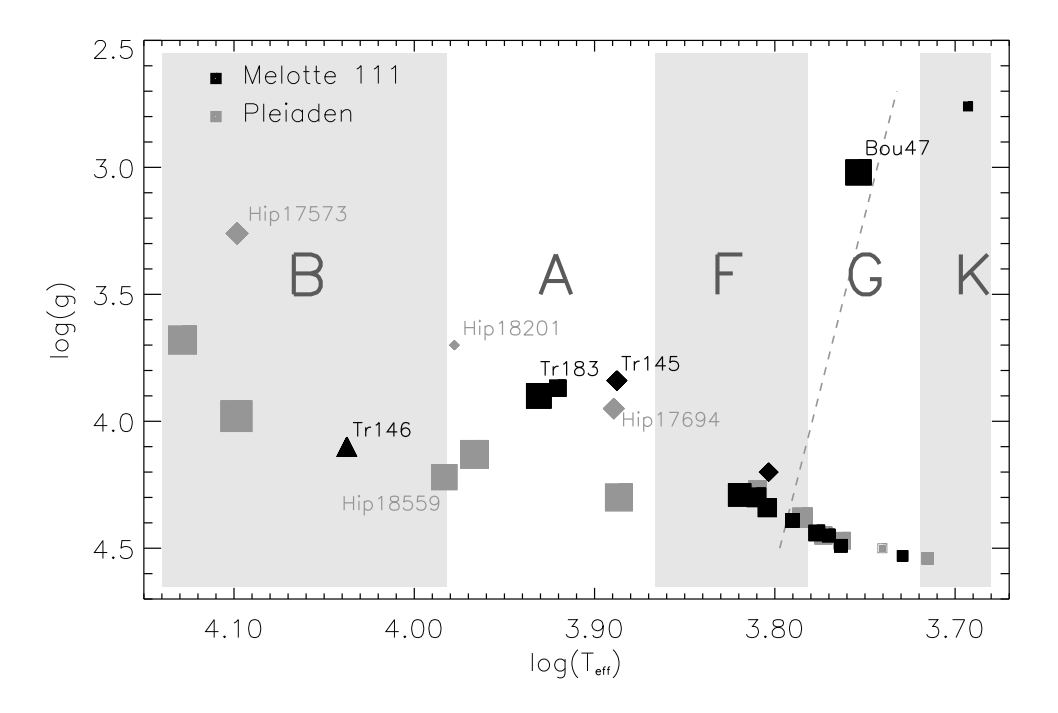

Abbildung 7.17 Rotationsgeschwindigkeit in Abhängigkeit von der Lage des Objektes in der  $\log(T_{eff}) - \log(g)$ -Ebene. Die Größe der Symbole entspricht auf logarithmischer Skala der projizierten Rotationsgeschwindigkeit v sin(i). Die Bedeutung der Symbole ist dieselbe wie in Abb. 7.15. Die grau gestrichelte Linie teilt den Bereich in dem magnetische Abbremsung eine Rolle spielt(rechts) von dem Bereich, in dem wegen des Fehlens einer tiefreichenden Konvektionszone magnetische Abbremsung nicht wirkungsvoll auftritt(links).

den Haufensterne vergleichbaren Spektraltyps. Allein zur Identifikation von Binärsternen ist ein relativ geringes  $v \sin(i)$  natürlich nicht geeignet, da auch zufällig, das heißt bei entsprechender Lage der Rotationsachse zum Sehstrahl, ein eigentlich schnell rotierendes Objekt geringes  $v \sin(i)$  aufweisen kann.

### 7.1.6 Mikro- und Makroturbulenz, Konvektion

Die Photosphären von Sternen sind, wie Abb. 2.2 zeigt, keineswegs statisch und homogen. Turbulente Prozesse, Konvektion und Magnetismus sorgen bei vielen Objekten für merkliche Veränderungen der Atmosphärenstruktur und der Form von Spektrallinien.

Während die sogenannte  $Mikroturbulenz \xi$  sich als nicht-thermische Komponente zur Dopplergeschwindigkeit addiert, wird die aus der Bewegung in der Granulation des Sternes herrührende  $\text{Markov}$ urbulenz  $\xi_{RT}$  am besten durch das sogenannte Radial-Tangentiale Profil wiedergegeben (siehe auch Gray (1975)).

Eine einfache Beschreibung der Mikroturbulenz, die diesen Parameter aus anderen stellaren Parametern ableitet existiert bislang nicht. Abbildung 7.18 zeigt für die analysierten Sterne von Melotte 111 und der Pleiaden die Mikroturbulenzgeschwindigkeit  $\xi$  einmal für die Bestimmung der Mikroturbulenz aus der Forderung, dass Fe II Linien verschiedener Aquivalentbreite auf die selbe Fe II Häufigkeit führen müssen (ausgefüllte

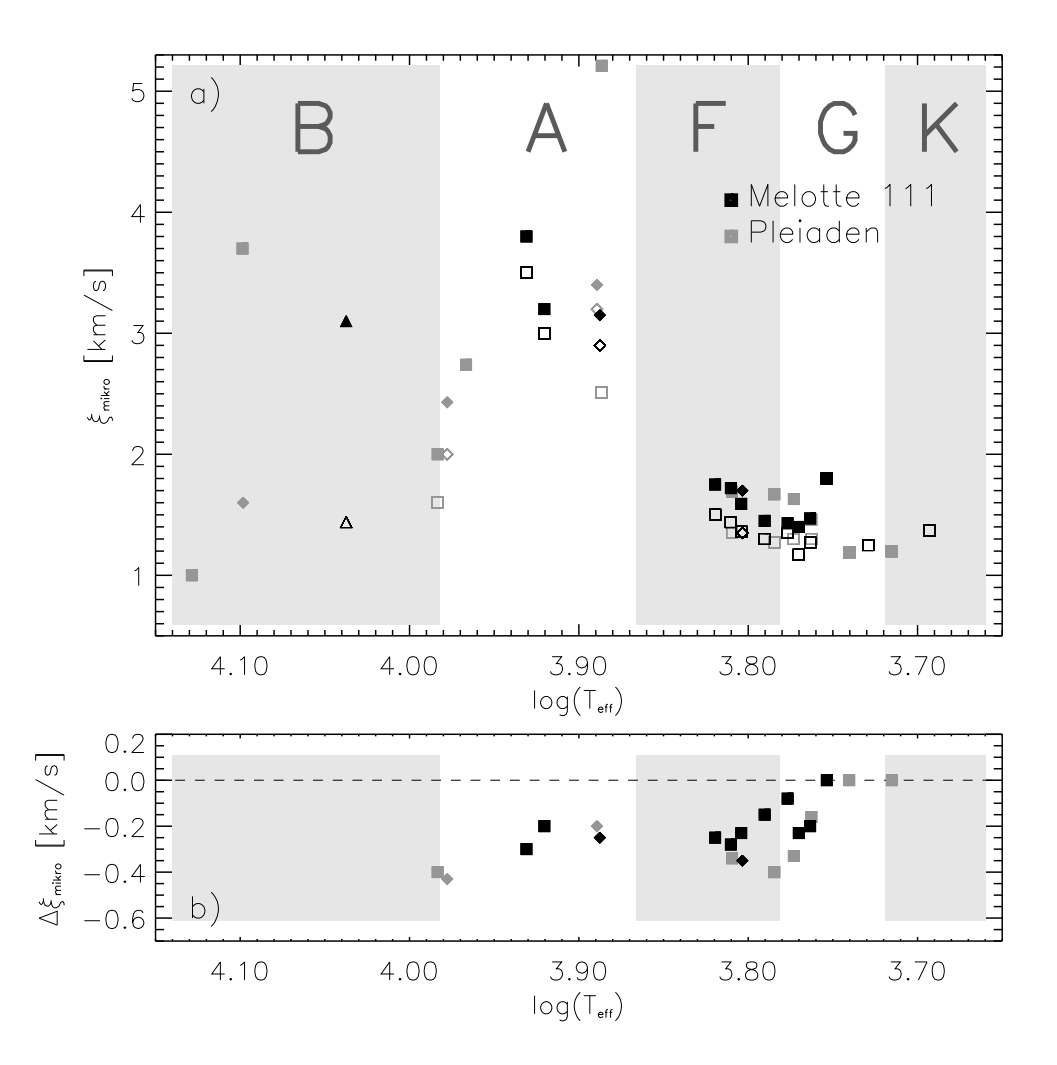

**Abbildung 7.18 a)** Mikroturbulenzgeschwindigkeit  $\xi$  für die beobachteten Sterne aus Melotte 111 (schwarz) und den Pleiaden (grau). Ausgefüllte Symbole zeigen die Mikroturbulenzgeschwindigkeit die sich aus der Messung von Fe II Linien ergibt, offene Symbole diejenigen ξ die aus der Messung von Fe I Linien resultieren.

b) Differenz aus den Mikroturbulenzen der Linien des Fe I und des Fe II. Die Symbole entsprechen denen in Abb. 7.15.

Symbole) und einmal aus der selben Forderung für die Linien des Fe I (offene Symbole) $^6$ .

Zunächst wird offenkundig, dass die Mikroturbulenzgeschwindigkeit entlang der Spektraltypen K-G-F-A von Werten um  $\xi \approx 1.2$  bis auf  $\xi \approx 3.5$  ansteigt, wobei die Streuung erheblich ist. Die Sterne der B und der frühen A Typen folgen dann bezüglich ihrer Mikroturbulenz keiner in Abb. 7.18 a) erkennbaren Regelmäßigkeit mehr. Im Bereich  $\log(T_{eff}) \approx 3.93 \cdots 3.96$ , was in etwa  $T_{eff} \approx 8700 \cdots 9100$  K entspricht, scheint sich bezüglich des Turbulenzverhaltens in der Photosphäre etwas Grundsätzliches zu verändern. Abbildung 7.19 zeigt den Anteil des konvektiven Energietransportes am Gesamtenergietransport für Hauptreihensterne solarer Metallizität für verschiedene Effek-

 ${}^{6}$ Für die heißesten Sterne unserer Auswahl ist es nicht möglich Fe I zu messen, während für die kühlsten Sterne eine Messung von Fe II Linien nicht gelingt. Ein Vergleich der Ergebnisse von  $\xi$ für die "Enden" der Hauptreihe ist daher leider nicht möglich

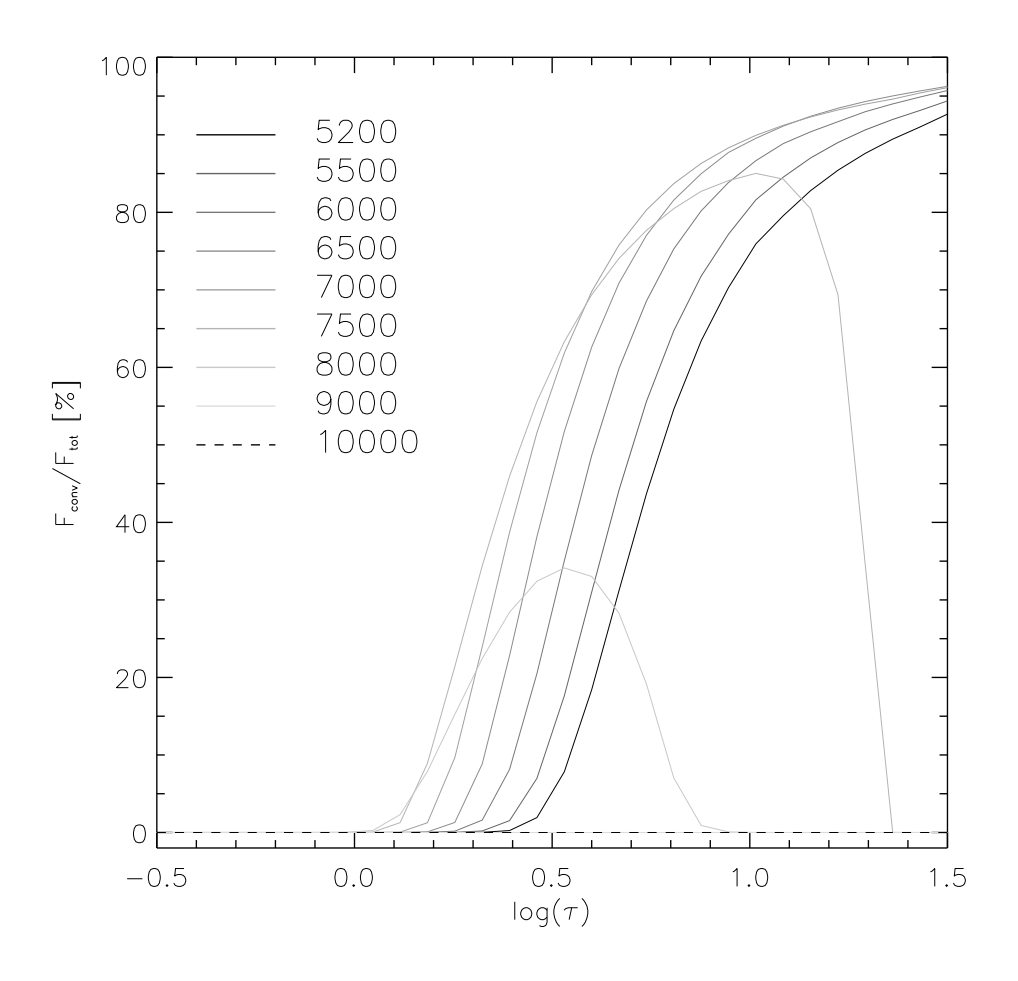

Abbildung 7.19 Anteil des konvektiven Energietransportes am Gesamtenergietransport in den Atmosphären von Hauptreihensternen solarer Metallizität und verschiedenen Effektivtemperaturen von 5200 bis 10000K.

tivtemperaturen. Es zeigt sich, dass ab  $T_{eff} \approx 8000$  K die Konvektionszone in der Atmosphäre an Bedeutung verliert. Bei  $T_{eff} = 9000$ K ist sie bereits auf eine dünne Schicht in der Atmosphäre kollabiert und trägt mit 35% nur noch relativ wenig zum Gesamtenergietransport bei. Bei  $T_{eff} = 10000$  K ist sie schließlich zur Gänze verschwunden.

Bei genauer Betrachtung von Abb. 7.18 a) fällt weiter auf, dass die mittels Fe I Linien ermittelten Mikroturbulenzgeschwindigkeiten meist kleiner sind als diejenigen die mit Hilfe von Fe II bestimmt wurden. Abbildung 7.18 b) zeigt für diejenigen Objekte für die es möglich war jeweils sowohl aus Fe I als auch aus Fe II einen Wert für die Mikroturbulenz zu bestimmen die Differenz der beiden Werte. Bis  $\log(T_{eff}) \approx 3.76 (T_{eff} \approx 5750 \text{ K})$ verläuft die Differenz nahe Null. Für höhere Temperaturen steigt sie in einem etwa 500 K breiten Ubergangsbereich auf -0,3 Km/s an, um bei einiger Streuung zu früheren Spektraltypen hin auf etwa diesem Wert zu verbleiben. Obwohl wir im Ubergangsbereich nur wenig Sterne des Haufens analysiert haben deutet sich doch an, dass diese Diskrepanz aus den Mikroturbulenzgeschwindigkeiten von Fe I und Fe II sich bei den Pleiaden etwas früher, das heißt bei kühleren Sternen, auftut als beim etwas metallärmeren Sternhaufen Melotte 111.

Dass die Diskrepanz nahe der Sonnentemperatur auf der Hauptreihe nicht auftritt

ist nicht verwunderlich, da unserem differentiell zur Sonne angelegten Ansatz nach alle verwendeten Eisenlinien mit ein und derselben Mikroturbulenz an das Sonnenspektrum angepasst wurden. Für das Auftreten unterschiedlicher Mikroturbulenzgeschwindigkeiten zu höheren Temperaturen hin kommen zwei Effekte in Betracht:

- Aufgrund der verschiedenen Entstehungstiefen der Linien des Fell und des Fell in der Photosphäre könnten die turbulenten Prozesse tiefenabhängig so unterschiedlich sein, dass ein unterschiedliches  $\xi$  für verschiedene Spezies unterschiedlichen Turbulenzcharakteristika in den verschiedenen Tiefen der Atmosphäre entspricht.
- Durch eine von der von Fe II verschiedene Mikroturbulenz könnten bei Fe I Abweichungen vom lokalen thermischen Gleichgewicht(NLTE) "kompensiert" werden.<br>De NUTE Effekte sich auf die Linien verschiedener Energie des unteren Zusten. Da NLTE Effekte sich auf die Linien verschiedener Energie des unteren Zustandes und damit indirekt auch verschiedener  $\overline{A}$ quivalentbreiten<sup>7</sup> unterschiedlich stark auswirken (siehe auch Gehren et al. (2001a), Gehren et al. (2001b) und Korn et al. (2003)) könnte eine von dem für Fe II gemessenen  $\xi$  abweichende Mikroturbulenz künstlich diesen Anregungsenergieabhängigen Effekt ausgleichen. Das würde bedeuten, dass es sich nicht um unterschiedliche Turbulenzeigenschaften handelt, sondern ein völlig anderer physikalischer Prozess würde durch eine künstlich veränderte Mikroturbulenz verschleiert.

Welcher der beiden Erklärungsansätze in welchem Maße zu dem gefundenen Effekt beiträgt ist aus den wenigen hier gemessenen Sterne und ohne die Miteinbeziehung von NLTE Rechnungen zumindest für Fe I nicht zu entscheiden. Zur Klärung müssten mehr Objekte, bevorzugt aus offenen Haufen beobachtet und die entsprechenden NLTE Rechnungen angestellt werden.

Neben der Mikroturbulenz spielt auch noch die mit der stellaren Granulation in Verbindung gebrachte Makroturbulenz eine wichtige Rolle bei der Verbreiterung von Spektrallinien. Wie unter anderem von Gray (1975) gezeigt, eignet sich das sogenannte radialtangentiale Profil zur Beschreibung dieses Verbreiterungsprozesses.

Abbildung 7.20 zeigt für die Sterne für die aufgrund hinreichend geringen  $v \sin(i)$  eine Makroturbulenz gemessen werden konnte, den Mittelwert aus den Makroturbulenzgeschwindigkeiten der Fe II Linien. Die Streuung der Makroturbulenzgeschwindigkeiten eines Sternes ist typischerweise von der Größenordnung  $0.4 \cdots 0.8$  km/s. Vom Spektraltyp K über G, F nach A zeigt sich ein steiler Anstieg der Makroturbulenz mit der Effektivtemperatur. Dieser Anstieg bricht im selben Bereich ab, wie dies auch bei der Mikroturbulenzgeschwindigkeit der Fall war. Zusätzlich zu unseren Messungen ist in Abb. 7.20 die empirisch gefundene Relation nach Gray (1984) als durchgezogenen schwarze Linie eingezeichnet. Während der Verlauf der Kurve durch unseren Daten sehr gut wiedergegeben wird, liegt die von Gray (1984) nur für Sterne von F1 bis K1 angepasste Kurve insgesamt um etwa  $1 \text{ km/s}$  über den im Rahmen dieser Arbeit gemessenen Werten.

 $7$ Linien mit tief liegender Energie des Ausgangszustandes sind potentiell stärker als hochangeregte Linien.

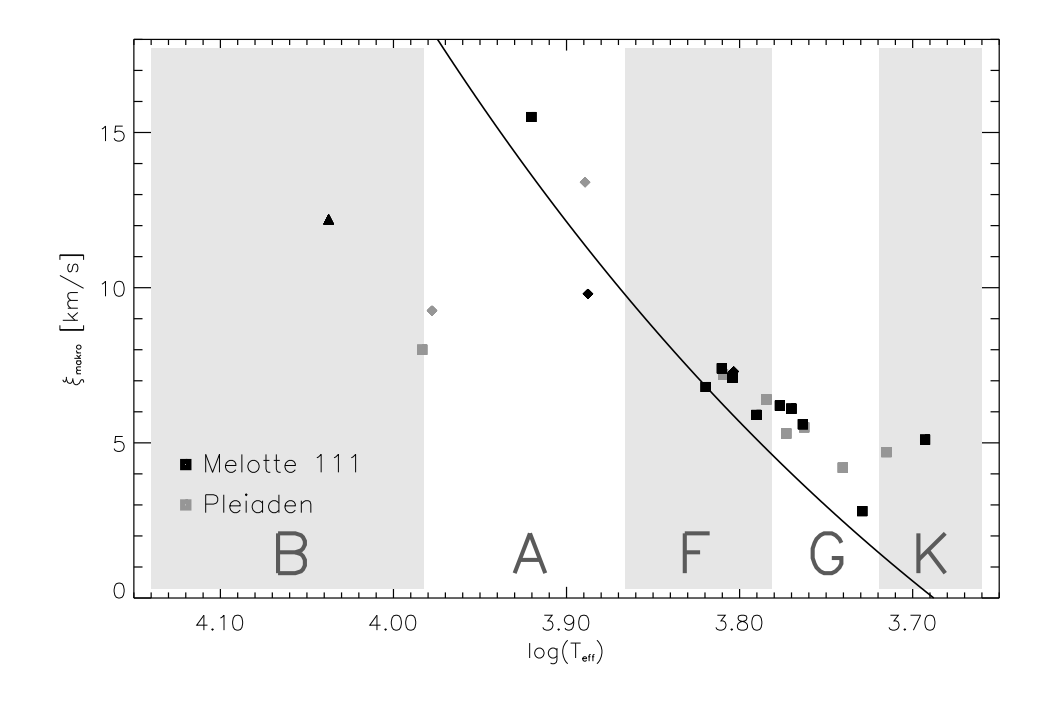

Abbildung 7.20 Makroturbulenz für die Haufensterne von Melotte 111 (schwarz) und der Pleiaden (grau). Die durchgezogenen schwarze Linie entspricht der Formel von Gray (1984). Die Symbole entspre-

Die Tatsache, dass auch in Abb. 7.20 ein "Bruch" im Bereich der frühen A Sterne auf-<br>t seet en dee Verhältnis von Milwe, zu Malweturhulenz zu betrechten. Abbildung 7.21 tritt regt an, das Verhältnis von Mikro- zu Makroturbulenz zu betrachten. Abbildung 7.21 zeigt dieses Verhältnis für die hier analysierten Sterne. Es deutet sich am kühlen Ende der Hauptreihe ein rasches Ansteigen des Quotienten  $\xi_{RT}/\xi$  auf Werte um 4 an. Dieses Verhältnis bleibt erstaunlicherweise jedoch auch für die heißen Haufensterne, die bei einzelner Betrachtung von Mikro- und Makroturbulenz "aus der Reihe fallen" erhalten. Die<br>beiden Turbulenzmechanismen scheinen also unabhängig von ihrer inveiligen Stärke mit beiden Turbulenzmechanismen scheinen also unabhängig von ihrer jeweiligen Stärke miteinander verknüpft zu sein. Mit Blick auf Abb. 7.18 und Abb. 7.20 ist dies ein durchaus nicht zu erwartendes und daher anmerkenswertes Ergebnis.

# 7.2 Das Alter von Melotte 111 und der Pleiaden.

Auf den Parametern der analysierten Objekte basierend werden in dieser Arbeit stellare Alter, bzw das Alter der untersuchten Haufensterne durch Vergleich der Lage der Sterne in der  $\log(T_{eff}) - \log(g)$ -Ebene mit Sternetwicklungsrechnungen gemessen.

Da entgegen der Erwartungen beim Beginn dieser Arbeit kein Zugriff auf individuell gerechnete Sternentwicklungsmodelle von Bernkopf (1998) besteht, werden zum Vergleich mit den Messungen die Sternentwicklungsrechnungen von VandenBerg et al. (2000)(VDB00), Girardi et al. (2000)(GI00) und Salasnich et al. (2000)(SA00) herangezogen. Um aus den Entwicklungswegen von VDB00 Isochronen zu generieren, wurde zunächst innerhalb der Entwicklungswege mittels kubischer Splines auf die Altersmarken der Arbeiten von GI00 und SA00 interpoliert und dann aus den Tracks, die nur für

chen denen in Abb. 7.15.

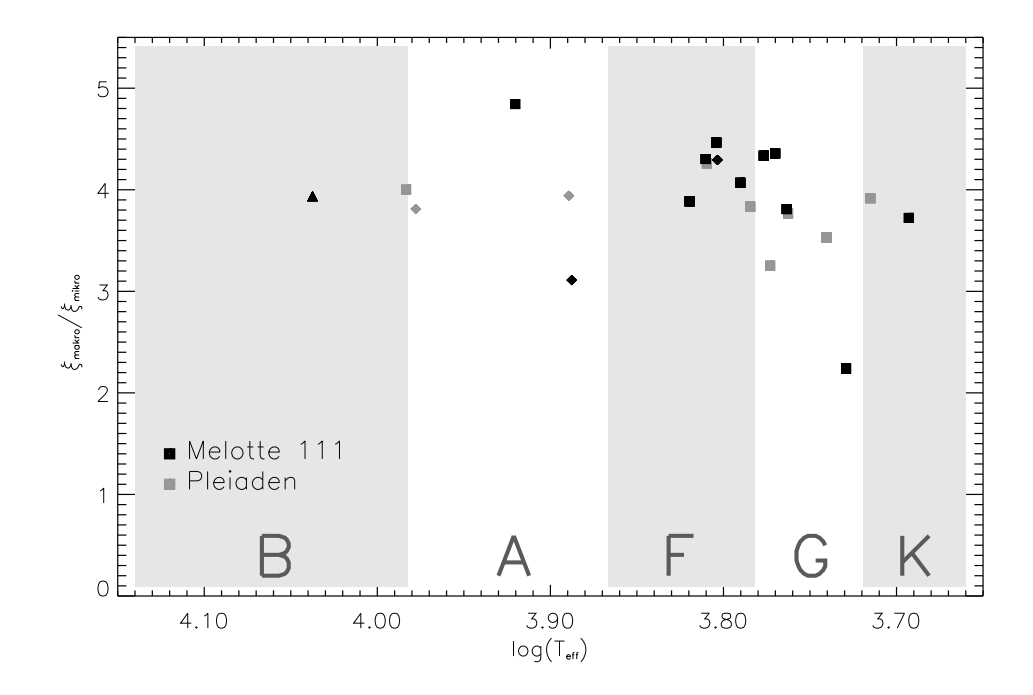

Abbildung 7.21 Verhältnis von Makro- zu Mikroturbulenz für die analysierten Sterne von Melotte 111 (schwarz) und der Pleiaden (grau). Die Symbole entsprechen denen in Abb. 7.15.

Massen  $M \leq 1.6 \mathcal{M}_{\odot}$  vorliegen, Isochronen erzeugt.

Als kleine Einführung sollen nun zunächst die grundlegenden Eigenschaften und die verwendete Eingangsphysik für die drei Modelle einander in Tabelle 7.3 gegenübergestellt werden. Während sich die Modelle von Girardi et al. (2000) und Salasnich et al. (2000), die beide auf dem Padua Code basieren, nur in wenigen Punkten unterscheiden, verwendet das VandenBerg et al. (2000) Modell zum Teil erheblich andere physikalische Eingangsdaten und Annahmen.

GI00 und SA00 unterscheiden sich nur in zwei Punkten. So verwendet SA00 für sehr hohe Temperaturen die Opazitätsdaten von Weiss & Keaddy (1990) während GI00 für  $log(T) > 4.1$  durchgängig die OPAL Opazitäten von (Rogers & Iglesias 1995) benutzt. Darüber hinaus unterscheiden sich die Modelle in der Wahl der verwendeten Neutrino-Verlustraten, w¨ahrend GI00 Munakata et al. (1985) und Itoh & Kohyama (1983) verwenden berechnet SA00 diese Raten nach Haft et al. (1994).

Keines der drei verwendeten Modelle berücksichtigt Diffusion, die wie Bernkopf (2002) zeigt, zum Teil erheblichen Einfluss auf die Sternentwicklung nehmen kann. Zwar wirken, wie VandenBerg et al. (2004) aufzeigen, konvektive Prozesse den durch Diffusion geschaffenen Häufigkeitsgefällen in den stellaren Schichten effektiv entgegen, gerade in Sternen, in denen tiefreichende Konvektion nicht stattfindet (B, A Sterne) kann die Vernachlässigung diese Effektes eine erhebliche Quelle an Unsicherheit darstellen.

Desweiteren verwenden alle drei betrachteten Sternentwicklungsmodelle die *graue*  $Näherung$  als Randbedingung zum Anschluss der stellaren Atmosphäre an die Gleichungen des Sternaufbaus im Inneren. Vandenberg (1991) zeigt, dass die Verwendung detaillierter Modellatmosphären zur Festlegung dieser äußeren Randbedingungen im Unterschied zur grauen Näherung oder skalierten solaren  $T(\tau)$  Relationen durchaus Unterschiede macht. Da es wie Bernkopf (1998) zeigt, nicht möglich ist mit der Mischungswegtheorie für die Sonne mit einem konsistenten Parameter  $\alpha_{MLT}$  sowohl die Erfordernisse der Sternentwicklung, also das Sterninnere, als auch das Balmerlinienspektrum als Photosphärische Eigenschaft zu reproduzieren, dazu ist nach Bernkopf (1998) die Verwendung der Konvektionstheorie nach Canuto & Mazzitelli (1991) erforderlich, verwenden alle drei Autoren, die im Sterninneren MLT verwenden die graue Näherung als Anschlussbedingung. Auch dies stellt eine Quelle der Unsicherheit in den drei Modellen dar.

### 7.2.1 Interpolation der Isochronen

Die dem von Girardi et al. (2002) publizierten Gitter entnommenen Isochronen müssen, um mit den untersuchten offenen Sternhaufen verglichen werden zu können, zunächst auf die mittlere Haufenmetallizität gebracht werden.

Dies geschieht durch Interpolation zwischen Punkten gleicher Sternradien zweier Isochronen, wozu ein mehrstufiger Algorithmus notwendig ist.

- 1. Im ersten Schritt werden dazu die auf einer Skala aufsteigender Masse vorliegenden Isochronen mittels Spline-Interpolation auf ein Gitter aufsteigenden Radiusses transformiert.
- 2. Anschließend wird zwischen zwei Isochronen verschiedener Metallizität linear auf die gewünschte Zielmetallizität interpoliert.

Abbildung 7.22 zeigt das Ergebnis dieses Vorgehens, GI00 Isochronen mit Ausgangsmetallizitäten von  $[M/H]= 0.00$  und  $[M/H]=-0.20$  und einer Zielmetallizität (als Beispiel dient Melotte 111) von  $[M/H] = -0.03$ . Wie die Abbildung zeigt kommt es in Bereichen in denen der Radius entlang der Massenskala der Isochrone schleifen durchläuft aufgrund der Interpolation auf ein monotones Radiusgitter zu Defiziten bei der Interpolation. Besonders deutlich wird dies in Abb. 7.22 oberhalb des Knies beim Ubergang zum Wassersoff Schalenbrennen. Die Schleifenstrukturen im  $\log(T_{eff}) - \log(q)$  Diagramm werden durch den Interpolationsalgorithmus zerstört. So bedauerlich dies einerseits ist, so wenig praktische Bedeutung hat es andererseits. In einer von diesen Schleifen betroffenen Region des physikalischen Hertzsprung-Russel-Diagramms ist eine genaue Altersbestimmung aufgrund der Mehrdeutigkeit solcher sich für verschiedenen Altern zugehörigen Isochronen überlappender Schleifen ohnehin nicht möglich.

### 7.2.2 Melotte 111

Durch den Vergleich von Isochronen der drei Modelle mit der Lage der Haufensterne in der  $\log(T_{eff}) - \log(g)$  Ebene soll nun das Alter des offenen Sternhaufens Melotte 111 bestimmt werden.

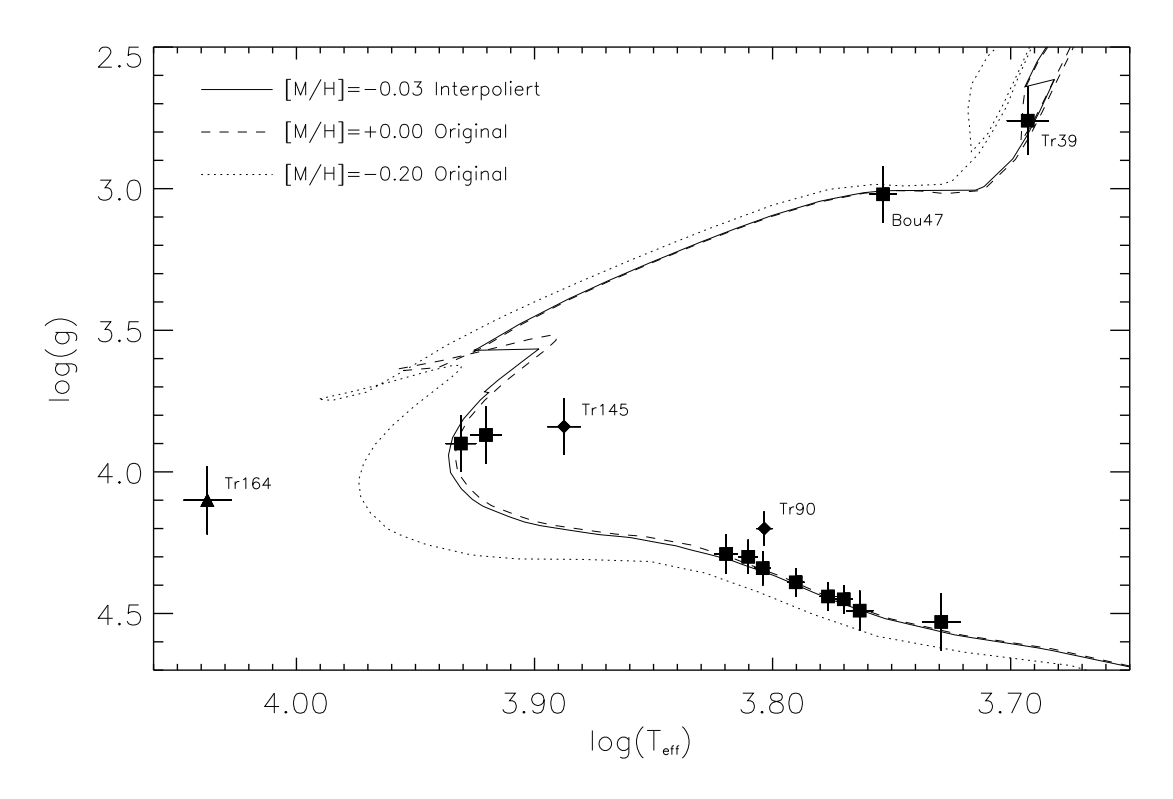

Abbildung 7.22 562Ma GO00 Isochronen mit den Ausgangsmetallizitäten  $M/H$ = 0.00 und [M/H]= −0.20 interpoliert auf eine Zielmetallizität von [M/H]= −0.03 entsprechend Melotte 111.

Abbildung 7.23 zeigt den Vergleich der Melotte 111 Sterne mit den Entwicklungsrechnungen von GO00 für 5 Isochronen die Altern von 89 Ma bis zu 141 Ma entsprechen. Diese Altersstufen entsprechen dem Gitter auf dem GO00 und SA00 ihre Isochronen berechnet haben. Auf eine dritte Interpolation auf zwischen diesen Gitterpunkten liegende Alter wird hier verzichtet da dies mehr Genauigkeit zerstört als Klarheit schafft $^8$ . Zudem ist das Altersgitter von GO00 und SA00 so dicht, dass eine Altersbestimmung auf dieser Basis gut gelingt.

Es zeigt sich, dass zur Altersbestimmung nur die Sterne im Bereich des Knies und darüber geeignet sind, da für die Sterne der kühlen Hauptreihe die gezeichneten Isochronen praktisch keine Altersdiskriminierung zulassen. Die erkannten Doppelsterne fallen in dieser Darstellung besonders deutlich auf, da sie deutlich zu sehr hohen Altern hin aus der Altersstruktur des Haufen ausbrechen.

Entlang der Massensequenz fällt zunächst die sehr gute Übereinstimmung der Sterne der kühlen Hauptreihe mit den gezeigten Isochronen auf. Mit Ausnahme des kühlsten Sternes TrA13 liegt dieser Teil der Haufenhauptreihe in einem schmalen Band minimal über den theoretischen Isochronen von GO00. TrA13 stimmt mit den Isochronen im Rahmen seinen aufgrund des qualitativ weniger guten Spektrums größeren Fehlerbalken noch überein, zeigt aber einen Trend zu größerer Abweichung, der sich auch für die kühlsten Hauptreihensterne der Pleiaden zeigen wird.

<sup>&</sup>lt;sup>8</sup>Vor allem im Bereich der durch die Interpolation zerstörten Schleifen beim einsetzenden Wasserstoff Schalenbrennen und einsetzendem zentralem Heliumbrennen liefern bei einer dritten Interpolation unbefriedigende Ergebnisse

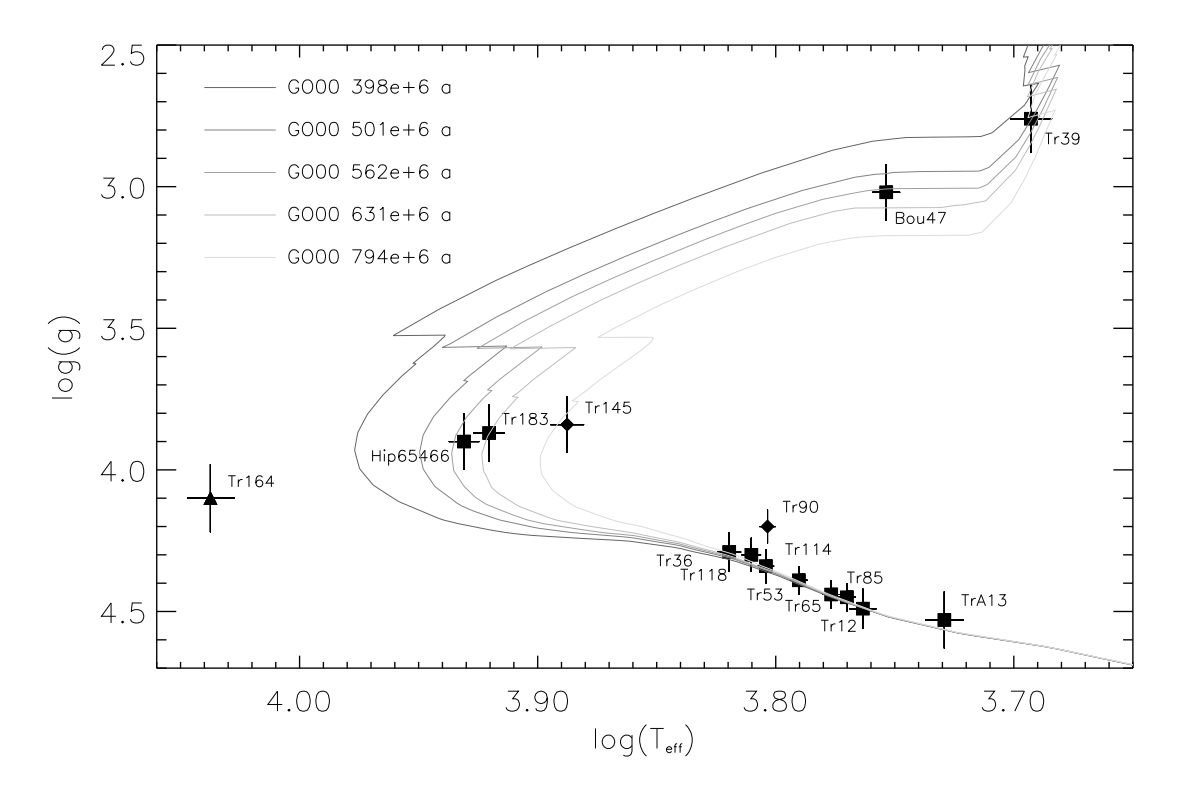

Abbildung 7.23 Melotte 111: Die untersuchten Sterne in der log( $T_{eff} - \log(g)$  Ebene zusammen mit Isochronen von Girardi et al.  $(2000)$  für Alter von 398, 501, 562, 631 und 794 Ma. Die verwendeten Symbole entsprechen denen aus Abb. 7.15.

Die beiden Sterne im Knie des Haufens liegen, mit einer Altersbestimmung von  $\tau_{HD65466} = 582 \pm 35$  Ma und  $\tau_{Tr183} = 625 \pm 35$  Ma mit nur 43 Ma Differenz im Rahmen ihrer Fehlerbalken zeitlich eng zusammen.

Unter den entwickelten Sternen messen wir für Bou47  $\tau_{Bou47} = 580 \pm 120$  Ma, was mit den Altersbestimmungen der Kniesterne gut übereinstimmt. Für Tr39 ist eine Altersbestimmung nicht möglich, da das Objekt in dem oben beschriebenen Bereich liegt, in dem, wie Abb. 7.22 zeigt, die Isochronen einander mit Schleifenstrukturen überlappen. Mit den vorgenannten Altersbestimmungen ist die Lage von Tr39 jedoch auf jeden Fall vereinbar.

Insgesamt ergibt sich für Melotte 111 unter Minimierung der quadratischen Abweichungen für die drei Sterne HD65466, Tr183 und Bou47 und die GO00 Modelle ein Alter von  $\tau_{Melotte\,111} = 590 \pm 60$  Ma.

Ganz aus dem Rahmen fällt, wie schon häufiger bei der Betrachtung der Melotte 111 Sterne, Tr146. Mit seiner Lage weit auf der blauen Seite der das Haufenalter markierenden Isochrone, sollte ein Stern so hoher Masse längst von der Hauptreihe in Richtung Riesenstadium wegentwickelt sein. Wenn es sich, was die Dynamik von Tr146 nicht erwarten lässt, bei dem Stern nicht um ein fälschlicherweise dem Haufen zugeordnetes Objekt handelt, so kann Tr146 nicht mit so hoher Masse "geboren" worden sein, sondern muss<br>nachträglich und erst vor relativ kurzer Zeit Masse, erwerben", behan. Man nannt Star nachträglich und erst vor relativ kurzer Zeit Masse "erworben" haben. Man nennt Ster-<br>ne vie Tr146, aufgrund ihrer seltsamen Lage weit im Plauen der zum Haufen nassenden ne wie Tr146, aufgrund ihrer seltsamen Lage weit im Blauen der zum Haufen passenden Isochrone, auch Blue Struggler. Die Entstehung dieses Typs Stern erklärt man durch
die Entwicklung enger Doppelsternsysteme, bei denen es, wenn sich der ursprüngliche Primärstern zum Riesen hin entwickelt über den inneren Lagrangeschen Punkt zu einem Massenstrom hin zum Sekundärstern kommt. So kann ein bereits längere Zeit auf der Hauptreihe entwickeltes Objekt nachträglich erheblich an Masse gewinnen, und sich nach Ende der Entwicklung des ursprünglichen Primärsterns und versiegen des Massestroms an einem Punkt im HRD wiederfinden, an dem er als Einzelstern mit "normaler" Ent-<br>wieldung nicht (mehr) ovistieren sellte wicklung nicht (mehr) existieren sollte.

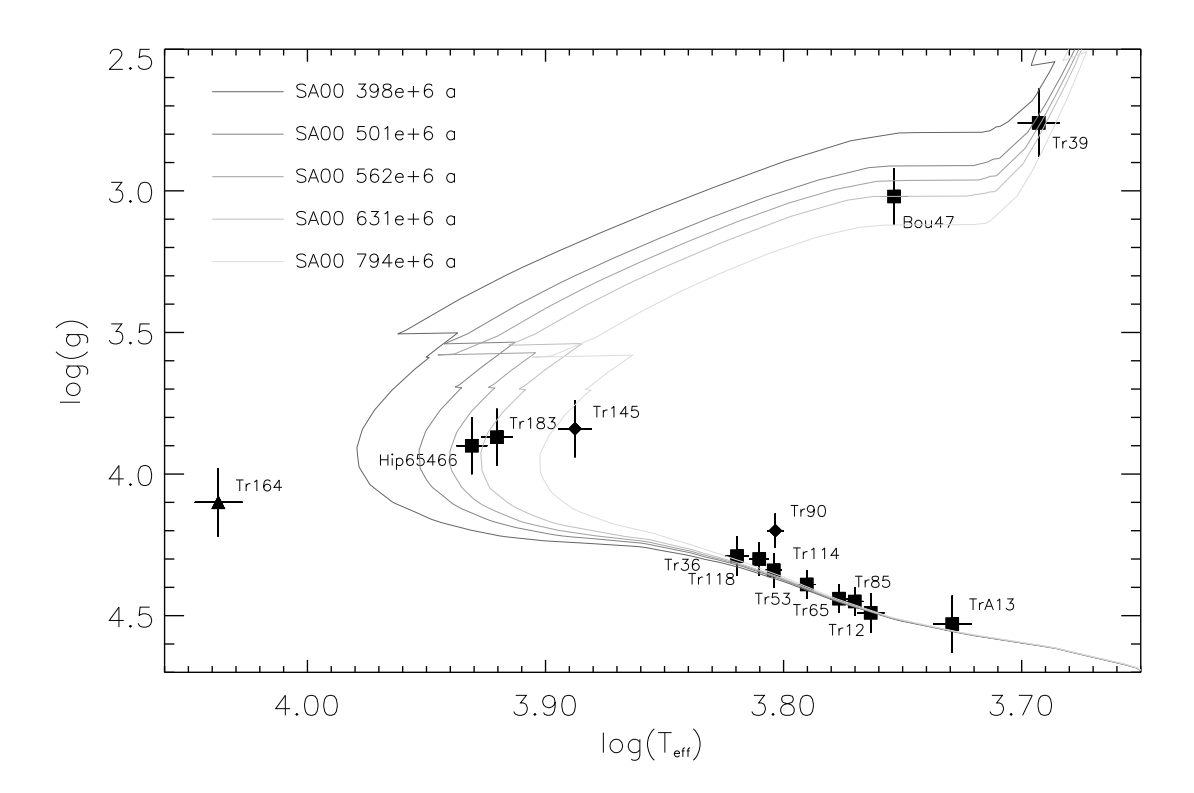

Abbildung 7.24 Melotte 111: Wie Abb. 7.23, jedoch mit den Isochronen von Salasnich et al. (2000).

Abbildung 7.24 zeigt die Melotte 111 Sterne diesmal konfrontiert mit den Isochronen von SA00. Da die beiden Modelle von GO00 und SA00 sich nur in wenigen Punkten unterscheiden, liefern die SA00 Modelle auch ähnliche Ergebnisse wie GO00. Abbildung 7.26 zeigt einen direkten Vergleich der Modelle für eine Isochrone von 562 Ma. Während die Unterschiede am kühlen Teil der Hauptreihe gering sind, hier liegt SA00 ein wenig näher an der Beobachtung als GO00, tendiert das SA00 Modell bei entwickelten Objekten zu etwas kühleren Objekten höherer Gravitationsbeschleunigung.

Auf Basis von SA00 messen wir für die Knie-Sterne HD65466 und Tr183  $\tau_{HD65466} =$  $600 \pm 35$  Ma und  $\tau_{Tr183} = 650 \pm 35$  Ma, also eine gegenüber 42 Ma bei GO00 geringfügig größere Diskrepanz. Für den entwickelten Stern Bou47 ergibt SA00  $\tau_{Bou47} = 631 \pm$ 120 Ma.

Für das Alter des Haufens ergibt sich  $\tau_{Melotte\,111}\,=\,630\pm60\,\rm{Ma}$ . Im Rahmen der Fehlergrenzen sind also die Altersbestimmungen mittels GO00 sowohl für die einzelnen Sterne als auch für das Haufenalter von Melotte 111 kompatibel.

Melotte 111 entstand also zu einer Zeit, in der Erdgeschichtlich im Kambrium die ersten komplexeren Vielzeller die Meere besiedelten.

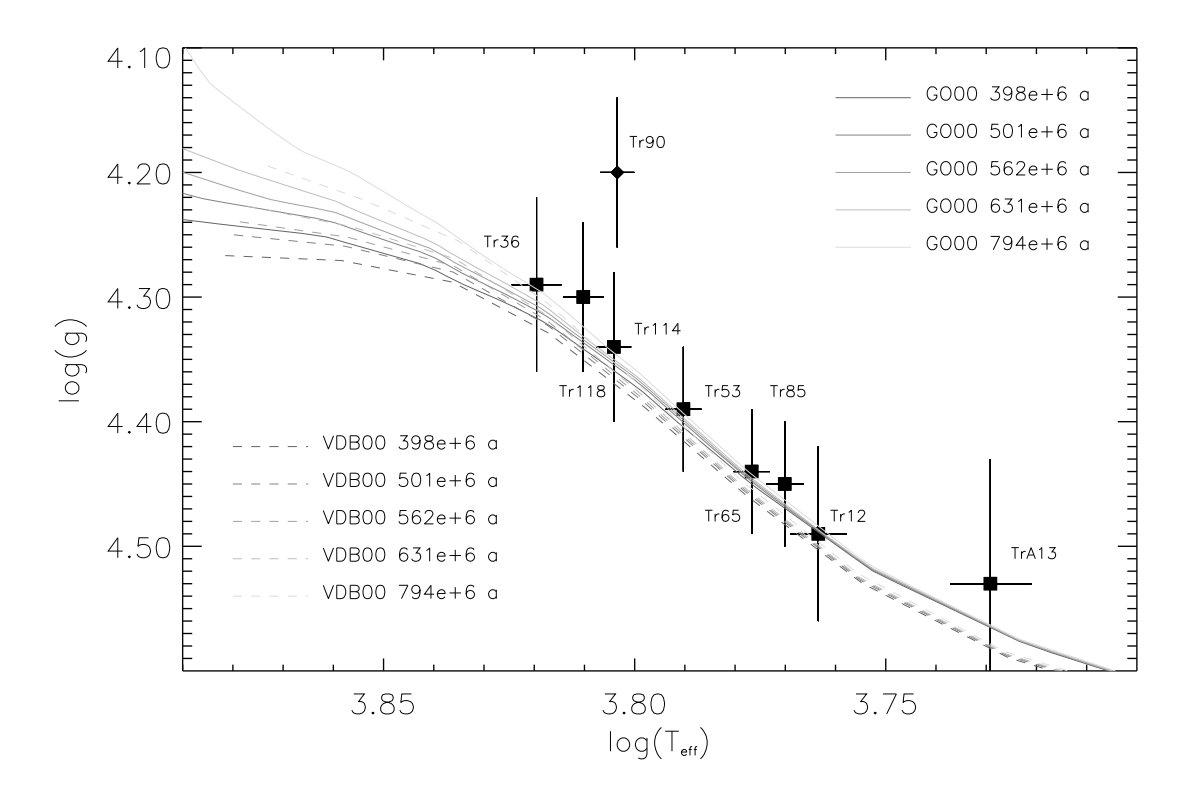

Abbildung 7.25 Melotte 111: Wie Abb. 7.23 jedoch für die kühle Hauptreihe unter Miteinbeziehung der Modelle von VandenBerg et al. (2000).

Abbildung 7.25 zeigt für einen Ausschnitt der Hauptreihe sowohl die Modelle von GO00 als auch die Isochronen die aus den Entwicklungswegen von VDB00 generiert wurden für dieselben Altersstufen. Die nur für Massen von  $\mathcal{M} = 0.5 \cdots 1.6 \mathcal{M}_{\odot}$  vorliegenden Modelle von VDB00 liegen alle unterhalb den Modellen von GO00 und vergrößern die Diskrepanz zur ohnehin leicht über den Modellen von GO00 angesiedelten Messungen der Sterne von Melotte 111. Alle Messungen liegen zwar im Rahmen der Fehlerbalken noch auf den VDB00 Isochronen, insgesamt ist die Übereinstimmung mit der gemessenen Hauptreihe aber deutlich schlechter als bei GO00 und, wie Abb. 7.26 zeigt, auch bei SA00. Da die VDB00 Modelle sich nicht bis zum Bereich des Knies von Melotte 111 erstrecken ist eine Altersbestimmung mit Hilfe dieser Modelle nicht möglich.

Tabelle 7.4 stellt die hier mit den GO00 und SA00 Modellen gemessenen Alter von Melotte 111 Literaturwerten gegenüber. Unsere Messung erweist sich dabei als deutlich älter als die Literaturwerte.

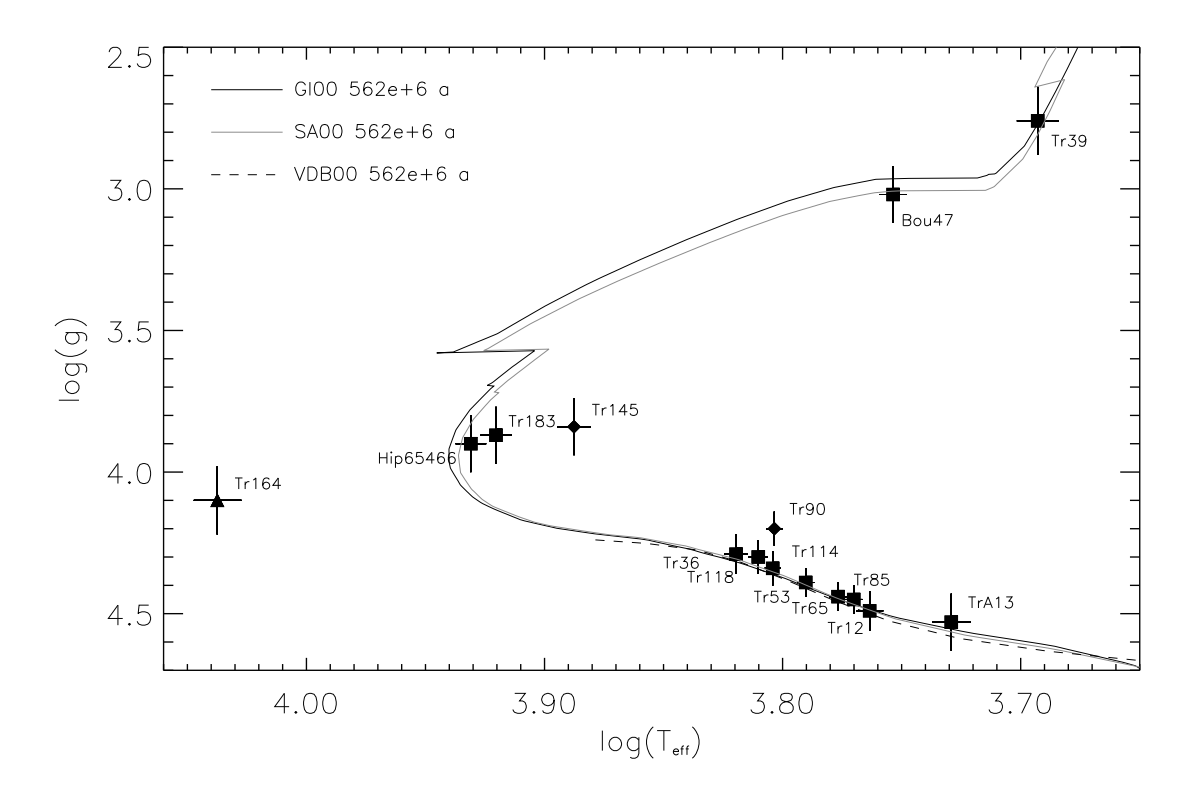

Abbildung 7.26 Melotte 111: 562 Ma Isochronen für die Sternentwicklungsmodelle von Girardi et al. (2000), Salasnich et al. (2000) und VandenBerg et al. (2000) im direkten Vergleich. Die verwendeten Symbole entsprechen denen aus Abb. 7.15.

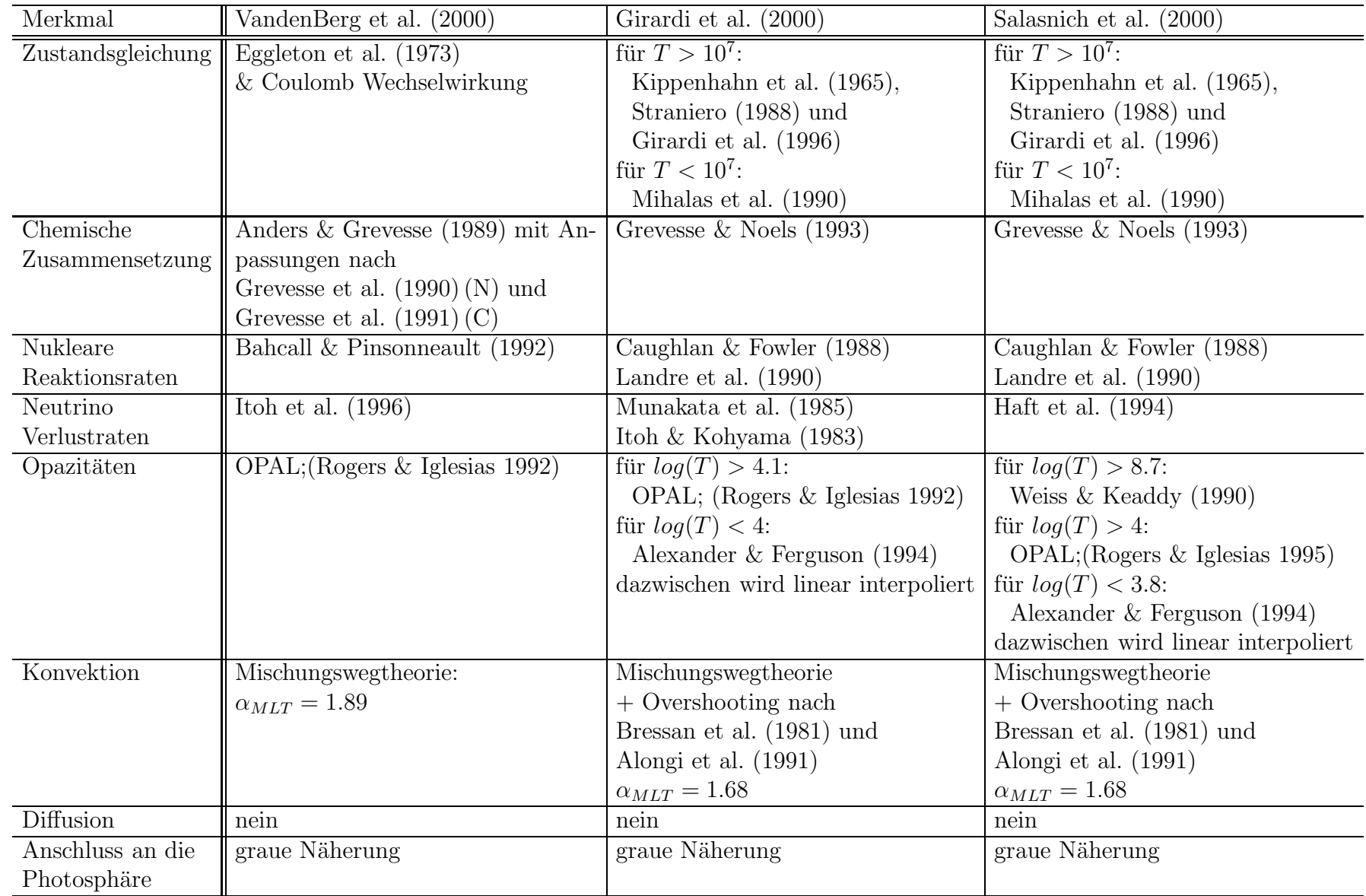

 $174\,$ 

Tabelle 7.3 Grundlegende Eingangsphysik in den Sternentwicklungsmodellen von VandenBerg et al. (2000), Girardi et al. (2000) und Salasnich et al.  $(2000)$  in der Gegenüberstellung.

| Autor                     | Alter [Ma]    |
|---------------------------|---------------|
| Boesgaard (1989)          | $430 \pm -$   |
| Cayrel de Strobel (1990)  | $450 \pm 115$ |
| Odenkirchen et al. (1998) | $500\pm50$    |
| Diese Arbeit: GO00        | $590 \pm 60$  |
| Diese Arbeit: SA00        | $630 \pm 60$  |

Tabelle 7.4 Melotte 111: Vergleich des Haufenalters mit Literaturwerten.

#### 7.2.3 Die Pleiaden

Nach Melotte 111 werden nun die beschriebenen Sternentwicklungsmodelle auf die Pleiaden angewandt. Abbildung 7.27 zeigt die beobachteten Pleiadensterne in der log $(T_{eff})$  –  $log(q)$  Ebene zusammen mit den Isochronen nach GO00 für 89, 100, 112, 126 und 141 Ma. Wiederum fallen erkannte Doppelsterne wie Hip 18201<sup>9</sup> und Hip 17694 deutlich als solche auf.

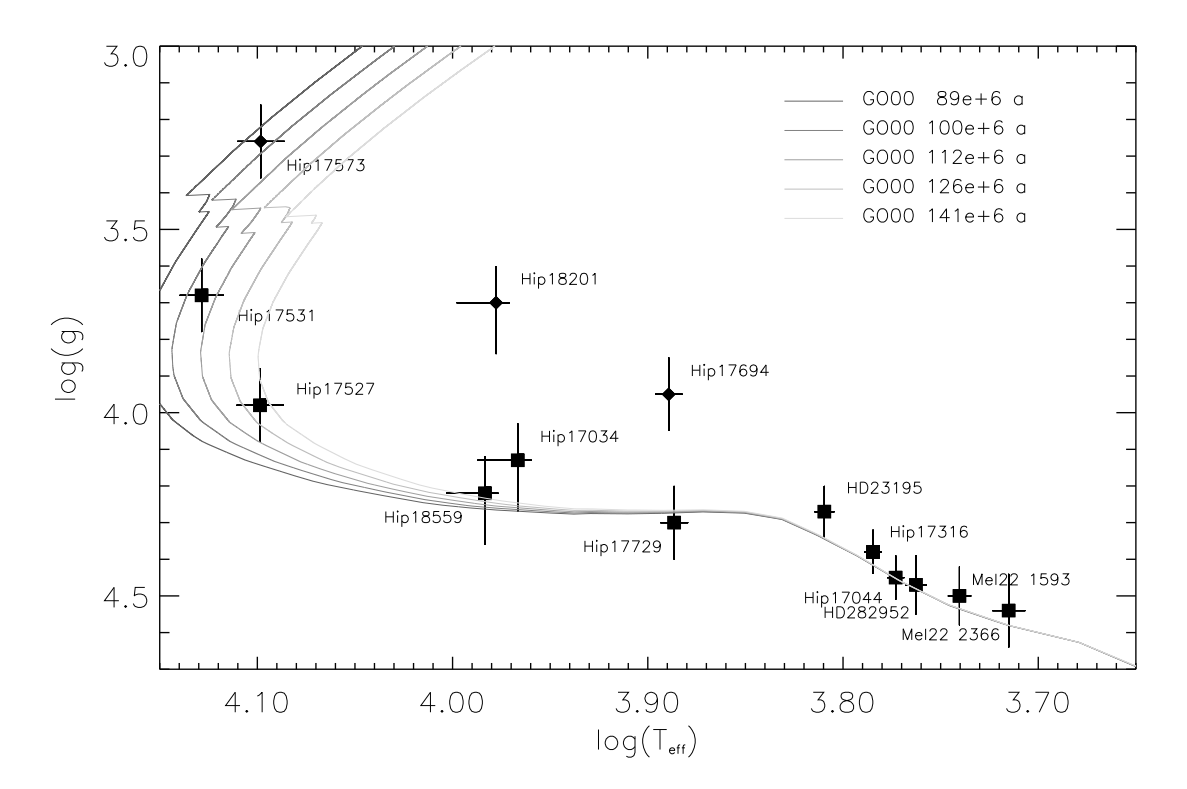

Abbildung 7.27 Pleiaden: Wie Abb. 7.23.

Entlang der Massenskala erweist sich der kühle Teil der Hauptreihe zwar noch immer als wohldefiniert, weist aber im Vergleich zu Melotte 111 eine etwas größere Streuung der Sterne bezüglich ihrer Lage zu den Isochronen auf. Aufgrund der wegen größeren Abstands qualitativ weniger guten Spektren ist dies nicht verwunderlich. Im Rahmen der Fehlerbalken ist die Ubereinstimmung zwischen theoretischen Isochronen und dem gemessenen kühlen Teil der Hauptreihe noch immer sehr gut. Wie bei Melotte 111 deutet sich auch in den Pleiaden zu den kühlsten Sternen Mel22 1593 und Mel22 2366 hin eine steigende Abweichung zwischen Theorie und Messung an. Hier scheint ein tatsächliches Defizit der Sternentwicklungsmodelle, oder aber ein grundsätzliches Problem bei der Bestimmung stellarer Parameter vorzuliegen. In wieweit dieses Problem durch Anpassung von Diffusionsparametern, den Anschluss von Modellatmosphären als äußere Randbedingung oder die Variation der Heliumhäufigkeit in den Sternentwicklungsmodel-

 $9$ Hip 18201 wurde wie in Kapitel 6.1.2.2 beschrieben als schon bekannter Doppelstern absichtlich in die Auswahl aufgenommen um sicherzustellen, dass Doppelsterne im Verlauf unserer Analysen erkannt werden.

len aufzulösen ist, bleibt an dieser Stelle, da das entsprechende Sternentwicklungsmodell von Bernkopf (1998) nicht zur Verfügung steht, unbeantwortet.

Hip 17034 ist mit den in Frage kommenden Isochronen unvereinbar. Der Stern weist aber spektroskopisch keinen Doppelsterncharakter auf. Bei Hip 17034 könnte es sich also um einen bislang nicht erkannten Doppelstern handeln, der hier nur durch seine Lage im HRD oberhalb der für die Pleiaden angenommenen Lage der Hauptreihe auffällt. Eine andere Möglichkeit ist, wie Abb. 7.28 zeigt, eine für diesen Stern fälschlicherweise zu Null angenommener Farbexzess. Abbildung 7.28 zeigt für die heißen Sterne, für die eine

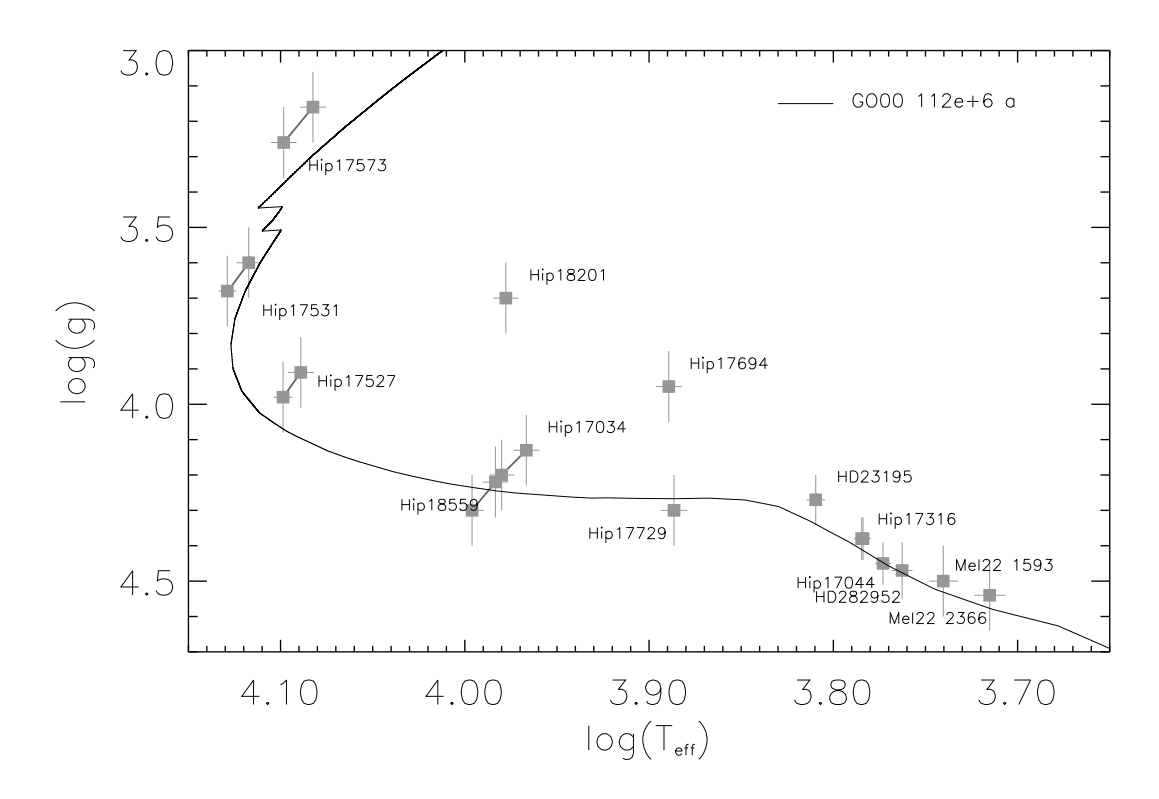

Abbildung 7.28 Pleiaden: Für die heißen Pleiadensterne ist neben der Position in der  $\log(T_{eff} - \log(g))$  Ebene, wie sie in dieser Arbeit bestimmt wurde, und der 112Ma Isochrone von GO00 die Position der Sterne unter:

-der Annahme  $E_{B-V} = 0$  mag falls für die Sterne eine Rötung angenommen wurde eingezeichnet. -der Annahme  $E_{B-V} = 0.044$  mag falls für die Sterne keine Rötung angenommen wurde eingezeichnet.

Die beiden Annahmen sind mit einer durchgezogenen grauen Linie verbunden.

Rötung  $E_{B-V}$  ≠ 0 mag angenommen wurde, die Position im HRD unter der Annahme  $E_{B-V} = 0$  mag. Für diejenigen Sterne für die aufgrund ihrer Lage im Aussenbereich des Haufens  $E_{B-V} = 0$  mag angenommen wurde, wurde ihre Position im HRD unter der Annahme  $E_{B-V} = 0.044$  mag eingezeichnet. Die beiden Positionen sind jeweils mit einer grauen Linie verbunden. Da Hip 17034 bezüglich seiner Rotation ( $v \sin(i) =$  $115.0 \pm 4$  km/s), seines Spektrums und seiner Metallizität ([M/H]=  $0.04 \pm .08$ ) was einen eventuellen Doppelsterncharakters betrifft unverdächtig ist, liegt die Annahme nahe, dass für dieses Objekt fälschlicherweise keine Rötung angenommen wurde. Dieses Beispiel, und Abb. 7.28 zeigt, dass Rötung für die Pleiaden in der Tat ein erhebliches Problem bei der genauen Bestimmung der Lage der Sterne im  $\log(T_{eff}) - \log(g)$  Diagramm und damit bei der Bestimmung des Pleiadenalters darstellt.

Hält man an den in Kapitel 6.20 getroffenen Festlegungen bezüglich des Farbexzesses fest, so kann das Alter zweier Sterne, Hip 17531 und Hip 17527 mit guter Auflösung gemessen werden. GO00 liefert für diese Objekte  $\tau_{Hip17531} = 105 \pm 10$  Ma und  $\tau_{Hip17527} =$  $133 \pm 15$  Ma. Das Haufenalter ergibt sich so, auf Basis von nur zwei Sternen und ohne eventuelle Fehler im Farbexzess zu berücksichtigen, zu  $\tau_{Pleiaden} = 119 \pm 22$  Ma.

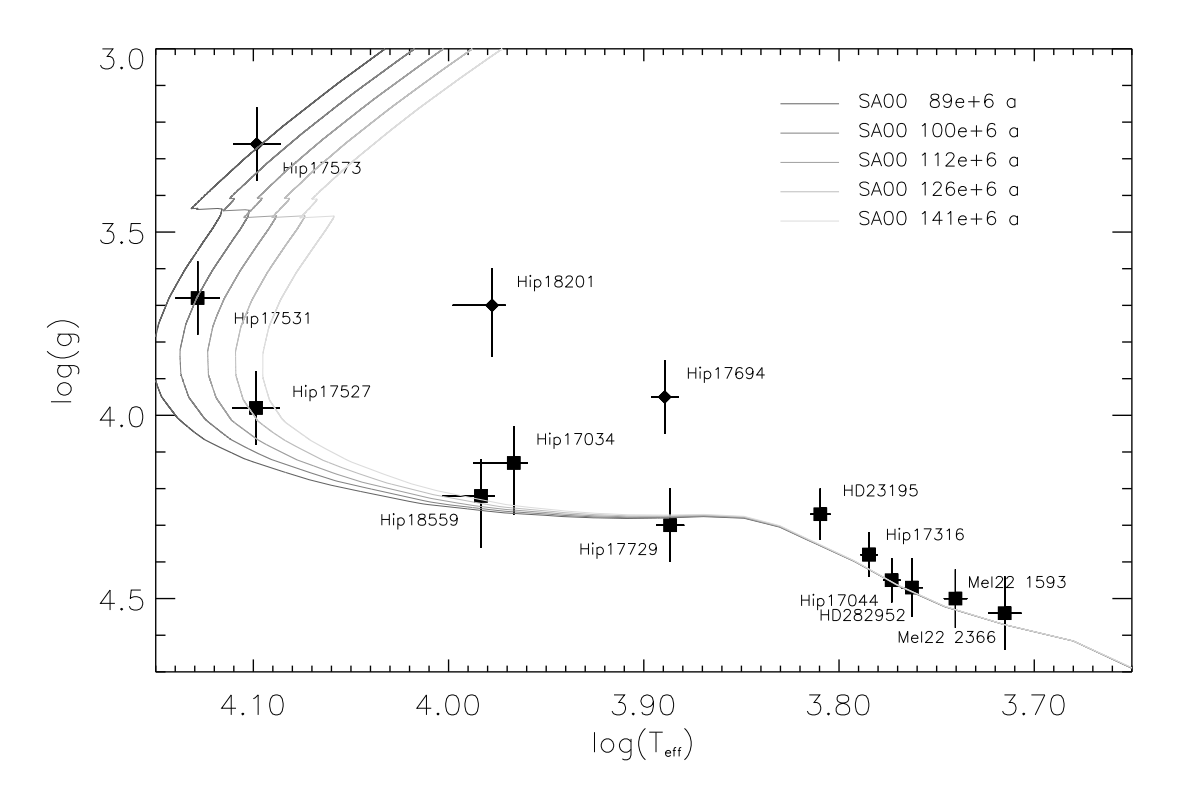

Abbildung 7.29 Pleiaden: Wie Abb. 7.24.

Abbildung 7.29 zeigt die gemessenen Pleiadensterne, jetzt konfrontiert mit den Entwicklungswegen von SA00. Die Qualität der Ubereinstimmung ist, wie auch Abb. 7.31 zeigt, ähnliche wie bei GO00. Die Messung ergibt für Hip 17531 und Hip 17527:  $\tau_{\rm Hip17531}$  = 100  $\pm$  10 Ma und  $\tau_{\rm Hip17527}$  = 130  $\pm$  15 Ma. Für die Pleiaden folgt daraus  $\tau_{Pieden} = 115 \pm 22$  Ma. Im Rahmen der Fehlergrenzen sind die Pleiadenalter für GO00 und SA00 als gleich zu bezeichnen.

Die Dinosaurier waren in der zu Ende gehenden Kreidezeit also gerade ausgestorben und die ersten Vögel sahen die Geburt der Pleiaden.

Wie Abb. 7.30 zeigt, sind wie dies schon bei Melotte 111 der Fall war die von VDB00 abgeleiteten Isochronen in deutlich schlechterer Ubereinstimmung mit der Beobachtung. Zuminders für junge Sterne kann daraus ein Defizit der VDB00 Modelle abgeleitet werden.

Tabelle 7.5 zeigt den Verglich der von uns aus den Modellen von GO00 und SA00

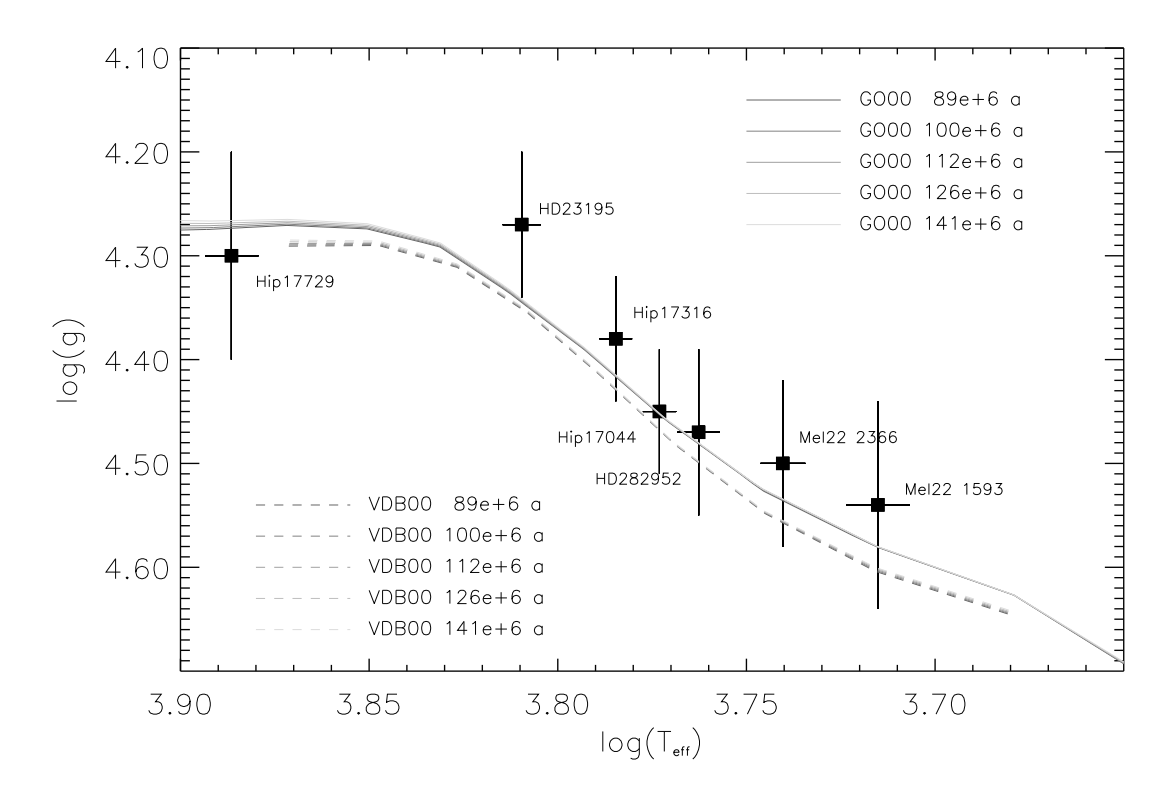

Abbildung 7.30 Pleiaden: Wie Abb. 7.25.

bestimmten Haufenalter mit denen anderer Autoren. Außer den wesentlich kleineren Werten von Boesgaard (1989)<sup>10</sup> und Vandenberg & Bridges (1984) sowie dem höchsten Wert den Mazzei & Pigatto (1989) finden, liegt das im Rahmen dieser Arbeit gefundene Haufenalter nahe an den Analysen vor allem der jüngeren Zeit. Besonders gute Übereinstimmung herrscht mit den Arbeiten von Basri et al. (1996) und Martín et al. (2001).

 $10$ Es fällt auf, dass die Altersbestimmung vonBoesgaard (1989) für Pleiaden und Melotte 111 erheblich unter den Werten liegt die in dieser Arbeit bestimmt wurden. Die gute Übereinstimmung mit neueren Arbeiten zum Pleiadenalter kann zumindest als Indiz für die Richtigkeit des hier bestimmte Alters von Melotte 111 gewertet erden.

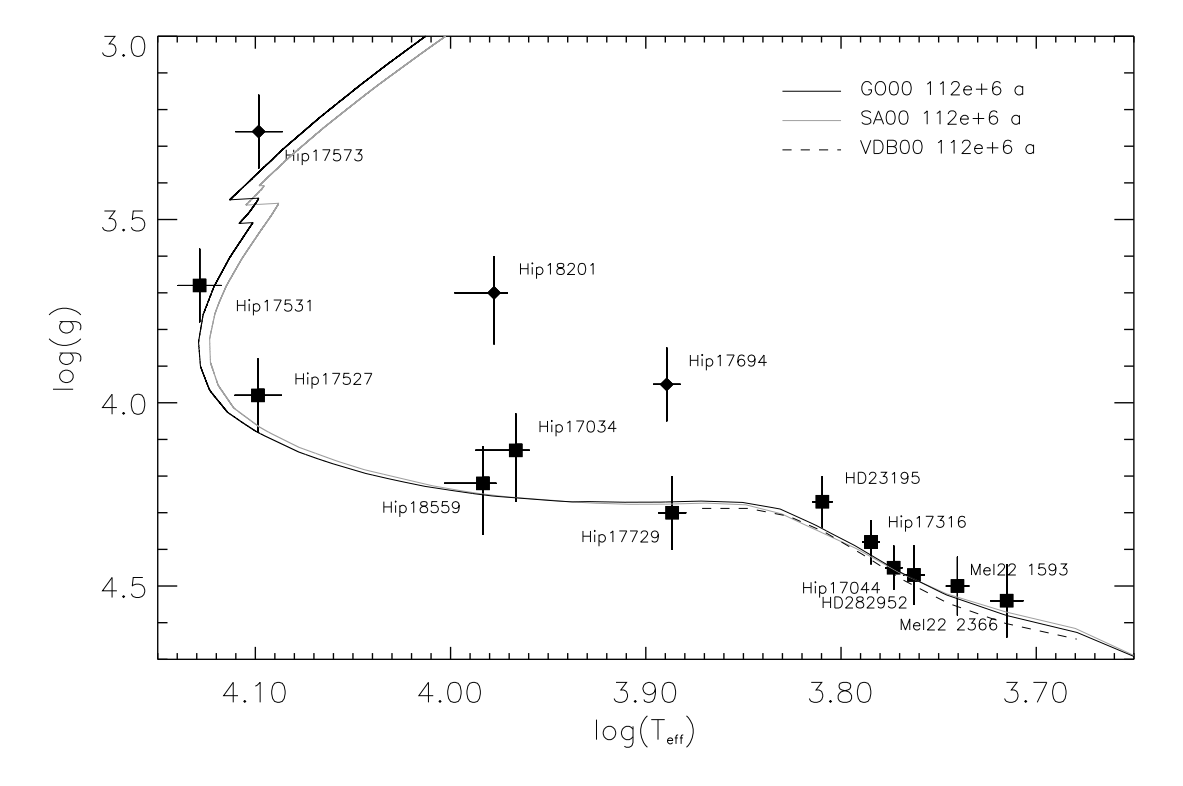

Abbildung 7.31 Pleiaden: Wie Abb. 7.26.

| Autor                         | Alter [Ma]   |
|-------------------------------|--------------|
| Vandenberg $&$ Bridges (1984) | $90 \pm -$   |
| Boesgaard (1989)              | $70 + -$     |
| Mazzei & Pigatto (1989)       | $150 \pm -$  |
| Basri et al. (1996)           | $115 \pm -$  |
| Meynet et al. $(1993)$        | $100 \pm -$  |
| Martín et al. $(2001)$        | $119 \pm -$  |
| Castellani et al. (2002)      | $130 \pm -$  |
| Diese Arbeit: GO00            | $119 \pm 22$ |
| Diese Arbeit: SA00            | $115 \pm 22$ |

Tabelle 7.5 Melotte 111: Vergleich des Haufenalters mit Literaturwerten.

### 7.3 Spektroskopische Massen und Entfernungsbestimmung.

Nach der Bestimmung des Alters der beiden Sternhaufen werden nun zum Abschluss der Betrachtungen über die Hauptreihen von Melotte 111 und der Pleiaden noch die Massen und die spektroskopischen Entfernungen zu den untersuchten Sternen ermittelt.

Die Bestimmung der Massen erfolgt dabei wiederum durch Vergleich der Lage des Sternes in der  $\log(T_{eff}) - \log(g)$ -Ebene mit Sternentwicklungsrechnungen. Zum Vergleich wählen wir die Modelle von Girardi et al. (2000).

Abbildung 7.32 und Abb. 7.33 zeigt die GO00 Modell für Melotte 111 und die Pleiaden. Im Abstand von  $0.1\mathcal{M}_\odot$  sind die Massen entlang der gezeigten Isochronen aufgetragen. Ganzzahlige Massen sind als größere Punkte dargestellt und beschriftet.

Nach Bestimmung der stellaren Masse ist es mittels Gleichung 7.1 möglich den Sternradius R zu berechnen, da  $log(q)$  bereits spektroskopisch bestimmt ist. Aus den Gleichungen 7.1, 7.2 und 7.3 ist es schließlich möglich, mit der Notation  $[X] = \log(X/X_{\odot})$ die sogenannte spektroskopische Parallaxe  $\pi_{sp}$  wie in Gleichung 7.4 zu berechnen. Die Bezeichnung spektroskopische Parallaxe ist dabei irreführend, da sie nicht ausschließlich auf spektroskopischen Messungen beruht, sondern mit der V-Magnitude und der Extinktion  $A_V$  auch photometrische Eingangsdaten beinhaltet. Die bolometrische Korrektur BC ist Girardi et al. (2002) entnommen um Konsistenz zwischen den verwendeten Entwicklungsmodellen und diesem Wert, der die Differenz von bolometrischer Helligkeit  $M_{bol}$  zur visuellen Helligkeit V beschreibt zu gewährleisten.

$$
g = G\mathcal{M}/R^2 \tag{7.1}
$$

$$
L = 4\pi R^2 \cdot \sigma T_{eff}^4 \tag{7.2}
$$

$$
\log(\pi) = \frac{-5 - m - M}{5}
$$
 (7.3)

$$
\log(\pi_{sp}) = 0.5([g] - [\mathcal{M}]) - 2[T_{eff}] - 0.2(V - A_V + \text{BC} + 0.25)
$$
 (7.4)

Die Ergebnisse der Massen-, Radius- und der spektroskopischen Entfernungsbestimmung sind für Melotte 111 in Tabelle 7.6 und für die Pleiaden in Tabelle 7.7 zusammengefasst. Die für die spektroskopische Entfernung  $d_{sp}$  angegebenen Fehler sind aus den Fehlern in der Bestimmung von  $T_{eff}$  und  $\log(g)$  sowie dem für alle Sterne mit 0.014 mag angenommen Fehler von  $V$  zusammengesetzt. Fehler in der Bestimmung der Sternmasse sind nicht berücksichtigt. Da der zu erwartende Massenfehler wie auch Fuhrmann  $(2004)$  annimmt kleiner als  $10\%$  ist, spielt diese Ungenauigkeit nur eine untergeordnete Rolle, Fehler die aus der Unsicherheit der verwendete Sternentwicklungsmodelle resultieren sind darüber hinaus einer quantitativen Miteinbeziehung in den Gesamtfehler der Entfernungsbestimmung nicht zugänglich.

Für den Blue Struggler Tr146 in Melotte 111 wurde keine spektroskopische Entfernung bestimmt, da er sich mit seiner Metallizität weit außerhalb des für den Haufen verwendbaren Modellgitters bewegt.

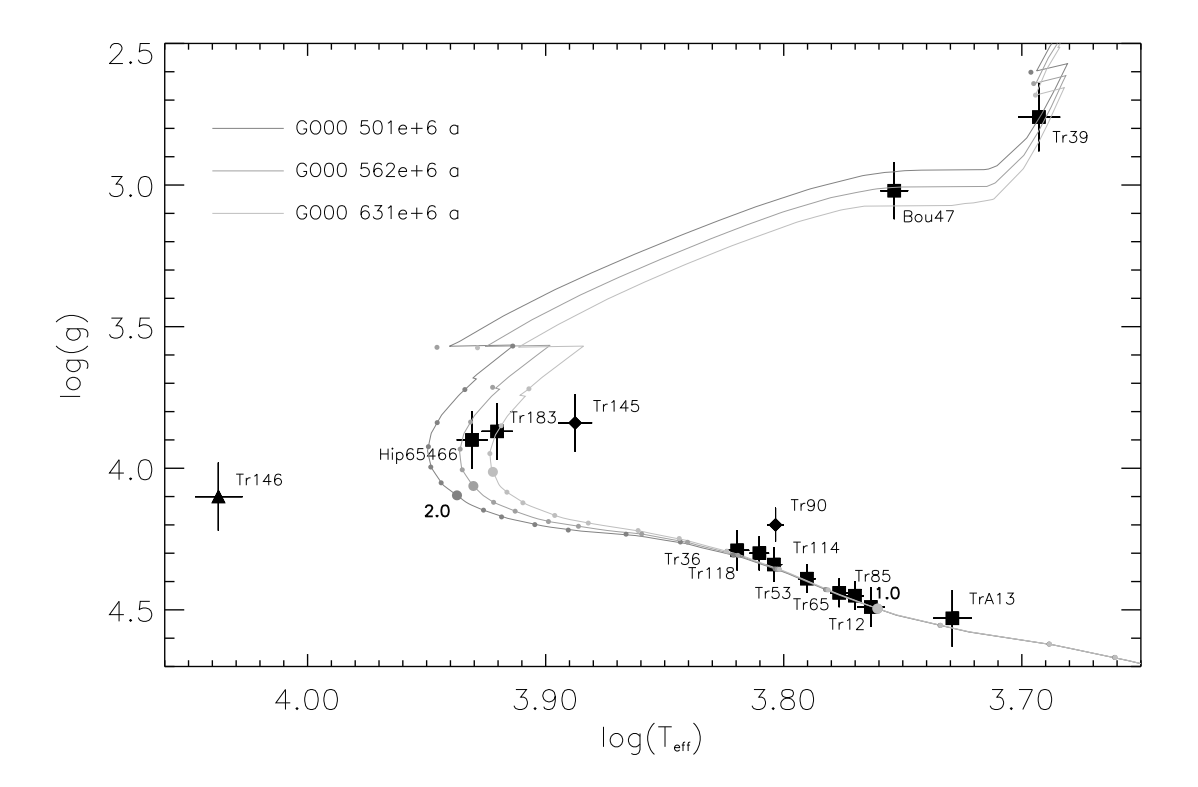

Abbildung 7.32 Melotte 111: GO00 Isochronen mit Markierungen für die Massen entlang der Isochronen in  $0.1 M_{\nu}$ dot Schritten. Die verwendeten Symbole entsprechen denen aus Abb. 7.15.

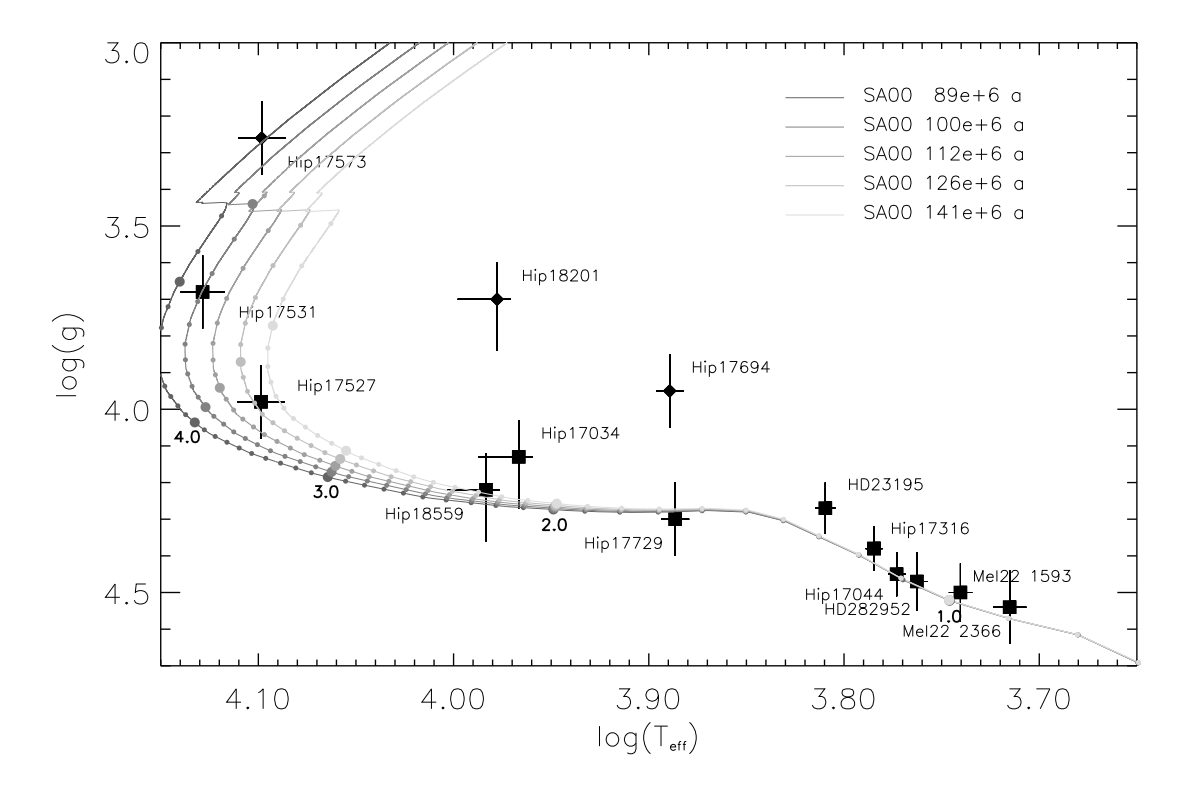

Abbildung 7.33 Pleiaden: Wie Abb. 7.32.

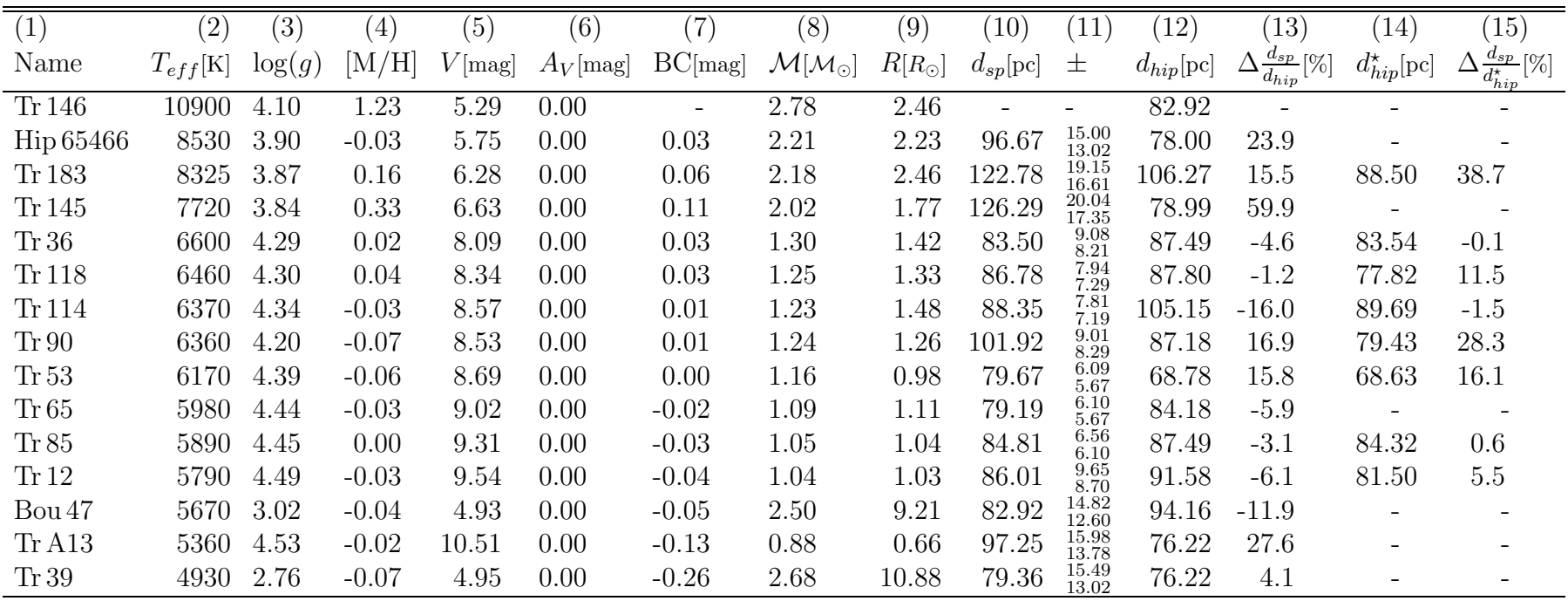

Tabelle 7.6 Melotte 111: Spektroskopische Massen, Radius und Abstandsbestimmug. Objektname (1), Effektivtemperatur(2), Gravitationsbeschleunigung (3), Metallizität (4), visuelle Helligkeit (5), Extinktion der visuellen Helligkeit (6), Bolometrische Korrektur nach Girardi et al. (2002) (7), Masse (8), Radius (9), spektroskopischer Abstand (10), Fehler des spektroskopischen Abstandes (11), astrometrischer Abstand nach Perryman & ESA (1997) (12), relative Ab weic hung zwischen spektroskopischem und Perryman & ESA (1997) Abstand (13), astrometrischer Abstand nac h Makaro v (2003)(14) sowie relative Ab weic hung zwischen spektroskopischem und Makaro v (2003) Abstand (15).

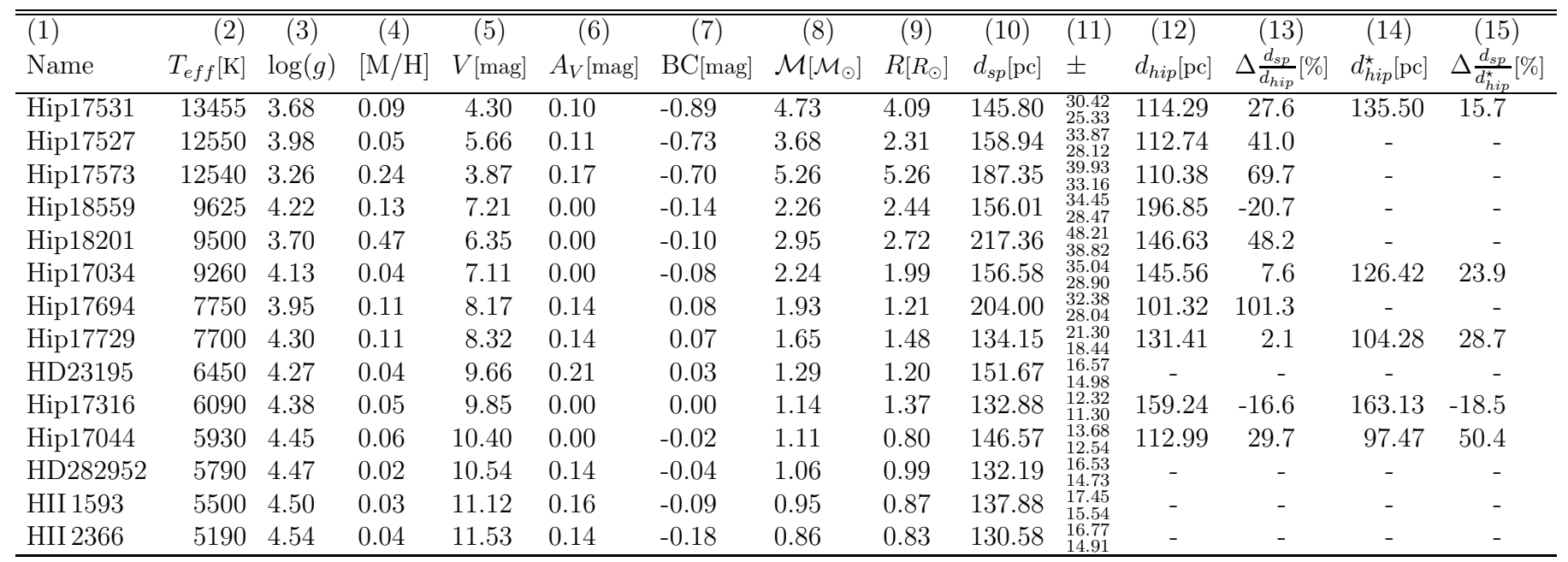

Tabelle 7.7 Pleiaden: Wie Tabelle 7.6. Spalte (14) und (15) beziehen sic h hier auf Makaro <sup>v</sup> (2002).

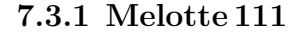

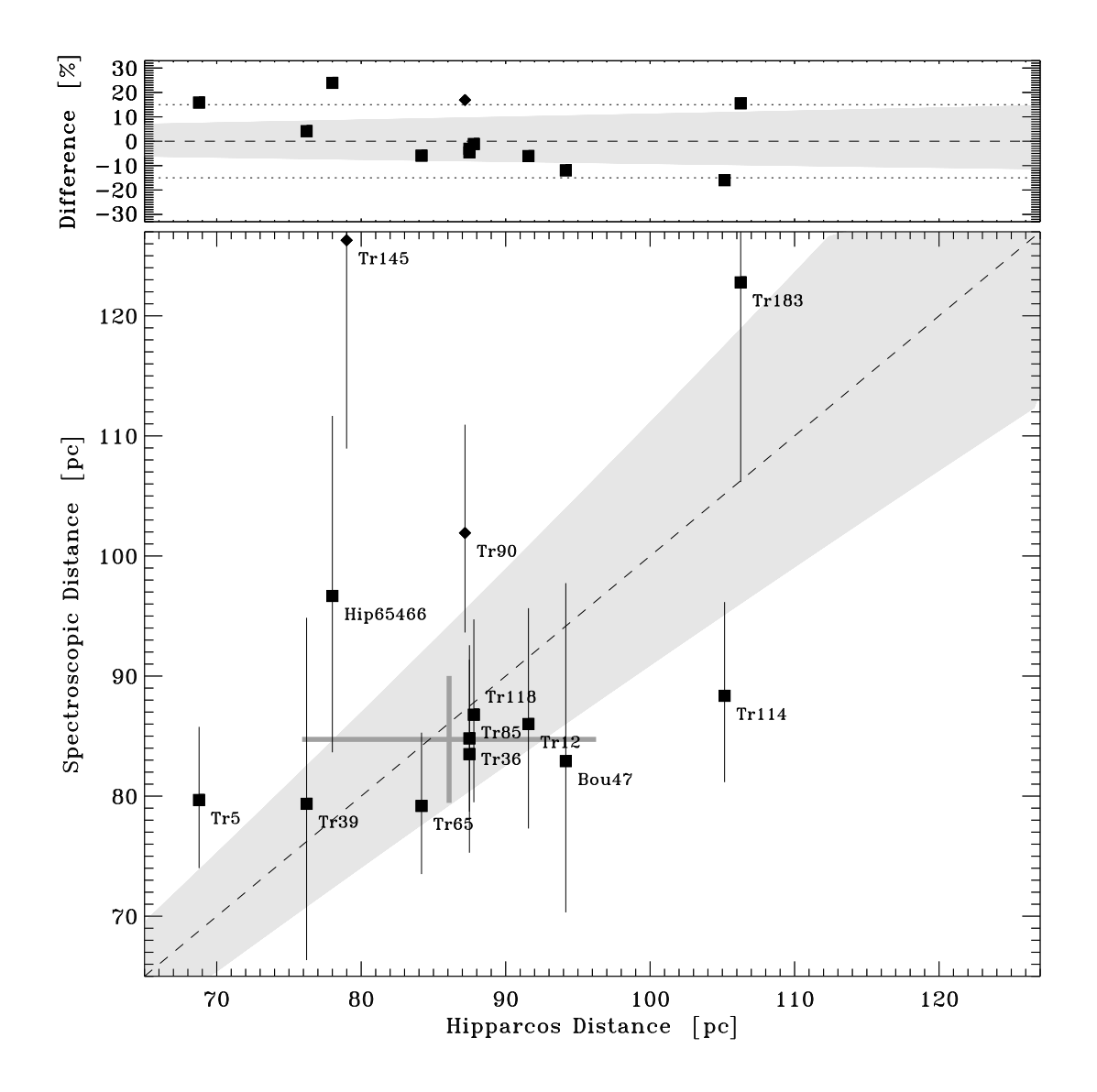

Abbildung 7.34 Gegenüberstellung der spektroskopischen Entfernung und der astrometrischen Perryman & ESA (1997) Entfernung für Melotte 111. Der grau schattierte Bereich beschreibt den Fehler der HIPPARCOS Astrometrie. Das graue Kreuz zeigt Mittelwerte und  $1\sigma$  Streuungen für die Melotte 111 Sterne unter Weglassung der Doppelsterne und Tr183. Die verwendeten Symbole entsprechen denen aus Abb. 7.15.

Abbildung 7.34 stellt die im Rahmen dieser Arbeit gemessenen spektroskopischen Entfernungen für Melotte 111 den Entfernungen wie sie sich aus den astrometrischen Daten des HIPPARCOS Satelliten (Perryman & ESA 1997) ergeben gegenüber. Der grau schattierte Bereich entspricht dabei der Unsicherheit wie sie für die HIPPARCOS Paralaxen angegeben wird. Die beiden Doppelsterne Tr145 und Tr90 fallen wie zuvor schon bezüglich ihrer Lage zur Hauptreihe auch in dieser Darstellung deutlich auf. Tr183 der im Rahmen der Fehlerbalken von spektroskopischer und astrometrischer Entfernungsbestimmung unauffällig ist, liegt offenbar weit "hinten" im Haufen. Zur Berechnung mittlerer<br>.

Eigenschaften wird er als "Ausreißer" von der Betrachtung genauso ausgeschlossen wie<br>die beiden Dennelsterne Tr145 und Tr00 die beiden Doppelsterne Tr145 und Tr90.

Aus den verbleibenden 10 Sternen ergibt sich für die spektroskopische Entfernung ein Mittelwert von  $d_{sp}$ (Mel111) = 84.7  $\pm$  1.7 pc und für die astrometrische Entfernung ein Mittelwert von  $d_{hip}(\mathsf{Mell11}) = 86.1 \pm 3.2 \, \mathsf{pc}^{11}.$  Fehler des Mittelwertes und Streuung der Daten um den Mittelwert sind also bei Melotte 111 für die spektroskopische Methode nur etwa halb so groß wie für die astrometrische Methode.

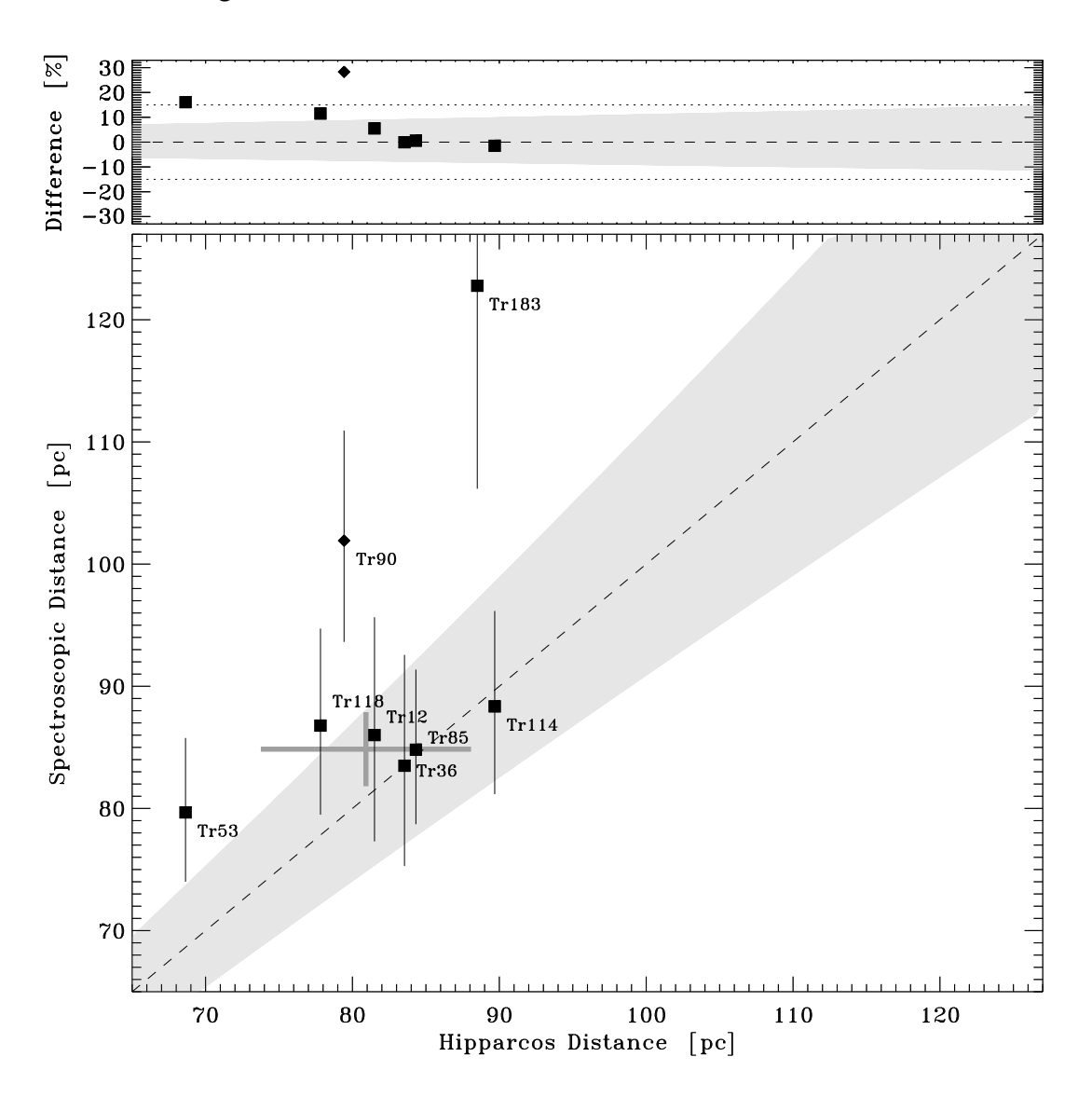

Abbildung 7.35 Wie Abb. 7.34 jedoch für die Neuauswertung der HIPPARCOS Rohdaten durch Makarov (2003).

Makarov (2002) und Makarov (2003) beschreiben eine alternative Methode der nach

<sup>&</sup>lt;sup>11</sup>Abbildung 7.34 zeigt, wie alle weiteren Abbildungen diesen Typs die  $1\sigma$  Streuung der zur Messung der Mittelwerte verwendeten Sterne, im Laufenden Text und in den Tabellen 7.8 und 7.9 ist dagegen der Fehler des Mittelwertes angegeben.

Meinung des Autors in ihrer ursprünglichen Form fehlerhaften Auswertung der HIPPARcos Daten. Abbildung 7.35 zeigt für die 8 Sterne, die Makarov (2003) mit der Auswahl in dieser Arbeit für Melotte 111 gemeinsam hat den Vergleich zwischen spektroskopischer und astrometrischer Entfernungsbestimmung. In dieser veränderten Auswertung der HIPPARCOS Rohdaten rückt Melotte 111 in der astrometrischen Abstandsbestimmung auf  $d_{himeu}$ (Mel111) =  $80.9 \pm 2.5$  pc gut 9% näher an die Sonne heran. Die spektroskopische Abstandsbestimmung für diese 8 Sterne ergibt  $d_{sn}$ (Mel111) = 84.9 ± 1.1 pc und ist gegenüber der gesamten Auswahl von 10 Sternen fast unverändert. Tabelle 7.8 fasst die Abstandmessungen für spektroskopische und astrometrische Auswertungen zusammen.

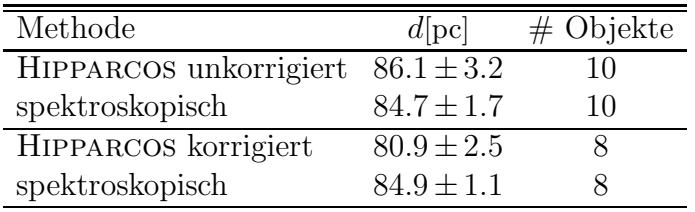

Tabelle 7.8 Mittlere Entfernung von Melotte 111.

Für die 10 Sterne die diese Arbeit und Perryman & ESA (1997) gemeinsam haben (oben). Für die 8 Sterne die diese Arbeit und Makarov (2003) gemeinsam haben (unten).

Die Werte die wir für korrigierte und unkorrigierte HIPPARCOS Astrometrie finden stimmen sehr gut mit den auf wesentlich umfangreicheren Gesamtheiten beruhenden Arbeiten, die in Tabelle 6.2 vorgestellt wurden, überein. Mit  $d_{sp}(\text{Mel111}) = 84.7 \pm 1.7 \text{ pc}$ liegt unser spektroskopischer Wert knapp oberhalb der Mitte zwischen den hohen Werten von Odenkirchen et al. (1998) und Robichon et al. (1999) sowie den niedrigen von Pinsonneault et al. (1998) und Makarov (2003). Da die Streuung der Entfernungen unter den beobachteten Sternen bei der spektroskopischen Messung deutlich geringer ist als bei der Hipparcos Astrometrie ist schon bei einer Entfernung von 80 pc der detaillierten spektroskopischen Entfernungsbestimmung offener Haufen der Vorzug vor Hipparcos zu geben, dies zumal die Astrometrie in diesem Fall auch nicht frei von systematischen Fehlern zu sein scheint.

#### 7.3.2 Die Pleiaden

In Abb. 7.36 werden die Entfernungsbestimmungen dieser Arbeit für die Pleiadensterne, die auch im Hipparcos Projekt (Perryman & ESA 1997) gemessen wurden, diesen Astrometrischen Daten gegenübergestellt. Da die Pleiaden weiter entfernt und damit die von uns beobachteten F und G Sterne zum Großteil so dunkel sind, dass sie nicht mehr in der Gesamtheit der von Hipparcos beobachteten Sterne liegen, haben wir nur 10 Sterne mit (Perryman & ESA 1997) gemeinsam. Davon sind drei Objekte, die auch in Abb. 7.36 wieder deutlich auffallen, Doppelsterne.

Für die verbleibenden sieben Sterne misst HIPPARCOS in der nicht korrigierten Standardauswertung eine mittlere Entfernung von  $d_{hip}(\text{Pleiaden}) = 136.3 \pm 9.3 \,\text{pc}$ , während im Rahmen dieser Arbeit  $d_{sp}(\text{Pleiaden}) = 143.9 \pm 4.1 \text{ pc}$  gemessen werden.

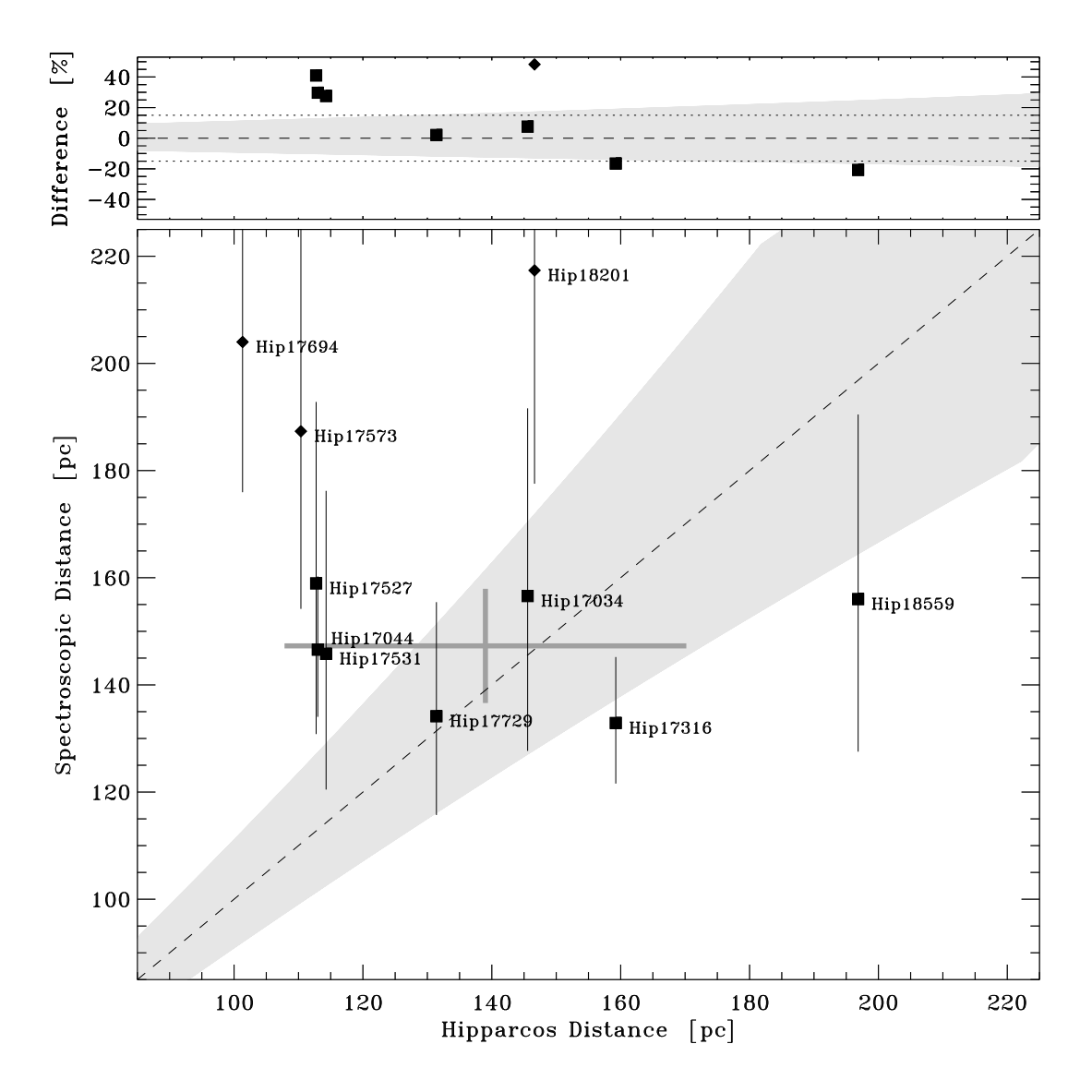

Abbildung 7.36 Wie Abb. 7.34 jedoch für die Pleiaden. Die Doppelsterne Hip 17694, Hip 17573 und Hip 18201 wurden für die Berechnung der als graues Kreuz dargestellten Mittelwerte und deren  $1\sigma$  Streuung nicht miteinbezogen.

Abbildung 7.37 zeigt für die fünf Sterne die diese Arbeit mit Makarov (2002) gemeinsam hat den Vergleich unserer spektroskopischen Entfernungsbestimmung mit den auf Basis der HIPPARCOS Originaldaten neu bestimmten astrometrischen Sternentfernung. Makarov (2002) ergibt für diese sehr kleine und damit unsichere Auswahl von Sternen  $d_{hipneu}$ (Pleiaden) = 125.4  $\pm$ 11.7 pc, während die spektroskopische Methode auf  $d_{sp}$ (Pleiaden) = 145.4  $\pm$  5.2 pc führt.

Bei aller Vorsicht, die ein so kleines Sample gebietet, fällt doch auch im Falle der Pleiaden auf, dass die Streuung für die spektroskopische Methode nur ungefähr halb so groß ist wie für die astrometrische. Und das obwohl als zusätzlicher Faktor der Unsicherheit die interstellare Extinktion  $A_V$ , die wie in Kapitel 6.20 gezeigt für viele Sterne nur mit einiger Unsicherheit festgelegt werden konnte, in die spektroskopische Methode eingeht.

Tabelle 7.9 stellt für die sieben bzw. fünf Nicht-Doppelsterne die unsere Auswahl mit

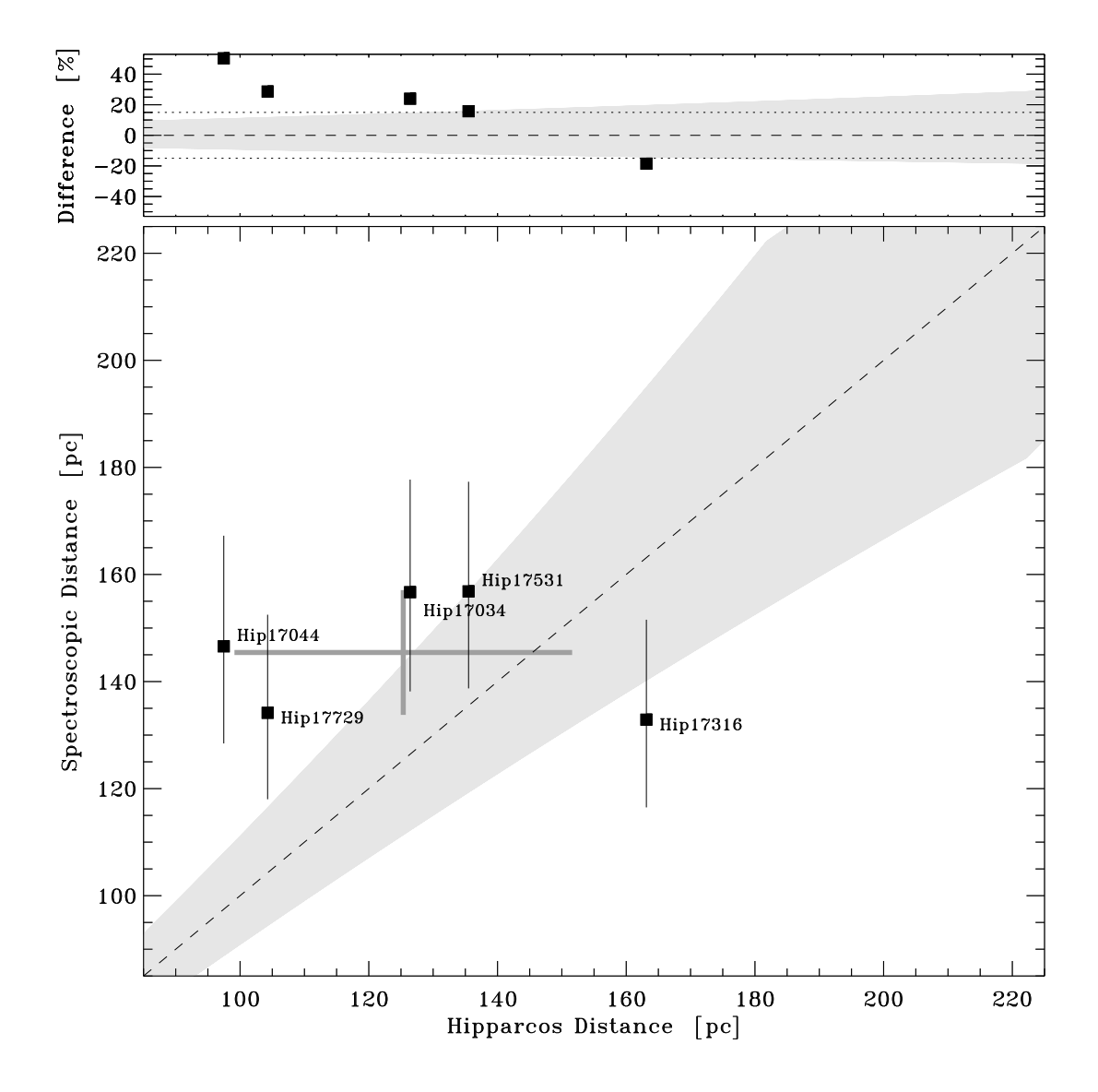

Abbildung 7.37 Wie Abb. 7.36 jedoch für die Neuauswertung der HIPPARCOS Rohdaten durch Makarov (2002).

(Perryman & ESA 1997) bzw. Makarov (2002) gemeinsam hat, die resultierenden Haufenentfernungen zusammen. Auf Basis einer so kleinen Gesamtheit von Sternen kann nicht erwartet werden einen aussagekräftigen Abstand für die Pleiaden zu finden. Dies zeigt sich auch im Vergleich mit Tabelle 6.4. Während für Melotte 111 die astrometrischen Entfernungsbestimmungen der Untergesamtheiten unserer Auswahl gut mit den Gesamtarbeiten, die auf HIPPARCOS Astrometrie beruhen übereinstimmten, zeigen sich für die Pleiaden innerhalb dieser Methoden bereits erhebliche Abweichungen.

Mit einer Entfernung von  $d_{sp}(\text{Pleiaden}) = 143.9 \pm 4.1 \text{ pc}$  liegt der hier gemessene spektroskopische Wert im Vergleich zu den Werten aus Tabelle 6.4 hoch. Die Streuung der einzelnen Messwerte ist, wie Abb. 7.36 zeigt jedoch für die spektroskopische Methode sehr viel geringer als für die in solchen Abständen bereits sehr stark fehlerbehaftete astrometrische Methode. Grundsätzlich ist also der Abstand der Pleiaden durch die Messung spektroskopischer Entfernungen mit guter Genauigkeit bestimmbar. Die Beobachtung

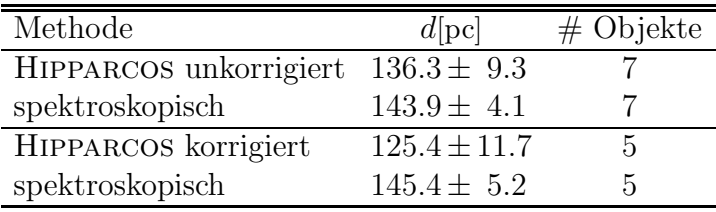

Tabelle 7.9 Mittlere Entfernung der Pleiaden.

Für die 7 Sterne die diese Arbeit und Perryman & ESA (1997) gemeinsam haben (oben). Für die 5 Sterne die diese Arbeit und Makarov (2002) gemeinsam haben (unten).

einer größeren Zahl von Sternen ist hierfür jedoch notwendig.

# 8. Chemische Zusammensetzung der Sternhaufen

Die chemische Zusammensetzung, also die Häufigkeit der einzelnen Elemente in den Atmosphären der Haufensterne ist aus mehreren Gründen ein wichtiger Untersuchungsgegenstand bei den betrachteten Haufensternen. So ist beispielsweise die Frage "wie<br>ehemisch hamagen sind effene Sternhaufen" entscheidend defür dass mit einer Sarte chemisch homogen sind offene Sternhaufen" entscheidend dafür, dass mit einer Sorte Sternentwicklungsmodell der gesamte Haufen modelliert werden kann. Darüber hinaus können Uber- oder Unterhäufigkeiten einzelner Elemente im Haufen Aufschluss über eine eventuell abweichend von der galaktischen Scheibe verlaufende Entwicklung des Objektes geben. Schließlich ist speziell die Häufigkeit des Heliums interessant, da wie unter Anderem Vandenberg & Bridges (1984) zeigt, die Modelle der Sternentwicklung nicht unerheblich von der Heliumhäufigkeit abhängig sind.

Im Rahmen dieser Arbeit wurden daher neben Fe und Mg, die ja bereits zur Festlegung der Metallizität bzw. zur Messung der Gravitationsbeschleunigung in kühlen Sternen gebraucht wurden, noch für fünf weitere Elemente photosphärische Häufigkeiten bestimmt.

Dabei wurde als weiterer Vertreter der *Eisengruppenelemente* Cr als Vertreter der sogenannten  $\alpha$  Prozess Elemente Mg, Si und Ca, als Repräsentant der leichten, neutronenreichen Elemente Na und als Vertreter der durch Neutroneneinfang im s- bzw.  $r$ - $Prozess$  gebildeten Spezies die Elemente Sr und Eu gewählt.

Die Tabellen 8.1 und 8.2 zeigen für die untersuchten Sterne die Häufigkeitsmessungen für diese Elemente. Alle Analysen erfolgen im LTE, was wie Gehren et al. (2001a) und Gehren et al. (2001b) für Fe, Shi et al. (2004), Gehren et al. (2004) und Baumueller & Gehren (1997) für Na, Zhao & Gehren (2000) und Gehren et al. (2004) für Mg und Mashonkina et al. (2003) für Eu zeigen durchaus zu Fehlern in den absoluten Werten führen kann. Da alle Untersuchungen in derselben Weise im LTE durchgeführt und NLTE-Effekte zumindest teilweise ausgeglichen werden indem jeweils die Elemente gleicher Ionisationsstufe miteinander in Beziehung gesetzt werden, sind vergleichende Aussagen trotzdem zulässig.

Die verwendeten Linien sind bis auf Eu II  $6645.17 \text{ Å}$ , die zusätzlich in die Liniengesamtheit aufgenommen wurde, dieselben wie in Grupp (1996). Dabei erfolgte eine Neuanpassung der Linien an das solare Spektrum unter Verwendung der MAFAGS-OS Sonnenatmosphäre.

Die in Tabelle 8.1 und 8.2 angegebenen Fehler entsprechen der  $1\sigma$ -Streuung der Messwerte. Fehler in der Parameterbestimmung sind, wie eventuelle systematische Fehler der Modellatmosphären oder Fehler durch die Verwendung von LTE Modellen, nicht miteinbezogen. Für Spezies, bei denen nur eine einzige Linie zur Bestimmung der Häufigkeit zur Verfügung stand, ist der Fehler auf 0.15 Dex gesetzt. Zusätzlich zum  $1\sigma$  Fehler ist die Zahl der verwendeten Linien in Tabelle 8.1 und 8.2 mit angegeben.

Neben den in den Tabellen 8.1 und 8.2 gezeigten Metallen kommt Helium im Zusammenhang mit der Sternentwicklung eine besondere Bedeutung zu. Im Kapitel 8.5 wird

# 192 8. Chemische Zusammensetzung der Sternhaufen

daher auf dieses Element gesondert eingegangen.

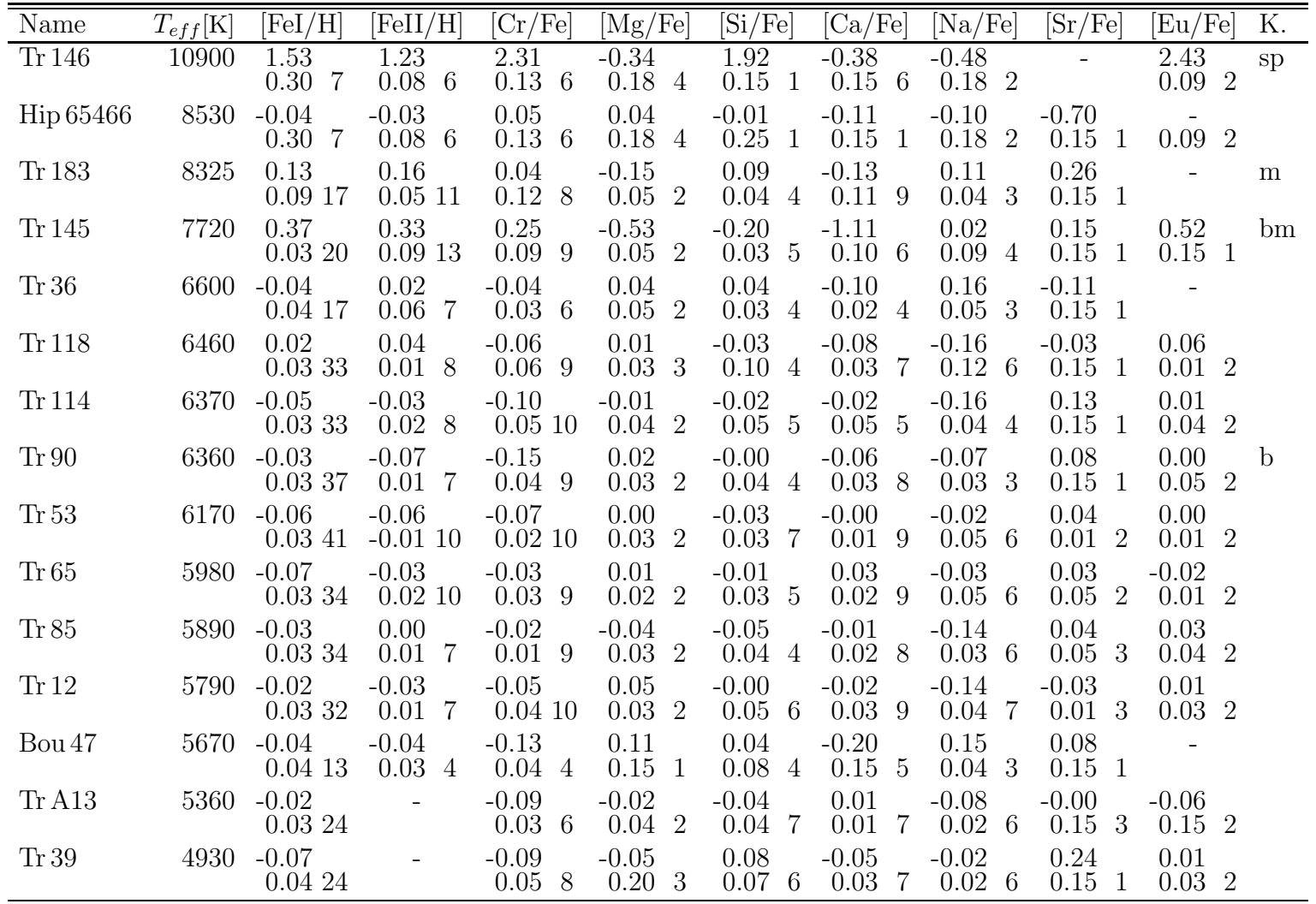

Tabelle 8.1 Elementäufigkeitsmessungen für die untersuchten Melotte 111 Sterne. Die zweite Zeile für jeden Stern gibt die 1 $\sigma$ -Streuung der Messwerte, sowie die Zahl der in die Messung eingeflossenen Linien an. Für Objekte und Spezies bei denen nur eine Linie zur Messung zur Verfügung stand ist der Fehler auf 0.15 gesetzt. Die Kommentare in der letzten Spalte bedeuten: b Doppelstern, <sup>m</sup> Metalllinienstern, <sup>s</sup> Blue Struggler, <sup>p</sup> Ap-Stern

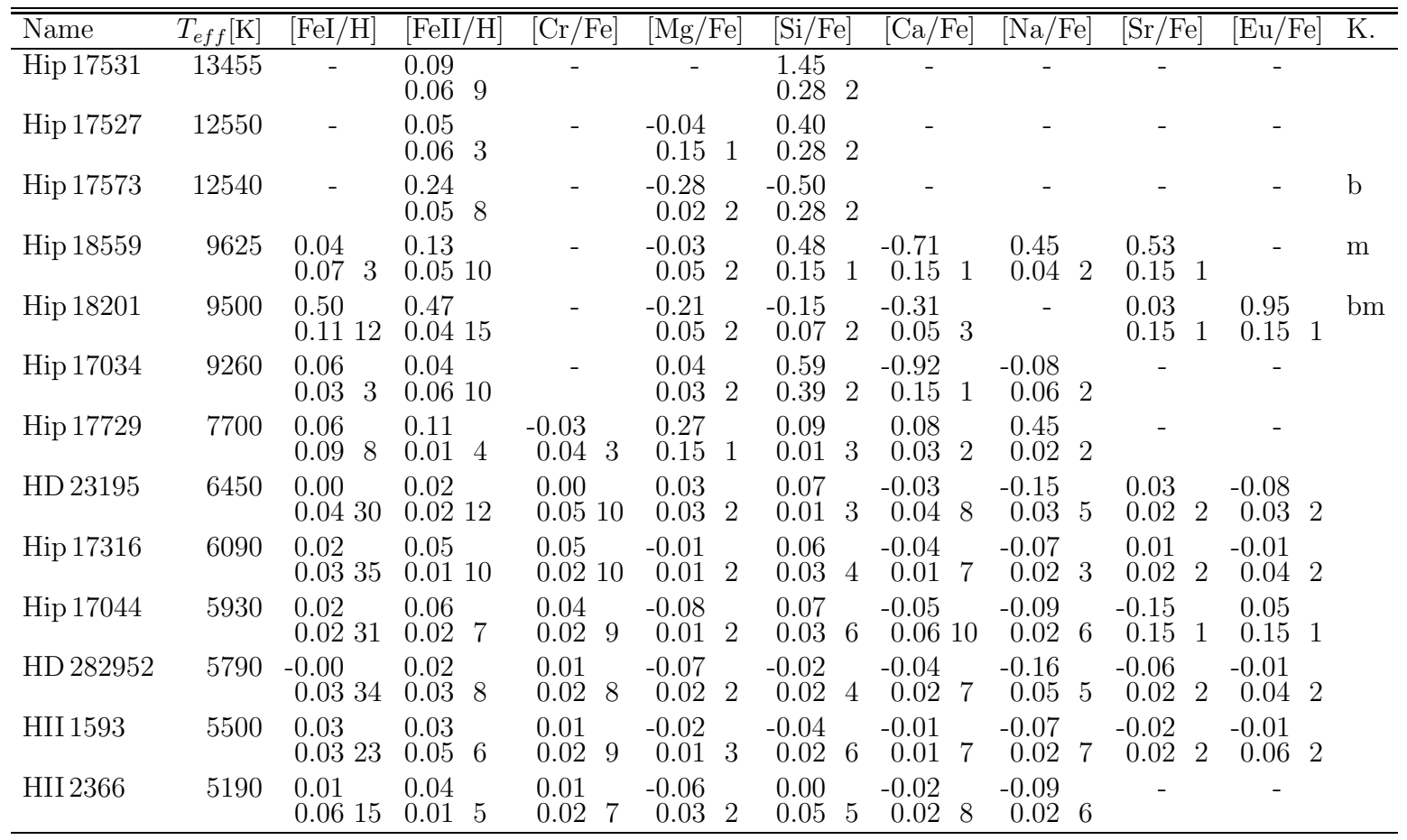

Tabelle  $8.2$  Wie Tabelle  $8.1$  jedoch für die Pleiaden.

### 8.1 Eisengruppenelemente

Da die primordiale Nukleosynthese keine Elemente schwerer als  $^7_3{\rm Li}$  erzeugen kann, muss sich die Eisenhäufigkeit von Null bis zu den Heute in der Scheibe der Milchstrass gefundenen Werte gesteigert haben.

Die Synthese der Eisengruppenelemente erfolgt dabei primär in Phasen explosiven Siliciumbrennens im Verlauf von Supernova I(SN I) Ereignissen. Kommt es dabei zum nuklearen Statistischen Gleichgewicht(NSE), so werden die Elemente der Eisengruppe in festen relativen Verhältnissen produziert. Bei aller Unsicherheit der Supernova Szenarien ist zum Beispiel die exponentielle Abnahme von SN I Leuchtkräften gut durch den Zerfall von etwa  $0.5\mathcal{M}_\odot$   $^{56}\mathrm{Ni}$  über  $^{56}\mathrm{Co}$  zum stabilen Isotop  $^{56}\mathrm{Fe}$  zu erklären, wie entsprechende Modelle dies voraussagen.

Die Eisengruppenelemente tragen aufgrund ihres extrem linienreichen Spektrums und ihrer hohen Teilchenzahldichten wesentlich zur Opazität in den Atmosphären der untersuchten Sterne bei. Die Genauigkeit und Realitätsnähe der Sternatmosphärenschichtung als Basis all unserer Analysen hängt damit wesentlich von der Genauigkeit ab, mit der die Häufigkeiten der Eisengruppenelemente und dabei wie Abb. 2.11 allen voran die des Fe gemessen werden kann.

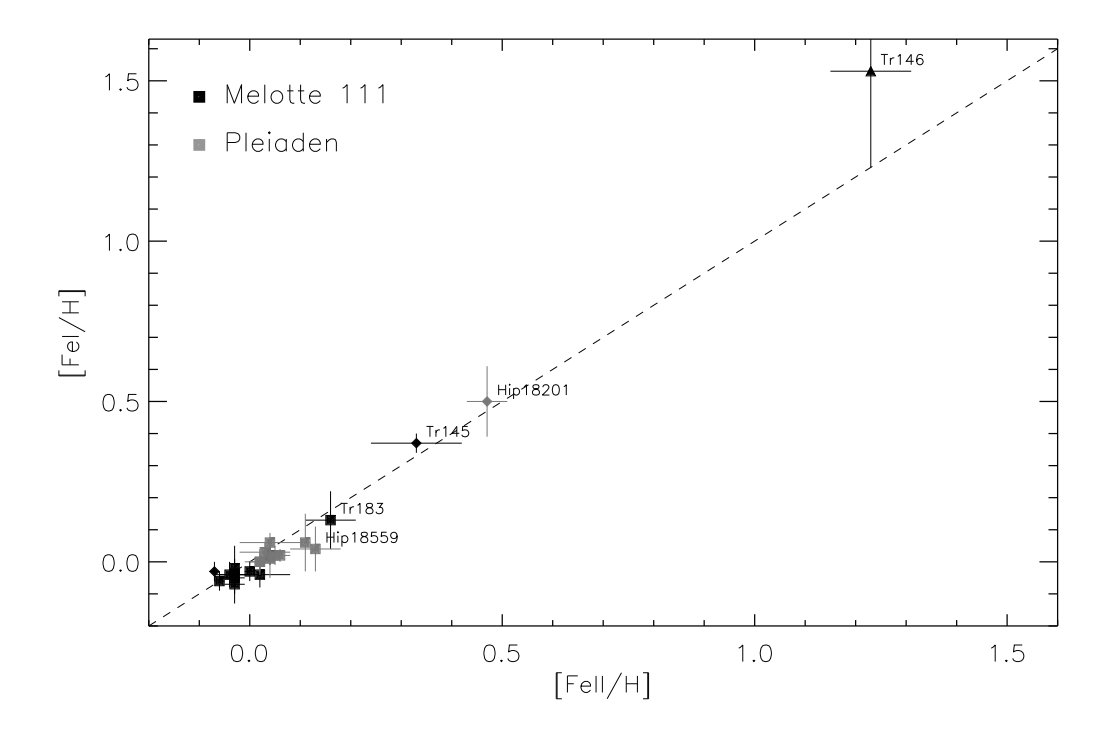

Abbildung 8.1 Vergleich von Fe II und Fe I Werten für Melotte 111 (schwarz) und die Pleiaden (grau). "Normale" Sterne sind als Quadrate, Mehrfachsterne als Rauten dargestellt. Ein Blue<br>Strugglan in Melette 111 ist als Dreisch eksphildet Struggler in Melotte 111 ist als Dreieck abgebildet.

Im Rahmen dieser Arbeit sollen daher zwei Fragen bezüglich der Eisengruppenelemente besonders untersucht werden:

- Ist es erlaubt, für das aufgrund geringerer Energien des Ausgangsniveaus und seiner extremen Minoritätsrolle NLTE "anfälligere" Fe I mit derselben Häufigkeit in den<br>Medelligzungenzenenes einzuheziehen wie des Meieritätsien Fe U2 Modellierungsprozess einzubeziehen wie das Majoritätsion Fe II?
- Können die anderen Eisengruppenelemente ebenfalls mit der Fe II Häufigkeit in den Prozess der Atmosphärengenerierung miteinbezogen werden?

Abbildung 8.1 zeigt für die untersuchten Sterne von Melotte 111 und der Pleiaden für die sowohl Fe I als auch Fe II Linien messbar waren den Vergleich von photosphärischen Fe I und Fe II Häufigkeit. Während der Großteil der Objekte eine verglichen mit Fe II leicht geringere Fe I Häufigkeit zeigt, weichen die Doppelsterne Tr145 und Hip18201 sowie der Blue Struggler Tr146 zu Fe I Häufigkeiten zum Teil erheblich über denen von Fe II ab.

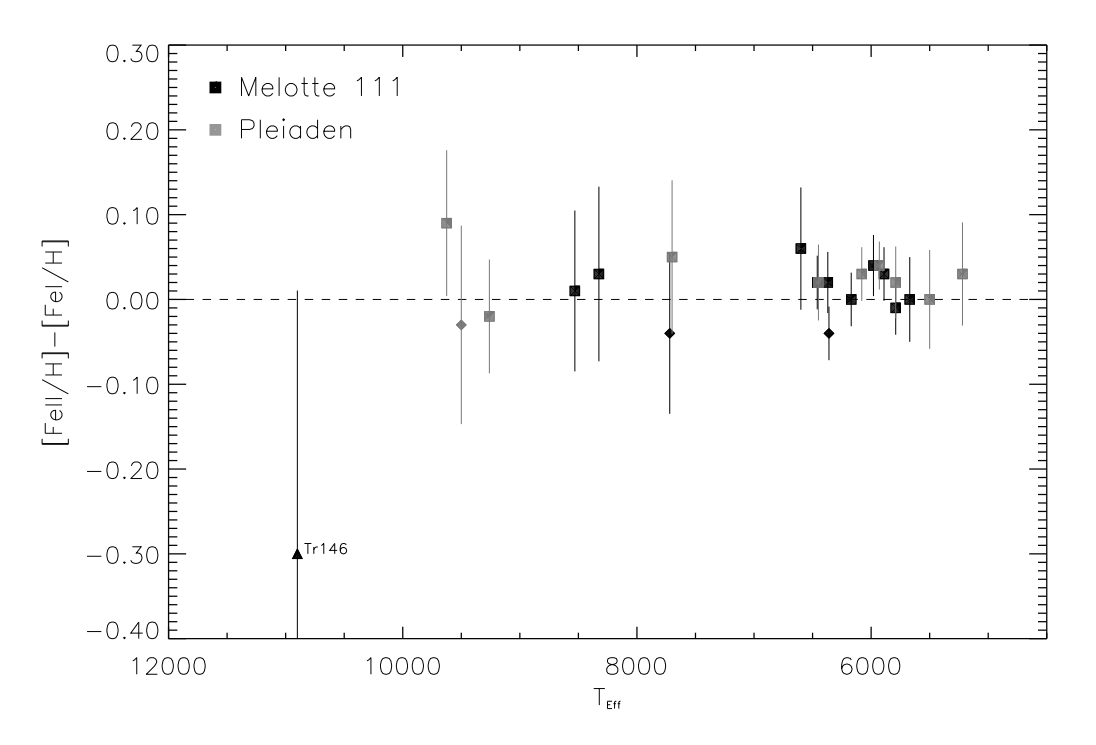

Abbildung 8.2 Differenz aus Fe II und Fe I Häufigkeit für die beobachteten Sterne von Melotte 111 (schwarz) und der Pleiaden (grau). Die Symbole entsprechen denen aus Abb. 8.1.

Dies wird auch von Abb. 8.2 bestätigt, welche die Differenz aus Fe II und Fe I Häufigkeit abhängig von der Temperatur zeigt. Zwar sind wie Abb. 8.2 zeigt, die meisten Werte noch im Rahmen der Fehlerbalken mit identischer Fe und Fe II Häufigkeit vereinbar, ein Trend zu leicht unterhäufigem Fel ist aber unverkennbar. Unter Weglassung aller Doppelsterne und von Tr146 ergibt sich für Melotte 111 eine mittlere Überhäufigkeit von Fe II gegenüber Fe I von  $0.02 \pm 0.02$  und für die Pleiaden  $0.02 \pm 0.03$ . Da Fe II mit seinen extrem starken Linien im UV und im blauen Spektralbereich das für die Opazität in der Sternatmosphäre entscheidendere Ion ist, kann die mit  $\approx -0.02$  geringe Abweichung des Fe I bei der Berechnung von Sternatmosphären vernachlässigt werden.

Für die ebenfalls wichtige mittlere Fe II Häufigkeit des Haufens, also die mittlere Haufenmetallizität ergibt sich unter Berücksichtigung nur derjenigen Sterne mit  $T_{eff}$  < 6500 K für die die präzisesten Messungen möglich sind und unter Ausschluss aller erkannten Doppelsterne für Melotte  $111 < [M/H] >_{Mel111} = -0.03 \pm 0.02$  und für die Pleiaden <  $[M/H] >_{Pleiaden}$ = 0.04 $\pm$ 0.02. Ein deutlicher Trend mit der Temperatur, der, da diese das Strahlungsfeld in der Atmosphäre bestimmt, ein Hinweis auf NLTE sein könnte, ist Abb. 8.1 und Abb. 8.2 nicht zu entnehmen.

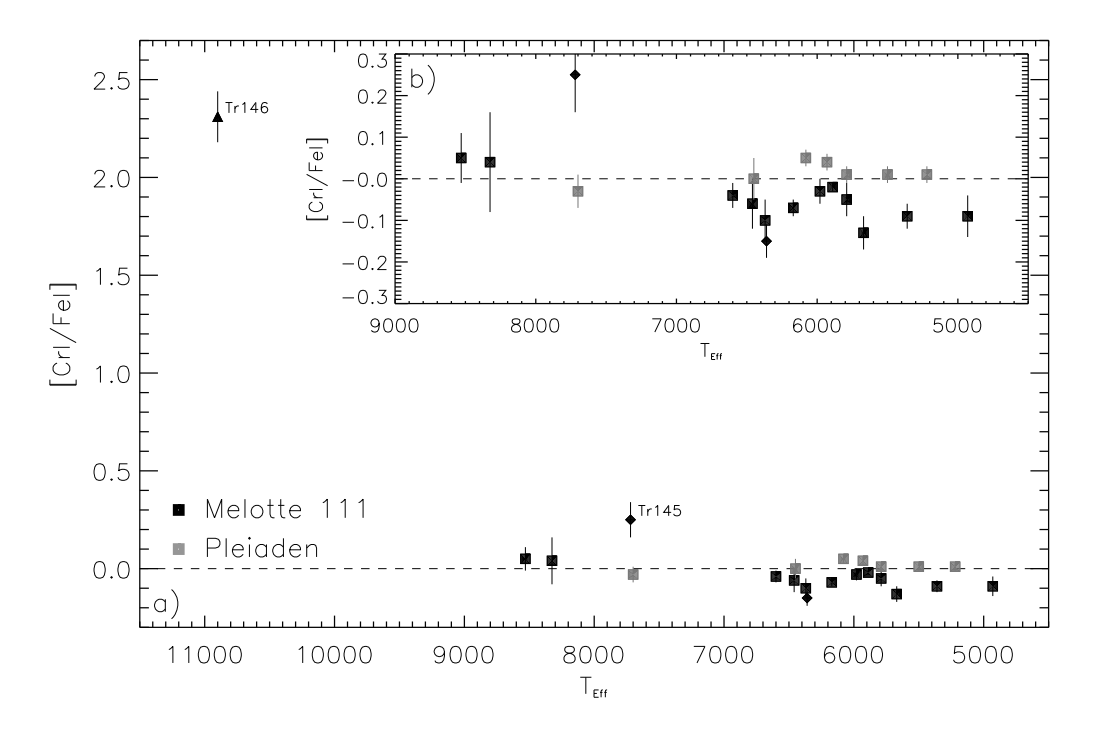

Abbildung 8.3 [CrI/FeI] in Abhängigkeit von  $T_{eff}$ für die beobachteten Sterne von Melotte 111 (schwarz) und der Pleiaden (grau). Die Symbole entsprechen denen aus Abb. 8.1.

Abbildung 8.3 a) und b) zeigt die [Crl/Fel] Häufigkeit für die beiden untersuchten Sternhaufen in Abhängigkeit von der Temperatur. Der Blue Struggler Tr146 weist mit  $+2.31 \pm 0.13$  eine mehr als 100-fache Uberhäufigkeit an Chrom auf. Er gehört, wie die Analyse der Eu Häufigkeit noch zeigen wird, damit der Gruppe der Ap Sterne von CrEu Typ an.

Wie vor allem Abb. 8.3 b) zeigt, weist darüber hinaus Melotte 111 eine geringe Unterhäufigkeit an Cr auf, während die Pleiaden zu einer kleinen Uberhäufigkeit tendieren. Wieder gemessen für die "normalen" Sterne mit  $T_{eff} < 6500$ K ergibt sich<br>
<  $\frac{[G_{\ell}/F_{\ell}]}{[G_{\ell}/F_{\ell}]} > 0.04 + 0.02$  Zusammen  $<$  [Cr/Fe]  $>_{Mel111}$  = -0.07  $\pm$  0.04 und  $<$  [Cr/Fe]  $>_{Pleiaden}$  = 0.04  $\pm$  0.02. Zusammen mit Abb. 2.11 wird klar, dass Anderungen dieser Größenordnung in ihrer Auswirkung auf die Atmosphärenstruktur gering sind und daher die Uber- und Unterhäufigkeiten (mit Ausnahme des Ap Sterns Tr146) vernachlässigbar sind.

## 8.2 α Elemente

.

Die Elemente O, Ne, Mg, Si, S und Ca werden zu wesentlichen Anteilen im sogenannten  $\alpha$ -Prozess nach der Formel

$$
{}^{n}X(\alpha,\gamma) \longrightarrow {}^{n+4}Y
$$

von  ${}^{12}$ C ausgehend gebildet. Der Ort der Synthese sind die fortgeschrittenen Entwicklungsstadien massereicher Sterne. So sind nach Modellrechnungen von Hoffman & Woosley (1986) die wesentlichen Produkte des hydrostatischen Kohlenstoffbrennens  $^{20}$ Ne und  $^{24}$ Mg während  $^{36}$ S sowie  $^{46}$ Ca die Hauptprodukte explosiven Kohlenstoffbrennens sind. Massereiche Sterne prozessieren im Laufe ihrer Entwicklung und in ihren Endstadien große Mengen ihrer Hülle zu  $\alpha$ -Prozess-Elementen und reichern durch Supernovae vom Typ II (SN II) das interstellare Medium mit diesen Syntheseprodukten an.

Am Häufigsten wird dabei das  $\alpha$ -Element Sauerstoff synthetisiert, dem durch seine Rolle im CNO-Fusions-Zyklus eine - vor Allem bei heißen Sternen ausgeprägte - besondere Bedeutung zukommt. O profitiert dabei, wie auch Mg von einer relativ guten Stabilität gegenüber Photodesintegration. So betragen die Separationsenergien für  $\alpha$  Teilchen für O, Ne und Mg 7.17, 4.73 und 9.32 MeV, erreicht also die Energie von  $\gamma$ -Quanten die Schwelle von  $4.73\,\text{MeV}$ , so wird Ne nach  $^{20}\text{Ne}$   $(\gamma,\alpha)$   $^{16}\text{O}$  gespalten, die entstehenden  $\alpha$ Teilchen stehen für weitere Synthese-Prozesse nach Gleichung 8.2 zur Verfügung. Kommt in diesem Prozess die Ne Synthese mit der Photodesintegration ins Gleichgewicht, so kann die Reaktion  $^{20}\text{Ne}$   $(\alpha, \gamma)$   $^{24}\text{Mg}$  starten. Bei Temperaturen um  $2 \cdot 10^9$  K werden so große Anteile des vorhandenen Ne in O und Mg umgewandelt. Die Nettoquote beträgt dabei:

$$
2^{20}
$$
Ne  $\rightarrow$ <sup>16</sup> O  $+^{24}$  Mg

Da der  $\alpha$  Prozess mit der Entwicklung massereicher Sterne verbunden ist kam es im frühen Universum zu einer SNII bedingten schnellen Anreicherung der Materie mit den  $\alpha$ -Elementen. Diese wurde erst im Laufe der Zeit, mit Auftreten der auf den sehr viel größeren Entwicklungszeitskalen masseärmerer Sterne verbundener SNI Ereignisse, die in der Lage sind effektiv die Elemente der Eisengruppe zu bilden, ausgeglichen.

Im Rahmen dieser Arbeit werden die Häufigkeiten der  $\alpha$ -Elemente Mg, Si und Ca gemessen. Abbildung 8.4 zeigt die Abhängigkeit der Mg Häufigkeit von der Temperatur für die beobachteten Sterne von Melotte 111 und der Pleiaden. Die Häufigkeitsbestimmung schloss dabei das für kühle Sterne zur Bestimmung der Gravitationsbeschleunigung verwendeten Mg Ib Triplet aus. Nur für die heißesten Sterne wurde, in Ermangelung der schwächeren Linien, dieses Triplet zur Bestimmung der Magnesiumhäufigkeit herangezogen. Als besonders wertvoll erwies sich bei kühlen Sternen dabei die weitgehend blendfreie Linie Mg I 5711 Å, der bei der Analyse doppeltes Gewicht eingeräumt wurde.

Sieht man von den Doppelsterne und Tr146 ab, so zeigt sich weder ein Trend mit der Temperatur, noch eine deutliche Uber- oder Unterhäufigkeit von Mg in den beiden Sternhaufen. Wiederum für die Sterne mit  $T_{eff} < 6500$  K ergibt sich  $<$  [Mg/Fe]  $>_{Mell111}$ =  $0.01 \pm 0.05$  und  $<$  [Mg/Fe]  $>$   $p_{leiaden}$  =  $-0.04 \pm 0.04$ .

Als besonders schwierig erwies sich dabei die Bestimmung der Mg Häufigkeit (wie

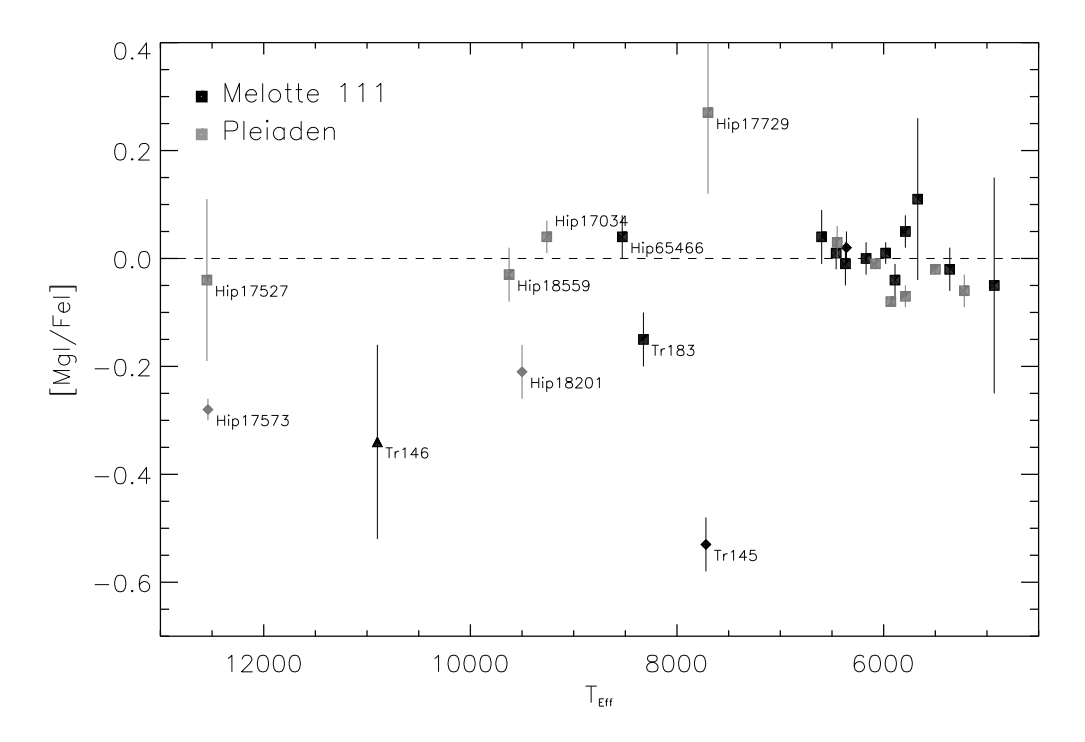

Abbildung 8.4 [MgI/FeI] in Abhängigkeit von  $T_{eff}$ für die beobachteten Sterne von Melotte 111 (schwarz) und der Pleiaden (grau). Die Symbole entsprechen denen aus Abb. 8.1.

auch der anderen Elementhäufigkeiten) des Sternes Hip17729. Mit  $T_{eff} = 7700$  K ist sein Spektrum einerseits noch sehr linienreich, andererseits führt ein hohes  $v \sin(i) =$ 94.0 km/s zu einer erheblichen Linienverbreiterung und zum "Ineinanderfliessen" der Li-<br>nien nien.

Si wird außer auf dem Wege über die  $\alpha$  Element Synthese auch noch als direktes Produkt des Sauerstoffbrennens (siehe Gleichung 8.1) gebildet.

$$
{}^{16}O + {}^{16}O \rightarrow {}^{32}S^* \rightarrow {}^{31}S + n + 1.45 \text{ MeV}
$$
  

$$
{}^{31}P + n + 7.68 \text{ MeV}
$$
  

$$
{}^{30}P + d - 2.41 \text{ MeV}
$$
  

$$
{}^{28}Si + \alpha + 9.59 \text{ MeV}
$$

Abbildung 8.5 a) und b) zeigt die [Sil/Fel] Häufigkeit in den Sternen von Melotte 111 und der Pleiaden. Für den kühlen Teil der Hauptreihe (Abb. 8.5 b)) wird keine erkennbare Über- oder Unterhäufigkeit von Si gegenüber Fe sichtbar. Für die kühlen Sterne von Melotte 111 und der Pleiaden ergibt sich < [Si/Fe]  $>_{Mel111} = -0.01 \pm 0.04$  und  $<$  [Si/Fe] >  $_{Pleiaden}$  = 0.02  $\pm$  0.05.

Der Ap Stern Tr146 weist eine fast 100-fache Si Überhäufigkeit auf. Desweiteren scheint bei den Pleiaden ein Trend zu mit der Temperatur steigender Si Häufigkeit zu bestehen. Da mit Ubergängen des Si I wieder mit einem extremen Minoritätsion gearbeitet wird, kann dies leicht der Ausdruck von NLTE oder eines aufgrund einer fehlerhaften

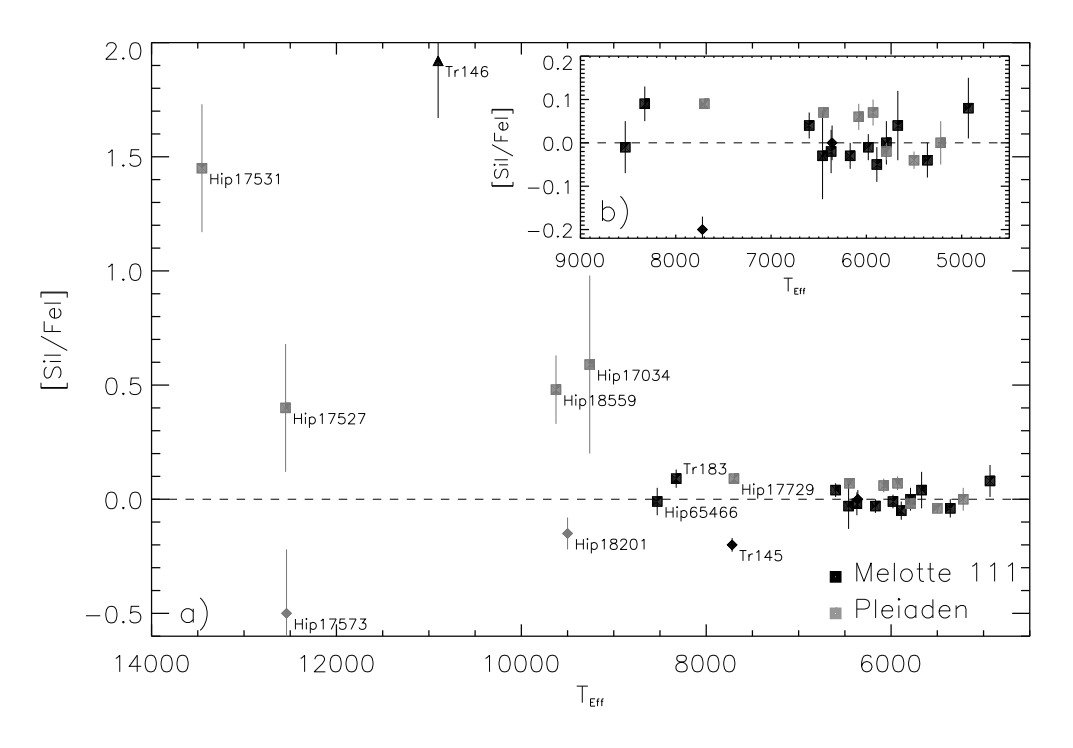

Abbildung 8.5 [SiI/FeI] in Abhängigkeit von  $T_{eff}$ für die beobachteten Sterne von Melotte 111 (schwarz) und der Pleiaden (grau). Die Symbole entsprechen denen aus Abb. 8.1.

Atmosphärenstruktur geringfügig verschobenen Ionistaionsgleichgewichtes zwischen Sil und Si II sein. Andererseits könnte es auch ein Indiz für das Aufsammeln Si-reicher Materie, oder einer Anreicherung von Si in den nicht mehr von Konvektion durchmischten oberen Schichten heißer Sterne sein.

Mit der Ordnungszahl 20 ist Ca das schwerste der hier analysierten  $\alpha$  Elemente. Abbildung. 8.6 zeigt die gemessene [Cal/Fel] Häufigkeit abhängig von der Temperatur der ausgewählten Melotte 111 und Pleiaden Sterne.

Für die kühlen Sterne beider Haufen scheint eine geringfügige Ca Unterhäufigkeit zu bestehen. Mit <  $\begin{array}{rcl} \text{[Ca/Fe]} & >_{Mel111} = & -0.02 \pm 0.03 \text{ für} \text{Melotte 111 und} \end{array}$  $<$  [Ca/Fe]  $>$   $_{Pleiaden}$  =  $-0.03 \pm 0.01$  ist diese Unterhäufigkeit für die Atmosphärenmodelle bedeutungslos.

Aus dem Schema fällt der kühle Melotte 111 Riese Bou47. Mit einer Unterhäufigkeit von −0.20 Dex bei erheblicher Streuung in der Messung der fünf verwendeten Linien liegt er signifikant unter dem mittleren Wert für kühle Sterne. Desweiteren zeigt sich zu den heißen Sternen hin eine zunehmende Tendenz zur Ca Unterhäufigkeit. Neben NLTE Effekten kommt auch hier eine Entmischung, in diesem Fall eine Abreicherung, der Spezies in nicht konvektiv durchmischten heißen Sternatmosphären in betracht.

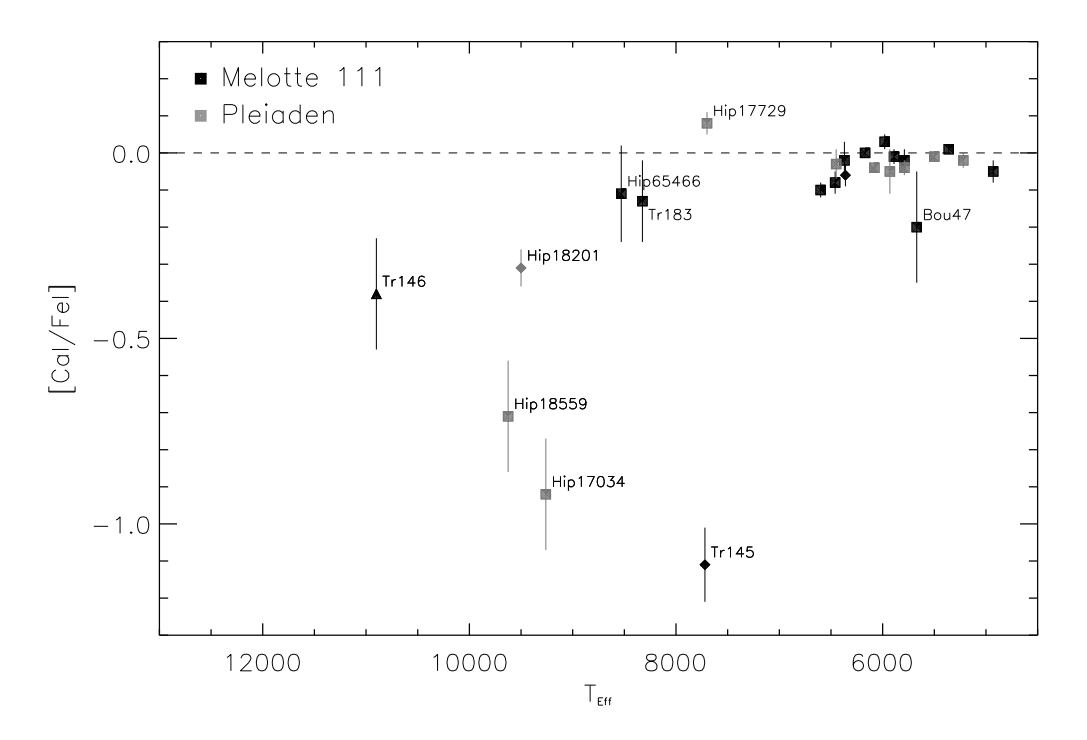

Abbildung 8.6 [CaI/FeI] in Abhängigkeit von  $T_{eff}$ für die beobachteten Sterne von Melotte 111 (schwarz) und der Pleiaden (grau). Die Symbole entsprechen denen aus Abb. 8.1.

## 8.3 Leichte, neutronenreiche Elemente

Unter den "leichten" Metallen nehmen Na und Al bezüglich ihres Elektronenreichtums<br>eine nukleesunthetische Sonderstellung ein Eür ihre Bildung ist es ausschlagschand ge eine nukleosynthetische Sonderstellung ein. Für ihre Bildung ist es ausschlaggebend gegenüber den Protonen überzählige Neutronen im nukleosynthetisch aktiven Medium vorzufinden. Beschrieben wird das Verhältnis von Neutronenzahl  $N_n$  zu Protonenzahl  $N_p$ durch den Neutronenexzess η.

$$
\eta = \frac{N_n - N_p}{N_n + N_p} \tag{8.1}
$$

Von entscheidender Bedeutung für die Produktion von Na und Al sind also Prozesse die zu einer Erhöhung des Neutronenexzess beitragen. Vor allem sind dies die Reaktionen :

$$
{}_{10}^{22}\text{Ne} + \alpha \rightarrow {}_{12}^{25}\text{Mg} + \text{n}
$$
  

$$
{}_{6}^{13}\text{C} + \alpha \rightarrow {}_{8}^{16}\text{O} + \text{n}.
$$

Die Bildung von Na und Al ist also verbunden mit dem Auftreten des  $\alpha$ -Prozess.

Abbildung 8.7 zeigt die gemessenen Häufigkeiten für [NaI/FeI]. Für Sterne mit  $T_{eff} >$ 7500 K kamen die Na D-Linien zum Einsatz, deren Verwendung für kühlere Objekte vermieden wurde. So ist auch die erhebliche Streuung und die zum Teil großen Na Uberhäufigkeiten der heißen Sterne kritisch zu betrachten, da gerade in den Pleiaden, für die diese Effekte besonders deutlich sind eine erhebliche Beeinträchtigung der Na D-Linien durch interstellare Absorption zu beobachten war.

Für die kühlen Sterne mit  $T_{eff} < 6500$ K messen wir  $<$  [Na/Fe]  $>_{Mel111} = -0.07 \pm$ 

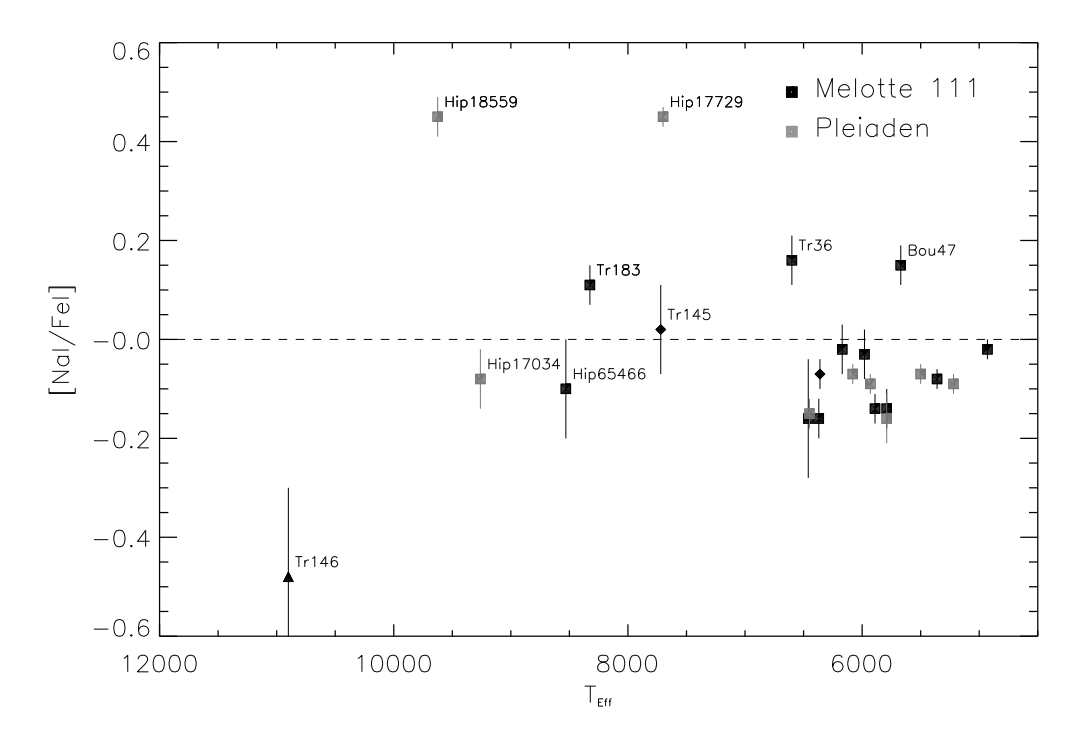

Abbildung 8.7 [NaI/FeI] in Abhängigkeit von  $T_{eff}$ für die beobachteten Sterne von Melotte 111 (schwarz) und der Pleiaden (grau). Die Symbole entsprechen denen aus Abb. 8.1.

0.10 und <  $[Na/Fe]$  > $Pleiaden$  = -0.10  $\pm$  0.04, also eine geringe aber merkliche Unterhäufigkeit an Na, gemessen in der LTE-Analyse.

## 8.4 s- und r-Prozess Elemente

Der enorme Potentialanstieg hin zur Coulombbarriere macht für die Synthese der Elemente jenseits der Eisengruppe Neutroneneinfangs zum dominierenden Prozess.

Dieser Neutroneneinfang ist strahlend, das bedeutet der Einfang ist von der Emission eines oder mehrerer Photonen begleitet und kann von β-Zerfall gefolgt sein.

$$
\begin{array}{rcl}\n\,^i_j X + n & \rightarrow & j^{i+1} X + m\gamma \\
\quad^{i+1} X & \rightarrow & j^{i+1} Y + e^- + \bar{\nu}_e\n\end{array}
$$

Ist  $\omega_n$  die Rate der Einfangreaktion, und  $\omega_\beta$  die Rate des konkurrierenden  $\beta$ -Zerfalls, so unterscheidet man zwei Gruppen von Einfangreaktionen.

1) 
$$
\omega_n \ll \omega_\beta
$$
  
2) 
$$
\omega_n \gg \omega_\beta
$$

Die Erste heißt s-Prozess (slow), bei ihr ist die Zeit zwischen dem Einfang zweier Neutronen sehr viel größer als die mittlere Zeit zwischen zwei  $\beta$ -Zerfällen. Der s-Prozess führt also zur Produktion von Elementen entlang der Talsohle im  $Tal$  der Stabilität.

Elemente jenseits einer Atommassenzahl von  $A = 209$  können vom s-Prozess nicht aufgebaut werden, da ab diesen Regionen im System der Nuklide die Instabilität gegenüber  $\alpha$ -Zerfall zunimmt und zu Elementen mit  $A \leq 209$  zurückführt

Die zweite Gruppe von Einfangprozessen für die die Zeit zwischen zwei Neutroneneinfängen sehr klein ist gegen die Zeit zwischen zwei  $\beta$ -Zerfällen heißt  $r$ - $Process$  (rapid). Nach der raschen Anlagerung von mehreren Neutronen zerfallen die Kerne zu stabilen lsotopen und besiedeln die neutronenreichen "Hänge" des Tals der Stabilität.<br>.

In den meisten Fällen ist es nicht möglich einem Element eindeutig s- oder r-Prozessß Synthese zuzuschreiben. Für die hier untersuchten schweren Elemente Sr und Eu wird der Anteil der s- und r-Prozeß Synthese nach Cameron (1982) für solare Häufigkeit in Tabelle 8.3 beschrieben.

|    | Element s-Prozess r-Prozess |      |
|----|-----------------------------|------|
| Sr | 0.92                        | 0.08 |
| Eu | 0.09                        | 0.91 |

Tabelle 8.3 Relativer Anteil der Syntheseprozesse für solare Elementhäufigkeit nach Cameron (1982).

Die Orte der s- und r-Prozess Synthese sind verbunden mit denjenigen Prozessen, die zu entsprechenden Neutronenflüssen führen. Geringer Neutronenfluss ist hierbei mit dem s-Prozess, sehr starker Neutronenfluss mit dem r-Prozess verbunden.

Die stärksten Kandidaten als Neutronenquelle für den s-Prozess sind die beiden bereits aus 8.3 bekannten Reaktionen

$$
{}_{10}^{22}\text{Ne} + \alpha \rightarrow {}_{12}^{25}\text{Mg} + \text{n}
$$
  

$$
{}_{6}^{13}\text{C} + \alpha \rightarrow {}_{8}^{16}\text{O} + \text{n}.
$$

Die Orte dieser Reaktionen sind mit großer Wahrscheinlichkeit die heißen, heliumreichen Regionen in fortgeschrittenen Entwicklungsstadien roter Riesensterne.

Die mit grössenordnungsmässig  $10^{23}\rm m^{-2}s^{-1}$  extrem starken Neutronenflüsse für den r-Prozess werden in den explosiven Bedingungen von Supernovae erreicht. Eine wesentliche Neutronenquelle ist hierbei die Reaktion

$$
{}^{13}C(\alpha, n){}^{16}O.
$$

Abbildung 8.8 zeigt für die ausgewählten Sterne von Melotte 111 und den Pleiaden für die eine Vermessung von SrII Linien möglich war die [SrII/FeII] Häufigkeit.

Mit Hip 18559 und Tr183 zeigen zwei erkannte Am Sterne eine deutliche Sr Uberhäufigkeit. Auffallend ist weiterhin die Unterhäufigkeit an Sr im ansonsten unauffälligen Melotte 111 Stern Hip 65466. Auch fällt der Riesenstern Tr39 durch Sr Uberhäufigkeit auf. Schließt man diesen Stern aus der Mittelung aus, so ergibt sich für die kühlen Sterne von Melotte 111 <  $[\text{Sr/Fe}] >_{Mel111} = 0.03 \pm 0.05$  und für die Pleiaden <  $[\text{Sr/Fe}] >_{Pleiaden}$  $-0.04 \pm 0.07$ .

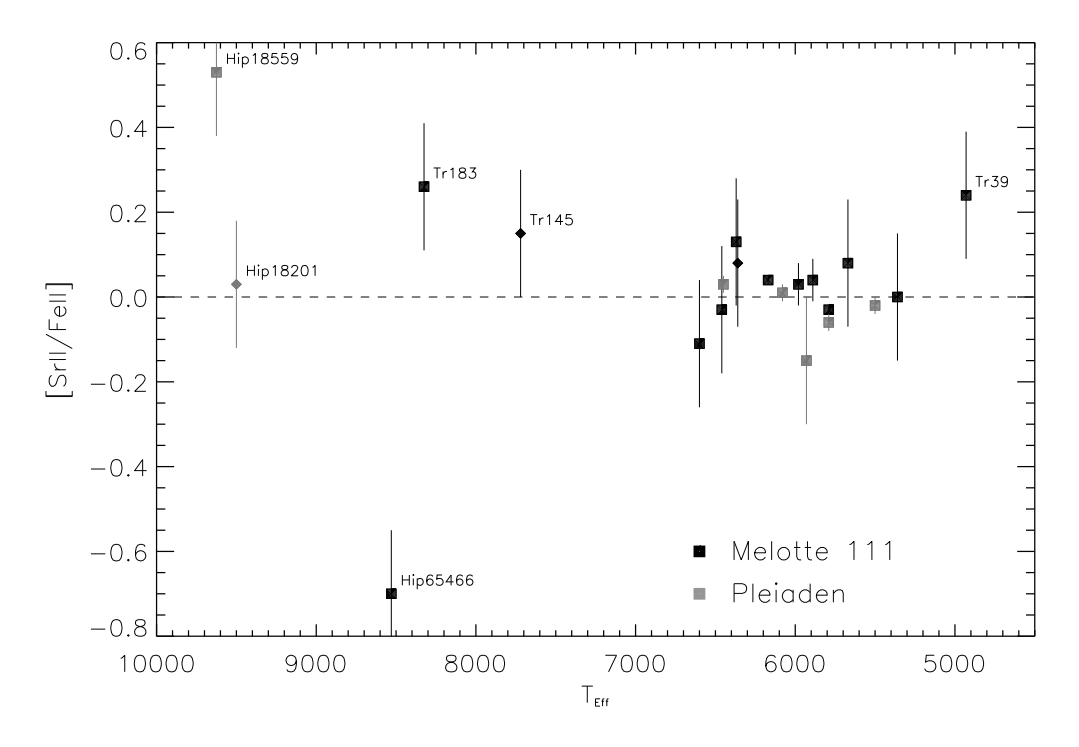

Abbildung 8.8 [SrII/FeII] in Abhängigkeit von  $T_{eff}$ für die beobachteten Sterne von Melotte 111 (schwarz) und der Pleiaden (grau). Die Symbole entsprechen denen aus Abb. 8.1.

In Abb. 8.9 a) und b) ist die [EuII/FeII] Häufigkeit für die ausgewählten Haufensterne dargestellt. Wieder fällt der Ap Stern Tr146 mit einer Uberhäufigkeit von [EuII/FeII]=  $2.43 \pm 0.09$  auf. Wie schon im Kapitel 8.2 erwähnt, ist Tr146 somit als Ap Stern vom CrEu Typ zu klassifizieren.

Die kühlen Hauptreihensterne weisen, wie Abb. 8.9 b) zeigt bezüglich Eu keine wesentliche Abweichung von der solaren Mischung auf. Die Mittelung über die Sterne mit  $T_{eff}$  < 6500 K ergibt <  $[Eu/Fe]$   $>_{Mell111}$  = 0.01  $\pm$  0.04 für Melotte 111 und  $<$  [Eu/Fe] >  $_{Pleiaden}$ = -0.01  $\pm$  0.05 für die Pleiaden.

Insgesamt ist also für beide Haufen festzuhalten, dass, gemessen als Mittel über die kühlen Sterne keines der analysierten Metalle wesentlich von der solaren Elementmischung abweicht. Die kühlen Sterne zeigen, dass darüberhinaus die Streuung in den Häufigkeiten der einzelnen Metalle gering sind. Die Haufensterne demnach eine einzige homogene chemische Zusammensetzung besitzen. Abeichungen in den Atmosphären einzelner, vor allem Heißer, bzw. entwickelter Objekte haben ihren Ursprung mit größter Wahrscheinlichkeit in der individuellen Entwicklung dieser Sterne.

## 8.5 Helium

Wie spätestens seit Vandenberg & Bridges (1984) klar ist, und wie unter anderem auch Bernkopf (2002) zeigt, hat die Heliumhäufigkeit eines Sternes zum Teil erheblichen Ein-

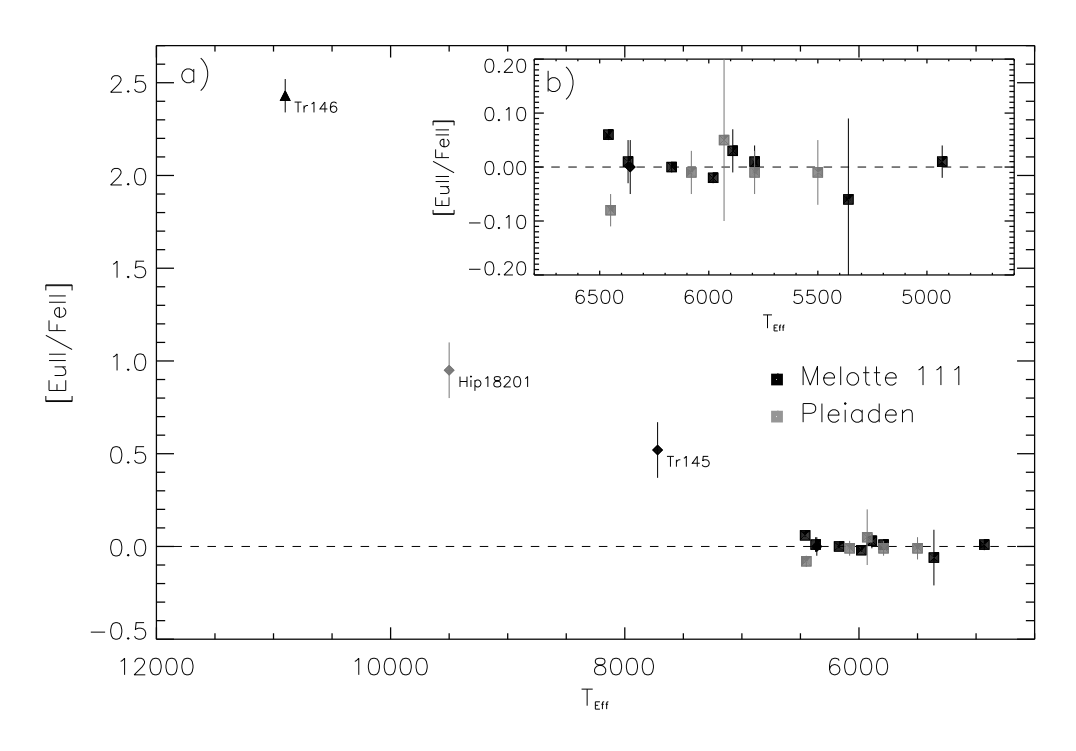

Abbildung 8.9 [EuII/FeII] in Abhängigkeit von  $T_{eff}$  für die beobachteten Sterne von Melotte 111 (schwarz) und der Pleiaden (grau). Die Symbole entsprechen denen aus Abb. 8.1.

fluss auf dessen Entwicklung und damit auf Lage und Form der Isochronen im HRD. Besonders betroffen ist dabei das kühle Ende der Hauptreihe unterhalb der Sonnentem $peratur<sup>1</sup>$ .

Aufgrund der hohen Energie der Ausgangszustände aller He Linien die zur Analyse im Optischen in Frage kommen von  $E_{low} \geq 20.62$  eV sind die zugehörigen Linien nur in Sternen von Mindestens 9000K Effektivtemperatur, bei auch nur mäßig schnell rotierenden Sternen von Mindesten 9500 K beobachtbar. Im Rahmen dieser Arbeit wurden fünf He Linien zwischen 4700 Å und 6700 Å zur Beobachtung ausgewählt. Die atomaren Daten dieser Linien wurden Lyubimkov et al. (2004), bzw. Kurucz & Bell (1995) entnommen, die beide dieselben gf Werte angeben, wobei Kurucz & Bell (1995) detailliertere Daten für die Hyperfeinstruktur zum Beispiel der He I 5875.7 Linie beinhaltet.

Tabelle 8.4 zeigt die Ergebnisse der Häufigkeitsmessung für die fünf Pleiadensterne für die mindestens eine Linie messbar ist. Dabei ist in der Spalte  $\xi_{norm}$  diejenige He Häufigkeit angegeben die sich unter Verwendung der in Tabelle 7.2 genannten Mikroturbulenzgeschwindigkeit ergibt. In der Spalte  $\xi_{hoch}$  ist für diejenigen Sterne für die sowohl schwache als auch starke Heliumlinien zur Messung zur Verfügung standen ein eigener aus den He Linien bestimmter Wert für die Mikroturbulenz angegeben. Wie von McErlean et al. (1998) gezeigt hat die Mikroturbulenz einen erheblichen Einfluss auf die He Linien und die aus ihnen bestimmten Häufigkeiten. Aufgrund der hohen Anregungsenergien der Ausgangszustände der Linien scheint sich hier ein Trend fortzusetzen, der sich beim Vergleich der Mikroturbulenzgeschwindigketen von Fe I und Fe II bereits in Abb. 7.18 andeutet, und der eine mit der Anregungsenergie steigende Mikroturbulenzgeschwindig-

<sup>&</sup>lt;sup>1</sup>Siehe dazu besonders Vandenberg  $\&$  Bridges (1984) Fig. 1.

|          |                  |                     | Hip 17531 Hip 17527 Hip 17573 Hip 18559 Hip 18201 |                                           |                                   |                   |                                   |            |                                                                                                    |                  |
|----------|------------------|---------------------|---------------------------------------------------|-------------------------------------------|-----------------------------------|-------------------|-----------------------------------|------------|----------------------------------------------------------------------------------------------------|------------------|
| Linie    | $\varepsilon$ He | $\varepsilon$ He    | $\varepsilon$ He                                  | $\varepsilon$ He                          | $\varepsilon$ He $\varepsilon$ He |                   | $\varepsilon$ He $\varepsilon$ He |            | $\varepsilon$ He                                                                                                    | $\varepsilon$ He |
|          |                  |                     |                                                   |                                           |                                   |                   |                                   |            | $\xi_{norm}$ $\xi_{hoch}$ $\xi_{norm}$ $\xi_{hoch}$ $\xi_{norm}$ $\xi_{hoch}$ $\xi_{norm}$ $\xi_{hoch}$ $\xi_{norm}$ $\xi_{hoch}$ |                  |
|          | 1.00             | 10.00               | 3.70                                              | $10.00 \quad 1.30 \quad 10.50 \quad 2,00$ |                                   |                   |                                   |            | 2.43                                                                                                    |                  |
| He 4731  | 11.13            | 10.97               |                                                   | 11.15 11.04                               |                                   |                   | $10.75$ $10.63$ $11.25$ -         |            | 11.03                                                                                                    |                  |
| He 5015  |                  | $11.38$ $11.02$ - - |                                                   |                                           |                                   | 10.82 10.61 11.30 |                                   | $\sim 100$ |                                                                                                    |                  |
| He 5047  |                  | 11.36 11.10         |                                                   | 11.35 11.24                               | 11.24 11.10                       |                   | $\sim 10$                         |            |                                                                                                    |                  |
| He 5875  | 11.38            | 11.08               | 11.28                                             | 11.10                                     | 10.61                             | 10.40             | 11.15                             |            | 10.85                                                                                                    |                  |
| He 6678  | 11.50            | $11.18 -$           |                                                   |                                           |                                   | 10.60             | 11.20                             |            |                                                                                                    |                  |
| Komment. |                  |                     |                                                   |                                           | b                                 |                   | m                                 |            | bm                                                                                                    |                  |

**Tabelle 8.4** Häufigkeitsmessung für Helium in den Pleiaden. Die Spalte  $\xi_{norm}$  zeigt die Häufigkeiten die sich bei Verwendung der aus Fe bestimmten Heliumhäufigkeit ergeben. In der Spalte  $\xi_{hoch}$  sind diejenigen Häufigkeiten angegeben die sich bei einer wesentlich höheren Mikroturbulenz, die aus den He Linien bestimmt wird ergeben. (Eine leere Spalte bei ξhoch bedeutet, dass keine stark genügen Heliumlinien zur Messung einer eigenen Mikroturbulenz zur Verfügung standen. Die Kommentare in der letzten Zeile bedeuten:b Doppelstern und m Metalllinienstern.

keit zeigt. Abbildung 8.10 zeigt die Ergebnisse aus Tabelle 8.4, wenn möglich mit aus He Linien bestimmter Mikroturbulenzgeschwindigkeit graphisch für die fünf analysierten Pleiadensterne.

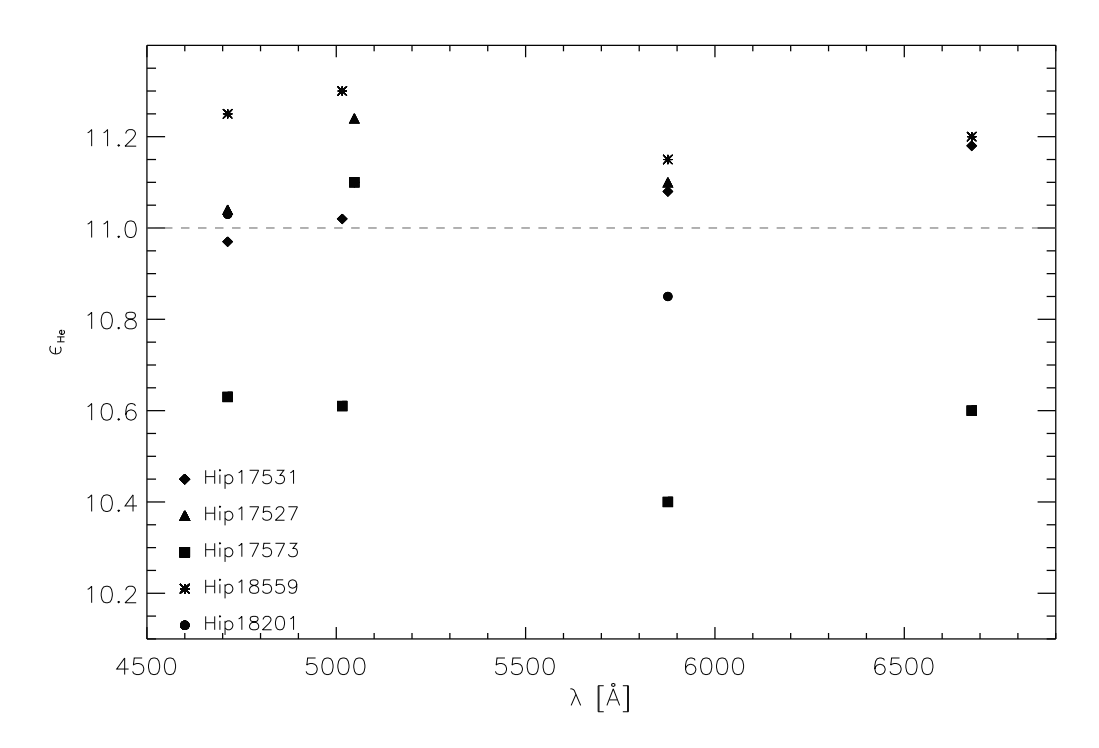

Abbildung 8.10 Häufigkeitsbestimmung der fünf Heliumlinien für die Pleiadensterne mit  $T_{eff} \ge 9500 \,\text{K}.$ 

Abbildung 8.11 zeigt für die auf He analysierten Pleiadensterne die Hel Linie bei  $\lambda = 5875.7$  Å, welche die stärkste untersuchte He Linie in den Objekten ist. Die projizier-
| Name             | $T_{eff}$ [K] | [M/H] | [He/H]           |             |
|------------------|---------------|-------|------------------|-------------|
| Hip 17531        | 13445         | 0.09  | $11.07 \pm 0.07$ |             |
| Hip 17527        | 12550         | 0.05  | $11.12 \pm 0.08$ |             |
| Hip 17573        | 12540         | 0.24  | $10.67 \pm 0.23$ | h           |
| Hip 18559        | 9625 0.13     |       | $11.22 \pm 0.06$ | m           |
| <b>Hip 18201</b> | 9500          | 0.47  | $10.94 \pm 0.09$ | hm          |
| Tr146            | 10900         | -1.23 | 9.83             | $_{\rm sp}$ |

Tabelle 8.5 He Häufigkeit der fünf analysierten Pleiadensterne und des Melotte 111 Blue Strugglers Tr146. Die Kommentare in der letzten Spalte bedeuten:b Doppelstern, m Metalllinienstern, s Blue Struggler, p Ap-Stern.

ten Rotationsgeschwindigkieten  $v \sin(i)$  sind im Bilduntertitel angegeben. Es wird deutlich, dass bei geringem  $v \sin(i)$  selbst in einem mit  $T_{eff} \ge 9500$  K relativ "kühlen" Stern<br>wie Hin 18201 nach eine Messung der Heliumböufigkeit möglich ist, während selbst in wie Hip 18201 noch eine Messung der Heliumhäufigkeit möglich ist, während selbst in heißeren Sternen in denen die Linie an sich deutlich stärker ist, ein hohes  $v \sin(i)$  die Messung der He Häufigkeit wesentlich erschwert, wie das bei Hip 17527 erkennbar ist. Am Beispiel von Hip 18201 wird deutlich, dass die Synthese der Hyperfeinstrukturkomponenten der  $\lambda = 5875.7 \text{ Å}$  He Linie eine sehr gute Übereinstimmung von Beobachtung und Theorie zeigt.

Die in Tabelle 8.5 abgedruckten und in Abb. 8.12 gezeichneten Heliumhäufigkeiten der fünf Pleiadensterne mit  $T_{eff} \geq 9500$  K sind wenn möglich mittels eigens bestimmter He Mikroturbulenzen, als Mittelung über die gemessenen Linien bestimmt. Die beiden Binärsterne Hip 17573 und Hip 18201 fallen durch eine deutliche He Unterhäufigkeit auch in Abb. 8.12 auf. Der Am Stern Hip 18559 zeigt auch bezüglich Helium mit  $\varepsilon$ He=  $11.22 \pm 0.06$  eine merkliche Uberhäufigkeit.

Die beiden verbleibenden "normalen" Pleiadensterne Hip 17531 und Hip 17527 zeigen<br>e.mit.eHe $= 11.07 \pm 0.07$  und eHe $= 11.12 \pm 0.08$  leichte Überhäufigkeit von Helium eine mit  $\varepsilon$ He=  $11.07 \pm 0.07$  und  $\varepsilon$ He=  $11.12 \pm 0.08$  leichte Uberhäufigkeit von Helium. Dabei ist der Wert von  $\varepsilon$ He=  $11.07 \pm 0.07$  für Hip 17531 mit auf Grund seines geringeren  $v \sin(i)$  besser bestimmbaren He Mikroturbulenz und damit He Häufigkeit der am besten bestimmte Wert für die Pleiadensterne. Aus diesem einen Wert eine generelle für die Pleiaden gültige Heliumhäufigkeit abzuleiten scheint dabei wenig sinnvoll. Wohl aber kann dies ein Hinweis darauf sein, dass Isochronen die mit höherer He Häufigkeit gerechnet werden und die, wie Bernkopf (2002) zeigt, im HRD über denjenigen Modellen für kleinere He Häufigkeit liegen die in Abb 7.27 sich abzeichnende Diskrepanz am kühlen Ende der Hauptreihe mildern oder beheben können.

Für den einzigen Stern in Melotte 111 der heiß genug ist im optischen Spektralbereich messbare He Linien aufzuweisen, Tr146, zeigt Abb. 8.13 die stärkste Heliumlinie unserer Auswahl bei  $\lambda = 5875.7\text{\AA}$ . Die gemessene He Häufigkeit (siehe auch Tabelle 8.5) ist mit  $\varepsilon$ He= 9.83 extrem niedrig. Wie Abb. 8.13 zeigt, ist das Spektrum des Ap Sternes jedoch so linienüberfüllt, dass die Normalisierung zumindest unsicher ist. (Zum Vergleich siehe das Spektrum von Hip 18201 in Abb. 8.11.) Für die Häufigkeitsbestimmung mittels dieser eine Linie, mit den genannten Unsicherheiten in der Normalisierung, ist die Angabe einer

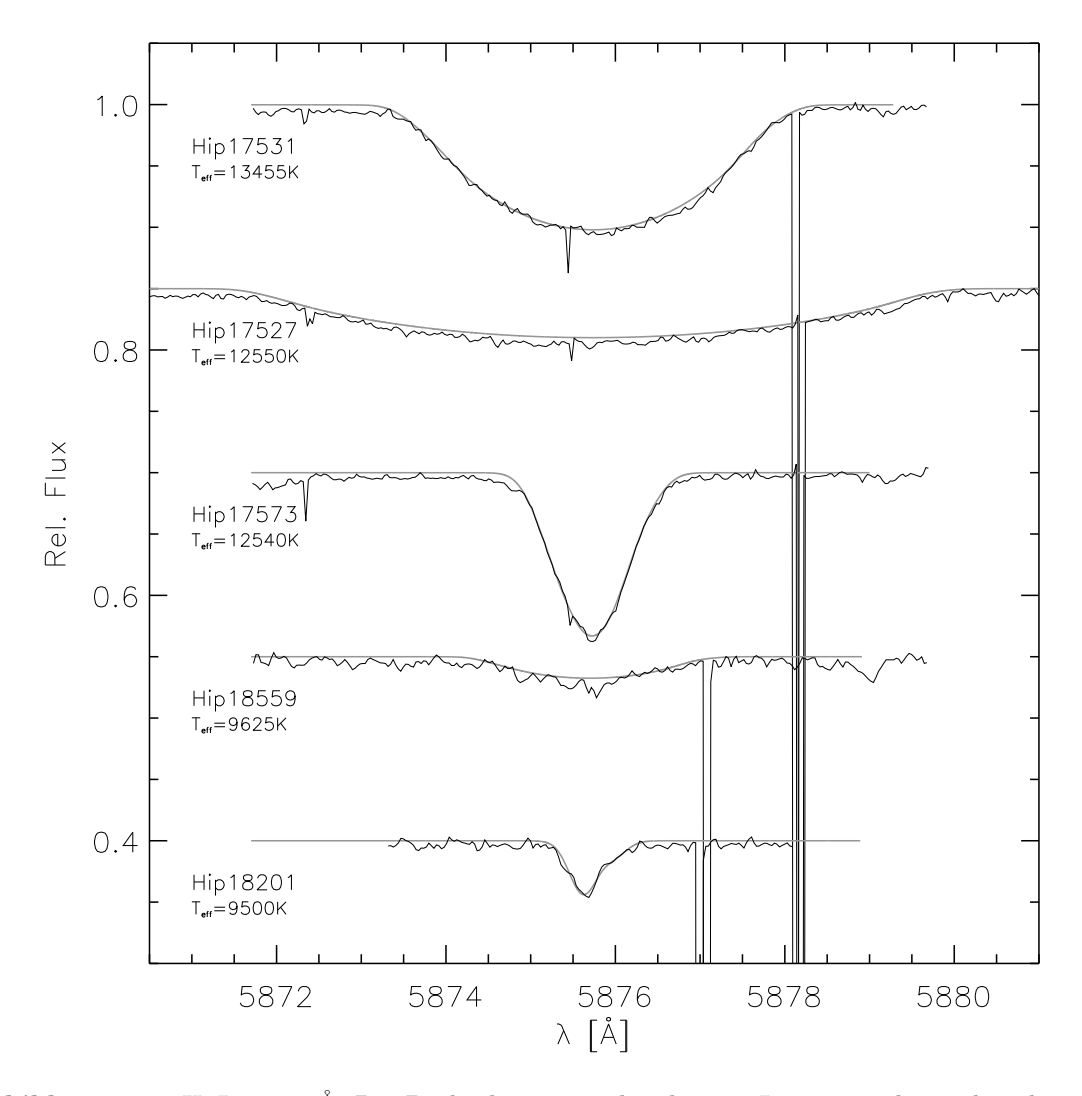

Abbildung 8.11 He I 5875.7˚A. Die Beobachtung ist als schwarze Linie gezeichnet, die Theorie als graue durchgezogenen Linie. Die projizierten Rotationsgeschwindigkeiten sind, von oben nach unten: 118.0 km/s, 217.0 km/s, 31.5 km/s, 1 67.0.0 km/s und 2.0 km/s.

irgendwie vernünftigen und begründbaren Fehlerabschätzung unmöglich. Genauso kann aus einem so pekuliären Objekt wie dem Blue Struggler Tr146 vom Typ Ap CrEu auch in keiner Weise auf die Heliumhäufigkeit von Melotte 111 geschlossen werden.

Ein Ziel dieser Arbeit, die Bestimmung der Heliumhäufigkeit der Sternhaufen Melotte 111 und Pleiaden, ist damit nicht erreichbar. Zwar zeigen "Indizien" eine leichte<br>Überhäufigkeit von He in den Pleiaden an, für eine Bestätigung dieser Annahme wäre Uberhäufigkeit von He in den Pleiaden an, für eine Bestätigung dieser Annahme wäre aber einerseits die Beobachtung und Analyse eine größeren Zahl heißer, "normaler" Pleia-<br>densterne notwendig und zum Anderen wäre es notwendig die Hunethees einer erhähten densterne notwendig, und zum Anderen wäre es notwendig die Hypothese einer erhöhten Heliumhäufigkeit durch die Berechnung He reicher Entwicklungsmodelle und deren Vergleich mit der Lage der Pleiadenhauptreihe zu überprüfen. Leider standen die Bernkopf (1998) Sternentwicklungsmodelle, die dazu geeignet sind dies zu überprüfen, zum Abschluss dieser Arbeit nicht mehr zur Verfügung.

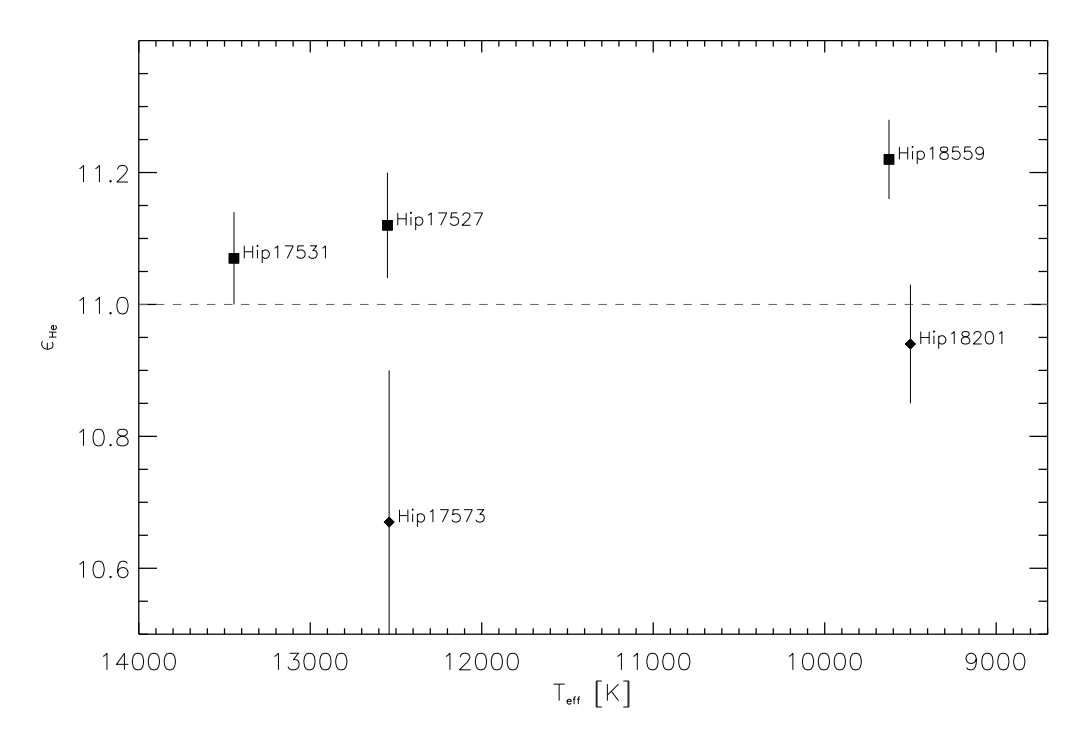

Abbildung 8.12 Häufigkeitsbestimmung für He in den Pleiaden. Die verwendeten Symbole sind dieselben wie in Abb. 8.1.

Die Verwendung von NON-LTE Modellen zur Bestimmung der Heliumhhäufigkeit ist dabei unvermeidlich, wie die Tatsache zeigt, dass nur mit einer künstlich hohen Mikroturbulenzgeschwindigkeit die einzelnen Linien des He auf die selbe Häufigkeit führen.

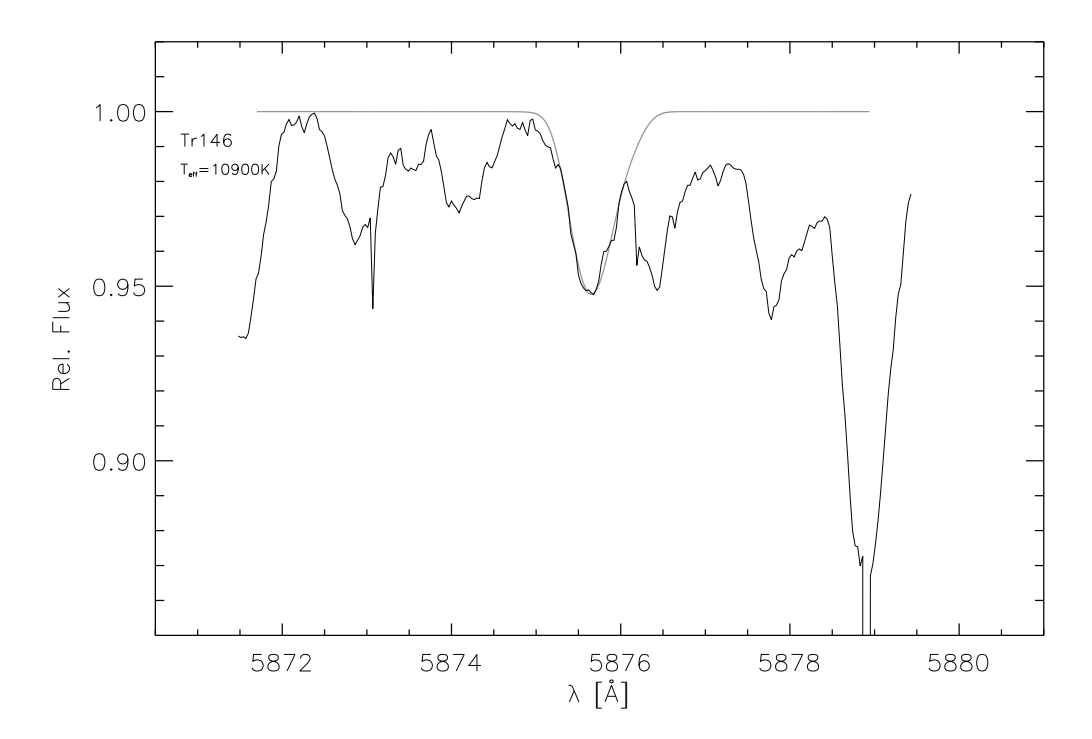

Abbildung 8.13 Tr146, He I Linie bei  $\lambda = 5875.7\text{\AA}$ .

# Weiterführende Gedanken und Spekulationen am Schluss

Wie die Arbeit auf den vorangehenden Seiten gezeigt hat ist es möglich mit hoher Genauigkeit stellare Parameter und chemische Eigenschaften von offenen Sternhaufen zu messen. Eine Voraussetzung dafür ist das Vorhandensein von Spektren hoher Qualität und Auflösung. Diese Spektren können mit dem FOCES Spektrographen für Sterne die nicht weiter entfernt sind als die Pleiaden für die gesamte Hauptreihe, für Sterne im Knie und auf dem Riesenast aufgenommen werden.

MAFAGS-OS ist dabei in der Lage Atmosphärenschichtungen und Flussverteilungen für Sterne zwischen 4500K und 14500K Effektivtemperatur zu bestimmen. Auf dieser Basis können einerseits spektroskopische Analysen angestellt werden, andererseits eröffnen die berechneten Modellflüsse die Möglichkeit theoretische Farben zu bestimmen bzw. die integralen Spektren von Sternpopulationen zu berechnen.

Was wäre ausgehend von der hier vorliegenden Arbeit also zu tun um unser Verständnis von offenen Sternhaufen und Sternentwicklung zu voranzutreiben?

Zum Einen wäre es erforderlich mehr Sterne im "warmen" und "heißen" Bereich der<br>watseihe zu heebechten um auf diese Weise die einzelnen Methoden der Tennerstur Hauptreihe zu beobachten um auf diese Weise die einzelnen Methoden der Temperaturbestimmung besser und überlappend aneinander anzuschließen.

Zum Anderen wäre es sinnvoll (ein Teil der Beobachtungen hierfür läge vor) den UMa Sternstrom und darüber hinaus den Sirius Supercluster als offenen Haufen "in dem wir<br>Johan" in die Analysen mit aufzunehmen. Die Sterne des Sirius Superslusters sind nah leben", in die Analysen mit aufzunehmen. Die Sterne des Sirius Superclusters sind nah, damit hell und es sind Spektren von hervorragender Qualität zu erzielen. Mit diesem Haufen wäre auf qualitativ noch höherem Niveau eine Festlegung der Haufenhauptreihe möglich.

Mit den so ergänzten Beobachtungen und den so festgelegten Hauptreihen in der  $\log(T_{eff}) - \log(g)$  Ebene könnten Sternentwicklungsmodelle qualitativ unterschieden werden. Darüber hinaus könnte, entweder in Kooperation mit Sternentwicklern, oder besser noch unter "Wiederbelebung" des von JBernkopf erweiterten Sternentwicklungs-<br>programme, das "wenig war im Verlauf dieser Arbeit mehr zu bedauern, Jeider derzeit programms, das – wenig war im Verlauf dieser Arbeit mehr zu bedauern – leider derzeit nicht aktiv zur Verfügung steht, Sternentwicklung in einzigartiger Weise durch Isochronenanpassung in ihren physikalischen Eingangsparametern an die Beobachtung angepasst werden. Der Erkenntnisgewinn bezüglich der Notwendigkeit von Diffusionsprozessen, dem konkreten Einfluss der He Häufigkeit etc. wäre fraglos sehr groß. Der Bernkopf-Code ist in seinen Möglichkeiten eines der besten existierenden Sternentwicklungsprogramme, schade dass er nicht mehr genutzt wird.

Die in dieser Arbeit eingeführte geänderte Balmerlinientemperaturskala, die sich für die metallarmen Referenzsterne Groombridge 1830 und HD19445 sowie für die Hauptreihensterne von Melotte 111 und der Pleiaden als sinnvoll erwies sollte weiter untersucht werden. Abbildung 8.14 zeigt den Verlauf der NON-LTE Häufigkeitsbestimmungen aus der Arbeit von Gehren et al. (2004) für deren Sterne im Metallizitätsintervall  $-0.6$  <[M/H]<  $-0.4$ . Ein Zusammenhang zwischen Temperatur und Häufigkeit von [Na/Fe], [Mg/Fe] und [Al/Fe] ist dabei offenkundig. Außer in Defiziten bei der Modellierung des NON-LTE können diese Trends ihre Ursache auch in Fehlern der Verwendeten ODF-Sternatmosphären (hier MAFAGS-ODF) und in einer falschen Temperaturskala haben.

Neben diesen grundsätzlichen Aufgaben für die Zukunft, die auf Basis dieser Arbeit lösbar scheinen, deuteten sich im Verlauf der Arbeit einige weitere Fragen und Antworten an, die, weil nicht im zentralen Fokus dieser Dissertation, am Rande liegen blieben.

Das Kapitel über Turbulenz und Konvektion (Kapitel 7.1.6) zeigte einen interessanten Zusammenhang zwischen Mikroturbulenz, Makroturbulenz und konvektiven Prozessen in der Sternhülle. Auch die Tatsache, dass das Verhältnis zwischen Makroturbulenz und Mikroturbulenz (Abb. 7.21) den "Regimewechsel" im Bereich der frühen bis mittleren A<br>Sterne unbeschadet übersteht wäre einer weiteren Vertiefung wert. Wie bängt derüber Sterne unbeschadet übersteht wäre einer weiteren Vertiefung wert. Wie hängt darüber hinaus die Mikroturbulenz, die je nach untersuchter Spezies einen anderen Wert anzunehmen scheint, die also sehr gut von den Eigenschaften der Spezies, genauso wie von der Entstehungstiefe der mit der untersuchten Linien verbunden sein kann, von den genannten Parametern ab?

Im Kapitel 7.1.3.2 deutet sich an, dass der Übergang von den "normalen" A Sternen zu den Am oder Ap Sternen fließend verläuft. Und es auch unter den scheinbar noch sind Doppelsterne, Tr146 als Ap Stern vom CrEu Typ ist darüber hinaus ein deutlicher normalen" A Sternen bereits erste Am und Ap Eigenschaften gibt. Viele Am Sterne Vertreter der Blue Struggler und damit auch mit einer Doppelsternkarriere verknüpft. Ist Binärsterncharakter notwendig für die Entstehung des Am oder Ap Phänomens, oder wird diese nur davon begünstigt? Und nicht zuletzt bleibt die Frage nach den "fehlen-<br>den Sternen" in der Pähm Vitense Lücke, Entstehen diese Sterne nie? Verschwinden den Sternen" in der Böhm-Vitense Lücke. Entstehen diese Sterne nie? Verschwinden sie? Wenn ja, wo tauchen sie wieder auf, vielleicht als Am oder Ap Stern? Genug der Spekulation!

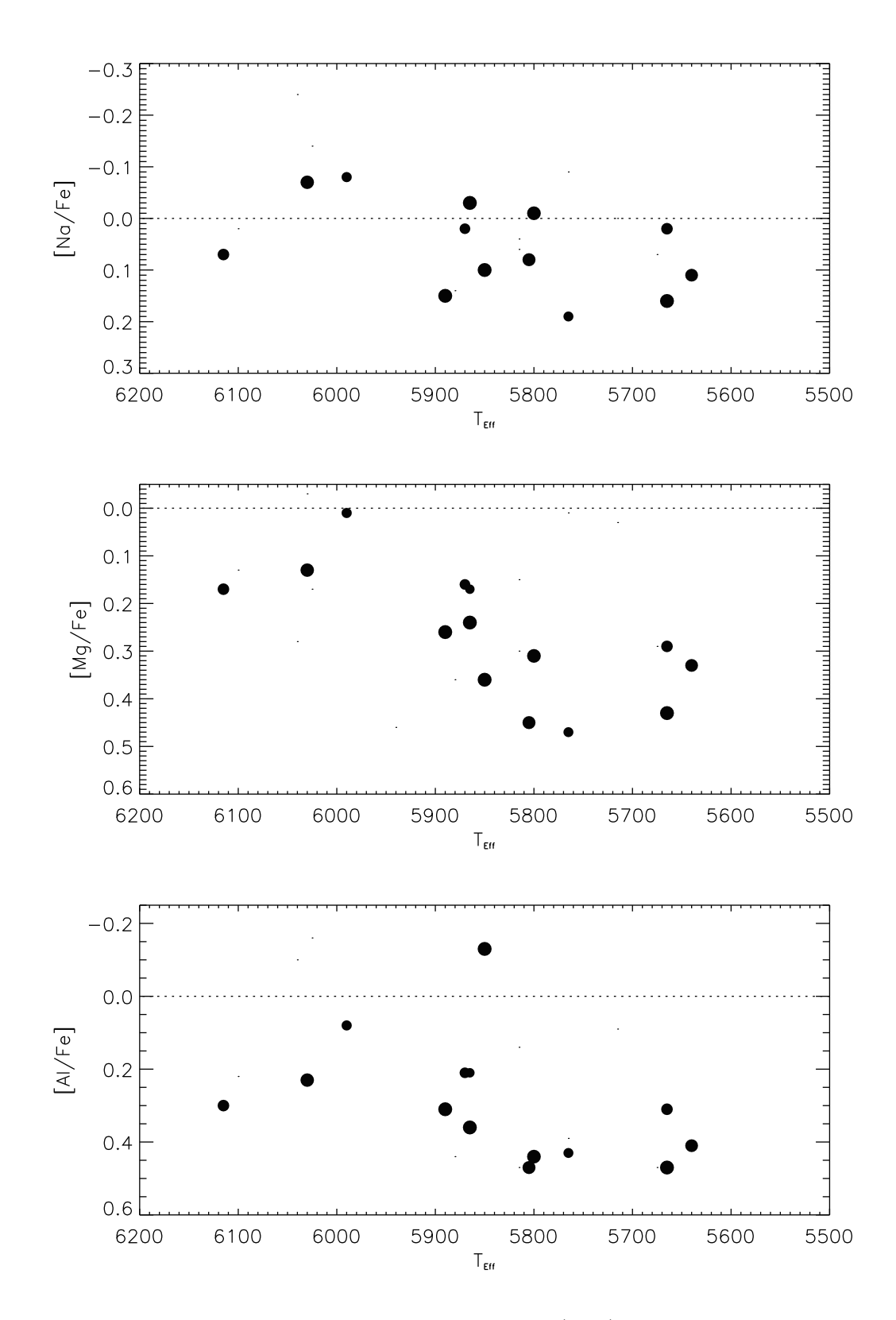

Abbildung 8.14 Daten aus Gehren et al. (2004) im Metallizitätsintervall −0.6 <[M/H]< −0.4 (große Punkte) für die NON-LTE Häufigkeiten [Na/Fe](Oben), [Mg/Fe](Mitte) und [Al/Fe](Unten). Die kleinen Punkte sind die nicht im genannten Metallizitätsintervall liegenden Objekte der Arbeit von Gehren et al. (2004).

#### 8. Chemische Zusammensetzung der Sternhaufen

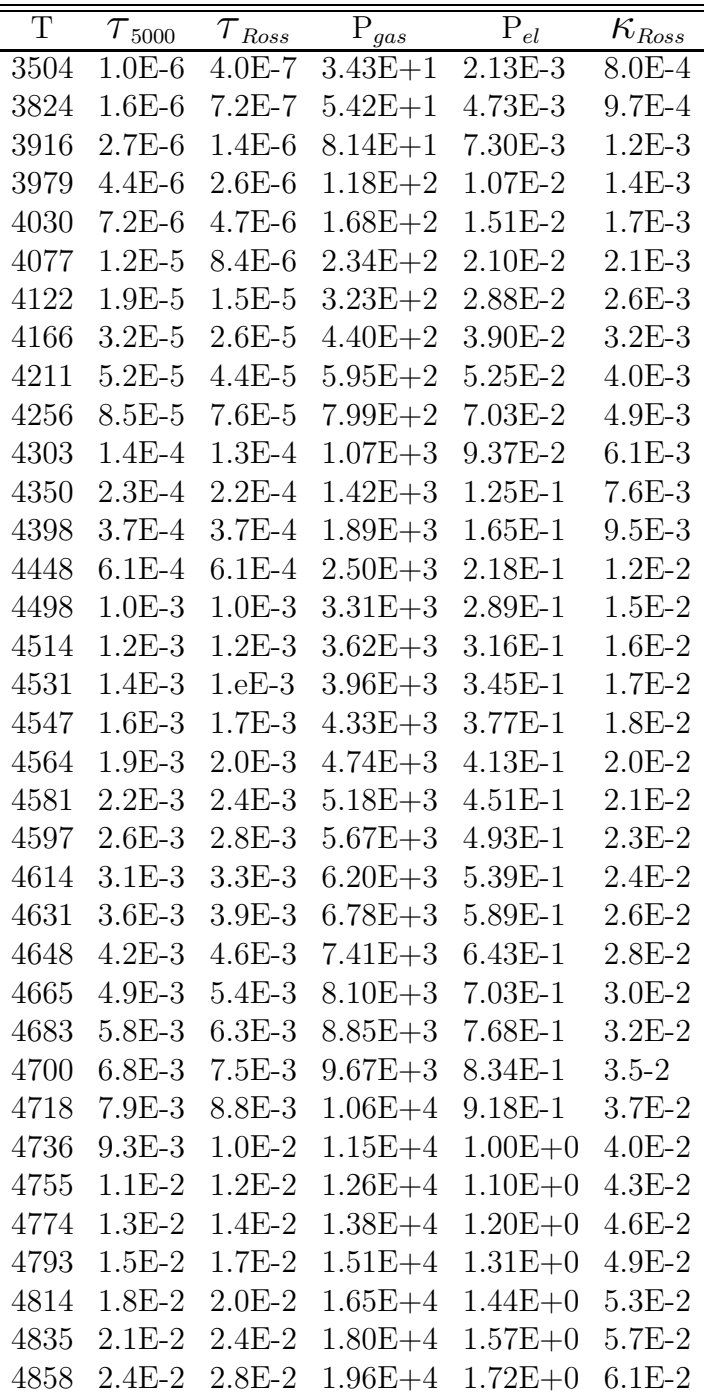

Tabelle A.1 Structure of MAFAGS-OS solar model atmosphere:

Temperature [K], optical depth for  $\lambda = 5000 \text{ Å}$ , Rosseland optical depth, gas pressure [Pa], electron pressure [Pa], Rosseland opacity

| $\mathbf T$ | ${\tau}_{\mathrm{5000}}$ | $\tau_{\rm Ross}$          | $\overline{\mathrm{P}_{gas}}$ | $\mathrm{P}_{el}$ | $\overline{\kappa}_{\rm Ross}$ |
|-------------|--------------------------|----------------------------|-------------------------------|-------------------|--------------------------------|
| 4882        | $2.8E-2$                 | $3.3\mathrm{E}{\text{-}}2$ | $2.15E+4$                     | $1.89E + 0$       | $6.6E-2$                       |
| 4907        | $3.3E-2$                 | $3.9E-2$                   | $2.34E+4$                     | $2.08E + 0$       | $7.1E-2$                       |
| 4934        | $3.9E-2$                 | $4.5E-2$                   | $2.56E+4$                     | $2.28E + 0$       | $7.6E-2$                       |
| 4963        | $4.6E-2$                 | $5.4E-2$                   | $2.80E + 4$                   | $2.51E+0$         | $8.1E-2$                       |
| 4994        | 5.4E-2                   | $6.3E-2$                   | $3.06E + 4$                   | $2.77E+0$         | 8.8E-2                         |
| 5028        | $6.3E-2$                 | $7.5E-2$                   | $3.34E + 4$                   | $3.07E + 0$       | $9.4E-2$                       |
| 5065        | $7.4E-2$                 | 8.8E-2                     | $3.65E+4$                     | $3.40E + 0$       | $1.1E-1$                       |
| 5105        | 8.7E-2                   | $1.0E-1$                   | $3.98E + 4$                   | $3.77E + 0$       | $1.1E-1$                       |
| 5149        | $1.0E-1$                 | $1.2E-1$                   | $4.35E+4$                     | $4.20E + 0$       | $1.2E-1$                       |
| 5196        | $1.2E-1$                 | $1.4E-1$                   | $4.75E+4$                     | $4.70E + 0$       | $1.3E-1$                       |
| 5248        | $1.4E-1$                 | 1.7E-1                     | $5.18E + 4$                   | $5.29E + 0$       | 1.4E-1                         |
| 5305        | $1.6E-1$                 | $2.0E-1$                   | $5.65E + 4$                   | $5.98E + 0$       | $1.5E-1$                       |
| 5368        | $1.9E-1$                 | $2.4E-1$                   | $6.16E + 4$                   | $6.81E + 0$       | $1.6E-1$                       |
| 5437        | $2.3E-1$                 | $2.8E-1$                   | $6.71E + 4$                   | $7.83E + 0$       | $1.7E-1$                       |
| 5512        | $2.6E-1$                 | $3.3E-1$                   | $7.29E+4$                     | $9.11E + 0$       | $1.9E-1$                       |
| 5595        | $3.1E-1$                 | $3.9E-1$                   | $7.91E+4$                     | $1.08E + 1$       | $2.2E-1$                       |
| 5686        | $3.6E-1$                 | $4.6E - 1$                 | $8.55E+4$                     | $1.29E + 1$       | $2.4E-1$                       |
| 5786        | $4.3E-1$                 | $5.4E-1$                   | $9.21E + 4$                   | $1.58E + 1$       | $2.8E-1$                       |
| 5895        | $5.0E-1$                 | $6.4E-1$                   | $9.88E + 4$                   | $1.98E + 1$       | $3.3E-1$                       |
| 6014        | $5.9E-1$                 | $7.5E-1$                   | $1.05E + 5$                   | $2.53E+1$         | $3.9E-1$                       |
| 6143        | $6.9E-1$                 | $8.9E-1$                   | $1.12E + 5$                   | $3.32E+1$         | 4.7E-1                         |
| 6284        | $8.1E-1$                 | $1.0E + 0$                 | $1.18E + 5$                   | $4.43E + 1$       | $5.9E-1$                       |
| 6437        | $9.5E-1$                 | $1.2E + 0$                 | $1.24E + 5$                   | $6.05E + 1$       | $7.4E-1$                       |
| 6603        | $1.1E + 0$               | $1.5E+0$                   | $1.29E + 5$                   | $8.41E + 1$       | $9.4E-1$                       |
| 6784        | $1.3E + 0$               | $1.7E + 0$                 | $1.34E + 5$                   | $1.19E + 2$       | $1.2E + 0$                     |
| 6982        | $1.5E + 0$               | $2.0E + 0$                 | $1.39E + 5$                   | $1.71E + 2$       | $1.6E + 0$                     |
| 7200        | $1.8E + 0$               | $2.4E + 0$                 | $1.43E + 5$                   | $2.49E + 2$       | $2.1E + 0$                     |
| 7448        | $2.1E + 0$               | $2.8E + 0$                 | $1.46E + 5$                   | $3.74E + 2$       | $2.9E + 0$                     |
| 7715        | $2.5E + 0$               | $3.3E + 0$                 | $1.50E + 5$                   | $5.65E + 2$       | $3.9E + 0$                     |
| 7964        | $2.9E + 0$               | $4.0E + 0$                 | $1.52E + 5$                   | $8.10E + 2$       | $5.2E + 0$                     |
| 8180        | $3.4E + 0$               | $4.7E + 0$                 | $1.54E + 5$                   | $1.09E + 3$       | $6.6E + 0$                     |
| 8366        | $4.0E + 0$               | $5.6E+0$                   | $1.56E + 5$                   | $1.40E + 3$       | $8.1E + 0$                     |
| 8528        | $4.7E + 0$               | $6.7E + 0$                 | $1.58E + 5$                   | $1.72E + 3$       | $9.7E + 0$                     |
| 8671        | $5.5E+0$                 | $7.9E + 0$                 | $1.60E + 5$                   | $2.05E + 3$       | $1.1E + 1$                     |
| 8801        | $6.4E + 0$               | $9.4E + 0$                 | $1.62E + 5$                   | $2.40E + 3$       | $1.3E + 1$                     |
| 8920        | $7.5E + 0$               | $1.1E+1$                   | $1.65E + 5$                   | $2.76E + 3$       | $1.5E + 1$                     |
| 9031        | $8.8E + 0$               | $1.3E+1$                   | $1.67E + 5$                   | $3.13E + 3$       | $1.7E+1$                       |
| 9135        | $1.0E + 1$               | $1.6E + 1$                 | $1.69E + 5$                   | $3.53E + 3$       | $1.8E + 1$                     |
| 9234        | $1.2E + 1$               | $1.9E + 1$                 | $1.72E+5$                     | $3.94E + 3$       | $2.0E + 1$                     |
| 9329        | $1.4E+1$                 | $2.2E+1$                   | $1.75E + 5$                   | $4.38E + 3$       | $2.3E + 1$                     |
| 9421        | $1.7E + 1$               | $2.6E+1$                   | $1.77E + 5$                   | $4.84E + 3$       | $2.5E+1$                       |
| 9511        | $2.0E + 1$               | $3.1E + 1$                 | $1.81E + 5$                   | $5.33E+4$         | $2.7E + 1$                     |
| 9599        | $2.3E+1$                 | $3.7E + 1$                 | $1.84E + 5$                   | $5.85E + 3$       | $3.0E + 1$                     |
| 9685        | $2.7E + 1$               | $4.3E+1$                   | $1.87E + 5$                   | $6.41E + 3$       | $3.3E+1$                       |
| 9767        | $3.2E + 1$               | $5.1E + 1$                 | $1.91E + 5$                   | $6.99E + 3$       | $3.6E + 1$                     |

Tabelle A.1 Fortsetzung.

## B. Ausgewählte Sterne von Melotte 111

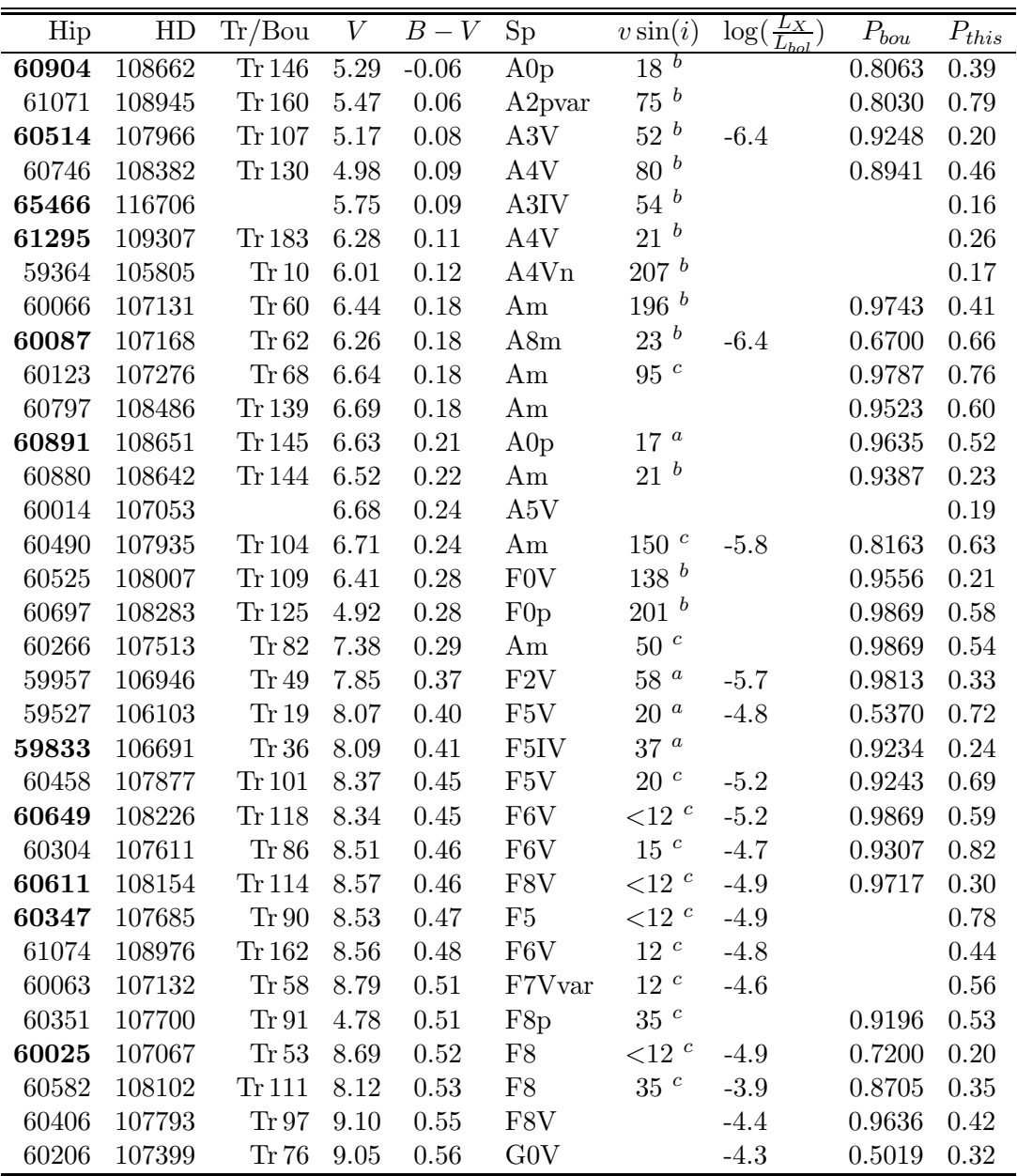

Tabelle B.1 Ausgewählte Sterne von Melotte 111. Die Sterne mit hervorgehobenen Katalog Nummern sind zur Beobachtung vorgesehen: Hipparcos Katalog Nummer; Henry Draper Katalog Nummer; Trumpler/Bounatiro Katalog Nummer; Visuelle Helligkeit; B − V -Farbindex; Spektraltyp; Rotationsgeschwindigkeit  $v \sin(i)$  (Quellen: <sup>a</sup> Rachford (1998), <sup>b</sup> Royer et al. (2002), <sup>c</sup> Uesugi & Fukuda (1970)); Röntgenleuchtkraft im Verhältnis zur bolometrischen Leuchtkraft nach Randich et al. (1996); Haufenzugehörigkeitswahrscheinlichkeit nach Bounatiro (1993); Haufenzugehörigkeit gemäß dieser Arbeit.

| Hip   |              | HD Tr/Bou $V$ $B-V$ Sp |                   |       |                 | $v \sin(i)$ | $\log(\frac{LX}{L}$ | $P_{bou}$   | $P_{this}$ |
|-------|--------------|------------------------|-------------------|-------|-----------------|-------------|---------------------|-------------|------------|
| 60097 | 107214       | Tr 65                  | $9.02 \quad 0.58$ |       | GOV             |             | $-4.8$              | 0.9759 0.21 |            |
| 60293 | 107583       | Tr 85                  | 9.31 0.59         |       | G <sub>0</sub>  |             | $-4.7$              | 0.8085 0.51 |            |
| 59399 | 105863       | $\operatorname{Tr}12$  | $9.54 \quad 0.60$ |       | G <sub>0</sub>  |             |                     | 0.9519      |            |
|       | 62763 111812 |                        | 4.93              | -0.68 | <b>G0III</b>    | 72c         |                     |             | 0.52       |
|       |              | <b>Tr A13</b>          | 10.51 0.77        |       | K0 <sub>v</sub> |             |                     |             |            |
| 59847 | 106714       | Tr 39                  | 4.95              | -0.96 | K0HI            |             |                     |             |            |

Tabelle B.1 Fortsetzung.

# C. Ausgewählte Sterne der Pleiaden

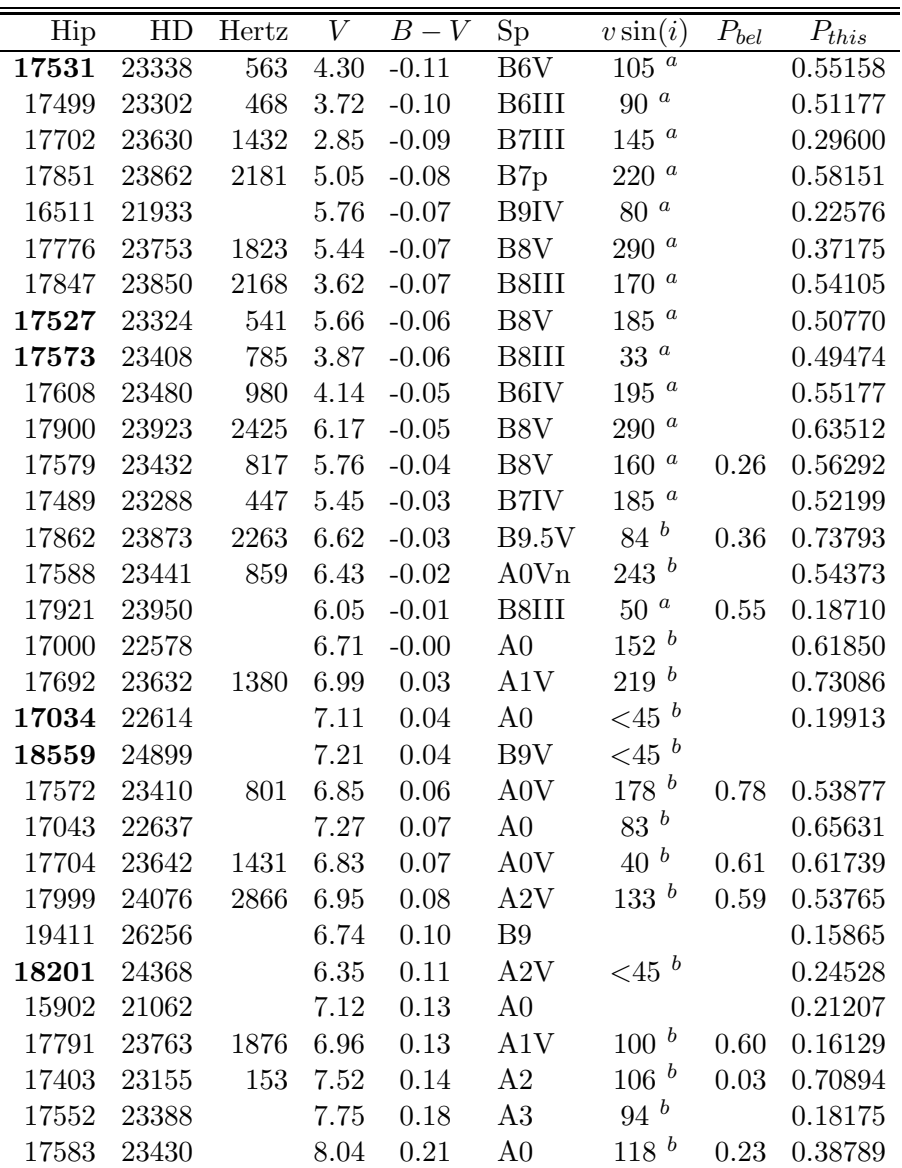

Tabelle C.1 Ausgewählte Sterne von Melotte 111. Die Sterne mit hervorgehobenen Katalog Nummern sind zur Beobachtung vorgesehen: Hipparcos Katalog Nummer; Henry Draper Katalog Nummer; Hertzprung Katalog Nummer; Visuelle Helligkeit; B − V -Farbindex; Spektraltyp; Rotationsgeschwindigkeit  $v \sin(i)$  (Quellen: <sup>*a*</sup> Abt et al. (2002), <sup>*b*</sup> Uesugi & Fukuda (1970)); Haufenzugehörigkeitswahrscheinlichkeit nach Belikov et al. (1998); Haufenzugehörigkeit gemäß dieser Arbeit.

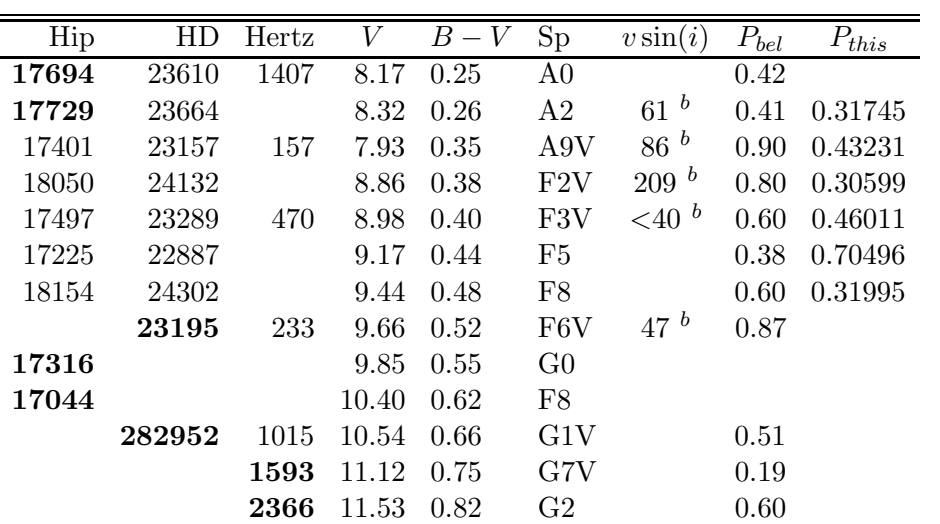

Tabelle C.1 Fortsetzung.

### Literaturverzeichnis

- Abt, H. A., Levato, H., & Grosso, M. 2002, ApJ, 573, 359
- Adelman, S. J. & Rayle, K. E. 2000, A&A, 355, 308
- Alexander, D. R. & Ferguson, J. W. 1994, ApJ, 437, 879
- Ali, R. & Griem, H. 1965, Phys. Rev., 140, 1044
- Allende Prieto, C., Lambert, D. L., & Asplund, M. 2002, ApJ, 573, L137
- Alongi, M., Bertelli, G., Bressan, A., & Chiosi, C. 1991, A&A, 244, 95
- Alonso, A., Arribas, S., & Martinez-Roger, C. 1996a, A&AS, 117, 227
- —. 1996b, A&A, 313, 873
- Alonso, A., Arribas, S., & Martínez-Roger, C. 1999, A&AS, 140, 261
- Anders, E. & Grevesse, N. 1989, Geochim. Cosmochim. Acta, 53, 197
- Asplund, M. 2003, in ASP Conference Series, Vol. 301
- Böhm-Vitense, E. 1958, Zeitschrift Astrophysics, 46, 108+
- Böhm-Vitense, E. & Canterna, R. 1974, ApJ, 194, 629
- Bahcall, J. N. & Pinsonneault, M. H. 1992, Reviews of Modern Physics, 64, 885
- Barklem, P. S., Piskunov, N., & O'Mara, B. J. 2000a, A&A, 363, 1091
- —. 2000b, A&A, 355, L5
- Barklem, P. S., Stempels, H. C., Allende Prieto, C., et al. 2002, A&A, 385, 951
- Barry, D. C. & Cromwell, R. H. 1974, ApJ, 187, 107
- Basri, G., Marcy, G. W., & Graham, J. R. 1996, ApJ, 458, 600
- Baumueller, D. & Gehren, T. 1997, A&A, 325, 1088
- Bautista, M. A. 1997, A&AS, 122, 167
- Belikov, A. N., Hirte, S., Meusinger, H., Piskunov, A. E., & Schilbach, E. 1998, VizieR Online Data Catalog, 333, 20575
- Bell, K. 1980, J. Phys B, 13, 1859
- Bell, K., Berrington, K., & Croskery, J. 1982, J. Phys B, 15, 977
- Bell, R. A. & Dreiling, L. A. 1981, ApJ, 248, 1031
- Bernkopf, J. 1998, A&A, 332, 127
- —. 2002, Ph.D. Thesis
- Blackwell, D. E. & Lynas-Gray, A. E. 1998, A&AS, 129, 505
- Blackwell, D. E., Lynas-Gray, A. E., & Smith, G. 1995, A&A, 296, 217
- Blackwell, D. E., Petford, A. D., & Shallis, M. J. 1980, A&A, 82, 249
- Blackwell, D. E. & Shallis, M. J. 1977, MNRAS, 180, 177
- Blackwell, D. E. & Willis, R. B. 1977, MNRAS, 180, 169
- Boehm-Vitense, E. 1981, ARA&A, 19, 295
- Boesgaard, A. M. 1987, ApJ, 321, 967
- —. 1989, ApJ, 336, 798
- Boesgaard, A. M., Armengaud, E., & King, J. R. 2003, ApJ, 583, 955
- Boggess, A. I. 1959, ApJ, 129, 432
- Bounatiro, L. 1993, A&AS, 100, 531
- Breene, R. G. 1961, The Shift and Shape of Spectral Lines, ed. P. Dünnhaupt (Pergamon Press)
- Breger, M. 1984, A&A, 137, 145
- —. 1986, ApJ, 309, 311
- Bressan, A. G., Chiosi, C., & Bertelli, G. 1981, A&A, 102, 25
- Burkhart, C. & Coupry, M. F. 1997, A&A, 318, 870
- —. 2000, A&A, 354, 216
- Burlov-Vasiljev, K. A., Gurtovenko, E. A., & Matvejev, Y. B. 1995, Sol. Phys., 157, 51
- Buser, R. 1978, A&A, 62, 411
- Buser, R. & Kurucz, R. L. 1978, A&A, 70, 555
- —. 1992, A&A, 264, 557
- Bychkov, V. D., Bychkova, L. V., & Madej, J. 2003, A&A, 407, 631
- Cameron, A. G. W. 1982, Ap&SS, 82, 123
- Canuto, V. M. & Mazzitelli, I. 1991, ApJ, 370, 295
- Carretta, E., Gratton, R. G., Clementini, G., & Fusi Pecci, F. 2000, ApJ, 533, 215
- Castellani, V., Degl'Innocenti, S., Prada Moroni, P. G., & Tordiglione, V. 2002, MNRAS, 334, 193
- Castelli, F. 1999, A&A, 346, 564
- Castelli, F. 2004, in IAU Symp. 1?????????, 153++
- Castelli, F., Gratton, R. G., & Kurucz, R. L. 1997, A&A, 318, 841
- Castelli, F. & Kurucz, R. L. 1994, A&A, 281, 817
- Caughlan, G. R. & Fowler, W. A. 1988, Atomic Data and Nuclear Data Tables, 40, 283
- Cayrel, G. & Cayrel, R. 1963, ApJ, 137, 431
- Cayrel, R., Lebreton, Y., Perrin, M.-N., & Turon, C. 1997, in ESA SP-402: Hipparcos Venice '97, 219–224
- Cayrel de Strobel, G. 1969, in Proceedings of the 3rd Harvard-Smithsonian Conference on Stellar Atmospheres, Cambridge, Mass.: Massachusetts Institute of Technology (MIT), 1969, edited by Gingerich, Owen, p.35,  $35$ –+
- Cayrel de Strobel, G. 1990, Memorie della Societa Astronomica Italiana, 61, 613
- —. 1996, A&A Rev., 7, 243
- Cayrel de Strobel, G. & Bentolila, C. 1989, A&A, 211, 324
- Cayrel de Strobel, G., Soubiran, C., Friel, E. D., Ralite, N., & Francois, P. 1997, A&AS, 124, 299
- Cenarro, A. J., Gorgas, J., Cardiel, N., et al. 2001, MNRAS, 326, 981
- Cernis, K. 1987, Ap&SS, 133, 355
- Code, A. D., Bless, R. C., Davis, J., & Brown, R. H. 1976, APJ, 203, 417
- Collinder, P. 1931, Annals of the Observatory of Lund, 2, 1
- Conti, P. S. & Barker, D. K. 1973, ApJ, 186, 185
- Crawford, D. L. & Perry, C. L. 1976, AJ, 81, 419
- de Strobel, G. C. 1985, in IAU Symp. 111: Calibration of Fundamental Stellar Quantities, 137–158
- Dehnen, W. & Binney, J. J. 1998, MNRAS, 298, 387
- Doyle, R. O. 1968, ApJ, 153, 987
- Dragon, J. N. & Mutschlecner, J. P. 1980, ApJ, 239, 1045
- Dreiling, L. A. & Bell, R. A. 1980, ApJ, 241, 736
- Duflot, M., Figon, P., & Meyssonnier, N. 1995, A&AS, 114, 269
- Edmonds, F., Schlüter, H., & Wells, D. 1967, Mem. R.A.S, 271
- Edvardsson, B. 1988a, in IAU Symp. 132: The Impact of Very High S/N Spectroscopy on Stellar Physics, 387–+
- Edvardsson, B. 1988b, A&A, 190, 148
- Edvardsson, B., Andersen, J., Gustafsson, B., et al. 1993, A&A, 275, 101
- Eggleton, P. P., Faulkner, J., & Flannery, B. P. 1973, A&A, 23, 325
- Eisenhauer, F., Schödel, R., Genzel, R., et al. 2003, ApJ, 597, L121
- Ford, A., Jeffries, R. D., James, D. J., & Barnes, J. R. 2001, A&A, 369, 871
- Fuhrmann, K. 1993, PhD thesis, Universitäts Sternwarte München
- Fuhrmann, K. 1998a, A&A, 338, 161
- —. 1998b, Private communication
- —. 1999, Ap&SS, 265, 265
- —. 2002, New Astronomy, 7, 161
- —. 2004, Astronomische Nachrichten, 325, 3
- Fuhrmann, K., Axer, M., & Gehren, T. 1993, A&A, 271, 451+
- —. 1994, A&A, 285, 585
- Fuhrmann, K., Pfeiffer, M., Frank, C., Reetz, J., & Gehren, T. 1997, A&A, 323, 909
- Furssow, W. & Wlassow, A. 1936, Physik Z. Sowjetunion, 10, 373
- Gardiner, R. B., Kupka, F., & Smalley, B. 1999, A&A, 347, 876
- Gehren, T., Butler, K., Mashonkina, L., Reetz, J., & Shi, J. 2001a, A&A, 366, 981
- Gehren, T., Korn, A. J., & Shi, J. 2001b, A&A, 380, 645
- Gehren, T., Liang, Y. C., Shi, J. R., Zhang, H. W., & Zhao, G. 2004, A&A, 413, 1045
- Gehren, T., Reile, C., & Steenbock, W. 1991, in NATO ASIC Proc. 341: Stellar Atmospheres - Beyond Classical Models, 387–+
- Girardi, L., Bertelli, G., Bressan, A., et al. 2002, A&A, 391, 195
- Girardi, L., Bressan, A., Bertelli, G., & Chiosi, C. 2000, A&AS, 141, 371
- Girardi, L., Bressan, A., Chiosi, C., Bertelli, G., & Nasi, E. 1996, A&AS, 117, 113
- Gordon, K. J. & Arny, T. T. 1984, AJ, 89, 672

Gorgas, J., Cardiel, N., Pedraz, S., & González, J. J. 1999, A&AS, 139, 29

- Gratton, R. G., Carretta, E., & Castelli, F. 1996, A&A, 314, 191
- Gray, D. F. 1975, ApJ, 202, 148
- —. 1976, The observation and analysis of stellar photospheres (Research supported by the National Research Council of Canada. New York, Wiley-Interscience, 1976. 484 p.)
- —. 1984, ApJ, 281, 719
- —. 1995, PASP, 107, 120
- Grevesse, N., Lambert, D. L., Sauval, A. J., et al. 1990, A&A, 232, 225
- —. 1991, A&A, 242, 488
- Grevesse, N. & Noels, A. 1993, Physica Scripta Volume T, 47, 133
- Grevesse, N. & Sauval, A. J. 1999, A&A, 347, 348
- Grupp, F. 1996, Diploma Thesis
- Gustafsson, B. 1971, A&A, 10, 187
- Gustafsson, B., Bell, R. A., Eriksson, K., & Nordlund, A. 1975, A&A, 42, 407
- Guthrie, B. N. G. 1987, QJRAS, 28, 289
- Guthrie, B. N. G. & Nandy, K. 1966, The Observatory, 86, 78
- Haft, M., Raffelt, G., & Weiss, A. 1994, ApJ, 425, 222
- Hansen-Ruiz, C. S. & van Leeuwen, F. 1997, in ESA SP-402: Hipparcos Venice '97, 295–298
- Henyey, L., Vardya, M. S., & Bodenheimer, P. 1965, ApJ, 142, 841
- Hoffman, R. & Woosley, S. E. 1986, BAAS, 18, 948
- Holweger, H. & Mueller, E. A. 1974, Sol. Phys., 39, 19
- Horne, K. 1986, PASP, 98, 609
- Houtgast, J. 1970, Sol. Phys., 15, 273
- Hui-Bon-Hoa, A. & Alecian, G. 1998, A&A, 332, 224
- Itoh, N., Hayashi, H., Nishikawa, A., & Kohyama, Y. 1996, ApJS, 102, 411
- Itoh, N. & Kohyama, Y. 1983, ApJ, 275, 858
- John, T. L. 1988, A&A, 193, 189

Kähler, H. 1999, A&A, 346, 67

Karzas, W. J. & Latter, R. 1961, ApJS, 6, 167

- Kippenhahn, R., Thomas, H. C., & Weigert, A. 1965, Zeitschrift fur Astrophysics, 61, 241
- Kippenhahn, R. & Weigert, A. 1990, Stellar Structure and Evolution, ed. A. Library (Springer Verlag)
- Korn, A. J. 2002a, in Scientific Drivers for ESO Future VLT/VLTI Instrumentation Proceedings of the ESO Workshop held in Garching, Germany, 11-15 June, 2001. p. 199., 199–+
- Korn, A. J. 2002b, PhD thesis, Universitäts Sternwarte München
- Korn, A. J., Shi, J., & Gehren, T. 2003, A&A, 407, 691
- Kurucz, R. 1993, Diatomic Molecular Data for Opacity Calculations. Kurucz CD-ROM No. 15. Cambridge, Mass.: Smithsonian Astrophysical Observatory, 1993., 15
- —. 1994a, Atomic Data for Ca, Sc, Ti, V, and Cr. Kurucz CD-ROM No. 20. Cambridge, Mass.: Smithsonian Astrophysical Observatory, 1994., 20
- —. 1994b, Atomic Data for Fe and Ni. Kurucz CD-ROM No. 22. Cambridge, Mass.: Smithsonian Astrophysical Observatory, 1994., 22
- —. 1994c, Atomic Data for Mn and Co. Kurucz CD-ROM No. 21. Cambridge, Mass.: Smithsonian Astrophysical Observatory, 1994., 21
- —. 1999, 1999 TiO linelist from Schwenke (1998). Kurucz CD-ROM No. 24. Cambridge, Mass.: Smithsonian Astrophysical Observatory, 1999., 24
- Kurucz, R. & Bell, B. 1995, Atomic Line Data (R.L. Kurucz and B. Bell) Kurucz CD-ROM No. 23. Cambridge, Mass.: Smithsonian Astrophysical Observatory, 1995., 23
- Kurucz, R. L. 1970, SAO Special Report, 309
- —. 1979, ApJS, 40, 1
- Kurucz, R. L., Furenlid, I., & Brault, J. 1984, Solar flux atlas from 296 to 1300 NM (National Solar Observatory Atlas, Sunspot, New Mexico: National Solar Observatory, 1984)

Labs, D. & Neckel, H. 1970, Sol. Phys., 15, 79

- Labs, D., Neckel, H., Simon, P. C., & Thuillier, G. 1987, Sol. Phys., 107, 203
- Landre, V., Prantzos, N., Aguer, P., et al. 1990, A&A, 240, 85
- Lemke, M. 1997, A&AS, 122, 285
- Lockwood, G. W., Tueg, H., & White, N. M. 1992, ApJ, 390, 668

Lyubimkov, L. S., Rostopchin, S. I., & Lambert, D. L. 2004, MNRAS, 351, 745

- Makarov, V. V. 2002, AJ, 124, 3299
- —. 2003, AJ, 126, 2408
- Makarova, E. A., Kharitonov, A. V., & Kazachevskaia, T. V. 1991, Potok solnechnogo izlucheniia (Moskva : Nauka, Glav. red. fiziko-matematicheskoi lit-ry, 1991.)
- Makarova, E. A., Knyyazeva, L. N., & Kharitonov, A. V. 1989, AZh, 66, 583
- Maltby, P., Avrett, E. H., Carlsson, M., et al. 1986, ApJ, 306, 284
- Martín, E. L., Dahm, S., & Pavlenko, Y. 2001, in ASP Conf. Ser. 245: Astrophysical Ages and Times Scales, 349–+
- Mashonkina, L. & Gehren, T. 2001, A&A, 376, 232
- Mashonkina, L., Gehren, T., & Bikmaev, I. 1999, A&A, 343, 519
- Mashonkina, L., Gehren, T., Travaglio, C., & Borkova, T. 2003, A&A, 397, 275
- Matthiessen, B. B. 1892, Veroeffentlichungen der Grossherzoglichen Sternwarte zu Karlsruhe, 4, 173
- Mazzei, P. & Pigatto, L. 1989, A&A, 213, L1
- McDonald, J. K. 1952, AJ, 57, 162
- McErlean, N. D., Lennon, D. J., & Dufton, P. L. 1998, A&A, 329, 613
- Megessier, C. 1994, A&A, 289, 202
- Megessier, C. 1998, in IAU Symp. 189: Fundamental Stellar Properties, 153++
- Mendoza, E. E. 1965, Boletin de los Observatorios Tonantzintla y Tacubaya, 4, 3
- Mendoza V., E. 1979, A&A, 71, 147
- Mendoza V., E. E. 1956, ApJ, 123, 54
- Meynet, G., Mermilliod, J.-C., & Maeder, A. 1993, A&AS, 98, 477
- Mihalas, D., Hummer, D. G., Mihalas, B. W., & Daeppen, W. 1990, ApJ, 350, 300
- Moon, T. 1985, Ap&SS, 117, 261
- Moon, T. T. & Dworetsky, M. M. 1985, MNRAS, 217, 305
- Mould, J. 2000, Publications of the Astronomical Society of Australia, 17, 45
- Mukai, K. 1990, PASP, 102, 183
- Munakata, H., Kohyama, Y., & Itoh, N. 1985, ApJ, 296, 197

Neckel, H. 1994, in IAU Coll., Vol. 143

Neckel, H. & Labs, D. 1984, Sol. Phys., 90, 205

Odenkirchen, M., Soubiran, C., & Colin, J. 1998, New Astronomy, 3, 583

Perrin, M.-N., Cayrel de Strobel, G., & Dennefeld, M. 1988, A&A, 191, 237

- Perryman, M. A. C. & ESA. 1997, The HIPPARCOS and TYCHO catalogues. Astrometric and photometric star catalogues derived from the ESA HIPPARCOS Space Astrometry Mission (The Hipparcos and Tycho catalogues. Astrometric and photometric star catalogues derived from the ESA Hipparcos Space Astrometry Mission, Publisher: Noordwijk, Netherlands: ESA Publications Division, 1997, Series: ESA SP Series vol no: 1200, ISBN: 9290923997 (set))
- Pfeiffer, M. J., Frank, C., Baumueller, D., Fuhrmann, K., & Gehren, T. 1998, A&AS, 130, 381
- Pierce, A. K. & Slaughter, C. D. 1977, Sol. Phys., 51, 25
- Pierce, A. K., Slaughter, C. D., & Weinberger, D. 1977, Sol. Phys., 52, 179
- Pinsonneault, M. H., Stauffer, J., Soderblom, D. R., King, J. R., & Hanson, R. B. 1998, ApJ, 504, 170
- Rachford, B. L. 1998, ApJ, 505, 255
- Rachford, B. L. & Canterna, R. 2000, AJ, 119, 1296
- Randich, S., Schmitt, J. H. M. M., & Prosser, C. 1996, A&A, 313, 815
- Reetz, J. 1999, Ap&SS, 265, 171
- Reile, C. 1987, Diplomarbeit, Universitäts Sternwarte München
- Robichon, N., Arenou, F., Mermilliod, J.-C., & Turon, C. 1999, A&A, 345, 471
- Rogers, F. J. & Iglesias, C. A. 1992, NASA STI/Recon Technical Report N, 93, 19828
- Rogers, F. J. & Iglesias, C. A. 1995, in ASP Conf. Ser. 78: Astrophysical Applications of Powerful New Databases, 31–+
- Royer, F., Grenier, S., Baylac, M.-O., Gómez, A. E., & Zorec, J. 2002, A&A, 393, 897
- Salasnich, B., Girardi, L., Weiss, A., & Chiosi, C. 2000, A&A, 361, 1023
- Saxner, M. & Hammarback, G. 1985, A&A, 151, 372
- Schöning, T. & Butler, K. 1990, Private communications
- Serkowski, K. 1968, ApJ, 154, 115
- Sharma, A. B., Halme, S. J., & Butusow, M. M. 1981, Optical Fibre Systems and Their Components (Springer Verlag)
- Shaw, G. E. 1982, Appl. Opt., 21, 2006
- Shaw, G. E. & Froelich, C. 1979, in Solar-Terrestrial Influences on Weather and Climate, 69–73
- Shi, J. R., Gehren, T., & Zhao, G. 2004, A&A, 423, 683
- Smith, G., Edvardsson, B., & Frisk, U. 1986, A&A, 165, 126
- Smith, G., Lambert, D. L., & Ruck, M. J. 1992, A&A, 263, 249
- Soderblom, D. R., Jones, B. F., Balachandran, S., et al. 1993a, AJ, 106, 1059
- Soderblom, D. R., Stauffer, J. R., Hudon, J. D., & Jones, B. F. 1993b, ApJS, 85, 315
- Spite, M. 1969, A&A, 1, 52
- Stello, D. & Nissen, P. E. 2001, A&A, 374, 105
- Stilley, J. L. & Callaway, J. 1970, ApJ, 160, 245
- Straniero, O. 1988, A&AS, 76, 157
- Subbotin, M. 1926, Astronomische Nachrichten, 226, 79
- Tüg, H. & Schmidt-Kaler, T. 1982, Mitteilungen der Astronomischen Gesellschaft Hamburg, 55, 18
- Thévenin, F. & Idiart, T. P. 1999, ApJ, 521, 753
- Trumpler, R. 1921, PASP, 33, 214
- Trumpler, R. J. 1925, PASP, 37, 307
- —. 1930, Lick Observatory Bulletin, 14, 154
- Turner, D. G. 1976, AJ, 81, 97
- Uesugi, A. & Fukuda, I. 1970, Catalogue of rotational velocities of the stars (Contributions from the Institute of Astrophysics and Kwasan Observatory, University of Kyoto, Kyoto: University, Kwasan Observatory, Institute of Astrophysics, 1970)
- van den Bergh, S. 1967, AJ, 72, 70
- Vandenberg, D. A. 1991, The status of stellar evolution models (ASP Conf. Ser. 13: The Formation and Evolution of Star Clusters), 183–199
- Vandenberg, D. A. & Bridges, T. J. 1984, ApJ, 278, 679
- VandenBerg, D. A., Denissenkov, P., Lattanzio, J., et al. 2004, Memorie della Societa Astronomica Italiana, 75, 356
- VandenBerg, D. A., Swenson, F. J., Rogers, F. J., Iglesias, C. A., & Alexander, D. R. 2000, ApJ, 532, 430

Vidal, C., Cooper, J., & Smith, E. 1973, Astrophys. J. Suppl., 37

Wehrli, C. 1992, in Solar Electromagnetic Radiation Study for Solar Cycle 22, 54-+

- Weiss, A. & Keaddy, J.J., M. N. 1990, Atomic Data and Nuclear Data Tables, 45, 209
- Weiss, A. & Schlattl, H. 2000, A&AS, 144, 487
- Wolff, S. C. 1990, AJ, 100, 1994
- Wolff, S. C. & Heasley, J. N. 1985, ApJ, 292, 589
- Woods, T. N., Prinz, D. K., Rottman, G. J., et al. 1996, J. Geophys. Res., 101, 9541
- Worthey, G., Faber, S. M., Gonzalez, J. J., & Burstein, D. 1994, ApJS, 94, 687
- Zhao, G. & Gehren, T. 2000, A&A, 362, 1077

## Lebenslauf

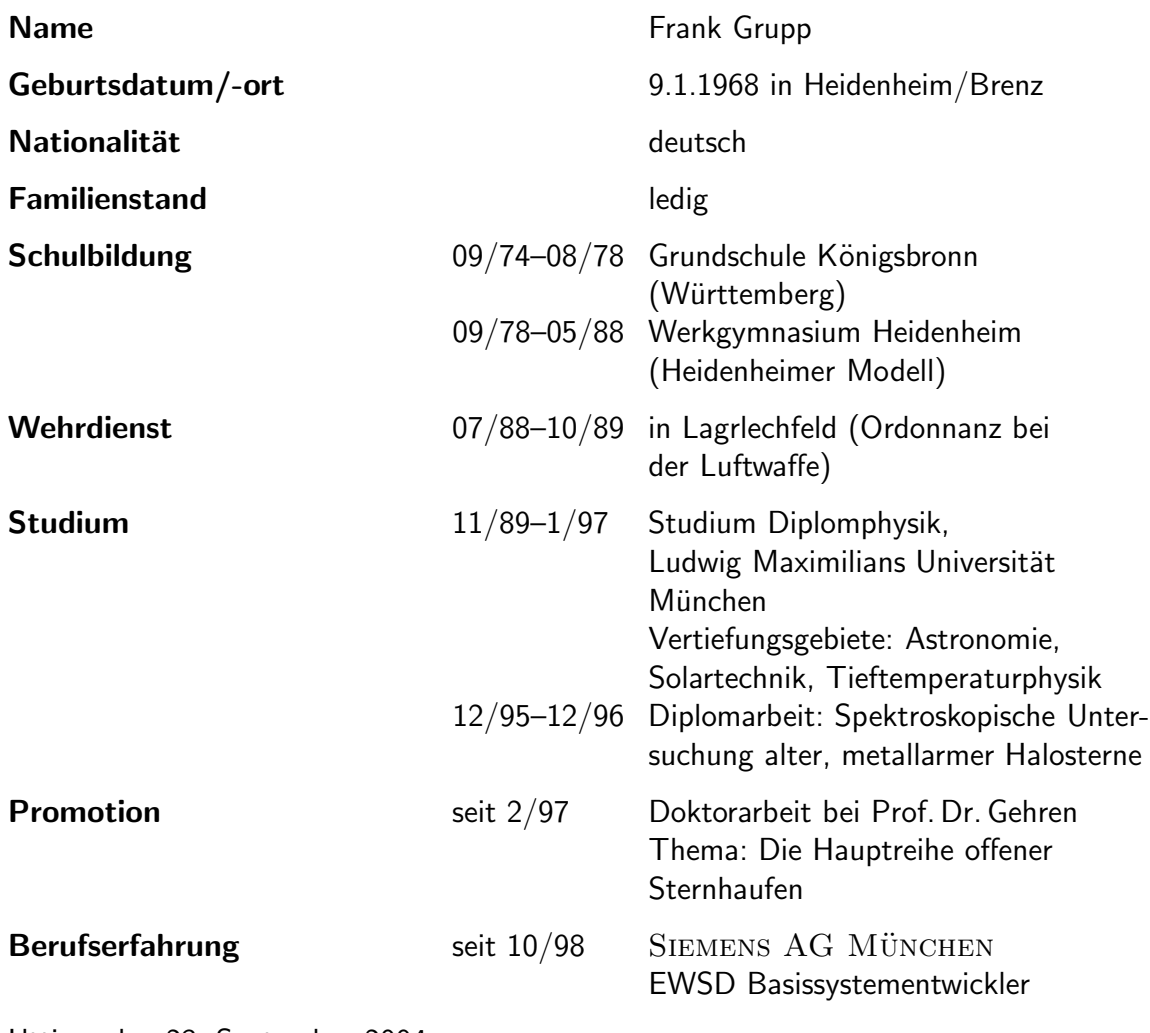

Utting, den 23. September 2004

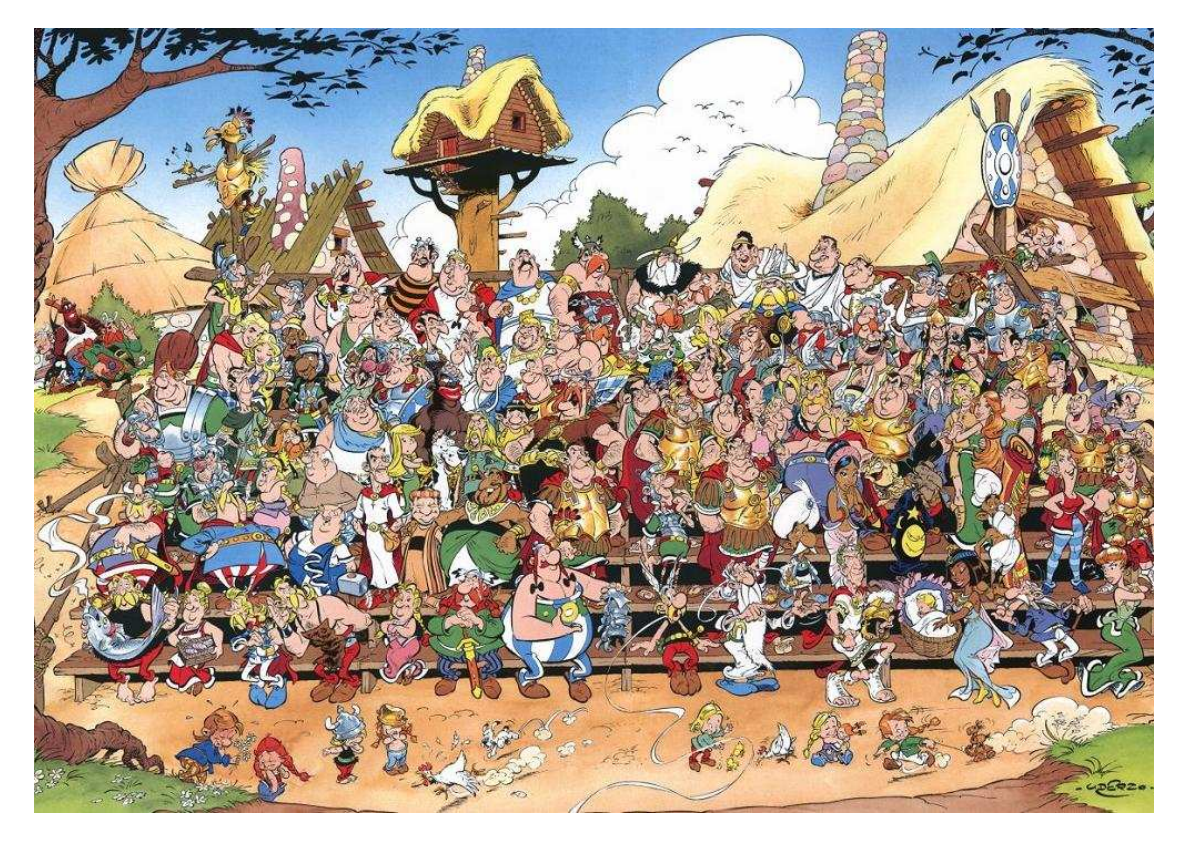

Dank ist etwas was man am besten persönlich sagt, aber es schadet gewiss auch nicht hier Alldenen die besonderen Anteil an dieser Arbeit hatten nochmal ganz besonders zu danken: Vorneweg Constance für die Unterstützung und das "Leiden" rund um<br>diese Arheit, Defür "dass sie Mikrelinsen klebte, Heiligeband mit am Galar Alte saß diese Arbeit. Dafür, dass sie Mikrolinsen klebte, Heiligabend mit am Calar Alto saß, mitten in der Nacht geweckt wurde um zu erfahren, dass HD19445 in den letzten 10 Minuten um 7 Milliarden Jahre jünger wurde ...

Thomas Gehren für die "reine Lehre der Skepsis", dafür, dass ich jedes Ergebnis dreimal<br>umzudsehen Jernte bever ich es glaube und Klaus Eubrmann für alles was ich von ihm umzudrehen lernte bevor ich es glaube und Klaus Fuhrmann für alles was ich von ihm über Spektroskopie und Modellatmosphären lernen durfte.

Andreas Korn, Jan Bernkopf, Johannes Reetz und Dominik Baumüller für manches interessante Gespräch.

Dank geht auch an Jens Blanck von SIEMENS in München, für die Möglichkeit im Rahmen eines 20 Stunden Vertrages in der Industrie diese Arbeit zu finanzieren. Seine Schuld war es nicht, dass Mitte 2003 die Chefetage der SIEMENS AG beschloss, dass tausende Arbeitsplätze weltweit "entfallen", und ich das " $Angebot$ " erhielt in eine Auffanggesell-<br>sebaft zu wesbseln schaft zu wechseln.

Nicht zuletzt danke ich meinem Vater für die Finanzierung meines Studiums, ohne seine Hilfe wäre diese Arbeit unmöglich gewesen.

# Abbildungsverzeichnis

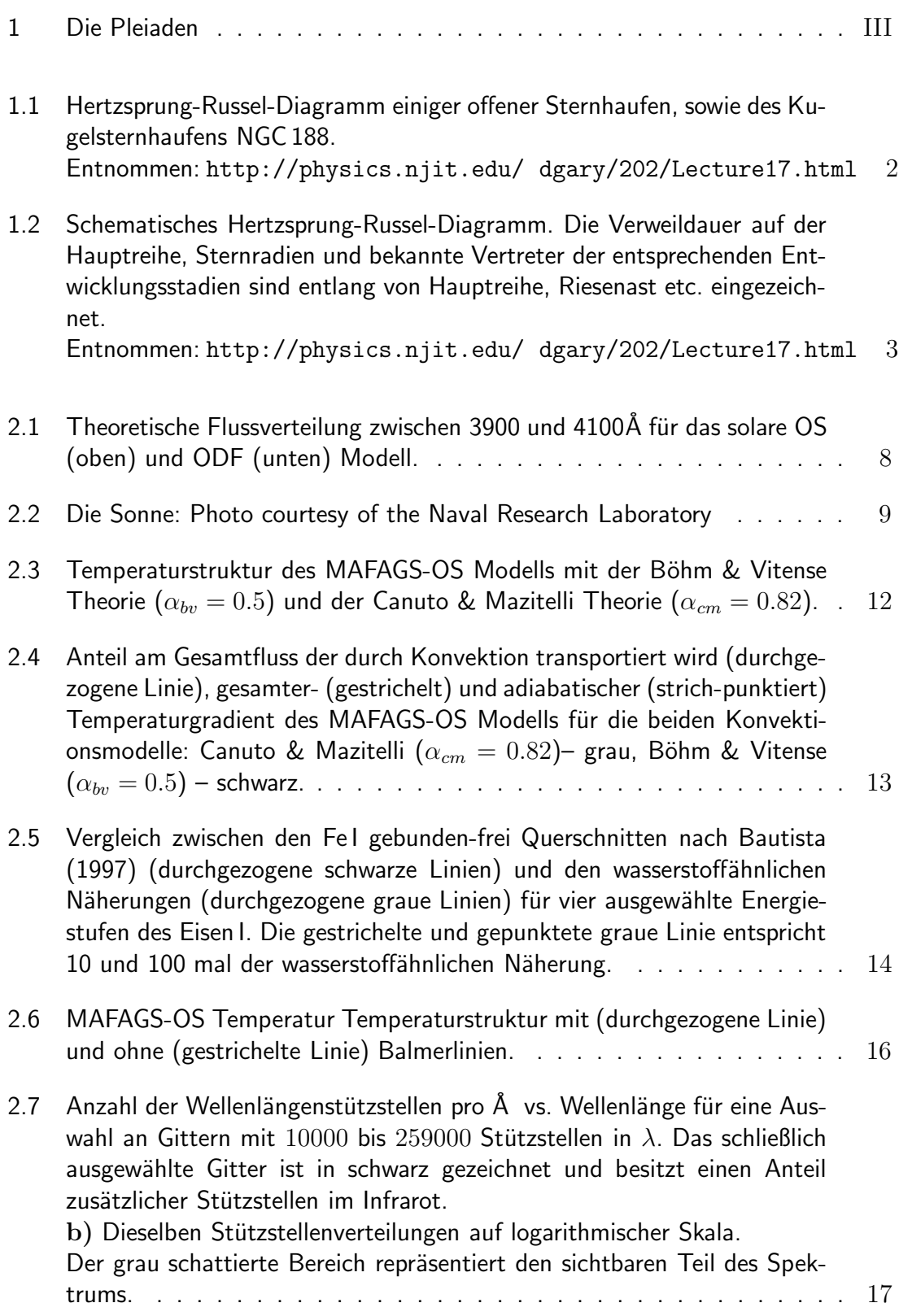

#### 236 ABBILDUNGSVERZEICHNIS

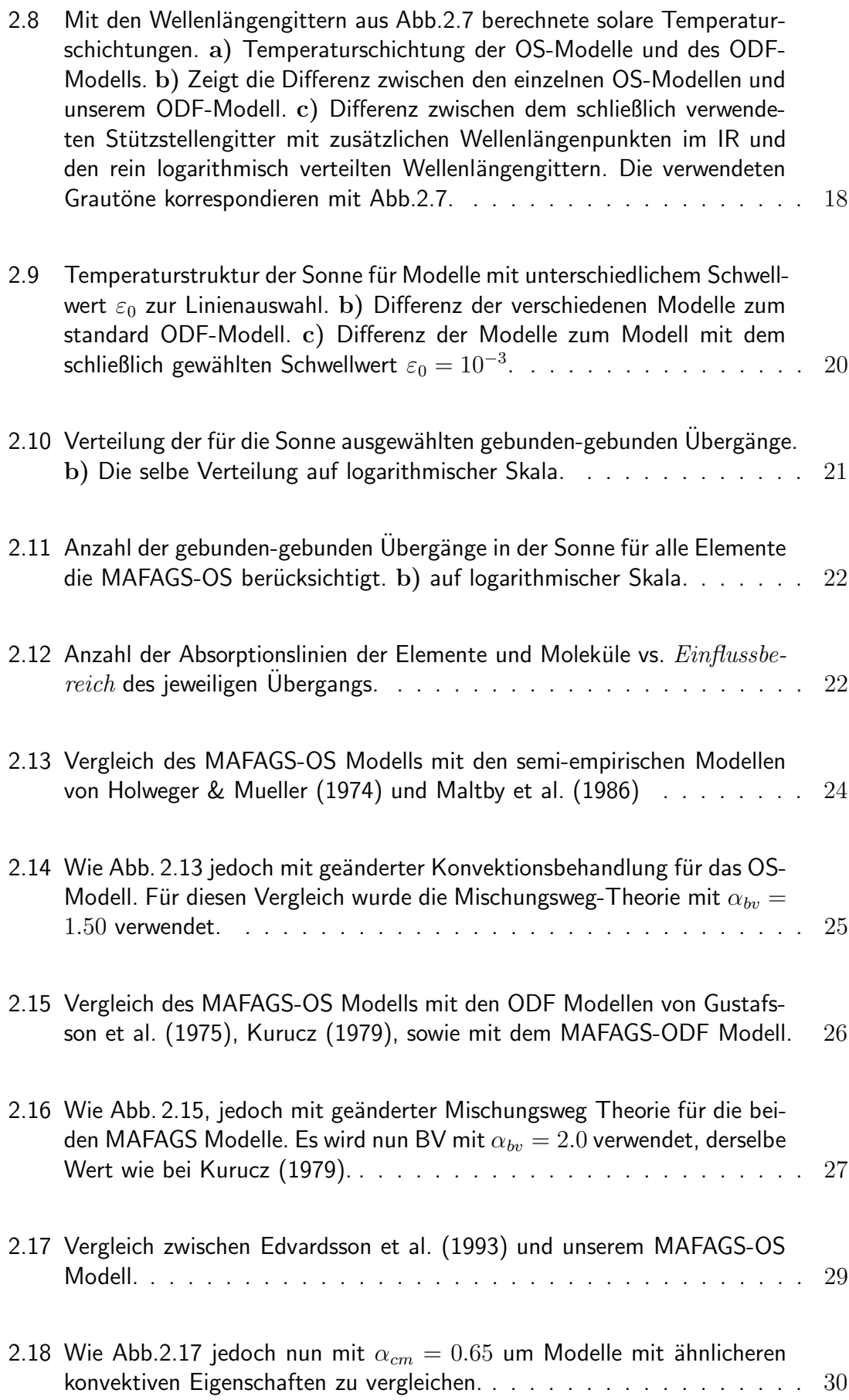

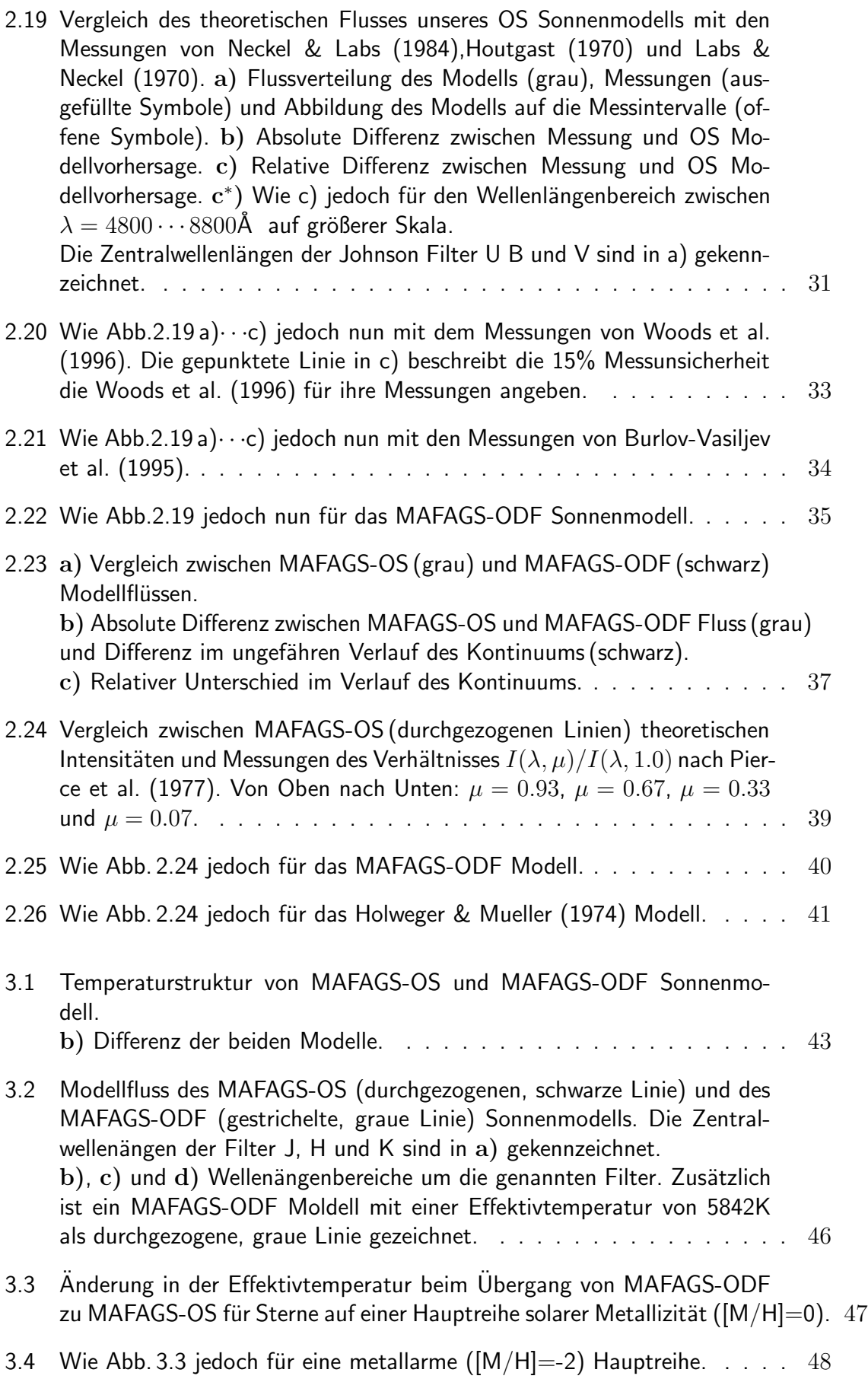

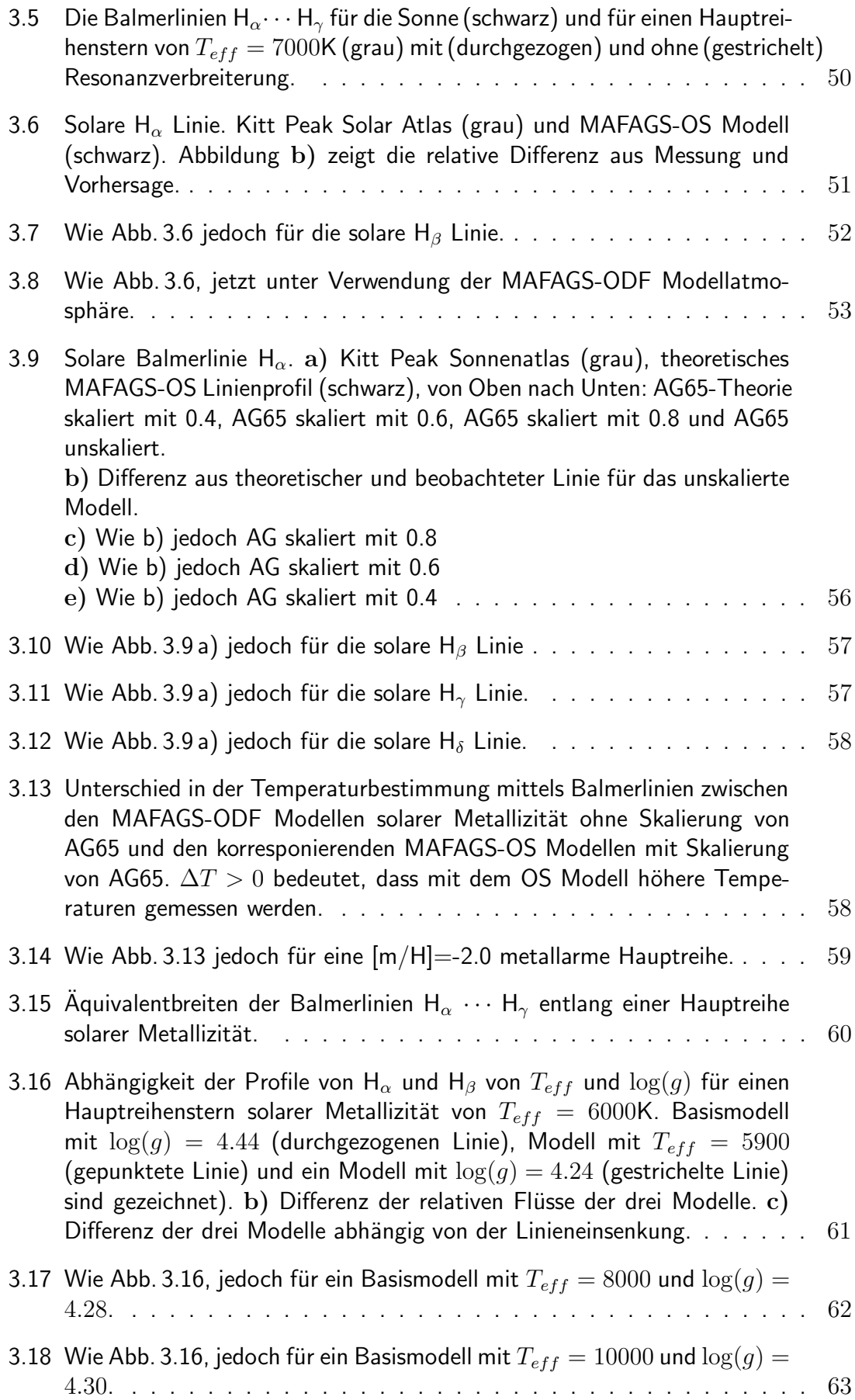

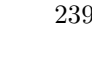

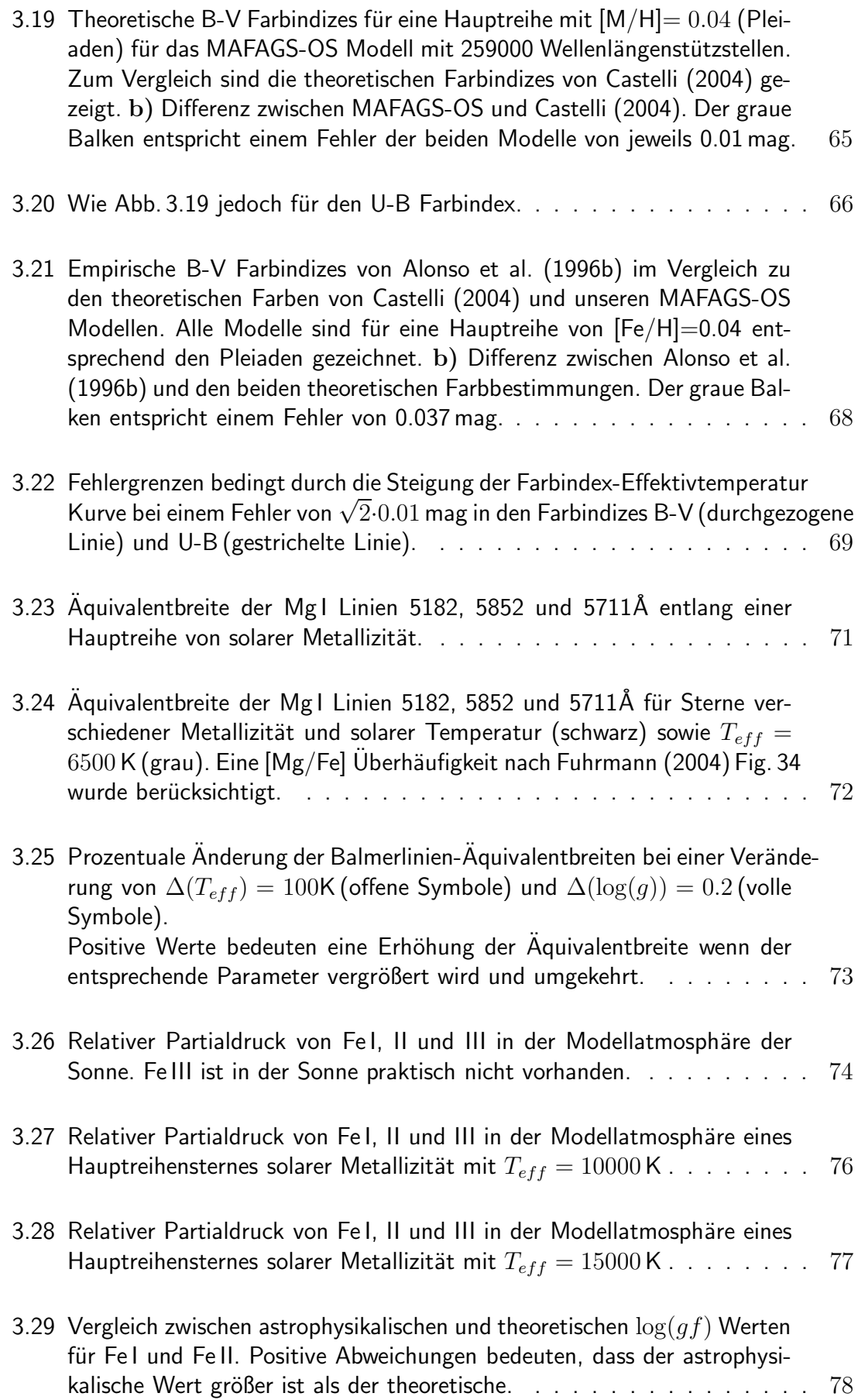

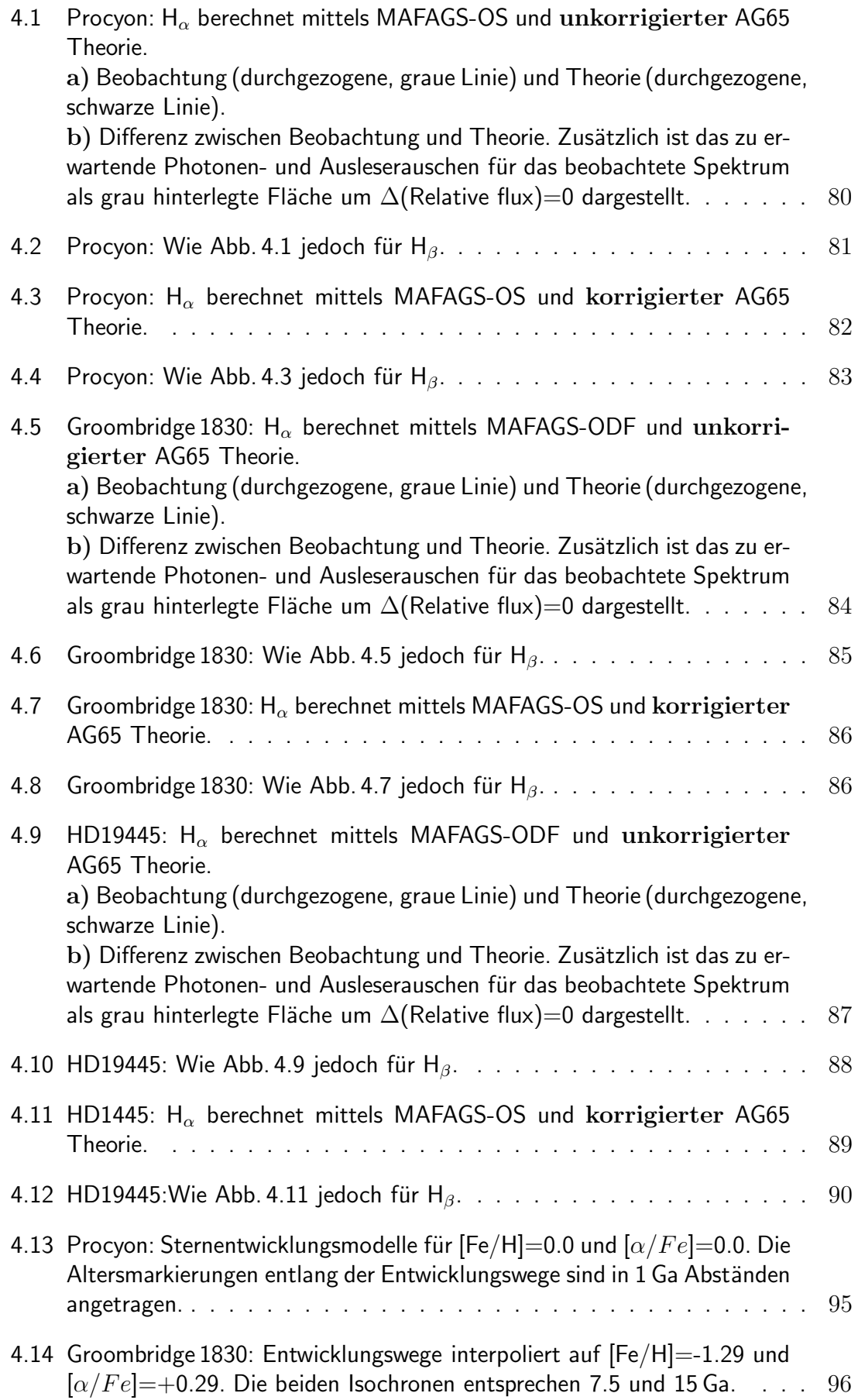

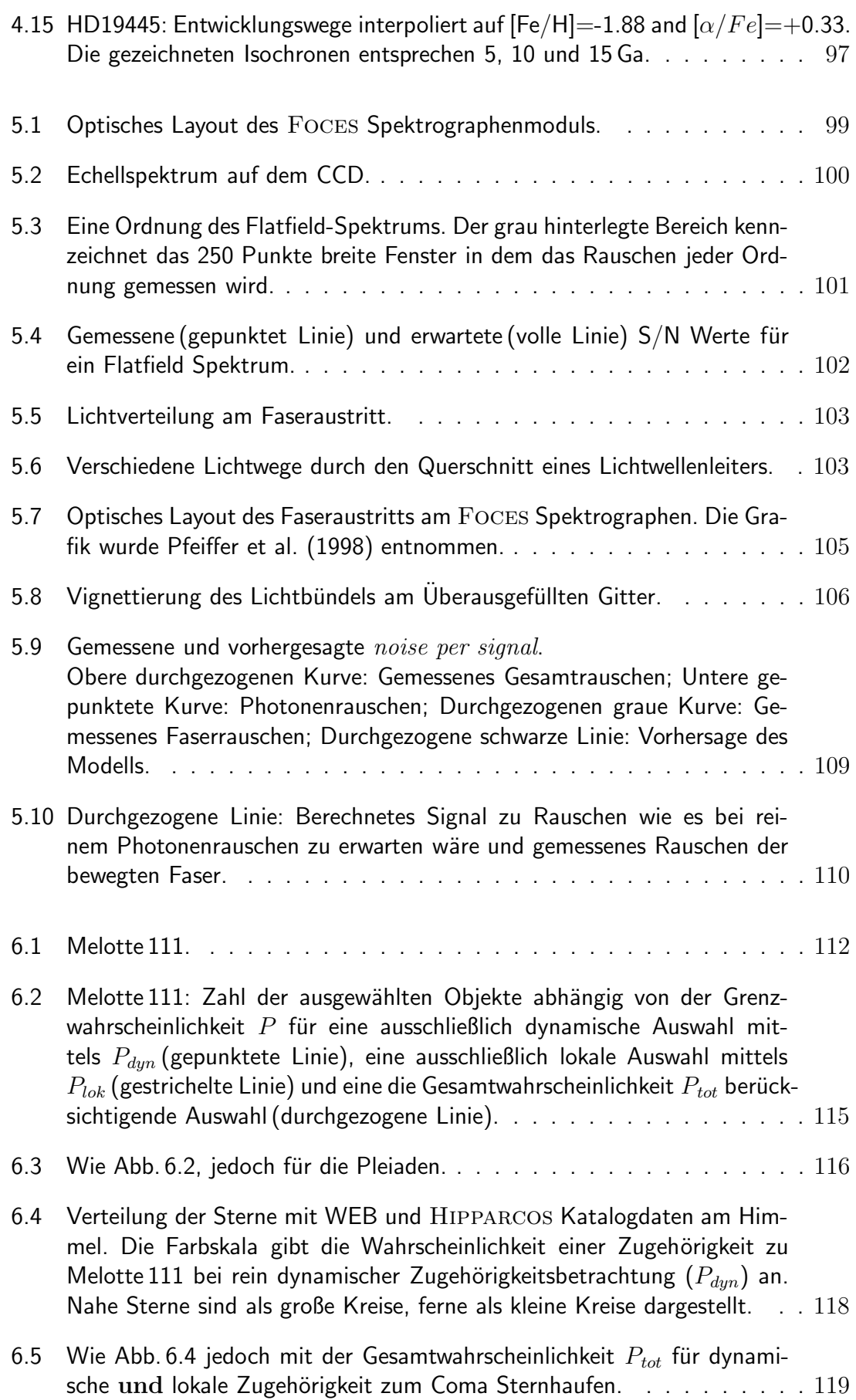

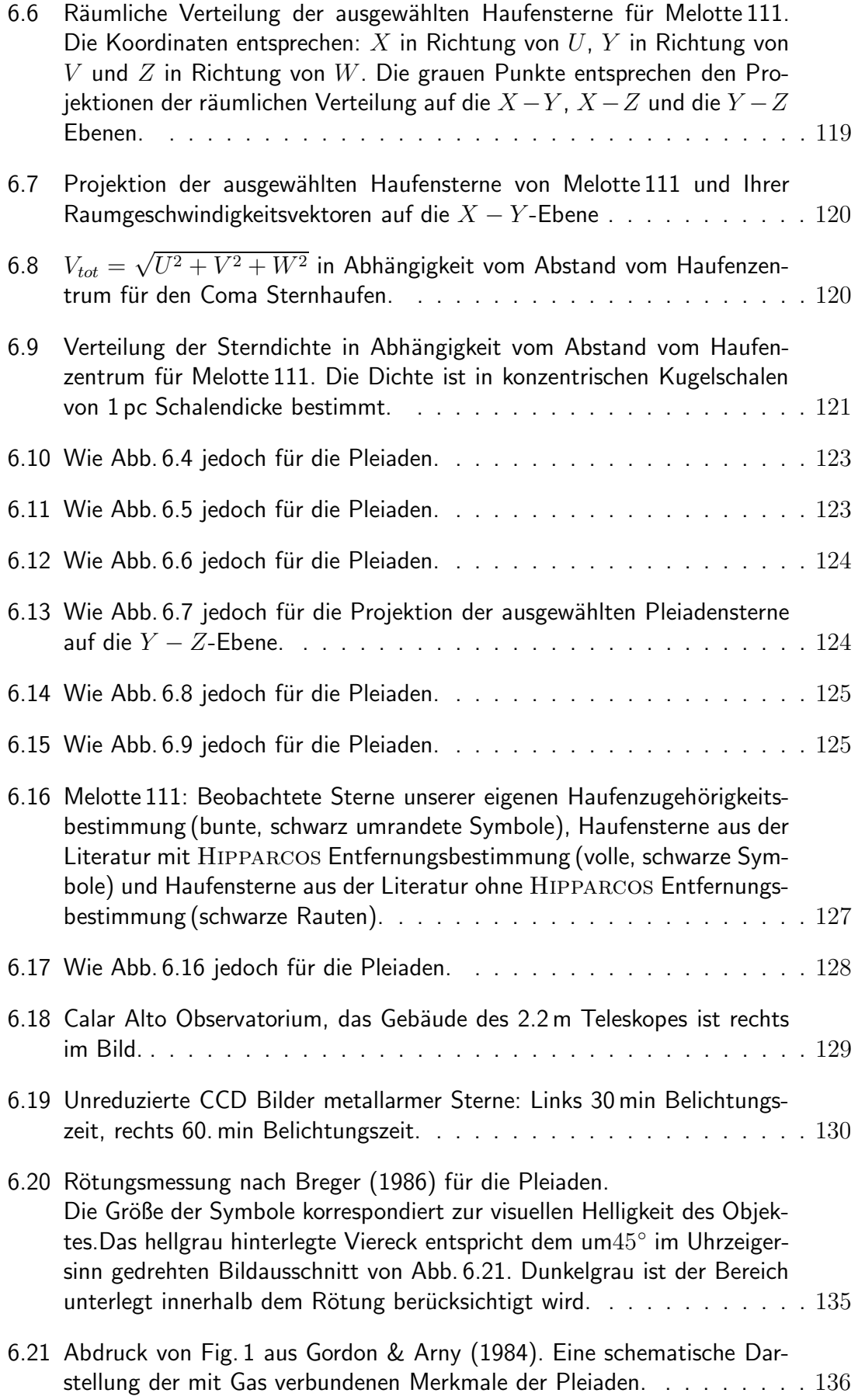

$$
242\,
$$
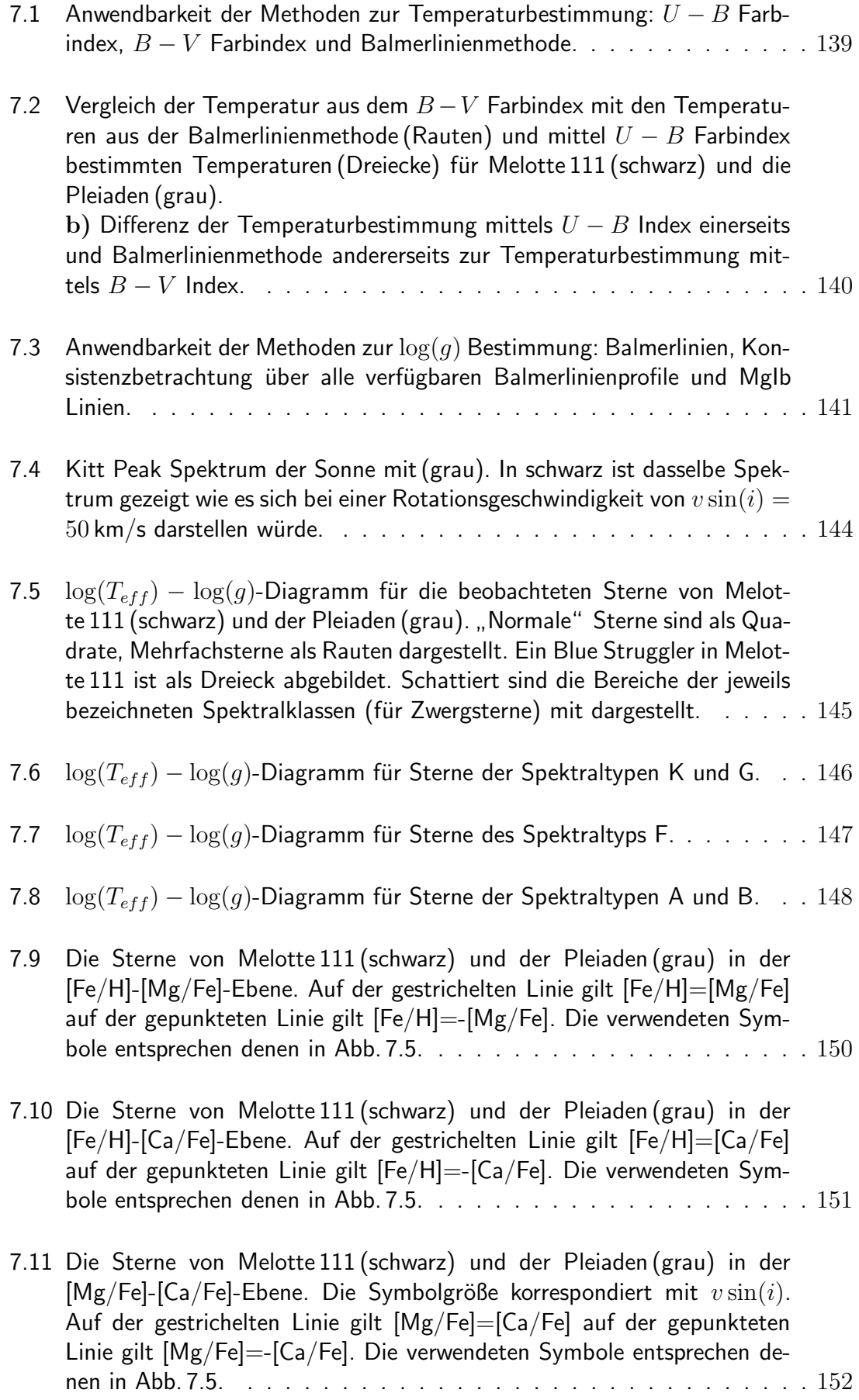

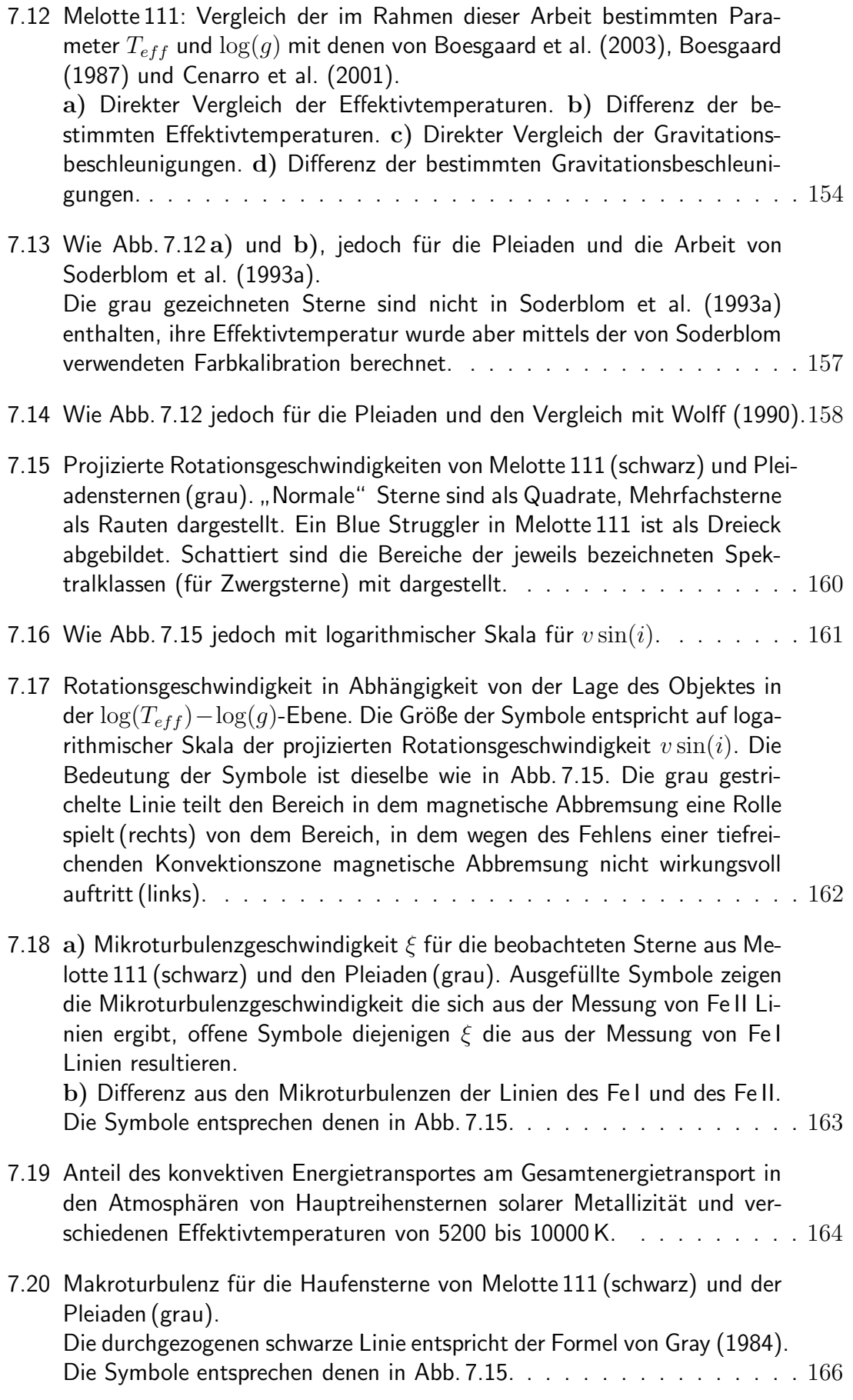

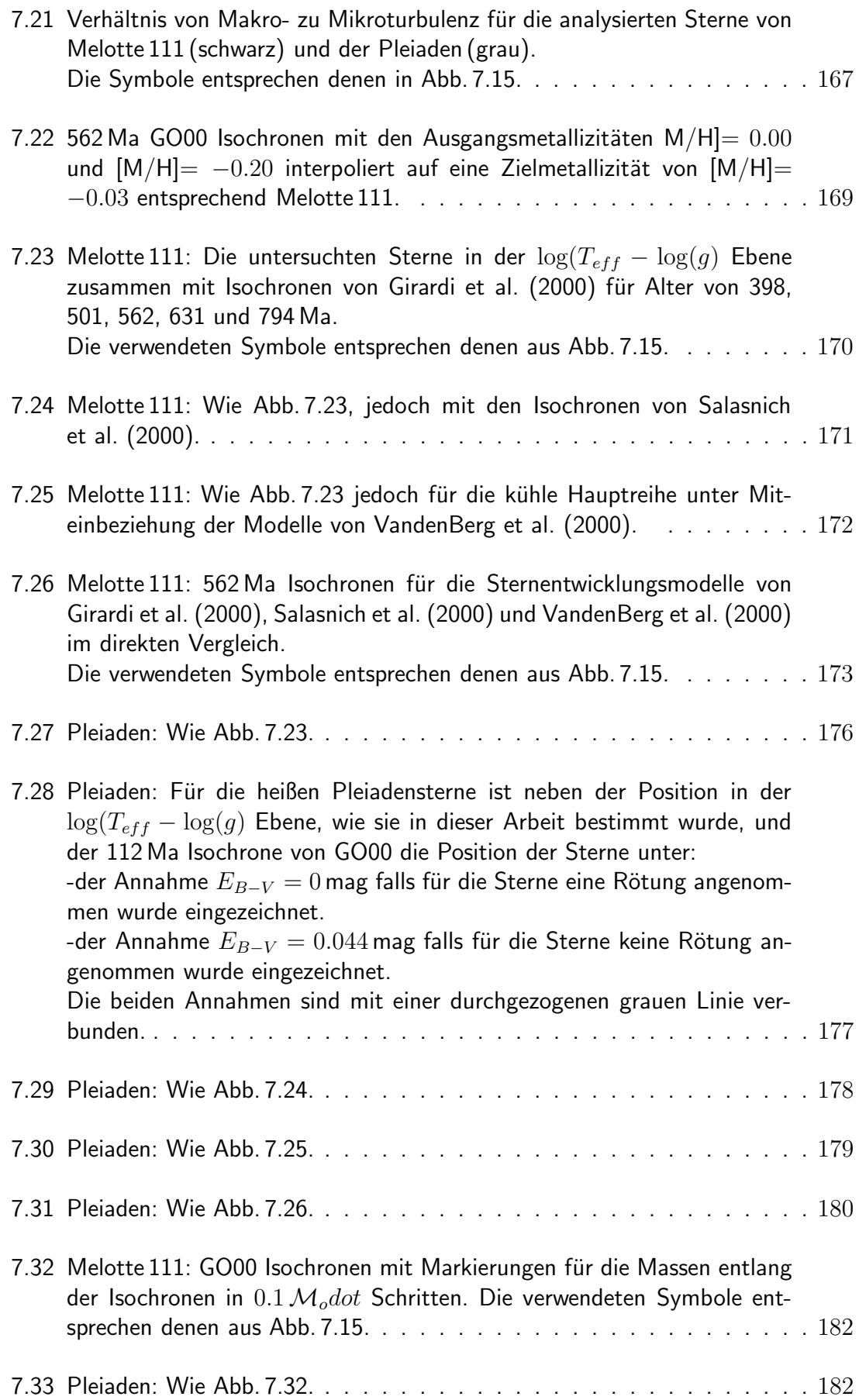

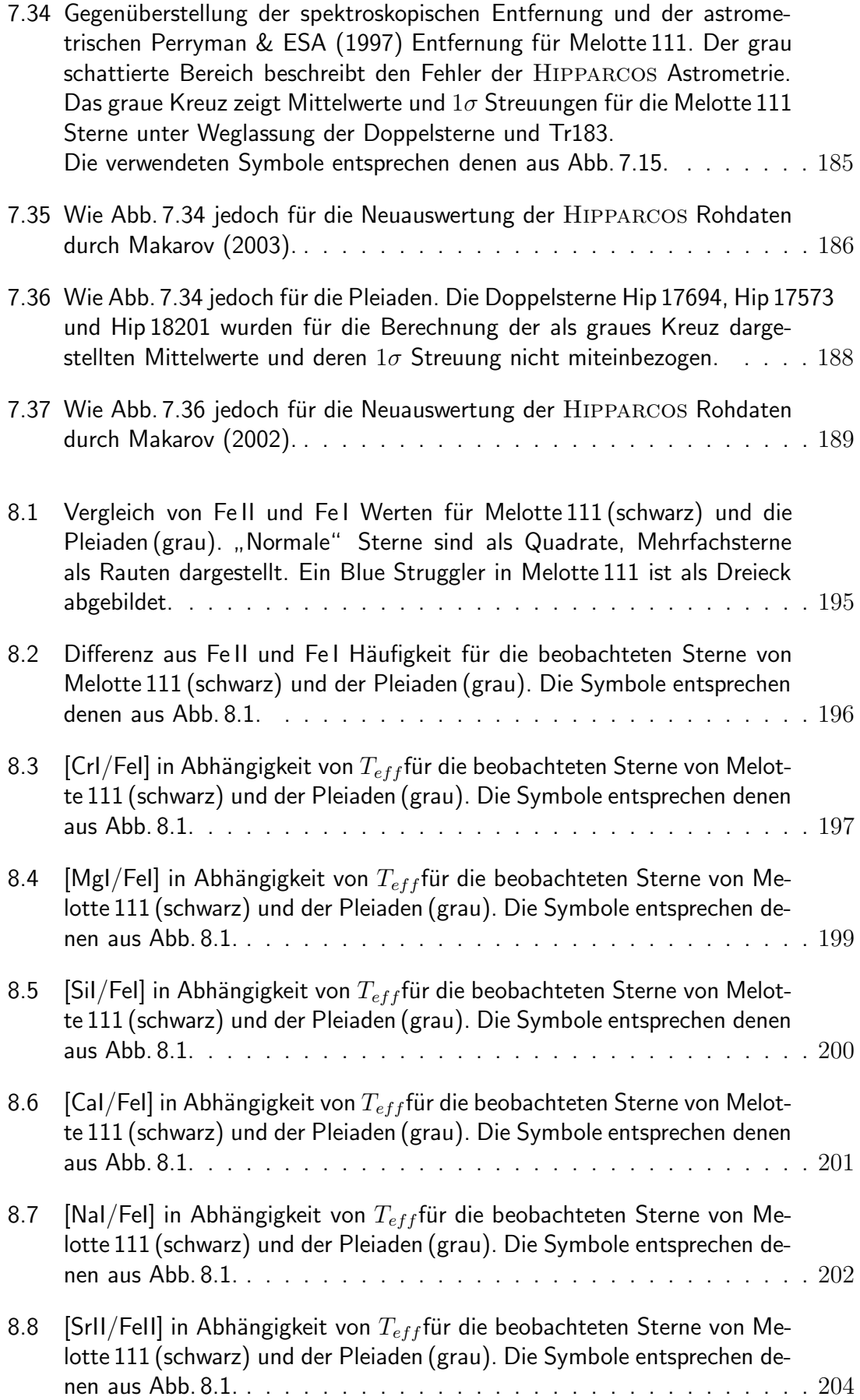

$$
246\,
$$

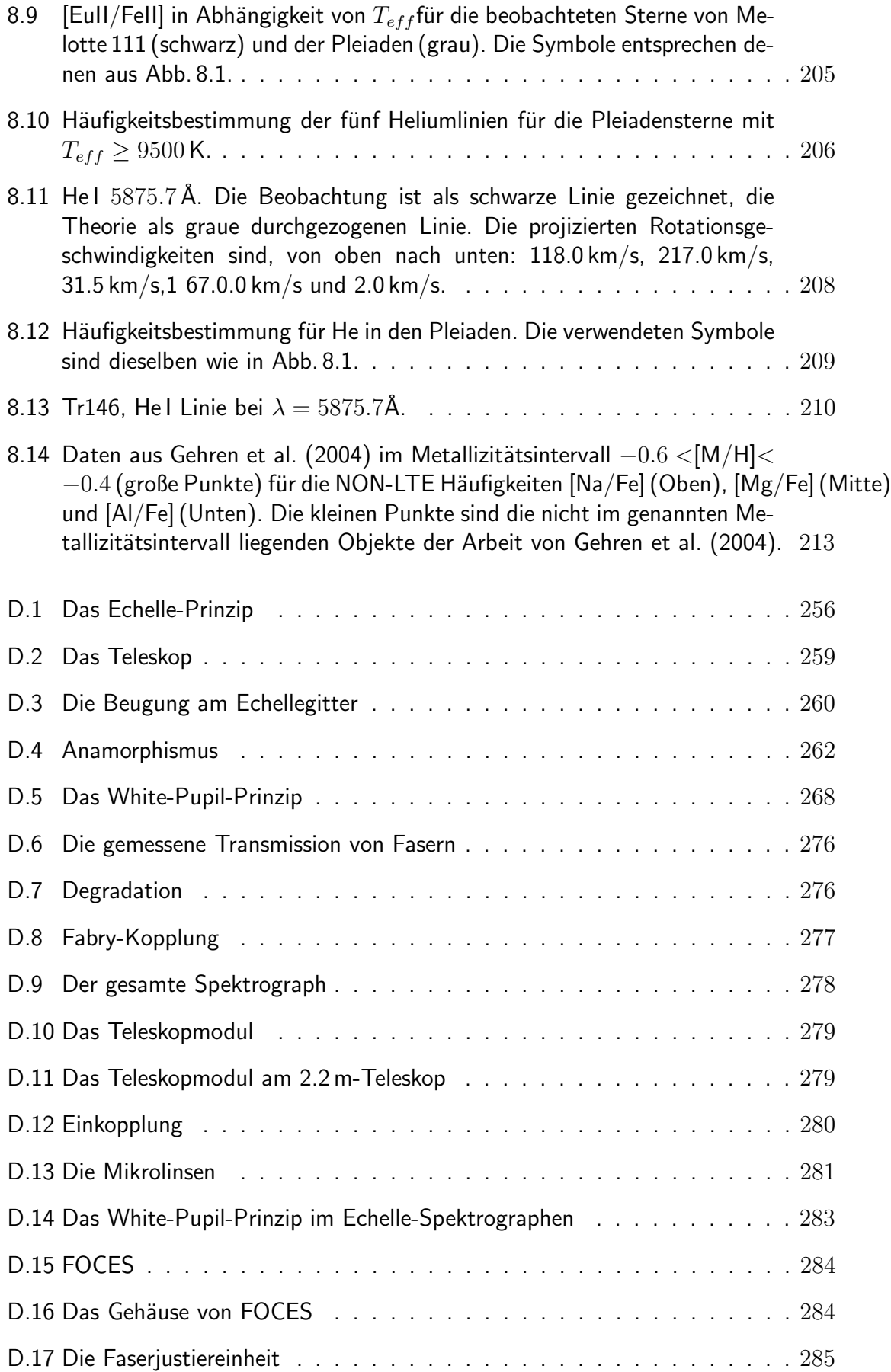

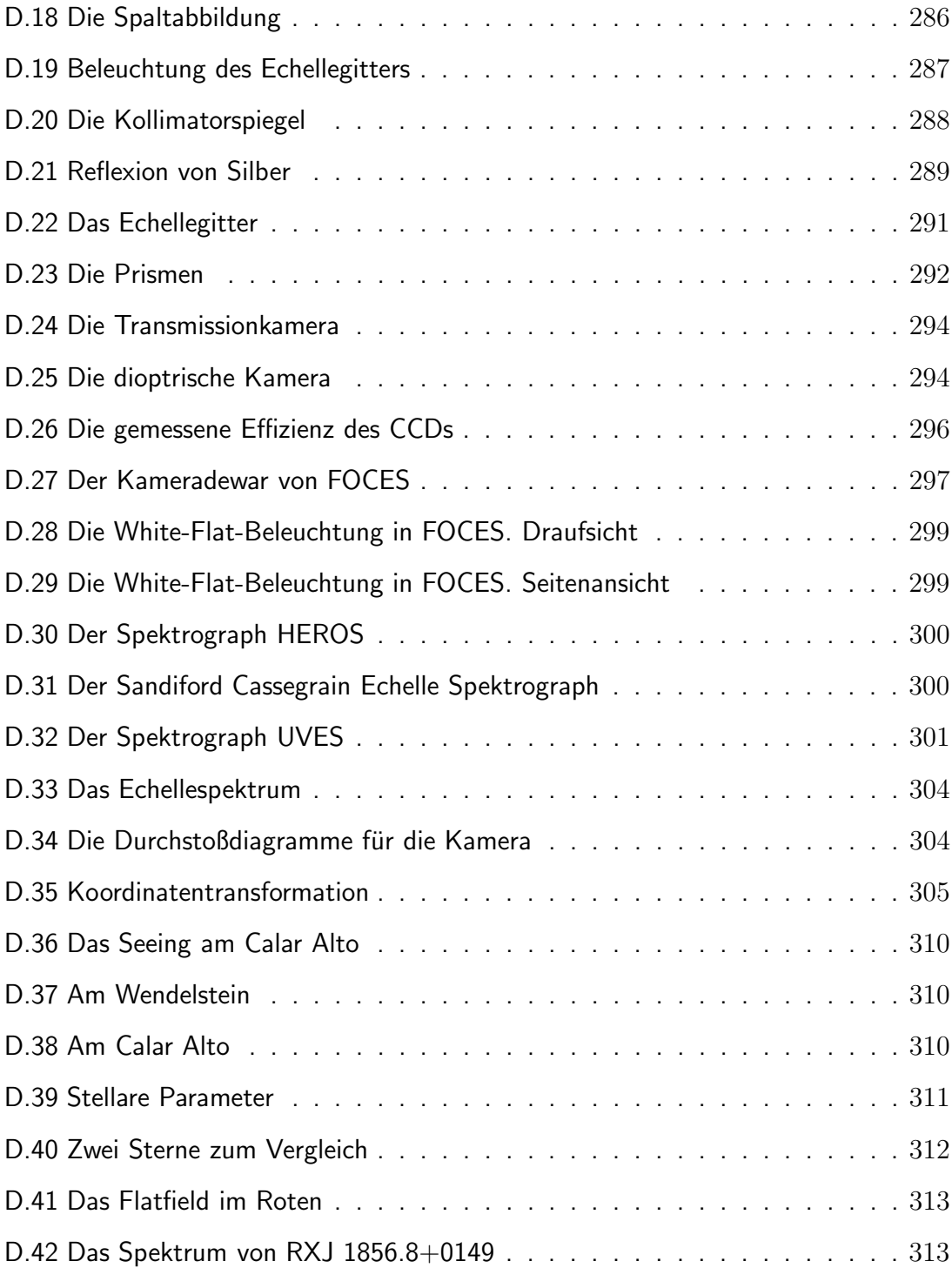

# D. Dissertation von Michael Pfeiffer (Unvollendet)

Hochauflösende Spektroskopie kühler Sterne mit einem fasergekoppeltem Echelle-Spektrographen

Dissertation am Institut für Astronomie und Astrophysik der Universität München

–

Michael Pfeiffer Institut für Astronomie und Astrophysik der Universität München

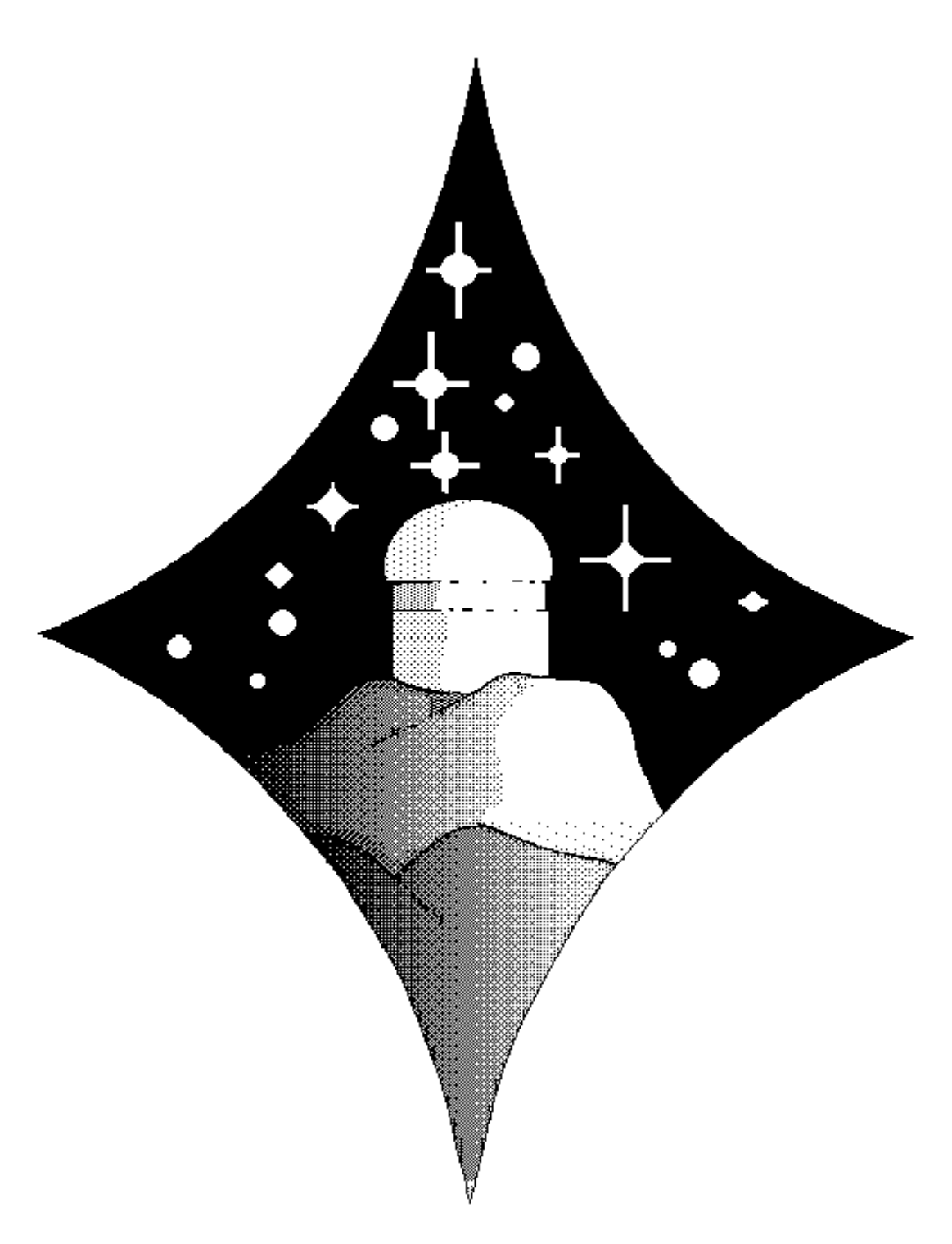

Nicht die Sterne vom Himmel holen, aber die Brücke suchen, die über Zeit und Raum zu ihren Wundern führt, das ist mein Weg. H. G. Pfeiffer, 1996

# Einleitung

Die moderne Astronomie wird trotz aller Entwicklungen in der Raumfahrt und Satellitentechnik vorwiegend durch Beobachtungen im visuellen Spektralbereich vorangebracht. Dies zeigt sich vor allem in der Nutzung der Teleskope und der Instrumente. Für Teleskope wie die beiden großen des Deutsch-Spanisch-Astronomischen-Zentrums (DSAZ) am Calar Alto $^1$  (ein 2.2 m- und ein 3.5 m-Teleskop) werden regelmäßig mehr Anträge gestellt, als Zeit vorhanden ist. Diese Uberzeichnung (auch *pressure factor* genannt) läßt sich entweder durch mehr und größere Teleskope reduzieren, oder aber durch effektivere Nutzung der Teleskope mit optimaler Instrumentierung.

Dreiviertel der Beobachtungen am 2.2 m-Teleskop und über die Hälfte am 3.5 m-Teleskop wurden in den Jahren 1989 und 1990 für Spektroskopie genutzt (Elsässer 1991). Davon wiederum wurden zwei Drittel für hochauflösende Spektroskopie am 2.2 m-Teleskop verwendet. Am 3.5 m-Teleskop gab es noch keinen hochauflösenden Spektrographen.

Spektrographen werden in der Astronomie seit Jahrzehnten nach einander ähnlichen Prinzipien gebaut. Doch seit dem Aufkommen der Riesenteleskope lassen sich herkömmliche Spektrographen nicht einfach skalieren (Watzlawick, 1983). Neue Ideen werden notwendig. Einerseits sind solche Konzepte schon seit Jahren bekannt und brauchen nur angewendet werden, andererseits ist durch technische Entwicklung manches möglich, was vor Jahren noch utopisch erschien.

In den Atmosphären kühler Sterne sind Linienverbreiterungseffekte, wie Rotationsverbreiterung und thermische Doppler-Verbreiterung nicht so ausgeprägt wie bei Sternen frühen Spektraltyps. Deshalb zeigen vor allem kühle Sterne oft schmale Spektrallinien. Die Radialgeschwindigkeit von Sternen läßt sich mittels der Dopplerverschiebung der Spektrallinien messen.

Daher muß ein Spektrograph, der sowohl kleine Variationen in der Radialgeschwindigkeit, als auch Profile schmaler Linien auflösen soll, eine hohe spektrale Auflösung haben.

Hochauflösende Spektrographen arbeiten fast immer mit einem Beugungsgitter als dispersivem Element (Ausnahmen sind z. B. Fourier-Transform-Spektrometer). Herkömmliche Spektrographen nutzen das Gitter in der ersten bis maximal dritten Ordnung. Die Selektion der gewünschten Ordnung wird mit einem Filter durchgeführt. Um die Auflösung zu erhöhen, wird die Furchenanzahl pro Millimeter des Gitters erhöht. Diese Spektrographen werden – aufgrund ihrer Größe – im Coudé-Fokus angebracht. Sie sind meist noch für die Verwendung von photographischen Platten entworfen. Das Bildfeld ist daher recht groß.

 $CCDs<sup>2</sup>$  sind wesentlich (etwa um einen Faktor 100) empfindlicher als photographische Platten, außerdem liegt das Bild gleich im Rechner vor. Daher haben CCDs im Bereich

 $1$ Das DSAZ wird vom Max-Planck-Institut für Astronomie in Heidelberg betrieben

<sup>&</sup>lt;sup>2</sup>CCD ist die Abkürzung für *charged coupled device*. Das ist ein ortsauflösender Festkörperdetektor für Licht.

der Astronomie fast vollständig photographische Emulsionen ersetzt. Eine Ausnahme bilden hier Weitfeldaufnahmen (Schmidt-Teleskop), da hier CCDs noch zu klein sind. CCDs sind relativ klein (wenige Zentimeter), deshalb ist der überdeckte Wellenlängenbereich bei herkömmlichen Spektrographen gering. So muß man, um einen großen Wellenlängenbereich zu überdecken, viele Aufnahmen machen. Für ein gegebenes wissenschaftliches Programm bedeutet dies, daß die erforderliche Zeit anwächst. Man verliert einen Teil der Zeit, die man durch den Einsatz von CCDs statt photographischen Filmen, gewinnt.

Eine Lösung ist der Einsatz eines Echelle-Spektrographen, der ein in etwa rechteckiges Spektrum auf dem Detektor erzeugt. Damit kann das Spektrum des gesamten sichtbaren Bereichs mit hoher Auflösung auf ein CCD mit  $1024^2$  oder  $2048^2$  Pixeln gebracht werden. Eine Reihe von Echelle-Spektrographen sind in den letzten Jahren gebaut worden und erfolgreich im Einsatz.

Es gibt allerdings auch noch große Teleskope, an denen bis vor kurzem noch keine Echelle-Spektrographen zur Verfügung standen. Dazu gehören zum Beispiel das 2.2 m und das 3.5 m-Teleskop des Deutsch-Spanisch Astronomischen Zentrums auf dem Calar Alto. Am 2.2 m-Teleskop gibt es zwar einen Coudé-Spektrographen mit einer  $f/3$  und einer  $f/12$ Kamera. Diese werden mit CCDs betrieben und erreichen eine Auflösung  $R = \lambda/\delta\lambda$  von 20000 bis etwa 45000. Der überdeckte Wellenlängenbereich ist dann aber kaum größer als 10 nm.

Folgendes Beispiel soll dies illustrieren: Für die Spektroskopie eines Sterns 10. Magnitude muß man mit dem Coudé-Spektrographen etwa eine Stunde lang integrieren. Wenn man 100 nm überdecken will, ist dann eine ganze Nacht notwendig.

So kann durch den Einsatz eines Spektrographens, der sowohl eine hohe Auflösung hat, als auch einen weiten Wellenlängenbereich abdeckt, viel Beobachtungszeit gespart werden.

Durch Erfahrung mit schon vorhandenen Spektrographen – wie zum Beispiel dem ESO CASPEC (siehe Odorico et al.) – kann man folgende Anforderungen an einen Echelle-Spektrographen stellen:

Die Position des Spektrums auf dem Detektor muß genau definiert sein. Die Aufnahmen müssen wiederholbar sein. Dies bedeutet, daß sich die Lage des Spektrums auf dem CCD im Laufe der Nacht (und nach Möglickeit länger) nicht ändern darf. Daher sollte ein entsprechender Spektrograph vom Cassegrain-Fokus abgekoppelt sein. Effekte wie Durchbiegung, Erschütterungen lassen sich so minimieren. Das war bisher eines der Hauptprobleme bei hochauflösender Spektroskopie. Wenn das Spektrum sich während der Nacht auf dem Chip verschiebt, ist es z.B. nicht möglich, einzelne Spektren aufzuaddieren.

Eine Verschiebung des Spektrums zwischen Objekt-Aufnahme und Vergleichslicht-Belichtung erzeugt somit Ungenauigkeiten in der Wellenlängenkalibration. Dopplerverschiebungen von Spektrallinien lassen sich somit beispielsweise nicht genau messen. Durch den Aufbau des Instruments unter kontrollierten Bedingungen hingegen läßt sich die Genauigkeit von Geschwindigkeitsmessungen enorm steigern. Die Position des Spektrums ist dann nicht von der Lage der Teleskops abhängig. Dies ist unabdingbar für hochgenaue Radialgeschwindigkeitsmessungen.

Ein anderes Problem waren zeitliche, aber auch räumliche Temperaturgradienten des in der Kuppel aufgestellten Instruments. Durch thermische Expansion verändern sich die Radien von Linsen, so daß nachfokussiert werden muß. Es treten zudem Ausdehnungseffekte bei unterschiedlichen Materialien auf. So haben Stahl und Aluminium um den Faktor drei unterschiedliche Expansionskoeffizienten. Diese Effekte lassen sich eliminieren, wenn das Gerät im Coudé-Labor bei konstanter Temperatur aufgestellt wird.

In herkömmliche Spektrographen wird der Sekundärspiegel des Teleskops abgebildet. Dies erzeugt Vignettierung. Die Beleuchtung des Spektrographeneingangs ist in diesem Fall stark unterschiedlich, je nachdem ob ein Stern spektroskopiert wurde, oder ein Vergleichslicht aufgenommen wurde.

So war man oft gezwungen z.B. Dome-Flatfields mit langen Belichtungszeiten durchzuführen. Da zudem die Position des Spektrums auf dem Detektor von der Lage des Teleskops abhing, mußte ein großer Teil der Nacht für Vergleichsmessungen verwendet werden.

Außerdem wird der Spektrographenspalt durch das Sternscheibchen, abhängig vom Seeing – im Gegensatz zu Flatfieldaufnahmen – ungleichmäßig ausgeleuchtet. So können sich die Blazefunktionen, das sind die großskaligen Variationen entlang eines Spektrums, von Objekt und Flatfield grundlegend unterscheiden und damit eine saubere Reduktion der Spektren unmöglich machen.

Streulicht ist ein weiterer Faktor, der von Bedeutung ist. Spektrographen direkt am Cassegrainfokus können aus geometrischen Gründen eine bestimmte Größe nicht überschreiten. Dies schließt ein Design eines hochauflösenden Spektrographen mit einer Zwischenabbildung des Spektrographenspalts aus. Somit geht ein beachtlicher Teil des Sternlichts in ein kompliziertes Hintergrundmuster verloren. Dieses zerstört Information, die in den bleibenden spektralen Ordnungen enthalten ist. Somit müssen Maßnahmen getroffen werden, um das Streulicht zu vernichten, oder besser, gar nicht entstehen zu lassen.

Im Gegensatz zu einem herkömmlichen Spektrographen arbeitet ein Echelle-Spektrograph mit einem Gitter, das sehr grob gefurcht ist. Der Neigungswinkel der Furchen zur Normalen auf die Gitteroberfläche (Blaze-Winkel) ist jedoch sehr groß.

Mikroskopisch betrachtet ähnelt das Echellegitter einer Treppe.<sup>3</sup> Der Gangunterschied zwischen den einzelnen Furchen beträgt einige Lichtwellenlängen, die Beugung findet in hohen Ordnungen statt. Um diese Ordnungen zu trennen, wird ein zweites dispersives Element, der Querdisperser eingesetzt. Dessen Dispersionsrichtung ist senkrecht zu der des Echellegitters angeordnet. Die Überlagerung aller Ordnungen wird somit auseinandergezogen. Die einzelnen Ordnungen verlaufen schräg. (Die Steigung erklärt sich aus dem Verhältnis der beiden Dispersionen.)

Ein Echelle-Spektrograph kann einen weiten Wellenlängenbereich in einer Belichtung überdecken. Im Gegensatz zu einem herkömmlichen Gitterspektrographen ist die theoretische Effizienz des Echellegitters nicht nur höher (Kap. D), sondern auch nahezu

<sup>3</sup>Der Name leitet sich aber nicht daher ab (frz. escalier bedeutet Treppe), sondern vom Aussehen des Spektrums (frz. échelle heißt Leiter).

unabhängig von der Wellenlänge. Der Wellenlängenbereich wird nur durch technische Gegebenheiten, wie Transmissions- oder Reflexionseigenschaften der Optik sowie Größe und Empfindlichkeit des Detektors bestimmt.

Darüberhinaus ist das rechteckige Format des Spektrums besser geeignet, das Bildfeld der Spektrographenkamera klein zu halten. In der Astronomie kommen bevorzugt CCDs zum Einsatz, weil sie wegen ihrer Quantenausbeute den photographischen Emulsionen weit überlegen sind.

Bei gleicher Effizienz kann ein Echelle-Spektrograph viel kompakter gebaut werden. Dies wirkt sich in hohem Maße positiv auf die Kosten aus.

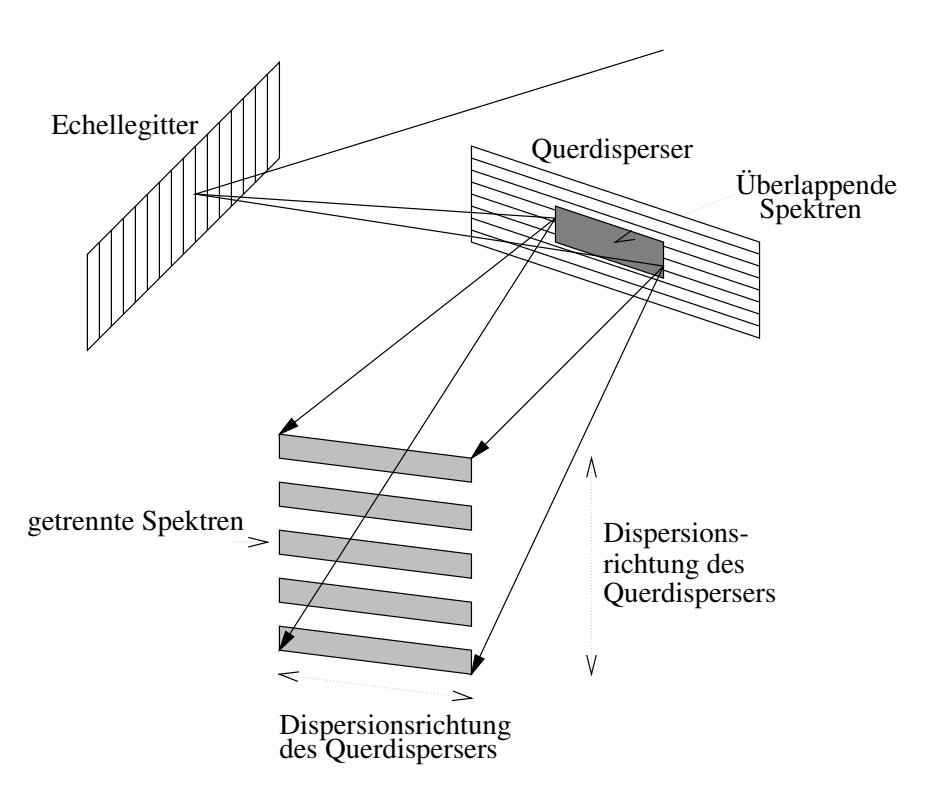

Abbildung D.1 Das Prinzip eines Echelle-Spektrographens

In den nächsten Kapiteln wird zunächst die Theorie und Optik von Echelle-Spektrographen, sowie die Faserkopplung beschrieben, bevor FOCES und Beobachtungen damit behandelt werden.

### Das Faserrauschen

#### Messungen

Bei Messungen ist aufgefallen, daß das Signal-zu-Rausch-Verhältnis nicht den theoretischen Wert erreicht. Die Transmission der Faser, monochromatisch betrachtet, schien um einige Promille zu schwanken. Das entstehende Muster – mit einer Struktur etwa im Å-Bereich – veränderte sich mit der Bewegung der Faser.

Genauere Untersuchungen haben folgendes ergeben:

#### Moden in der Faser

Bei Beleuchtung der Faser mit monochromatischem Licht wird nur eine begrenzte Zahl M von Moden übertragen. Sei die Wellenlänge  $\lambda$  und der Radius der Faser r. Dann ist die Anzahl der Moden

$$
M = 2 \cdot (\pi \frac{r}{\lambda} \sin \arctan \frac{1}{2 \cdot \# / f})^2
$$
 (D.1)

(siehe auch Sharma et al. 1981 S.86). <sup>4</sup>

Die Moden erzeugen auf der Faserendfläche eine ungleichmäßige Beleuchtung, die Speckles. Bei Bewegung der Faser wandern diese auf der der Faserendfläche umher. Diese Fläche wird auf das Echellegitter abgebildet. Dort wird der Strahl geringfügig (4% siehe auch Kap. D) vignettiert.

So kann es passieren, daß ein oder mehrere Speckles bei Bewegung der Faser – diese läßt sich durch die Nachführung nicht vermeiden – aus dem vignettierten Bereich in den Strahl hineinwandern und umgekehrt. Somit können sich Spektren, die unmittelbar hintereinander aufgenommen wurden, um wenige Promille unterscheiden.

Eine Abhilfe besteht z. B. darin, die Faser während jeder Belichtung zu bewegen. Wenn die Amplitude und Frequenz der Bewegung groß genug sind und die Bewegungsrichtung die richtige ist, verteilen sich die Moden statistisch. Das Modenrauschen wird verringert. Das ganze ist ein ziemlich heuristisches Verfahren. Es bedarf einiger Erfahrung, alle Parameter optimal einzustellen.

### Echelle-Spektrographen

Bei Beobachtungen sind viele Messungen innerhalb kurzer Zeit mit gleichzeitig hohem Signal-zu-Rausch-Verhältnis wünschenswert. Somit sind bei dem Entwurf eines hochauflösenden Spektrographen mehrere Randbedingungen zu erfüllen:

 $4$ Wenn man die Daten von FOCES einsetzt, erhält man ca.  $10^4$  Moden.

#### 258 D. Dissertation von Michael Pfeiffer (Unvollendet)

- Um das Profil ganz schmaler Spektrallinien zu messen, ist eine möglichst hohe Auflösung des Spektrographen wünschenswert (siehe Einleitung). Damit können oft auch überlappende Linien (blends) getrennt werden.
- Unter der Annahme, daß die Sterne homogen im Raum verteilt sind, nimmt mit jeder Magnitude, die tiefer beobachtet werden kann, die Anzahl der Objekte um den Faktor vier zu. Daher sollte ein Spektrograph einen möglichst hohen Durchsatz haben.
- Für bestimmte Untersuchungen sind verschiedene Teile des Spektrums notwendig. So sind zur Temperaturbestimmung bei kühlen Sternen die Linien H<sub>α</sub> (6563 Å) und H<sub>β</sub> (4861 Å) notwendig, H<sub>γ</sub> (4340 Å) und H<sub>δ</sub> (4102 Å) sind wünschenswert (Fuhrmann 1993). Zur Festlegung der Metallizität sind u.a. Mg II bei 8234 Å, Mg I bei 4571 Å, sowie Ca H und Ca K (3968 Å, 3934 Å) und auch das Ca II-Triplett (8498 Å 8542 Å 8662 Å) verwendbar.

Damit diese Linien gut vergleichbar sind, müßen sie auch gleichzeitig aufgenommen werden können. Der überdeckte Wellenlängenbereich muß möglichst groß sein.

- Je rauschärmer das Spektrum ist, desto kleiner sind die Fehler der daraus abgeleiteten Parameter. Eine Quelle des Rauschens ist z. B. Streulicht, das gering gehalten werden muß.
- Für exakte Messungen von Geschwindigkeiten ist die Wellenlängenstabilität entscheidend. So darf zum Beispiel bei spektroskopischen Doppelsternen zur Bestimmung der Radialgeschwindigkeitskurve über viele Perioden (das sind üblicherweise einige Tage) keine Wellenlängenverschiebung auftreten, damit die Messungen wiederholbar werden.
- Der Spektrograph soll effektiv einsetzbar sein. Deshalb sollten viele Messungen ohne langwierige Interaktion hintereinander ablaufen können. Je mehr manuelle Tätigkeiten bei einer Beobachtung auftreten, desto mehr Fehlerquellen gibt es.
- Das Gerät sollte in einem begrenztem Zeit- und Finanzrahmen herstellbar sein.

Offensichtlich lassen sich die genannten Bedingungen nicht alle gleichzeitig in vollem Umfang erreichen, doch sollten in einem Spektrographen so viele wie möglich verwirklicht werden.

In diesem Kapitel wird zuerst die Theorie der Echelle-Spektrographen behandelt; anschließend dann verschiedene Ansätze, wie Probleme im Aufbau eines Echelle-Spektrographen angegangen werden können.

#### Theorie von Echelle-Spektrographen

Die grundlegenden Formeln lassen sich an folgendem Modell eines Spektrographen mit Teleskop zeigen. Das Teleskop mit Spiegeldurchmesser  $D$  und Brennweite  $F$  bildet das Objekt auf den Spalt mit geometrischer Spaltbreite w und Spalthöhe h mit  $\psi = w/F$ und  $\psi'=h/F$  ab.

Ein Kollimator mit Durchmesser  $d$  und Brennweite  $f$  kollimiert das Licht auf das dispergierende Element G (Gitter) mit der Länge l. Das Spektrum wird durch eine Kamera mit Durchmesser  $d'$  und Brennweite  $f'$  auf den Detektor mit Breite  $w'$  des Spaltbildes abgebildet.

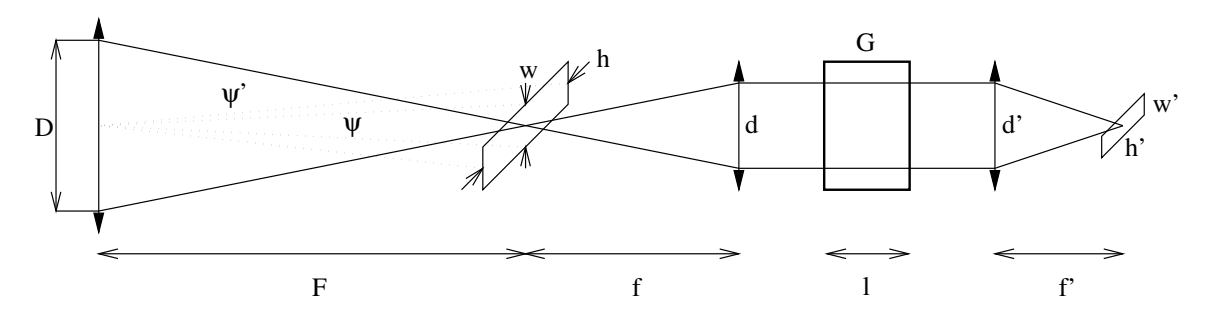

Abbildung D.2 Modell eines Spektrographen mit Teleskop

#### Gittergleichung

Das Gitter läßt sich wie folgt beschreiben: Ein Strahl mit der Wellenlänge  $\lambda$  fällt unter dem Winkel  $\alpha$  auf das Gitter mit der Gitterkonstanten  $\sigma$ . Er wird so gebeugt, daß er mit dem Winkel  $\beta$  das Gitter verläßt. Der blaze-Winkel des Gitters  $\Theta_B$  ist der Winkel zwischen der Gitternormalen und der Normalen auf die Gitterfurchen. Der Winkel Θ ist der Unterschied von  $\alpha$  zur Normalen auf die Gitterfurchen ( $\alpha = \Theta_B + \Theta$ , und im Maximum der Reflexion (blaze-Maximum)  $\beta = \Theta_B - \Theta$ ). Der Winkel senkrecht zur Beugungsrichtung wird mit  $\gamma$  bezeichnet.

Die Gittergleichung läßt sich anhand des Fermat'schen Prinzips herleiten (Schroeder, 1987, S.160). Sei m die Ordnung und  $\lambda$  die Wellenlänge des Lichts, dann beschreibt die Gittergleichung die Beugung am Gitter:

$$
m\lambda = \sigma \cos \gamma (\sin \alpha + \sin \beta) \tag{D.2}
$$

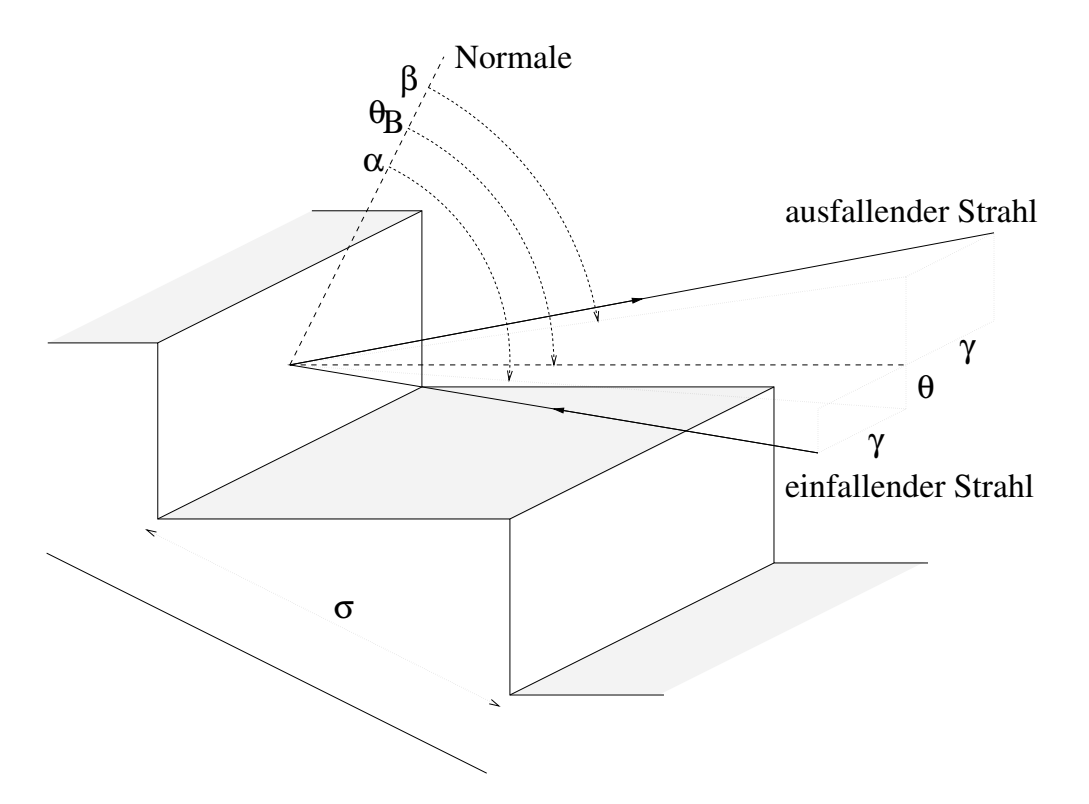

Abbildung D.3 Beugung der Strahlen am Echellegitter

Durch Differenzieren nach  $\beta$  erhält man die Winkeldispersion:

$$
\frac{d\beta}{d\lambda} = \frac{m}{\sigma \cos \gamma \cos \beta} = \frac{\sin \alpha + \sin \beta}{\lambda \cos \beta}
$$
 (D.3)

Am Blazemaximum gilt dann:

$$
\frac{d\beta}{d\lambda} = \frac{2\sin\Theta_B\cos\Theta}{\lambda\cos(\Theta_B - \Theta)}
$$
(D.4)

Die Winkelausdehnung einer Ordnung beträgt:

$$
\delta\beta = \frac{\lambda}{m} \frac{d\beta}{d\lambda} = \frac{\lambda}{\sigma \cos \gamma \cos \beta} = \frac{2 \sin \Theta_B \cos \Theta}{m \cos \beta}
$$
 (D.5)

für  $\cos \beta$  am Blazemaximum.

Der freie spektrale Bereich Δλ ist die Differenz der Wellenlänge zweier aufeinanderfolgender Ordnungen:

$$
\Delta\lambda = \frac{\lambda}{m} = \frac{\lambda^2}{2\sigma \cos \gamma \cos \Theta \sin \Theta_B}
$$
 (D.6)

Die Länge einer Ordnung L auf dem CCD ist also:

$$
L = f' \arctan \delta \beta \tag{D.7}
$$

Da in Echelle-Spektrographen  $\delta\beta \ll 1$  gilt, ist mit Gleichung D.6 mit hoher Genauigkeit:

$$
L = f'\delta\beta = f'\frac{\lambda}{m}\frac{d\beta}{d\lambda} = f'\Delta\lambda\frac{d\beta}{d\lambda}
$$
 (D.8)

Wenn  $L$  kleiner als die Kantenlänge des Detektors in Dispersionsrichtung ist, werden bestimmte Wellenlängen in zwei benachbarten Ordnungen abgebildet. Man spricht hier vom overlap. Jenseits einer bestimmten Ordnung  $m_{min}$  wird der overlap negativ, das heißt das Spektrum wird nicht mehr lückenlos aufgezeichnet.

#### Littrow-Modus

Die Ableitung von Gleichung D.4 nach Θ

$$
\frac{d}{d\Theta} \left( \frac{d\beta}{d\lambda} \right) = -\frac{2 \sin \Theta_B \left( \sin \Theta \cos(\Theta_B - \Theta) + \cos \Theta \sin(\Theta_B - \Theta) \right)}{\lambda \cos^2(\Theta_B - \Theta)} \quad (D.9)
$$

$$
= -\frac{2\sin^2\Theta_B}{\lambda\cos^2(\Theta_B - \Theta)} < 0 \tag{D.10}
$$

zeigt, daß  $d\beta/d\lambda$  kleiner wird, wenn  $\Theta$  wächst. Für eine möglichst große Winkeldispersion muß Θ also klein sein; negative Θ erzeugen jedoch Vignettierung (ein Teil der Strahlung fällt auf die Flanken der Gitterfurchen), sodaß  $\Theta = 0$  der Wert ist, für den die Winkelauflösung ohne Vignettierung maximal wird (siehe auch D).

Für  $\Theta = 0$  gilt also:

$$
\frac{d\beta}{d\lambda} = \frac{2\sin\Theta_B}{\lambda\cos(\Theta_B)} = \frac{2}{\lambda}\tan\Theta_B
$$
\n(D.11)

Die Winkeldispersion hängt somit nur vom Blazewinkel des Echellegitters ab.

Die Konfiguration mit  $\Theta = 0$  nennt man Littrow-Modus. Es wird zwischen  $\Theta = 0$  mit  $\gamma = 0$  als reinen Littrow-Modus und dem Quasi-Littrow-Modus mit  $\gamma \neq 0$  unterschieden.

#### Anamorphismus

Durch die Beugung am Gitter verändert der Strahl in Dispersionsrichtung seinen Querschnitt:

Das Verhältnis der Querschnitte lautet:

$$
\frac{d}{d'} = \frac{\cos \alpha}{\cos \beta} = \frac{\cos \alpha}{\sqrt{1 - \left(\frac{m \cdot \lambda}{\sigma \cdot \cos \gamma} - \sin \alpha\right)^2}} = r
$$
\n(D.12)

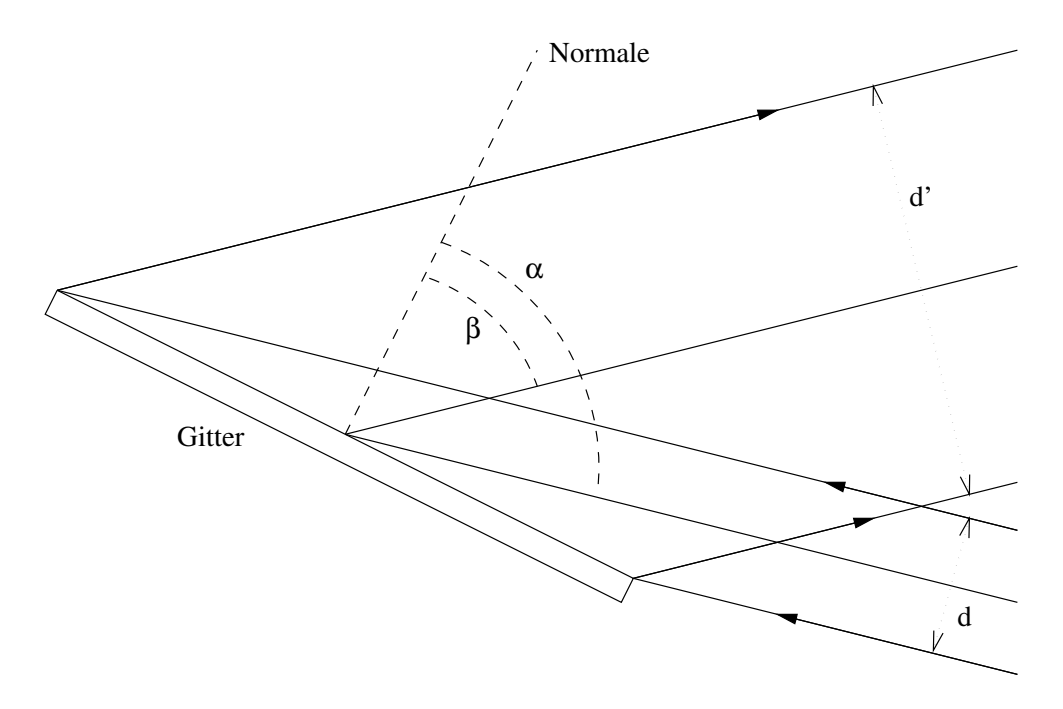

Abbildung D.4 Der Strahl verändert durch die Beugung am Gitter seinen Querschnitt, er wird aufgeweitet.

Das Verhältnis r nennt man Anamorphismus. Im Littrow-Modus gilt  $\alpha \approx \beta$ , daher liegt  $r$  nahe am Wert 1. Bei einer Zunahme des Strahlquerschnitts wird gleichzeitig das Spaltbild durch die Kamera verkleinert abgebildet.

$$
w' = rw\frac{f'}{f}
$$
 (D.13)

Obwohl die Auflösung  $R = \lambda/\delta\lambda$  in gleichem Maße größer wird (siehe Gleichung D.23)  $^5$ , ist ein zu kleiner Wert für  $r$  nicht wünschenswert, da das zu einem großem Strahldurchmesser führt und so große optische Elemente erfordert. Wie in Gleichung D.12 zu sehen ist, verändert sich der Strahlquerschnitt entlang einer Ordnung geringfügig. Das fällt umso mehr ins Gewicht, je größer der Blazewinkel ist.

#### Die Blaze-Funktion

Die Intensitätsverteilung des Spektrums wird durch die Blaze-Funktion beschrieben. Diese entsteht wie folgt:

Die Phasendifferenz ∆ ist

$$
\Delta = \pi \cdot \frac{\sigma \cdot \cos \Theta_B}{\lambda} \left( \sin(\beta - \Theta_B) - \sin(\alpha - \Theta_B) \right) \tag{D.14}
$$

 ${}^{5}$ Die Strahlvergrößerung wirkt sich in gleicher Weise aus wie z. B. beim Fernrohr. Eine Strahlverjüngung geht dort mit der Vergrößerung des Winkels einher.

263

Der eigentlichen Verteilung ist die Intensität durch die Beugung an einer Furche überlagert (Fraunhofer Beugung; Born, Wolf, 1980).

$$
I = I_0 \frac{\sin^2 \Delta}{\Delta^2} \tag{D.15}
$$

Der Verlauf dieser Verteilung nennt sich Blazefunktion.

#### Anpassung von Spektrographen an das Teleskop

Die Atmosphäre der Erde ist nicht perfekt homogen. Abhängig vom Wetter bilden sich Zellen mit unterschiedlichem Brechungsindex. Eine Lichtwelle, die von astronomischen Objekten durch die Erdatmosphäre tritt, verformt sich daher. Das normalerweise punktförmige Bild eines Sterns wird aufgeweitet. Diesen Effekt nennt man Seeing (Schroeder, 1987, S. 313). Im Sprachgebrauch bezeichnet man auch einfach den Durchmesser des Sternscheibchens als Seeing. Seeing kleiner als eine Bogensekunde ist an normalen Standorten als recht gut zu bezeichnen. In außergewöhnlich guten Lagen kann es aber bis zu einem Faktor  $5 - 10$  geringer sein.

Sei  $\delta\lambda$  die Wellenlängendifferenz, die ein Spektrograph gerade noch trennen kann, dann beträgt Auflösung  $R$  eines Spektrographen:

$$
R = \frac{\lambda}{\delta\lambda} \tag{D.16}
$$

Die durch Beugung am Gitter vorgegebene maximale Auflösung  $R_0$  berechnet sich folgendermaßen: Der Winkeldurchmesser  $\epsilon$  des Airy-Scheibchens (Beugungsscheibchen) durch das Gitter ist

$$
\epsilon = 1.22 \cdot \frac{\lambda}{d'} \tag{D.17}
$$

Die Wellenlängendifferenz, die damit gerade noch trennbar ist, folgt aus:

$$
\epsilon = \left(\frac{d\beta}{d\lambda}\right) \cdot \delta\lambda_0 \tag{D.18}
$$

Mit Gleichung D.3 folgt dann

$$
R_0 = \frac{\lambda}{\delta \lambda_0} = \frac{md'}{1.22\sigma \cos \gamma \cos \beta} = \frac{ml}{1.22\sigma \cos \gamma} = \frac{mN}{1.22\cos \gamma}
$$
 (D.19)

mit N als Anzahl der Furchen auf dem Gitter.

Bei Echellespektrographen ist die Auflösung jedoch normalerweise durch die Spaltbreite limitiert. Sei w die Spaltbreite des Spektrographen sowie  $f$  die Brennweite und  $d$  der Durchmesser des Kollimators. Dann ist

$$
w' = f' \delta \lambda \frac{d\beta}{d\lambda} \tag{D.20}
$$

264 D. Dissertation von Michael Pfeiffer (Unvollendet)

und mit Gleichung D.13

$$
\delta\lambda = r \frac{w}{f \frac{d\beta}{d\lambda}} \tag{D.21}
$$

und, da für einen angepaßten Spektrographen das Eingangsöffnungsverhältnis dem des Teleskops entspricht, also  $D/F = d/f$ , gilt:

$$
\delta\lambda = r\psi \frac{D}{d} \frac{1}{d\beta/d\lambda} \tag{D.22}
$$

Die Auflösung beträgt:

$$
R = \frac{\lambda}{r} \frac{d}{D\psi} \frac{d\beta}{d\lambda}
$$
 (D.23)

Der Durchsatz Λ eines Teleskop-Spektrographen-Systems ist das Produkt aus der Transmission  $\tau$  des Gesamtsystems, der Fläche des Teleskopspiegels und dem effektiven Raumwinkel des Eingangspaltes am Himmel  $\psi\cdot\psi'$  (Schroeder, 1987, S.224):

$$
\Lambda = \tau \pi \left(\frac{D}{2}\right)^2 \psi \psi' \tag{D.24}
$$

Die Effizienz, also das Produkt aus Auflösung und Durchsatz, beträgt unter der Annahme, daß  $\psi$  kleiner oder etwa gleich dem Seeing ist  $^6$ :

$$
\Lambda \cdot R = \lambda \tau \frac{\pi}{4} (D\psi') d' \frac{d\beta}{d\lambda}
$$
 (D.25)

Da  $D\psi'$  für ein gegebenes Teleskopsystem konstant ist, hängt das Produkt  $\Lambda \cdot R$  nur von der Transmission des Spektrographen, dem Durchmesser der Kamera und der Winkeldispersion ab.

Mit Gleichung D.4 und Gleichung D.12 ist also

$$
\Lambda \cdot R = \tau \frac{\pi}{2} (D\psi') \sin \Theta_B \cdot \cos \Theta \cdot \frac{d}{\cos(\Theta_B + \Theta)} \tag{D.26}
$$

mit der geometrischen Länge des Gitters  $l = d/\cos \alpha$  mit  $\alpha = \Theta_B + \Theta$  ist

$$
\Lambda \cdot R = \frac{\pi}{2}(D\psi') \cdot \tau \cdot \sin \Theta_B \cdot \cos \Theta \cdot l \tag{D.27}
$$

 ${}^{6}$ Hier geht ein stark vereinfachtes Seeingmodell ein, das für diese Betrachtung aber ausreichend ist.

Bei gegebenem Seeing ist die Effizienz des Gesamtsystems linear vom Durchmesser des Teleskopspiegels abhängig. Unter Voraussetzung gleichen Seeings können mittlere Teleskope (der 2 bis 4 m Klasse), zumindest im Bereich der hochauflösenden Spektroskopie, immer noch mit Riesenteleskopen (der 8 bis 10 m Klasse) konkurrieren.

In die Effizienz eines Spektrographen geht die Transmission sowie die Länge des Gitters linear ein. Bei größer werdendem Blazewinkel  $\Theta_B$  wird auch die Effizienz größer. Hierin liegt die Überlegenheit von Echelle-Spektrographen gegenüber normalen Spektrographen mit kleinem Blazewinkel. R2 Gitter ( $\Theta_B = \arctan 2$ ) sind die Gitter mit dem größten Blazewinkel, die zur Zeit erhältlich sind. In naher Zukunft werden jedoch auch R4 Gitter verfügbar sein.

Mit steigendem Θ nimmt die Effizienz ab. Sie hat ihr Maximum im Littrow-Modus  $(\Theta = 0).$ 

#### Wahl der Auflösung

Gleichung D.27 beschreibt, daß das Produkt aus Auflösung und Durchsatz für ein gegebenes Teleskop-Spektrographen-System begrenzt ist. Somit kann man zwar theoretisch die Auflösung durch Verkleinern des Eingangsspalts vergrößern, verliert jedoch Licht durch den sinkenden Durchsatz. Ein  $imageslicer$  (Lund, Ferlet, 1984) könnte dem abhelfen. Dieser zerschneidet das Sternbildchen in schmalere Abschnitte, die dann in einer Reihe aufgereiht werden. Solch ein imageslicer ist jedoch recht aufwendig herzustellen und daher teuer. Zudem können die Lichtverluste in einem  $imageslicer$  beträchtlich sein. Umgekehrt läßt sich der Durchsatz auch nicht beliebig durch Senken der Auflösung steigern, z. B. wenn man den Spalt wesentlich weiter öffnet, als das Seeingscheibchen des Sterns. Daher wird bei angepaßter Spaltbreite ein Maximum des Durchsatzes bei gleichzeitig hoher Auflösung erreicht.

Aus Gleichung D.23 folgt mit Gleichung D.4 und Gleichung D.12:

$$
R \cdot \psi = \frac{2}{D} \sin \Theta_B \cos \Theta \cdot l \tag{D.28}
$$

Um möglichst viel Licht aufzufangen sollte die Spaltbreite eines Spektrographen im Idealfall etwas größer sein als das Seeingscheibchen (Schroeder, 1987, S. 323). Bei zu großem Spalt nutzt man die verfügbare Auflösung nicht aus, gewinnt aber (wie oben beschrieben) nicht mehr Licht dazu. In Abhängigkeit verschiedener Parameter wie Wetter, der baulichen Umgebung des Teleskops sowie von der Teleskop- und Kuppelkonstruktion liegt das Seeing in der Größenordnung von etwa einer bis wenigen Bogensekunden.

Ist die Größe des Gitters für den Spektrographen bekannt, steht die maximal sinnvolle Auflösung für ein gegebenes Teleskop fest:

$$
R_{max} = \frac{2}{\psi} \cdot \frac{l}{D} \tag{D.29}
$$

Damit bei Riesenteleskopen Spektrographen eine hohe Auflösung erreichen können, muß – bei gleicher Bauweise des Spektrographen – die Gitterl¨ange im gleichen Maße zunehmen wie der Hauptspiegeldurchmesser. Spektrographengitter können nur bis zu einer bestimmten Maximallänge hergestellt werden. Daher ist es nicht immer möglich, Spektrographendesigns auf größere Teleskope zu skalieren.

#### Detektorabhängige Auflösung

Aus Gleichung D.8 ist ersichtlich, daß die Länge der Ordnungen proportional zur Wellenlänge  $\lambda$  und indirekt proportional zur Ordnung  $m$  ist. Es sei  $m_{min}$  die längste Ordnung mit der Länge  $L_{max}$ , die gerade noch auf den Detektor (CCD) paßt und  $n_{pix}$  die Anzahl der Pixel in einer CCD-Reihe sowie  $x_{pix}$  die geometrische Kantenlänge eines Pixels. Wenn der Spalt mit monochromatischem Licht beleuchtet wird, dann wird er auf den Detektor mit einer Breite von  $o_s$  Pixel abgebildet (*oversampling*). Dieses *oversampling* mit  $o_s \geq 2$  ist wichtig, damit keine Artefakte entstehen (Tietze, Schenk, 1990). Daraus folgt:

$$
L_{max} = n_{pix} \cdot x_{pix} = f' \frac{\lambda}{m_{min}} \frac{d\beta}{d\lambda}
$$
  

$$
w' = o_s \cdot x_{pix} = f' \delta \lambda \frac{d\beta}{d\lambda}
$$
 (D.30)

und:

$$
\frac{L_{max}}{w'} = \frac{n_{pix}}{o_s} = \frac{\lambda}{\delta \lambda m_{min}} = \frac{R}{m_{min}} \tag{D.31}
$$

$$
R = m_{min} \frac{n_{pix}}{o_s} \tag{D.32}
$$

 $R$  ist die Auflösung, die ein Echelle-Spektrograph mit einer vollständigen Uberdeckung bis zur Ordnung  $m_{min}$  noch erreichen kann. Die Auflösung kann demnach umso größer werden, je höher die Ordnung  $m$  ist. Mit Gleichung D.6:

$$
m \cdot \lambda = 2\sigma \cos \gamma \cos \Theta \sin \Theta_B \tag{D.33}
$$

gilt dann:

$$
R = 2\sigma \cos \gamma \cos \Theta \sin \Theta_B \frac{n_{pix}}{o_s} \cdot \frac{1}{\lambda_{max}} \tag{D.34}
$$

Dies zeigt, daß eine große Gitterkonstante  $\sigma$  und ein hoher Blazewinkel  $\Theta_B$  notwendig sind, um eine hohe Auflösung zu erreichen.

#### Probleme bei bisherigen Spektrographen

Ein Problem, das bei Spektrographen auftritt, ist die Einwirkung der Umwelt auf Mechanik und Optik. Temperaturänderungen verursachen Längenausdehnung sowie Biegung. Die Mechanik, die die Optik hält, wird dadurch dejustiert. Die Optik selber dehnt sich auch aus, die Krümmungsradien verändern sich. Der Temperaturgradient sollte so gering sein, daß keine merkbare Anderung während der Belichtung, oder besser in der ganzen Nacht, auftreten kann.

Bei Spektrographen, die am Teleskop montiert sind, ändert sich die Lage während der Beobachtung. Die Struktur wird sich daher verbiegen. Die Lage des Spektrums auf dem Detektor ist dann von der Position des Spektrographen und des Teleskops abhängig. Die Pixelgröße von CCDs beträgt nur wenige Mikrometer. Die den Radialgeschwindigkeiten entsprechenden Wellenlängenverschiebungen können bis auf Bruchteile von Pixeln genau bestimmt werden. Eine Verstellung oder Durchbiegung von weniger als einem Mikrometer kann das vereiteln. Daher sind die Anforderungen an die Stabilität eines Spektrographen bei der Messung von Radialgeschwindigkeiten, zum Beispiel von Doppelsternen oder bei der Planetensuche, enorm. Analog dazu können Erschütterungen die Justierung des Spektrographen verstellen.

Sowohl die geometrischen Ausmaße als auch die Masse eines Fokalinstruments sind wegen der Tragfähigkeit des Teleskopsystems begrenzt. Der Spektrograph kann daher nicht beliebig groß und schwer gebaut werden.

Durch unterschiedliche Ausleuchtung des Spalts aufgrund von atmosphärischen Effekten (Seeing) ist das Spektrum nicht stabil. Das ist für hochgenaue Radialgeschwindigkeitsmessungen von Nachteil. Vor allem die Ausleuchtung des Spalts durch ein Objekt (Stern) und Vergleichslichtlampen ist unterschiedlich. Somit ist das Verhalten des Spektrographen fur ¨ Objekt und Vergleichslicht (Flat und ThAr) unterschiedlich. Dies ist bei der Reduktion von hochgenauen Spektren sehr hinderlich.

Auch in der Spektrographenoptik selbst treten Probleme auf. Transmissionsverluste, Vignettierung und Streulicht vermindern das Signal-zu-Rausch-Verhältnis der Daten.

Herkömmliche Spektrographen sind meist noch für die Verwendung von Photoplatten ausgelegt. Sie erzeugen daher oft ein Spektrum von einigen (ca. 30) Zentimetern Länge. Mit einem CCD, das zwar in der Quantenausbeute um etwa einen Faktor 100 effizienter ist, aber aus technischen Gründen nur eine maximale Kantenlänge von wenigen Zentimetern hat, ist der Wellenlängenbereich herkömmlicher hochauflösender Spektrographen auf weniger als 10 nm beschränkt. Somit werden – wenn 1000 ÄUberdeckung benötigt sind – mehr als 10 Aufnahmen gebraucht. Für einen Stern 11. Größe bedeutet dies zum Beispiel am 2.2 m Coudé-Spektrographen am Calar Alto, daß pro Objekt eine ganze Nacht notwendig ist.

### Optik von Echelle-Spektrographen

### Das White-Pupil-Prinzip

Schon 1965 hat M. Baranne (Baranne, 1965) vorgeschlagen, eine spezielle Zwischenabbildung in Spektrographen zu verwenden.

Das wichtigste Element in einem Spektrographen - das dispersive Element - in diesem Fall ein Echellegitter, ist oft auch das teuerste. Der Preis geht in etwa mit der dritten Potenz

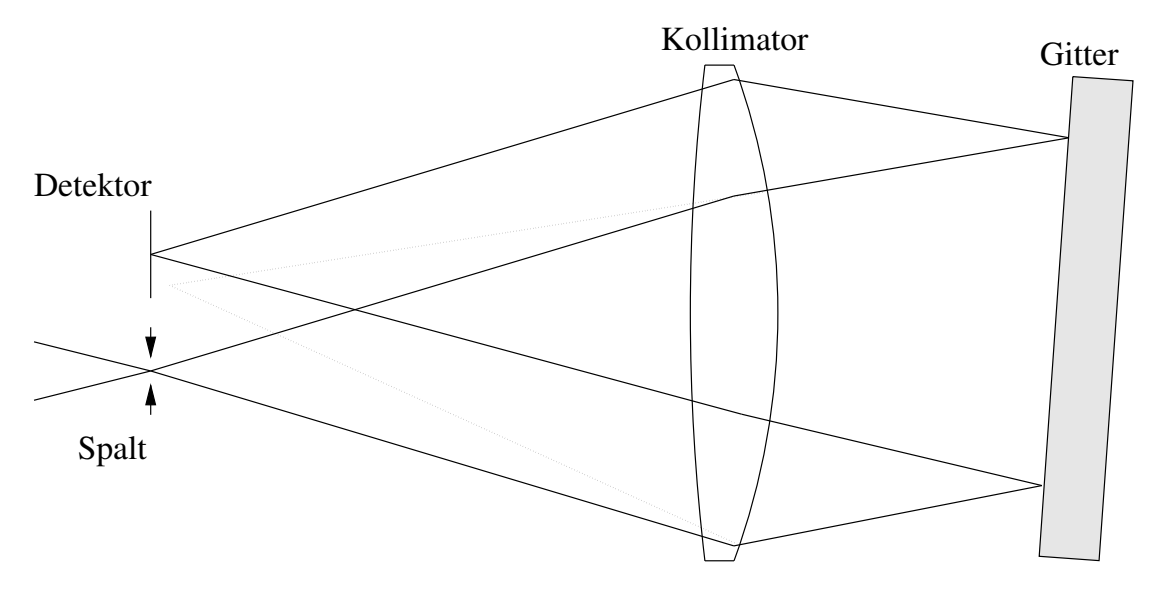

Abbildung D.5 Der Kollimator dient in diesem Beispiel gleichzeitig als Kamera

des Strahldurchmessers. Deswegen wird das Gitter meist als Eintrittspupille eingesetzt. Da es mit weißem, noch nicht dispergiertem Licht beleuchtet wird, nennt man diese auch weiße Pupille (White Pupil).

Nach dem Gitter weitet sich der dispergierte Strahl auf. Wenn die Eintrittspupille des Spektrographen (oder ein reelles Bild davon) gleichzeitig die Eintrittspupille der Spektrographenkamera bildet, kann diese optimal angepaßt werden. Dies wird z. B. durch eine Abbildung der Eintrittspupille auf die Kameraeintrittsoptik erreicht.

Darüberhinaus können so Lösungen verwendet werden, die mit herkömmlichen Designs technisch unmöglich wären (D).

White Malady Die einfachste Durchführung - so wurde sie auch von Baranne (Baranne, 1965) in Spektrographendesigns verwendet - besteht darin, den Kollimator als Transmissionsoptik zu bauen und direkt vor das Gitter zu setzen. Der Kollimator wird somit zugleich als Kameraobjektiv genutzt.

Die dem Gitter zugewandten Glas-Luft-Flächen reflektieren jedoch einen Teil des Lichts (zwischen 0.5 % und 4 %, siehe D). Durch die W¨olbung entsteht ein reelles, undispergiertes und daher weißes Bild des Eintrittsspaltes in der Nähe des Spektrums (in Zeichnung D.5 als grauer Strahl dargestellt).

Dies kann besonders bei hochauflösenden Spektrographen stören. Das weiße Bild bei  $R =$ 20000 und einer Reflexion von 0.5 % ist z.B. circa 100 mal so hell wie das dispergierte Spaltbild im Spektrum. Diese Erscheinung hat deshalb den Namen white malady (weiße Krankheit) erhalten und für einige Jahre Spektrographendesigner von der Anwendung des White-Pupil-Prinzips abgehalten.

### Der Kollimator

• Transmissionsoptik

Ein dioptrischer Kollimator in Spektrographen läßt sich einfach verwenden. Bei einer Anwendung des White-Pupil-Prinzips kann jedoch Streulicht auftreten, das mit aufwendigen Maßnahmen im Kameradesign gering gehalten werden muß ( $white$  $maldy$ , siehe D). Diese Maßnahmen sind z. B. die Kontrolle der Krümmungsradien in Abhängigkeit voneinander (um Mehrfachreflexionen auszuschließen) und Spezialentspiegelungen.

• Sphärischer Kollimator

Die einfachste und billigste Möglichkeit einen Kollimator einzusetzen ist einen sphärischen Spiegel zu verwenden.

Leider ist bei normalen Offnungsverhältnissen  $(f/d \le 10)$  die sphärische Aberration zu groß. Deshalb wird oft ein dioptrischer Korrektor eingesetzt (z. B. in der Schmidt-Kamera). Da dieser Korrektor eine Wölbung höherer Ordnung haben muß (die Schmidt-Korrektorplatte hat eine Wölbung vierter Ordnung), ist solch eine Lösung recht teuer und macht den Preisvorteil zunichte. Ebenso treten beim Einsatz des sphärischer Kollimators die gleichen Probleme auf wie bei einer reinen Transmissionsoptik.

• Parabolischer Kollimator

Ein parabolischer Kollimatorspiegel ist ideal, um das Licht eines kurzen Spaltes zu kollimieren. Der Offnungsfehler ist korrigiert, Farbfehler treten keine auf und das Feld (Spaltgröße) ist klein genug, daß Coma und Astigmatismus nicht stören.

Der vom Gitter reflektierte Strahl darf jedoch nicht in den Spalt zurückreflektiert werden. Dies wird normalerweise mit einer leichten Neigung des Gitters aus dem reinen Littrow-Modus erreicht. Bei der Fokussierung des dispergierten Strahls wird das Feld jedoch größer, Coma und Astigmatismus müssen korrigiert werden (Adler, 1993).

### Streulicht

Streulicht hat normalerweise zwei Ursachen:

• Streuung an Partikeln in der Luft.

Streuung durch Staub wirkt hier wesentlich stärker als Rayleigh-Streuung an Molekülen der Luft.

• Streuung an rauhen Oberflächen.

Verschmutzte Oberflächen erzeugen z. B. wesentlich mehr Streulicht als saubere. Dieser Oberflächeneffekt ist normalerweise der am meisten ins Gewicht fallende.

Die Streuung kann nun nach zwei Arten unterschieden werden:

#### 270 D. Dissertation von Michael Pfeiffer (Unvollendet)

• Streulicht in Dispersionsrichtung

Dieses Streulicht entsteht zum größten Teil auf dem Echellegitter selbst. Die Verminderung ist ein technisches Problem der Gitterherstellung. Saubere Furchenprofile mit hohem *blaze*-Winkel können nur auf mechanische Weise hergestellt werden (Harrison, Thompson, 1970). Ein Diamant drückt die Furchen in die Oberfläche eines Substrates (meist Aluminium). Dabei wird der Diamant abgerieben und die Schneidkante gerundet. Das Furchenprofil verändert sich entlang der Oberfläche. Es ist leider nicht möglich, den Diamanten zu wechseln, ohne die Phasenbeziehung der Furchen zu stören. Daher ist die maximale Größe von monolithischen Echellegittern beschränkt. Größere Gitter als ca.  $20 \times 40$  cm<sup>2</sup> werden als Mosaik hergestellt (Dekker, D'Odorico, Fontana, 1994).

• Streulicht zwischen den Ordnungen

Dieses Streulicht (inter-order-straylight) entsteht vor allem auf verschmutzten Oberflächen.

Bei manchen Echellegittern ist die Oberfläche nicht ganz plan. Wenn der Diamant bei der Herstellung mit einer Spindel über die Oberfläche geführt wird, kann ein Rundschlag in der Spindel zu einer welligen Oberfläche führen. Diese wirkt dann als Beugungsgitter senkrecht zur eigentlichen Dispersionsrichtung und kann "Geister-<br>erdnungen" neben den Haunterdnungen bilden. Alle Irregularitäten der Eureben ordnungen" neben den Hauptordnungen bilden. Alle Irregularitäten der Furchen verursachen Streulicht.

Zur Verminderung des Streulichts gibt es mehrere Möglichkeiten. Vor allem sollte die Optik staubfrei gehalten werden. Bei der Reinigung muß man jedoch sehr vorsichtig vorgehen, Kratzer auf der Optik sind eine permanente Quelle von Streulicht. Des weiteren können Blenden verhindern, daß sich Streulicht in der Optik ausbreitet. Jede optisch wirksame Fläche sollte nur die unmittelbar davor und dahinter liegende Fläche direkt "sehen" können. So kann sich Licht nicht durch doppelte Streuung ausbreiten.<br>'

#### Beschichtung von optischen Flächen

Anti-Reflex-Beschichtung Beim Durchtritt von Licht durch eine Glasoberfläche tritt Reflexion auf. Der genaue Wert  $\rho$  kann – in Abhängigkeit von Einfallsrichtung, Brechungsindizes  $(n$  und  $n')$  und Polarisation  $(\perp$  und  $\parallel)$  — den Fresnelschen Gleichungen entnommen werden:

$$
q_{r\perp} = -\frac{\left(\sqrt{n_{rel}^2 - \sin^2\alpha} - \cos\alpha\right)^2}{n_{rel}^2 - 1}
$$
 (D.35)

$$
q_{t\perp} = \frac{2\cos\alpha\sqrt{n_{rel}^2 - \sin^2\alpha} - 2\cos^2\alpha}{n_{rel}^2 - 1}
$$
 (D.36)

$$
q_{r\parallel} = \frac{n_{rel}^2 \cos \alpha - \sqrt{n_{rel}^2 - \sin^2 \alpha}}{n_{rel}^2 \cos \alpha + \sqrt{n_{rel}^2 - \sin^2 \alpha}}
$$
(D.37)

$$
271\,
$$

$$
q_{t\parallel} = \frac{2 n_{rel} \cos \alpha}{n_{rel}^2 \cos \alpha + \sqrt{n_{rel}^2 - \sin^2 \alpha}}
$$
(D.38)

mit  $\rho = q_r^2$  und  $n'/n = n_{rel.}$   $\alpha$  ist der Einfallswinkel des Lichtstrahls. Für senkrechten Einfall ( $\alpha = 0$ ) vereinfachen sich diese Gleichungen zu

$$
q_{r\parallel} = -q_{r\perp} = \frac{n_{rel} - 1}{n_{rel} + 1} = \frac{n' - n}{n' + n}
$$
 (D.39)

also ist

$$
\rho = \left(\frac{n'-n}{n'+n}\right)^2\tag{D.40}
$$

Bei normalen Gläsern ist also eine Reflexion von  $4-5$  % erwarten.

Da ein dioptrisches System oft aus vielen Glas-Luft-Flächen besteht, würde dort ein beträchtlicher Teil des Lichtes verloren gehen. Dieses verlorengegangene Licht tritt jedoch als Streulicht auf. Die unerwünschte Reflexion wirkt in doppelter Hinsicht negativ auf die Datenqualität.

Durch Beschichtung der Glasoberfläche ist es möglich, den reflektierten Teil des Lichts deutlich zu vermindern. Wenn die Brechzahl der Schicht  $n_s = \sqrt{n \cdot n'}$  beträgt, wird an beiden Grenzflächen gleich viel Licht reflektiert (Amplitudenbedingung). Wenn zudem die Dicke der Schicht  $d_s=\frac{\lambda}{4n}$  $\frac{\Lambda}{4n_s}$  ( $\lambda$  ist die Wellenlänge) ist, beträgt der Gangunterschied des jeweils reflektierten Lichtes  $\lambda/2$  (Phasenbedingung) und der reflektierte Strahl wird ausgelöscht.

Mit einer Einfachschicht wird diese Bedingung nur für eine bestimmte Wellenlänge erreicht. Durch Mehrfachschichten kann die Reflexionsminderung für einen größeren Wellenlängenbereich erzielt werden. Mit heutiger Technologie bei 7–9 Schichten ist eine Reflexionsminderung in einem Wellenlängenbereich von  $\lambda_{max}/\lambda_{min} \geq 2$  auf ca. 0.5–0.7 % möglich. Das genaue Rezept unterliegt jedoch aus Wettbewerbsgründen dem Firmengeheimnis.

Spiegelbeschichtung Im Gegensatz zu Alltagsspiegeln werden Spiegel in der Astronomie meist oberflächenbeschichtet (Vorderflächenspiegel). Die Spiegelschicht ist daher der Umwelt ausgesetzt. Aluminium, das als häufigstes Material bei der Spiegelbeschichtung verwendet wird, bildet eine schützende Oxidschicht. Der Reflexionsgrad beträgt dann ca. 85 %. Silber hat eine bessere Reflexion (ca. 98 %), allerdings fällt die Reflexion im UV-Bereich stark ab. Zusätzlich muß Silber eine Schutzschicht aufgetragen werden, um ein Schwarzwerden zu verhindern. Durch diese Schutzschicht ist die Silberbeschichtung aber haltbarer und muß nicht wie Aluminium regelmäßig (alle paar Jahre, abhängig von den Umweltbedingungen) neu beschichtet werden.

### Prismen oder Gitter als Querdisperser

Der freie spektrale Bereich ist propertional zu  $\lambda^2$  (Gl. D.6). Ein Gitter als Querdisperser erzeugt mit seiner gleichförmigen Dispersion Ordnungsabstände auf dem Detektor, die auch propertional zu  $\lambda^2$  sind. Die Ordnungen liegen im Blauen näher beisammen. Gitter erzeugen aufgrund ihrer Oberfläche mehr Streulicht als Prismen (siehe D). Darüberhinaus lassen sich Gitter in erster Ordnung nur für  $\lambda_{max}/\lambda_{min}$  < 2 einsetzen, da sonst die zweite Ordnung stört. Trotzdem geht auch hier Licht in die Nachbarordnung verloren, das weggefiltert werden muß.

Die Dispersion von Glas ist ungefähr propertional zu  $\lambda^{-3}$ . Daher ist bei einem Prisma als Querdisperser der Ordnungsabstand etwa indirekt proportional zu  $\lambda$ . Hier liegen die Ordnungen im Roten dichter zusammen.

Bei begrenztem Platz auf dem Detektor ist der überdeckte Wellenlängenbereich mit Prismen als Querdisperser größer.

Der Nachteil von Prismen ist allerdings, daß diese nicht in beliebigen Größen erhältlich sind. Bei Glasblöcken über ca. 16 cm Höhe ist in Abhängigkeit von der Glassorte die Homogenität des Glases nicht mehr ausreichend für erstklassige Optiken. Bis zu einem gewissen Grad können durch erneutes Aufschmelzen von kleineren Glasbrocken (fusing) größere Substrate hergestellt werden, doch erstens ist das Verfahren aufwendig und damit kostenintensiv und zweitens nicht zu beliebigen Größen fortsetzbar. Die Ordnungen werden beim Durchgang durch die Prismen stark gekrümmt. Dies muß durch die Reduktionssoftware berücksichtigt werden.

Durch den Einsatz von Grisms $^{7}$  kann ein gleichmäßiger Ordnungsabstand erreicht werden. Bezüglich Lichtverlusten und Streulicht gelten auch hier die gleichen Einschränkungen wie bei Gittern.

### Die Spektrographenkamera

Die Spektrographenkamera fokussiert das Spektrum auf den Detektor. Daher ist die Bauart der Kamera vom Detektor abhängig. So sollte das Feld groß für photographische Emulsionen sein, die Brennweite kann ebenso relativ groß sein, da Filmmaterial in fast beliebigen Größen erhältlich ist.

Im Gegensatz dazu sind CCDs recht klein. Um das Spektrum möglichst vollständig auf dem Detektor abzubilden, sollte die Brennweite verhältnismäßig klein sein. Die Untergrenze ist dadurch gegeben, daß der Spalt auf mindestens zwei Pixel abgebildet werden muß (Tietze, Schenk, 1990). Da der Durchmesser der Kamera-Eintrittspupille durch die Konstruktion des Spektrographen vorgegeben wird, ist das Offnungsverhältnis recht groß.

 ${}^{7}$ Grism ist ein Kunstwort aus *grating* und *prism* und bezeichnet ein Prisma mit einem Gitter auf der Oberfläche.

Katadioptrische Kameras Im allgemeinen werden für solche Aufgaben katadioptrische Kameras (z. B. Schmidt-Kameras) eingesetzt. Diese haben aber eine zentrale Vignettierung. Bei herkömmlichem Spektrographendesign (kein White-Pupil-Design) ist diese Vignettierung wellenlängenabhängig. Je nach Position auf dem Detektor - und damit je nach Wellenlänge - tritt der Strahl durch einen anderen Ort in der Eintrittsöffnung der Kamera. Dieser Effekt läßt sich zwar bei der Datenreduktion korrigieren, ist aber oft eine Quelle zusätzlicher Fehler in den Daten.

Bei Anwendung des *White-Pupil-*Prinzips ist es möglich, die Teleskop-Pupille auf den Kameraeintritt abzubilden. Damit wird dann die Abschattung durch den Sekundärspiegel auf die Abschattung in der katadioptrischen Kamera abgebildet. Dies wurde z. B. beim 2D-Coudé-Spektrographen angewandt (Tull, MacQueen 1988).

Dioptrische Kameras Für fasergekoppelte Spektrographen ist diese Abbildung aber nicht anwendbar, da in der Faser durch scrambling Licht in die zentrale Abschattung gebracht wird. Mit Hilfe des  $White-Pupil-Prinzips$  kann die Kameraöffnung, und damit auch das Offnungsverhältnis klein gehalten werden (Tull, MacQueen, 1988). Dies ermöglicht es, dioptrische Kameras zu verwenden. Dioptrische Kameras weisen keine zentrale Vignettierung auf und sind dank moderner Beschichtungstechniken (siehe D) effizienter als Spiegeloptiken.

### Durchsatz

Der Durchsatz eines Spektrographen ist das Produkt der relativen Transmissionen (oder Reflexionen) jedes einzelnen optischen Elements. Je weniger optisch wirksame Flächen in einem Spektrographen sind, desto größer ist normalerweise auch der Durchsatz. Eine geringe Anzahl an optischen Elementen schränkt aber das optische Design ein. Unter Umständen muß Vignettierung oder Einschränkungen in der Qualität hingenommen werden.

Das beste Design ist daher ein Kompromiß aus Qualität und Komplexität. Durch moderne Fertigungs- und Beschichtungsmethoden können Optiken mit einer hohen Anzahl von Flächen mit hohem Durchsatz hergestellt werden.

Das Coudé-Echelle-Spectrometer (CES) der ESO zum Beispiel hat mit der kurzen Kamera eine Auflösung von  $R = 30000$  bis  $R = 60000$ . Der Gesamtdurchsatz des Systems ist z.B. 5.5% (bei 4035Å) und 12.5% (bei 5400 Å). Um einen Stern mit  $11^{mag}$  mit einem Signal-Rausch-Verhältnis von  $S/R = 100$  (bei 5500 Å) aufzunehmen, muß man zwei Stunden lang integrieren (Schwarz, Melnick, 1993).

# Die Faserkopplung

### Vor- und Nachteile der Faserkopplung

Wenn ein externes Gerät, z. B. ein Spektrograph direkt an den Cassegrain-Fokus montiert wird treten die in D genannten Probleme auf. Deshalb wurden hochauflösende Spektrographen bisher meist über ein Spiegelsystem an das Teleskop gekoppelt. Wegen der verwinkelten Form des Strahlengangs wurde dieser nach dem französischen Wort  $\textit{could\'e}$ für Ellenbogen benannt. Einer der Nachteile ist, daß alle Spiegel hervorragende optische Qualität haben müssen und damit – je nach Größe – als Planspiegel extrem teuer sind. Zudem gehen etwa 15 % des Lichtes pro Reflexion an den mit Aluminium beschichteten Spiegeln verloren (Kapitel D). Auch andere Probleme, wie z. B. die ungleichmäßige Spaltausleuchtung, lassen sich durch Coudé-Kopplung nicht umgehen.

In einer Lichtleitfaser treten Verluste bei der Einkopplung und durch Absorption auf. Ein Nachteil bei der Übertragung von Bildinformation durch Fasern, das scrambling (Vermischung), l¨aßt sich bei Spektrographen vorteilhaft einsetzen.

Durch die Totalreflexionen in der Faser wird die Phaseninformation so vermischt, daß der Ausgang der Faser gleichmäßig ausgeleuchtet ist. Somit wird ein Spektrograph am Faserausgang – unabhängig von atmosphärischen Bedingungen – immer gleichförmig beleuchtet. Das transmittierte Licht wird zusätzlich depolarisiert. <sup>8</sup> Dies ist für Gitterspektrographen von Vorteil, da die Reflexion am Gitter für verschiedene Polarisationsrichtungen unterschiedlich ist.

Allerdings ist bei Fasern die Eintrittsöffnung kreisförmig. Deshalb können schon geringe Verschiebungen des Objektbildes – sei es durch Fehljustierung, Wetterbedingungen oder atmosphärische Dispersion – einen Einkopplungsverlust verursachen (Donnelly, Brodie, 1989).

### Transmission

Die Fasern sind normalerweise für Nachrichtenübermittlung gebaut. Dort werden IR-Dioden zur Signalerzeugung eingesetzt. Daher ist die Transmission im nahen Infrarot recht gut. Im Blauen ist die Transmission, abhängig vom Fasertyp, schlechter.

Das sind Werte aus dem Katalog des Herstellers (Laser 2000, 1990). Zum Vergleich ist hier auch eine Glassorte (Schott BK 1) angeführt. Die Transmission der Quarzfasern ist also etwa 10 bis 100 mal so gut wie bei optischem Glas.

In Abbildung D.6 ist die gemessene Transmission für drei Fasersorten aufgetragen. Die Transmission wurde jeweils an einem 100 m langen Faserstück gemessen und dann auf 20 m umgerechnet.

Es gibt verschiedene Arten von Lichtleitern.

<sup>8</sup>Es gibt jedoch auch spezielle Fasern, welche die Polarisationsrichtung erhalten.

| Fasertransmission |     |                                                          |                                                                                                    |  |      |                                                                      |
|-------------------|-----|----------------------------------------------------------|----------------------------------------------------------------------------------------------------|--|------|----------------------------------------------------------------------|
|                   | FHP |                                                          | <b>FLP</b>                                                                                                    |  | BK 1 |                                                                      |
|                   |     |                                                          | $\frac{1400 \text{ nm}}{40 \text{ dB/m}} \frac{40 \text{ dB/km}}{0.990 \text{ m}^{-1}} \frac{0.8 \text{ dB/m}}{0.832 \text{ m}^{-1}} \frac{3.3 \text{ dB/m}}{0.464 \text{ m}^{-1}}$ |  |      |                                                                      |
|                   |     |                                                          | $\sqrt{600 \text{ nm} \cdot 18 \text{ dB/km} \cdot 0.995 \text{ m}^{-1} \cdot 45 \text{ dB/km} \cdot 0.989 \text{ m}^{-1} \cdot 1.0 \text{ dB/m} \cdot 0.785 \text{ m}^{-1}}$       |  |      |                                                                      |
|                   |     | 730 nm   76 dB/km   0.982 m <sup>-1</sup>                |                                                                                                    |  |      | $4 dB/km$   0.999 m <sup>-1</sup>   0.7 dB/m   0.852 m <sup>-1</sup> |
|                   |     | $800 \text{ nm}$   9 dB/km $\sqrt{0.997 \text{ m}^{-1}}$ |                                                                                                    |  |      | $4 dB/km [0.999 m^{-1}] 0.6 dB/m [0.869 m^{-1}]$                     |

Tabelle D.1 Die Transmission der Faser (laut Angaben des Herstellers)

• OH-reiche Fasern

Bei der Herstellung sind durch Unreinheiten HO−-Ionen im Glas vorhanden. Die Transmission in den entsprechenden Molekülbanden ist bei diesen Fasern vermindert. Die Polymicro-Fasern FHP und FVP zählen dazu.

• OH-arme Fasern

Es ist möglich, durch chemische Behandlung des Glases die HO<sup>-</sup>-Ionen zu entfernen. Die Transmission im Roten wird dadurch verbessert. Jedoch können Mikrorisse im Glas entstehen, welche die Transmission im Blauen verschlechtern. Die Polymicro FLP ist solch eine "trockene" Faser. Seit kurzem gibt es wasserstoffbehandelte<br>Fasern, die eine geringere Abserntien im Plauen baben Fasern, die eine geringere Absorption im Blauen haben.

Die Absorption wird im Infraroten durch Rotationsbanden von Molekülen und im Ultravioletten durch Anregung von Atomen verursacht. Zusätzlich wird das Licht im Glas gestreut. Selbst bei hochreinem Glas dämpft die Rayleighstreuung vor allem im Blauen die Transmission.

Licht, das von außen auf den Lichtleiter fällt, verläßt diesen normalerweise wieder. Das Streulicht, das im Kern auftreten kann, bleibt jedoch in der Faser und kann den Spektrographen erreichen. Daher muß die Faser lichtdicht gekapselt werden.

Die Absorption beträgt etwa  $1 - 2$  mag/km. Die Transmission einer 100 m langen Faser ist etwa mit der Transmission durch eine normale Fensterglasscheibe vergleichbar.

### Mechanische Eigenschaften

Lichtleitfasern werden mit Kerndurchmessern von 5  $\mu$ m (Singlemode-Fasern) bis zu über einen Millimeter hergestellt. In der Kommunikationsübermittlung kommen vor allem Fasern mit Kerndurchmessern von ca. 100  $\mu$ m zum Einsatz. Der Mantel der Fasern ist dort typischerweise 10  $\mu$ m dick. Diese Fasern sind sehr filigran und empfindlich. Zum Schutz vor Kratzern sind deshalb diese Fasern mit einer Kunststoffschicht überzogen.

Für den Einsatz am Teleskop brauchen diese Lichtleiter noch einen robusteren Schutz. Dieser muß stabil genug sein, um den Betrieb im astronomischen Beobachtungsalltag zu überstehen.

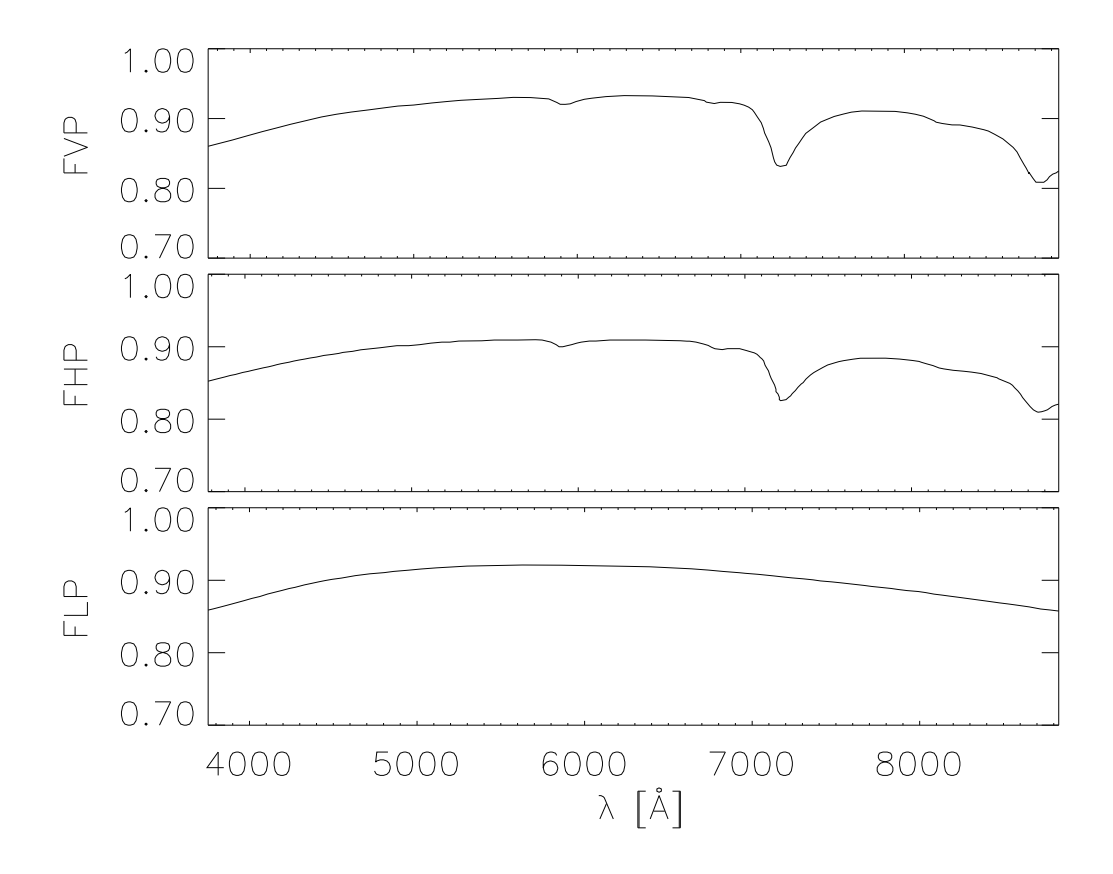

Abbildung D.6 Die gemessene Transmission von Fasern für 20 m

#### Degradation

Ein Strahl, der in eine Lichtleitfaser mit einem bestimmten Öffnungsverhältnis eingekoppelt wird, wird beim Austritt aufgeweitet (siehe Zeichnung D.7). Diesen Effekt nennt man Degradation (Clayton, 1989).

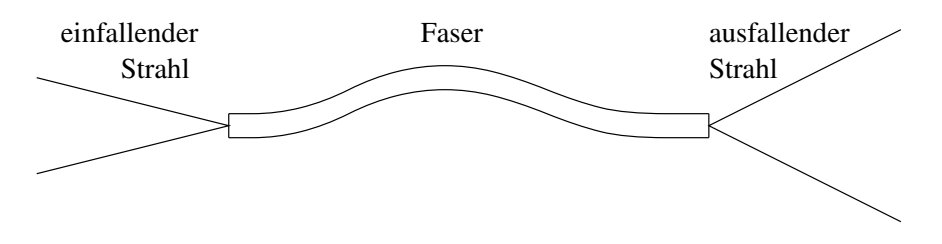

Abbildung D.7 Der austretende Strahl ist aufgeweitet

Ein aufgeweiteter Strahl ist in einem Spektrographen ungünstig. Er erfordert einen vergrößerten Kollimator- und Gitterdurchmesser.

Schon leichter Druck mit den Fingern verstärkt die Degradation sehr stark. So ist es z. B. nicht möglich, die nackte Faser zu Degradationsmessungen mit Klebestreifen zu fixieren, da der dadurch ausgeübte Druck schon zu groß ist. Sie muß frei liegen.

Im Betrieb muß die Faser daher möglichst kraftfrei gehalten werden. Das ist nicht ganz

einfach zu realisieren, da die Enden der Faser genau fixiert sein müssen. Am besten werden die Enden geklebt. Es ist darauf zu achten, daß keine mechanischen Spannungen auf das Glas übertragen werden. So darf der Kleber sich beim Aushärten nicht erwärmen, da sonst die thermische Ausdehnung der Hülle das Faserende unter Spannung setzt.

### Fabry-Kopplung

Eine Fabry-Linse wird so vor den Lichtleiter gesetzt, daß der Brennpunkt der Linse auf der Eintrittsfläche des Lichtleiters liegt. Damit wird der für diese Größenordnung so gut wie im Unendlichen liegende Primärspiegel auf den Lichtleiter abgebildet.

Der andere Brennpunkt liegt in der Fokalfläche des Teleskops. Die dort angebrachte Blende (ein Spiegel mit Loch) definiert das Offnungsverhältnis des in den Lichtleiter einfallenden Strahls.

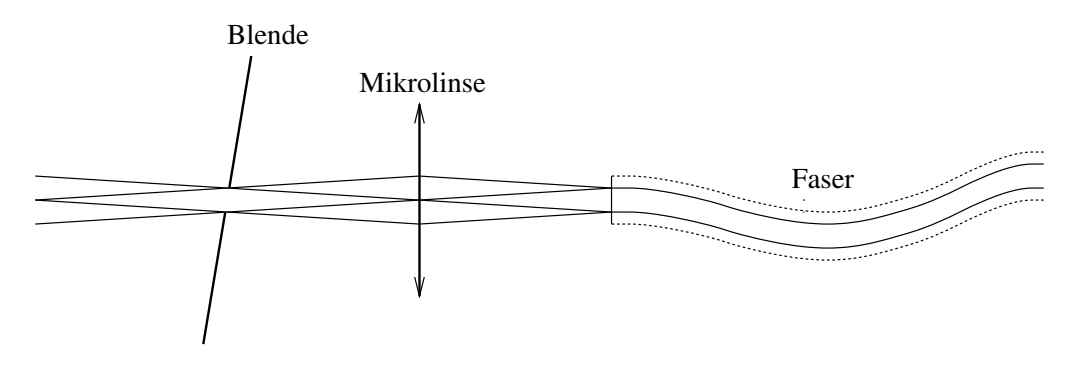

Abbildung D.8 Eine Mikrolinse bildet den Hauptspiegel auf den Lichtleiter ab

Alles Licht, das vom Teleskopspiegel reflektiert wird und durch die Blende im Fokalfeld geht, trifft auf den Lichtleiter. Der Eingang des Lichtleiters wird relativ zum Teleskop justiert. Diese Einstellung ist daher unabhängig von Wetterbedingungen. Trotzdem kann der Durchsatz in dieser Konfiguration stark vom Seeing abhängig sein (Enard, Lund, 1983).

Zusätzlich kann durch die Fabry-Linse das Öffnungsverhältnis des Strahls bei der Fasereinkopplung angepaßt werden. Dies ist zwar bei der direkten Einkopplung auch möglich, doch der Aufwand, dies hinter dem Fokalfeld durchzuführen ist wegen der Feldbetrachtung und der Nachführung wesentlich größer.

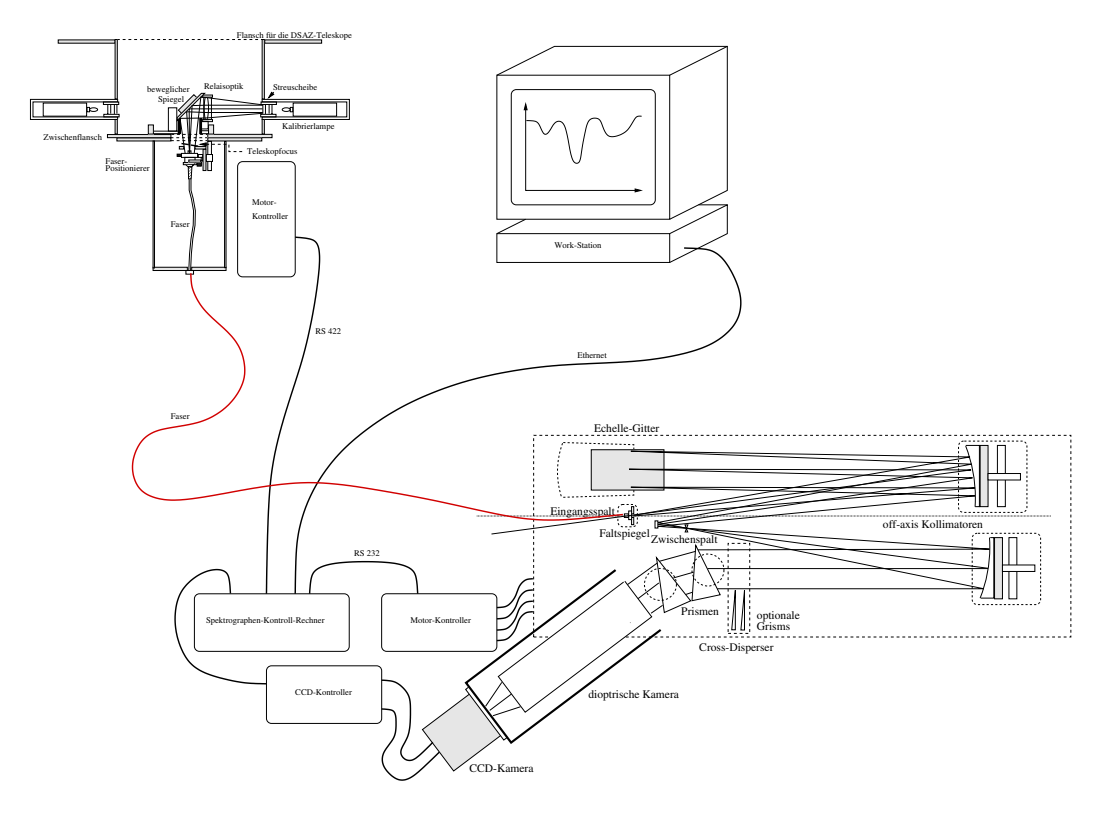

# Der FOCES-Spektrograph

Abbildung D.9 Der gesamte Spektrograph

FOCES besteht aus dem Teleskopmodul, das mit dem eigentlichen Spektrographen mit einem Lichtleiter verbunden ist. Der Beobachter steuert an einer Unix-Workstation, die mit dem Spektrographen-Kontroll-Rechner verbunden ist, alle motorisch verstellbaren Elemente. Von dort wird auch das Teleskop und die CCD-Kontroll-Software gesteuert.

### Das Teleskopmodul

Mit dem Teleskopmodul wird der Spektrograph an das Teleskop gekoppelt, um das Sternlicht in die Faser zu leiten. Der Koppelflansch paßt an das 2.2 m-Teleskop und an das 3.5 m-Teleskop am Calar-Alto.

Hier wird das TV-Leitsystem des DSAZ zur Feld- und Spaltbetrachtung benutzt. Eine Drehvorrichtung (Rotator) erlaubt es, das Teleskopmodul mit dem TV-Leitsystem zu rotieren.

Zusätzlich sind im Teleskopmodul die Vergleichslichtquellen angebracht. Das Vergleichslicht geht somit den gleichen Weg durch den Lichtleiter wie das Sternlicht.

Damit am Wendelstein-Teleskop Testbeobachtungen vorgenommen werden können, ist das Teleskopmodul an einem Zwischenflansch teilbar. Das Unterteil paßt an das GAM  $(guide \; aquire \; modul)$ , mit dem Vergleichslichtquellen eingespiegelt werden können, und
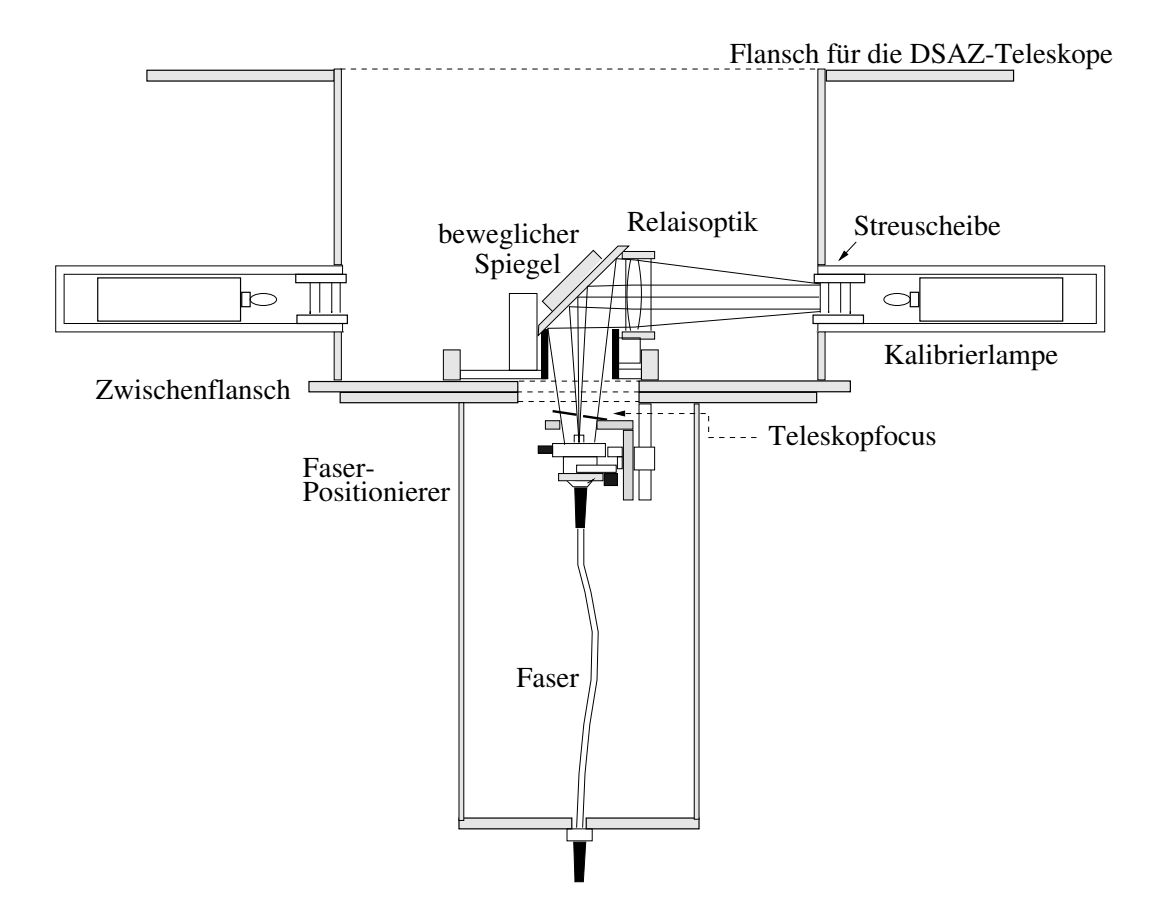

Abbildung D.10 Das Teleskopmodul

das Objekt auf die Eintrittsblende geführt werden kann.

```
Photo sw \#3. Format 10 \times 15
```
Abbildung D.11 Das Teleskopmodul paßt sowohl für das  $2.2 \text{ m}$  und das  $3.5 \text{ m-Teleskop}$ auf dem Calar Alto als auch an das Wendelsteinteleskop

7

# Vergleichslicht

An vier Seiten des Teleskopmoduls ist je ein Flansch angebracht. Eine Mattscheibe aus Quarzglas kann dort durch eine Vergleichslichtlampe beleuchtet werden. Momentan sind zwei der Flansche belegt:

- Eine Halogenlampe dient als linienfreie Flatfieldlampe. Alternativ dazu kann eine Halogenlampe mit einem IR-Filter benutzt werden.
- Die ThAr-Lampe mit vielen scharfen Emissionslinien bekannter Wellenlänge ermöglicht die Wellenlängenkalibrierung.

# Einkopplung

Im Fokus des Teleskops sitzt eine Lochblende, in die bei der Beobachtung das Bild des Sterns geführt wird. Dadurch wird das Hintergrundlicht (Himmelshintergrund) ausgeblendet.

Die Lochblende ist als Spiegel ausgeführt und um  $10^{\circ}$  aus der optischen Teleskopachse gekippt. Eine Optik ermöglicht die Betrachtung des Bildfeldes während der Beobachtung und damit die Nachführung.

Das Loch sitzt hierbei im Fokus des Teleskops. Das Objekt wird für die Beobachtung auf dieses Loch geführt. Somit ist es möglich während der Belichtung zu kontrollieren, ob das Objekt auf der Blende sitzt.

Dies ist ein gewaltiger Vorteil gegenüber anderen Lösungen, bei denen z. B. die Faser aus dem Spiegel herausragt. Dort muß man besondere Maßnahmen ergreifen, um das Teleskop bei Temperaturänderung während der Nacht nachzufokussieren.

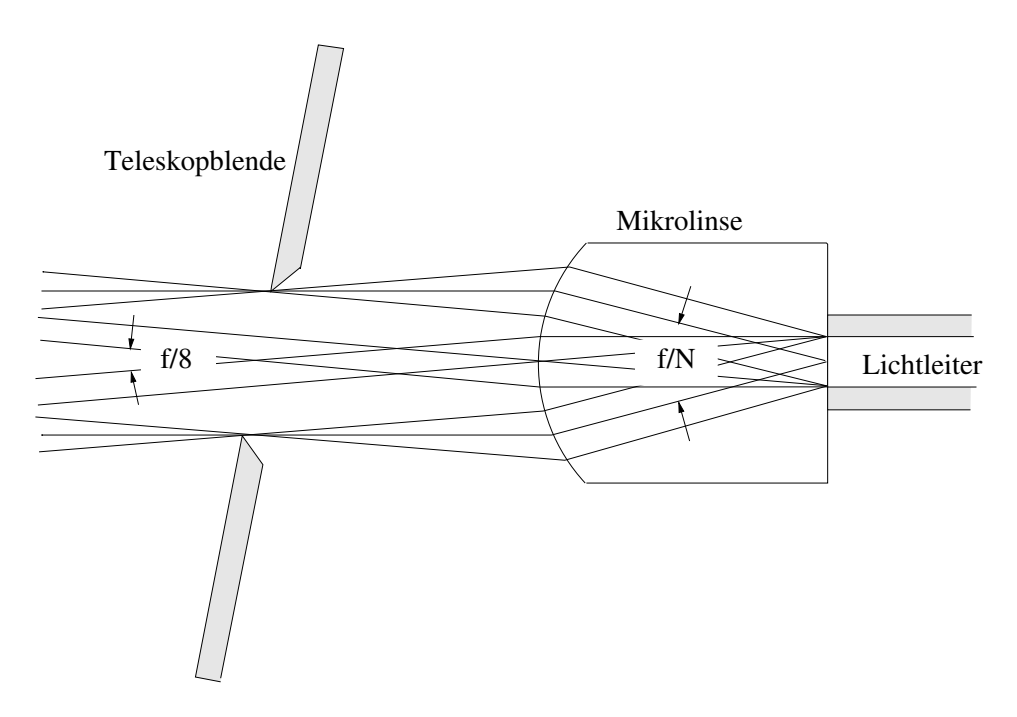

Abbildung D.12 Die Mikrolinse kollimiert den Strahl in die Faser

|              | $f/N$ für die Blenden                           |             |             |  |
|--------------|-------------------------------------------------|-------------|-------------|--|
| Mikrolinse   | $D = 130 \mu m$ $D = 200 \mu m$ $D = 300 \mu m$ |             |             |  |
| $f=1$ mm     | $f/N = 7.7$ $f/N = 5.0$ $f/N = 3.3$             |             |             |  |
| $f = 0.8$ mm | $f/N = 6.1$                                     | $f/N = 4.0$ | $f/N = 2.7$ |  |

Tabelle D.2 Das Öffnungsverhältnis bei der Einkopplung in die Faser

Es gibt vier verschiedene Lochblenden; je drei mit verschiedenen Lochdurchmessern für den Einzel- (Tabelle D) und eine für den Doppelfasermodus ( $300\mu$ m). In der Nacht sind diese wechselbar, um die Eintrittsblende an veränderte Seeingbedingungen anzupassen. Die Lochblenden wurden mittels electroforming hergestellt. Das ist ein galvanisches Verfahren, bei dem Metall auf einer belichteten und geätzten Maske abgeschieden wird. Damit kann man Strukturen bis hinab zu  $8 \mu$ m fertigen.

Ein drehbarer Spiegel kann mit einem Schlitten in die optische Achse gefahren werden. Dieser Spiegel wählt eine entsprechende Mattscheibe für die Vergleichslichteinspiegelung aus. Eine Relaisoptik bildet die Mattscheibe ins Unendliche mit dem entsprechenden Offnungsverhältnis ab und simuliert somit den Strahlengang des Teleskops.

Wenn Sternlicht aus dem Vakuum in die Erdatmosphäre fällt, wird es gebrochen und dispergiert. Dies kann in Horizontnähe das Sternscheibchen bis zu wenigen Bogensekunden auseinanderziehen. Trotzdem wurde auf den Einbau eines ADCs (atmospheric disperion  $corrector$ ) verzichtet. Zwar wird dadurch der spektrale Bereich bei Beobachtungen mit hoher Zenitdistanz beschränkt (siehe Donnelly, Brodie, 1989), jedoch kann ein ADC je besser wirken, desto näher er an der Eintrittspupille sitzt. Er wird damit fast so groß wie der Primärspiegel. Der Bau eines ADCs nur für FOCES stand deshalb außer Frage.

## Fabry-Linse

Die Fabry-Linse ist als Stäbchenlinse ausgeführt. Die Länge der Linse ist so gewählt, daß der Fokus genau auf der rückseitigen Fläche liegt. Somit kann die Linse direkt auf die Faser geklebt werden. Dies hat mehrere Vorteile:

- Eine aufwendige Justierung des Abstands entfällt.
- Bei dieser Lösung treten zwei Luft-Glas-Flächen weniger auf, als bei einer konventionellen Fabry-Linse.
- Die Eintrittsfläche der Faser muß nicht extra auf besondere optische Planität bearbeitet werden, was der Fall wäre, wenn sie ohne diese Optik betrieben würde. Durch optischen Kitt werden eventuelle Unebenheiten ausgeglichen.
- Die Linse läßt sich mit herkömmlicher Bedampfungstechnik anti-reflex-beschichten. Beim Lichtleiter selber ist das aufgrund der Länge der Faser nur schwer möglich.

# Photo vom Dia, Format  $10 \times 15$

Abbildung D.13 Die Mikrolinsen sind hier zum Größenvergleich auf einem Pfennig abgebildet

Die Fabry-Linse ist nicht als abbildende Linse konzipiert, sondern als "Lichttrichter".<br>Wichtig ist nur deß mäglichst viel Liebt in die Feeer gelangt. Deber sind die Abbil Wichtig ist nur, daß möglichst viel Licht in die Faser gelangt. Daher sind die Abbildungseigenschaften im Zentrum des Bildes nebensächlich. Am Rand des Bildes, beim Ubergang vom Faserkern zum Fasermantel, spielt die Schärfe eine Rolle.

Die Länge der Linse ist so abgestimmt, daß die Randstrahlen bei Wellenlängen von 365 nm bis 900 nm noch in den Kern treffen. Die Linsen wurden in zwei Teilen hergestellt. Nachdem Quarzglaskugeln mit genau dem gewünschten Radius gefertigt waren, wurden diese dann abgeschliffen und auf einen Quarzglaszylinder gekittet. Diese Arbeit ist recht anspruchsvoll, wenn man bedenkt, daß die einzelnen Teile etwa die Größe von Salzkörnern in Tafelsalz haben.

## Die Faser

Wie in Abbildung D.6 gezeigt, gibt es verschiedene Fasern mit unterschiedlichen Transmissionseigenschaften. Für FOCES wurde für jedes Teleskop je eine rot- (FLP) und eine blautransmittierende (FHP) Faser konfektioniert. Die Mikrolinsen sind direkt auf die Faserenden gekittet und werden zusätzlich von einer Fassung gehalten.

Die Fasern selbst werden von der Fassung kraftfrei gehalten. Die einzige Kraft, die auf die Fasern ausgeübt wird, ist die Gewichtskraft. Diese ist sehr gering (25 g/km). Wichtig ist jedoch, dass der Kleber, mit dem die Faser in die Fassung geklebt wird, kalt aushärtet (Kap. D).

Die Faser wurde mit einem dünnen Teflonschlauch umhüllt, damit sie sich reibungsarm bewegen kann. Darüber ist ein Panzerschlauch gezogen. Er besteht aus einer Stahlspirale, die mit einem Glasfasergewebe verstärkt ist. Darüber ist eine Silikonumhüllung gegossen. Dieser Panzerschlauch ist ursprünglich zum Einsatz für Glasfaserbündel in der medizinischen Diagnostik vorgesehen und dementsprechend robust gebaut. Die gesamte Hülle bietet guten Schutz vor mechanischer Beschädigung (trittfest) und ist lichtdicht (siehe D).

Wenn am Schlauch gezogen wird, dehnt er sich geringfügig. Damit der innenliegende Lichtleiter nicht reißt, ist in einem Längenausgleichskasten eine zusätzliche Windung untergebracht.

#### Das optische Layout von FOCES

In Abbildung D.14 wird ein herkömmlicher Echelle-Spektrograph mit einem nach dem White-Pupil-Prinzip konstruierten verglichen.

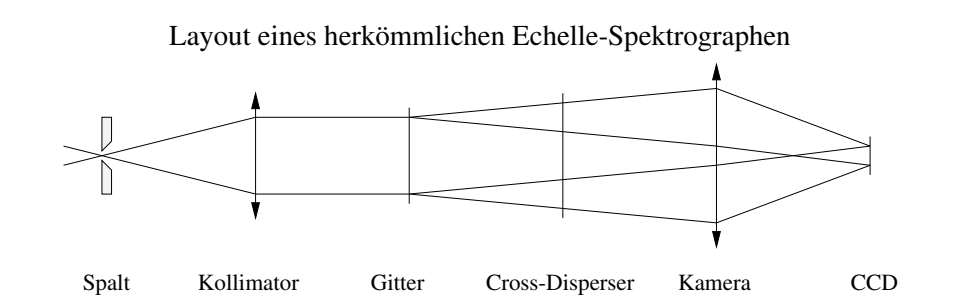

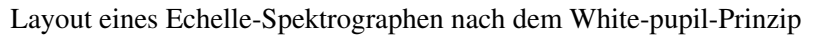

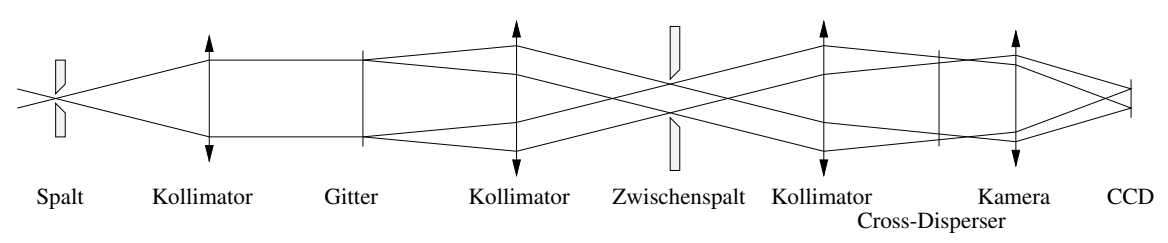

Abbildung D.14 Vergleich zwischen einem herkömmlichen Echelle-Spektrographen und einem nach dem white-pupil-Prinzip konstruierten

Dort ist zu sehen, daß im zweiten Fall der Cross-Disperser und die Kamera deutlich kleiner gehalten werden kann.

Das vom Spalt kommende Licht wird durch einen Kollimator in einen parallelen Strahl umgewandelt und damit das Echellegitter beleuchtet (Abb. D.15). Das durch das Gitter spektral zerlegte Licht trifft den gleichen Kollimator und wird auf einen kleinen Faltspiegel geworfen. Eine Blende an der Stelle des Zwischenbildes entfernt das Streulicht. Der Strahl wird durch einen weiteren Spiegel kollimiert und durch ein Prismenpaar (Querdisperser) in Quer-Richtung spektral zerlegt. Eine Transmissionskamera erzeugt das Bild des Spektrums auf dem CCD-Chip.

Das Zwischenbild liegt von der optischen Achse seitlich versetzt. Dadurch tritt im Zwischenbild Coma und Astigmatismus auf. Die beiden Kollimatoren sind Ausschnitte aus einem großen Parabolspiegel. Durch diese Anordnung werden diese Bildfehler, die durch den leicht schrägen Einfall des Strahls auf den Kollimator verursacht werden, eliminiert (siehe D). Die Bildfehler, die durch den ersten Kollimator entstehen, werden durch den symmetrischen Durchgang durch den zweiten Kollimator ausgeglichen. Dieses Layout wurde von B. Delabre (ESO) entwickelt und wird im Spektrographen UVES für das VLT eingesetzt.

Da das Echellegitter in Brennweitenentfernung des ersten Kollimators steht, erzeugt dieser ein Abbild des Gitters im "Unendlichen". Nach der Reflexion am Faltspiegel wird<br>.

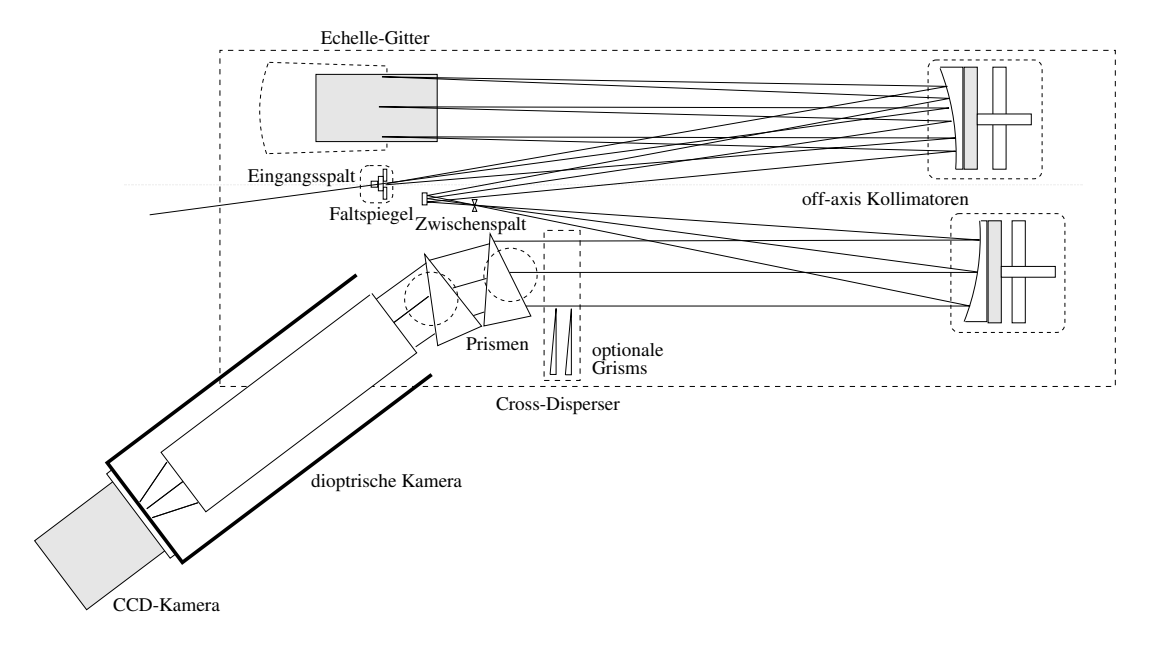

Abbildung D.15 Das optische Layout des FOCES

das Gitter durch den zweiten Kollimator reell mit dem Abbildungsverhältnis 1:1 in die Prismen abgebildet (White-Pupil-Prinzip).

Alle Strahlen, die vom Gitter reflektiert werden und durch die Streulichtblende treten, werden somit durch die Prismen gelenkt. Damit braucht der Querdisperser, im Gegensatz zu herkömmlichen Echelle-Spektrographen, nicht größer zu sein als das Gitter. Es ist also möglich, die höhere Transmission von Prismen auszunützen. Zudem haben Prismen noch die Eigenschaft, daß die Echelle-Ordnungen einen gleichmäßigeren Abstand haben, als mit einem Gitter als Querdisperser (siehe D).

Zudem hat das Layout einen weiteren, im Betrieb wichtigen Vorteil. Alle optisch wirksamen Flächen stehen entweder senkrecht oder hängen sogar. Dadurch wird die Ansammlung von Staub auf diesen Oberflächen minimiert und das Streulicht so gering wie möglich gehalten (siehe D).

Das Gehäuse

Photo sw  $\#15$ , Format  $10 \times 15$ 

Abbildung D.16 Das Gehäuse von FOCES

Das Gehäuse dient als

- Schutz vor Streulicht
- thermische Isolation
- Staubschutz

• Schutz vor mechanischen Einflüssen

Auf Grund seiner Funktionen ist das Gehäuse mehrschichtig aufgebaut. Die äußere Schicht, die aus Sperrholz gefertigt ist, ist aus Sicherheitsgründen außen hell lackiert und bildet das eigentliche Gehäuse. Die innere Schicht besteht aus schwer entflammbarem, geschlossenporigem PE-Schaumstoff. Er ist schwarz durchgefärbt und auf der Innenseite zusätzlich mit tiefmattem Kameralack geschwärzt, um Streulicht so gering wie möglich zu halten. Das Gehäuse wird von einem Aluminiumrahmen gehalten, in den einzelne Panele eingesetzt werden. Ein Falz zwischen den Panelen stellt sicher, daß kein Licht von außen eintreten kann.

Zusätzlich dient der Schaumstoff als thermische Isolation, so daß Temperaturschwankungen sich nur mit einer Zeitkonstante von mehreren Stunden auswirken. Das ist aus zwei Gründen wichtig. Erstens ist der Betrieb auch noch bei Temperaturschwankungen gewährleistet (das ist wichtig für den Betrieb in der Kuppel) und zweitens ist die temperaturempfindliche Optik (Prismen, Kamerafrontlinse) so vor Temperaturschocks geschützt.

Im Betrieb werden die Panele fest verschraubt. Der Spektrograph ist damit gegen Einflüsse der Umgebung isoliert.

# Die optische Platte

Die gesamte Optik des eigentlichen Spektrographen ist auf einer handelsüblichen optischen Tischplatte mit Stahlwabenkern montiert. Aufgrund ihrer hohen Masse, Steifigkeit und internen Dämpfung wirken sich äußere Schwingungen nur sehr gering auf die Optik aus.

Zusätzlich ist die Platte durch pneumatische Schwingungsisolatoren im Untergestell gegen Schwingungen isoliert.

Da wichtige Teile der Optik (Gitter, Spiegel) nach dem amerikanischen Maßsystem hergestellt sind, wurde für die Platte ein Lochraster im Zollabstand gewählt (allerdings mit metrischen Bohrungen, M6). Durch dieses enge Raster ist es ohne großen Aufwand möglich, Erweiterungen oder Testaufbauten auf der Platte zu montieren.

# Einkopplung aus der Faser in den Spektrographen

Photo sw #7, Format  $10 \times 15$ 

Abbildung D.17 Die Faserjustiereinheit ist vor dem eigentlichen Spektrographenspalt angebracht

Analog der Lichteinspeisung in die Faser im Teleskopmodul sitzt am Faserende eine Fabry-Linse. Die Austrittspupille wird daher durch das Degradationsverhalten der Faser bestimmt. In der Austrittspupille sitzt ein Spalt, der die Auflösung des Spektrographen definiert.

Ein runder Spalt mit einer Öffnung von  $w^*$  vermindert das Auflösungsvermögen.

$$
R^* = \frac{w}{w^*}
$$
 (D.41)

Bei Verkleinerung des runden Spaltes auf w wird der Durchsatz  $\Lambda$  quadratisch verringert.

$$
\Lambda^* = \left(\frac{w}{w^*}\right)^2 \tag{D.42}
$$

Durch Einsatz eines Spaltes läßt sich dieser Lichtverlust minimieren. Dann ist der Durchsatz:

$$
\Lambda^* \approx \frac{w \cdot w^*}{w^{*2}} = \frac{w}{w^*}
$$
\n(D.43)

Im Vergleich zu einem runden Spalt, wie er bei Faseroptik oft üblich ist, ist der Durchsatz hier bei gegebener Auflösung höher.

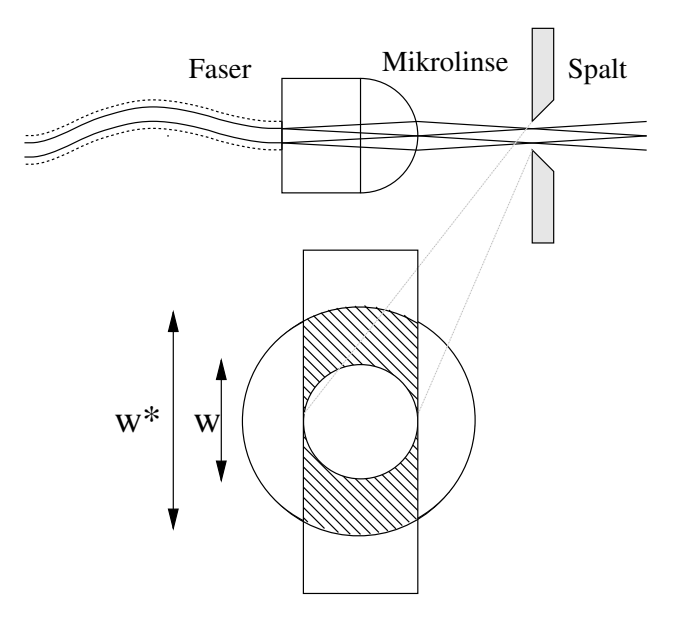

Abbildung D.18 Analog der Einspeisung wird bei der Auskopplung der Strahl mit einer Mikrolinse kollimiert. Durch den rechteckigen Spalt wird – bei gleicher spektraler  $\text{Auflösung}$  – mehr Licht durchgelassen (schraffierter Bereich)

Das Austrittsöffnungsverhältnis beträgt, immer  $f/10$ , unabhängig von der Ausleuchtung des Fasereingangs und von der Degradation. Der Kollimatorspiegel bildet den – immer gleichmäßig ausgeleuchteten – Faserausgang auf das Echellegitter ab, das somit auch gleichmäßig ausgeleuchtet wird.

Echellegitter werden nach wie vor mechanisch hergestellt. Durch Abnutzung des Schneiddiamanten verändert sich bei großen Gittern die Furchenform entlang der Oberfläche (siehe D). Eine ungleichmäßige Beleuchtung des Echellegitters, aufgrund von den jeweiligen atmosphärischen Bedingungen, äußert sich in zeitlich variablen Dispersionseigenschaften des Gitters.

R2-Echellegitter werden normalerweise mit einem Länge-Breite-Verhältnis von 2:1 hergestellt. Da jedoch bei Beleuchtung mit kleinem  $|\Theta|$  (nahe Littrow-Modus) ein Länge-Breite-Verhältnis des Strahls in der Projektion von sec  $\Theta_B \approx 2.24$  : 1 entsteht, gibt es, wie in Abbildung D.19 dargestellt, verschiedene Möglichkeiten, das Echellegitter zu beleuchten.

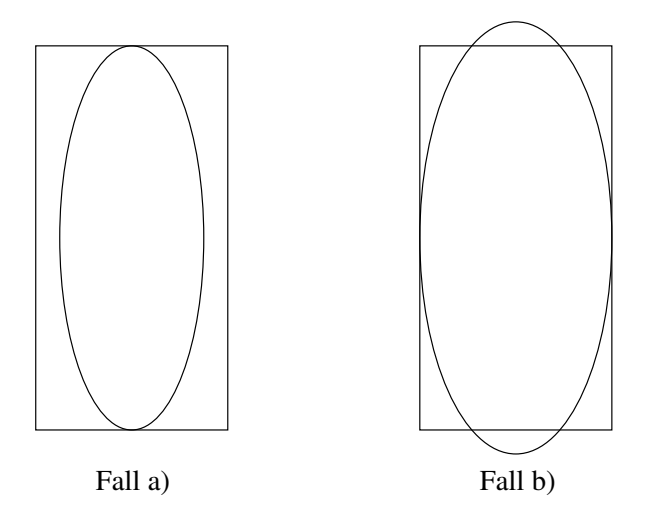

Abbildung D.19 Fall a) Das Gitter wird in der Länge ganz und in der Breite nicht ganz ausgefüllt, es tritt keine Vignettierung auf. Fall b) Das Gitter wird in der Breite ganz ausgefüllt, in Längsrichtung wird das Gitter überausgefüllt.

- Fall a) Das Gitter wird in der Länge ganz und in der Breite nicht ganz ausgefüllt, es tritt keine Vignettierung auf. Die Auflösung im Littrow-Modus bei einem R2-Gitter ist jedoch um den Faktor  $2 \cos \Theta_B = 2 \cos \arctan 2 = 2/\sqrt{1+2^2} \approx 0.89$  geringer, da nur ein Teil der Gitterfläche ausgenutzt wird.
- Fall b) Das Gitter wird in der Breite ganz ausgefüllt, in Längsrichtung ist der Strahl größer als das Gitter. Es tritt Vignettierung von etwa 4  $\%$  auf.

Da das Produkt aus Durchsatz und Auflösung im Fall b) am größten ist, wurde diese Möglichkeit für das optische Layout gewählt.

#### Die Off-Axis-Kollimatoren

Der Strahl wird durch ein Off-Axis-Paraboloid kollimiert. Der Spalt ist im Vergleich zur Brennweite des Kollimators sehr klein  $(10^{-4})$ . Er kann daher in guter Näherung als punktförmig angenommen werden. Außerdem sitzt er im Brennpunkt des Kollimators. Somit ist es möglich, den Strahl frei von allen Abbildungsfehlern auf das Gitter zu kollimieren. Die Spiegel mit einem Durchmesser von 25.4 cm ( $\approx 10$  Zoll) und einer

Brennweite von 1524 mm ( $\cong$  60 Zoll) sind aus einem großem parabolischen Mutterspiegel  $(f/2)$  herausgeschnitten. Das Zentrum des ersten Spiegels ist um 177.8 mm ( $\cong$ 7 Zoll) von der optischen Achse verschoben, das des zweiten Spiegels um 228.6 mm ( $\hat{=}$ 9 Zoll).

Die Brennweite wurde so gewählt, daß der die Faser verlassende Strahl das Gitter ausfüllt. Bei einem Offnungverhältnis von  $f/10$  und einem Gitterdurchmesser von 152.4 mm beträgt die Brennweite 1524 mm.

Der Durchmesser des Kollimators wurde gewählt, damit er den durch das Echelle-Gitter dispergierten Strahl aufnehmen kann. Bei einer Winkeldispersion von  $3.8^\circ$  für die rote Ordnung sind also 10 cm zusätzlich zum undispergiertem Strahlduchmesser notwendig. Somit sind 254 mm als Spiegeldurchmesser ausreichend.

Das Trägermaterial der Spiegel muß über einen Zeitraum von Jahren seine Form auf wenige Nanometer genau beibehalten. Dies ist nur möglich mit einem Material, das sowohl hart ist – vergleichbar mit Glas – als auch einen termischen Expansionskoeffizienten von Null hat. So kam nur Glaskeramik in Frage. Diese wird von z.B. von Schott (Mainz) unter dem Namen Zerodur hergestellt.

Photo sw  $\#10$ , Format  $10 \times 15$ 

Abbildung D.20 Die Kollimatoren sind Ausschnitte aus einem großem Parabolspiegel

Als Substrat wurde Zerodur gewählt, damit der Spiegel über Jahre hinweg in seiner Form und Oberflächenqualität unverändert bleibt. Die Verspiegelung besteht aus beschichtetem Silber. Die Reflexion von Silber im visuellen Wellenlängenbereich liegt deutlich über der von Aluminum (Schopper, 1962).

Da insgesamt vier reflektierende Flächen (außer dem Echellegitter) im Strahlengang des Spektrographen sind, erhöht sich die Transmission auf 0.81 gegenüber 0.52 bei Aluminium.<sup>9</sup>

Als Beschichtung kam Gold, Silber oder Aluminium in Frage. Im visuellen Bereich (bei 500 nm) ist die Reflektivität von Silber ( $i$  95%) mit Abstand am besten. Gold eignet sich nur für den Infrarotbereich, Alu ist nur im UV-Bereich (jenseits von 400 nm) besser als Silber. Deshalb wurde Silber als Beschichtung gewählt. Dieses Material muß zusätzlich mit einer Schutzschicht versehen werden, da es sonst "anläuft". Die Lebensdauer einer solchen geschützten Silberschicht liegt wesentlich über der von aluminisierten Oberflächen.

## Die Justierung

• Rotation: Da die Spiegel off-axis aus einem großem Mutterspiegel herausgeschnitten wurden, sind sie nicht rotationssymmetrisch. Die Spiegel sind auf der Rückseite

<sup>&</sup>lt;sup>9</sup>Vier Silberflächen mit je einer Reflektivität von 0.95 haben eine Gesamtreflektivität von 0.95<sup>4</sup> = 0.81, Aluminium dagegen eine von  $0.85^4 = 0.52$ 

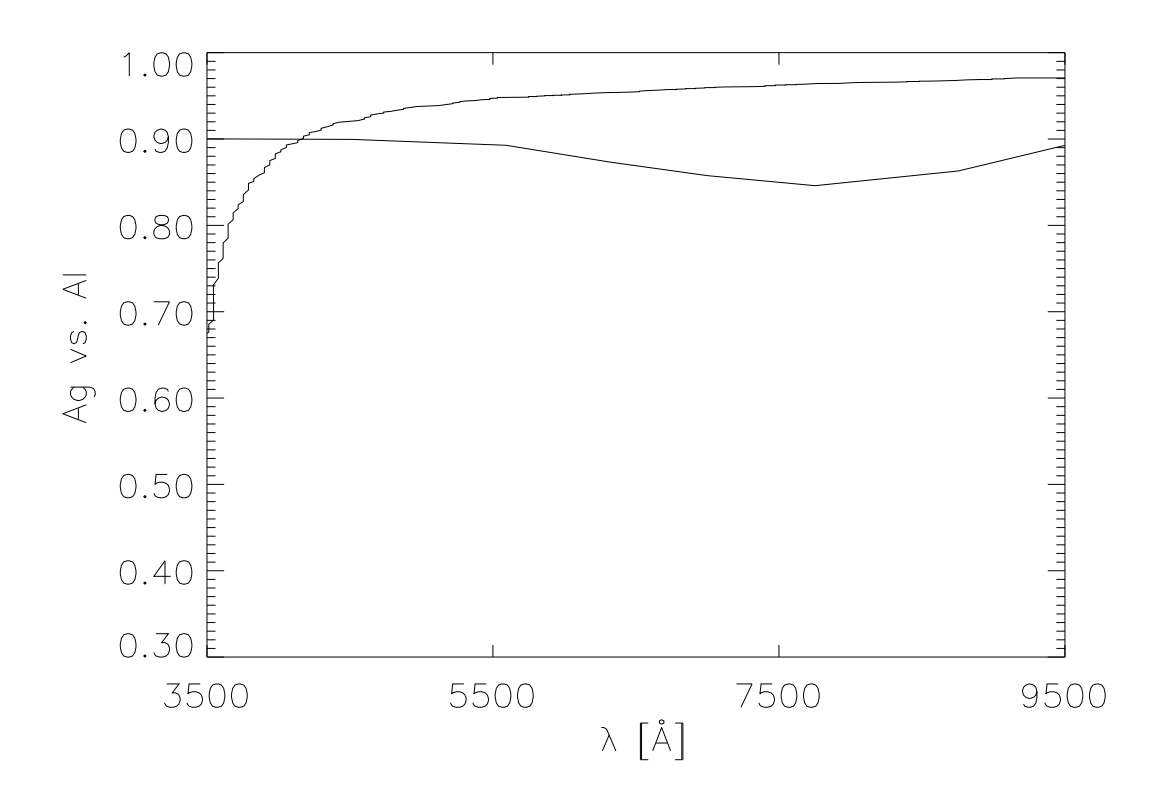

Abbildung D.21 Der Reflexionskoeffizient von Silber liegt im visuellem Bereich über dem von Aluminium

markiert. Diese Markierung wurde auf den Rand übertragen. Beim Einsetzen in die Fassung konnte man nun darauf achten, daß die Spiegel nicht verdreht sind.

- Kippen und Neigen: Die Spiegel sind in der Fassung in zwei Achsen verstellbar. Sie können gekippt und geneigt werden. Die Einstellung ist feinfühlig genug, den Strahl genau auf das Echelle-Gitter zu plazieren.
- Fokus: Weil die Spiegel aus einem großem Mutterspiegel stammen, sind sie für ihren Durchmesser relativ dick und schwer. Eine Lateralverschiebung entlang der optischen Achse wird damit aufwendig. Deshalb wird nicht der Spiegel, sondern der Spektrographenspalt mitsamt der Faserhalterung verschoben.

 ${\bf Optische Fehler}\quad$  Das Gitter wird im Quasi-Littrow-Modus  $(\gamma=0.7^\circ)$  ausgeleuchtet (siehe D). Der Strahl wird dadurch um 1.4 ◦ von der optischen Achse ausgelenkt. Im Zwischenbild werden deshalb Koma und Bildfeldwölbung bemerkbar (Born, Wolf, 1980, p.245).

Durch den symmetrischen Durchgang durch den zweiten Spiegel wird die Koma aufgehoben.

# Echelle-Gitter

Ein Echelle-Gitter sollte möglichst groß sein (siehe D.27). Allerdings ist der Preis optischer Elemente stark vom Durchmesser abhängig (typischerweise mit der dritten Potenz). Da mit der Wahl des Gitters auch die Größen der Prismen und vor allem die der Kamera festliegen, bestimmt diese Wahl den Preis des gesamten Instruments.

Eine weitere Bedingung ist auch die Länge des Instruments, die proportional mit dem Durchmesser des Gitters ist. Um FOCES am Wendelstein-Observatorium unter astronomischen Beobachtungsbedingungen zu testen, war auch die dortige Raumsituation zu berücksichtigen.

Für FOCES wurde ein Strahldurchmesser von 152.4 mm  $\cong$  6 Zoll gewählt. Damit blieb der Gesamtpreis noch im Kostenrahmen. Die nächste Größe (203.2 mm  $\hat{=} 8$  Zoll ) hätte sowohl den Preis- als auch den räumlichen Rahmen gesprengt. Das Gitter hat eine geritzte Fläche von  $154 \times 306$  mm<sup>2</sup>.

Wie in D.8 gezeigt, wird die Länge einer Ordnung kleiner, wenn der Abstand zweier Furchen auf dem Gitter (die Gitterkonstante  $\sigma$ ) größer wird. Die Größe von CCDs ist aus fertigungstechnischen Gründen noch immer sehr beschränkt. Damit der Spektrograph das Spektrum bis in den (infra-)roten Spektralbereich lückenlos überdeckt, sollte die Gitterkonstante möglichst groß sein. Die geringste Liniendichte, die standardmäßig lieferbar ist, beträgt 31.6 Linien/mm und diese wird in FOCES auch verwendet.

Je geringer die Furchenanzahl, desto höher ist die Ordnung für eine gegebene Wellenlänge. Daraus folgt, daß mit einer einer kleineren Furchenzahl – bei gegebener Pixelanzahl des Detektors – die Auflösung größer wird (Siehe Gl. D.32. Deshalb wurde die geringste serienmäßig lieferbare Furchendichte gewählt.

Das Produkt aus Auflösung und Durchsatz eines Spektrographen ist proportional zum Sinus des Blazewinkels ( $\sin \Theta_B$ ). Der serienmäßig größte lieferbare Blazewinkel bei Echellegittern war 63°. Das sind sogenannte R2-Gitter ( $\arctan 2 \approx 63^{\circ}$ ). Inzwischen werden schon R4-Gitter hergestellt. Diese waren zum Zeitpunkt der Planung aber noch nicht lieferbar.

Die Kosten eines Instruments hängen stark vom Strahldurchmesser ab. Dieser wird vor allem durch das Gitter bestimmt. Das größte Echelle-Gitter, das serienmäßig lieferbar war hat einen Durchmesser von 20 cm. Ein Echelle-Spektrograph mit diesem Strahldurchmesser wäre mit den verfügbaren Finanzmitteln nicht realisierbar gewesen. Daher wurde die nächst kleinere Größe (15 cm) verwendet.

Das Echellegitter ist in einer kardanischen Montierung mit der optischen Fläche nach unten aufgehängt (Abb. D.22). In dieser Position ist es gegen Staubanlagerung besser geschützt.

Um eine maximal mögliche spektrale Stabilität des Spektrographen zu erreichen, wurde das Gitter auf einer Glaskeramik (Zerodur) aufgebracht. Somit wirken sich thermische Schwankungen nur extrem gering aus. Eine weitere Folge fehlender Wärmeausdehnung ist, daß das Material so gut wie gar nicht altert.

Das Substrat ist 5 cm dick. Es tritt daher keine störende Durchbiegung auf. Die drei senkrecht aufeinander stehenden Drehachsen der Montierung treffen sich im Mittelpunkt der Gitteroberfläche damit es mit geringem Aufwand möglich ist, das Gitter zu justieren. Es kann um jede Achse unabhängig von den anderen bewegt werden. Um die Achse parallel zu den Furchen ist eine motorische Verstellung möglich. Hiermit kann das Spektrum in Dispersionsrichtung auf dem Detektor verschoben werden. Das ist vor allem für den Infrarotbereich interessant, wenn dort die Ordnungen länger als das CCD werden.

Die Gitteroberfläche ist aluminisiert. Aluminium hat über einen weiten Wellenlängenbereich eine hohe Reflexion. So erreicht das Gitter eine Effizienz von 79% (Angabe Milton Roy).

Photo sw  $\#9$ . Format  $10 \times 15$ 

Abbildung D.22 Das Echellegitter ist hängend montiert

# Der Faltspiegel

Der Faltspiegel ist in der Nähe des Zwischenbildes aufgestellt. Dadurch braucht er nur wenig größer als das Zwischenbild sein. Eine Aufstellung genau im Zwischenbild ist nicht zu empfehlen, da zum Beispiel Staub auf der Oberfläche abgebildet würde. Außerdem stände der Faltspiegel sehr nahe am Spalt, dies ist aus geometrischen Gründen ungünstig.

Ein Faltspiegel der Länge 10 cm kann eine Ordnung von  $3.5^{\circ}$  Länge aufnehmen. Diese hat auf dem CCD dann eine Ausdehnung von 30 mm. Bei einem Abstand von 7.6 cm zum Zwischenbild und einem Offnungsverhältnis des Strahls von  $f/10$  kann ein 10 mm breiter Faltspiegel bequem den kompletten Strahl aufnehmen. Der Faltspiegel ist wie das Gitter und die Kollimatoren auf Zerodur aufgebracht. Er unterliegt damit auch so gut wie keiner Alterung. Er ist – wie die Kollimatoren – mit Silber beschichtet.

## Der Zwischenspalt

Das meiste Streulicht entsteht am Gitter. Das Streulicht in Dispersionsrichtung wird hauptsächlich durch Unregelmäßigkeiten in den Furchen hervorgerufen, das Streulicht senkrecht dazu durch eine Wellung des Gitters. Diese entsteht wahrscheinlich durch einen leichten Wellenschlag bei der Diamantführung (siehe D). Zusätzlich entsteht am ersten Kollimator Streulicht, da Staub auf diesem das weiße, noch undispergierte Licht streut. Deshalb ist in FOCES ein Zwischenspalt montiert um das Streulicht zwischen den Ordnungen (siehe D) auszublenden.

In FOCES ist der Spalt 0.8 mm breit und durch Mikrometerschrauben in zwei Richtungen verfahrbar. Somit kann das Streulicht zwischen den Ordnungen auf 0.5 % reduziert werden.

# Prismen

Als Querdisperser wurden zwei Prismen gewählt. Dies hat drei Vorteile gegenüber einem Gitter als Querdisperser. Erstens ist die Effizienz besser; ein Prisma absorbiert weniger als  $2\%$  des Lichtes. An jeder antireflexbeschichteten Oberfläche geht weniger als  $1\%$  verloren. Bei einem Prisma ist der Verlust demnach kleiner als 4%, bei zwei Prismen kleiner als 8%. Bei einem Gitter hingegen kann der Verlust leicht 20% übersteigen. Der zweite Vorteil ist die Wellenlängenüberdeckung. Durch den gleichmäßigeren Ordnungsabstand paßt ein viel größerer Wellenlängenbereich  $\lambda_{max}/\lambda_{min}$  auf den Detektor. Dieser darf sogar – im Gegensatz zu einem Gitter, bei dem die nächsthöhere Ordnung erscheint – größer sein als 2. Der dritte Vorteil ist das geringere Streulicht. Ein Gitter kann bis über 20% des Lichtes streuen. Da dies direkt vor der Spektrographenkamera geschähe, wäre das Spektrum unwiderruflich kontaminiert.

Das Glas der Prismen muß mehrere Anforderungen erfüllen. So muß sowohl die Dispersion relativ hoch sein – deshalb eignet sich kein Kron-Glas – als auch die Transmission. Von den Flint-Gläsern scheiden daher die Schwerflint (SF) und normalen Flint-Gläser (F) aus. Der Reintransmissionsgrad ist bei diesen Gläsern zu klein. Somit bleiben die Leichtflint-Gläser (LF) übrig. LF5 ist ein solches Glas. Es hat sowohl eine gute Transmission, als auch eine hohe Dispersion (Abbezahl  $\nu_d = 40.85$ ). Außerdem ist es ein sogenanntes Vorzugsglas, das heißt, daß es in normaler Quantität zu moderaten Preisen erhältlich ist.

Um eine ausreichende Querdispersion zu erreichen, wäre ein Prisma mit etwa 60° Keilwinkel notwendig. Die Gefahr von Totalreflexion beim Lichtaustritt verbietet den Einsatz eines solchen Prismas. Deshalb muß man zwei Prismen verwenden. Der durch die zwei zusätzlichen Oberflächen entstehende Verlust liegt unter 2%.

Ein Strahldurchrechnungsprogramm, das einfach das Snellius-Gesetz für die einzelnen  $\sf Oberflächen$  anwendet, zeigt, daß ein Keil winkel von  $33^\circ$  eine ausreichende Trennung der Ordnungen im Roten sicherstellen kann.

Durch die Spiegelanordnung nach dem White-Pupil-Prinzip wird das Echellegitter mit dem Abbildungsverhältnis 1:1 in die Prismen abgebildet. Nur durch den Anamorphismus wird der Strahl um einen Zentimeter vergrößert. Die Höhe der Prismen muß daher 16 cm betragen.

Photo sw  $\#14$ , Format  $10 \times 15$ 

Abbildung D.23 In FOCES dient ein Prismenpaar als Querdisperser

Die vier wichtigen Luft-Glas-Flächen beider Prismen wurden mit einer Antireflexbeschichtung versehen. Diese ist speziell für den variierenden Einfallswinkel und einen weiten Wellenlängenbereich (365 nm bis 900 nm) spezifiziert.

Der Strahldurchgang durch die Prismen findet ungefähr bei minimaler Ablenkung statt. Der gewünschte Wellenlängenbereich kann durch symmetrische Rotation der Prismen ausgewählt werden. Durch die symmetrische Stellung der Prismen wird Vignettierung vermieden, somit kann die Prismenlänge klein gehalten werden. Bei einer gleichförmigen Prismenführung verschöbe sich der Strahl und damit die Pupille. Dann müßte entweder die Kameraeintrittsöffnung viel größer sein, oder die Kamera simultan mit der Prismenbewegung mitgeführt werden.

# Grisms

Damit gleichzeitig zum Objekt auch der Himmelshintergrund gemessen werden kann, wurde für FOCES eine Doppelfaser hergestellt. Beide Faserenden sind mit Mikrolinsen versehen und mit 1.2 mm Abstand vor dem Spalt angeordnet. Dazu gibt es einen speziellen Deckereinsatz.

Um eine Überlappung der Spektren zu vermeiden, muß die Querdispersion erhöht werden. Dazu gibt es zwei Grisms <sup>10</sup>; eines für den blauen Bereich (um 4750 Å, 10 $^{\circ}$  Keilwinkel) und eins für den roten Bereich (um 7300 Å, 15℃ Keilwinkel). Vor jedem Grism steht ein Filter, das den nicht benötigten und störenden Wellenlängenbereich ausfiltert.

# Dioptrische Kamera

Als Kamera ist eine dioptrische Kamera eingesetzt. Der Vorteil dieser Transmissionskamera gegenüber einer katadioptrischen Kamera ist das Fehlen einer zentralen Vignettierung. Außerdem kann die Frontlinse nahe an die Prismen und somit in die Nähe des Gitterbildes positioniert werden. Die Offnung der Kamera kann somit auf 16 cm – entsprechend der Prismenhöhe – limitiert sein. Dies hat einen signifikanten Einfluß auf den Herstellungspreis.

Die Brennweite der Kamera wird durch den Detektor bestimmt. Für 15  $\mu$ m bis 24  $\mu$ m Pixelgröße und einem Bildkreisdurchmesser von 3 cm ist eine Brennweite von 0.3 mal der Kollimatorbrennweite günstig. Eine längere Brennweite erzeugt längere Ordnungen und beeinträchtigt im Roten die komplette Wellenlängenüberdeckung. Eine kürzere Brennweite verschenkt Auflösung. Die Brennweite beträgt somit 455 mm.

Das Frontglied ist aus Flußspat gefertigt. Die Dispersion von Flußspat ist außergewöhnlich klein. Deshalb gelingt es, die Bildfehler der Kamera – vor allem den Farblängsfehler – gering zu halten. Allerdings ist Flußspat empfindlich gegenüber Feuchtigkeit und starker mechanischer Belastung. Da der Spektrograph zum einen im Coudé-Raum vor Umwelteinflüssen geschützt ist und zum anderen ein festes Gehäuse besitzt, wird die Kamera keinen besonderen Belastungen ausgesetzt.

Alle Luft-Glas-Flächen der Kamera sind anti-reflex-beschichtet. Dies erhöht nicht nur die Transmission, sondern vermindert auch das Streulicht.

Zum Zeitpunkt der Planung des Spektrographen waren die größten CCD-Chips mit hoher Effizienz und drei Zentimeter Kantenlänge angekündigt. Für diese Chips wurde das Bildfeld der Kamera optimiert. Die Ordnung bei 900 nm hat bei einer Kamerabrennweite von 455 mm eine Länge von 30 mm.

 $10$ Das Wort entsteht aus der Zusammenziehung von grating und prism.

Bei 15 $\mu$ m Pixelgröße beträgt die Auflösung des Spektrographen  $R = 65000$ . Für diese Pixel ist die Kamera optimiert, das heißt, daß die Bildfehler kleiner als solch ein Pixel sind.

Nicht alle Bildfehler müssen in einer Spektrographenkamera klein gehalten werden. Zu den wichtigen gehören der Öffnungsfehler (sphärische Abberation), der Astigmatismus, die Coma, die Bildfeldwölbung und der Farblängsfehler. Die Verzeichnung und der Farbquerfehler können beim Echelle-Spektrographen – vor allem mit Prismen als Querdisperser – per Software an den Bildern korrigiert werden. Die Korrektur ist sowieso notwendig, da die Prismen eine bananenförmige Krümmung der Ordnungen verursachen.

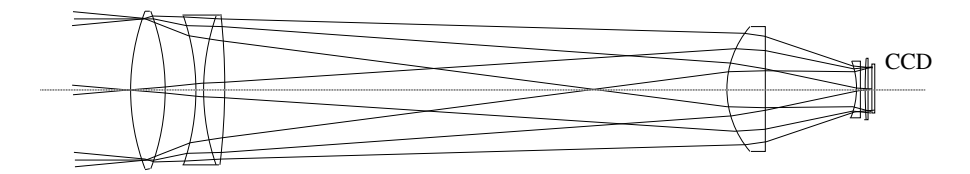

Abbildung D.24 Das optische Layout der dioptrischen Kamera

Photo vom Negativ #22, Format  $10 \times 15$ 

Abbildung D.25 Die dioptrische Kamera

Ein solches Objektiv wird normalerweise in folgenden Schritten gebaut:

- Berechnen des Objektivs und Bestimmen der Fertigungsmaße anhand von Katalogdaten.
- Bestellen des Glasrohmaterials und Bestimmen der realen Glasdaten. Vor allem bei großen Glasstücken, die zudem eine besonders gute Homogenität aufweisen sollen, unterscheiden sich die realen Glasdaten oft geringfügig von den Katalogdaten.
- Neuberechnung des Objektivs mit den realen Daten.
- Anpassen der Krümmungsradien an die Werkzeuge des Herstellers. Durch Andern der Abstände der optischen Flächen können bestimmte Radien bevorzugt werden, ohne die optische Leistung merkbar zu beeinträchtigen.
- Schleifen der Linsen: Die Oberflächen werden geschliffen. Zentrieren: Die Linsen werden herausgeschnitten, so daß die Krümmungsmittelpunkte der Flächen auf der optischen Achse liegen.
- Beschichten der Linsen. Das Beschichten (Coating) der Optik wird meistens von einer weiteren Firma vorgenommen. Je nach Glassorte kann gerade dieser Prozess risikobehaftet sein. Die Beschichtung wird unter Vakuum und oft bei hohen Temperaturen aufgebracht. So können Einschlüsse oder Spannungen im Glas zum Platzen desselben führen.
- Herstellen der Mechanik und Montage des Gesamtsystems.
- Justieren der Optik.

Dieser Prozess kann, wie man sich leicht vorstellen kann, sehr lange dauern. Alleine die Lieferzeit für das Glas beträgt oft mehrere Monate. Gerade bei großen Linsen ist das Risiko, daß sie bei der Bearbeitung beschädigt werden, groß. So müssen diese Teile in mehrfacher Ausfertigung hergestellt werden, auch wenn nur ein Exemplar gebraucht wird. Muß das Kamerasystem in einer festen Zeit produziert werden, treibt dies die Kosten in die Höhe.

An eine Spektrographenkamera werden besondere Anforderungen gestellt. So muß das Spektrum scharf und kontrastreich (wenig Streulicht) auf den Detektor abgebildet werden. Offnungsfehler, Astigmatismus und Koma müssen daher klein gehalten werden. Die Kamera darf zudem nur einen geringen Farblängsfehler aufweisen. Der Farbquerfehler – auch Farbvergrößerungsfehler genannt – darf relativ groß werden, er äußert sich nur durch eine Vergrößerung der Bildverzeichnung.

Da durch die Prismen als Querdisperser die Ordnungen sowieso bananenförmig gebogen werden, ist Bildfeldverzeichnung unwichtig. Die Bildfeldwölbung muß in engen Grenzen gehalten werden.

Alle wichtigen Bildfehler zusammen sollen kleiner als ein Auflösungselement des Detektors (Pixel) sein. Bei dioptrischen Kameras, die aus vielen optischen Elementen bestehen, ist die Optimierung nur noch mit numerischen Mitteln durchführbar. Allein schon die Farboptimierung muß die gemessenen Brechungsindizes der Gläser berücksichtigen.

Sind die optischen Elemente fertiggestellt, werden diese vor der Beschichtung in die Mechanik eingesetzt. So ist es möglich, Zentrierfehler der Linsen sowie Inhomogenitäten in den Gläsern zu erkennen. Diese können dann von Hand korrigiert werden: Ein erfahrener Optiker schleift die Korrekturen mit einer Pechhaut in die entsprechenden Glasflächen.

# CCD-Kamera

Als Detektor in FOCES wird ein CCD verwendet. Der Spektrograph mit der dioptrischen Kamera ist für ein Bildfeld von bis zu  $3 \times 3$  cm<sup>2</sup> bei einer Auflösung bis herab zu 15  $\mu$ m gerechnet und hergestellt. Das entspricht einem Chip mit  $2048 \times 2048$  Pixeln (2K-Chip).

Entsprechende CCDs waren jedoch vor Fertigstellung des Spektrographen noch nicht mit guter Quantenausbeute erhältlich. Zudem sind solche Chips immer noch sehr teuer (Ford, Loral).

Um den Spektrographen zu testen und die ersten astronomischen Beobachtungen durchzuführen wurde daher ein  $1k\times1k$ -CCD-Chip mit  $24\mu$ m Pixelsgröße von Tektronix verwendet. Dies ist einen gedünnter Chip. Das bedeutet, daß das Chipsubstrat so weit gedünnt worden ist, daß es duchsichtig ist. Dann kann der Chip von der Rückseite beleuchtet werden. Die auf der Oberseite befindliche Ausleseelektronik vignettiert also im Gegensatz zu normalen Chips nicht. Zudem ist der Chip beschichtet. Dies erhöht die Effizienz vor allem im Blauen.

Die Empfindlichkeit eines CCDs ist bauartbedingt. Sie wird üblicherweise in Prozent angegeben. Herkömmliche CCDs (front-illuminated) verlieren etwa die Hälfte der Elektronen durch Elektronikstrukturen auf der Vorderseite. Es ist aber möglich, den Chip von der Rückseite her zu dünnen bis die Rückseite durchsichtig ist. Nun kann man den Chip wenden und von hinten beleuchten. Damit kann die Effizienz in etwa verdoppelt werden.

Es gibt verschiedene Beschichtungsverfahren für CCDs. Das einfachste ist eine Anti-Reflex-Beschichtung. Diese sorgt dafür, daß die Photonen in das Substrat eindringen und nich gleich an der Oberfläche reflektiert werden. Darüber hinaus kann man das CCD UV-Beschichten (UV-enhanced-coating). Eine fluoroszierendes Material wird auf die Oberfläche aufgebracht und verdoppelt – im optimalen Fall – die Anzahl der registrierten UV-Photonen. So ist es möglich, eine Effizienz von über 40% von 380 nm bis 880 nm mit einer Spitzeneffizienz von über 80% zu erreichen.

Die Detektorempfindlichkeit ist in Abbildung D.26 dargestellt (Rau, 1994). Sie übersteigt 40 % im gesamten visuellen Bereich und teilweise sogar 70 %.

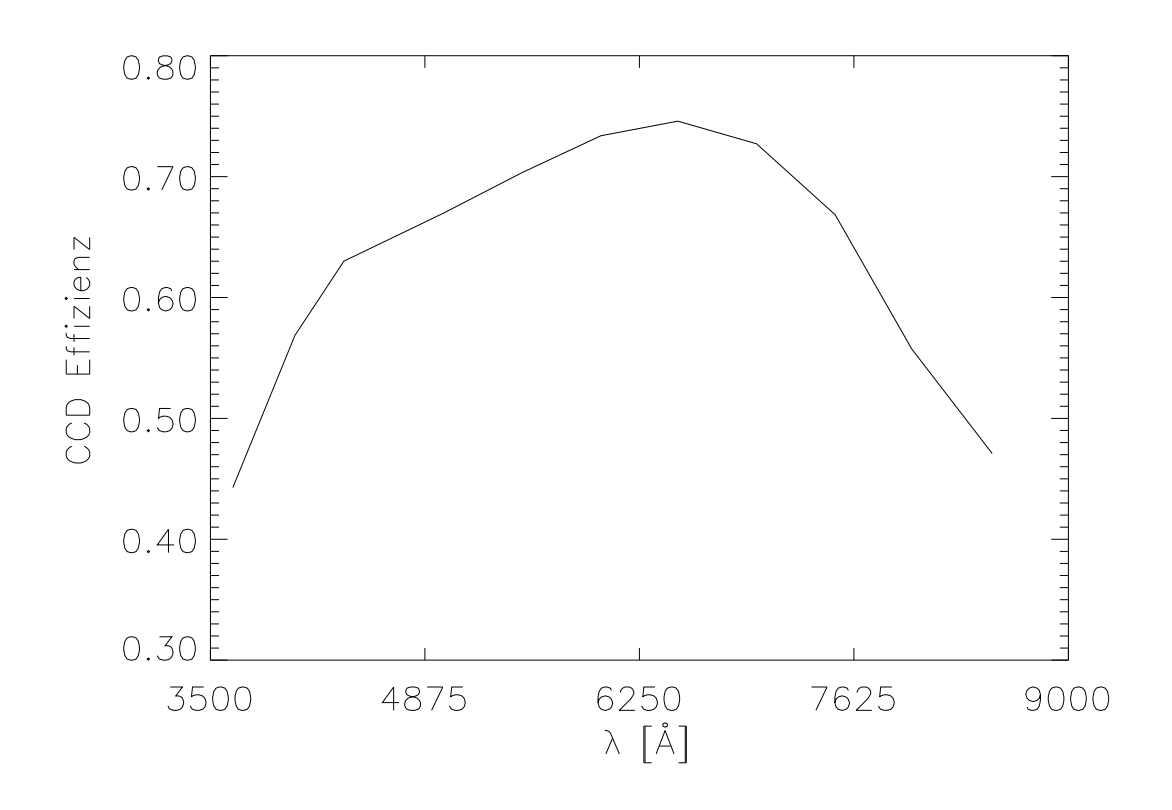

Abbildung D.26 Die gemessene Effizienz des Tektronix-CCD-Chips

Je größer die Pixel eines Detektors sind, desto einfacher ist der Bau der Spektrographenkamera. Mit  $24\mu$ m Pixelgröße hat der Tektronix-Chip schon recht große Pixel. Die Kamera wurde dennoch auch für  $15\mu$ m Pixelgröße optimiert.

Die maximal mögliche Auflösung, die mit einem Echelle-Spektrographen erreicht werden kann, hängt linear von der Pixelanzahl (in einer Dimension) ab.

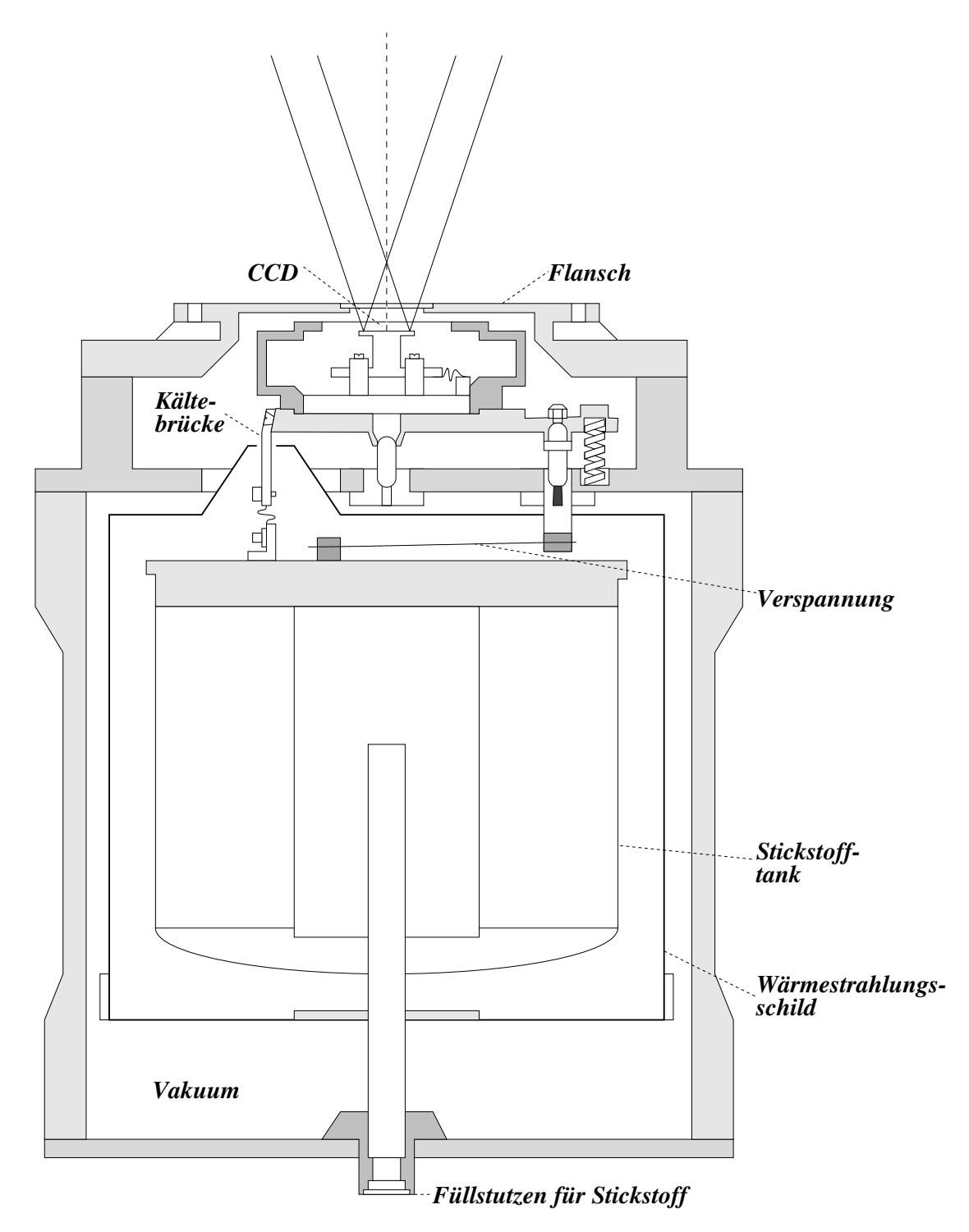

Abbildung D.27 Der Kameradewar von FOCES

Der Dewar Der Dewar isoliert das CCD, die Elektronik und den Stickstoffvorrat thermisch gegenüber der Umgebung. Der Name leitet sich her von Sir James Dewar (1842 - 1923), der im Jahre 1893 die vakuumisolierte Thermosflasche erfunden hat.

Temperierung des CCDs Der Dunkelstrom beträgt ca. 1 nA/cm<sup>2</sup> bei 20°C. Das entspricht ca.  $3.6 \cdot 10^4$  Elektronen/(Pixel Sekunde). Der Dunkelstrom hängt in etwa exponentiell von der Temperatur ab. Bei einer Kühlung auf  $-110^{\circ}$ C ist er  $10^{8}$  mal kleiner.

Am einfachsten geht diese Kühlung mit flüssigem Stickstoff. Doch nimmt die Effizienz des CCDs mit sinkender Temperatur ab. Die Siedetemperatur des Stickstoffs 77 K ( $\hat{=}$  − 196◦C) ist daher zu kalt.

Der Chipträger ist über feine Silberstreifen mit einem Stickstofftank verbunden, die den Chip kühlen. Die Temperatur des Chips wird mit Thermowiderständen gemessen, damit der Chip bei Unterschreiten der Wunschtemperatur geheizt werden kann. Somit ist es möglich die Temperatur auf ca.  $0.1$  K genau zu halten.

Den CCD-Chip und den Tank umhüllt ein Gehäuse, das evakuiert werden kann (Dewar). Es ist auf der Innenseite verspiegelt, um zusätzlich Strahlungsaustausch zu minimieren. Die Isolation ist so gut, daß der Tank nur etwa alle 26 Stunden nachgefüllt werden muß. Aus Wartungsgründen ist das besser als zwei Füllvorgänge pro Tag. Im Gehäuse ist auf der Frontseite ein Fenster aus Quarzglas (4 mm Silica) angebracht. Durch dieses  $kann$  der Chip belichtet werden. Da der Chip in einer Art Wanne sitzt – diese schützt die empfindlichen Bondingdrähte vor Beschädigung –, ist der Abstand zwischen Fenster und Chip mit 7 mm relativ groß. Das muß beim Kameradesign für die Feldebnungslinse berücksichtigt werden.

CCDs für die Astronomie werden nur in kleinen Stückzahlen gebaut. Daher sind die Preise sehr hoch und die Lieferzeiten sehr lang. Früher wurden oft Video-CCDs modifiziert und in der Astronomie eingesetzt. Zum Zeitpunkt der Planung des Spektrographen war die Verfügbarkeit von gedünnten  $1k \times 1k$ -CCD-Chips mit  $24\mu$ m Pixelsgröße abzusehen (Tektronix). Ford (jetzt Loral) hatte einen  $2k \times 2k$ -CCD-Chip mit  $15 \mu m$  Pixelsgröße angekündigt. Deshalb wurde der Spektrograph für den 2k-Chip optimiert, aber mit dem 1k-Chip getestet.

## White-Flat

Es gibt die Möglichkeit, vor das Gitter einen Zylinderspiegel zu klappen (Siehe Abb. D.28). Der Spiegel ist konvex und bildet den Spalt – in der vertikalen Richtung – virtuell in das Gitter ab. Das Gitter liegt in Brennweitenentfernung vom Kollimator. Somit wird der Leuchtstreifen, der virtuell auf dem Gitter liegt, knapp vor die Kameraöffnung abgebildet (Siehe Abb. D.29). Dort liegt die Eintrittspupille der dioptrischen Kamera.

Das CCD wird daher gleichförmig in vertikaler Richtung beleuchtet. Senkrecht dazu – in horizontaler Richtung – sorgen die Prismen für eine gleichmäßige Beleuchtung des CCDs.

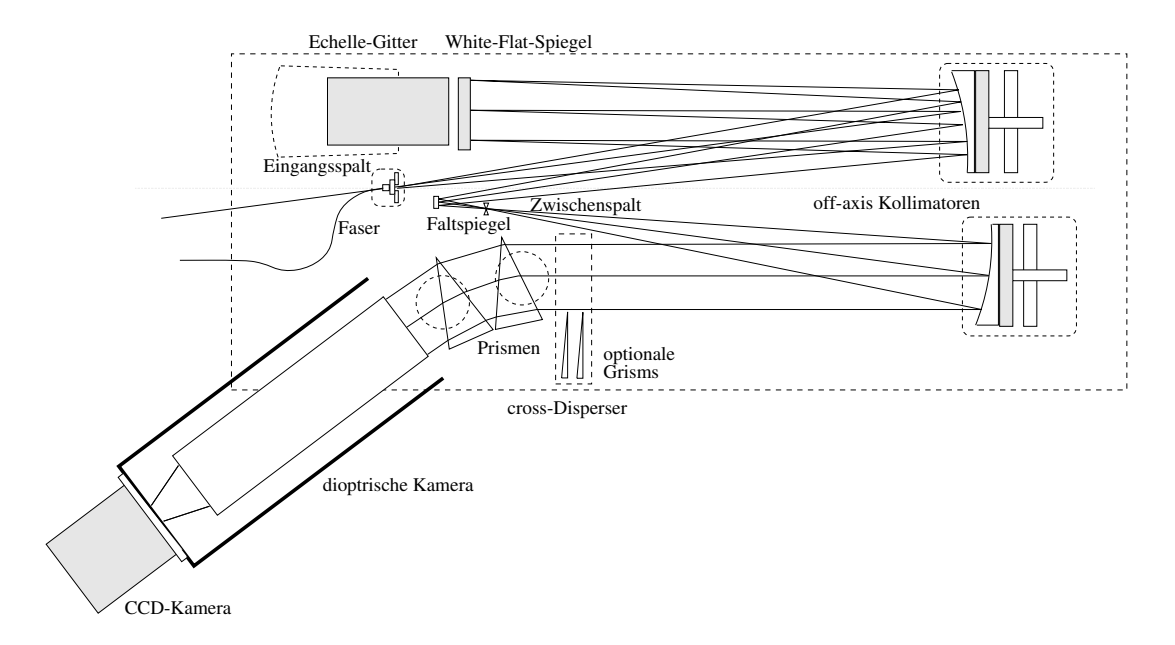

Abbildung D.28 Die White-Flat-Beleuchtung in FOCES. Ansicht von oben

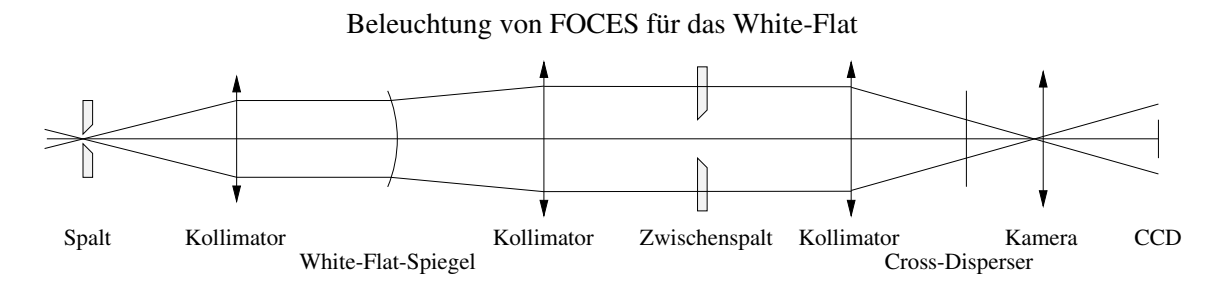

Abbildung D.29 Die White-Flat-Beleuchtung in FOCES (vergleiche Abb. D.14) Schematische Ansicht von der Seite

# Alternative Konzepte

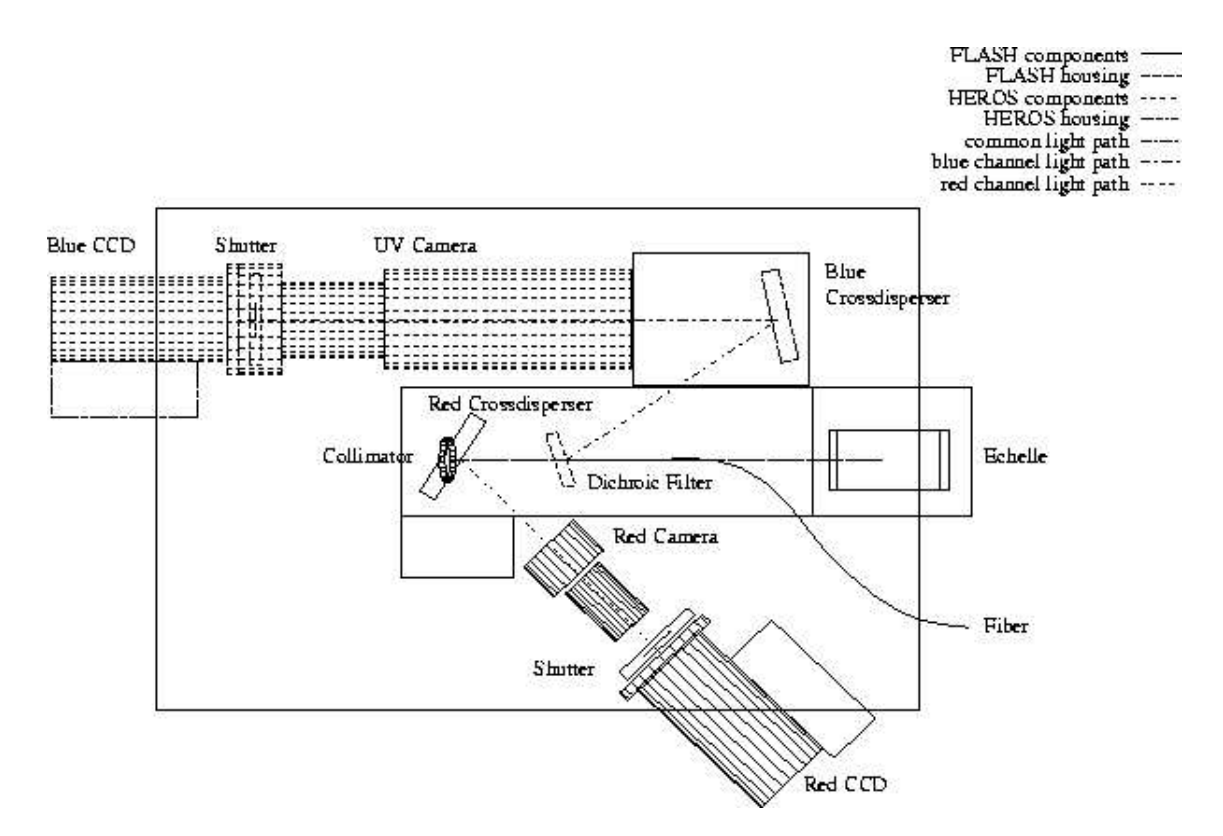

Abbildung D.30 Der in Heidelberg gebaute Spektrograph HEROS (Kaufer, 96)

HEROS HEROS (Heidelberg Extended Range Optical Spektrograph) ist ein portabler fasergekoppelter Echelle-Spektrograph. A. Kaufer hat den von H. Mandel (Mandel, 1988) gebauten Spektrographen FLASH (Fiber Linked Astronomical Spektrograph of Heidelberg) grundlegend verbessert und mit einem zweiten, blauen Kanal versehen (Kaufer, 1997). Wie in Abbildung D.30 zu sehen, arbeitet HEROS außerhalb des Littrow-Modus, ohne White-Pupil-Prinzip und mit Gittern als Querdisperser. Er erreicht eine Auflösung von  $R = 20000$  im gesamten Spektralbereich von 3450 Å bis 8650 Å. Von 5600 Å bis 5800 Å ist eine Lücke, die durch den Strahlteiler verursacht wird.

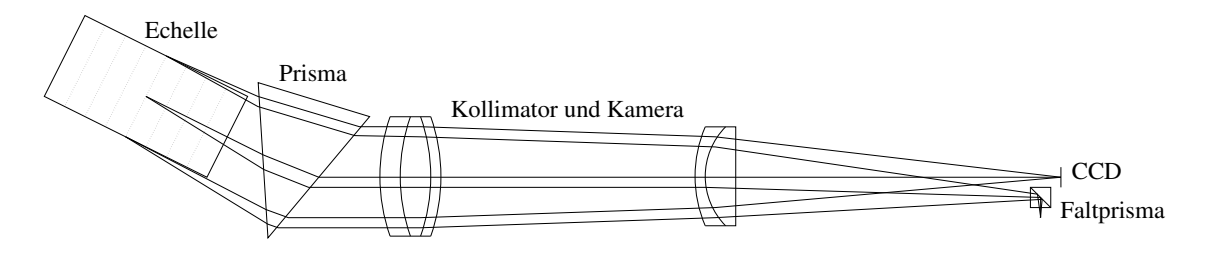

Abbildung D.31 Der optische Layout des in Austin (Texas) gebauten Spektrographen

Sandiford Cassegrain Echelle Spektrograph Der Sandiford Cassegrain Echelle Spektrograph ist an der University of Texas in Austin von J. K. McCarthy (McCarthy, 1988 und Smith 1996) gebaut worden. Hier handelt es sich um einen reinen White-Pupil-Spektrographen im Quasi-Littrow-Modus. Das Bildfeld der Kamera ist vergrößert, damit kann sie gleichzeitig als Kollimator dienen (siehe Abbildung D.31). Allerdings ist solch ein Design anfällig gegenüber White Malady (siehe D).

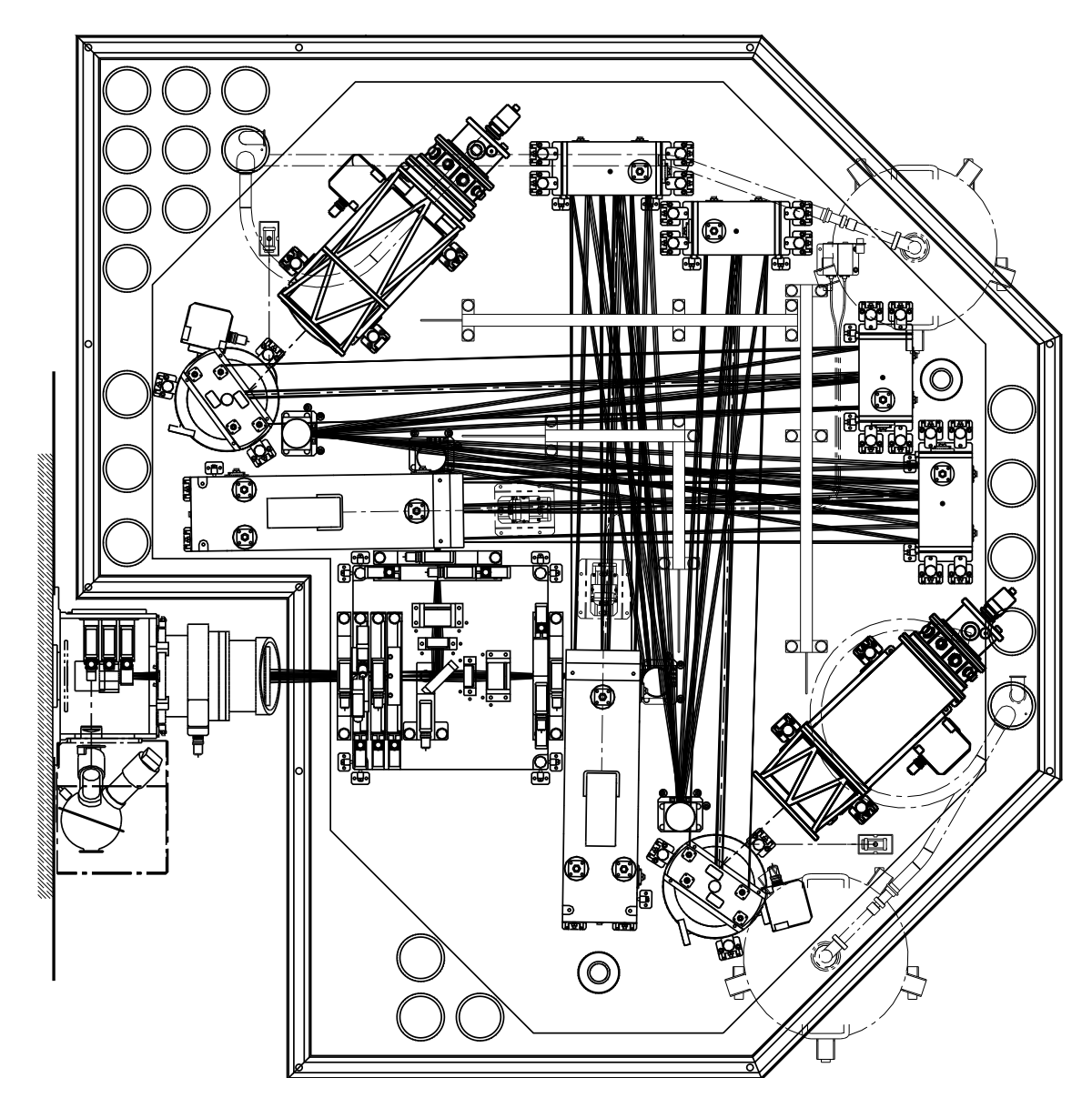

Abbildung D.32 Der für die ESO-VLT-Teleskope vorgesehene Spektrograph UVES. Er besteht aus einem rotem (unten und rechts) und einem blauen Arm (oben).

UVES Der Spektrograph UVES (Ultraviolett Visible Echelle Spektrograph) wird von der europäischen Südsternwarte (ESO) für das VLT (Very Large Telescope) gebaut. Das optische Layout war Vorbild für FOCES. In Abbildung D.32 ist das optische und mechanische Layout dargestellt.

UVES besteht aus zwei "Armen": einem für den roten Spektralbereich und einem für<br>den blauen. Der eintretende Strabl wird von einem diebreitischen Spiesel seteilt und fällt den blauen. Der eintretende Strahl wird von einem dichroitischen Spiegel geteilt und fällt dann über einen Faltspiegel auf den Kollimator. Nach der Reflexion am Echellegitter und Kollimator wird der Strahl gefaltet, vom zweiten Kollimator reflektiert und fällt dann auf den Querdisperser. Die dioptrische Kamera fokussiert das Spektrum dann auf das CCD.

Das Design ist mit FOCES – mit einigen Ausnahmen – identisch. In UVES hat der Strahl 20 cm Durchmesser, das Echellegitter ist ein R4-Gitter  $(\Theta_B~=~76^\circ!)$  und als Querdisperser wird ein Beugungsgitter verwendet. Dadurch tritt allerdings an den Enden der Ordnungen eine anamorphische Vergrößerung des Strahls auf (Siehe Gleichung D.12).

#### Numerische Simulation des Spektrographen

Die Gitter mit der größten Gitterkonstante  $\sigma$ , die serienmäßig hergestellt werden, haben ein  $\sigma = 31.6 \mu$ m. Die Länge des Gitters ist  $l = 306$ mm. Das ist die zweitgrößte Länge, in der Echellegitter serienmäßig geliefert werden. Ein längeres Gitter, und damit ein auf 20 cm vergrößerter Strahldurchmesser, wäre nicht finanzierbar gewesen. Der Blazewinkel ist  $\Theta_B=65^\circ$ , der Off-Littrow-Winkel  $\gamma=0.7^\circ$ , die Kamerabrennweite sei  $f'=455$ mm.

Die Ordnung, Wellenlänge, der freie spektrale Bereich und die Länge der Ordnung auf dem CCD sind in Tabelle D zu ersehen. Siehe dazu Gleichungen D.2, D.6 und D.7.

|     |                  | Ordnung Wellenlänge Freier spektraler Bereich Länge lauf |                   |
|-----|------------------|----------------------------------------------------------|-------------------|
| m   |                  | $\Delta \lambda$                                         | dem CCD           |
| 60  | $9560 \text{ Å}$ | $159 \text{ Å}$                                          | $32.5 \text{ mm}$ |
| 65  | 8820 Å           | $136 \text{ Å}$                                          | $30.0 \text{ mm}$ |
| 70  | 8190 Å           | $117 \text{ Å}$                                          | $27.9$ mm         |
| 78  | $7350 \text{ Å}$ | 94 Å                                                     | $25.0$ mm         |
| 100 | $5740 \text{ Å}$ | $57 \text{ Å}$                                           | $19.5 \text{ mm}$ |
| 120 | 4780 Å           | $40 \text{ Å}$                                           | $16.3 \text{ mm}$ |
| 140 | $4100 \text{ Å}$ | $29 \text{ Å}$                                           | 13.9 mm           |
| 155 | 3700 Å           |                                                          | $12.6 \text{ mm}$ |

Tabelle D.3 Der freie spektrale Bereich ist für ausgesuchte Ordnungen aufgelistet.

Im Littrow-Modus, bei auf 2 Pixel angepaßter Spaltgröße

$$
w = 2x_{pix} \frac{f}{f'}
$$
 (D.44)

(das heißt  $w = 161 \mu m$  und  $w = 100 \mu m$  bei einer Pixelgröße von jeweils 24  $\mu$ m und  $15 \mu m$ ) und mit den Gleichungen D.4, D.16 und D.21 folgt die Auflösung

$$
R = \frac{f'}{x_{pix}} \tan \Theta_B \tag{D.45}
$$

FOCES erreicht somit mit einer Pixelgröße von  $x_{mix} = 24 \mu$ m eine Auflösung  $R = 40\,600$ , mit  $x_{pix} = 15 \mu m$  bis  $R = 65,000$ . In Tabelle D sind die entsprechenden effektiven Spaltdurchmesser in Bogensekunden aufgelistet (Siehe auch Gleichung D.23).

Vor dem Bau des Spektrographen wurde die gesamte Optik im Computer in zwei Stufen durchgerechnet. Die Durchrechnung mit einem Optikprogramm stellte sicher, daß die Bildqualität des Spektrums allen Anforderungen genügt; der Spektrograph selber wurde mit einem eigens dafür entwickeltem  $Raytrace$ -Programm – unter Annahme von fehlerfreier Optik – simuliert. Das simulierte Spektrum sieht man in Abb. D.33. Erst als sichergestellt war, daß die Optik den astronomischen Anforderungen entspricht, wurden die optischen Elemente bestellt und die Mechanik aufgebaut.

304 D. Dissertation von Michael Pfeiffer (Unvollendet)

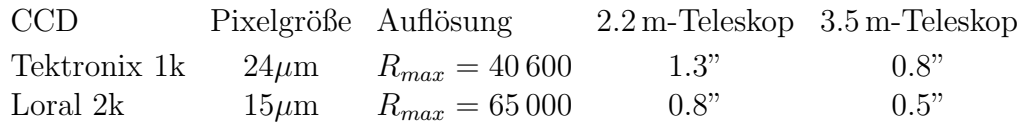

Tabelle D.4 Die maximal erreichbare Auflösung mit den entsprechenden effektiven Spaltdurchmessern in Bogensekunden ist aufgelistet.

Photo vom Dia, Format  $10 \times 15$ 

Abbildung D.33 Das gerechnete Echellespektrum in Quasi-Echtfarbendarstellung

### Auflösung

Für das Design des Spektrographen wurde ein kommerzielles Optikprogramm (Kidger Optics) angeschafft. Mit diesem wurde der Spektrograph und die Kamera durchgerechnet. In Abbildung D.34 sind die resultierenden Durchstoßdiagramme gezeigt.

Photo Kidger, Format  $10 \times 15$ 

Abbildung D.34 Die Durchstoßdiagramme für die Kamera

#### Das Echellogramm auf dem CCD

• Gitter

Der Strahl, der vom Gitter reflektiert wird, berechnet sich folgendermaßen (siehe auch Gl. D.2):

$$
\beta = \arcsin\left(\frac{m \cdot \lambda}{\sigma \cdot \cos \gamma} - \sin \alpha\right) \tag{D.46}
$$

Die Phasendifferenz ∆ ist

$$
\Delta = \pi \cdot \frac{\sigma \cdot \cos \theta_B}{\lambda} \left( \sin(\beta - \theta_B) - \sin(\alpha - \theta_B) \right) \tag{D.47}
$$

Die Intensität wird dann mit

$$
\left(\frac{\sin \Delta}{\Delta}\right)^2 \tag{D.48}
$$

moduliert (siehe Gleichung D.15).

Senkrecht zur Disperionsrichtung läßt sich das Spektrum mit einem Gaußprofil nähern:

$$
I = I_0 \cdot e^{\left(\frac{\gamma - \gamma_0}{\sigma_G}\right)^2} \tag{D.49}
$$

• Prismen

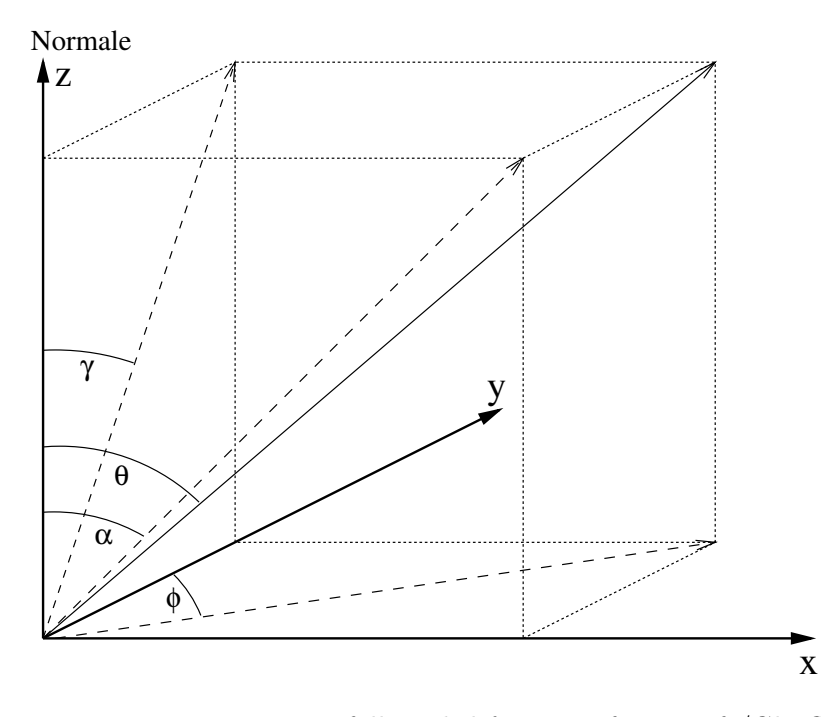

Abbildung D.35 Der Einfallswinkel  $\theta$  eines auf eine Luft/Glasfläche fallenden Strahls wird aus  $\alpha$  und  $\gamma$  berechnet

Der einfallende Strahl auf eine Glasfläche wird mit

$$
\theta = \arctan\sqrt{\tan^2\alpha + \tan^2\gamma} \tag{D.50}
$$

$$
\phi = \arctan \frac{\tan \alpha}{\tan \gamma} \tag{D.51}
$$

transformiert. Hierbei ist  $\theta$  der Einfallswinkel des Strahls (Winkel zur Normalen) und  $\phi$  der Azimut in der x-y-Ebene.  $\alpha$  und  $\gamma$  sind die Winkel der Projektionen des Strahls zur Normalen in jeweils der x-z-Ebene und der y-z-Ebene.

Dann wird das Snellius-Gesetz darauf angewendet:

$$
\theta' = \arcsin\left(\frac{n_1}{n_2} \cdot \sin \theta\right) \tag{D.52}
$$

$$
\phi' = \phi \tag{D.53}
$$

für

$$
\frac{n_1}{n_2} \cdot \sin \theta > 1\tag{D.54}
$$

tritt Totalreflexion auf.

Danach wird der Strahl mit

$$
\alpha' = \arctan(\sin \phi' \cdot \tan \theta') \tag{D.55}
$$

$$
\gamma' = \arctan(\cos \phi' \cdot \tan \theta') \tag{D.56}
$$

rücktransformiert.

Neigung von Glasflächen relativ zum Strahl (Prismen) werden durch Änderung von  $α$  oder  $γ$  erreicht.

• Grism

Der einfallende Strahl am Grism wird mit

$$
\beta = \arcsin\left(\frac{m \cdot \lambda (n-1)}{\sigma \cdot \cos \gamma} - \sin \alpha\right) \tag{D.57}
$$

gebeugt (vergleiche Gl. D.46).

• Kamera

Die Kamera wird als ideal abbildend angenommen:

$$
x = f' \cdot \arctan \alpha \tag{D.58}
$$

$$
y = f' \cdot \arctan \gamma \tag{D.59}
$$

• Brechungsindex

Der Brechungsindex von Glas wird mit einer Potenzreihe genähert:

$$
n = \sqrt{A_0 + A_1 \lambda^2 + A_2 \lambda^{-2} + A_3 \lambda^{-4} + A_4 \lambda^{-6} + A_5 \lambda^{-8}}
$$
 (D.60)

 $A_0$  bis  $A_5$  sind glasabhängige Konstanten. Diese werden in den Glaskatalogen (Schott, 1989, Ohara, 1990) angegeben. Diese Näherung ist im Wellenlängenbereich von 365 nm bis 1014 nm genauer als  $\pm 5\cdot 10^{-6}$ .

### Durchsatz

# Die Kontrolle des Spektrographen

• Enkoder

Als Enkoder sind sowohl im Spektrographen als auch im Teleskopmodul mechanische Enkoder eingesetzt. Zwar könnten durch die Kontakte Probleme, wie Ubergangwiderstand etc. auftreten, doch können sie kein Licht absondern. Optische Enkoder arbeiten mit Licht, das vor allem im Spektrographengehäuse stören könnte.

Die Enkoder sind sogenannte Absolut-Enkoder. Sie geben, im Gegensatz zu Relativ-Enkodern, die Position der verstellbaren Elemente auch nach z. B. einem Stromausfall richtig wieder. Auch muß nicht, wie bei Relativ-Enkodern, der Wert kontinuierlich abgefragt werden. Eine Abfrage z. B. vor jeder Belichtung ist ausreichend. Als Kodierung wird der Gray-Code benutzt. Dieser hat die Eigenschaft, daß beim Ubergang zu einem Nachbarwert immer genau ein Bit umspringt.

• Gleichstrommotoren

Die Verstellmotoren werden mit Gleichstrom betrieben. Sie werden durch Getriebe so übersetzt, daß die verstellbaren Elemente im stromlosen Zustand gehalten werden.

• Motorkontroller

Es gibt zwei Motorkontroller: einen für den Spektrographen und einen am Teleskopmodul. Diese werden vom Rechner aus über eine RS422-Schnittstelle angesprochen. Somit ist die Übertragung weniger Störungen ausgesetzt als z. B. mit einer RS232-Schnittstelle. Immerhin sind die typischen Kabellängen etwa 20 m.

## Software

# Die Spektrographen-Kontroll-Software

Im Teleskopmodul sind zwei Einheiten fernbedienbar:

• Schlitten

Mit dem Schlitten wird der Spiegel in den Strahlengang gefahren.

• Spiegel

Der Spiegel dient zum Auswählen der Vergleichslichtlampe. Dies sind momentan eine Halogenlampe (flatfield Pos: 128) oder eine ThAr-Hohlkathodenlampe (Pos: 192) zur Wellenlängenbestimmung.

Im Spektrographen sind 5 Einheiten motorisch verstellbar:

• Gitter

Mit einer Schwenkung des Gitters ist es möglich, das Spektrum entlang der Dispersionsrichtung zu verfahren. Dies ist besonders im Infraroten nützlich, wo die Ordnungen länger als der CCD-Chip sind.

• Grism

Für den Zweifasermodus wird eine erhöhte Querdispersion notwendig. Dazu lassen sich zwei Grisms – eins für den roten Bereich und eins für den blauen Bereich – in den Strahlengang fahren.

• Prismen

Rotation der Prismen verschiebt das Spektrum in Richtung der Querdispersion. Damit wird der spektrale Bereich ausgewählt.

• Kamera

Die Spektrographenkamera ist motorisch fokussierbar. Wenn die Lage des CCDs von der Sollposition um weniger als  $\pm 0.5$  mm abweicht, kann das Spektrum auf das CCD fokussiert werden. Grobere Abweichungen müssen durch Hinzufügen oder Weglassen von Zwischenringen am Kameraflansch ausgeglichen werden.

• White-Flat

Eine gleichmäßige Beleuchtung des CCDs soll mit dem white flat erreicht werden. Momentan ist ein Segel vor das Echelle-Gitter fahrbar.

## Bildaufbereitung

Die CCD-Daten werden durch ein Programm aufbereitet. Erst wird ein FITS-Header (Wells et. al. 1981) geschrieben, der alle notwendigen Angaben über das CCD, die Teleskop-Position und den Zustand des Spektrographen enthält. Dann wird an den Bild-Daten jeweils der Pre- und Postscan abgeschnitten, und die reinen Bilddaten an die Datei angehängt.

# Astronomische Beobachtungen mit FOCES

## Messungen

## Labor

Im Februar 1994 war der Spektrograph soweit fertiggestellt, daß das erste Spektrum im Labor aufgenommen werden konnte. Dreißig Zentimeter vor dem Lichtleitereingang wurde eine Mattscheibe angebracht. Eine mattschwarz lackierte Röhre blendete schräg einfallendes Licht aus. Die gesamte Aperatur wurde durch das geöffnete Fenster in die Sonne gehalten und so ein Sonnenspektrum gewonnen. Allerdings war dieses aufgrund der Wetterlage und der hohen Luftmasse stark mit tellurischen Linien – vor allem Wasserlinien – kontaminiert.

#### Beobachtungen mit FOCES

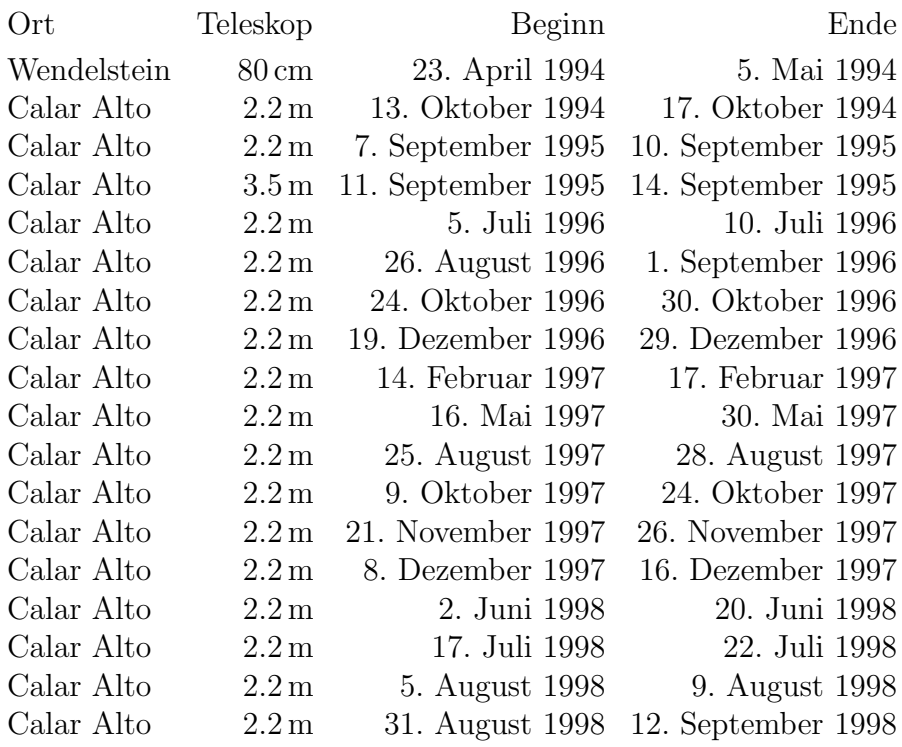

Tabelle D.5 Bisher wurde FOCES achtzehn mal für astronomische Beobachtungen eingesetzt.

#### Die verwendeten Teleskope

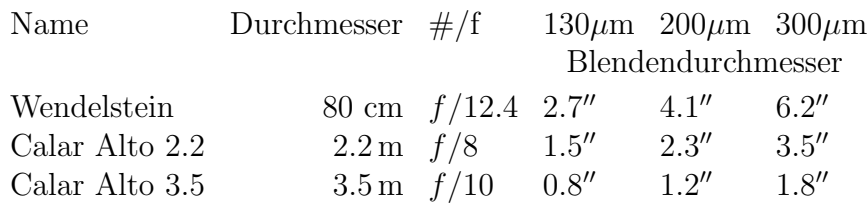

Tabelle D.6 Die Durchmesser der verschiedenen Blenden in Bogensekunden

#### Wendelstein

Am Wendelstein wurde vom 23. April 1994 bis 5. Mai 1994 beobachtet. Das Wendelsteinteleskop hat einen Primärspiegel mit 80 cm Durchmesser. Die Brennweite des Ritchey-Chretien-Systems beträgt 9900 mm.

Das giude aquire modul (GAM) diente sowohl zur Einspiegelung von Vergleichslichtquellen (Halogen und Thorium-Argon) als auch zur Nachführung des Teleskops.

Das Objekt auf der Eintrittsblende wird im GAM mittels einer Optik auf ein CCD abgebildet. Das CCD (ST4) ist ein kommerziell erhältlicher Chip, der vor allem von Amateurastronomen eingesetzt wird.

Für die Tests am Wendelsteinteleskop haben wir die Faser für das 3.5 m-Teleskop ver-

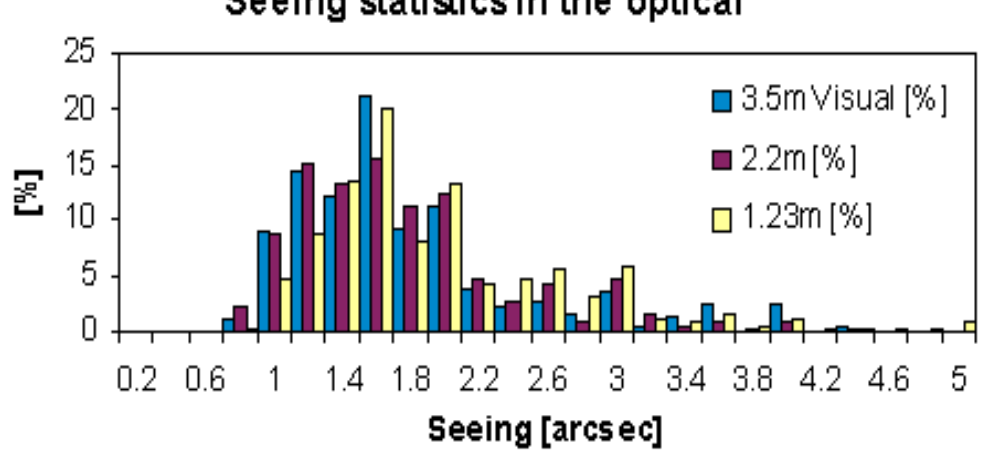

# Seeing statistics in the optical

Abbildung D.36 Das Seeing am Calar Alto in den Jahren 1993 bis 1995

Photo vom Negativ #5, Format  $10 \times 15$ 

Abbildung D.37 Das Teleskopmodul von FOCES am Wendelstein-Teleskop

wendet. Diese ist auf ein Öffnungsverhältnis von  $f/10$  abgestimmt.

Durch das Öffnungsverhältnis des Wendelsteinteleskops von  $f/12.4$  wird der Hauptspiegel etwas kleiner als 100  $\mu$ m auf den Lichtleiterkern abgebildet. Das ist aber ohne Bedeutung, da hier weder Licht verloren geht, noch Auflösung verschenkt wird.

Calar-Alto

Photo sw  $\#1$ , Format  $10 \times 15$ 

Abbildung D.38 Das Teleskopmodul von FOCES am 2.2 m-Teleskop des DSAZ

Für jedes der beiden Teleskope gibt es einen Satz Lichtleitfasern. Dieser besteht aus je einer Faser, die für den roten Bereich optimiert ist (low OH) und aus einer Faser, die im nahen UV eine etwas größere Transmission zeigt (high OH). Die Faserns sind mit Mikrolinsen jeweils auf das Offnungsverhältnis des Teleskopes angepaßt. Siehe auch Fig D.12 und Tab. D.

2.2 m-Teleskop Am 2.2 m-Teleskop werden die Fasern mit der 0.8 mm Fabrylinse eingesetzt. Damit ist das Öffnungsverhältnis von  $f/8$  dem Teleskop angepaßt. Die Blendendurchmesser  $130 \mu$ m,  $200 \mu$ m und  $300 \mu$ m entsprechen hier 1.5, 2.3 und 3.5 Bogensekunden im Cassegrainfokus des 2.2 m-Teleskops.

3.5 m-Teleskop Für das 3.5 m-Teleskop werden die Fasern mit der 1.0 mm Fabrylinse verwendet. Dann entsprechen die Blendendurchmesser im Fokus des 3.5 m-Teleskops 0.8, 1.2 und 1.8 Bogensekunden. Außerdem gibt es für dieses Teleskop eine Doppelfaser. Die Eintrittsblende für die Doppelfaser hat 300  $\mu$ m Durchmesser, das entspricht 1.8 Bogensekunden.

### Die Bestimmung der stellaren Parameter

Für eine ganze Reihe von astronomischen Fragen ist es notwendig, die physikalischen Parameter von Sternen zu bestimmen. Zum Beispiel für die Untersuchung der chemischen Entwicklung unserer Galaxis bestimmt man die Metallizität in Abhängigkeit vom Alter der Sterne. Um das Alter der Sterne möglichst präzise zu ermitteln, ist es notwendig, Effektivtemperatur und Schwerebeschleunigung hinreichend genau zu bestimmen (Bernkopf 1999).

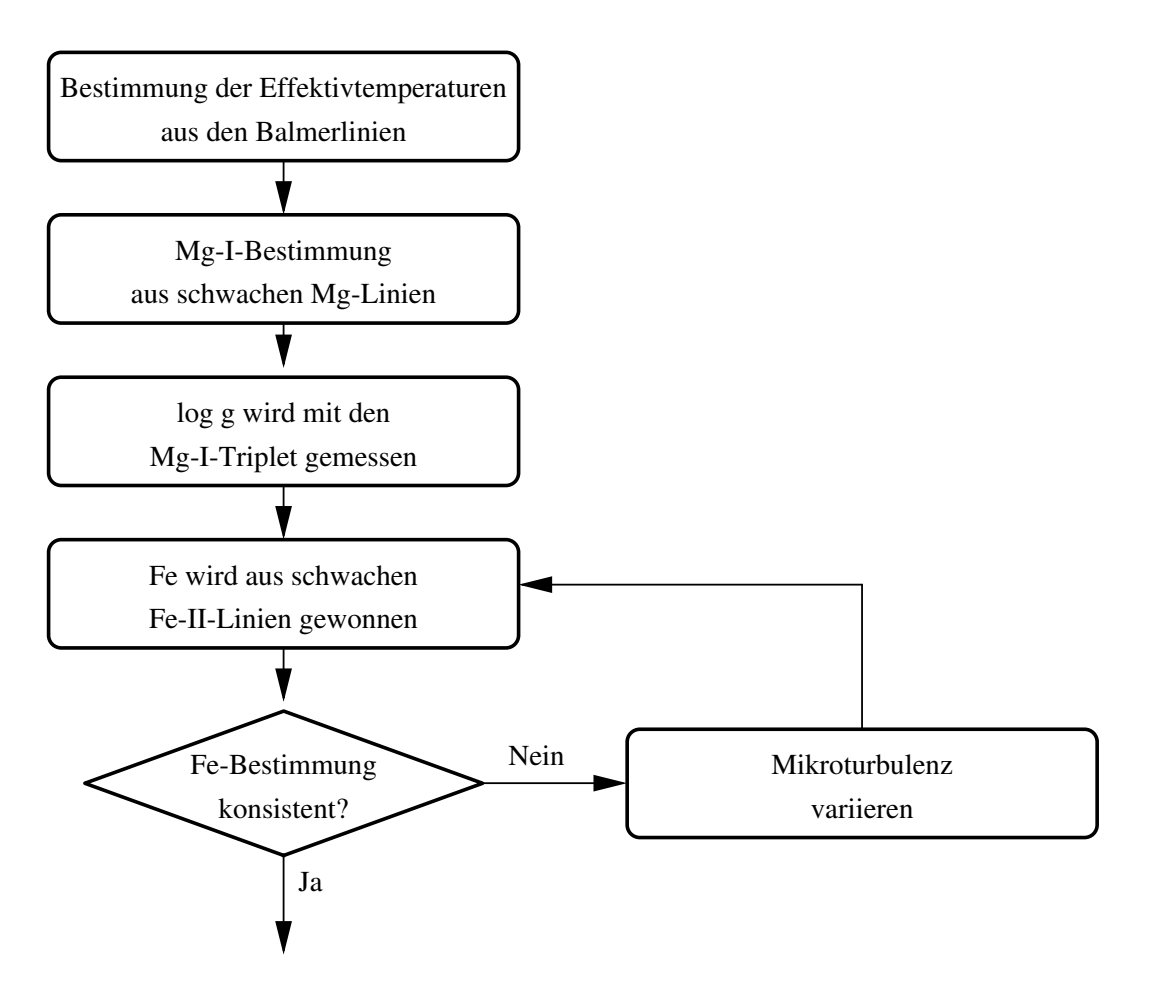

Abbildung D.39 Flußdiagramm zur Bestimmung der stellaren Parameter

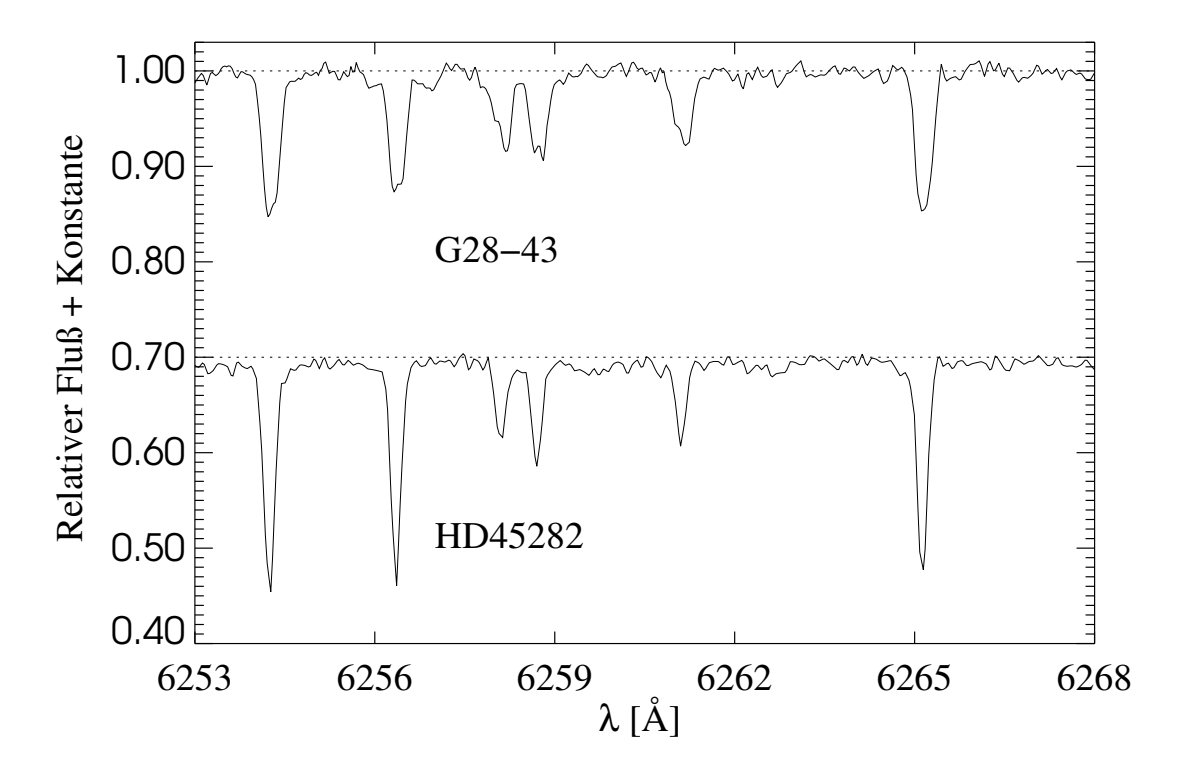

Abbildung D.40 G28-43 ist ein Doppelstern

## Die Auflösung des Spektrographen

In Abbildung D.40 sind Spektren zweier Objekte ähnlichen Spektraltyps verglichen. HD 45282 ist ein normaler Einzelstern, G28-43 hingegen ein Doppelstern. Im Spektrum ist zu sehen, daß die Spektrallinien zwei Spitzen aufweisen, die durch Dopplerverschiebung verschoben werden. Die Verschiebung der Spektren beträgt hier 7.2 km/s, das entspricht 1.8 Pixel. FOCES erreicht somit eine Auflösung R von über 40 000 mit 24  $\mu$ m-Pixeln.

## Streulicht

In Abbildung D.41 ist das Streulicht zwischen den Ordnungen zu sehen. Wenn der Zwischenspalt sauber eingestellt ist, übersteigt das Streulicht nur im Infrarotbereich leicht  $0.5\%$ .

#### Zeitliche Variablibität

In Fig. D.42 sind zwei Spektren eines T-Tauri-Sternes dargestellt. Im oberen Teil ist der Bereich um die Natrium-D-Linien, im unteren der Bereich um  $H_{\alpha}$  dargestellt. Die durchgezogene Linie ist an JD 2450732.3471 (Fri, 10. Okt 1997 20:19 UTC), die gestrichelte an JD 2450733.3107 (Sam, 11. Okt 1997 19:27 UTC) aufgenommen. Hier wird deutlich, daß sich bei jungen Sternen das Spektrum innerhalb von wenigen Stunden ändern kann.

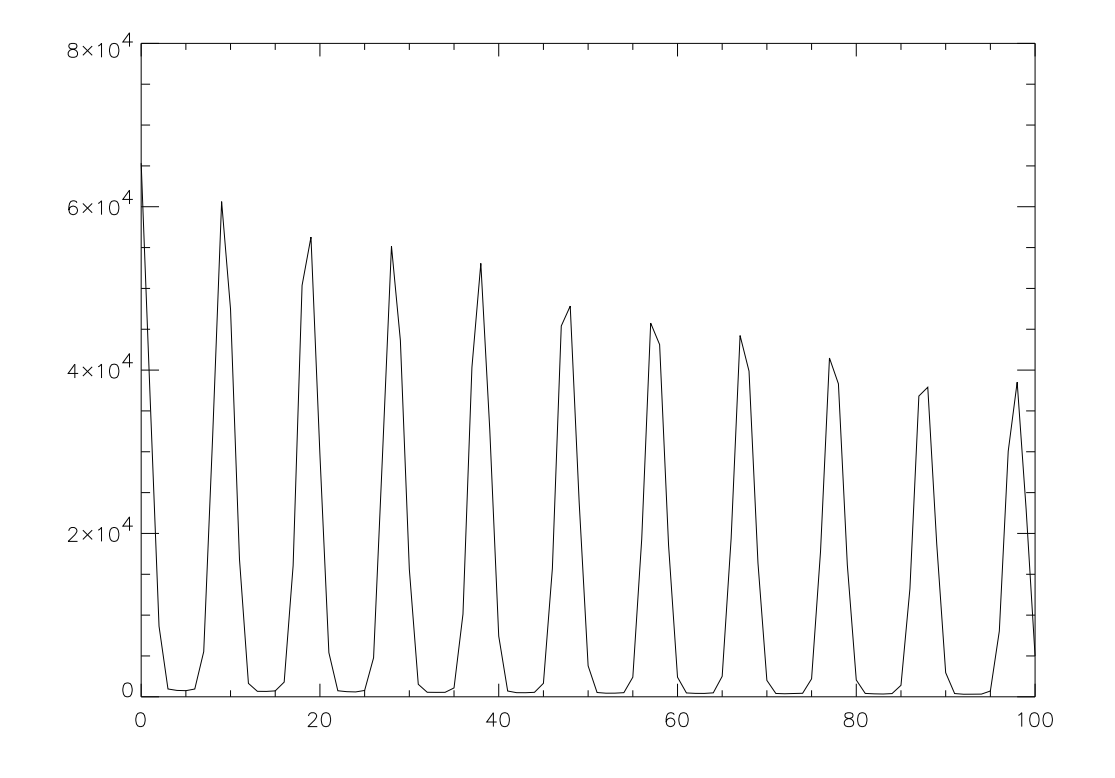

Abbildung D.41 Das Flatfield im Roten. Zwischen den Ordnungen ist zu erkennen, wie gering das Streulicht ist.

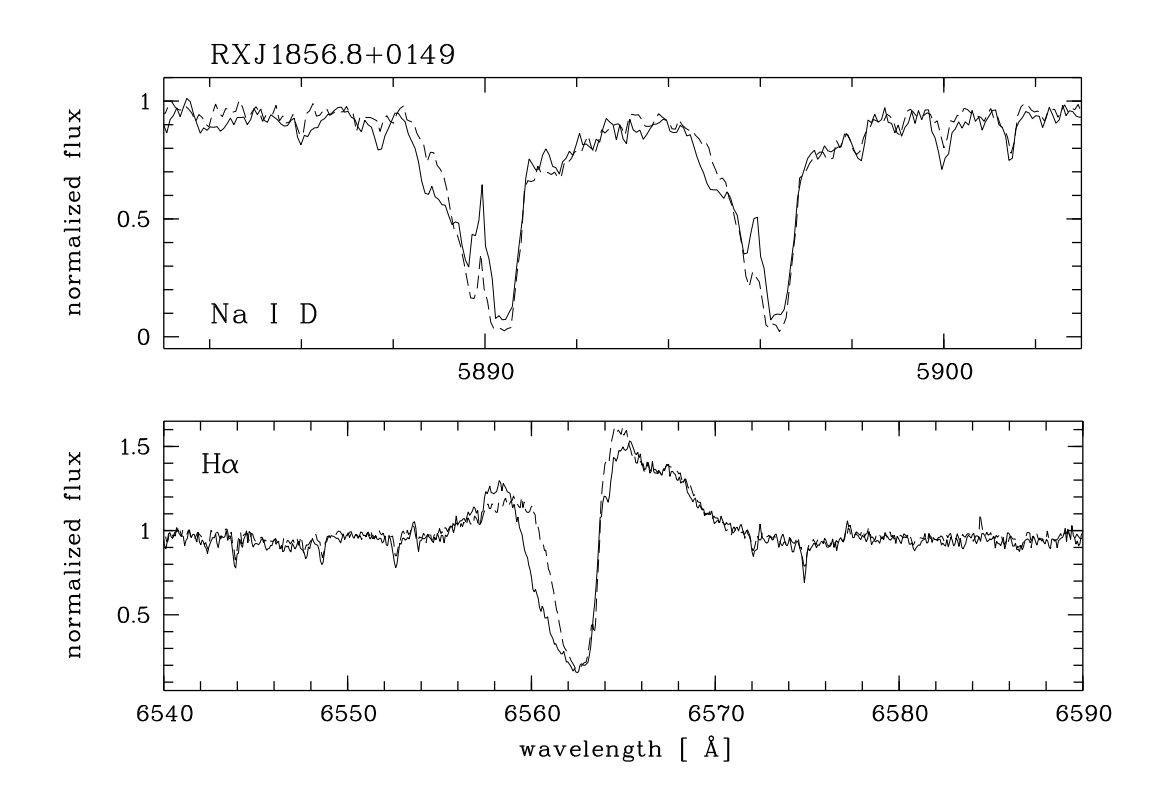

Abbildung D.42 Die Röntgenquelle RXJ 1856.8+0149 an zwei aufeinanderfolgenden Tagen. Durchgezogen: Fri, 20:19, gestrichelt: Sam, 19:27

# Zusammenfassung und Ausblick

In Kapitel D haben wir zu Anfang eine Liste aufgestellt, was ein moderner Spektrographen leisten soll.

Im Vergleich mit dem Calar Alto Coudé-Spektrographen hat FOCES eine geringfügig höhere Auflösung als dieser mit der f/12-Kamera. Somit ist FOCES zur Zeit am Calar Alto der Spektrograph mit der höchsten Auflösung.

Im Herbst 1995 wurden Spektren mit FOCES von Sternen  $11^{mag}$  innerhalb einer Stunde mit einem S/N ~ 100 bei  $\lambda = 5600 \text{ Å}$  aufgenommen. Der Coudé-Spektrograph zum Vergleich erzielte Spektren mit S/N ∼ 10 von Objekten 13mag innerhalb der gleichen Zeit. Allerdings wurde dazu ein CCD-Chip von RCA mit 80 e/pix Ausleserauschen verwendet (Hopp, 1997). Trotzdem kann FOCES um mehr als zwei Magnituden effizienter sein als der Coudé-Spektrograph.

Die Wellenlängenüberdeckung des Coudé-Spektrographen überschreitet nur unwesentlich 100 Å. FOCES deckt den gesamten Bereich z.B. von Ca K bis  $H_{\alpha}$  und darüber hinaus bis zu den atmosphärischen Molekülbanden ab. Das ist eine Uberdeckung von über 3000 Å.

FOCES erreicht ein Streulicht von ca. 0.5 % zwischen den Ordnungen. Caspec, der ESO-Cassegrain-Echelle-Spektrograph im Vergleich dazu, hat dort ein Streulicht von 5 - 10 % (Gehren, Ponz, 1986).

Wenn der Spektrograph in Ruhe steht, sind die Wellenlängen bis auf die Meßgenauigkeit reproduzierbar. Die Wellenlängenstabilität ist sehr gut.

Alle wichtigen Funktionen von FOCES sind motorisch verstellbar. Somit sind normalerweise keine Eingriffe von Hand notwendig. Das verringert zum einen die Gefahr von Fehleinstellungen, zum anderen spart es Wege und damit Beobachtungszeit. FOCES ist daher effektiv einzusetzen.

FOCES wurde innerhalb der Projektzeit bis März 1996 und mit den verfügbaren Mitteln fertiggestellt und auf dem Calar Alto installiert. Seitdem wurde der Spektrograph in fünf Einsätzen von zehn Beobachtern eingesetzt.
## Literaturverzeichnis

- Adler, 1993 Adler, N.: Diplomarbeit am Institut für Astronomie und Astrophysik der Universität München, 1993 S.22
- Avila, 1988 Avila, G., D'Odorico, S.: Laboratory and Telescope Experiences with long optical Fibre Links, ESO Conference and Workshop Proceedings No. 30, Ulrich, M.-H. Editor, 1988, p.1121
- Baranne, 1965 Baranne, M.: Un noveau montage spectrographique, Publications de l'observatoire de Haute-Provence Vol 7  $1965$   $\mathrm{N}^\circ 43$
- Bernkopf, 1999 Bernkopf, J.: Dissertation am Institut für Astronomie und Astrophysik der Universität München, 1999
- Born, Wolf, 1980 Born, M., Wolf, E.: Prinziples of Optics, Pergamon Press, 1980
- Brault, White, 1971 Brault, J. W., White, O. R.: The Analysis and Restoration of Astronomical Data via the Fast Fourier Transform, Astronomy & Astrophysics 13 1971 p.169
- Clayton, 1989 Clayton, C.A.: The implications of image scrambling and focal ration degradation in fibre optics on the design of astronomical instrumentaion, Astron. Astrophys 213, 502 1989
- Dekker, D'Odorico, Fontana, 1994 Dekker, H., D'Odorico, S., Fontana, A.:Test of an R4 Echelle Mosaic, The Messenger No. 76 1994 p.16
- Donnelly, Brodie, 1989 Donnelly, R. H.,, Brodie, J. P.: The implications of atmospheric Effects for Fiber-fed Spektroscopy, Publications of the Astronomical Society of the Pacific 101, 1989 p. 1046
- Elsässer, 1991 Elsässer, H.: Der Calar Alto und die bundesdeutsche Astronomie, Sterne und Weltraum 30 6/1991, S.361
- Enard, Lund, 1983 Enard, D. Lund, G.:Fiber Optics at ESO, The Messenger No.31 1983 p.1
- Fuhrmann, 1993 Fuhrmann, Klaus: Temperatur und Elementhäufigkeiten von F- und G-Sternen, Dissertation an der LMU München 1993
- Gehren, Ponz , Gehren, T., Ponz, D. : Astronomy & Astrophysics 168, 1986 p. 386 Fig. 2
- Harrison, Thompson, 1970 Harrison, G., Thompson, S.: Large Diffraction Gratings ruled on a Commercial Measuring Machine Controlled Interferometrically, Journal of the Optical Society of America Vol. 60 Number 5 1970 p. 591
- Hopp, 1997 Hopp, U.: Private Mitteilung, 1997
- Kaufer, 1996 Kaufer, A.: HEROS Homepage, http://www.lsw.uni-heidelberg.de/∼akaufer/Heros/
- Kaufer, 1997 Kaufer, A., Wolf, B., Andersen, J., Pasquini, L.: FEROS, the Fiberfed Extended Range Optical Spectrograph for the ESO 1.52-m Telescope, The Messenger No.89 September 1997 p. 1
- Laser 2000, 1990 Laser 2000 GmbH: Quartzglasfasern und Kapillarfasern von Polymicro Technologies, 1990
- Lund, Ferlet, 1984 Lund, G. Ferlet, R.: Progress in High Resolution Spectroscopy Using a Fibreoptic Coudé Link, The Messenger No.36 1984 p.2
- Mandel, 1988 Entwicklung eines fasergekoppelten Echelle-Spektrographen, Dissertation an der Ruprecht-Karls-Universität Heidelberg 1988
- McCarthy, 1989 McCarthy, J.K.: The optical Design of an 82-inch Cassegrain and 36 inch Fiber-fed CCD Echelle Spektrograph for the McDonald Observatory, private Mitteilung 1989
- Odorico et al., 1983 D'Odorico, S., Enard, D., Lizon, J.L., Ljung, B., Nees, W., Ponz, D., Raffi, G., Tanne, J.F.: The ESO Echelle Spectrograph for the Cassegrain Focus of the 3.6 m Telescope, The Messenger No.33 1983 p.2
- Ohara, 1990 Ohara Inc.: Optical Glass, Ohara GmbH Hofheim 1990
- Pfeiffer et al., 1997 Pfeiffer, M.J., Frank, C., Baumüller, D., Fuhrmann, K., Gehren, T., FOCES - a fibre optics Cassegrain échelle spectrograph, Astron. Astrophys., eingereicht 1997
- Rau, 1994 Rau, S.: Untersuchung der CCD-Kamera für das FOCES-Projekt. Diplomarbeit an der LMU München 1994
- Schopper, 1962 Landolt-Börnstein: Zahlenwerte und Funktionen, 8.Teil Optische Konstanten 1962, S.1-19 und 1-23
- Schott, 1989 Schott, Geschäftsbereich Optik: Optisches Glas, Mainz 1989
- Schroeder, 1987 Schroeder, D.J., Astronomical Optics, Academic Press, Inc, 1987
- Schröder, 1980 Schröder, G.: Technische Optik, Vogel-Verlag 1980
- Schwarz, Melnick Schwarz, H.E., Melnick, J.: The ESO Users Manual 1993
- Sharma et al. Sharma, A.B., Halme, S.J., Butusow, M.M.: Optical Fiber Systems and Their Components, Springer Verlag
- Smith, 1996 Smith, V.: McDONALD OBSERVATORY FACILITIES, http://www.as.utexas.edu/mcdonald/observers/instruments.html
- Thiele, 1996 Thiele, U: 2.2m-telescope on Calar Alto, http://www.mpia-hd.mpg.de/CAHA/Telescopes/2.2m.html
- Tietze, Schenk, 1990 Tietze, U., Schenk, Ch.: Halbleiter-Schaltungstechnik, neunte Auflage, 1990 S.792f
- Tull, MacQueen, 1988 Tull, R. G., MacQueen, P. J.: Design of a new cross-dispersed high-resolution spectrograph for the telescope at McDonald Observatory, Proc. of the ESO Conference on Very Large Telescopes and their Instrumentation No.30, 1988, p.1235
- Watzlawick, 1982 Watzlawick, Paul: Anleitung zum Unglücklichsein, R. Piper & Co, 1983, S. 27ff (Das Prinzip mehr desselben)
- Wells et al., 1981 Wells, D.C., Greisen, E.W., Harten, R.H.: FITS: A flexible Image Transport System, Astron. Astrophys. Suppl. Ser. 44 1981 p.363

## Danksagung

Bedanken möchte ich mich vor allem bei Prof. Thomas Gehren, der es mir ermöglicht hat, in diesem anspruchsvollen Projekt mitzuarbeiten. Dann gilt mein besonderer Dank Christoph Frank für die sechs Jahre lange sehr gute Zusammenarbeit. Auch möchte ich den anderen Mitarbeitern des Projektes – Klaus, Jan, Stefan, Norbert, Matthias – danken, ohne die der Spektrograph sicher nicht pünktlich fertiggestellt worden wäre.

Von den Mitarbeitern der ESO – Avila, Dekker, Delabre, um nur einige zu nennen – habe ich viel gelernt. Dann muß ich mich noch bei den Mitarbeitern des MPIs, sowohl in Heidelberg, als auch auf dem Calar Alto bedanken. Nur mit ihrer tatkräftigen Mithilfe war es möglich, den Spektrographen zu installieren.

Mein spezieller Dank gilt für Sabine<sup>11</sup> auf die ich mich auch in schweren Zeiten immer verlassen konnte.

Bei meinen Eltern, die es mir ermöglicht haben mich unbeschwert der Physik und Astronomie zu widmen, möchte ich einen besonderen Dank zukommen lassen.

<sup>11</sup>She is 99 pounds of pure grade woman.